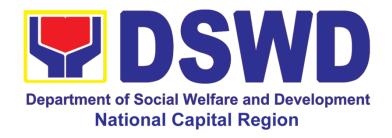

# DEPARTMENT OF SOCIAL WELFARE AND DEVELOPMENT - NATIONAL CAPITAL REGION

### **CITIZEN'S CHARTER**

2022 (13th Edition)

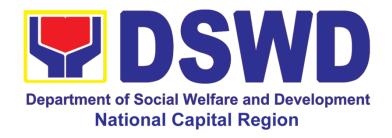

# DEPARTMENT OF SOCIAL WELFARE AND DEVELOPMENT - NATIONAL CAPITAL REGION

### **CITIZEN'S CHARTER**

2022 (13th Edition)

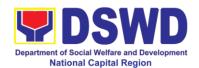

#### DEPARTMENT OF SOCIAL WELFARE AND DEVELOPMENT

#### **QUALITY POLICY**

**D**eliver, coordinate, and monitor social protection programs and services to the poor, vulnerable, and disadvantaged population towards a fair, just and peaceful society;

**S**ustain a culture of excellence through continual improvement of systems, mechanisms, and procedures in the delivery of programs and services;

**W**ork with integrity and adhere to ethical standards for customer satisfaction and quality service by complying with the DSWD mandates, and other pertinent laws; and

**D**emonstrate genuine concern for the poor, prompt compassionate service, and free from any form of corruption.

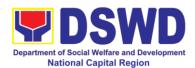

#### I. Mandate:

The DSWD is a national agency mandated to provide assistance to local government units (LGUs), non-government organizations (NGOs), other national government agencies (NGAs), people's organizations (POs) and other members of civil society in effectively implementing programs, projects and services that will alleviate poverty and empower disadvantaged individuals, families and communities for an improved quality of life (Executive Order No. 15 issued in 1998). It also implements statutory and specialized programs which are directly lodged with the Department and/or not yet devolved to the LGUs (Executive Order No. 221 issued in 2003). These two issuances direct the DSWD to balance its "enabling and implementing" roles as it performs its crucial functions as one of the poverty alleviation agencies of the government.

#### II. Vision:

The Department of Social Welfare and Development envisions all Filipinos free from hunger and poverty, have equal access to opportunities, enabled by a fair, just, and peaceful society.

#### III. Mission:

To lead in the formulation, implementation, and coordination of social welfare and development policies and programs for and with the poor, vulnerable and disadvantaged

### IV. Service Pledge:

The DSWD Core Values of Respect for Human Dignity, Integrity and Service Excellence:

Maagap at Mapagkalingang Serbisyo Serbisyong Walang Puwang sa Katiwalian Patas na Pagtrato sa Komunidad

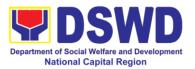

### V. Table of Contents

|           | ice - NCR                                                                                                    | i        |
|-----------|----------------------------------------------------------------------------------------------------|----------|
|           | lity Policy                                                                                                    | ii       |
|           | date                                                                                                    | iii      |
|           | on                                                                                                    | iii      |
|           | ion                                                                                                    | iii      |
| Serv      | rice Pledge                                                                                                    | iii      |
| External  | Services                                                                                                    | 1        |
| Protectiv | e Services Division                                                                                                    | 2        |
| 1         | Assistance to Individuals in Crisis Situation (AICS)                                                                                        | 3        |
| 2         | Assistance to Individuals in Crisis Situation Offsite                                                                                       | 12       |
| 3         | Implementation of Assistance to Individuals in Crisis Situation in Crisis Intervention Section - Malasakit Center                           | 24       |
| 4         | Facilitation of Referral on Child in Need of Special Protection (CNSP) to Field and other Intermediaries                                    |          |
| 5         | Provision of assistance to People Living with HIV                                                                                           | 39       |
| 6         | PLHIV Referral for Care and Support Services                                                                                                | 42       |
|           |                                                                                                    | 51       |
| 7<br>8    | Provision of Service to Solo Parent                                                                                                    | 54<br>62 |
| 9         | Social Welfare Services to Returned Overseas Filipinos and their Families and Relatives in the Philippines at the Regional and Local Levels | 66       |
| 10        | Auxiliary Social Services to Persons with Disabilities                                                                                      | 70       |
| 11        | Implementation of Supplementary Feeding Program (SFP)                                                                                       | 73       |
| 12        | Issuance of Certification Declaring a Child Legally Available for Adoption (CDCLAA)                                                         | 80       |
| 13        | Processsing of Adoption Application and Placement                                                                                           | 88       |
| 14        | Licensing of Foster Parents                                                                                                    | 102      |
| 15        | Placement of Children to Foster Parents                                                                                                    | 108      |
| 16        | Securing Travel Clearance for Minors Travelling Abroad                                                                                      | 116      |
| 17        | Provision of Resource Person to DSWD Intermediaries and Stakeholders                                                                        | 124      |
| 18        | Borrowing of KEC / RLRC Materials and Colelctions                                                                                           | 128      |
| 19        | Procedure for Social Pension Provision to Indigent Senior Citizens                                                                          | 133      |
| 20        | Case Management in Center and Resicential Care Facility                                                                                     | 136      |
| a. R      | eception and Study Center for Children                                                                                                    | 136      |
|           | ayon ng Kabataan                                                                                                    | 149      |

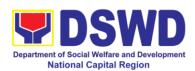

| d. f<br>e. l<br>f. S<br>g. (<br>h. l | Haven for Children  Marillac Hills - National Training School for Girls  Elsie Gaches Village  Sanctuary Center  Golden reception and Action Center for Elderly and other Special Cases  Rehabilitation Sheltered Workshop  NA Healing Center  Provision of Assistance to Clients of the Vocational Rehabilitation  Center | 162<br>173<br>185<br>197<br>209<br>220<br>223 |
|--------------------------------------|----------------------------------------------------------------------------------------------------|-----------------------------------------------|
| Office o                             | of the Assistant Regional Director for Operations                                                                                                    | 239                                           |
| 1 2                                  | Grievance Intake and Response for 4Ps                                                                                                    | 240<br>245                                    |
| Promot                               | ive Services Division                                                                                                    | 251                                           |
| 1                                    | Referral Management Process for SLP - RPMO                                                                                                    | 252                                           |
| 2                                    | Grievance Management Process for SLP-RPMO                                                                                                    | 257                                           |
| Disaste                              | r Response and Management Division                                                                                                    | 267                                           |
| 1                                    | Processing of Relief Augmentation Request                                                                                                    | 268                                           |
| Policy a                             | and Plans Division                                                                                                    | 273                                           |
| 1                                    | Walk-in Name Matching Data Request                                                                                                    | 274                                           |
| 2                                    | Data-Sharing Name Matching                                                                                                    | 276                                           |
| 3                                    | Data Sharing - List of Data Subjects                                                                                                    | 282                                           |
| 4                                    | Data Sharing - Statistics / Raw Data Request                                                                                                    | 288                                           |
| 5                                    | Issuance of Certificate of Auhtority to Conduct National Fund Raising Campaign to Individual, Corporation, Organization and Association:  Regular Permit (pre-assessment)                                                                                                    |                                               |
| •                                    | ,                                                                                                    | 293                                           |
| 6                                    | Issuance of Certificate of Authority to Conduct Fund Raising Campaign to Individual, Corporation, and Organization: regional Regular Permit                                                                                                    | 300                                           |
| 7                                    | Issuance of Certificate of Authority to Conduct Fund Raising Campaign to Individual, Corporation, Organization and Association; Regional Temporary Permit During State of Emergency / Calamity                                                                                                    | 040                                           |
| 8                                    | Registration of Private Social Welfare and Development Agencies                                                                                                    | 319                                           |
|                                      | (SWDAs) Operating in one                                                                                                    | 000                                           |
| 0                                    | Region                                                                                                    | 333                                           |
| 9<br>10                              | Licensing of Private Social Welfare and Development Agencies  Pre - Accreditation Assessment of Social Welfare and Development Programs and Services of Licensed Private SWAs and Public SWDAs                                                                                                    | 341                                           |
|                                      | Operating within the Region                                                                                                    | 350                                           |

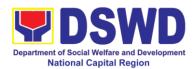

| 11        | Accreditation of Civil Society organizations (CSOs) as Beneficiary of DSWD Projects and/or Program - Organized by the Sustainable Livelihood Program (SLP)  | 3 |
|-----------|----------------------------------------------------------------------------------------------------|---|
| 12        | Accreditation of Civil Society Organizations (CSOs) as beneficiary of DSWD Projects and/or Program, Non-SLP Organized                                       | 3 |
| 13        | Endorsement of Duty-Exempt Importation of Donations to SWDAS                                                                                                | 3 |
| 14        | Accreditation of Pre-Marriage Counselors                                                                                                    | 3 |
| 15        | Accreditation of Social Workers Managing Court Cases (SWMCCs)                                                                                               | 3 |
| 16        | Approval for the Conduct of Research Study & Acquiring Primary Data from DSWD Officials/Personnel, Beneficiaries and Clients                                | 3 |
| 17        | Obtaining Social Welfare and Development (SWD) Data and Information (FO)                                                                                    | 3 |
| Human I   | Resource Management and Development Division                                                                                                    | 4 |
| 1         | Issuance of Service Record (SR) to Separated Officials and Employees                                                                                        | 4 |
| 2         | Issuance of Certificate - Certificate of Leave Without Pay (LWOP)/ No LWOP to Separated Officials and Employees                                             | 4 |
| 3         | Issuance of Completed Office Clearance Certificate for Money, Property and Legal Accountabilities (Regional Clearance) to Separated Officials and Employees | 4 |
| 4         | Issuance of Certificate- Certificate of Employment (Coe) To Separated                                                                                       | 4 |
| 7         | Officials, Employees and Contract of Service Workers                                                                                                    | 4 |
| Finance   | Management Division                                                                                                    | 4 |
| 1         | Processing of Request for Accounting Certification of Former DSWD Employees                                                                                 | 4 |
| 2         | Processing of BIR Form No. 2322 (Certificate of Donation)                                                                                                   | 4 |
| General   | Administrative Services Division                                                                                                    | 4 |
| 1         | Issuance of Gate Pass for Guests for Service Providers and Suppliers                                                                                        | 4 |
| 2         | Issuance of Property Clearance for Separated Officials and Employees                                                                                        | 4 |
| Office of | the Regional Director                                                                                                    | 4 |
| 1         | Technical Assistance Along Social Tehnology Bureau (STB) Developed Programs and Projects                                                                    | 4 |
| 2         | Technical Assistance on Program / Project Development or Enhancement                                                                                        | 4 |
| Non-Fro   | ontline Services                                                                                                    | 4 |
| Protectiv | ve Services Division                                                                                                    | 4 |
| 1         | RLRC Function Room Reservation and Use                                                                                                    | 4 |
|           |                                                                                                    |   |

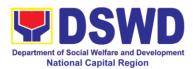

| Policy ar | nd Plans Division                                                                                                 | 449 |
|-----------|----------------------------------------------------------------------------------------------------|-----|
| 1         | Data Sharing with DSWD OBSUs – Name Matching                                                                      | 450 |
| 2         | Data-Sharing with DSWD-OBSUs – List of Data Subjects                                                              | 455 |
| 3         | Data-Sharing with DSWD-OBSUs-Statistics / Raw Data Request                                                        | 459 |
| 4         | Information and Communications Technology (ICT) Support                                                           | 464 |
| Human I   | Resource Management and Development Division                                                                      | 466 |
| 1         | Issuance of Service Record to Current Officials and Employees                                                     | 467 |
| 2         | Issuance of Certificate of Employment to Current Officials and Employees                                          | 469 |
| 3         | Issuance of Certificate of Leave Without Pay (LWOP) / No LWOP to Current Officials and Employees                  | 471 |
| 4         | Issuance of Certificate of Leave Credits (CLC) to Current Officials and Employees                                 | 473 |
| 5         | Certification of Performance Rating                                                                               | 476 |
| General   | Administrative Services Division                                                                                  | 479 |
| 1         | Transfer of Property Accountability                                                                               | 480 |
| 2         | Surrender / Turn-over of Property and Cancellation of Property Accountability                                     | 483 |
| 3         | Issuance of Sticker Pass                                                                                          | 486 |
| 4         | Recording, Documentation and Issuance of Expendable or Consumable Supplies                                        | 489 |
| 5         | Re-Issuance of Equipment and Semi-Expendable Supplies                                                             | 491 |
| 6         | Facilitation of Request for Relief from Property Accountability from Commission on Audit                          | 493 |
| 7         | Facilitation of Request for Relief from Property Accountability through Reimbursement / Replacement               | 498 |
| 8         | Provision of Technical Assistance on Property and Supply Management                                               | 501 |
| 9         | Request for Technical Assistance for Special Sanitation and Disinfection of the Offices                           | 504 |
| 10        | Request for Use and Monitoring of Vehicle                                                                         | 506 |
| 11        | Procurement under Agency to Agency                                                                                | 509 |
| 12        | Procurement under Direct Contracting                                                                              | 515 |
| 13        | Procurement under Direct Retial Purchase of Petroleum Fuel, Oil and Lubricants (POL) Products and Airline Tickets | 525 |
| 14        | Procurement under Emergency Cases                                                                                 | 535 |
| 15        | Procurement under Highly Technical Consultant                                                                     | 547 |
| 16        | Procurement under Lease or Real Property and Venue                                                                | 556 |
| 17        | Procurement of Repeat Order                                                                                       | 566 |
| 18        | Procurement under Scientific, Scholarly or Artistic Work, Exclusive Technology and Media Services                 | 575 |
| 19        | Procurement under Shopping under Section 52.1 (B)                                                                 | 585 |

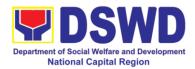

| 20       | Procurement under Small Value Procurement | 596 |
|----------|-------------------------------------------|-----|
| 21       | Procurement under Two (2) failed Biddings | 608 |
|          | the Regional Director                     |     |
| Appendix | <b>(</b>                                  | 626 |
|          | Contact Details of Service Implementers   | 626 |

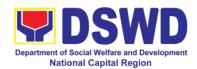

## Field Office - National Region

**Frontline Services** 

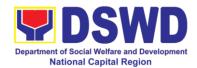

### **Protective Services Section**

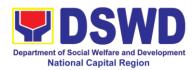

#### 1. Assistance to Individuals in Crisis Situations (AICS)

AICS serves as a social safety net or stop-gap measure to support the recovery of individuals and families identified to be suffering from any adversity or crisis through the provision of financial assistance, psychosocial intervention, and referral services that will enable the clients to meet their basic needs in the form of food, transportation, medical, educational, material, funeral, and cash assistance for other support services, among others.

The provision of psychosocial support, including psychological first aid, and counseling, as well as financial assistance to disadvantaged and marginalized sectors, are part of the social protection services of the Department. These protective services aim to help individuals and families to cope with the present difficult situation they are experiencing, such as illness, death, loss of job, or source of income. In order to effectively and efficiently respond to existing and emerging crisis situations among vulnerable sectors, a Citizens Charter was crafted to provide a comprehensive guide on the provision of the aforementioned assistance.

| Office or Division:                                                                                                    | Crisis Intervention                                                                                                    | Division-Onsite                                                                                                    |  |
|----------------------------------------------------------------------------------------------------|----------------------------------------------------------------------------------------------------|----------------------------------------------------------------------------------------------------|--|
| Classification:                                                                                                    | Simple                                                                                                    |                                                                                                    |  |
| Type of Transaction:                                                                                                    | G2C- Government                                                                                                    | to Citizen                                                                                                    |  |
| Who may avail:                                                                                                    | Indigent, marginalized, and vulnerable/disadvantaged individuals and families or are otherwise in crisis situation based on the assessment of the Social Worker |                                                                                                    |  |
| CHECKLIST OF R                                                                                                    | REQUIREMENTS                                                                                                    | WHERE TO SECURE                                                                                                    |  |
| One (1) valid identification of the client of the client o |                                                                                                    | Preferably issued by any government agencies such as but notlimited to:  • Philippine Statistics Authority (PhilSys ID)  • Social Security System/Government Service InsuranceSystem (UMID ID, SSS/GSIS ID)  • Philhealth (Philhealth ID)  • Land Transportation Office (Driver's License)  • Professional Regulation Commission (PRC ID)  • Overseas Workers Welfare Administration (OWWA ID)  • Department of Labor and Employment (iDOLE)  • Pag-IBIG Fund (PAG-IBIG ID)  • Commission on Election (Voter's ID or Voter'sCertification) |  |

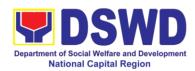

|                                                                                                    | 7                                                                                                    |
|----------------------------------------------------------------------------------------------------|----------------------------------------------------------------------------------------------------|
| Signed AuthorizationLetter (if applicable)  TRANSPORTATION ASSISTANCE  Other supporting document/s such as but are not limited to, justification of the                                                                                                    | <ul> <li>Post Office (Postal ID)</li> <li>Department of Foreign Affairs (Philippine Passport)</li> <li>National Bureau of Investigation (NBI Clearance)</li> <li>Department of Social Welfare and Development (4PsID)</li> <li>Local Government Unit</li> <li>PWD ID         <ul> <li>Solo Parent ID</li> <li>City/Municipal ID</li> <li>Barangay ID</li> <li>Office of Senior Citizen Affairs (OSCA ID)</li> </ul> </li> <li>Police Clearance</li> <li>or any ID preferably with validity date, and picture and signature of the client</li> <li>Beneficiary of Assistance except for those who do not have the capacity to act or below 18 years old</li> <li>Police Station - Police Blotter Hospitals/clinic - medical abstract</li> </ul> |
| social worker, medical certificate, death                                                                                                    | Court- court order/subpoena                                                                                                    |
| certificate, and/or courtorder/subpoena                                                                                                    | Social worker-justification                                                                                                    |
| MEDICAL ASSISTANCE FOR HOSPITAL B  1. Medical Certificate / Clinical Abstract / Discharge Summary / Alagang Pinoy Tagubilin Form with Diagnosis with complete name, license number and signature of the Physician issued within three months (Original / Certified copy) | Medical records of the Hospital / Clinic or the Attending Physician                                                                                                    |
| Hospital bill / Statement of Account (outstanding balance) with name and signature of billing clerk                                                                                                    | Billing Office of the hospital                                                                                                    |
| 3. Social case Study Report / Case Summary                                                                                                    | Registered Social Worker in public or private practice                                                                                                    |
| MEDICAL ASSISTANCE FOR MDICINE /                                                                                                    | ASSISTIVE DEVICE                                                                                                    |
| 1. Medical Certificate / Clinical Abstract / Discharge Summary / Algang Pinoy Tagubilin Form with Diagnosis with                                                                                                    | Medical records of the Hospital / Clinic or the Attending Physician                                                                                                    |

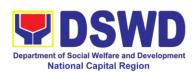

|                                                                                   | ,                                                                                               |  |  |
|-----------------------------------------------------------------------------------|-------------------------------------------------------------------------------------------------|--|--|
| complete name, license number and                                                 |                                                                                                 |  |  |
| signature of the Physician issued within three months (Original / Certified true  |                                                                                                 |  |  |
| copy)                                                                             |                                                                                                 |  |  |
| 2. Prescription with date of issuance,                                            | Attending Physician from a hospital / clinic                                                    |  |  |
| complete name, license number and                                                 | g, c.c                                                                                          |  |  |
| signature of the Physician issued within                                          |                                                                                                 |  |  |
| three months                                                                      |                                                                                                 |  |  |
| 3. Social Case Study Report / Case                                                | Registered Social Worker in public or                                                           |  |  |
| Summary                                                                           | private practice                                                                                |  |  |
|                                                                                   | • DSWD                                                                                          |  |  |
|                                                                                   | <ul> <li>LSWDO</li> </ul>                                                                       |  |  |
|                                                                                   | • NGO                                                                                           |  |  |
|                                                                                   | Medical Social Service                                                                          |  |  |
| MEDICAL ASSISTANCE FOR LABORATO                                                   |                                                                                                 |  |  |
| 1. Medical Certificate / Clinical Abstract /                                      | Medical records of the Hospital / Clinic or                                                     |  |  |
| Discharge Summary / Algang Pinoy                                                  | the Attending Physician                                                                         |  |  |
| Tagubilin Form with Diagnosis with complete name, license number and              |                                                                                                 |  |  |
| signature of the Physician issued within                                          |                                                                                                 |  |  |
| three months (Original / Certified true                                           |                                                                                                 |  |  |
| copy)                                                                             |                                                                                                 |  |  |
| 2. Prescription with date of issuance,                                            | Attending Physician from a hospital / clinic                                                    |  |  |
| complete name, license number and                                                 | g, c.c.a c.c.p                                                                                  |  |  |
| signature of the Physician issued within                                          |                                                                                                 |  |  |
| three months                                                                      |                                                                                                 |  |  |
| 3. Social Case Study Report / Case                                                | Registered Social Worker in public or                                                           |  |  |
| Summary                                                                           | private practice                                                                                |  |  |
|                                                                                   | • DSWD                                                                                          |  |  |
|                                                                                   | • LSWDO                                                                                         |  |  |
|                                                                                   | • NGO                                                                                           |  |  |
| FUNEDAL ACCIOTANCE FOR FUNEDAL                                                    | Medical Social Service                                                                          |  |  |
| FUNERAL ASSISTANCE FOR FUNERAL <ol> <li>REGISTERED Death Certificate /</li> </ol> |                                                                                                 |  |  |
| Certification from the Tribal Chieftain                                           | City / Municipal Hall (Civil Registry Office),<br>Hospital, Funeral Parlor, Tribal Chieftain or |  |  |
| (Original / certified true copy)                                                  | Imam                                                                                            |  |  |
| 2. Promissory Note / Certificate of                                               | Authorized staff of the Funeral Parlor /                                                        |  |  |
| Balance                                                                           | Memorial Chapel                                                                                 |  |  |
| Funeral Contract                                                                  | Authorized staff of the Funeral parlor /                                                        |  |  |
|                                                                                   | Memorial Chapel                                                                                 |  |  |
| <b>FUNERAL ASSISTANCE FOR TRANSFEI</b>                                            |                                                                                                 |  |  |
| 1. Registered Death Certificate /                                                 | City / Municipal Hall (Civil Registry Office),                                                  |  |  |
| Certification from the Tribal Chieftain                                           | hospital, funeral parlor, tribal chieftain or                                                   |  |  |
| (Original / certified true copy)                                                  | Imam.                                                                                           |  |  |
| 2. Transfer Permit  EDUCATIONAL ASSISTANCE                                        | City / Municipal Hall                                                                           |  |  |
| Validated School ID and Valid ID                                                  | School                                                                                          |  |  |
| 1. Validated Scribbli ID allu Valid ID                                            | 001001                                                                                          |  |  |

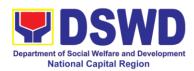

| 2.a. Enrolment Assessment Form or               | School Registrar or Concerned Office              |  |  |
|-------------------------------------------------|---------------------------------------------------|--|--|
| b. Certificate of Enrolment of Registration;    |                                                   |  |  |
| or Otata and a f A and a f                      |                                                   |  |  |
| c. Statement of Account                         | ND FAMILIES ENDODOED IN ODOLIDO                   |  |  |
| FOOD ASSISTANCE FOR INDIVIDUAL A                |                                                   |  |  |
| 1. Project Proposal                             | Local Government Unit                             |  |  |
| 2. Barangay Certificate of Residency or         | , , ,                                             |  |  |
| Certificate of Indigency or Certificate that    | residing                                          |  |  |
| the client is in need of assistance may be      |                                                   |  |  |
| required                                        | 10FD\(10F0                                        |  |  |
| CASH ASSISTANCE FOR OTHER SUPPORT               | SERVICES                                          |  |  |
| Depending on the Circumstances:                 |                                                   |  |  |
| a. For Fire Victims: Police Report /            | Bureau of Fire / PNP                              |  |  |
| Bureau of Fire Protection Report from the       | Buleau Of File / File                             |  |  |
| Bureau of Fire                                  |                                                   |  |  |
| Bureau of Fire                                  |                                                   |  |  |
| b. For Distressed OFs: Passport, Travel         | Overseas Workers Welfare Administration /         |  |  |
| Document/s, Certification from OWWA or          | Department of Migrant Workers / barangay          |  |  |
| the Barangay                                    | Dopartment of Migrant Workers / Sarangay          |  |  |
| and Barangay                                    |                                                   |  |  |
| c. For Rescued Client: Certification from       | Local Social Welfare and Development              |  |  |
| a social worker or case manager from            | Office or other social welfare agencies           |  |  |
| rescued clients.                                |                                                   |  |  |
|                                                 |                                                   |  |  |
| d. For victims of Online Sexual                 | Local Social Welfare and Development              |  |  |
| <b>Exploitation</b> : Police blotter and social | Office or other social welfare agencies           |  |  |
| worker's certification for the victims of       |                                                   |  |  |
| online sexual exploitation of children          |                                                   |  |  |
|                                                 |                                                   |  |  |
| e. For Locally stranded individuals (LSI):      |                                                   |  |  |
| LSI without valid IDs, the medical              | Hospital / Clinic – medical Certificate signed    |  |  |
| certificate or the travel authority issued by   | by the Registered Physician                       |  |  |
| the Philippine national Police will suffice     |                                                   |  |  |
| and be accepted to prove his / her identity     |                                                   |  |  |
| For all other incidents:                        |                                                   |  |  |
|                                                 |                                                   |  |  |
| Barangay Certificate of Residency or            | Brgy. Hall where the client is                    |  |  |
| Certificate of Indigency or Certificate of      | presently residing                                |  |  |
| the Client is in need of Assistance as well     | <ul> <li>Police Station</li> </ul>                |  |  |
| as other documents from legal authorities       | <ul> <li>AFP or PNP</li> </ul>                    |  |  |
| / regulating agencies, as may be                | <ul> <li>Office of Civil Registry</li> </ul>      |  |  |
| applicable such as but not limited to           | <ul> <li>Certificate from the LDRMO or</li> </ul> |  |  |
| Police Report / Blotter, Spot report from       | <ul> <li>Local Government Unit</li> </ul>         |  |  |
| the AFP or pNP, Joint AFP/PNP                   | <ul> <li>Hospital or Clinic signed by</li> </ul>  |  |  |
| Intelligence Committee (JAPIC)                  | Licensed Physician                                |  |  |
| Certificate, Certification of death, Disaster   | ,                                                 |  |  |
| Assisatnce Family Access cvard                  |                                                   |  |  |

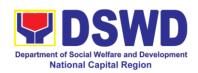

| (DAFAC), Medico Leg                             | al certification                                                                                                    |                 |                                           |                                                                          |  |  |  |
|-------------------------------------------------|----------------------------------------------------------------------------------------------------|-----------------|-------------------------------------------|--------------------------------------------------------------------------|--|--|--|
|                                                 | MATERIAL ASSISTANCE                                                                                                    |                 |                                           |                                                                          |  |  |  |
| 1. General Intake She                           | DSWD CIU / CIS / SWAD                                                                                                    |                 |                                           |                                                                          |  |  |  |
| 2. Material Assistance                          |                                                                                                    | CIU / CIS / SWA | .D                                        |                                                                          |  |  |  |
| CLIENT STEPS                                    | AGENCY                                                                                                    | FEES<br>TO BE   | PROCESSING                                | PERSON                                                                   |  |  |  |
| CLILINI STELIS                                  | ACTIONS                                                                                                    | PAID            | TIME                                      | RESPONSIBLE                                                              |  |  |  |
| 1.1 Secure a queuing number                     | 1.1 Provide Client with queuing number                                                                                                    | None            | 3 Minutes (excluding queuing time)        | Mamamayan Desk<br>officer (Social<br>Welfare officer I / II<br>CIS – OS) |  |  |  |
| 1.2 Present pertinent document                  | 1.2.1 DSWD personnel will check the validity, and completeness of required documents presented by the client                                                                                                    | None            | 10 minutes                                | Mamamayan Desk<br>officer (Social<br>Welfare officer I / II<br>CIS – OS) |  |  |  |
|                                                 | 1.2.2 Check the Client's record to the Crisis Intervention Monitoring System (CrIMS)                                                                                                    | None            | 3 minutes<br>(excluding<br>queuing time)  | Mamamayan Desk<br>officer (Social<br>Welfare officer I / II<br>CIS – OS) |  |  |  |
|                                                 | 1.2.3 If documents are complete and valid, and right frequency of availment, the client will be advised to proceed to step 2 and submit documents pertinent to their request. If not, the client will be advised to comply with the needed documents of be rescheduled to the date wherein the proper frequency of availment will be met | None            | 3 minutes (excluding queuing time)        | Mamamayan Desk<br>officer (Social<br>Welfare officer I / II<br>CIS – OS) |  |  |  |
| 2. Submit pertinent documents for interview and | 2.1 The DSWD<br>Social Welfare<br>Officer (SWOs)                                                                                                    | None            | 10 minutes<br>(excluding<br>queuing time) | Social Welfare<br>officer I / II CIS –<br>OS                             |  |  |  |

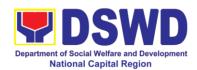

| Assessment | shall interview,                        |        |               |                            |
|------------|-----------------------------------------|--------|---------------|----------------------------|
|            | assess the documentary                  |        |               |                            |
|            | requirements                            |        |               |                            |
|            | presented, and                          |        |               |                            |
|            | Fill-out the information in the         |        |               |                            |
|            | General Intake                          |        |               |                            |
|            | Sheet (GIS) and                         |        |               |                            |
|            | the Certificate of                      |        |               |                            |
|            | Eligibility                             |        |               |                            |
|            | 2.2 The DSWD                            | None   | 20 minutes    | Social Welfare             |
|            | Social Welfare                          |        | (excluding    | officer I / II CIS –<br>OS |
|            | Officer (SWO) shall determine the       |        | queuing time) | 00                         |
|            | eligibility of the                      |        |               |                            |
|            | client to received                      |        |               |                            |
|            | assistance, and                         |        |               |                            |
|            | recommend the                           |        |               |                            |
|            | appropriate                             |        |               |                            |
|            | assistance.                             |        |               |                            |
|            | If found to be                          |        |               |                            |
|            | ineligible for the                      |        |               |                            |
|            | services under the                      |        |               |                            |
|            | program, the client                     |        |               |                            |
|            | will be formally informed of the        |        |               |                            |
|            | reason of                               |        |               |                            |
|            | ineligibility and                       |        |               |                            |
|            | henceforth be                           |        |               |                            |
|            | declined and                            |        |               |                            |
|            | provided with a                         |        |               |                            |
|            | letter of                               |        |               |                            |
|            | disqualification to receive assistance. |        |               |                            |
|            | 2.3 Advise the                          | None   | 2 minutes     | Social Welfare             |
|            | client to Proceed                       |        | (excluding    | officer I / II CIS –       |
|            | to Step 3 and wait                      |        | queuing time) | OS                         |
|            | to be called for the                    |        |               |                            |
|            | release for assistance                  |        |               |                            |
|            | 2.4 Forward the                         | None   | 3 minutes     | Social Welfare             |
|            | Client's Document                       | 110110 | (excluding    | officer I / II CIS –       |
|            | to the authorized                       |        | queuing time) | OS                         |
|            | approving officer                       |        | . ,           |                            |
|            | 2.5 Approve the                         | None   | 10 minutes    | Social Welfare             |
|            | Social Worker's                         |        | (excluding    | officer I / II CIS –       |

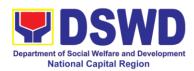

|                                                    | recommendation if found reasonable and with complete and valid documents                               |      | queuing time)                            | os                                                            |
|----------------------------------------------------|----------------------------------------------------------------------------------------------------|------|------------------------------------------|---------------------------------------------------------------|
|                                                    | 2.6 Scan the client's approved documents for filing, and forward to Step 3 for releasing of assistance | None | 5 minutes<br>(excluding<br>queuing time  | Social Welfare<br>officer I / II CIS –<br>OS                  |
| 3. Receive Assistance                              | 3.1 Check the Client's identify                                                                        | None | 5 minutes<br>(excluding<br>queuing time) | Special Disbursing<br>Officer (SWO II or<br>PDO I)<br>CIS- OS |
|                                                    | 3.2 Release the Assistance                                                                             | None | 5 minutes<br>(excluding<br>queuing time) | Special Disbursing<br>Officer (SWO II or<br>PDO I)<br>CIS- OS |
| 4. Fill-out client satisfaction measurement survey | Received the client satisfaction survey                                                                | None | 5 minutes (excluding queuing time)       | Anna Faye<br>Geronimo<br>SWO II, CIS                          |

<sup>&</sup>lt;sup>1</sup> Time may vary depending on the influx of clients, technical, and other circumstances outside the control of the Department

| FEEDBACK AND COMPLAINTS MECHANISM |                                                                                                    |  |  |
|-----------------------------------|----------------------------------------------------------------------------------------------------|--|--|
| How to send feedback              | At the initial contact with the Section's staff – administrative staff, a client satisfaction survey form shall be provided with an explanation how to accomplish said form. Client shall drop the accomplished form into a box at the office after completing transaction with the section.                                     |  |  |
| How feedbacks are processed       | The duly accomplished Satisfaction Survey Form shall be consolidated together with the generated online customer feedback form once a month, identifying issues and concerns of the clients, which shall be discussed for appropriate action. Status on the identified issues and concerns shall be monitored on amonthly basis. |  |  |

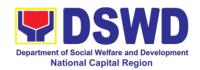

#### How to file a complaint

CIU/CIS and SWAD Offices shall implement two mechanisms for handling grievances and complaints which are (1) Written Communication and Email which is handled by the Grievance Focal Person (GFP), and Personal or Onsite Complaints thru the establishment of the Public Assistance Complaint Desk(PACD).

A complaint may be filed through any of the established

#### modalities:

- personal appearance (walk-in clients) through the Public Assistance and Complaints Deskelectronic email where concerns can be send to ciu.foncr@dswd.gov.ph
- Letters addressed to the Regional Director, Ms. Monina Josefina H. Romualdez.
- Through 8888 Citizen's Complaint Center

## How complaints are processed

#### **Written Communication and Email:**

#### **Step 1: Recording and Tagging of Grievances**

Grievances forwarded to the CID/CIS shall be received by the assigned incoming document administrative staff of CID/S. The said officer shall log the document in the Electronic Document Tracking management System (EDTMS of the Department signifying that the document was received by the office. They will then forward it to the Grievance Focal Person. The DRN, Subject of the document, and other pertinent details shall be listed in the monitoring tool for action of the Grievance Focal Person.

#### **Step 2: Action and Response**

Upon receiving the document, the Grievance Focal Person shall assess and inform the concerned staff/s, team, or section on their involvement in the received grievance case. The concerned staff or team shall be given three (3) days to respond to the compliant through a feedback letter. The said document shall be sent to the concerned parties copy furnished to the PMB-CID Grievance Focal Person.

#### Step 3. Monitoring

A designated Grievance Focal Person per CID/CIS and SWAD offices shall be responsible for responding to and monitoring grievances concerning their respective office. All grievances will be recorded and monitored through a centralized system to ensure all grievances are provided with appropriate action in compliance with RA 11032.

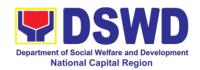

#### **Step 4: Termination**

Grievances provided with an action shall be marked as resolved if no further follow-through from the complainant is received after three (3) days from the date the feedback letter was sent.

#### Personal or onsite Complaints:

A PACD shall be stationed within the CIU/CIS?SWAD Satellite office operating area where it will be visible and accessible to clients. The management of the said offices shall designate a personnel to man the said desk to immediately respond to complaints of clients onsite. Below is the process of handling received cases.

#### **Step 1: Recording of PACD Concern**

The PACD Officer shall be in charge of addressing the concerns raised through the PACD and shall account all transactions through a PACD Monitoring tool which will contain the basic information and contact details of the client, and their concern.

#### **Step 2: Assessment and Intervention**

The PACD Officer shall be responsible to assess the concern of the client and shall intervene based on the presented concern. They shall observed maximum tolerance and calmly handle clients expressing their concerns or plea, whatever the case may be. For brevity, the PACD Officer shall provide a brief description of the actions taken to resolve the concern of the client on the PACD Monitoring Toll.

In cases that the client persisted to be unresolved with the intervention despite the diligent effort of the PACD Officer to assist them with their case, the PACD Officer shall be required to prepare an incident report and escalate the concern with the management

| Contact | 111101 | пиши |
|---------|--------|------|

ARTA <u>complaints@arta.gov.ph</u> / 84785093

PCC pcc@malacanang.gov.ph / 8888

CCB <u>email@contactcenterngbayan.gov.oh</u> / 09088816565

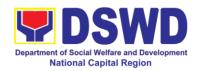

# 2. Implementation of Assistance to Individuals in Crisis Situation in Crisis Intervention Section – Offsite Serbisyo

Crisis Intervention Section – Offsite Serbisyo is provision of integrated services to individual and families in crisis situation in the form of direct financial assistance to ensure immediate relief from the unexpected situation such as crises and emergencies.

| Office or Division:                                                                                                    | Crisis Intervention Section – Offsite Serbisyo                                                                                 |                                                                                                    |  |
|----------------------------------------------------------------------------------------------------|----------------------------------------------------------------------------------------------------|----------------------------------------------------------------------------------------------------|--|
| Classification:                                                                                                    | Simple                                                                                                    |                                                                                                    |  |
| Type of Transaction:                                                                                                    | G2C –Government to Citizens                                                                                                    |                                                                                                    |  |
| Who may avail:                                                                                                    | Indigent, marginalized and vulnerable/disadvantaged individuals and families or are otherwise in crisis situation based on the |                                                                                                    |  |
| OUEOW IOT OF F                                                                                                    | assessment of the S                                                                                                    |                                                                                                    |  |
| CHECKLIST OF R                                                                                                    |                                                                                                    | WHERE TO SECURE                                                                                                    |  |
| 1. One (1) Any valid the client/ person and                                                                                                    |                                                                                                    | Valid ID cards are those that are issued by the government and they usually come with a photo of the bearer or some form of biometric, making them unique and fraud proof. The following are the list of acceptable ID Cards:  • SSS/GSIS/UMID, Philhealth, LTO, PRC, OWWA, iDOLE, PAG-IBIG, COMELEC or Voter's Certification, PNP, Senior Citizen, Airman License, Postal, ePassport NBI, and Barangay ID, Philippine National ID or any government issued ID with validity |  |
| 2. Police Blotter/ Pol victims of pi recruitment, etc.);                                                                                                    | ice Certification (for ckpockets, illegal                                                                                      | date From the Police Station                                                                                                    |  |
| 3. Other supporting document/s such as but not limited to, justification of the social worker, medical certificate, death certificate, and/or court order/subpoena |                                                                                                    | From hospitals/clinic for medical abstract<br>Court- court order/subpoena<br>Social worker-justification                                                                                                    |  |
| Certificate of Indige<br>the client is in nee<br>be required                                                                                                    | cate or Residency or Gency or Certificate of ed of assistance may                                                              |                                                                                                    |  |
|                                                                                                    | MEDICAL ASSISTANCE FOR HOSPITAL BILL                                                                                           |                                                                                                    |  |
| 1. One (1) Any valid<br>the client/ person<br>and                                                                                                    | identification card of to be interviewed;                                                                                      | Valid ID cards are those that are issued by the government and they usually come with a photo of the bearer or some form of                                                                                                    |  |

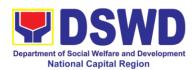

|                                                                                                    | biometric, making them unique and fraud proof. The following are the list of acceptable ID Cards:  • SSS/GSIS/UMID, Philhealth, LTO, PRC, OWWA, iDOLE, PAG-IBIG, COMELEC or Voter's Certification, PNP, Senior Citizen, Airman License, Postal, ePassport NBI, and Barangay ID, Philippine National ID or any government issued ID with validity date                                                                                                    |
|----------------------------------------------------------------------------------------------------|----------------------------------------------------------------------------------------------------|
| <ol> <li>Medical Certificate/Clinical Abstract<br/>complete with name, license number<br/>and signature of the Physician issued<br/>within three months (Original / Certified<br/>true copy)</li> </ol> | Attending Physician or from Medical Records of the hospital/clinic.                                                                                                    |
| 3. Hospital bill / Statement of Account (outstanding balance) with name and signature                                                                                                    | Billing clerk of the hospital                                                                                                    |
| 4. Social Case Study Report/ Case Summary                                                                                                    | Licensed social worker from DSWD, Local<br>Social Welfare and Development Office and<br>Medical Social Service                                                                                                    |
| <ol> <li>Barangay Certificate or Residency or<br/>Certificate of Indigency or Certificate of<br/>the client is in need of assistance may<br/>be required</li> </ol>                                     | From the Barangay where the client is presently residing.                                                                                                    |
| MEDICAL ASSISTANCE FOR MEDICINE                                                                                                    | ASSISTIVE DEVICE                                                                                                    |
| One (1) Any valid identification card:     and                                                                                                    | Valid ID cards are those that are issued by the government and they usually come with a photo of the bearer or some form of biometric, making them unique and fraud proof. The following are the list of acceptable ID Cards:  • SSS/GSIS/UMID, Philhealth, LTO, PRC, OWWA, DOLE, PAG-IBIG, COMELEC or Voter's Certification, PNP, Senior Citizen, Airman License, Postal, ePassport NBI, and Barangay ID, Philippine National ID or any government issued ID with validity date |
| <ol> <li>Medical Certificate/Clinical Abstract<br/>complete with name, license number<br/>and signature of the Physician issued<br/>within three months (Original /<br/>Certified true copy)</li> </ol> | Attending Physician or from Medical Records of the hospital/clinic.                                                                                                    |

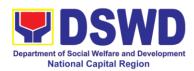

| <ol> <li>Prescription with date of issuance,<br/>complete name, license number and<br/>signature of the Physician issued<br/>within three months.</li> </ol>           | Attending Physician from a hospital/clinic                                                                                                    |
|----------------------------------------------------------------------------------------------------|----------------------------------------------------------------------------------------------------|
| Social Case Study Report/ Case Summary                                                                                                    | Licensed social worker from DSWD, Local<br>Social Welfare and Development Office and<br>Medical Social Service                                                                                                    |
| <ol> <li>Barangay Certificate or Residency or<br/>Certificate of Indigency or Certificate<br/>of the client is in need of assistance<br/>may be required</li> </ol>    | From the Barangay where the client is presently residing.                                                                                                    |
| MEDICAL ASSISTANCE FOR LABORATO                                                                                                    | ORY REQUESTS                                                                                                    |
| One (1) Any valid identification card of the client/ person to be interviewed, and                                                                                     | <ul> <li>Valid ID cards are those that are issued by the government and they usually come with a photo of the bearer or some form of biometric, making them unique and fraud proof. The following are the list of acceptable ID Cards:</li> <li>SSS/GSIS/UMID, Philhealth, LTO, PRC, OWWA, iDOLE, PAG-IBIG, COMELEC or Voter's Certification, PNP, Senior Citizen, Airman License, Postal, ePassport NBI, and Barangay ID, Philippine National ID or any government issued ID with validity date</li> </ul> |
| 2. Medical Certificate/Clinical Abstract complete with name, license number and signature of the Physician issued within three months (Original / Certified true copy) | Attending Physician or from Medical Records of the hospital/clinic.                                                                                                    |
| 3. Laboratory Requests with name, license number and signature of the Physician                                                                                        | Attending Physician from a hospital/clinic                                                                                                    |
| Social Case Study Report/ Case Summary                                                                                                    | Licensed social worker from DSWD, Local<br>Social Welfare and Development Office<br>and Medical Social Service                                                                                                    |
| <ol> <li>Barangay Certificate or Residency or<br/>Certificate of Indigency or Certificate<br/>of the client is in need of assistance<br/>may be required</li> </ol>    | From the Barangay where the client is presently residing.                                                                                                    |
| BURIAL ASSISTANCE FOR FUNERAL BILL                                                                                                    |                                                                                                    |
| One (1) Any valid identification card of<br>the client/ person to be interviewed;     and                                                                              | Valid ID cards are those that are issued by the government and they usually come with a photo of the bearer or some form of biometric, making them unique and fraud proof. The following are the list of acceptable ID Cards:                                                                                                    |

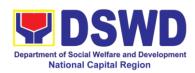

|                                                                                                    | • CCC/CCIC/LIMID Dhilbaalth LTO                                                                                                    |
|----------------------------------------------------------------------------------------------------|----------------------------------------------------------------------------------------------------|
|                                                                                                    | <ul> <li>SSS/GSIS/UMID, Philhealth, LTO,<br/>PRC, OWWA, iDOLE, PAG-IBIG,<br/>COMELEC or Voter's Certification,<br/>PNP, Senior Citizen, Airman License,<br/>Postal, ePassport NBI, and Barangay<br/>ID, Philippine National ID or any<br/>government issued ID with validity<br/>date</li> </ul>                                                                                                    |
| 2. Registered Death Certificate/<br>Certification from the Tribal Chieftain<br>(Original / certified true copy                         | City/Municipal Hall ( Civil Registry Office), hospital, Funeral Parlor or Tribal chieftain,                                                                                                    |
| 3. Funeral Contract                                                                                                    | Authorized staff of the Funeral Parlor/<br>Memorial Chapel                                                                                                    |
| 4. Barangay Certificate or Residency or Certificate of Indigency or Certificate of the client is in need of assistance may be required | From the Barangay where the client is presently residing.                                                                                                    |
| BURIAL ASSISTANCE FOR TRANSFER                                                                                                    | OF CADAVER                                                                                                    |
| One (1) Any valid identification card of the client/ person to be interviewed                                                          | Valid ID cards are those that are issued by the government and they usually come with a photo of the bearer or some form of biometric, making them unique and fraud proof. The following are the list of acceptable ID Cards:  • SSS/GSIS/UMID, Philhealth, LTO, PRC, OWWA, iDOLE, PAG-IBIG, COMELEC or Voter's Certification, PNP, Senior Citizen, Airman License, Postal, ePassport NBI, and Barangay ID, Philippine National ID or any government issued ID with validity date |
| 2. Registered Death Certificate/<br>Certification from the Tribal Chieftain<br>(Original / certified true copy)                        | City/Municipal Hall ( Civil Registry Office), hospital, Funeral Parlor or Tribal chieftain,                                                                                                    |
| 3. Funeral Contract                                                                                                    | Authorized staff of the Funeral parlor/<br>Memorial Chapel                                                                                                    |
| 4. Transfer Permit                                                                                                    | City/Municipal Hall, hospital, funeral Parlor or Tribal chieftain                                                                                                    |
| 5. Barangay Certificate or Residency or Certificate of Indigency or Certificate of the client is in need of assistance may be required | From the Barangay where the client is presently residing.                                                                                                    |
| EDUCATIONAL ASSISTANCE                                                                                                    |                                                                                                    |
| One (1) Validated School ID and Valid I.D of the Parent/guardian; and                                                                  | Valid ID cards are those that are issued by the government and they usually come with a photo of the bearer or some form of                                                                                                    |

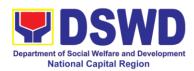

|                                                                                                    | biometric, making them unique and fraud proof. The following are the list of acceptable ID Cards:                                                                                                    |
|----------------------------------------------------------------------------------------------------|----------------------------------------------------------------------------------------------------|
|                                                                                                    | SSS/GSIS/UMID, Philhealth, LTO, PRC, OWWA, iDOLE, PAG-IBIG, COMELEC or Voter's Certification, PNP, Senior Citizen, Airman License, Postal, ePassport NBI, and Barangay ID, Philippine National ID or any government issued ID with validity date                                                                                                    |
| Enrolment Assessment Form or Certificate of Enrolment or Registration                                                                                               | Registrar, Authorized staff from the school                                                                                                    |
| 3. Statement of Account for college students, when available. This may not available to State Universities                                                          | Registrar officer, Authorized staff from the school                                                                                                    |
| <ol> <li>Barangay Certificate or Residency or<br/>Certificate of Indigency or Certificate of<br/>the client is in need of assistance may<br/>be required</li> </ol> | From the Barangay where the client ID presently residing                                                                                                    |
| FOOD ASSISTANCE FOR INDIVIDUAL A                                                                                                    | ND FAMILIES ENDORSED IN GROUPS                                                                                                    |
| One (1) identification card of the client/person to be interviewed; and                                                                                             | Valid ID cards are those that are issued by the government and they usually come with a photo of the bearer or some form of biometric, making them unique and fraud proof. The following are the list of acceptable ID Cards:  • SSS/GSIS/UMID, Philhealth, LTO, PRC, OWWA, iDOLE, PAG-IBIG, COMELEC or Voter's Certification, PNP, Senior Citizen, Airman License, Postal, ePassport NBI, and Barangay ID, Philippine National ID or any government issued ID with validity date |
| 2. Barangay Certificate or Residency or Certificate of Indigency or Certificate of the client is in need of assistance may be required                              | From the Barangay where the client is presently residing.                                                                                                    |
| CASH ASSISTANCE FOR OTHER SUPPO                                                                                                    | ORT SERVICES                                                                                                    |
| One (1) identification card of the client/person to be interviewed;                                                                                                 | Valid ID cards are those that are issued by the government and they usually come with a photo of the bearer or some form of biometric, making them unique and fraud proof. The following are the list of acceptable ID Cards:  • SSS/GSIS/UMID, Philhealth, LTO,                                                                                                    |

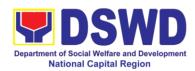

|                                                                                                    | PRC, OWWA, iDOLE, PAG-IBIG, COMELEC or Voter's Certification, PNP, Senior Citizen, Airman License, Postal, ePassport NBI, and Barangay ID, Philippine National ID or any government issued ID with validity date              |
|----------------------------------------------------------------------------------------------------|----------------------------------------------------------------------------------------------------|
| Depending on the circumstances:                                                                                                    | Police Station, Bureau of Fire, Philippine Embassy / Consulate, Social Worker from                                                                                                    |
| a. For Fire Victims: Police Report/<br>Bureau of Fire Protection Report from<br>the Bureau of Fire                                                                                                    | welfare agencies.                                                                                                    |
| b. For Distressed OFs: Passport, Travel Document/s, certification from OWWA or the Barangay                                                                                                    |                                                                                                    |
| c. For Rescued Client: Certification from a social worker or Case manager from rescued clients.                                                                                                    |                                                                                                    |
| d. For victims of Online Sexual Exploitation: Police Blotter and social worker's certification for the victims of online sexual exploitation of children                                                           |                                                                                                    |
| e. For Locally stranded individuals (LSI): LSI without valid IDs, the Medical Certificate or the Travel Authority issued by the Philippine National Police will suffice and be accepted to prove his/her identity. |                                                                                                    |
| For all other incidents:                                                                                                    |                                                                                                    |
| Barangay Certificate of Residency or Certificate of Indigency or Certificate of the Client is in Need of Assistance as well as other documents from legal authorities/regulating agencies, as may be applicable.   | From the Barangay where the client is presently residing.                                                                                                    |
| PROVISION OF PPE                                                                                                    | Volid ID gorde ove these that are issued by                                                                                                    |
| 1. One (1) Any valid Government Issued I.D                                                                                                    | Valid ID cards are those that are issued by the government and they usually come with a photo of the bearer or some form of biometric, making them unique and fraud proof. The following are the list of acceptable ID Cards: |

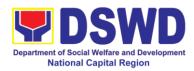

| 3                | 2. RT-PCR* Test Res<br>*Reverse Transc<br>Chain Reaction<br>3. One (1) Any valid<br>.D                                         | ription - Polymerase                                                                                                    | Valid ID the gove | PRC, OWWA, in COMELEC or Volume PNP, Senior Citize Postal, ePassport D, Philippine National Povernment issued at example and they of the bearer or second power of the second power of the second power of the second power of the second power of the second power of the second power of the second power of the second power of the second power of the second power of the second power of the second power power po |                     |
|------------------|----------------------------------------------------------------------------------------------------|----------------------------------------------------------------------------------------------------|-------------------|----------------------------------------------------------------------------------------------------|---------------------|
|                  |                                                                                                    | biometric, making them unique and fraud proof. The following are the list of acceptable ID Cards:  • SSS/GSIS/UMID, Philhealth, LTO, PRC, OWWA, iDOLE, PAG-IBIG, COMELEC or Voter's Certification, PNP, Senior Citizen, Airman License, Postal, ePassport NBI, and Barangay ID, Philippine National ID or any government issued ID with validity date |                   |                                                                                                    |                     |
|                  |                                                                                                    |                                                                                                    | d                 | overnment issue                                                                                                    | -                   |
|                  | CLIENT STEPS                                                                                                    | AGENCY                                                                                                    | FEES<br>TO BE     | overnment issue ate  PROCESSING                                                                                                    | PERSON              |
| c<br>C<br>a<br>n | CLIENT STEPS  . Entrance of the client to the CIS-Diffsite holding area asking for queuing number and Health Declaration form. | AGENCY ACTIONS  1. Issuance of queuing number, and facilitating the filling-out of the Health Declaration Form to clients                                                                                                    | FEES              | overnment issue<br>ate                                                                                                    | ed ID with validity |

assistance

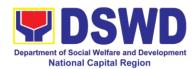

|                             | 1                                                                                                    | I    | I          |                           |
|-----------------------------|----------------------------------------------------------------------------------------------------|------|------------|---------------------------|
|                             | stipulated in the guidelines.                                                                                                    |      |            |                           |
|                             | If the documents are complete; the client will be interviewed and assessed.                                                                                                    | None | 5 minutes  |                           |
|                             | If the documents are incomplete, the Social Welfare Officer will request the client to comply, secure and complete the lacking documents.                                                                                                    | None |            |                           |
|                             | 2.2 Encoding of the client and beneficiary's information and family's composition in CRIMS                                                                                                    | None |            |                           |
| 3. Interview and Assessment | 3.1 The Social Worker will conduct a thorough interview as the basis for the assessment of the client's current socio-economic situation.  The General Intake Sheet shall be accomplished by the Social Worker and shall be concurred by the Client. A Social Case Study Report | None | 20 minutes | CIU/ CIS Social<br>Worker |
|                             | may be requested                                                                                                    |      |            |                           |

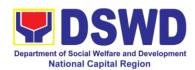

| Т |                                                                                                    |      |           | 1                                        |
|---|----------------------------------------------------------------------------------------------------|------|-----------|------------------------------------------|
|   | to further deepen the assessment and validate the information  3.1 The social                                                                                             | None | 5 minutes |                                          |
|   | worker will provide<br>the CSMSF and<br>instruct the client<br>to fill out the form<br>and once done<br>may drop it to the<br>designated drop                             |      |           | Social Worker or<br>Administrative Staff |
|   | box.                                                                                                    |      |           |                                          |
|   |                                                                                                    | None | 5 minutes |                                          |
|   | 3.3 The type of assistance and its value will be determined by the Social Worker as per assessment of the client' socioeconomic situation as well as documents presented. |      |           |                                          |
|   |                                                                                                    | None | 5 minutes |                                          |
|   | 3.4The assessment and recommendation of the Social Worker shall be reviewed awaiting for concurrence, approval, or other instructions.                                    |      |           |                                          |
|   | 3.5 The recommended amount once reviewed with concurrence, be approved. *If there are                                                                                     |      |           |                                          |
|   | revisions or                                                                                                    |      |           |                                          |
|   | corrections or                                                                                                    |      |           |                                          |
|   | justification needed, the Social                                                                                                    |      |           |                                          |

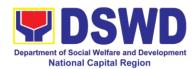

|                          | 1,,,                                                                                       | I    | 1          | 1                                                |
|--------------------------|--------------------------------------------------------------------------------------------|------|------------|--------------------------------------------------|
|                          | Worker will be                                                                             |      |            |                                                  |
|                          | informed for further                                                                       |      |            |                                                  |
|                          | instructions.                                                                              |      |            |                                                  |
| 4. Release of Assistance | 4.1 CIS-Offsite<br>Serbisyo<br>4.1a. Cash out<br>right (Php 10,000<br>and below)           |      |            |                                                  |
|                          | a. The CIS-OS Special Disbursing Officer will release the assistance                       | None | 3 minutes  | Special Disbursing<br>Officer and Admin<br>Staff |
|                          | 4.2.b Guarantee Letter addressed to the Service Provider Php 50,000.00 below)              | None | 10 minutes | CIS-OS Admin<br>Staff                            |
|                          | a. Social Worker will prepare the guarantee letter                                         |      |            |                                                  |
|                          | b. CIS-OS Admin staff will encode the Guarantee Letter to EDTMS                            |      |            |                                                  |
|                          | c. CIS-OS Head will Review and Approve the GL.                                             |      |            |                                                  |
|                          | * If there are revisions or corrections or justification needed, the Social Worker will be |      |            |                                                  |

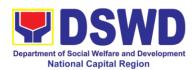

|                    |                            |         | <u></u>                         |                                |  |
|--------------------|----------------------------|---------|---------------------------------|--------------------------------|--|
|                    | instructed to              |         |                                 |                                |  |
|                    | reprocess the              |         |                                 |                                |  |
|                    | request of                 |         |                                 |                                |  |
|                    | assistance.                |         |                                 |                                |  |
|                    | assistance.                |         |                                 |                                |  |
|                    | <b>4.1. c</b> If approved, |         |                                 |                                |  |
|                    | the Administrative         |         |                                 |                                |  |
|                    | Staff will release         |         |                                 |                                |  |
|                    | the Guarantee              |         |                                 |                                |  |
|                    |                            |         |                                 |                                |  |
|                    | Letter to the client       | None    | EC minutes hat                  | h far asah                     |  |
|                    | TOTAL                      | None    | 56 minutes bot                  |                                |  |
| CHADANTEELETTE     | D WITHIN 4 to 7 DAY        | VC TDAN | outright and GL (up to P50,000) |                                |  |
| GUARANTEE LETTE    |                            |         |                                 | Estados O Marco (a             |  |
| • Guarantee Letter | 4.3.a Reviewed and         | None    | Within the day                  | Edwin S. Morata                |  |
| addressed to the   | approved by the            |         |                                 | CIS-OS Head                    |  |
| Service Provider   | Approving Officer          |         |                                 |                                |  |
| Php 20,000-50,000  | 4.01.5                     | Ma      | 4.0                             | Minnions                       |  |
| • Guarantee Letter | 4. 3.b Reviewed and        | None    | 1-2 working                     | Mirriam C. Navarro             |  |
| addressed to the   | approved by the            |         | days                            | Division Chief                 |  |
| Service Provider   | Approving Officer.         |         |                                 |                                |  |
| Php50,001.00 up to |                            |         |                                 |                                |  |
| Php 75,000         |                            |         |                                 |                                |  |
|                    |                            |         |                                 |                                |  |
| • Guarantee Letter | 4.3.c Reviewed and         | None    | 3-4 working                     | Teresita L.                    |  |
| addressed to the   | approved by the            |         | days                            | Valentino                      |  |
| Service Provider   | Approving Officer.         |         |                                 | Assistant Regional             |  |
| Php75,001 up to    |                            |         |                                 | Director for                   |  |
| Php 100,000        |                            |         |                                 | Operations(ARDO)               |  |
| • Guarantee Letter | 4.3.e Reviewed and         | None    | 5-7 working                     | Monina Josefina H.             |  |
|                    |                            | NOILE   | 5-7 working                     | Monina Josenna н.<br>Romualdez |  |
| addressed to the   | approved by the            |         | days                            |                                |  |
| Service Provider   | Approving Officer.         |         |                                 | Regional Director              |  |
| Php100,001 up to   |                            |         |                                 |                                |  |
| Php 150,000        |                            |         |                                 |                                |  |
|                    | 4.3.e.1 CIS-OS             | None    | 5 minutes                       | Administrative                 |  |
|                    | Admin Staff will           | HOHE    | J IIIIIIULES                    | Staff/Processor                |  |
|                    |                            |         |                                 | Stall/F1008SS01                |  |
|                    | text/call the client to    |         |                                 |                                |  |
|                    | claim the approved         |         |                                 |                                |  |
|                    | GL                         |         |                                 |                                |  |
|                    | 4.3.e.2 Client will        | None    |                                 |                                |  |
|                    | present the                | 110116  |                                 |                                |  |
|                    | Identification Card        |         |                                 |                                |  |
|                    | and or Authorization       |         |                                 |                                |  |
|                    | Letter of authorized       |         |                                 |                                |  |
|                    |                            |         |                                 |                                |  |
|                    | representative to the      |         |                                 |                                |  |
|                    | staff assigned Total       | None    | 1 to 7 w                        | orking days                    |  |
|                    | iotai                      | NOHE    | 1 to 7 W                        | JI KIIIY UAYS                  |  |

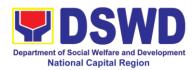

| FEEDBA                       | CK AND COMPLAINTS MECHANISM                                                                                                    |
|------------------------------|----------------------------------------------------------------------------------------------------|
| How to send feedback         | At the initial contact with the Section's staff – administrative staff, a client satisfaction survey form shall be provided with an explanation how to accomplish said form. Client shall drop the accomplished form into a box at the office after completing transaction with the section.                                                                                                    |
| How feedbacks are processed  | On a daily basis, the focal person accounts, summarizes and rafts response to feedbacks needing actions and / or responses. Draft response together with the summary of feedback received shall be forwarded for review and input of FO management. Response to clients shall be relayed via email or phone call. Should they need to follow-ups, the section can be reached thru 8-7330010 to 18. |
| How to file a complaint      | To file a complaint against the staff, the client can send the following details to Authority to <a href="mailto:foncr@dswd.gov.ph.com">foncr@dswd.gov.ph.com</a> : - Full name and contact information of the complainant - Narrative of the complain - Evidences                                                                                                    |
| How complaints are processed | The focal person shall verify and investigate the complaints and prepare draft response for review and input of Field Office Management. The client will be informed via email or phone call.                                                                                                    |
| Contact Information          |                                                                                                    |
| ARTA                         | ARTA: complaints@arta.gov.ph Tel No; 8478-5093                                                                                                    |
| ССВ                          | CCB: 0908-881-6565 (SMS)                                                                                                    |
| PCC                          | 8888                                                                                                    |

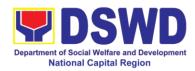

# 3. Implementation of Assistance to Individuals in Crisis Situation in Crisis Intervention Section – Malasakit Center

Pursuant to the approval of the Republic Act 11463 or otherwise known as an Act Establishing Malasakit Centers in All Department of Health (DOH) Hospitals in the Country and in the Philippine General Hospital (PGH), it furthers improves the delivery of health care services to the people and strengthens accessibility and efficiency in the process of availing of medical and financial assistance for health services, further, the establishment of Malasakit Centers adopts the multi-sectoral and streamed approach in addressing health issues and affirm the inherently, integrated and indivisible linkage between health and social services consistent with the whole-of-government, whole-of-society and whole-of-system framework inspired by the RA 11223 or the universal Health Care Act.

Ensuring that patients experience compassion and empathy or "malasakit", and receive respect and dignity in availing of health services through a one-stop-shop center.

#### 3.1 Provision of Financial Assistance through Outright Cash

In pursuant to Republic Act 11463, DSWD is mandated to provide **Financial Assistance** as monetary aid, in the form of a guaranty letter, cash, or check to clients for hospitalization expenses, medicines, medical treatment, or procedures (implant, laboratories, and alike) as well as provision of assistive devices. The amount of cash assistance can be provided up to Php.10,000 depending on the assessment of the interviewing social worker (MC 11, series of 2019).

| Office or Division:                                                                                       | CIS - Malasakit Center                                        |                                                                                                    |  |  |
|----------------------------------------------------------------------------------------------------|---------------------------------------------------------------|----------------------------------------------------------------------------------------------------|--|--|
| Classification:                                                                                           | Simple                                                        |                                                                                                    |  |  |
| Type of                                                                                                   | G2C- Government to                                            | G2C- Government to Citizen                                                                                                    |  |  |
| Transaction:                                                                                              |                                                               |                                                                                                    |  |  |
| Who may avail:                                                                                            | IN /OUT Patients of                                           | f designated Malasakit Center Hospitals                                                                                                    |  |  |
| CHECKLIST OF                                                                                              | KLIST OF REQUIREMENTS WHERE TO SECURE                         |                                                                                                    |  |  |
| 1. At least one (1) of any Valid Government Issued I.D                                                    |                                                               | Government agencies issuing an identification card such as but not limited to SSS, Philhealth, LTO, PAG-IBIG, COMELEC, NBI, DFA, PhilPost, Police Station, BIR, and Barangay among other. |  |  |
| 2. Barangay Indiger<br>Residency with dry s<br>(1 Original copy)                                          | •                                                             | Barangay Hall                                                                                                    |  |  |
| 3. Medical Certificat with date of issuanc signature and licens attending physician months/ 1 Original of | e, complete name ,<br>e number of the<br>(issued within three | MALASAKIT Center Hospital Records Section                                                                                                    |  |  |

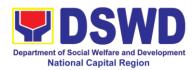

| True                                                                                                    | Copy)                                                                                                    |                                                                                                    |                                                                                                    |                                           |                    |                                    |
|----------------------------------------------------------------------------------------------------|----------------------------------------------------------------------------------------------------|----------------------------------------------------------------------------------------------------|----------------------------------------------------------------------------------------------------|-------------------------------------------|--------------------|------------------------------------|
|                                                                                                    | True Copy) 4. For payment of the following:                                                                                                    |                                                                                                    |                                                                                                    |                                           |                    |                                    |
| <ul> <li>Hospital Bill/ Statement of Account<br/>(Outstanding Balance) with<br/>complete name and signature of<br/>the Billing Clerk and attending<br/>physician (issued within three<br/>months/ 1 Original and 1 Certified<br/>True Copy)</li> </ul>                                     |                                                                                                    |                                                                                                    | Hospital's Billing Section/ Accounting Office                                                                                       |                                           |                    |                                    |
|                                                                                                    | Note:                                                                                                    |                                                                                                    |                                                                                                    |                                           |                    |                                    |
|                                                                                                    |                                                                                                    | is required once of the control of the control of t | <u>ith</u>                                                                                                    |                                           |                    |                                    |
| >                                                                                                    | For medicines/ assistive devices, prescription with date of issuance, complete name, signature and license number of the attending physician (issued within three months/ 1 Original and 1 photocopy) |                                                                                                    |                                                                                                    | Attending Physician from Hospital/ Clinic |                    |                                    |
| For medical procedures/<br>chemotherapy, dialysis treatment,<br>laboratory request/ actual quotation<br>of treatment with date of issuance,<br>complete name, signature and<br>license number of the attending<br>physician (issued within three<br>months/ 1 Original and 1<br>photocopy) |                                                                                                    |                                                                                                    | Dialysis Centers, Hospital, Attending Physicians                                                                                    |                                           |                    |                                    |
| 5. Social Case Summary/ Study Report that will provide information that the client is eligible for assistance (1 Original and 1 photocopy)                                                                                                    |                                                                                                    |                                                                                                    | Local Social Welfare and Development Offices where the client permanently/ temporarily resides.  Medical Social Service Unit (MSSU) |                                           |                    |                                    |
| the Me                                                                                                    | 6. Endorsement letter / Referral slip from the Medical Social Service Unit with the approval of MSSU Head.                                                                                            |                                                                                                    | Medical Social Service Unit (MSSU)                                                                                                  |                                           |                    |                                    |
| CLI                                                                                                    | ENT STEPS                                                                                                    | AGENCY<br>ACTIONS                                                                                                    |                                                                                                    | FEES<br>TO BE<br>PAID                     | PROCESSING<br>TIME | PERSON<br>RESPONSIBLE              |
| 1.Subi                                                                                                    | mit<br>ements to                                                                                                    | 1.1 Checking completeness                                                                                                    | the<br>of                                                                                                    | None                                      | 10 minutes         | Medical Social<br>Worker from MSSU |

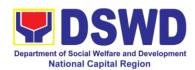

| Medical Social      | documents            |          |               |                  |
|---------------------|----------------------|----------|---------------|------------------|
| Service Unit (MSSU) | 1.2 Verification of  |          |               |                  |
|                     | clients name to      |          |               |                  |
|                     | MSSU database        |          |               |                  |
|                     | 1.3 Conduct          |          |               |                  |
|                     | interview and        |          |               |                  |
|                     | assessment to        |          |               |                  |
|                     | clients need.        |          |               |                  |
|                     |                      |          |               |                  |
|                     | Note:                |          |               |                  |
|                     | If clients' need is  |          |               |                  |
|                     | Available within     |          |               |                  |
|                     | the Malasakit        |          |               |                  |
|                     | Center like          |          |               |                  |
|                     | medicine,            |          |               |                  |
|                     | laboratory, dialysis |          |               |                  |
|                     | and other            |          |               |                  |
|                     | procedure. MSSU      |          |               |                  |
|                     | will provide         |          |               |                  |
|                     | assistance           |          |               |                  |
|                     | (Citizen's Charter   |          |               |                  |
|                     | c/o Malasakit        |          |               |                  |
|                     | Hospital)            |          |               |                  |
|                     | Ποσριταί)            |          |               |                  |
|                     | If clients' need is  |          |               |                  |
|                     | NOT Available        |          |               |                  |
|                     | within Malasakit     |          |               |                  |
|                     | Center like          |          |               |                  |
|                     | medicine,            |          |               |                  |
|                     | laboratory,          |          |               |                  |
|                     | dialysis,            |          |               |                  |
|                     | procedures and       |          |               |                  |
|                     | with big amount of   |          |               |                  |
|                     | hospital bills which |          |               |                  |
|                     | the MSSU cannot      |          |               |                  |
|                     | cover                |          |               |                  |
|                     | MSSU will endorse    |          |               |                  |
|                     | clients to other     |          |               |                  |
|                     | partner agencies     |          |               |                  |
|                     | like DSWD,           |          |               |                  |
|                     | PhilHealth and       |          |               |                  |
|                     | PCSO.                | <u> </u> | 15.00         | 5014/5 :: 65     |
| 2. Proceed to       | 2.1 Checking of      | None     | 15-20 minutes | DSWD-NCR         |
| Malasakit Center    | clients and patient  |          | (from 2.1 –   | Malasakit Center |
| DSWD desk for       | name to Crisis       |          | 2.9)          | Social Welfare   |
| interview and       | Intervention         | <u></u>  |               | Officer          |

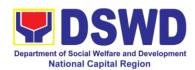

|               | Manitania a Constana   |  |
|---------------|------------------------|--|
| assessment of | J ,                    |  |
| clients need. | (CRIMS)                |  |
|               | 2.2 Verification       |  |
|               | and checking the       |  |
|               | authenticity an        |  |
|               | completeness of        |  |
|               | the documents          |  |
|               | 2.3 Conduct intake     |  |
|               | interview and filling  |  |
|               | up the information     |  |
|               | of clients and         |  |
|               | beneficiaries to       |  |
|               |                        |  |
|               | General Intake         |  |
|               | Sheet                  |  |
|               | 2.4 Assessment of      |  |
|               | the clients' need      |  |
|               | based on the           |  |
|               | submitted              |  |
|               | requirements and       |  |
|               | presenting             |  |
|               | problem                |  |
|               | 2.5 Fill-out the       |  |
|               | form, Certificate of   |  |
|               | Eligibility indicating |  |
|               | the information of     |  |
|               | the client and the     |  |
|               | amount to be           |  |
|               | provided to the        |  |
|               | client.                |  |
|               |                        |  |
|               | !                      |  |
|               | Acknowledgement        |  |
|               | receipt indicating     |  |
|               | the amount of          |  |
|               | assistance to be       |  |
|               | provided to the        |  |
|               | client                 |  |
|               | 2.7 Explain to the     |  |
|               | client the amount      |  |
|               | of assistance to be    |  |
|               | extended and its       |  |
|               | basis                  |  |
|               |                        |  |
|               | Note: While            |  |
|               | waiting, client can    |  |
|               | already                |  |
|               | accomplish the         |  |
|               |                        |  |
|               | client's satisfaction  |  |

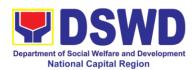

| 3. Proceed to Special Disbursing Officer (SDO) for cash releasing  Note:  However, due to lack of manpower, assigned Malasakit Social Worker is the one who act as SDO and releases the cash to the clients | measurement survey form.  Malasakit Social Welfare Officer will assist and guide the clients on steps and how to accomplish said survey sheet which is also posted in all Malasakit Social Worker's Desk for client reference.  3.1 Assist the client in signing the Certificate of Eligibility and Acknowledgment receipt.  3.2 Review the completeness of Documents  3.3 Issue the signed Acknowledgement Receipt (Client's Copy) | None | 4 minutes             | DSWD-NCR<br>Malasakit Center<br>Social Welfare<br>Officer |
|----------------------------------------------------------------------------------------------------|----------------------------------------------------------------------------------------------------|------|-----------------------|-----------------------------------------------------------|
| 4. Picture Taking with proof of cash received                                                                                                    | Assist client during the picture taking                                                                                                    | None | 1 minute              | DSWD-NCR<br>Malasakit Center<br>Social Welfare<br>Officer |
|                                                                                                    | Total                                                                                                    | None | 25 minutes for D only | SWD transaction                                           |

### 3.2 Provision of Burial Assistance through Outright Cash

Burial Assistance through Outright Cash aims to defray the funeral and related expenses, including but not limited to expenses in bringing the remains to the residence and/or burial site in accordance to the existing customary practices of the family especially among Indigenous People and Moro. Cash Outright can be provided up to P10,000.00 depending on the assessment of the interviewing social worker. (MC 11, series of 2019)

| Office or Division: | CIS - Malasakit Center |
|---------------------|------------------------|
| Classification:     | Simple                 |

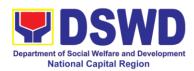

| Type of Transaction:                                                                                                    | G2C- Government to Citizen              |                                                                                                    |                                                                                                |                    |                                    |
|----------------------------------------------------------------------------------------------------|-----------------------------------------|----------------------------------------------------------------------------------------------------|------------------------------------------------------------------------------------------------|--------------------|------------------------------------|
| Who may avail:                                                                                                    | IN / OUT                                | OUT patient of designated Malasakit Center Hospitals                                                                                                    |                                                                                                |                    |                                    |
| CHECKLIST OF R                                                                                                    | REQUIREN                                | MENTS                                                                                                    |                                                                                                | WHERE TO S         | ECURE                              |
| At least one (1) of any Valid Government Issued I.D.                                                                       |                                         | Government agencies issuing an identification card such as but not limited to SSS, Philhealth, LTO, PAG-IBIG, COMELEC, NBI, DFA, PhilPost, Police Station, BIR, and Barangay among others. |                                                                                                |                    |                                    |
| 2. Barangay Certificat<br>Brgy. Indigency with E<br>Original, 1 photocopy)                                                 | Brgy. Seal                              | •                                                                                                    | Barangay Hall                                                                                  |                    |                                    |
| 3. Death Certificate al local civil registry offic (issued within three mand 1 Certified True C                            | ready regi<br>e and w/ re<br>onths/ 1 C | egistry no.                                                                                                    | Local G                                                                                        | overnment Unit     |                                    |
| 4. Funeral Bill presenting the actual expenses incurred (issued within three months/ 1 Original and 1 Certified True Copy) |                                         | Funeral Service Providers                                                                                                    |                                                                                                |                    |                                    |
| Note:                                                                                                    |                                         |                                                                                                    |                                                                                                |                    |                                    |
| Promissory note is requested pending balance from the                                                                      |                                         | clients has                                                                                                    |                                                                                                |                    |                                    |
| 5. Social Case Summathat will provide informis eligible for assistant photocopy)                                           | nation that                             | the client                                                                                                    | Local Social Welfare and Development Offices where the client permanently/temporarily resides. |                    |                                    |
| <ol><li>6. Endorsement lette<br/>Social Service Unit v<br/>MSSU Head.</li></ol>                                            |                                         |                                                                                                    | Medical Social Service Unit (MSSU)                                                             |                    |                                    |
| CLIENT STEPS                                                                                                    |                                         | ENCY<br>TONS                                                                                                    | FEES<br>TO BE<br>PAID                                                                          | PROCESSING<br>TIME | PERSON<br>RESPONSIBLE              |
| 1. Submit requirements to Medical Social Service Unit (MSSU)                                                               |                                         | cation of ame to atabase luct Initial to clients                                                                                                    | None 5 minutes Medical S<br>Worker from                                                        |                    | Medical Social<br>Worker from MSSU |

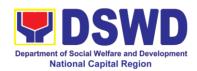

| 2. Proceed to    | 2.1 Checking of        | None | 15 minutes | DSWD-NCR         |
|------------------|------------------------|------|------------|------------------|
| Malasakit Center | clients and patient    | None | 13 minutes | Malasakit Center |
| DSWD desk for    | name to Crisis         |      |            | Social Welfare   |
|                  |                        |      |            | Officer          |
| interview and    | Intervention           |      |            | 0111001          |
| assessment of    | Monitoring System      |      |            |                  |
| clients need.    | (CRIMS)                |      |            |                  |
|                  | 2.2 Verification       |      |            |                  |
|                  | and checking the       |      |            |                  |
|                  | authenticity and       |      |            |                  |
|                  | completeness of        |      |            |                  |
|                  | the documents          |      |            |                  |
|                  | 2.3 Conduct intake     |      |            |                  |
|                  | interview and filling  |      |            |                  |
|                  | up the information     |      |            |                  |
|                  | of clients and         |      |            |                  |
|                  | beneficiaries to       |      |            |                  |
|                  | General Intake         |      |            |                  |
|                  | Sheet                  |      |            |                  |
|                  | 2.4 Assessment of      | -    |            |                  |
|                  | the clients            |      |            |                  |
|                  | 2.5 Fill-out the       |      |            |                  |
|                  |                        |      |            |                  |
|                  | form, Certificate of   |      |            |                  |
|                  | Eligibility indicating |      |            |                  |
|                  | the information of     |      |            |                  |
|                  | the client and the     |      |            |                  |
|                  | amount provided        |      |            |                  |
|                  | to the client          |      |            |                  |
|                  | 2.6 Accomplish         |      |            |                  |
|                  | Acknowledgement        |      |            |                  |
|                  | receipt indicating     |      |            |                  |
|                  | the amount of          |      |            |                  |
|                  | assistance             |      |            |                  |
|                  | provided to the        |      |            |                  |
|                  | client                 |      |            |                  |
|                  | 2.7 Explain to the     |      |            |                  |
|                  | client the amount      |      |            |                  |
|                  | of assistance to be    |      |            |                  |
|                  | extended and its       |      |            |                  |
|                  | basis                  |      |            |                  |
|                  |                        |      |            |                  |
|                  | Note:                  |      |            |                  |
|                  |                        |      |            |                  |
|                  | While waiting,         |      |            |                  |
|                  | client can already     |      |            |                  |
|                  | accomplish the         |      |            |                  |
|                  | Client's               |      |            |                  |
|                  | Satisfaction           |      |            |                  |
|                  | Jansiachon             |      |            |                  |

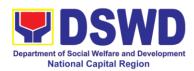

|                                                                                                    | TOTAL                                                                                                    | None | 20 minutes for | Officer  DSWD transaction                       |
|----------------------------------------------------------------------------------------------------|----------------------------------------------------------------------------------------------------|------|----------------|-------------------------------------------------|
| 4. Picture Taking with proof of cash received                                                                                                    | Assist client during the picture taking                                                                                                    | None | 1 minute       | Malasakit Center<br>Social Welfare              |
| 3. Proceed to Special Disbursing Officer (SDO) for cash releasing  Note:  However, due to lack of manpower, assigned Malasakit Social Worker is the one who act as SDO and releases the cash to the clients | the clients on steps and how to accomplish said survey sheet which is also posted in all Malasakit Social Worker's Desk for client's reference.  3.1 Assist the client in signing the Certificate of Eligibility and Acknowledgement receipt  3.2 Review completeness of documents  3.3 Issue the signed acknowledgement receipt to client (client's copy)  3.4 Release cash assistance to the client  Assist client during | None | 4 minutes      | DSWD-NCR<br>Malasakit Social<br>Welfare Officer |
|                                                                                                    | Measurement Survey Form  Malasakit Social Welfare Officer will assist and guide                                                                                                    |      |                |                                                 |

### 3.3 Provision of Transportation Assistance through Outright Cash

This assistance is for the purchase or payment of transports (land/air/sea) tickets and/or expenses to enable the client to their home provinces permanently or seek further medical intervention in another place or attend to emergency concerns of a family member.

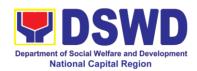

Procured ticket shall be issued to the client unless in instances when giving outright cash is more convenient. (MC 11, series of 2019)

| Office or Division:                                                                           | CIS - Malasakit Cer                                                                                                    | iter                                                                                                    |                               |                                                           |  |
|-----------------------------------------------------------------------------------------------|----------------------------------------------------------------------------------------------------|----------------------------------------------------------------------------------------------------|-------------------------------|-----------------------------------------------------------|--|
| Classification:                                                                               | Simple                                                                                                    | Simple                                                                                                    |                               |                                                           |  |
| Type of                                                                                       | G2C- Government to Citizen                                                                                                    |                                                                                                    |                               |                                                           |  |
| Transaction:                                                                                  | IN / OUT patient of designated Malasakit Center Hospitals                                                                                                    |                                                                                                    |                               |                                                           |  |
| Who may avail: CHECKLIST OF R                                                                 |                                                                                                    | designat                                                                                                    | ed Malasakit Ce<br>WHERE TO S |                                                           |  |
|                                                                                               |                                                                                                    | Covern                                                                                                    |                               |                                                           |  |
| At least one (1) of any Valid Government Issued I.D                                           |                                                                                                    | Government agencies issuing an identification card such as but not limited to SSS, Philhealth, LTO, PAG-IBIG, COMELEC, NBI, DFA, PhilPost, Police Station, BIR, and Barangay among others. |                               |                                                           |  |
| <ol> <li>Barangay Certificat<br/>Brgy. Indigency with E<br/>Original, 1 photocopy)</li> </ol> | Brgy. Seal (1                                                                                                    | Baranga                                                                                                    | •                             |                                                           |  |
| 3.Social Case Summa<br>that will provide inform<br>is eligible for assistand<br>photocopy)    | nation that the client ce.( 1 Original and 1                                                                                                    | Offices<br>tempora                                                                                                    | rily resides.                 | ient permanently/                                         |  |
| 4. Endorsement letter Social Service Unit wi MSSU Head.                                       |                                                                                                    |                                                                                                    | Social Service U              | nit (MSSU)                                                |  |
| CLIENT STEPS                                                                                  | AGENCY<br>ACTIONS                                                                                                    | FEES<br>TO BE<br>PAID                                                                                                    | PROCESSING<br>TIME            | PERSON<br>RESPONSIBLE                                     |  |
| 1. Submit requirements to Medical Social Service Unit (MSSU)                                  | 1.1 Checking the completeness of documents.  1.2 Verification of clients name to MSSU database  1.3 Conduct initial interview to clients need  1.4 Endorsement to DSWD Malasakit Center desk | None                                                                                                    | 5 minutes                     | Medical Social<br>Worker from MSSU                        |  |
| 2. Proceed to Malasakit Center DSWD desk for interview and assessment of clients need         | 2.1 Checking of clients and patient names to Crisis Intervention Monitoring System (CRIMS)  2.2 Verification                                                                                 | None                                                                                                    | 15-20 minutes                 | DSWD-NCR<br>Malasakit Center<br>Social Welfare<br>Officer |  |

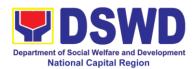

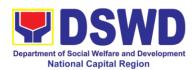

|                                                                                                    | Total                                                   | None | 25 minutes for D only | SWD transaction                                           |
|----------------------------------------------------------------------------------------------------|---------------------------------------------------------|------|-----------------------|-----------------------------------------------------------|
| 4. Picture taking with proof of cash received                                                                                                    | Assist client during the picture taking                 | None | 1 minute              | Malasakit Center<br>Social Welfare<br>Officer             |
| 3. Proceed to Special Disbursing Officer (SDO) for Cash Releasing  Note:  However, due to lack of manpower, assigned Malasakit Social Worker is the one who act as SDO and releases the cash to the clients  4. Picture taking with | •                                                       | None | 4 minutes             | DSWD-NCR<br>Malasakit Center<br>Social Welfare<br>Officer |
|                                                                                                    | Note:  While waiting, client can already accomplish the |      |                       |                                                           |

## 3.4 Provision of Food Assistance through Outright Cash

Food Assistance is given to clients assessed to be in need as well as to those who are caring for their seek relatives in the hospitals, grantees of transportation assistance, attendance to court hearings and rescued trafficked victims.

Amount of assistance can be up to a maximum of Five thousand pesos Php 5,000 (MC 11, series of 2019)

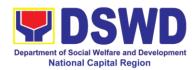

| Office or Division:                                         | CIS - Malasakit Center |                                                                                                    |  |  |
|-------------------------------------------------------------|------------------------|----------------------------------------------------------------------------------------------------|--|--|
| Classification:                                             | Simple                 |                                                                                                    |  |  |
| Type of                                                     | G2C- Government to     | ) Citizen                                                                                                    |  |  |
| Transaction:                                                |                        |                                                                                                    |  |  |
| Who may avail:                                              |                        | designated Malasakit Center Hospitals                                                                                                    |  |  |
| CHECKLIST OF F                                              | REQUIREMENTS           | WHERE TO SECURE                                                                                                    |  |  |
| Any valid Government Issued I.D                             |                        | Government agencies issuing an identification card such as but not limited to SSS, Philhealth, LTO, PAG-IBIG, COMELEC, NBI, DFA, PhilPost, Police Station, BIR, National Identification Card and Barangay among others. |  |  |
| 2. Barangay Certifica<br>Brgy. Seal (1 Original             |                        | Barangay Hall                                                                                                    |  |  |
| 3. Endorsement lette<br>Social Service Unit v<br>MSSU Head. |                        | Medical Social Service Unit (MSSU)                                                                                                    |  |  |

| CLIENT STEPS                                                                                                   | AGENCY<br>ACTIONS                                                                                                    | FEES<br>TO BE<br>PAID | PROCESSING<br>TIME                | PERSON<br>RESPONSIBLE                                     |
|----------------------------------------------------------------------------------------------------|----------------------------------------------------------------------------------------------------|-----------------------|-----------------------------------|-----------------------------------------------------------|
| 1. Submit requirements to Medical Social Service Unit for interview and assessment                             | 1.1 Checking the completeness of document  1.2 Verification of clients name to MMSU database MSSU database  1.3 Conduct initial interview to clients need.  1.4 Endorsement to DSWD Malasakit Center desk. | None                  | 5 minutes                         | Medical Social<br>Worker from MSSU                        |
| 2. Proceed to Social Worker's Desks and submit the required documents for verification and assessment of needs | 2.1 Checking of clients and patient name to Crisis Intervention Monitoring System (CRIMS) 2.2 Verification and checking the authenticity and completeness of the document                                  | None                  | 15 minutes<br>(from 2.1 –<br>2.8) | DSWD-NCR<br>Malasakit Center<br>Social Welfare<br>Officer |

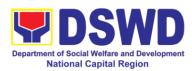

|                       | T                      |       |                                        |                     |
|-----------------------|------------------------|-------|----------------------------------------|---------------------|
|                       | 2.3 Conduct intake     |       |                                        |                     |
|                       | interview and filling  |       |                                        |                     |
|                       | up the information of  |       |                                        |                     |
|                       | clients and            |       |                                        |                     |
|                       | beneficiaries to       |       |                                        |                     |
|                       |                        |       |                                        |                     |
|                       | General Intake         |       |                                        |                     |
|                       | Sheet                  |       |                                        |                     |
|                       | 2.4 Assessment of      |       |                                        |                     |
|                       | the clients need       |       |                                        |                     |
|                       | based on the           |       |                                        |                     |
|                       | submitted              |       |                                        |                     |
|                       |                        |       |                                        |                     |
|                       | requirements and       |       |                                        |                     |
|                       | presenting problem     |       |                                        |                     |
|                       | 2.5 Fill-out the form, |       |                                        |                     |
|                       | Certificate of         |       |                                        |                     |
|                       | Eligibility indicating |       |                                        |                     |
|                       | the information of     |       |                                        |                     |
|                       |                        |       |                                        |                     |
|                       | the client and the     |       |                                        |                     |
|                       | amount provided to     |       |                                        |                     |
|                       | the client             |       |                                        |                     |
|                       | 2.6 Accomplish         |       |                                        |                     |
|                       | acknowledgement        |       |                                        |                     |
|                       | receipt indicating the |       |                                        |                     |
|                       |                        |       |                                        |                     |
|                       | amount of              |       |                                        |                     |
|                       | assistance to be       |       |                                        |                     |
|                       | provided to the client |       |                                        |                     |
|                       | 2.7 Explain to the     |       |                                        |                     |
|                       | client the amount of   |       |                                        |                     |
|                       | assistance to be       |       |                                        |                     |
|                       |                        |       |                                        |                     |
|                       | extended and its       |       |                                        |                     |
|                       | basis                  |       |                                        |                     |
|                       | 2.8 While waiting,     |       |                                        |                     |
|                       | client can already     |       |                                        |                     |
|                       | accomplish the         |       |                                        |                     |
|                       | client's satisfaction  |       |                                        |                     |
|                       | survey sheet           |       |                                        |                     |
|                       | Janvoy Siloct          |       |                                        |                     |
|                       | Notes                  |       |                                        |                     |
|                       | Note:                  |       |                                        |                     |
|                       |                        |       |                                        |                     |
|                       | Malasakit Social       |       |                                        |                     |
|                       | Welfare Officer will   |       |                                        |                     |
|                       | assist and guide the   |       |                                        |                     |
|                       | clients on steps and   |       |                                        |                     |
|                       | how to accomplish      |       |                                        |                     |
|                       |                        |       |                                        |                     |
|                       | said survey sheet      |       |                                        |                     |
|                       | which is also posted   |       |                                        |                     |
|                       | in all Malasakit       |       |                                        |                     |
|                       | Social Worker's        |       |                                        |                     |
|                       | Desk for clients       |       |                                        |                     |
|                       | reference.             |       |                                        |                     |
| 3. Proceed to Special | 3.1 Assist the client  | None  | 4 minutes                              | DSWD-NCR            |
|                       |                        | INOHE | T 111111111111111111111111111111111111 | Malasakit Center    |
| Disbursing Officer    | in signing the         |       |                                        | ıvıalasaklı Ceriter |

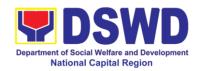

| (SDO) for cash releasing.                                                                                                    | Certificate of Eligibility and Acknowledgement                                                                                                    |      |                   | Social Welfare<br>Officer                     |
|----------------------------------------------------------------------------------------------------|----------------------------------------------------------------------------------------------------|------|-------------------|-----------------------------------------------|
| Note:  However, due to lack of manpower, assigned Malasakit Social Worker is the one who act as SDO and releases the cash to the clients | receipt.  3.2 Review completeness of documents  3.3 Issue the signed Acknowledgement Receipt (Client's copy)  3.4 Release cash assistance to the client. |      |                   |                                               |
| 4. Picture Taking with proof of cash received                                                                                            | 4. Assist client during the picture taking                                                                                                    | None | 1 minute          | Malasakit Center<br>Social Welfare<br>Officer |
|                                                                                                    | TOTAL                                                                                                    | None | 20 minutes for DS | SWD transaction only                          |

| FEEDBA                      | CK AND COMPLAINTS MECHANISM                                                                                                    |
|-----------------------------|----------------------------------------------------------------------------------------------------|
| How to send feedback        | Assigned Social Welfare Officer of designated Malasakit Centers will conduct an orientation on the proper way of filling out Client Satisfaction Survey Form which they shall fill-out to assess their experience and inputs on the process of availing the assistance at Malasakit Center.  Social Workers will personally assist the clients in filling-out the survey form and will be collected and endorsed to Malasakit ARTA Focal Person.  Contact info: 8735-5413 / 3493-7907 |
|                             | Email:ncr.malasakit@gmail.com                                                                                                    |
| How feedbacks are processed | On a daily basis, the designated staff shall account the number of respondents and summarize their level of satisfaction and feedbacks with the services of the Section.                                                                                                    |
|                             | Result of the survey / feedback will be shared to the staff at the end of the day to inform them of the areas of concerns and those requiring immediate attention / response.                                                                                                    |
|                             | Feedbacks requiring immediate response will be responded within three (3) days upon receipt of the said document addressed to the involved offices as well as to the client herself / himself.                                                                                                    |
|                             | Summarized result of the survey with analysis will be                                                                                                    |

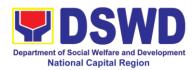

|                              | submitted to the Field Office – NCR on a quarterly basis.                                                                                                    |  |  |  |
|------------------------------|----------------------------------------------------------------------------------------------------|--|--|--|
| How to file a complaint      | Client who wanted to file a complaint can send email thru the Section's official e-mail address and/or to the Regional Director's Office.  Complaints can also be filed via telephone. There will be a dedicated social worker on a daily basis to attend to the various concerns of callers concerning the services of the Section. |  |  |  |
| How complaints are processed | Client's complaint will be attended by the designated Mamamayan Desk Office on a daily basis.                                                                                                    |  |  |  |
|                              | If the client's complaint needs immediate response, it will be forwarded to the Section Head for appropriate response.                                                                                                    |  |  |  |
|                              | Section Head will forward said complaint with attached response to the FO-NCR for further inputs and approval.                                                                                                    |  |  |  |
|                              | Once approved, it will be sent to the complainant for her / his information and reference of the action taken by the Section.                                                                                                    |  |  |  |
|                              | Unless the complaint required investigation, said document, together with all the supporting documentation will be forwarded to FO-NCR for reference and appropriate action.                                                                                                    |  |  |  |
| Contact Information          |                                                                                                    |  |  |  |
| ARTA                         | ARTA: complaints@arta.gov.ph Tel No. 8478-5093                                                                                                    |  |  |  |
| ССВ                          | 0908-881-6565 (SMS)                                                                                                    |  |  |  |
| PCC                          | 8888                                                                                                    |  |  |  |

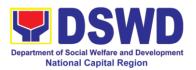

# 4. Facilitation of Referral on Child in Need of Special Protection (CNSP) to Field Offices and other Intermediaries

Facilitation of Referral on Child/ren in Need of Special Protection (CNSP) to Field Offices and Other Intermediaries

Children in Need of Special Protection (CNSP) refer to all persons below 18 years of age, or those 18 years old and over but are unable to take care of themselves because of physical or mental disability condition; who are vulnerable to or are victims of abuse, neglect, exploitation, cruelty, discrimination, and violence (armed conflict, domestic violence and other analogous conditions prejudicial to their development) per Memorandum Circular No. 29, series of 2005.

| Office or Division:                                                   | Community Based Services Section/Protective Services Section                                              |                                                                                                    |                                   |                                         |  |
|-----------------------------------------------------------------------|----------------------------------------------------------------------------------------------------|----------------------------------------------------------------------------------------------------|-----------------------------------|-----------------------------------------|--|
| Classification:                                                       | Highly technical                                                                                          |                                                                                                    |                                   |                                         |  |
| Type of Transaction:                                                  | Government to Citizens                                                                                    |                                                                                                    |                                   |                                         |  |
| Who may avail:                                                        | CNSP & WEDC                                                                                               |                                                                                                    |                                   |                                         |  |
| CHECKLIST OF F                                                        | REQUIREMENTS                                                                                              | WHERE TO SECURE                                                                                                    |                                   |                                         |  |
| 1.Referral letter                                                     |                                                                                                    | National Bureau of Investigation, Philippine National Police, Other DSWD Field Offices, DSWD- Program Management Bureau Central Office, Regional Trial Court's, Municipal Trial Courts, Department of Education (DEPED), Department of Labor and Employers (DOLE), |                                   |                                         |  |
| 2. Original and 2 phot Certificate of Residen                         |                                                                                                    | Baranga                                                                                                    | Barangay covering their residence |                                         |  |
| 3. Valid Identification photocopies (primary                          | or secondary)                                                                                             | Client securing the assistance (parents of the victim) Primary & secondary                                                                                                    |                                   |                                         |  |
| 4. Original and 2 photod                                              |                                                                                                    |                                                                                                    | ay covering their r               |                                         |  |
| 5. Photocopy of Medic                                                 |                                                                                                    | Government hospital/clinic                                                                                                    |                                   |                                         |  |
| 6. Birth certificate of the                                           |                                                                                                    |                                                                                                    | ppines Statistics Office (PSA)    |                                         |  |
| CLIENT STEPS                                                          | AGENCY<br>ACTIONS                                                                                         | FEES PROCESSING PERSON TO BE TIME RESPONSII PAID                                                                                                    |                                   |                                         |  |
| 1. Proceed to<br>Community Based<br>Services Section<br>(CBSS) office | 1.1 Receive case through the following means: walk-in, email, phone-in and record the details thereafter. | None                                                                                                    | 10 minutes                        | Jerome Torres<br>Admin Aide IV,<br>CBSS |  |
|                                                                       | 1.2 Endorse to Officer of the Day                                                                         |                                                                                                    | 5 minutes                         |                                         |  |

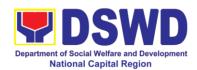

|                                                                                                    | (OD).                                                                                                    |      |               |                                                              |
|----------------------------------------------------------------------------------------------------|----------------------------------------------------------------------------------------------------|------|---------------|--------------------------------------------------------------|
| 2. Present the concern to the OD / attending Social Worker                                                                                                    | 2.1 Interview and assess the client's need.  2.2 Inform the                                                                                   | None | 15-30 minutes | SWO-II, CBSS                                                 |
|                                                                                                    | client of the process and assistance available including                                                                                      |      |               |                                                              |
|                                                                                                    | limitation of the agency to set clients expectation.                                                                                          |      |               |                                                              |
| 3. Client decides to avail the assistance & has available documents (but for the minors without adult companion, it is automatic that their custody will be                                       | 3.1.1 If for financial assistance, provide transportation / financial / food assistance (once cash advance is available                       | None | 1 hour        | SWO-II CBSS                                                  |
| under DSWD) & fill-<br>up necessary<br>documents needed<br>in the processing for<br>the assistance to<br>include Certification<br>of eligibility for the<br>transportation and<br>food assistance | 3.1.2.1 If a referral letter is needed, draft referral letter to the concerned intermediary and respond to the letter of the referring party. |      | 1 day         |                                                              |
|                                                                                                    | 3.1.2.2 Initial coordination with the receiving intermediary                                                                                  |      | 20 minutes    |                                                              |
|                                                                                                    | 3.1.2.3 Review and/or affix initials / signatures on the                                                                                      |      | ½ day         | <i>Maria Cielo G.</i><br><i>Agotilla</i><br>OIC, CBSS        |
|                                                                                                    | referral letter and response to the referring agency                                                                                          |      | ½ day         | Mirriam C. Navarro<br>Chief, PSD                             |
|                                                                                                    |                                                                                                    |      | ½ day         | Teresita L. Valentino Asst. Regional Director for Operations |
|                                                                                                    |                                                                                                    |      | ½ day         | Monina Josefina H.                                           |

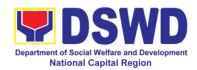

|                                                  |                                                                                                    |      |                  | Romualdez Regional Director, FO-NCR     |
|--------------------------------------------------|----------------------------------------------------------------------------------------------------|------|------------------|-----------------------------------------|
|                                                  | 3.1.2.4 Transmit letters                                                                                   |      | 1 day            | Jerome Torres<br>Admin Aide IV,<br>CBSS |
| Evaluate quality of service. Accomplish CSM Form | Receive<br>accomplished CSMF<br>and endorse to<br>EODB Focal Person<br>for consolidation                   |      | 20 minutes       | SWO-II CBSS                             |
| 5. Participate in After Care Services            | 5.1 Follow-up status of client 5.2 Reiteration/ acknowledge feedback /communication from the intermediary. |      | 1-15 days        | SWO-II CBSS                             |
|                                                  | TOTAL                                                                                                    | None | 19 days and 25 r | ninutes                                 |

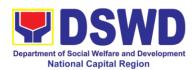

#### 5. Provision of Assistance to People Living with HIV

As part of the DSWD's psychosocial care and support services for persons living with HIV (PLHIV) and their affected families and in accordance with Section 36 of RA 11166, the Department, through its Field Offices (FOs) provides economic assistance for education, livelihood, burial/funeral, transportation, medical, and food. These forms of assistance are meant for individuals and families of PLHIV in need of social welfare and development interventions.

The direct provision of this assistance aims to mitigate the impact of HIV and AIDS on affected individuals and their families, assuring their well-being and; contributing to the overall response of the national government to HIV and AIDS.

| Office or Division:                                                                                                    | Community Based S                                        | Services Section                                                                                                    |  |
|----------------------------------------------------------------------------------------------------|----------------------------------------------------------|----------------------------------------------------------------------------------------------------|--|
| Classification:                                                                                                    | Simple                                                   |                                                                                                    |  |
| Type of                                                                                                    | G2C - Government to Citizens                             |                                                                                                    |  |
| Transaction:                                                                                                    |                                                          |                                                                                                    |  |
|                                                                                                    |                                                          | (PLHIV) and their affected families                                                                                                    |  |
| CHECKLIST OF F                                                                                                    | EQUIREMENTS                                              | WHERE TO SECURE                                                                                                    |  |
| Medical Assistance                                                                                                    |                                                          |                                                                                                    |  |
| Any valid identification card of the client/ person to be interviewed                                                                                                    |                                                          | <ul> <li>Government agencies issuing an<br/>identification card (SSS, Philhealth, LTO,<br/>PAG-IBIG, COMELEC, NBI, DFA and<br/>among others)</li> </ul>                                     |  |
| photocopy)                                                                                                    | license number and sician issued within ginal and one(1) | <ul> <li>Attending Physician or from Medical<br/>Records of the designated Treatment<br/>Hubs and/or Primary HIV Care Facilities</li> </ul>                                                 |  |
| 3. Hospital bill / Statement of Account (outstanding balance) with name and signature (original and one(1) photocopy)                                                            |                                                          | Billing clerk of the hospital                                                                                                    |  |
| 4. Social Case Study Report/ Case Summary                                                                                                    |                                                          | <ul> <li>Licensed social worker from DSWD,<br/>Local Social Welfare and Development<br/>Office, Medical Social Services,<br/>Treatment Hubs, and Primary HIV Care<br/>Facilities</li> </ul> |  |
| 5. Certificate of Indigency or Barangay Certificate declaring client's situation (original and one(1) photocopy)                                                                 |                                                          | • From the Barangay where the client is presently residing.                                                                                                    |  |
| Medical Assistance for Medicine                                                                                                    |                                                          |                                                                                                    |  |
| 1. Medical Certificate/Clinical Abstract complete with name, license number, and signature of the attending physician issued within three months (original and one(1) photocopy) |                                                          | <ul> <li>Attending Physician or from Medical<br/>Records of the designated Treatment<br/>Hubs and/or Primary HIV Care Facilities</li> </ul>                                                 |  |

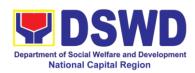

| 2. Prescription with the date of issuance, complete name, license number, and signature of the Physician issued within three (3) (original and one(1) photocopy)      | <ul> <li>Attending Physician or from Medical<br/>Records of the designated Treatment<br/>Hubs and/or Primary HIV Care Facilities</li> </ul>                                                 |
|----------------------------------------------------------------------------------------------------|----------------------------------------------------------------------------------------------------|
| 3. Any valid identification card of the client/ person to be interviewed                                                                                              | <ul> <li>Government agencies issuing an<br/>identification card(SSS, Philhealth, LTO,<br/>PAG-IBIG, COMELEC, NBI, DFA and<br/>among others)</li> </ul>                                      |
| 4. Social Case Study Report/ Case Summary                                                                                                    | <ul> <li>Licensed social worker from DSWD,<br/>Local Social Welfare and Development<br/>Office, Medical Social Services,<br/>Treatment Hubs, and Primary HIV Care<br/>Facilities</li> </ul> |
| 5. Certificate of Indigency or Barangay Certificate declaring client's situation (original and one(1) photocopy)                                                      | <ul> <li>From the Barangay where the client is<br/>presently residing.</li> </ul>                                                                                                    |
| Medical Assistance for Laboratory Requ                                                                                                    | ests                                                                                                    |
| Any valid identification card of the client/ person to be interviewed                                                                                                 | <ul> <li>Government agencies issuing an<br/>identification card(SSS, Philhealth, LTO,<br/>PAG-IBIG, COMELEC, NBI, DFA and<br/>among others)</li> </ul>                                      |
| 2. Medical Certificate/Clinical Abstract complete with name, license number and signature of the Physician issued within three months (original and one(1) photocopy) | <ul> <li>Attending Physician or from Medical<br/>Records of the designated Treatment<br/>Hubs and/or Primary HIV Care Facilities</li> </ul>                                                 |
| 3. Laboratory Requests with name, license number and signature of the attending physician issued within three (3) months (original and one(1) photocopy)              | <ul> <li>Attending Physician or from Medical<br/>Records of the designated Treatment<br/>Hubs and/or Primary HIV Care Facilities</li> </ul>                                                 |
| 4. Social Case Study Report/ Case Summary                                                                                                    | <ul> <li>Licensed social worker from DSWD,<br/>Local Social Welfare and Development<br/>Office, Medical Social Services,<br/>Treatment Hubs, and Primary HIV Care<br/>Facilities</li> </ul> |
| 5. Certificate of Indigency or Barangay Certificate declaring client's situation (original and one(1) photocopy)                                                      | <ul> <li>From the Barangay where the client is<br/>presently residing.</li> </ul>                                                                                                    |
| Burial Assistance for Funeral Bill                                                                                                    |                                                                                                    |
| Any valid identification card of the client/ person to be interviewed                                                                                                 | <ul> <li>Government agencies issuing an<br/>identification card(SSS, Philhealth, LTO,<br/>PAG-IBIG, COMELEC, NBI, DFA and<br/>among others)</li> </ul>                                      |
| 2.Death Certificate or Certification from<br>the Tribal Chieftain (for IPs), Imam (for<br>Moro), or any authorized medical<br>practitioner in the absence of a death  | <ul> <li>City/Municipal Hall ( Civil Registry<br/>Office), hospital, Funeral Parlor or<br/>Tribal/Religious Chieftain/Leader,</li> </ul>                                                    |

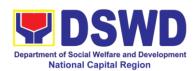

| certificate (original and one(1) photocopy)                                                                                                    |                                                                                                    |
|----------------------------------------------------------------------------------------------------|----------------------------------------------------------------------------------------------------|
| 3. Funeral Contract with Outstanding Balance except for Muslims and Indigenous People performing customary practices (original and one(1) photocopy)                                                                 | Authorized staff of the Funeral Parlor/<br>Memorial Chapel                                                                                              |
| 4.Certificate of Indigency or Barangay Certificate declaring client's situation (original and one(1) photocopy)                                                                                                    | From the Barangay where the client is presently residing.                                                                                               |
| Burial Assistance for Transfer of Cadave                                                                                                    |                                                                                                    |
| Any valid identification card of the client/ person to be interviewed                                                                                                    | <ul> <li>Government agencies issuing an<br/>identification card (SSS, Philhealth, LTO,<br/>PAG-IBIG, COMELEC, NBI, DFA and<br/>among others)</li> </ul> |
| 2. Death Certificate or Certification from<br>the Tribal Chieftain (for IPs), Imam (for<br>Moro), or any authorized medical<br>practitioner in the absence of a death<br>certificate (original and one(1) photocopy) | <ul> <li>City/Municipal Hall (Civil Registry Office),<br/>hospital, Funeral Parlor or<br/>Tribal/Religious Chieftain/Leader</li> </ul>                  |
| 3. Funeral Contract except for Muslims and Indigenous People performing customary practices (original and one(1) photocopy)                                                                                          | Authorized staff of the Funeral Parlor/<br>Memorial Chapel                                                                                              |
| 5. Certificate of Indigency or Barangay Certificate declaring client's situation (original and one(1) photocopy)                                                                                                    | <ul> <li>From the Barangay where the client is presently residing.</li> </ul>                                                                           |
| Educational Assistance                                                                                                    |                                                                                                    |
| Any valid identification card of the client/ person to be interviewed                                                                                                    | <ul> <li>Government agencies issuing an<br/>identification card(SSS, Philhealth, LTO,<br/>PAG-IBIG, COMELEC, NBI, DFA and<br/>among others)</li> </ul>  |
| 2. Validated school ID of the student beneficiary                                                                                                    | Registrar, Authorized staff from the school                                                                                                    |
| 2.Enrolment Assessment Form or Certificate of Enrolment or Registration (original and one(1) photocopy)                                                                                                    | Registrar, Authorized staff from the school                                                                                                    |
| 3. Statement of Account for college students, when available. This may not available to State Universities Registrar (original and one(1) photocopy)                                                                 | Registrar officer, Authorized staff from the school                                                                                                    |
| 4. Certificate of Indigency or Barangay Certificate declaring client's situation (original and one(1) photocopy)                                                                                                    | <ul> <li>From the Barangay where the client<br/>is presently residing.</li> </ul>                                                                       |
| Food Assistance for Individuals and Fam                                                                                                    | ilies                                                                                                    |
| 1. Any valid identification card of the client/ person to be interviewed                                                                                                    | <ul> <li>Government agencies issuing an<br/>identification card(SSS, Philhealth, LTO,<br/>PAG-IBIG, COMELEC, NBI, DFA and<br/>among others)</li> </ul>  |

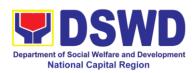

| 2. Barangay Certificate/ Certificate of Residency                                                                                                    | <ul> <li>From the Barangay where the client/s is/are presently residing.</li> </ul>                                                                    |  |  |  |
|----------------------------------------------------------------------------------------------------|----------------------------------------------------------------------------------------------------|--|--|--|
| Transportation and Cash Assistance for Other Support Services                                                                                                    |                                                                                                    |  |  |  |
| Any valid identification card of the client/ person to be interviewed                                                                                                    | <ul> <li>Government agencies issuing an<br/>identification card(SSS, Philhealth, LTO,<br/>PAG-IBIG, COMELEC, NBI, DFA and<br/>among others)</li> </ul> |  |  |  |
| 2. Depending on the circumstances: -Police Report/ Bureau of Fire Protection Report from the Bureau of Fire                                                                                                    | <ul> <li>Police Station, Bureau of Fire, Philippine<br/>Embassy / Consulate, Social Worker<br/>from welfare agencies.</li> </ul>                       |  |  |  |
| -Passport, Travel Document/s, certification from OWWA or the Barangay                                                                                                    |                                                                                                    |  |  |  |
| -Certification from social worker or Case manager from rescued clients.                                                                                                    |                                                                                                    |  |  |  |
| -Police Blotter and social worker's certification for the victims of online sexual exploitation of children                                                                                                    |                                                                                                    |  |  |  |
| - For Locally stranded individuals (LSI) without valid IDs, the Medical Certificate or the Travel Authority issued by the Philippine National Police will suffice and be accepted to prove his/her identity.                                |                                                                                                    |  |  |  |
| 3.For all other incidents- Barangay Certificate of Residency or Certificate of Indigency or Certificate of the Client is in Need of Assistance as well as other documents from legal authority's/regulating agencies, as may be applicable. | From the Barangay where the client is presently residing.                                                                                              |  |  |  |
|                                                                                                    | FEES PERSON                                                                                                    |  |  |  |

| CLIENT STEPS                                                                        | AGENCY<br>ACTIONS                                       | FEES<br>TO BE<br>PAID | PROCESSING<br>TIME | PERSON<br>RESPONSIBLE                                                |
|-------------------------------------------------------------------------------------|---------------------------------------------------------|-----------------------|--------------------|----------------------------------------------------------------------|
| 1. Client receives accomplished Health Declaration Form and received queuing number | Health Declaration Form and queue                       | None                  | 5 minutes          | Jerome Torres,<br>Admin                                              |
| 2. Submits documents and self for interview and assessment                          | interview to identify<br>needs/queries of<br>the client | None                  | 5 minutes          | Remedios Eripol, Designated PLHIV Focal Staff  Romeo Muyco Alternate |
|                                                                                     | If asking for                                           |                       | 5 minutes          | Alternate                                                            |

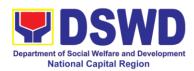

|               | •         | _ |  |
|---------------|-----------|---|--|
| information   |           |   |  |
| service,      |           |   |  |
|               | cessary   |   |  |
| information   | and a     |   |  |
| copy of       | the       |   |  |
| checklist     | of        |   |  |
| requirement   |           |   |  |
| requirement   | S.        |   |  |
| lt out min    | :         |   |  |
| If submiss    |           |   |  |
| requiremen    |           |   |  |
|               | service,  |   |  |
| receive doc   | uments    |   |  |
|               |           |   |  |
| 2.2           | Review    |   |  |
| documents     |           |   |  |
| submitted     | by        |   |  |
| client.       | <b>Sy</b> |   |  |
| Cilett.       |           |   |  |
| 14 41         | 4 :       |   |  |
| If the clier  |           |   |  |
| referral from |           |   |  |
| agencies      | or        |   |  |
| organization  | s:        |   |  |
| Check         |           |   |  |
| Documen       | tarv      |   |  |
| Requirem      |           |   |  |
| for           |           |   |  |
|               |           |   |  |
| Assistance    |           |   |  |
| complete      |           |   |  |
|               | for       |   |  |
| referrals     |           |   |  |
|               |           |   |  |
| If the        | walk-in   |   |  |
| client, PLH   |           |   |  |
| • Conduct     | initial   |   |  |
| interview     |           |   |  |
|               | to        |   |  |
| identify      | _         |   |  |
| assistanc     |           |   |  |
| being sou     |           |   |  |
| and           | review    |   |  |
| documen       | t         |   |  |
| requireme     | ents      |   |  |
| being pre     |           |   |  |
| as            | to        |   |  |
| complete      |           |   |  |
|               |           |   |  |
| and comp      | mance     |   |  |
|               |           |   |  |
|               | porting   |   |  |
| documents     | are       |   |  |

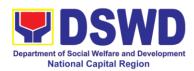

|                       | · · · · · · · · · · · · · · · · ·    |      | <del></del> |                  |
|-----------------------|--------------------------------------|------|-------------|------------------|
|                       | <b>incomplete</b> and                |      |             |                  |
|                       | non-compliant,                       |      |             |                  |
|                       | provide a checklist.                 |      |             |                  |
|                       | Check the                            |      |             |                  |
|                       | completed /                          |      |             |                  |
|                       | compliant                            |      |             |                  |
|                       | documentary                          |      |             |                  |
|                       | requirements and                     |      |             |                  |
|                       | highlight                            |      |             |                  |
|                       | incomplete/                          |      |             |                  |
|                       | noncompliant                         |      |             |                  |
|                       |                                      |      |             |                  |
|                       | requirements for submission and      |      |             |                  |
|                       |                                      |      |             |                  |
|                       | ask client to return                 |      |             |                  |
|                       | with completed                       |      |             |                  |
|                       | documents                            |      |             |                  |
|                       | required.                            |      |             |                  |
| 3. Client to fill-out | 3. Conduct of                        | None | 15 minutes  |                  |
| necessary fields in   | further verification                 |      |             |                  |
| prescribed forms      | of submitted                         |      |             |                  |
|                       | documents and                        |      |             |                  |
|                       | probing interview                    |      |             |                  |
|                       | <ul> <li>Verify submitted</li> </ul> |      |             |                  |
|                       | requirements for                     |      |             | Remedios Eripol, |
|                       | veracity,                            |      |             | Designated PLHIV |
|                       | consistency, and                     |      |             | Focal Staff      |
|                       | authenticity.                        |      |             | i ocai Staii     |
|                       | - If one or more                     |      |             | Romeo Muyco      |
|                       | documents are                        |      |             | Alternate        |
|                       | found to be                          |      |             | ritornato        |
|                       |                                      |      |             |                  |
|                       | inauthentic or                       |      |             |                  |
|                       | contains                             |      |             |                  |
|                       | inadequate                           |      |             |                  |
|                       | details, provide                     |      |             |                  |
|                       | explanation to                       |      |             |                  |
|                       | client;                              |      |             |                  |
|                       | - Provide                            |      |             |                  |
|                       | checklist and                        |      |             |                  |
|                       | identify which                       |      |             |                  |
|                       | document is                          |      |             |                  |
|                       | inauthentic and                      |      |             |                  |
|                       | inadequate.                          |      |             |                  |
|                       | Conduct                              |      |             |                  |
|                       | assessment and                       |      |             |                  |
|                       | intake interview                     |      |             |                  |
|                       | a.to intorviou                       |      |             |                  |
|                       |                                      |      |             |                  |
|                       | 4.Recommend                          | None | 15 minutes  |                  |

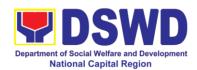

| <br>                                                                                                    |      |                                                                                                    |  |
|----------------------------------------------------------------------------------------------------|------|----------------------------------------------------------------------------------------------------|--|
| assistance to be provided to client and facilitate disbursement or referral to other DSWD OBSUs                                                                                                    |      |                                                                                                    |  |
| If assistance may be directly provided:  • Preparation of Certificate of Eligibility  • Encoding of client's information to registry and accomplishmen t of Form Three (3) Referral Feedback if client was referred by |      |                                                                                                    |  |
| another agency;  Submit documents to authorized personnel for review and approval;  Ensure all required signatories and fields are accomplished.                                                                       |      |                                                                                                    |  |
| If client needs to be referred to other OBSUs such as the CIS and SLP:  • Social worker to facilitate referral with reference to respective Citizen's                                                                  | None | If within the day: 30 minutes to one (1) hour depending on the amount and assistance being sought for |  |

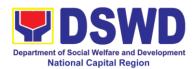

|                                                      | Charter of receiving offices;  Conduct follow-through to seek feedback on the actions taken and/or, if needed, provide further clarification.  Social worker completely facilitates approval of documents and actual disbursement of assistance that may either be Cash or a Guarantee Letter to identified service provider  Designated approving officer/s conduct/s final review of submitted documents and initiate final approval of the worker's recommendation;  Preparation of vouchers of designated personnel; and Actual disbursement of assistance to client |      | If not, within three (3) working days or depending on the availability of funds and/or authorized approving officers; as well as the amount and assistance being sought |                                                     |
|------------------------------------------------------|----------------------------------------------------------------------------------------------------|------|----------------------------------------------------------------------------------------------------|-----------------------------------------------------|
| 4. Client accomplish Client Satisfaction Survey Form | 6. Issue Client Satisfaction Survey (CSS)                                                                                                    | None | 10 minutes                                                                                                    | Remedios Eripol,<br>Designated PLHIV<br>Focal Staff |

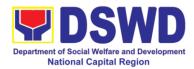

| Form to client                    |      |                                     | Romeo Muyco      |
|-----------------------------------|------|-------------------------------------|------------------|
| <ul> <li>Ask client to</li> </ul> |      |                                     | Alternate        |
| completely fill-                  |      |                                     |                  |
| out the CSS                       |      |                                     |                  |
| Form;                             |      |                                     |                  |
| <ul> <li>Collect</li> </ul>       |      |                                     |                  |
| accomplished                      |      |                                     |                  |
| form and                          |      |                                     |                  |
| submit to                         |      |                                     |                  |
| designated                        |      |                                     |                  |
| personnel for                     |      |                                     |                  |
| consolidation                     |      |                                     |                  |
| TOTAL                             | None | For within the da                   |                  |
|                                   |      | 1 hour and 45 m                     | inutes           |
|                                   |      | 16 ( ! ( ) . ! ( )                  | .1               |
|                                   |      | If not within the 3 days, 1 hour, a |                  |
|                                   |      | j o uayo, i iluui, a                | iiu is iiiiiules |

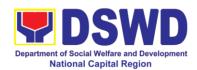

#### 6. PLHIV Referral for Care and Support Services

Office or Division:

In compliance with Section 35 of the Implementing Rule and Regulations of the then Philippine AIDS Prevention and Control Act of 1998 or RA 8504, the DSWD has developed a referral system to assist Persons Living with HIV and AIDS in accessing available care and support services. The new Philippine HIV and AIDS Policy Act or RA 11166 also cites the use of the Department's Referral Mechanism for various stakeholders to protect and promote the rights of PLHIVs and affected families.

This mechanism aims to ensure access of PLHIV to quality and timely delivery of services and is also intended to facilitate coordination between and among service providers.

Community Based Services Section

| Classification:                                                                                                    | Simple                                                                                                    |                       |                    |                                                                  |
|----------------------------------------------------------------------------------------------------|----------------------------------------------------------------------------------------------------|-----------------------|--------------------|------------------------------------------------------------------|
| Type of                                                                                                    | G2C - Government t                                                                                                    | o Citizen             |                    |                                                                  |
| Transaction:                                                                                                    |                                                                                                    |                       |                    |                                                                  |
| Who may avail:                                                                                                    | People Living with HIV                                                                                                    | (PLHIV)               |                    |                                                                  |
| CHECKLIST OF F                                                                                                    | • • • • • • • • • • • • • • • • • • • •                                                                                                    |                       | WHERE TO S         | ECURE                                                            |
| <ol> <li>Form 1: Intake Form</li> <li>Informed Consent</li> <li>Form 2: Referral fo</li> <li>Form 3: Referral Fe</li> <li>Form 4: Referral Referral Referr</li></ol> | r Service<br>eedback<br>egistry                                                                                                    | Referring agency      |                    | •                                                                |
| CLIENT STEPS                                                                                                    | AGENCY<br>ACTIONS                                                                                                    | FEES<br>TO BE<br>PAID | PROCESSING<br>TIME | PERSON<br>RESPONSIBLE                                            |
| Clients get     queuing and     accomplish Health     Declaration Form                                                                                                    | 1. Issuance of Queue Number and Health Declaration Form                                                                                                    | None                  | 5 minutes          | Admin / Security<br>personnel                                    |
| 2. Submit complete requirements/ documents to PLHIV Focal/ Social Worker on duty                                                                                                    | 2.1 Receive and review of submitted documents  2.2 Provide appropriate action and assistance:  If the client is a referral from other agencies or organizations:  • Check | None                  | 30 minutes         | Remedios Eripol<br>PLHIV Focal Staff<br>Romeo Muyco<br>Alternate |

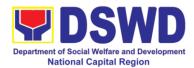

| Ţ                           |   |   |  |
|-----------------------------|---|---|--|
| Documentary                 |   |   |  |
| Requirements                |   |   |  |
| · ·                         |   |   |  |
| for particular              |   |   |  |
| assistance                  |   |   |  |
| needed;                     |   |   |  |
| • Review                    |   |   |  |
|                             |   |   |  |
| Referral Forms              |   |   |  |
| 1 to 4; and                 |   |   |  |
| • Proceed to                |   |   |  |
|                             |   |   |  |
| SOP No. 2:                  |   |   |  |
| Provision of                |   |   |  |
| Assistance to               |   |   |  |
| PLHIVs                      |   |   |  |
| PLHIVS                      |   |   |  |
|                             |   |   |  |
| If a client needs           |   |   |  |
| additional services,        |   |   |  |
|                             |   |   |  |
| DSWD will act as            |   |   |  |
| the Referring               |   |   |  |
| Agency and will             |   |   |  |
| facilitate Referral         |   |   |  |
|                             |   |   |  |
| Mechanism:                  |   |   |  |
| <ul> <li>Consult</li> </ul> |   |   |  |
| Directory to                |   |   |  |
|                             |   |   |  |
| identify the                |   |   |  |
| appropriate                 |   |   |  |
| service provider            |   |   |  |
| / agency;                   |   |   |  |
|                             |   |   |  |
| • Fill-out Form 2           |   |   |  |
| then give it to             |   |   |  |
| the client;                 |   |   |  |
| • Fill-out Form 4           |   |   |  |
|                             |   |   |  |
| then place it in            |   |   |  |
| the client's file;          |   |   |  |
| • Complete and              |   |   |  |
|                             |   |   |  |
| update Referral             |   |   |  |
| Register on                 |   |   |  |
| spreadsheet;                |   |   |  |
| Advise client to            |   |   |  |
| _                           |   |   |  |
| go to the                   |   |   |  |
| Receiving                   |   |   |  |
| Agency; and                 |   |   |  |
|                             |   |   |  |
| Coordinate with             |   |   |  |
| Receiving                   |   |   |  |
| Agency                      |   |   |  |
|                             |   |   |  |
|                             |   |   |  |
| referral/client             |   |   |  |
| and                         |   |   |  |
|                             | · | 1 |  |

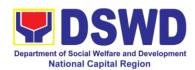

|                                               |                                                                                                    | l    |            | T                                                                |
|-----------------------------------------------|----------------------------------------------------------------------------------------------------|------|------------|------------------------------------------------------------------|
|                                               | accomplishmen                                                                                                    |      |            |                                                                  |
|                                               | t of Form 3                                                                                                    |      |            |                                                                  |
| 3. Accomplish Client Satisfaction Survey Form | 3.1 Issue Client Satisfaction Survey Form (CSS) and collect filled-out CSS                                                                                                    | None | 5 minutes  | Remedios Eripol<br>PLHIV Focal Staff<br>Romeo Muyco<br>Alternate |
|                                               | 3.2 Conduct follow-up from Receiving Agency and/or client within 15 days upon receipt of referral:  • Coordinate with Receiving Agency and seek for updates;  • Ask for Form 3 either from the client and or Receiving Agency;  • Review Form 3; and  • Complete and update Case File and Referral Register | None | 15 minutes |                                                                  |
|                                               | Total                                                                                                    | None | 55 minutes |                                                                  |

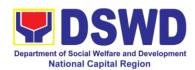

#### 7. Provision of Assistance to Solo Parents

Solo parents are those who are left alone with the responsibility of rearing their children regardless of marital status and based on National Statistics Office (NSO) data, there are about 14 million solo parents in the Philippines. The increasing number of solo parents has led the national government to pass Republic Act 8972, or the Solo Parents' Welfare Act of 2000, which was promulgated on November 7, 2000. While being a solo parent can be difficult, the passage of RA 8972 has somehow made it rewarding.

RA 8972 was enacted to provide a comprehensive program of services for solo parents and their children. This law covers fathers or mothers who raise their children by themselves, either because of the death of a spouse, abandonment, separation or even those who have children as a result of rape.

DSWD is mandated to protect and promote the welfare of the disadvantaged group including the solo parents, provide technical assistance to partner stakeholders (National Government, Local Government Unit, and Civil Society Organizations). Any solo parent whose income in the place of domicile falls equal to or below the poverty threshold as set by the NSCB and subject to the assessment of the duly appointed or designated social worker in the area shall be eligible for assistance: Provided, however, that any solo parent whose income is above the poverty threshold shall enjoy the benefits mentioned in Sections 16, 17, 18, 19, 20, 21 and 23 of these Rules.

| Office or Division:                      | Sectoral Programs Division |                                       |  |  |
|------------------------------------------|----------------------------|---------------------------------------|--|--|
| Classification:                          | Simple                     |                                       |  |  |
| Type of                                  | G2G – Government           | to Government                         |  |  |
| Transaction:                             |                            |                                       |  |  |
| Who may avail:                           | ELLIGIBLE SOLO P           | ARENTS                                |  |  |
| CHECKLIST OF R                           | REQUIREMENTS               | WHERE TO SECURE                       |  |  |
| Transportation Assis                     | stance                     |                                       |  |  |
| 1. Valid Solo parent id                  | lentification card of      | Local Government Unit                 |  |  |
| the client/ person to be                 | e interviewed              |                                       |  |  |
| 2. Police Blotter/ Police                | ,                          | From the Police Station               |  |  |
| victims of pickpockets                   | , illegal recruitment,     |                                       |  |  |
| etc.);                                   |                            |                                       |  |  |
| 3. Barangay Certificate/ Certificate of  |                            | From the Barangay where the client is |  |  |
| Residency                                |                            | presently residing.                   |  |  |
| MEDICAL ASSISTAN                         | ICE FOR HOSPITAL           |                                       |  |  |
| 1. Valid Solo parent id                  |                            | Local Government Unit                 |  |  |
| the client/ person to be                 |                            |                                       |  |  |
| 2. Medical Certificate/Clinical Abstract |                            | Attending Physician or from Medical   |  |  |
| complete with name, I                    |                            | Records of the hospital/clinic.       |  |  |
| signature of the Physician issued within |                            |                                       |  |  |
| three months (Original / Certified true  |                            |                                       |  |  |
| copy)                                    |                            |                                       |  |  |
| 3. Hospital bill / Stater                | ment of Account            | Billing clerk of the hospital         |  |  |

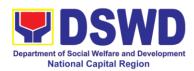

| signature 4. Social Case Study Report/ Case Summary  MEDICAL ASSISTANCE FOR MEDICINE/ ASSISTIVE DEVICE  1. Medical Certificate/Clinical Abstract complete with name, license number and signature of the Physician issued within three months (Original / Certificate of Residency  MEDICAL ASSISTANCE FOR License number and signature of the Physician issued within three months (Original / Certified true copy)  2. Prescription with date of issuance, complete name, license number and signature of the Physician issued within three months.  3. Valid Solo parent identification card Licensed social worker from DSWD, Local Social Welfare and Development Office and Medical Social Service  From the Barangay where the client is presently residing.  MEDICAL ASSISTANCE FOR LABORATORY REQUESTS  1. Valid Solo parent identification card of the client/ person to be interviewed  2. Medical Certificate/Clinical Abstract complete with name, license number and signature of the Physician issued within three months (Original / Certified true copy)  3. Laboratory Requests with name, license number and signature of the Physician issued within three months (Original / Certified true copy)  4. Social Case Study Report/ Case Summary  Attending Physician or from Medical Records of the hospital/clinic.  Attending Physician or from Medical Records of the hospital/clinic.  Attending Physician or from Medical Records of the hospital/clinic.  Attending Physician from a hospital/clinic license number and signature of the Physician issued within three months (Original / Certified true copy)  5. Barangay Certificate/ Certificate of Experiment Unit license number and signature of the Physician issued within three months (Original / Certified true copy)  5. Barangay Certificate/ Certificate of Experiment Unit license number and signature of the Physician issued within three months (Original / Certified true copy)  Attending Physician from a hospital/clinic license number and signature of the Physician issued within three months (Original / Certified true c | (outstanding balance) with name and      |                                               |
|----------------------------------------------------------------------------------------------------|------------------------------------------|-----------------------------------------------|
| 4. Social Case Study Report/ Case Summary  MEDICAL ASSISTANCE FOR MEDICINE/ ASSISTIVE DEVICE  1. Medical Certificate/Clinical Abstract complete with name, license number and signature of the Physician issued within three months (Original / Certified true copy)  2. Prescription with date of issuance, complete name, license number and signature of the Physician issued within three months.  3. Valid Solo parent identification card 4. Social Case Study Report/ Case Summary  MEDICAL ASSISTANCE FOR LABORATORY  MEDICAL ASSISTANCE FOR LABORATORY REQUESTS  1. Valid Solo parent identifical Abstract complete with name, license number and signature of the Physician issued within three months.  3. Laboratory Requests with name, license number and signature of the Physician issued within three months (Original / Certified true copy)  3. Laboratory Requests with name, license number and signature of the Physician issued within three months (Original / Certified true copy)  4. Social Case Study Report/ Case Summary  Attending Physician or from Medical Records of the hospital/clinic.  Attending Physician or from Medical Records of the hospital/clinic.  Attending Physician or from Medical Records of the hospital/clinic.  Attending Physician or from Medical Records of the hospital/clinic.  Attending Physician or from Medical Records of the hospital/clinic.  Attending Physician or from Medical Records of the hospital/clinic.  Attending Physician or from Medical Records of the hospital/clinic Records of the hospital/clinic Records of the hospita | ,                                        |                                               |
| Summary  MEDICAL ASSISTANCE FOR MEDICINE/ ASSISTIVE DEVICE  1. Medical Certificate/Clinical Abstract complete with name, license number and signature of the Physician issued within three months.  3. Valid Solo parent identification card Sensidency  MEDICAL ASSISTANCE FOR LABORATORY REQUESTS  1. Valid Solo parent identification card of the leint is presently residing.  2. Medical Certificate/Clinical Abstract complete with name, license number and signature of the Physician issued within three months.  3. Valid Solo parent identification card of the client/ person to be interviewed  4. Social Case Study Report/ Case  5. Barangay Certificate of presenting person to be interviewed  4. Valid Solo parent identification card of Residency  MEDICAL ASSISTANCE FOR LABORATORY REQUESTS  1. Valid Solo parent identification card of the client/ person to be interviewed  4. Social Case Study Report/ Case  Summary  Attending Physician from a hospital/clinic  Attending Physician from a hospital/clinic  Attending Physician from a hospital/clinic and Medical Social Service  From the Barangay where the client is presently residing.  Attending Physician or from Medical Records of the hospital/clinic.  Attending Physician or from Medical Records of the hospital/clinic.  Attending Physician or from Medical Records of the hospital/clinic.  Attending Physician from a hospital/clinic and Medical Social Service  Attending Physician from a hospital/clinic and Medical Social Service  Attending Physician from a hospital/clinic and Medical Social Service  Attending Physician from a hospital/clinic and Physician from a hospital/clinic and Medical Social Service  Attending Physician from a hospital/clinic and Medical Social Service  Attending Physician from a hospital/clinic and Medical Social Service  Attending Physician from a hospital/clinic and Medical Social Service  Attending Physician from a hospital/clinic and Medical Social Service  Attending Physician from a hospital/clinic and Medical Social Service  Attending Physician from and Fro |                                          | Licensed social worker from DSWD, Local       |
| MEDICAL ASSISTANCE FOR MEDICINE/ ASSISTIVE DEVICE  1. Medical Certificate/Clinical Abstract complete with name, license number and signature of the Physician issued within three months (Original / Certified true copy)  2. Prescription with date of issuance, complete name, license number and signature of the Physician issued within three months.  3. Valid Solo parent identification card  4. Social Case Study Report/ Case Summary  5. Barangay Certificate/ Certificate of Residency  7. Valid Solo parent identification card of the client/ person to be interviewed  2. Medical Social Case Study Report/ Case Summary  Medical Social Service  Attending Physician from a hospital/clinic  Attending Physician from a hospital/clinic  Attending Physician from a hospital/clinic  Local Government Unit  Licensed social worker from DSWD, Local Social Welfare and Development Office and Medical Social Service  From the Barangay where the client is presently residing.  MEDICAL ASSISTANCE FOR LABORATORY REQUESTS  1. Valid Solo parent identification card of the client/ person to be interviewed  2. Medical Certificate/Clinical Abstract complete with name, license number and signature of the Physician issued within three months (Original / Certified true copy)  3. Laboratory Requests with name, license number and signature of the Physician  4. Social Case Study Report/ Case  Summary  Attending Physician from a hospital/clinic.  Attending Physician or from Medical Records of the hospital/clinic.  Attending Physician from a hospital/clinic local Welfare and Development Office and Medical Social Service  From the Barangay where the client is presently residing.  BURLA ASSISTANCE FOR FUNERAL BILL  1. Valid Solo parent identification card of the client/ person to be interviewed  2. Registered Death Certificate/  City/Municipal Hall (Civil Registry Office),                                                                                                    | · · · · · · · · · · · · · · · · · · ·    | ·                                             |
| MEDICAL ASSISTANCE FOR MEDICINE/  1. Medical Certificate/Clinical Abstract complete with name, license number and signature of the Physician issued within three months (Original / Certified true copy)  2. Prescription with date of issuance, complete name, license number and signature of the Physician issued within three months.  3. Valid Solo parent identification card  4. Social Case Study Report/ Case Summary  5. Barangay Certificate/ Certificate of Residency  MEDICAL ASSISTANCE FOR LABORATORY REQUESTS  1. Valid Solo parent identification card of the client/ person to be interviewed  2. Medical Certificate/Clinical Abstract complete with name, license number and signature of the Physician issued within three months (Original / Certified true copy)  3. Laboratory Requests with name, license number and signature of the Physician issued within three months (Original / Certified true copy)  4. Social Case Study Report/ Case Summary  4. Social Case Study Report/ Case Summary  5. Barangay Certificate/ Certificate of Residency  5. Barangay Certificate/ Certificate of Residency  6. Barangay Certificate/ Certificate of Residency  7. Burlal Assistance For Funeral Bill  1. Valid Solo parent identification card of the client/ person to be interviewed  2. Registered Death Certificate/ Citividunicipal Hall (Civil Registry Office),                                                                                                    | ,                                        | · ·                                           |
| 1. Medical Certificate/Clinical Abstract complete with name, license number and signature of the Physician issued within three months (Original / Certified true copy)  2. Prescription with date of issuance, complete name, license number and signature of the Physician issued within three months.  3. Valid Solo parent identification card  4. Social Case Study Report/ Case Summary  MEDICAL ASSISTANCE FOR LABORATORY REQUESTS  1. Valid Solo parent identification card of the client/ person to be interviewed  2. Medical Certificate/Clinical Abstract complete with name, license number and signature of the Physician issued within three months (Original / Certified true copy)  3. Laboratory Requests with name, license number and signature of the Physician issued within three months (Original / Certified true copy)  4. Social Case Study Report/ Case Summary  Attending Physician or from Medical Records of the hospital/clinic.  Attending Physician or from DSWD, Local Social Welfare and Development Unit  Attending Physician or from Medical Records of the hospital/clinic.  Attending Physician or from Medical Records of the hospital/clinic.  Attending Physician or from Medical Records of the hospital/clinic.  Attending Physician or from Medical Records of the hospital/clinic.  Attending Physician or from Medical Records of the hospital/clinic.  Attending Physician from a hospital/clinic divided with the hospital/clinic.  Attending Physician from a hospital/clinic divided Records of the hospital/clinic.                                                                                                    | MEDICAL ASSISTANCE FOR MEDICINE/         |                                               |
| complete with name, license number and signature of the Physician issued within three months (Original / Certified true copy)  2. Prescription with date of issuance, complete name, license number and signature of the Physician issued within three months.  3. Valid Solo parent identification card  4. Social Case Study Report/ Case Summary  5. Barangay Certificate/ Certificate of Residency  MEDICAL ASSISTANCE FOR LABORATORY REQUESTS  1. Valid Solo parent identification card of the client/ person to be interviewed  2. Medical Certificate/Clinical Abstract complete with name, license number and signature of the Physician issued within three months (Original / Certified true copy)  3. Laboratory Requests with name, license number and signature of the Physician  4. Social Case Study Report/ Case Summary  4. Social Case Study Report/ Case Summary  5. Barangay Certificate/ Certificate of Residency  6. Barangay Certificate/ Certificate of Residency  7. Case Summary  8. Attending Physician from a hospital/clinic.  Attending Physician from Medical Records of the hospital/clinic.  8. Attending Physician from a hospital/clinic.  8. Attending Physician from a hospital/clinic.  8. Attending Physician from a hospital/clinic.  8. Attending Physician from a hospital/clinic.  8. Attending Physician from a hospital/clinic.  8. Attending Physician from a hospital/clinic.  8. Attending Physician from a hospital/clinic.  8. Attending Physician from a hospital/clinic.  8. Attending Physician from a hospital/clinic.  8. Attending Physician from a hospital/clinic.  8. Attending Physician from a hospital/clinic.  8. Attending Physician from a hospital/clinic.  8. Attending Physician from a hospital/clinic.  8. Case Summary  8. Attending Physician from a hospital/clinic.  8. Case Summary  9. Attending Physician from a hospital/clinic.  9. Case Summary  1. Case Summary  1. Case Summary  1. Case Summary  1. Case Summary  1. Case Summary  1. Case Summary  1. Case Summary  2. Attending Physician from a hospital/clinic.  8. Case Summary  1. Ca | Medical Certificate/Clinical Abstract    | Attending Physician or from Medical           |
| signature of the Physician issued within three months (Original / Certified true copy)  2. Prescription with date of issuance, complete name, license number and signature of the Physician issued within three months.  3. Valid Solo parent identification card  4. Social Case Study Report/ Case Summary  Second Service  5. Barangay Certificate/ Certificate of Residency  MEDICAL ASSISTANCE FOR LABORATORY REQUESTS  1. Valid Solo parent identification card of the client/ person to be interviewed  2. Medical Certificate/Clinical Abstract complete with name, license number and signature of the Physician  4. Social Case Study Report/ Case  Summary  Attending Physician from a hospital/clinic licensed social worker from DSWD, Local Social Welfare and Development Office and Medical Social Service  From the Barangay where the client is presently residing.  Attending Physician or from Medical Records of the hospital/clinic.  Attending Physician or from Medical Records of the hospital/clinic.  Attending Physician from a hospital/clinic licensed social worker from DSWD, Local Social Welfare and Development Office and Medical Social Service  5. Barangay Certificate/ Certificate of Residency  BURIAL ASSISTANCE FOR FUNERAL BILL  1. Valid Solo parent identification card of the Client/ person to be interviewed  2. Registered Death Certificate/  City/Municipal Hall ( Civil Registry Office),                                                                                                    | complete with name. license number and   | <b>5</b> ,                                    |
| three months (Original / Certified true copy)  2. Prescription with date of issuance, complete name, license number and signature of the Physician issued within three months.  3. Valid Solo parent identification card  4. Social Case Study Report/ Case Summary  Summary  MEDICAL ASSISTANCE FOR LABORATORY REQUESTS  1. Valid Solo parent identification card of the client/ person to be interviewed  2. Medical Certificate/Clinical Abstract complete with name, license number and signature of the Physician  4. Social Case Study Report/ Case Summary  Attending Physician from a hospital/clinic Social Welfare and Development Office and Medical Social Service  From the Barangay where the client is presently residing.  Local Government Unit  Attending Physician or from Medical Records of the hospital/clinic.  Attending Physician or from Medical Records of the hospital/clinic.  Attending Physician from a hospital/clinic license number and signature of the Physician susued within three months (Original / Certified true copy)  3. Laboratory Requests with name, license number and signature of the Physician  4. Social Case Study Report/ Case Summary  Attending Physician from Medical Records of the hospital/clinic.  Attending Physician from a hospital/clinic licensed social worker from DSWD, Local Social Welfare and Development Office and Medical Social Service  From the Barangay where the client is presently residing.  From the Barangay where the client is presently residing.  BURIAL ASSISTANCE FOR FUNERAL BILL  1. Valid Solo parent identification card of the client/ person to be interviewed  2. Registered Death Certificate/                                                                                                    | · ·                                      |                                               |
| 2. Prescription with date of issuance, complete name, license number and signature of the Physician issued within three months.  3. Valid Solo parent identification card  4. Social Case Study Report/ Case Summary  5. Barangay Certificate/ Certificate of Residency  MEDICAL ASSISTANCE FOR LABORATORY REQUESTS  1. Valid Solo parent identification card of the client/ person to be interviewed  2. Medical Certificate/Cinical Abstract complete with name, license number and signature of the Physician  4. Social Case Study Report/ Case  Summary  Attending Physician from a hospital/clinic  Local Government Unit  Licensed social worker from DSWD, Local Social Welfare and Development Office and Medical Social Service  From the Barangay where the client is presently residing.  Attending Physician or from Medical Records of the hospital/clinic.  Attending Physician from a hospital/clinic.  Attending Physician from DSWD, Local Social Welfare and Development Office and Medical Social Service  From the Barangay where the client is presently residing.  BURIAL ASSISTANCE FOR FUNERAL BILL  1. Valid Solo parent identification card of the Client/ person to be interviewed  2. Registered Death Certificate/  City/Municipal Hall (Civil Registry Office),                                                                                                    | ,                                        |                                               |
| 2. Prescription with date of issuance, complete name, license number and signature of the Physician issued within three months.  3. Valid Solo parent identification card  4. Social Case Study Report/ Case Summary  5. Barangay Certificate/ Certificate of Residency  MEDICAL ASSISTANCE FOR LABORATORY REQUESTS  1. Valid Solo parent identification card of the client/ person to be interviewed  2. Medical Certificate/Clinical Abstract complete with name, license number and signature of the Physician issued within three months (Original / Certified true copy)  3. Laboratory Requests with name, license number and signature of the Physician  4. Social Case Study Report/ Case Summary  Attending Physician from a hospital/clinic  Local Government Unit  Local Government Unit  Local Government Unit  Local Government Unit  Local Government Unit  Attending Physician or from Medical Records of the hospital/clinic.  Attending Physician from a hospital/clinic.  Attending Physician from a hospital/clinic license of the hospital/clinic.  Attending Physician from a hospital/clinic license of the hospital/clinic social worker from DSWD, Local Social Welfare and Development Office and Medical Social Service  5. Barangay Certificate/ Certificate of Residency  5. Barangay Certificate/ Certificate of Residency  5. Barangay Certificate/ Certificate of Residency  5. Barangay Certificate/ Certificate of Residency  6. Burial ASSISTANCE FOR FUNERAL BILL  1. Valid Solo parent identification card of the client/ person to be interviewed  2. Registered Death Certificate/  City/Municipal Hall (Civil Registry Office),                                                                                                    | ` •                                      |                                               |
| complete name, license number and signature of the Physician issued within three months.  3. Valid Solo parent identification card  4. Social Case Study Report/ Case Summary  5. Barangay Certificate/ Certificate of Residency  MEDICAL ASSISTANCE FOR LABORATORY REQUESTS  1. Valid Solo parent identification card of the client/ person to be interviewed  2. Medical Certificate/Clinical Abstract complete with name, license number and signature of the Physician issued within three months (Original / Certified true copy)  3. Laboratory Requests with name, license number and signature of the Physician  4. Social Case Study Report/ Case Summary  Attending Physician from a hospital/clinic license number and signature of the Physician  4. Social Case Study Report/ Case Summary  Attending Physician from a hospital/clinic license number and signature of the Physician  5. Barangay Certificate/ Certificate of Residency  5. Barangay Certificate/ Certificate of Residency  BURIAL ASSISTANCE FOR FUNERAL BILL  1. Valid Solo parent identification card of the client/ person to be interviewed  2. Registered Death Certificate/  City/Municipal Hall (Civil Registry Office),                                                                                                    |                                          | Attending Physician from a hospital/clinic    |
| signature of the Physician issued within three months.  3. Valid Solo parent identification card  4. Social Case Study Report/ Case Summary  Social Welfare and Development Office and Medical Social Service  5. Barangay Certificate/ Certificate of Residency  MEDICAL ASSISTANCE FOR LABORATORY REQUESTS  1. Valid Solo parent identification card of the client/ person to be interviewed  2. Medical Certificate/Clinical Abstract complete with name, license number and signature of the Physician issued within three months (Original / Certified true copy)  3. Laboratory Requests with name, license number and signature of the Physician  4. Social Case Study Report/ Case Summary  Attending Physician from a hospital/clinic  Attending Physician from a hospital/clinic  Attending Physician from a hospital/clinic  Licensed social worker from DSWD, Local Social Welfare and Development Office and Medical Social Service  From the Barangay where the client is presently residing.  BURIAL ASSISTANCE FOR FUNERAL BILL  1. Valid Solo parent identification card of the client/ person to be interviewed  2. Registered Death Certificate/  City/Municipal Hall (Civil Registry Office),                                                                                                    |                                          |                                               |
| three months.  3. Valid Solo parent identification card  4. Social Case Study Report/ Case Summary  5. Barangay Certificate/ Certificate of Residency  MEDICAL ASSISTANCE FOR LABORATORY REQUESTS  1. Valid Solo parent identification card of the client/ person to be interviewed  2. Medical Certificate/Certificate d true copy)  3. Laboratory Requests with name, license number and signature of the Physician  4. Social Case Study Report/ Case Summary  Attending Physician from a hospital/clinic  Licensed social worker from DSWD, Local Social Welfare and Development Office and Medical Social Service  From the Barangay where the client is presently residing.  Attending Physician or from Medical Records of the hospital/clinic.  Attending Physician from a hospital/clinic  Licensed social worker from DSWD, Local Social Welfare and Development Office and Medical Social Service  From the Barangay where the client is presently residing.  BURIAL ASSISTANCE FOR FUNERAL BILL  1. Valid Solo parent identification card of the client/ person to be interviewed  2. Registered Death Certificate/  City/Municipal Hall (Civil Registry Office),                                                                                                    |                                          |                                               |
| 3. Valid Solo parent identification card 4. Social Case Study Report/ Case Summary  Licensed social worker from DSWD, Local Social Welfare and Development Office and Medical Social Service  5. Barangay Certificate/ Certificate of Residency  MEDICAL ASSISTANCE FOR LABORATORY REQUESTS  1. Valid Solo parent identification card of the client/ person to be interviewed  2. Medical Certificate/Clinical Abstract complete with name, license number and signature of the Physician issued within three months (Original / Certified true copy)  3. Laboratory Requests with name, license number and signature of the Physician  4. Social Case Study Report/ Case Summary  Attending Physician from a hospital/clinic  Licensed social worker from DSWD, Local Social Welfare and Development Office and Medical Social Service  5. Barangay Certificate/ Certificate of Residency  BURIAL ASSISTANCE FOR FUNERAL BILL  1. Valid Solo parent identification card of the client/ person to be interviewed  2. Registered Death Certificate/  City/Municipal Hall ( Civil Registry Office),                                                                                                    |                                          |                                               |
| 4. Social Case Study Report/ Case Summary  Social Welfare and Development Office and Medical Social Service  5. Barangay Certificate/ Certificate of Residency  MEDICAL ASSISTANCE FOR LABORATORY REQUESTS  1. Valid Solo parent identification card of the client/ person to be interviewed  2. Medical Certificate/Clinical Abstract complete with name, license number and signature of the Physician issued within three months (Original / Certified true copy)  3. Laboratory Requests with name, license number and signature of the Physician  4. Social Case Study Report/ Case Summary  Attending Physician from Medical Records of the hospital/clinic  Attending Physician from a hospital/clinic  Attending Physician from a hospital/clinic  Licensed social worker from DSWD, Local Social Welfare and Development Office and Medical Social Service  5. Barangay Certificate/ Certificate of Residency  BURIAL ASSISTANCE FOR FUNERAL BILL  1. Valid Solo parent identification card of the client/ person to be interviewed  2. Registered Death Certificate/  City/Municipal Hall ( Civil Registry Office),                                                                                                    |                                          | Local Government Unit                         |
| Summary  Social Welfare and Development Office and Medical Social Service  5. Barangay Certificate/ Certificate of Residency  MEDICAL ASSISTANCE FOR LABORATORY REQUESTS  1. Valid Solo parent identification card of the client/ person to be interviewed  2. Medical Certificate/Clinical Abstract complete with name, license number and signature of the Physician issued within three months (Original / Certified true copy)  3. Laboratory Requests with name, license number and signature of the Physician  4. Social Case Study Report/ Case Summary  Attending Physician from Medical Records of the hospital/clinic.  Attending Physician from a hospital/clinic license number and signature of the Physician  Attending Physician from a hospital/clinic license number and signature of the Physician  Attending Physician from a hospital/clinic license oscial Welfare and Development Office and Medical Social Service  5. Barangay Certificate/ Certificate of Residency  BURIAL ASSISTANCE FOR FUNERAL BILL  1. Valid Solo parent identification card of the client/ person to be interviewed  2. Registered Death Certificate/  City/Municipal Hall ( Civil Registry Office),                                                                                                    |                                          |                                               |
| 5. Barangay Certificate/ Certificate of Residency  MEDICAL ASSISTANCE FOR LABORATORY REQUESTS  1. Valid Solo parent identification card of the client/ person to be interviewed  2. Medical Certificate/Clinical Abstract complete with name, license number and signature of the Physician issued within three months (Original / Certified true copy)  3. Laboratory Requests with name, license number and signature of the Physician  4. Social Case Study Report/ Case Summary  5. Barangay Certificate/ Certificate of Residency  BURIAL ASSISTANCE FOR FUNERAL BILL  1. Valid Solo parent identification card of the client/ person to be interviewed  2. Registered Death Certificate/  City/Municipal Hall (Civil Registry Office),                                                                                                    |                                          |                                               |
| 5. Barangay Certificate/ Certificate of Residency  MEDICAL ASSISTANCE FOR LABORATORY REQUESTS  1. Valid Solo parent identification card of the client/ person to be interviewed  2. Medical Certificate/Clinical Abstract complete with name, license number and signature of the Physician issued within three months (Original / Certified true copy)  3. Laboratory Requests with name, license number and signature of the Physician  4. Social Case Study Report/ Case Summary  5. Barangay Certificate/ Certificate of Residency  BURIAL ASSISTANCE FOR FUNERAL BILL  1. Valid Solo parent identification card of the client/ person to be interviewed  2. Registered Death Certificate/  City/Municipal Hall (Civil Registry Office),                                                                                                    |                                          | •                                             |
| Presently residing.   Presently residing.                                                                                                    | 5. Barangay Certificate/ Certificate of  |                                               |
| 1. Valid Solo parent identification card of the client/ person to be interviewed 2. Medical Certificate/Clinical Abstract complete with name, license number and signature of the Physician issued within three months (Original / Certified true copy) 3. Laboratory Requests with name, license number and signature of the Physician 4. Social Case Study Report/ Case Summary  4. Social Case Study Report/ Case Summary  5. Barangay Certificate/ Certificate of Residency  5. Barangay Certificate/ Certificate of Residency  6. Burial Assistance for Funeral Bill  7. Valid Solo parent identification card of the client/ person to be interviewed  7. Registered Death Certificate/  8. Licensed social worker from DSWD, Local Social Welfare and Development Office and Medical Social Service  8. From the Barangay where the client is presently residing.  8. Local Government Unit  8. Local Government Unit  8. Local Government Unit  8. Local Government Unit  8. Local Government Unit  8. Local Government Unit  8. Local Government Unit  8. Local Government Unit  9. Local Government Unit                                                                                                    |                                          |                                               |
| 1. Valid Solo parent identification card of the client/ person to be interviewed 2. Medical Certificate/Clinical Abstract complete with name, license number and signature of the Physician issued within three months (Original / Certified true copy) 3. Laboratory Requests with name, license number and signature of the Physician 4. Social Case Study Report/ Case Summary 5. Barangay Certificate/ Certificate of Residency  BURIAL ASSISTANCE FOR FUNERAL BILL 1. Valid Solo parent identification card of the client/ person to be interviewed 2. Registered Death Certificate/  City/Municipal Hall (Civil Registry Office),                                                                                                    |                                          |                                               |
| 2. Medical Certificate/Clinical Abstract complete with name, license number and signature of the Physician issued within three months (Original / Certified true copy)  3. Laboratory Requests with name, license number and signature of the Physician 4. Social Case Study Report/ Case Summary  4. Social Case Study Report/ Case Summary  5. Barangay Certificate/ Certificate of Residency  BURIAL ASSISTANCE FOR FUNERAL BILL  1. Valid Solo parent identification card of the client/ person to be interviewed  2. Registered Death Certificate/  Cattending Physician or from Medical Records of the hospital/clinic.  Attending Physician from a hospital/clinic  Licensed social worker from DSWD, Local Social Welfare and Development Office and Medical Social Service  From the Barangay where the client is presently residing.  Local Government Unit  City/Municipal Hall (Civil Registry Office),                                                                                                    |                                          |                                               |
| complete with name, license number and signature of the Physician issued within three months (Original / Certified true copy)  3. Laboratory Requests with name, license number and signature of the Physician  4. Social Case Study Report/ Case Summary  5. Barangay Certificate/ Certificate of Residency  BURIAL ASSISTANCE FOR FUNERAL BILL  1. Valid Solo parent identification card of the client/ person to be interviewed  2. Registered Death Certificate/  Certificate and Records of the hospital/clinic.  Records of the hospital/clinic.  Records of the hospital/clinic.  Records of the hospital/clinic.  Records of the hospital/clinic.  Records of the hospital/clinic.  Records of the hospital/clinic.                                                                                                    | •                                        |                                               |
| signature of the Physician issued within three months (Original / Certified true copy)  3. Laboratory Requests with name, license number and signature of the Physician  4. Social Case Study Report/ Case Summary  5. Barangay Certificate/ Certificate of Residency  BURIAL ASSISTANCE FOR FUNERAL BILL  1. Valid Solo parent identification card of the client/ person to be interviewed  2. Registered Death Certificate/  Certificate viewed  Attending Physician from a hospital/clinic licensed social worker from DSWD, Local Social Welfare and Development Office and Medical Social Service  From the Barangay where the client is presently residing.  Local Government Unit  City/Municipal Hall (Civil Registry Office),                                                                                                    | 2. Medical Certificate/Clinical Abstract | Attending Physician or from Medical           |
| three months (Original / Certified true copy)  3. Laboratory Requests with name, license number and signature of the Physician  4. Social Case Study Report/ Case Summary  5. Barangay Certificate/ Certificate of Residency  BURIAL ASSISTANCE FOR FUNERAL BILL  1. Valid Solo parent identification card of the client/ person to be interviewed  2. Registered Death Certificate/  Attending Physician from a hospital/clinic  Licensed social worker from DSWD, Local Social Welfare and Development Office and Medical Social Service  From the Barangay where the client is presently residing.  Local Government Unit  City/Municipal Hall ( Civil Registry Office),                                                                                                    | complete with name, license number and   | Records of the hospital/clinic.               |
| 3. Laboratory Requests with name, license number and signature of the Physician  4. Social Case Study Report/ Case Summary  5. Barangay Certificate/ Certificate of Residency  BURIAL ASSISTANCE FOR FUNERAL BILL  1. Valid Solo parent identification card of the client/ person to be interviewed  2. Registered Death Certificate/  Attending Physician from a hospital/clinic  Licensed social worker from DSWD, Local Social Welfare and Development Office and Medical Social Service  From the Barangay where the client is presently residing.  Local Government Unit  City/Municipal Hall (Civil Registry Office),                                                                                                    | signature of the Physician issued within |                                               |
| 3. Laboratory Requests with name, license number and signature of the Physician  4. Social Case Study Report/ Case Summary  5. Barangay Certificate/ Certificate of Residency  BURIAL ASSISTANCE FOR FUNERAL BILL  1. Valid Solo parent identification card of the client/ person to be interviewed  2. Registered Death Certificate/  Attending Physician from a hospital/clinic  Licensed social worker from DSWD, Local Social Welfare and Development Office and Medical Social Service  From the Barangay where the client is presently residing.  Local Government Unit  City/Municipal Hall (Civil Registry Office),                                                                                                    | three months (Original / Certified true  |                                               |
| license number and signature of the Physician  4. Social Case Study Report/ Case Summary  5. Barangay Certificate/ Certificate of Residency  BURIAL ASSISTANCE FOR FUNERAL BILL  1. Valid Solo parent identification card of the client/ person to be interviewed  2. Registered Death Certificate/  Licensed social worker from DSWD, Local Social Welfare and Development Office and Medical Social Service  From the Barangay where the client is presently residing.  Local Government Unit  City/Municipal Hall ( Civil Registry Office),                                                                                                    | copy)                                    |                                               |
| Physician  4. Social Case Study Report/ Case Summary  5. Barangay Certificate/ Certificate of Residency  BURIAL ASSISTANCE FOR FUNERAL BILL  1. Valid Solo parent identification card of the client/ person to be interviewed  2. Registered Death Certificate/  Licensed social worker from DSWD, Local Social Welfare and Development Office and Medical Social Service  From the Barangay where the client is presently residing.  Local Government Unit  City/Municipal Hall ( Civil Registry Office),                                                                                                    | 3. Laboratory Requests with name,        | Attending Physician from a hospital/clinic    |
| 4. Social Case Study Report/ Case Summary  5. Barangay Certificate/ Certificate of Residency  6. Burial Assistance For Funeral Bill  7. Valid Solo parent identification card of the client/ person to be interviewed  7. Social Welfare and Development Office and Medical Social Service  8. From the Barangay where the client is presently residing.  8. Licensed social worker from DSWD, Local Medical Social Service  9. From the Barangay where the client is presently residing.  9. Local Government Unit  1. City/Municipal Hall ( Civil Registry Office),                                                                                                    | license number and signature of the      |                                               |
| Summary  Social Welfare and Development Office and Medical Social Service  5. Barangay Certificate/ Certificate of Residency  BURIAL ASSISTANCE FOR FUNERAL BILL  1. Valid Solo parent identification card of the client/ person to be interviewed  2. Registered Death Certificate/  Social Welfare and Development Office and Medical Social Service  From the Barangay where the client is presently residing.  Local Government Unit  City/Municipal Hall ( Civil Registry Office),                                                                                                    | Physician                                |                                               |
| 5. Barangay Certificate/ Certificate of Residency From the Barangay where the client is presently residing.  BURIAL ASSISTANCE FOR FUNERAL BILL  1. Valid Solo parent identification card of the client/ person to be interviewed  2. Registered Death Certificate/ Municipal Hall ( Civil Registry Office),                                                                                                    | 4. Social Case Study Report/ Case        | Licensed social worker from DSWD, Local       |
| 5. Barangay Certificate/ Certificate of Residency From the Barangay where the client is presently residing.  BURIAL ASSISTANCE FOR FUNERAL BILL  1. Valid Solo parent identification card of the client/ person to be interviewed  2. Registered Death Certificate/ City/Municipal Hall ( Civil Registry Office),                                                                                                    | Summary                                  | Social Welfare and Development Office and     |
| Residency presently residing.  BURIAL ASSISTANCE FOR FUNERAL BILL  1. Valid Solo parent identification card of the client/ person to be interviewed  2. Registered Death Certificate/ City/Municipal Hall ( Civil Registry Office),                                                                                                    |                                          | Medical Social Service                        |
| BURIAL ASSISTANCE FOR FUNERAL BILL  1. Valid Solo parent identification card of the client/ person to be interviewed  2. Registered Death Certificate/ City/Municipal Hall ( Civil Registry Office),                                                                                                    | 5. Barangay Certificate/ Certificate of  | From the Barangay where the client is         |
| 1. Valid Solo parent identification card of the client/ person to be interviewed  2. Registered Death Certificate/ City/Municipal Hall ( Civil Registry Office),                                                                                                    |                                          |                                               |
| the client/ person to be interviewed  2. Registered Death Certificate/ City/Municipal Hall ( Civil Registry Office),                                                                                                    | BURIAL ASSISTANCE FOR FUNERAL B          |                                               |
| 2. Registered Death Certificate/ City/Municipal Hall ( Civil Registry Office),                                                                                                    |                                          | Local Government Unit                         |
|                                                                                                    |                                          |                                               |
| Cortification from the Tribal Chieffein   heavital Funeral Darlar or Tribal chieffein                                                                                                    |                                          | , ,                                           |
| , ,                                                                                                    | Certification from the Tribal Chieftain  | hospital, Funeral Parlor or Tribal chieftain, |
| (Original / certified true copy)                                                                                                    | (Original / certified true copy)         |                                               |
| 3. Funeral Contract The authorized staff of the Funeral Parlor/                                                                                                    | 3. Funeral Contract                      |                                               |
| Memorial Chapel                                                                                                    |                                          |                                               |
| 4. Barangay Certificate/ Certificate of From the Barangay where the client is                                                                                                    |                                          | ,                                             |
| Residency presently residing.                                                                                                    | Residency                                | presently residing.                           |

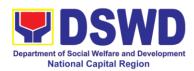

| BURIAL ASSISTANCE FOR TRANSFER            | OF CADAVER                                    |
|-------------------------------------------|-----------------------------------------------|
| Valid Solo parent identification card of  | Local Government Unit                         |
| the client/ person to be interviewed      |                                               |
| 2. Registered Death Certificate/          | City/Municipal Hall ( Civil Registry Office), |
| Certification from the Tribal Chieftain   | hospital, Funeral Parlor or Tribal chieftain, |
| (Original / certified true copy)          | •                                             |
| 3. Funeral Contract                       | The authorized staff of the Funeral parlor/   |
|                                           | Memorial Chapel                               |
| 4. Transfer Permit                        | City/Municipal Hall, hospital, funeral Parlor |
|                                           | or Tribal chieftain,                          |
| 5. Barangay certificate/ certificate of   | From the Barangay where the client is         |
| Residency                                 | presently residing.                           |
| EDUCATIONAL ASSISTANCE                    |                                               |
| Validated School ID and Valid Solo        | Registrar, Authorized staff from the school,  |
| parent I.D of the Parent/guardian         | Local Government Unit                         |
| 2. Enrolment Assessment Form or           | Registrar, Authorized staff from the school   |
| Certificate of Enrolment or Registration  |                                               |
| 3. Statement of Account for college       | Registrar officer, Authorized staff from the  |
| students, when available. This may not    | school                                        |
| available to State Universities           |                                               |
| 4. Barangay Certificate/Certificate of    | From the Barangay where the client ID         |
| Residency or Certificate of Indigency     | presently residing                            |
| FOOD ASSISTANCE FOR INDIVIDUAL A          |                                               |
| Valid Solo parent identification card of  | Local Government Unit                         |
| the client/ person to be interviewed      |                                               |
| 2. Project proposal and Food distribution | Local Government Unit / or Head of the        |
| List(CRCF client)                         | residential care facility                     |
| 3. Barangay certificate/ certificate of   | From the Barangay where the client is         |
| Residency                                 | presently residing.                           |
| CASH ASSISTANCE FOR OTHER SUPPO           |                                               |
| Validated School ID and Valid Solo        | Registrar, Authorized staff from the school,  |
| parent ID of the Parent/guardian          | Local Government Unit                         |
| 2. Depending on the circumstances:        | Police Station, Bureau of Fire, Philippine    |
| For Fire Victims: Police Report/ Bureau   | Embassy / Consulate, Social Worker from       |
| of Fire Protection Report from the Bureau | welfare agencies.                             |
| of Fire                                   |                                               |
| For Distressed OFs: Passport, Travel      |                                               |
| Document/s, certification from OWWA or    |                                               |
| the Barangay                              |                                               |
| For Rescued Client: Certification from a  |                                               |
| social worker or Case manager from        |                                               |
| rescued clients.                          |                                               |
| For victims of Online Sexual              |                                               |
| Exploitation: Police Blotter and social   |                                               |
| worker's certification for the victims of |                                               |
| online sexual exploitation of children    |                                               |

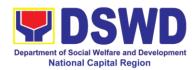

| For Locally stranded individuals (LSI): LSI without valid IDs, the Medical Certificate or the Travel Authority issued                                                                                                    |                                                           |
|----------------------------------------------------------------------------------------------------|-----------------------------------------------------------|
| by the Philippine National Police will suffice and be accepted to prove his/her identity.                                                                                                    |                                                           |
| For all other incidents:  3. Barangay Certificate of Residency or Certificate of Indigency or Certificate of the Client is in Need of Assistance as well as other documents from legal authorities'/regulating agencies, as may be applicable. | From the Barangay where the client is presently residing. |
| PROVISION OF PPE                                                                                                    |                                                           |
| 1. Valid Solo parent identification card of                                                                                                    | Local Government Unit                                     |
| the client/ person to be interviewed                                                                                                    |                                                           |
| 2. RT-PCR* Test Result, if applicable;                                                                                                    |                                                           |
| *Reverse Transcription - Polymerase                                                                                                    |                                                           |
| Chain Reaction                                                                                                    |                                                           |

| CLIENT STEPS                                | AGENCY<br>ACTIONS                                                                                                    | FEES<br>TO BE<br>PAID | PROCESSING<br>TIME | PERSON<br>RESPONSIBLE                   |
|---------------------------------------------|----------------------------------------------------------------------------------------------------|-----------------------|--------------------|-----------------------------------------|
| 1. Appearance for application               | Admin personnel will direct the client to the solo parent focal      If necessary,                                                                                                    | None                  | 5 minutes          | Jerome Torres Administrative Staff CBSS |
|                                             | the client will be provided with a queueing number                                                                                                    |                       |                    |                                         |
| 2. Submit required documents for assistance | 2.1 Checking of the authenticity and completeness of presented documentary requirements, along with the valid Solo Parent ID  If clients have incomplete requirements, give a list of required documents and | None                  | 10 minutes         | Social Worker<br>Officer II<br>CBSS     |

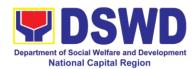

| т                                                                                                    | 1    | T          |                                     |
|----------------------------------------------------------------------------------------------------|------|------------|-------------------------------------|
| advise the client<br>to come back<br>upon<br>completion of<br>requirements                                                                                                    |      |            |                                     |
| 2.2 If the requirements are complete, the social worker will interview the client utilizing the general intake sheet and recommend assistance based on the assessed needs                                                    | None | 10 minutes | Social Worker<br>Officer II<br>CBSS |
| 2.3.1 Provision of Psychosocial support- The psychosocial services for solo parents are part of the comprehensive program for solo parents and their children, to aid them in their role performance of being a solo parent. | None | 30 minutes | Social Worker<br>Officer II<br>CBSS |
| 2.3.2 If for AICS, solo parent focal will facilitate referral to CIS or SWADT                                                                                                    | None | 10 minutes | Social Worker<br>Officer II<br>CBSS |
| 2.3.3 If for SLP,<br>Solo parent focal<br>will facilitate<br>referral to SLP                                                                                                    | None |            | Social Worker<br>Officer II<br>CBSS |
| <ul> <li>For all other<br/>services of the<br/>Department, the<br/>social worker<br/>further must<br/>refer the client</li> </ul>                                                                                            | None | 10 minutes | Social Worker<br>Officer II<br>CBSS |

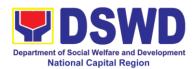

|          |                                   | Т |  |
|----------|-----------------------------------|---|--|
|          | to the                            |   |  |
|          | bureau/office                     |   |  |
|          | implementing                      |   |  |
|          | the program                       |   |  |
|          | that may                          |   |  |
|          | respond to the                    |   |  |
|          | client's needs.                   |   |  |
|          | Endorsement to                    |   |  |
|          |                                   |   |  |
|          | the other                         |   |  |
|          | national                          |   |  |
|          | government                        |   |  |
|          | agencies,                         |   |  |
|          | partner NGOs,                     |   |  |
|          | CSOs,                             |   |  |
|          | residential care                  |   |  |
|          | facilities (for                   |   |  |
|          | protective                        |   |  |
|          |                                   |   |  |
|          | • /                               |   |  |
|          | others shall be                   |   |  |
|          | done if the                       |   |  |
|          | programs or                       |   |  |
|          | resources of the                  |   |  |
|          | DSWD could                        |   |  |
|          | not meet the                      |   |  |
|          | client's needs.                   |   |  |
|          |                                   |   |  |
|          | 2.6 If for referral to            |   |  |
|          | concerned LGU                     |   |  |
|          | or other                          |   |  |
|          |                                   |   |  |
|          | agencies, in                      |   |  |
|          | favor of the                      |   |  |
|          | client who                        |   |  |
|          | needs other                       |   |  |
|          | local services                    |   |  |
|          | that should be                    |   |  |
|          | catered                           |   |  |
|          | thereby- The                      |   |  |
|          | social worker                     |   |  |
|          | will prepare the                  |   |  |
|          | referral letter                   |   |  |
|          | וכוכוומו וכננכו                   |   |  |
|          | If                                |   |  |
|          | <ul> <li>If necessary,</li> </ul> |   |  |
|          | the social                        |   |  |
|          | worker handling                   |   |  |
|          | the case shall                    |   |  |
|          | prepare a case                    |   |  |
|          | summary                           |   |  |
|          | indicating                        |   |  |
| <u> </u> |                                   | L |  |

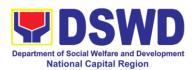

| his/her                  |  |  |
|--------------------------|--|--|
| assessment               |  |  |
| and                      |  |  |
| recommendatio            |  |  |
| n, and shall             |  |  |
| include it in the        |  |  |
| referral letter of       |  |  |
| the client. In all       |  |  |
| cases, the               |  |  |
| FO/LSWDO                 |  |  |
| shall coordinate         |  |  |
| accordingly to           |  |  |
| ensure that the          |  |  |
| referrals are            |  |  |
|                          |  |  |
| immediately              |  |  |
| and properly             |  |  |
| acted upon.              |  |  |
| Coordination for         |  |  |
| the after-care           |  |  |
| and other social         |  |  |
| welfare support          |  |  |
| services for the         |  |  |
| client shall             |  |  |
| likewise be              |  |  |
| done by the              |  |  |
| handling social          |  |  |
| worker.                  |  |  |
|                          |  |  |
| 2.7 the referral         |  |  |
| letter will be           |  |  |
| forwarded to the         |  |  |
| Unit head for            |  |  |
| initial;                 |  |  |
|                          |  |  |
| If approved, it will     |  |  |
| be forwarded to          |  |  |
| the Assistant            |  |  |
| Regional                 |  |  |
| Director (ARD)           |  |  |
| for initial and          |  |  |
| will be                  |  |  |
| forwarded to the         |  |  |
| Regional                 |  |  |
| Director (RD)            |  |  |
| for approval.            |  |  |
| 2.8 Once approved,       |  |  |
| the referral letter will |  |  |
| be forwarded to the      |  |  |

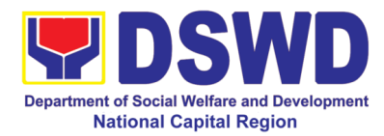

| records man transmit the approved ref letter to the concerned L other referrir agency. | erral<br>GU or |      |            |  |
|----------------------------------------------------------------------------------------|----------------|------|------------|--|
|                                                                                        | Total          | None | 85 minutes |  |

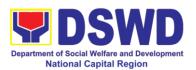

## 8. Provision of Assistance under the Recovery and Reintegration program for Trafficked Persons (RRPTP)

The RRPTP is a comprehensive program that ensures adequate recovery and reintegration services provided to trafficked persons. It utilizes a multi-sectoral approach and delivers a complete package of services that will enhance the psychosocial, social, and economic needs of the clients, the families, and the communities where the trafficked persons will be eventually reintegrated. It also improves community-based systems and mechanisms that ensure the recovery of the victim-survivors and prevents other family and community members to become victims of trafficking.

| Office or Division:                            | Community Based Services Section                  |                                             |  |  |
|------------------------------------------------|---------------------------------------------------|---------------------------------------------|--|--|
| Classification:                                | Highly Technical                                  |                                             |  |  |
| Type of                                        | G2C - Government to Citizen                       |                                             |  |  |
| Transaction:                                   |                                                   |                                             |  |  |
| Who may avail:                                 | Victim-survivor of trafficking                    |                                             |  |  |
|                                                | 2. Families of the victim-survivor of trafficking |                                             |  |  |
|                                                | Witnesses of cases of human trafficking           |                                             |  |  |
| OUEOU IOT OF F                                 |                                                   | incidence of human trafficking              |  |  |
| CHECKLIST OF F                                 | REQUIREMENTS                                      | WHERE TO SECURE                             |  |  |
| Case Management                                | ( D ( LTID                                        | Department of Familian Affairs / Dhilliania |  |  |
| 1. Travel documents (                          | for Repatriated TIP                               | Department of Foreign Affairs / Philippine  |  |  |
| Victims) 2. Valid ID                           |                                                   | Embassy (for Repatriated TIP Victims)       |  |  |
|                                                | Donort                                            |                                             |  |  |
| 3. Social Case Study  Medical Assistance       | ιτοροιτ                                           |                                             |  |  |
| 1. Clinical Abstract / N                       | Madical Cartificata                               | Hospital where the client is admitted or    |  |  |
|                                                | license number of                                 | seen.                                       |  |  |
|                                                | sician (issued within                             | 333111                                      |  |  |
| three months)                                  |                                                   |                                             |  |  |
| 2. Hospital Bill (for pa                       | yment of hospital                                 |                                             |  |  |
| bill) or Prescription (for medicines) or       |                                                   |                                             |  |  |
| Laboratory requests (for procedures).          |                                                   |                                             |  |  |
| 3. Barangay Certificate and Valid ID for the   |                                                   |                                             |  |  |
| client                                         |                                                   |                                             |  |  |
| Educational Assistance                         |                                                   |                                             |  |  |
| 1. School registration and/ or certificate of  |                                                   | School where the client is enrolled         |  |  |
| enrolment                                      |                                                   |                                             |  |  |
| 2. Statement of Account for tertiary education |                                                   |                                             |  |  |
| 3. Valid school ID Valid ID of the parent/     |                                                   |                                             |  |  |
| guardian                                       |                                                   |                                             |  |  |
| Skills Training                                |                                                   |                                             |  |  |
|                                                | the training school                               | TESDA / accredited training school where    |  |  |
| Official receipt from the training school      |                                                   | 1 LODA (7 GOOTGARGA RAITHING SCHOOL WHELE   |  |  |

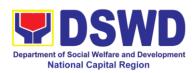

| (TESDA/ CHED accredited training                                                                           | the client is enrolled                                                                       |
|----------------------------------------------------------------------------------------------------|----------------------------------------------------------------------------------------------|
| school.                                                                                                    |                                                                                              |
| 2. Valid school ID                                                                                         | a daireada licence NDI and nolice                                                            |
| Financial Assistance for Employment (e                                                                     | g. driver's license, NBI and police                                                          |
| clearance, Medical Certificate etc.)                                                                       | Employer of the client                                                                       |
| Contract of Employment or any similar document which indicates that they are                               | Employer of the client                                                                       |
| hired                                                                                                    |                                                                                              |
| 2. Valid ID                                                                                                |                                                                                              |
| Financial Assistance for Livelihood                                                                        | <u> </u>                                                                                     |
| Result of the Handa Ka Na Bang                                                                             | DSWD Field Offices                                                                           |
| Magnegosyo? The client score's must be 75 and above in order to be eligible for the livelihood Program, to |                                                                                              |
| determine the preparedness of the client to start their business. Re-                                      |                                                                                              |
| assessment will be conducted to                                                                            |                                                                                              |
| clients who will have a score of 74 and                                                                    |                                                                                              |
| below or they may be considered to                                                                         |                                                                                              |
| avail financial assistance for                                                                             |                                                                                              |
| employment.                                                                                                |                                                                                              |
| 2. Project Proposal. They may write using                                                                  |                                                                                              |
| their vernacular or local dialect. They                                                                    |                                                                                              |
| may be assisted by the social worker                                                                       |                                                                                              |
| in preparation of the said proposal.  3. Valid ID                                                          |                                                                                              |
|                                                                                                    |                                                                                              |
| 4. Social Case Study Report  Logistical Support During and Post-Res                                        | oue Operation of Victim survivors of                                                         |
| Trafficking                                                                                                | cue Operation of victim-survivors of                                                         |
| No Documents need.                                                                                         | DSWD Field Offices -Victim-survivors of                                                      |
| THO Boodinems need.                                                                                        | trafficking during rescue operation. Social                                                  |
|                                                                                                    | workers are highly needed to provide                                                         |
|                                                                                                    | psychosocial counseling and assist victim-                                                   |
|                                                                                                    | survivors of trafficking all throughout the                                                  |
|                                                                                                    | process from recovery to reintegration.                                                      |
| Provision of Temporary shelter                                                                             |                                                                                              |
| 1. Medical Certificate                                                                                     | DSWD Field Offices -Victim-survivors of                                                      |
| 2. Case Summary                                                                                            | trafficking may be placed in DSWD run/                                                       |
| 3. Referral Letter from the Social Worker                                                                  | registered, licensed and accredited                                                          |
|                                                                                                    | residential care facilities for protective                                                   |
|                                                                                                    | custody.                                                                                     |
| Support for Victim-survivors/ Witness ar                                                                   |                                                                                              |
| 1. Valid ID                                                                                                | Client                                                                                       |
| 2. Social Case Study Report                                                                                | CSWDO & CBSS                                                                                 |
| 3. Official receipt for the client's board and lodging                                                     | Boarding & lodging house where the victim-<br>survivor is staying for the duration to attend |
|                                                                                                    | the court hearing                                                                            |

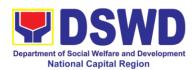

|                                                                                      |                                                                                                    | FEES          |                    |                                                |
|--------------------------------------------------------------------------------------|----------------------------------------------------------------------------------------------------|---------------|--------------------|------------------------------------------------|
| CLIENT STEPS                                                                         | AGENCY<br>ACTIONS                                                                                                    | TO BE<br>PAID | PROCESSING<br>TIME | PERSON<br>RESPONSIBLE                          |
| The victim     survivors of     trafficking may visit                                | 1.1 Interview of the client                                                                                                    | None          | 15 minutes         |                                                |
| the DSWD Field/<br>Regional Office or<br>Rescued by Social<br>Worker                 | 1.2 Provide<br>Psychosocial<br>Counseling                                                                                                    |               | 30 minutes         |                                                |
| · · · · · · · · · · · · · · · · · · ·                                                | 1.3 Assessment                                                                                                    |               | 30 minutes         | Rhealyn Sicat                                  |
|                                                                                      | 1.3.1 If the Client<br>needs Temporary<br>Shelter refer to<br>Residential Care<br>Facility.                                                        |               | 30 minutes         | RRPTP Social<br>Worker                         |
|                                                                                      | 1.3.2 The Social Worker provides a list of documentary requirements depending on the assistance to be provided. Refer to the list of requirements. |               | 15 minutes         |                                                |
| 2. Submission of<br>Documentary<br>Requirement for the<br>service/s to be<br>availed | 2.1 Screening of<br>the submitted<br>documents (Note:<br>Given all<br>requirements are<br>submitted by the<br>client)                              | None          | 10 minutes         |                                                |
|                                                                                      | 2.2.1 For the livelihood assistance, the RRPTP Social Worker will forward the documents to Sustainable Livelihood Program for further assessment.  | None          | 7-15 Days          | <i>Rhealyn Sicat</i><br>RRPTP Social<br>Worker |
|                                                                                      | 2.2 Processing of                                                                                                    | None          | 3 working days     |                                                |

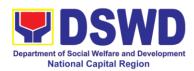

|        | the assistance                        |        |             |  |
|--------|---------------------------------------|--------|-------------|--|
|        | being sought;                         |        |             |  |
|        | 0 0 7                                 |        |             |  |
|        | a. Preparation of                     |        |             |  |
|        | Voucher (if                           |        |             |  |
|        | financial related                     |        |             |  |
|        | b. Social Case                        |        |             |  |
|        | Study Report c. Preparation of        |        |             |  |
|        | referral letter (if                   |        |             |  |
|        | needs other                           |        |             |  |
|        | program                               |        |             |  |
|        | assistance)                           |        |             |  |
|        | 2 2 DCH/ CDH                          | None   | 1-2 working |  |
|        | 2.3 PSU/ CBU Division Chief and       | INOLIG | days        |  |
|        | Budget Officer                        |        |             |  |
|        | recommend the                         |        |             |  |
|        | provision of                          |        |             |  |
|        | assistance for                        |        |             |  |
|        | approval of the<br>Regional Director. |        |             |  |
|        | Regional Director.                    |        |             |  |
|        | 2.4 The Regional                      | None   | 1-2 working |  |
|        | Director approved                     |        | days        |  |
|        | the provision of                      |        |             |  |
|        | assistance to the                     |        |             |  |
|        | victim-survivors of trafficking.      |        |             |  |
|        | tramoking.                            |        |             |  |
|        | 2.5 Releasing of                      |        |             |  |
|        | the assistance to                     | None   |             |  |
|        | client (Cash or                       |        |             |  |
| Total  | Non-Cash) For Temporary               | None   | 2 hours     |  |
| · Star | Shelter                               |        |             |  |
|        | Livelihood                            | None   | 12 days     |  |
|        | Assistance                            | NI     | E dans      |  |
|        | Other Assistance                      | None   | 5 days      |  |

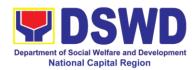

# 9. Social Welfare Services to Returned Overseas Filipinos and their Families and Relatives in the Philippines at the Regional and Local Levels

The ISSO, though the focus of its services is at the foreign posts, is also concerned and working on facilitating the family and community reintegration of returned OFs through referral to concerned FOs that mobilized local entities special the LGUs for the same purpose. To facilitate all these, the ISSO Central Office provided staff augmentation support to all DSWD field Offices by hiring SWO II per region to focused on facilitating the delivery of needed social services to said clientele at the regional and local level.

In support to the effort of ensuring and maintaining high level of competencies in effective and efficient service delivery, this SOP at the regional level has been established for adoption of all FOs.

| Office or Division:                                                                                                    | DSWD Field Office (                                                                                                    | ISS FO F                                     | ocal Persons)                                                                                     |                                                                  |
|----------------------------------------------------------------------------------------------------|----------------------------------------------------------------------------------------------------|----------------------------------------------|---------------------------------------------------------------------------------------------------|------------------------------------------------------------------|
| Classification:                                                                                                    | Simple                                                                                                    |                                              |                                                                                                   |                                                                  |
| Type of                                                                                                    | G2C – Government                                                                                                    | to Citizen                                   | 1                                                                                                 |                                                                  |
| Transaction:                                                                                                    |                                                                                                    |                                              |                                                                                                   |                                                                  |
| Who may avail:                                                                                                    | Returned Distressed Undocumented Overseas Filipinos and their Families Relatives in the Philippines at the Regional and Local Levels |                                              |                                                                                                   |                                                                  |
| CHECKLIST OF R                                                                                                    | REQUIREMENTS                                                                                                    |                                              | WHERE TO S                                                                                        | ECURE                                                            |
| <ol> <li>A photocopy of Pa (when necessary)/</li> <li>A photocopy of Me including Medical (necessary)</li> <li>Original/photocopy (when applicable)</li> <li>Barangay Indigender Filled out intake and Comms</li> </ol> | Govt.'s issues ID edical Records Certificate (when of Referral Letter by Certificate                                                 | <ul><li>Client conce</li><li>Barar</li></ul> | t<br>t/Hospital/Clinic<br>t/SWAtt/LGU/CO,<br>erned agencies/er<br>ngay Hall<br>rincial Sub-Office |                                                                  |
| CLIENT STEPS                                                                                                    | AGENCY<br>ACTIONS                                                                                                    | FEES<br>TO BE<br>PAID                        | PROCESSING<br>TIME                                                                                | PERSON<br>RESPONSIBLE                                            |
| 1. Client visits FO or ISSO FO Focal contacted the client through various means                                                                                                    | <ul><li>1. Initial contact.</li><li>1.1 With security guard on duty (walk-in/ referred) for service</li></ul>                        | None                                         | 2 Minutes                                                                                         | Myra Grace Ibanez,<br>CBSS ISS Focal<br>or Officer of the<br>Day |

sequence number.

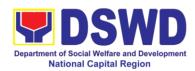

|                                                                               | 1.0.0                                                                                                    |      |            |                                                                  |
|-------------------------------------------------------------------------------|----------------------------------------------------------------------------------------------------|------|------------|------------------------------------------------------------------|
|                                                                               | 1.2 Security guard endorses the client to SW on duty.                                                                                                    |      |            |                                                                  |
| 2. Expressed request for assistance and submit FO requested documents         | Initial screening of<br>client's<br>documentary<br>requirements                                                                                                    | None | 2 Minutes  | Myra Grace Ibanez,<br>CBSS ISS Focal<br>or Officer of the<br>Day |
| 3. Client fills out intake form or responds to the questions of social worker | 3. Intake interview and assessment                                                                                                    | None | 20 Minutes | Myra Grace Ibanez,<br>CBSS ISS Focal<br>or Officer of the<br>Day |
| 4. Clients responds to probing or additional questions                        | 4.1 Intervention Identification                                                                                                    | None | 5 Minutes  | Myra Grace Ibanez,<br>CBSS ISS Focal<br>or Officer of the<br>Day |
|                                                                               | 4.2 Identification of concerned unit/service that will handle the client  4.2.1 ISS Alternate Focal Person provides needed service if under his/her responsibility  4.3 ISS Alternate Focal Person refers the case to concerned unit/service if not under his/her responsibility | None | 3 minutes  | Myra Grace Ibanez,<br>CBSS ISS Focal<br>or Officer of the<br>Day |
| 5. Receives services provided and fill out Crisis Intervention Forms          | 5.1 ISSAFP direct services - psychosocial, airport assistance, home visitation, and referral to other agencies)                                                                                                    | None | 20 Minutes | Myra Grace Ibanez,<br>CBSS ISS Focal                             |

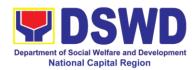

|                                                   |                                                                                                    | 1            |                     | 1                                                       |
|---------------------------------------------------|----------------------------------------------------------------------------------------------------|--------------|---------------------|---------------------------------------------------------|
|                                                   | 5.2 Other unit/service using their established SOPs                                                                                                    |              |                     |                                                         |
| 6. Clients fills out CSMF                         | When there is no need for further assistance:  • Case closure in case it was assessed that there is no need for further assistance/ intervention • Encode the details of the ROF to FO profile of clients                    | None         | 3 Minutes 3 Minutes | Myra Grace Ibanez,<br>CBSS ISS Focal                    |
|                                                   | In case it was assessed the need for further intervention, continue to the next step.                                                                                                    |              |                     |                                                         |
| 7. Notes and follows instruction of social worker | 7. Provision of continuous services in the ROF's hometown. Includes referral (when necessary) of the returned OF and his/her family to concerned FO units/LGUs/partner agencies for support services/reintegration services. | None         | 20 Minutes          | Myra Grace Ibanez, CBSS ISS Focal or Officer of the Day |
| 8. Fills out CSMF                                 | 8. Administration of CSMF. 8.1 Inclusion to                                                                                                    | None<br>None | 3 Minutes 3 Minutes | Myra Grace Ibanez,<br>CBSS ISS Focal                    |

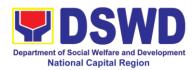

|       | clients' profile                                                                      |      |                  | or Officer of the |
|-------|---------------------------------------------------------------------------------------|------|------------------|-------------------|
|       | 8.2 Monitoring,<br>and Feed backing<br>to referring<br>parties/agencies/e<br>ntities. | None | 20 Minutes       | Day               |
|       | 8.3 Case Closure                                                                      | None |                  |                   |
| Total |                                                                                       | None | 55 minutes to 98 | minutes           |

- Average number of steps for simple case is 6, while 8 steps for more complex cases.
   Average duration of helping process for simple case is 55 minutes, but may be extended to 98 minutes and more for complex cases.

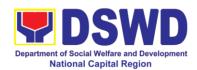

#### 10. Auxiliary Social Services to Persons with Disabilities:

As a part of Auxiliary Social Services and in support to the Magna Carta for Persons with Disabilities the DSWD through our Field Offices provides augmentation support under the Persons with Disability budget in assistive devices, medical assistance, Educational assistance, Burial Assistance and Livelihood Assistance for Persons with Disabilities specifically with those Physical Disabilities, Visual Disability and Learners with Disabilities. In doing this, the Department's aim is to contribute to the Physical Restoration, self, and social enhancement of Persons with Disabilities to attain more meaningful and contributing members of society.

| Office or Division:                            | Field Office (Protective Services Division/Unit, Community Based                                             |                                                    |  |  |  |
|------------------------------------------------|----------------------------------------------------------------------------------------------------|----------------------------------------------------|--|--|--|
|                                                | Services Unit/ Section                                                                                       |                                                    |  |  |  |
| Classification:                                | Simple/ Complex                                                                                              | Simple/ Complex                                    |  |  |  |
| Type of Transaction:                           | G2C- Government to C                                                                                         | Citizen                                            |  |  |  |
| Who may avail:                                 | Filipino Children and P                                                                                      | ersons with Disabilities                           |  |  |  |
| CHECKLIST OF R                                 | EQUIREMENTS                                                                                                  | WHERE TO SECURE                                    |  |  |  |
| Provision of Assistive D                       | )evices                                                                                                    |                                                    |  |  |  |
| 1.) Medical Certificate                        | (Indicating the specific                                                                                     | Attending Physician (Hospital, Clinic,             |  |  |  |
| assistive devices n                            | eeded)                                                                                                    | Barangay Health Worker)                            |  |  |  |
| 2.) Barangay Certificat                        | ,                                                                                                    |                                                    |  |  |  |
| 3.) Social Case Study                          | 3.) Social Case Study Report/ Case Local Government Unit or Medical Social                                   |                                                    |  |  |  |
| Summary                                        |                                                                                                    |                                                    |  |  |  |
| 4.) 2x2 Picture or 1 whole body picture Client |                                                                                                    |                                                    |  |  |  |
| 5.) Request letter                             | Client                                                                                                    |                                                    |  |  |  |
| *Provision of the assistance is still          | based on the record of availme                                                                               | nts of the client and assessment of Social Worker. |  |  |  |
| *Documents is still subject for veri           | *Documents is still subject for verification and additional documents may be required depending on the case. |                                                    |  |  |  |

#### For Assistive Devices

| CLIENT STEPS                                                                              | AGENCY ACTIONS                                                                                        | FEES TO<br>BE PAID | PROCESSING TIME | PERSON<br>RESPONSIBLE                                                    |
|-------------------------------------------------------------------------------------------|----------------------------------------------------------------------------------------------------|--------------------|-----------------|--------------------------------------------------------------------------|
| 1. Persons with Disabilities or Family                                                    | For walk-in clients 1. Social Worker or Focal Person receives the client                              | None               | 2 Minutes       | CBSS Social Worker II/<br>Person with Disability<br>focal Person         |
| members of Person with Disability may                                                     | 1.2 Provide a list of requirements                                                                    | None               | 2 minutes       | CBSS Social Worker II/<br>Person with Disability<br>focal Person         |
| Visit the<br>SWADT offices<br>or Field Offices<br>(Walk-in<br>Clients) to<br>submit their | 1.3 Social Worker/ Focal Person conducts an interview and assessment of Persons with Disability needs | None               | 5 minutes       | CBSS Social Worker II/<br>Focal Person, Person<br>with Disability Client |
| complete<br>requirements                                                                  | 1.4 Social Worker/ Focal person decides with the Person with Disability/                              | None               | 5 minutes       | CBSS Social Worker II/<br>PWD Focal Person                               |

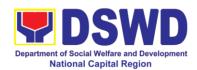

| family member what<br>services can be<br>provided                                                                                                    |      |            |                                                |
|----------------------------------------------------------------------------------------------------|------|------------|------------------------------------------------|
| 1.5 Screening of documents; If documents are complete, Social Worker/ Focal Person conducts an assessment and based on the assessment, decides with the client what services be provided. | None | 5 minutes  | CBSS Social Worker II /<br>PWD Focal Person    |
| 1.6 Social Worker or Focal Person to prepare the general intake sheet, certificate of eligibility, voucher (service provider) for the approval of the division chief                      | None | 20 minutes | CBSS Social Worker II/<br>PWD Focal Person     |
| 1.7 For assistive device and technology                                                                                                    | None | 30 minutes | Maria Cielo G. Agotilla<br>OIC-CBSS            |
| available, PSU/ CBU/<br>CBSS Division Chief<br>and Budget Officer                                                                                                    |      |            | <i>Miriam C. Navarro</i><br>PSD Division Chief |
| recommend the provision of assistance                                                                                                    |      |            | Gladys Marie Maghari<br>Budget Officer         |
| 1.7.a For assistive devices and technology not available                                                                                                    | None | 3 days     | Maria Cielo G. Agotilla<br>OIC-CBSS            |
| Release of the assistive                                                                                                    |      |            | <i>Miriam C. Navarro</i> PSD Division Chief    |
| device<br>Note: If the assistive                                                                                                    |      |            | Gladys Marie Maghari<br>Budget Officer         |
| device is available in the FO, focal Person will                                                                                                    |      |            | J                                              |
| also prepare the gate pass or Requisition and                                                                                                    |      |            |                                                |
| Issue Slip for approval of division chief                                                                                                    |      |            |                                                |
| 1.8 Log the transaction in a distribution sheet                                                                                                    | None | 5 minutes  | CBSS SWO-II/ PWD<br>Focal Person or Admin      |

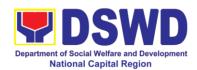

| members of Person with Disability may Visit the SWADT offices or Field Offices (Walk-in Clients) to submit their complete requirements | required documents.  2. Interview and assessment of Persons with Disability needs  3. The FO Focal Person/ Social Worker or SWADT Social Worker decides with the Person with Disability/ family member/ guardian what services can be provided.  4. If For AICS, FO Social Worker/ Focal Person to provide referral letter or endorsement to CIS or SWADT | None         | 5 minutes 5 minutes 10 minutes | Imelda Tagiuam Focal Person, Person with Disability Imelda Tagiuam Focal Person, Person with Disability  Imelda Tagiuam Focal Person, Person with Disability  Miriam C. Navarro, Division chief |
|----------------------------------------------------------------------------------------------------|----------------------------------------------------------------------------------------------------|--------------|--------------------------------|----------------------------------------------------------------------------------------------------|
| members of Person with Disability may Visit the SWADT offices or Field Offices (Walk-in Clients) to submit their complete              | 2. Interview and assessment of Persons with Disability needs 3. The FO Focal Person/ Social Worker or SWADT Social Worker decides with the Person with Disability/ family member/ guardian what services can be provided. 4. If For AICS, FO Social Worker/ Focal Person to provide                                                                       |              | 5 minutes                      | Focal Person, Person with Disability  Imelda Tagiuam Focal Person, Person with Disability  Imelda Tagiuam Focal Person, Person                                                                  |
| members of Person with Disability may Visit the SWADT offices or Field Offices (Walk-in Clients) to submit their complete              | 2. Interview and assessment of Persons with Disability needs 3. The FO Focal Person/ Social Worker or SWADT Social Worker decides with the Person with Disability/family member/guardian what services can be provided.                                                                                                    |              | 5 minutes                      | Focal Person, Person with Disability  Imelda Tagiuam  Focal Person, Person with Disability                                                                                                    |
| members of Person with Disability may Visit the SWADT offices or Field Offices (Walk-in Clients) to                                    | <ol> <li>Interview and assessment of Persons with Disability needs</li> <li>The FO Focal Person/ Social Worker or SWADT Social Worker decides with the</li> </ol>                                                                                                    |              |                                | Focal Person, Person with Disability  Imelda Tagiuam Focal Person, Person                                                                                                    |
| members of<br>Person with<br>Disability may<br>Visit the<br>SWADT offices                                                              | 2. Interview and assessment of Persons with Disability needs                                                                                                    |              |                                | Focal Person, Person with Disability  Imelda Tagiuam                                                                                                    |
| members of<br>Person with                                                                                                    | 2. Interview and                                                                                                    | None         | 5 minutes                      |                                                                                                    |
|                                                                                                    |                                                                                                    |              |                                |                                                                                                    |
| with Disabilities or Family                                                                                                    | 1. Social Worker of the Program Focal Person receives and review the                                                                                                    |              |                                | Focal Person, Person with Disability                                                                                                    |
| 1. Persons                                                                                                    | For walk-in clients                                                                                                    | None         | 3-5 minutes                    | Imelda Tagiuam                                                                                                    |
| For Medical, Ed                                                                                                    | ducational, Burial Assista                                                                                                    | nce, Livelił |                                |                                                                                                    |
| Total                                                                                                    | If not available:                                                                                                    | None         | 10 days and 79                 |                                                                                                    |
| Total                                                                                                    | If available:                                                                                                    | None         | devices.  1 hour and 39        | minutos                                                                                                    |
|                                                                                                    | provided with a claiming stub.                                                                                                    |              | availability of the assistive  |                                                                                                    |
|                                                                                                    | Disability/ family member/guardian will be                                                                                                    |              | depending on the               |                                                                                                    |
|                                                                                                    | and technology not available, Persons with                                                                                                    |              | days upon approval             |                                                                                                    |
|                                                                                                    | For assistive devices                                                                                                    |              | 5-7 working                    |                                                                                                    |
|                                                                                                    | available, releasing of approved gate pass or RIS                                                                                                    |              | day for available              | Admin Staff                                                                                                    |
|                                                                                                    | 1.10 For assistive device and technology                                                                                                    | None         | 20 minutes<br>Within the       | Cash Unit<br>CBSS Social Worker/<br>Focal Person or                                                                                                    |
|                                                                                                    | of client satisfaction<br>survey/ feedback                                                                                                    |              |                                | Focal Person Person with Disability client/ family member                                                                                                    |
|                                                                                                    | 1.9 Facilitate filling out                                                                                                    | None         | 5 minutes                      | client<br>CBSS SWO-II/ PWD                                                                                                    |
|                                                                                                    |                                                                                                    |              |                                | staff<br>Person with Disability                                                                                                    |

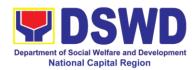

### 11. Implementation of Supplementary Feeding Program

The enactment of the Republic Act 11037 or the Masustansyang Pagkain Para sa Batang Pilipino Act institutionalized the implementation of the Supplementary Feeding Program which is the provision of food on top of the regular meals to children ages 2-4 years old enrolled in Supervised Neighborhood Playgroup (SNP), 3-4 years old children enrolled in the Child Development Centers (CDC) and 5-year-old children not enrolled in DepEd but is enrolled in the CDCs.

Special Project Section

Office or Division:

| Office of Division.       | Opediai i Tojedi dedi         | Special Froject Section                    |                         |                    |  |  |
|---------------------------|-------------------------------|--------------------------------------------|-------------------------|--------------------|--|--|
| Classification:           | Highly Technical              |                                            |                         |                    |  |  |
| Type of                   | G2G (Government to            | o Govern                                   | ment)                   |                    |  |  |
| Transaction:              | `                             |                                            | ,                       |                    |  |  |
| Who may avail:            | Local Government L            | Jnits                                      |                         |                    |  |  |
| CHECKLIST OF I            | REQUIREMENTS                  | WHERE TO SECURE                            |                         |                    |  |  |
| Duly signed Memorand      | um of                         | Local Go                                   | overnment Unit (Off     | ice of the Mayor/  |  |  |
| Agreement (MOA) or M      | lemorandum of                 | C/MSWI                                     | 00)                     |                    |  |  |
| Understanding (MOU)       |                               |                                            |                         |                    |  |  |
| Certified True Copy of    | Sangguniang Bayan             | Local Go                                   | overnment Unit (Off     | ice of the Mayor)  |  |  |
| Resolution                |                               |                                            |                         |                    |  |  |
| Duly signed Project Pro   | posal                         | Local Go                                   | overnment Unit (Off     | ice of the Mayor/  |  |  |
|                           |                               | C/MSWI                                     | 00)                     |                    |  |  |
| Weight Monitoring Rep     | ort (Form 3.A)                |                                            | OO ( Child Develop      |                    |  |  |
|                           |                               |                                            | ment Worker)/ (Sup      |                    |  |  |
|                           |                               | Neighbo                                    | rhood Play/ Superv      | rised Neighborhood |  |  |
|                           |                               | Play Worker)                               |                         |                    |  |  |
| Masterlist of Beneficiari | es (Form 2.A)                 | C/MSWDO ( Child Development Center/ Child  |                         |                    |  |  |
|                           |                               | Development Worker)/ (Supervised           |                         |                    |  |  |
|                           |                               | Neighborhood Play/ Supervised Neighborhood |                         |                    |  |  |
|                           |                               | Play Worker)                               |                         |                    |  |  |
| Masterlist of Child Deve  | •                             | Local Government Unit (C/MSWDO)            |                         |                    |  |  |
| Supervised Neighborho     | od Playgroup (Form            |                                            |                         |                    |  |  |
| 2.B)                      |                               | L                                          |                         |                    |  |  |
| *These documentary re     | equirements are present       |                                            | DSWD Field Office       | personnel.         |  |  |
| CLIENT CTERS              | ACENOV                        | FEES                                       | DDOCECCINO              | DEDCON             |  |  |
| CLIENT STEPS              | AGENCY                        | TO BE                                      | PROCESSING              | PERSON             |  |  |
| I Social Propagation for  | ACTIONS or the Implementation | PAID                                       | TIME GU to Field Office | RESPONSIBLE        |  |  |
| 1. LGU to submit the      | 1.1 Receive and               | None                                       | 3 days                  | Haydie D. Mercado  |  |  |
| required documents        | review the                    | INOTIC                                     | Juays                   | AA II, CBSS-SFP    |  |  |
| for the program           | completeness of the           |                                            |                         | AA II, ODOO-OI F   |  |  |
| inclusion per Day         | documents                     |                                            |                         |                    |  |  |
| Care Centers/             | submitted                     |                                            |                         |                    |  |  |
| Supervised                | 1.2.Acknowledge               | 1                                          |                         |                    |  |  |
| Neighborhood Play         | . •                           |                                            |                         |                    |  |  |
| copy of the               |                               |                                            |                         |                    |  |  |

submitted documents

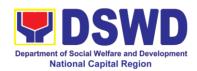

|                                                                                             | 1.3 Process the submitted documents for inclusion in the program beneficiaries 1.4 Consolidate all the submitted master list with nutritional status for submission of monthly report to the Central Office | None | 20 days 20 days | Hayrin O. Cifra,<br>SWO III<br>Rodelio N.<br>Calajatan, SWO II<br>Liza R. Pagarigan,<br>ND II<br>John Paul A.<br>Alejandro, PDO I<br>CBSS-SFP |
|---------------------------------------------------------------------------------------------|----------------------------------------------------------------------------------------------------|------|-----------------|----------------------------------------------------------------------------------------------------|
|                                                                                             | 1.5 Keeps the document for data banking and comparison on the succeeding nutritional status/improvement of the children beneficiaries                                                                       |      |                 | Haydie D. Mercado<br>AA II, CBSS-SFP                                                                                                    |
| 2. Comply with the necessary signatures /action needed for the processing of the documents. | 2.A Facilitate signing and Notarization of Memorandum of Understanding (MOU) between LGU and DSWD FO.                                                                                                    | None | 20 days         | Hayrin O. Cifra,<br>SWO III<br>Rodelio N.<br>Calajatan, SWO II<br>Liza R. Pagarigan,<br>ND II<br>John Paul A.<br>Alejandro, PDO I             |
|                                                                                             | 2.A.1 Proceed with<br>the processing of the<br>procurement of<br>commodities                                                                                                    | None | 20 days         | CBSS-SFP  Monina Josefina H.  Romualdez                                                                                                    |
|                                                                                             | 2.B If TOF is allowed, review eligibility of LGU based on previous performances in program implementation and timely and complete liquidation.                                                              | None | 20 days         | Regional<br>Director                                                                                                    |
|                                                                                             | 2.B.1 If LGU is eligible, facilitate signing and Notarization of Memorandum of Agreement (MOA)                                                                                                    | None | 20 days         | Hayrin O. Cifra,<br>SWO III<br>Rodelio N.<br>Calajatan, SWO II<br>Liza R. Pagarigan,<br>ND II                                                 |

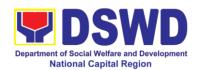

|                       | between LGU and DSWD FO. |      |           | John Paul A. Alejandro, PDO I CBSS-SFP  Monina Josefina H. Romualdez Regional |
|-----------------------|--------------------------|------|-----------|-------------------------------------------------------------------------------|
|                       |                          |      |           | Director                                                                      |
|                       | 2.B.2 Facilitate         | None | 20 days   | DSWD Field                                                                    |
|                       | processing and           |      |           | Office Cash                                                                   |
|                       | Distribution of          |      |           | Section/Disbursing                                                            |
|                       | available checks/        |      |           | Officer                                                                       |
|                       | ADA for the LGU.         |      |           | LGU SFP Focal                                                                 |
|                       |                          |      |           | Persons                                                                       |
| 3. LGU to participate |                          | None | 1 day per | Hayrin O. Cifra,                                                              |
| to                    | 3. Conduct program       | None | LGU       | SWO III                                                                       |
| the program           | Orientation /updates     |      |           | Rodelio N.                                                                    |
| orientation           | and reiterates           |      |           | Calajatan, SWO II                                                             |
|                       | necessary                |      |           | Liza R. Pagarigan,                                                            |
|                       | documents, proper        |      |           | ND II                                                                         |
|                       | accomplishment,          |      |           | John Paul A.                                                                  |
|                       | and signatories for      |      |           | Alejandro, PDO I                                                              |
|                       | submission to the        |      |           | Haydie D.                                                                     |
|                       | Field Office.            |      |           | Mercado, AA II                                                                |
| Total                 |                          | None | 144 days  |                                                                               |

Republic Act No. 9184 or Government Procurement Reform Act - Annex C (Recommended Earliest Possible Time and Maximum Period allowed for the Procurement of Goods and Services; Article 11, Section 37,38)

RA 7160, 54a – "The veto shall be communicated by the local chief executive concerned to the sanggunian within fifteen (15) days in the case of a province, and ten (10) days in the case of a city or a municipality; otherwise the ordinance shall be deemed approved as if he had signed it"

| do ii no nad dignod it                                               | as if he had signed it |      |       |                    |  |  |
|----------------------------------------------------------------------|------------------------|------|-------|--------------------|--|--|
| II. Creation of Cycle Menu and Supervision of Feeding Implementation |                        |      |       |                    |  |  |
| 1. Assist in the                                                     | 1.1 Conducts           | None | 7days |                    |  |  |
| Conduct of Market                                                    | market research of     |      |       | Hayrin O. Cifra,   |  |  |
| Research                                                             | the most common        |      |       | SWO III            |  |  |
|                                                                      | and available food     |      |       | Rodelio N.         |  |  |
|                                                                      | items in the           |      |       | Calajatan, SWO II  |  |  |
|                                                                      | community.             |      |       | Liza R. Pagarigan, |  |  |
| 2. Participation in the                                              | 2.1 Solicit            | None | 1 day | ND II              |  |  |
| creation of cycle menu                                               | recommendation         |      |       | John Paul A.       |  |  |
|                                                                      | with LSWDOs/focal      |      |       | Alejandro, PDO I   |  |  |
|                                                                      | persons on Menu        |      |       | Haydie D.          |  |  |
|                                                                      | preference per LGU     |      |       | Mercado, AA II     |  |  |
|                                                                      | 2.1a. In times of      |      |       | FO Staff, SFP      |  |  |
|                                                                      | COVID-19               |      |       | 1 O Stall, St 1    |  |  |
|                                                                      | pandemic and other     |      |       |                    |  |  |
|                                                                      | similar                |      |       |                    |  |  |
|                                                                      | emergencies,           |      |       |                    |  |  |
|                                                                      | conduct virtual        |      |       |                    |  |  |
|                                                                      | meetings with          |      |       |                    |  |  |

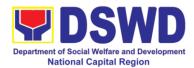

|                        | Tanada and and                     |      | 1           | T |
|------------------------|------------------------------------|------|-------------|---|
|                        | provinces with                     |      |             |   |
|                        | capacity on network                |      |             |   |
|                        | connection /gadgets                |      |             |   |
|                        | 2.2 Drafts two-four-               |      |             |   |
|                        | week cycle menu                    |      |             |   |
|                        | based on the market                |      |             |   |
|                        | research conducted,                |      |             |   |
|                        | budget and the                     |      |             |   |
|                        | agreed Menu                        |      |             |   |
|                        | preference of the                  |      |             |   |
|                        | focal persons per                  |      |             |   |
|                        | province following                 |      |             |   |
|                        | the 1/3 PDRI                       |      |             |   |
|                        | requirements of the children       |      |             |   |
|                        | beneficiaries and/or               |      |             |   |
|                        | DOST-FNRI                          |      |             |   |
|                        |                                    |      |             |   |
|                        | Pinggang Pinoy for Kids.           |      |             |   |
| 3. Finalization of the | 3.1 Submits the                    | None | 4 hours     |   |
| Cycle menu             | draft cycle menu for               |      |             |   |
|                        | approval of the SFP                |      |             |   |
|                        | Focal.                             |      |             |   |
|                        | 3.2 Approves the                   |      | 4 hours     |   |
|                        | cycle menu for                     |      |             |   |
|                        | allocation in the                  |      |             |   |
|                        | purchase request.                  |      | 00 -1       |   |
|                        | 3.3 Prepares the Food Distribution |      | 20 days     |   |
|                        |                                    |      |             |   |
|                        | Plan per<br>Mun/City,              |      |             |   |
|                        | Province, as                       |      |             |   |
|                        | basis in the                       |      |             |   |
|                        | allocation in the                  |      |             |   |
|                        | Purchase                           |      |             |   |
|                        | Request                            |      |             |   |
| 4. Implement the       | 4.1 Distributes copy               | None | 20 days     |   |
| approved cycle menu    | of the menu to the                 |      |             |   |
| •                      | LGU SFP Focal                      |      |             |   |
|                        | Person for reference               |      |             |   |
|                        | and implementation.                |      |             |   |
| 5. Receives and the    | 5.1 Monitors the                   | None | 3 days      |   |
| food and assist in the | delivery of food                   |      |             |   |
| delivery of foods to   | commodities to the                 |      |             |   |
| the beneficiaries      | implementing LGU                   |      |             |   |
| based on distribution  | 5.2 The FO shall                   |      | 120 feeding |   |
| plan                   | monitor the feeding                |      | days        |   |
|                        | implementation of                  |      |             |   |
|                        | SFP by the LGUs                    |      |             |   |
|                        | based on the                       |      |             |   |
|                        | based on the                       |      |             |   |

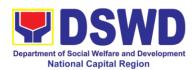

|                                      | 1                                     |      | 1                | <u> </u>                     |
|--------------------------------------|---------------------------------------|------|------------------|------------------------------|
|                                      | approved cycle                        |      |                  |                              |
|                                      | menu, target                          |      |                  |                              |
|                                      | beneficiaries and                     |      |                  |                              |
|                                      | areas of                              |      |                  |                              |
|                                      | implementation.                       |      |                  |                              |
|                                      | Total                                 | None | 39 days          |                              |
| RA 11037, Section 4a – "that t       | the program shall include the pro     |      | _                | or hundred twenty (120) days |
| in a year.                           | destina (Field Office to              |      |                  |                              |
| III. Monitoring and Eva              | · · · · · · · · · · · · · · · · · · · |      |                  | Havrin O Cifro               |
| Coordinate with the Field Office for | 1.1 Prepare monitoring and            | None | 1 day per LGU    | Hayrin O. Cifra,<br>SWO III  |
| technical assistance                 | technical assistance                  |      |                  |                              |
| lecillical assistance                | plan for the                          |      |                  | Rodelio N.                   |
|                                      | implementation of                     |      |                  | Calajatan, SWO II            |
|                                      | the current SFP                       |      |                  | Liza R. Pagarigan,           |
|                                      | cycle based on the                    |      |                  | ND II                        |
|                                      | result of the program                 |      |                  | John Paul A.                 |
|                                      | review submitted by                   |      |                  | Alejandro, PDO I             |
|                                      | the LGUs.                             |      |                  | Haydie D.                    |
|                                      | 1.1a FO may also                      |      |                  | Mercado, AA II               |
|                                      | conduct spot                          |      |                  | FO Staff, SFP                |
|                                      | checks to assess                      |      |                  |                              |
|                                      | and monitor the                       |      |                  |                              |
|                                      | implementation                        |      |                  |                              |
|                                      | (delivery /feeding                    |      |                  |                              |
|                                      | , ,                                   |      |                  |                              |
|                                      | /wei ghing, quality                   |      |                  |                              |
|                                      | and quantity etc.).                   |      |                  |                              |
|                                      | 1.2 Notifies the                      |      | 3 days before    |                              |
|                                      | Local Government                      |      | the activity     |                              |
|                                      | on the schedule of the actual visit   |      |                  |                              |
|                                      | and/or virtual                        |      |                  |                              |
|                                      | provision of                          |      |                  |                              |
|                                      | technical assistance                  |      |                  |                              |
|                                      | 1.3 Prepares the                      |      | 20 minutes       |                              |
|                                      | Travel Order and/or                   |      | 20 11            |                              |
|                                      | Virtual Link for the                  |      |                  |                              |
|                                      | Technical                             |      |                  |                              |
|                                      |                                       |      |                  |                              |
|                                      | Assistance 1.4 Provides               |      | 1 day par I CI I |                              |
|                                      |                                       |      | 1 day per LGU    |                              |
|                                      | technical                             |      |                  |                              |
|                                      | assistance through                    |      |                  |                              |
|                                      | either demo, actual                   |      |                  |                              |
|                                      | observation of the                    |      |                  |                              |
|                                      | procedure and/or                      |      |                  |                              |
|                                      | virtual provision of                  |      |                  |                              |
|                                      | technical                             |      |                  |                              |
|                                      | assistance                            |      |                  |                              |
|                                      | ensuring LGUs                         |      |                  |                              |

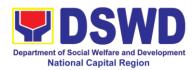

|                      | counterpart to respond to the Client      |       |                                  |
|----------------------|-------------------------------------------|-------|----------------------------------|
|                      | request the LGU                           |       |                                  |
| form                 | confirmation report to the LGU and        |       |                                  |
| satisfaction survey  | approved                                  |       | AA II, CBSS-SFP                  |
| 3. Respond to client | 3.1 Transmits the                         | 1 day | Haydie D. Mercado                |
|                      | Records Unit                              |       |                                  |
|                      | report in the DTS 2.4 Endorse to          |       |                                  |
|                      | the confirmation                          |       |                                  |
|                      | document number of                        |       | AA II, CBSS-SFP                  |
|                      | 2.3 Log the                               |       | Haydie D. Mercado                |
|                      | feedback and confirmation report          |       |                                  |
|                      | instructions in the                       |       |                                  |
|                      | revisions and other                       |       |                                  |
|                      | responsible for any                       |       |                                  |
|                      | ARDO will be                              |       |                                  |
|                      | Note. Section Head,<br>Division Chief and |       |                                  |
|                      |                                           |       | Ğ                                |
|                      | confirmation report.                      |       | Regional Director                |
|                      | 2.2 Approve the feedback report and       |       | Monina Josefina H.<br>Romualdez  |
|                      |                                           |       | FO Staff, SFP                    |
|                      |                                           |       | Mercado, AA II                   |
|                      |                                           |       | Haydie D.                        |
|                      |                                           |       | John Paul A.<br>Alejandro, PDO I |
|                      |                                           |       | ND II<br>John Paul A.            |
|                      | monitored                                 |       | Liza R. Pagarigan,               |
| implementation       | to the LGU                                |       | Calajatan, SWO II                |
| on the SFP           | confirmation report                       |       | Rodelio N.                       |
| issues and concerns  | feedback report and                       |       | SWO III                          |
| 2. Provide feedback, | 2.1 Prepare the                           | 1 day | Hayrin O. Cifra,                 |
|                      | guidelines among others                   |       |                                  |
|                      | as the SFP                                |       |                                  |
|                      | requirements such                         |       |                                  |
|                      | compliance to EODB-ARTA                   |       |                                  |

 For procurement process, kindly refer to Citizen's Charter of Procurement management Section

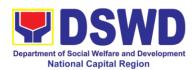

| FFFDBACK AND CO                      | OMPLAINTS MECHANISM                           |
|--------------------------------------|-----------------------------------------------|
| How to send feedback                 | Answer the client feedback form and drop      |
|                                      | it at the designated drop box located in the  |
|                                      | lobby of field Office. You may also reach     |
|                                      | us through telephone and email.               |
|                                      |                                               |
|                                      | combs.foncr@dswd.gov.ph                       |
|                                      | sfpncr@gmail.com<br>sps.foncr@dswd.gov.ph     |
| How feedbacks are processed          | Feedback received through email and           |
| Trow recubacks are processed         | telephone will be answered within the day.    |
|                                      |                                               |
|                                      | Feedback requiring answers from a             |
|                                      | specific officer and thorough discussion will |
|                                      | be addressed within two (2) days upon         |
|                                      | receipt.                                      |
|                                      | Grievance will be addressed by the            |
|                                      | grievance officer.                            |
| How to file a complaint              | Grievance can be sent via email               |
| '                                    | combs.foncr@dswd.gov.ph                       |
|                                      |                                               |
|                                      | Make sure to provide the following            |
|                                      | information:                                  |
|                                      | - Name of person being complained - Incident  |
|                                      | - Evidence e.g. (pictures,screenshots)        |
| How complaints are processed         | Complaint letter received will be forwarded   |
| ·                                    | to the grievance officer to address the       |
|                                      | concerns.                                     |
|                                      |                                               |
|                                      | The grievance officer shall submit a report   |
|                                      | regarding the complaint.                      |
|                                      | Response letter shall be sent to the          |
|                                      | complainant.                                  |
| Contact Information:                 | ·                                             |
|                                      |                                               |
| Anti-red Tape Authority (ARTA)       | ARTA: complaints@arta.gov.ph                  |
|                                      | Tel No; 8478-5093                             |
| Contact Center ng Bayan (CCB)        | CCB: 0908-881-6565 (SMS)                      |
| Someon Comering Dayan (COD)          | (SINIO)                                       |
| Presidential Complaints Center (PCC) | 8888                                          |

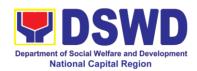

# 12. Issuance of Certification Declaring a Child Legally Available for Adoption (CDCLAA)

The Certification Declaring a Child Legally Available for Adoption (CDCLAA) is a document signed by the DSWD Secretary or his/her duly authorized representative, administratively declaring the child legally available for adoption.

| Office or Division:                    | Field Offices and Central Office -Program Management Bureau- |                                                                                     |  |  |  |
|----------------------------------------|--------------------------------------------------------------|-------------------------------------------------------------------------------------|--|--|--|
| Classification:                        |                                                              | and Referral Division (PMB-ARRD)                                                    |  |  |  |
|                                        | Highly Technical                                             |                                                                                     |  |  |  |
| Type of<br>Transaction:                | G2G- Government to Government; G2C- Government to Citizen    |                                                                                     |  |  |  |
| Who may avail:                         | All Drovingial/City or                                       | Municipal Casial Walfara and Davidanment                                            |  |  |  |
| willo iliay avali.                     |                                                              | Municipal Social Welfare and Development /Placing Agency; and DSWD Residential Care |  |  |  |
|                                        | Facilities                                                   | relacing Agency, and DOWD Residential Care                                          |  |  |  |
| CHECKLIST OF F                         |                                                              | WHERE TO SECURE                                                                     |  |  |  |
| For Abandoned and F                    |                                                              | ······································                                              |  |  |  |
| 1.Endorsement Letter                   |                                                              | Head of Provincial / City Municipal Social                                          |  |  |  |
| FO Regional Director                   |                                                              | Welfare and Development Office; Child                                               |  |  |  |
| 3 - 3                                  |                                                              | Caring / P\lacing Agency; and DSWD                                                  |  |  |  |
|                                        |                                                              | Regional Care Facilities                                                            |  |  |  |
| 2. Notarized Petition v                | with Endorsement                                             | Head of Provincial/City or Municipal Social                                         |  |  |  |
| letter from Petitioner t               | o Field Office                                               | Welfare and Development Office; Child                                               |  |  |  |
|                                        |                                                              | Caring/Placing Agency; and DSWD                                                     |  |  |  |
|                                        | Residential Care Facilities                                  |                                                                                     |  |  |  |
| 3. Updated Social Cas                  |                                                              | Licensed Social Worker from Provincial/Ci                                           |  |  |  |
| (with PRC License Nu                   | ımber and Validity)                                          | or Municipal Social Welfare and                                                     |  |  |  |
|                                        |                                                              | Development Office or Child Caring/Placing                                          |  |  |  |
|                                        |                                                              | Agency; Child Caring/Placing Agency; and DSWD Residential Care Facilities           |  |  |  |
| 4. Written Certification from radio/TV |                                                              | Radio or TV station                                                                 |  |  |  |
| station                                | i iioiii iauio/ i v                                          | Radio of TV Station                                                                 |  |  |  |
| 5. One (1) newspaper                   | nublication and/or                                           | Newspaper publisher                                                                 |  |  |  |
| Affidavit of Publication               |                                                              | Newspaper publisher                                                                 |  |  |  |
| 6. Either police cleara                |                                                              | Police or Barangay where the child was                                              |  |  |  |
| certification or certified             |                                                              | found/abandoned or Philippine National Red                                          |  |  |  |
| report issued by PNR                   |                                                              | Cross (PNRC)                                                                        |  |  |  |
| 7. Returned registered                 | d mail                                                       | Licensed Social Worker handling the case in                                         |  |  |  |
|                                        |                                                              | the DSWD-Residential Care Facilities, Child                                         |  |  |  |
|                                        |                                                              | Caring/Placing Agencies or Municipal Social                                         |  |  |  |
|                                        | Welfare Office                                               |                                                                                     |  |  |  |
| 8. Birth / Foundling Co                |                                                              | Philippine Statistics Authority (PSA)                                               |  |  |  |
| true copy from LCR of                  | •                                                            |                                                                                     |  |  |  |
| document is available                  | <del>?)</del>                                                | Licensed Social Worker handling the case in                                         |  |  |  |
| Child's Profile                        |                                                              | the DSWD-Residential Care Facilities, Child                                         |  |  |  |
| Cilia's Piolie                         |                                                              | Caring/Placing Agencies or Municipal Social Welfare Office                          |  |  |  |
|                                        |                                                              | VVCIIAIE VIIICE                                                                     |  |  |  |

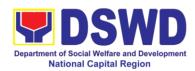

| 9. Recent Photograph                                                                                                    | Licensed Social Worker handling the case in<br>the DSWD-Residential Care Facilities, Child<br>Caring/Placing Agencies or Municipal Social<br>Welfare Office                                                               |
|----------------------------------------------------------------------------------------------------|----------------------------------------------------------------------------------------------------|
| 10. Photograph of the child upon admission/abandonment                                                                                                  | Licensed Social Worker handling the case in<br>the DSWD-Residential Care Facilities, Child<br>Caring/Placing Agencies or Municipal Social<br>Welfare Office                                                               |
| 11. Notice of Petition                                                                                                    | DSWD-Regional Director where the Petition was filed                                                                                                    |
| 12. Certificate of Posting                                                                                                    | Local Social Welfare Office or Barangay,<br>Health Center, etc. who caused the posting<br>ordered by the DSWD-Director                                                                                                    |
| For surrendered Cases:                                                                                                    |                                                                                                    |
| 1.Letter of recommendation addressed to DSWD Regional Director                                                                                          | Head of Provincial/City or Municipal Social<br>Welfare and Development Office; Child<br>Caring/Placing Agency; and DSWD<br>Residential Care Facilities                                                                    |
| 2. Social Case Study Report                                                                                                    | Licensed Social Worker from Provincial/City<br>or Municipal Social Welfare and<br>Development Office or Child Caring/Placing<br>Agency; and DSWD Residential Care<br>Facilities                                           |
| 3. Notarized Deed of Voluntary Commitment                                                                                                    | To be executed by the child's birthparent/s; or in the absence of the birthparent/s per Article 216 of the Family Code the succession will apply as to who will exercise substitute parental authority in signing the DVC |
| 4. Birth Certificate (Certified True Copy from LCR or SECPA, whichever is available)                                                                    | Philippine Statistics Authority (PSA)                                                                                                    |
| 5. Recent whole body photograph                                                                                                    | Licensed Social Worker handling the case in<br>the DSWD-Residential Care Facilities, Child<br>Caring/Placing Agencies or City/Municipal<br>Social Welfare Office                                                          |
| 6. Photograph of the child upon relinquishment / admission to agency                                                                                    | Licensed Social Worker handling the case in<br>the DSWD-Residential Care Facilities, Child<br>Caring/Placing Agencies or City/Municipal<br>Social Welfare Office                                                          |
| For Neglected/Abuse Children                                                                                                    |                                                                                                    |
| 1.Letter of Recommendation to the Secretary                                                                                                    | DSWD-Regional Director                                                                                                    |
| 2. All original copy of the court order re: Termination of Parental Rights and certified true copy of the other supporting documents presented in court | Family court where the case was filed                                                                                                    |

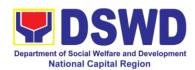

Per Administrative Order No. 12, Series of 2011 or the Guidelines for the issuance of the DSWD Certification, the following additional documents may be required to support the report/case of the child if it is for the best interest of the child to be issued with CDCLAA.

- Endorsement Letter to DSWD Secretary
- Copy of the ID used by the child's birth parents/relatives in signing the DVC (refer to Article 216 of Family Code, who will exercise substitute parental authority in default of child's birthparent/s.)
- 3. Death Certificate of Birth Parent/s (if deceased)
- Psychiatric/ Psychological Evaluation Report (if birthparents/ is/ are/ or diagnosed to be intellectually challenged)
- DVC of legal husband (if child was born out of extra marital affair); if whereabouts is unknown, comply the requirements for petition
- 6. Copy of marriage certificate or Certificate of No Marriage (if necessary)
- 7. Medical Certificate/ Bone and/or Dental Ageing Result (for foundling cases)
- Birth Certificate of the child's birthmother (if the DVC was signed by the child's maternal grandparents/s to establish the relationship of the child's birth mother and maternal grandmother)
- Affidavit of Discrepancy signed by the child's birth mother (if the signature of the birthmother in the birth certificate and DVC are different as well as the child's birth order in the Birth Certificate was incorrect)
- 10. Affidavit of Two Disinterested Person/s (if the informant in the child's birth certificate is not the child's birthmother)
- 11. Certificate of Authority for a Notarial Act (CANA) for surrendered cases
- 12. If necessary, the DSWD may require other documents to support the facts/information indicated/claimed in the report.

## Other Supporting/Additional Documents for CDCLAA of Children Qualified under RA 11222

- 1. Affidavit of Admission from the Adopter(s)-Petitioner(s) and/or with the 3rd person
- Negative Certification of Birth Record from (LCR and PSA)
- 3. Written consent to Adoption of the following:
  - prospective adoptee, aged 10 years old and above
  - legitimate and adopted children aged 10 years old and above
  - Illegitimate children, aged 10 years old and above, of the adopter(s) if any, if living with the adopter(s)
- 4. Certificate of Authority for a Notarial Act (CANA)
- 5. Undertaking and Oath accomplished by the petitioner(s) holding permanent residence abroad and/or one of the petitioners is of foreign citizenship who is married to a Filipino and who prefer RA 11222 process

| CLIENT STEPS          | AGENCY<br>ACTIONS | FEES<br>TO BE<br>PAID | PROCESSING<br>TIME | PERSON<br>RESPONSIBLE |
|-----------------------|-------------------|-----------------------|--------------------|-----------------------|
| Field Office          |                   |                       |                    |                       |
| 1.DSWD residential    | For Abandoned / D | ependen               | t / Foundling Ch   | ildren                |
| care facilities/child | 1.The Adoption    | None                  | 3 working days     | FO-ARRS social        |
| caring/placing        | Resource and      |                       |                    | worker                |

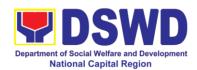

| agencies/Local<br>Social Welfare<br>Office endorse the<br>Petition/ Application<br>and supporting<br>documents to Field<br>Office | Referral Section (ARRS shall review and examines the petition if sufficient in form and substance  2. Posting of notice of petition & picture in conspicuous places in the locality where the child was found. The Local Social Welfare Office or other offices/ person/s who facilitated the actual posting shall | None | 5 days posting                 | Local Social<br>Welfare Office<br>and/or other offices<br>such as Post<br>Office, Bgy. Hall,<br>Police Station,<br>Health Center, etc |
|----------------------------------------------------------------------------------------------------|----------------------------------------------------------------------------------------------------|------|--------------------------------|----------------------------------------------------------------------------------------------------|
|                                                                                                    | issue a Certificate                                                                                                    |      |                                |                                                                                                    |
|                                                                                                    | of Posting.  3.From completion of Posting, upon finding merit in the Petition, the Regional Director renders a recommendation  4.From the time the Regional Director signs the recommendation, the Regional Director forward the same with the original supporting                                                 | None | 5 working days  2 working days | Monina Josefina H. Romualdez Regional Director  Field Office – Records Section                                                        |
|                                                                                                    | documents to the DSWD-Central                                                                                                    |      |                                |                                                                                                    |
|                                                                                                    | Office                                                                                                    |      |                                |                                                                                                    |
|                                                                                                    | For Surrendered Chi                                                                                                    |      | 0                              | FO ADDO                                                                                                    |
|                                                                                                    | 1. The ARRS shall review the                                                                                                    | None | 3 working days                 | FO-ARRS social<br>worker                                                                                                    |
|                                                                                                    | Application                                                                                                    |      |                                |                                                                                                    |
|                                                                                                    | together with the                                                                                                    |      |                                |                                                                                                    |
|                                                                                                    | supporting documents                                                                                                    |      |                                |                                                                                                    |
|                                                                                                    | 2. The Regional                                                                                                    |      | 2 working days                 | Monina Josefina                                                                                                    |

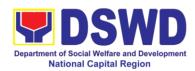

|                         | Director shall                 |         |                   | H. Romualdez          |
|-------------------------|--------------------------------|---------|-------------------|-----------------------|
|                         | render                         |         |                   | Regional Director     |
|                         | recommendation                 |         |                   |                       |
|                         | on the Application             |         |                   | E 0                   |
|                         | 3. The Regional                |         | 2 working days    | Field Office –        |
|                         | Office shall                   |         |                   | Records Section       |
|                         | transmit the same              |         |                   | Note: The number      |
|                         | to Central Office-             |         |                   | of signatories in the |
|                         | PMB from the time the Regional |         |                   | documents             |
|                         | Director signs the             |         |                   | shall be limited to   |
|                         | recommendation                 |         |                   | only 3 signatories    |
|                         | For Neglected / Ab             | used Ca | ses               |                       |
|                         | 1. The ARRS shall              | None    | 3 working days    | FO-ARRS social        |
|                         | review the                     | 110110  |                   | worker                |
|                         | Petition together              |         |                   |                       |
|                         | with the supporting            |         |                   |                       |
|                         | documents                      |         |                   |                       |
|                         | 2. The Regional                | None    | 2 working days    | Monina Josefina       |
|                         | Director shall                 |         |                   | H. Bautista           |
|                         | render                         |         |                   | Regional Director     |
|                         | recommendation                 |         |                   |                       |
|                         | on the Petition                | Nana    | Oo while or along | Field Office –        |
|                         | 3. The Regional Office shall   | None    | 2 working days    | Records Section       |
|                         | transmit the same              |         |                   | 11000140 Coolion      |
|                         | to Central Office-             |         |                   |                       |
|                         | PMB from the time              |         |                   |                       |
|                         | the Regional                   |         |                   |                       |
|                         | Director signs the             |         |                   |                       |
|                         | recommendation                 |         |                   |                       |
| Central Office          |                                |         |                   |                       |
| DSWD Field Offices      | A. Program Mai                 |         |                   |                       |
| endorse the Petition/   | 1. PMB Admin                   | None    | 4 working days    | PMB –ARRD             |
| Application and         | staff receives and             |         |                   | Admin Staff           |
| supporting documents to | tracks the                     |         |                   |                       |
| DSWD-PMB                | document to the Document       |         |                   |                       |
| DOVVD-1 IVID            | Transaction                    |         |                   |                       |
|                         | Management                     |         |                   |                       |
|                         | System (DTMS)                  |         |                   |                       |
|                         | and endorses to                |         |                   |                       |
|                         | ARRD technical                 |         |                   |                       |
|                         | staff for review.              |         |                   |                       |
|                         | 2. PMB technical               | None    |                   | PMB-ARRD Social       |
|                         | staff acknowledges             |         |                   | Worker                |
|                         | and reviews the                |         |                   |                       |

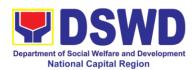

|                                                                                                    |      | <del>,</del> |                                                |
|----------------------------------------------------------------------------------------------------|------|--------------|------------------------------------------------|
| dossier for issuance of CDCLAA. If, incomplete in form and substance, prepare memo to the concerned FO indicating comments and recommendations.                                                                                                    |      |              |                                                |
| 3. Prepare and endorse the documents (Executive Summary, endorsement to the Secretary and draft e-copy of CDCLAA) to OIC Division Chief of Adoption Resource and Referral (ARRD) Division of PMB for review copy furnished PMB- ARRD Admin staff for tracking in the DTMS. | None |              | PMB-ARRD-Social<br>Worker<br>ARRD Admin. Staff |
| 4. OIC Division Chief reviews the documents and if found to be compliant, will forward to Bureau Director (BD) for approval /Disapproval.                                                                                                    | None |              | OIC-Division Chief                             |
| 5. Prints and tracks the Executive Summary ,draft ecopy of CDCLAA, endorsement letter to the Secretary and endorse to the Bureau Director                                                                                                    | None |              | ARRD Admin staff                               |

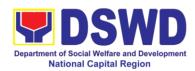

| 6. Bureau Director (BD) Admin staff receives, track and endorse the documents to the BD for review. 7. PMB Director renders decision and                                                                                                    | None |                | Bureau Director  Bureau Director                                         |
|----------------------------------------------------------------------------------------------------|------|----------------|--------------------------------------------------------------------------|
| recommendation.  8. Admin. Staff tracks and endorse the documents to the Office of Undersecretary.                                                                                                    | None |                | PMB Admin. Staff                                                         |
| B. Undersecreta                                                                                                    | ary  |                |                                                                          |
| 9. Reviews, approve and endorsement of the petition/ application and by the Undersecretary for Operations Group to the Secretary.  10. If with comment, returns to PMB with comments/ note  11. PMB TS responds to comments/ notes and return to the | None | 1 working day  | DSWD-<br>Undersecretary  PMB ARRD-TS<br>Staff  OSEC – Technical<br>staff |
| Undersecretary                                                                                                    |      |                |                                                                          |
| C. Secretary Le                                                                                                    | vel  |                |                                                                          |
| 12.Office of the Secretary (OSEC) Technical staff review the dossier before the endorsement to the Head of Executive Assistant (HEA)  13. Secretary signs the Certificate Declaring the Child                                                        | None | 2 working days | Mr. Erwin Tulfo<br>DSWD-Secretary                                        |

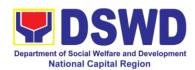

|                   | Legally Available  |      |                |                  |
|-------------------|--------------------|------|----------------|------------------|
|                   | for Adoption, if   |      |                |                  |
|                   | application is     |      |                |                  |
|                   | meritorious.       |      |                |                  |
|                   | TOTAL              |      | 7 working days |                  |
| PMB transmits the | D. Program Mar     |      |                |                  |
| endorsement and   | 14. Receives the   | None | 5 minutes      | ARRD Admin staff |
| signed CDCLAA to  | signed CDCLAA      |      |                |                  |
| Field Office      | from OSEC and      |      |                |                  |
|                   | tracks to DTMS.    |      |                |                  |
|                   | 15.Send thru email |      | 5 minutes      |                  |
|                   | an advance copy    |      |                |                  |
|                   | of the signed      |      |                |                  |
|                   | CDCLAA to the FO   |      |                |                  |
|                   | 16. Drafts memo to | None | 15 minutes     | ARRD Social      |
|                   | the FO endorsing   |      |                | Worker           |
|                   | the signed         |      |                |                  |
|                   | CDCLAA             |      |                |                  |
|                   | 17. Approves by    | None | 15 minutes     | Bureau Director  |
|                   | the Bureau         |      |                |                  |
|                   | Director the memo  |      |                |                  |
|                   | to the FO.         |      |                |                  |
|                   | 18. Endorse to the | None | 15 minutes     | PMB Admin Staff  |
|                   | Records            |      |                |                  |
|                   | Section/Section    |      |                |                  |
|                   | approved memo of   |      |                |                  |
|                   | endorsement of     |      |                |                  |
|                   | signed original    |      |                |                  |
|                   | and/ or Certified  |      |                |                  |
|                   | True Copy of       |      |                |                  |
|                   | CDCLAA             |      |                |                  |
|                   | 19. Transmit the   | None | 3-5 working    | DSWD CO Records  |
|                   | signed original    |      | days           | Officer          |
|                   | CDCLAA to the FO   |      | _              |                  |
|                   | TOTAL              | NONE | 5 days an      | d 55 minutes     |

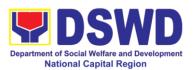

#### 13. Processing of Adoption Application and Placement

Per Republic Act 8552, it is the policy of the State to ensure that every child remains under the care and custody of his/her biological parents and be provided with love, care, understanding and security toward the full development of his/her personality. When care of the biological parents is unavailable or inappropriate and no suitable alternative parental care or adoption within the child's extended family is available, adoption by an unrelated person shall be considered. However, no direct placement of a child to a non-related shall be countenanced.

Adoption is the most complete means whereby permanent family life can be restored to a child deprived of his/her biological family.

The child's best welfare and interest shall be the paramount consideration in all questions relating to his/her care and custody.

| Office or Division:                       | Field Offices and Co                                                                       | entral Office Adoption Resource and Referral |  |
|-------------------------------------------|--------------------------------------------------------------------------------------------|----------------------------------------------|--|
| Office of Division.                       | Field Offices and Central Office - Adoption Resource and Referral Division (PMB-ARRD/ARRS) |                                              |  |
| Classification:                           | Highly Technical                                                                           |                                              |  |
| Type of                                   | G2G- Government to Government ; G2C- Government to Citizen                                 |                                              |  |
| Transaction:                              | G2G- Government to                                                                         | 5 Government, G2C- Government to Chizen      |  |
| Who may avail:                            | Child Caring Agenci                                                                        | es (CCAs), Child Placing Agencies (CPAs),    |  |
| willo may avail.                          | 5 5                                                                                        | Inits (LGUs) and Field Offices               |  |
| CHECKLIST OF F                            |                                                                                            | WHERE TO SECURE                              |  |
|                                           | loptive Parent/s (PAP                                                                      |                                              |  |
| 1. Home Study Repor                       | •                                                                                          | DSWD FOs, CCAs, CPAs, LGUs                   |  |
| 2. Certificate of Attend                  |                                                                                            | DSWD Field Office/CCAs/CPAs                  |  |
| Forum;                                    |                                                                                            |                                              |  |
| 3. Birth Certificate of t                 | he prospective                                                                             | Philippine Statistics Authority (PSA)        |  |
| adoptive parent/s in se                   |                                                                                            |                                              |  |
| (SECPA) and their ch                      |                                                                                            |                                              |  |
| 4. Marriage Certificate in SECPA form, if |                                                                                            | Philippine Statistics Authority (PSA)        |  |
| married or in case of termination of      |                                                                                            | Philippine Courts                            |  |
| marriage, Authenticate                    | ed Divorce papers                                                                          |                                              |  |
| with copy of court dec                    | • •                                                                                        |                                              |  |
| of Finality by their Consulate if foreign |                                                                                            |                                              |  |
| applicant; Annulment Decree with          |                                                                                            |                                              |  |
| Certificate of Finality,                  |                                                                                            |                                              |  |
| Nullity, or Legal Sepa                    |                                                                                            |                                              |  |
| for Filipino applicant;                   |                                                                                            |                                              |  |
| 5. Written Consent to the Adoption by the |                                                                                            | Applicant                                    |  |
| legitimate and adopted sons/daughters     |                                                                                            |                                              |  |
| and illegitimate sons/o                   | •                                                                                          |                                              |  |
| with the applicant, who                   | _                                                                                          |                                              |  |
| years old;                                |                                                                                            |                                              |  |
| 6. Physical and Medic                     | al                                                                                         | Licensed Physician                           |  |

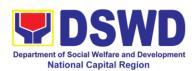

| Evaluation/Certification by a duly licensed |                                          |
|---------------------------------------------|------------------------------------------|
| physician. Certification should: (a)        |                                          |
| indicate that the applicant has no medical  |                                          |
| condition that prevents him/her in acting   |                                          |
| or assuming parental responsibilities; (b)  |                                          |
| taken at least six months from the time of  |                                          |
| preparation of the Home Study Report;       |                                          |
| 7. Psychological Evaluation Report (when    | Licensed Psychologist                    |
| appropriate, as assessed by the social      |                                          |
| worker)                                     |                                          |
| 8. NBI or Police Clearance issued at least  | National Bureau of Investigation (NBI)   |
| one year before the preparation of the      | Police Station                           |
| Home Study Report;                          |                                          |
| 9. Latest Income Tax Return (ITR) or any    | Bureau of Internal Revenue Bank          |
| other documents showing financial           | Company/Organization of Employment       |
| capability, e.g. Certificate of Employment, |                                          |
| Bank Certificate or Statement of Assets     |                                          |
| and Liabilities;                            |                                          |
| 10. Three (3) letters of Character          | Bureau of Internal Revenue Bank          |
| References (e.g. the local                  | Company/Organization of Employment       |
| church/Minister, the employer and a non-    |                                          |
| relative member of the immediate            |                                          |
| community who have known the                |                                          |
| applicant(s) for at least 3 years);         |                                          |
| 11. 3x5 inch-sized photos of the            | Applicant                                |
| applicants and his/her immediate family     |                                          |
| members, taken within the last three (3)    |                                          |
| months from the date of submission of       |                                          |
| application; and                            |                                          |
| Affidavit of temporary Custody              | Applicant                                |
| B. Additional Requirements for Forei        |                                          |
|                                             | Embassy / Foreign Adoption Agency / ICAB |
| have legal capacity to adopt in             |                                          |
| his/her country and that his/her            |                                          |
| country has a policy or is a                |                                          |
| signatory of an international               |                                          |
| agreement, which allows a child             |                                          |
| adopted in the Philippines by its           |                                          |
| national to enter his/her country           |                                          |
| and permanently reside therein as           |                                          |
| his/her legitimate child, which may         |                                          |
| be issued by his/her country's              |                                          |
| diplomatic or consular office or            |                                          |
| central authority on inter-country          |                                          |

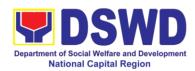

|    | adoption or any government agency that has jurisdiction over the child and family matters.  In the absence of any of the foregoing, the applicant may submit a Certification issued by the Intercountry Adoption Board (ICAB), stating that the Philippines and the applicants' country have an existing agreement on intercountry adoption whereby a child who has been adopted in the Philippines or has a pre-adoption placement approved by the Board is allowed to enter and remain as permanent resident in the applicants' country as his/her legitimate child. |                                                                   |
|----|----------------------------------------------------------------------------------------------------|-------------------------------------------------------------------|
|    | For countries that have neither signed nor adhered to the 1993 Hague Convention on the Protection of Children and Cooperation in Respect of Intercountry Adoption, the Department may accept as an alternative based on its assessment, any document issued by the embassy notifying the Department on the legal capacity to adopt of the PAPs in the Philippines and/or the child's possible entry to the PAP's country of origin.                                                                                                    |                                                                   |
| 2. | Certificate of Residence in the Philippines as appropriate; Bureau of Immigration or Department of Foreign Affairs                                                                                                    | Bureau of Immigration (BI) or Department of Foreign Affairs (DFA) |
| 3. | Two (2) character references from non-relatives who knew the applicant(s) in the country of which he/she is a citizen or was a resident prior to residing in the Philippines, except for those who have resided in the Philippines for                                                                                                    | Character Reference                                               |

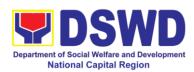

| more than fifteen (15) years.                         |                                              |
|-------------------------------------------------------|----------------------------------------------|
| 4. Police Clearance from all places of                | Police Station                               |
| •                                                     | Police Station                               |
| residence in the past years prior to                  |                                              |
| residing in the Philippines.                          |                                              |
| If necessary, the DSWD may require other              | documents to support the facts/information   |
| indicated /claimed in the report.  C. Child's Dossier |                                              |
| Surrendered Children                                  |                                              |
| Child Study Report (updated within the                | DSWD FOs/LGUs/ CCAs/CPAs                     |
| last 6 months or more recent if there is              | DOVID   O3/EGO3/ GOA3/GI A3                  |
| significant progress or development)                  |                                              |
| Two (2) SECPA copies of Birth                         | Philippine Statistics Authority (PSA)        |
| Certificate                                           |                                              |
| 3. Two (2) original copies of the CDCLAA              | DSWD FOs/DO                                  |
| (numbered)                                            | D3WD F05/D0                                  |
| 4. One (1) original copy of the Notarized             | DSWD FOs/LGUs/CCAs/CPAs                      |
| Deed of Voluntary Commitment (DVC)                    |                                              |
| 5.One (1) Original copy of Notarial Act               | Office of the Clerk of Court which has       |
| (CANA)                                                | jurisdiction over the place where the DVC    |
|                                                       | was signed                                   |
| 6.Health and Medical Profile (updated                 | Attending licensed pediatrician/physician of |
| within the last 6 months or more recent if            | the child                                    |
| there is significant progress/development             |                                              |
| in the child's medical condition                      |                                              |
| 7. Child Profile                                      | DSWD FOs/LGUs/CCAs/CPAs                      |
| 8. Regional Adoption Clearance (RAC)                  | DSWD-FOs                                     |
| for Interregional Matching                            |                                              |
| 9. Psychological Evaluation Report (if 5              | Attending licensed Psychologist of the child |
| years old and above)                                  |                                              |
| 10. Recent Photograph                                 | DSWD FOs/LGUs/CCAs/CPAs                      |
| 11. Consent to Adoption (if 10 years old              | DSWD FOs/LGUs/CCAs/CPAs                      |
| and above)                                            |                                              |
| Abandoned/Foundling/Neglected Childre                 | en                                           |
| 1.Child Study Report (updated within the              | DSWD FOs/LGUs/ CCAs/CPAs                     |
| last 6 months or more recent if there is              |                                              |
| significant progress or development)                  |                                              |
| 2. Two (2) SECPA copies of Birth                      | Philippine Statistics Authority (PSA)        |
| Certificate                                           | , ,                                          |
| 3. Two (2) original copies of the CDCLAA              | DSWD FOs/CO                                  |
| (numbered)                                            |                                              |
| 4. Health and Medical Profile (updated                | Attending licensed pediatrician/physician of |
| within the last 6 months or more recent if            | the child                                    |
| there is significant progress/development             |                                              |
| in the child's medical condition                      |                                              |
|                                                       |                                              |

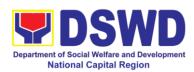

| 5.Child Profile                                       | DSWD FOs/LGUs/CCAs/CPAs                         |
|-------------------------------------------------------|-------------------------------------------------|
| 6. Regional Adoption Clearance (RAC)                  | DSWD FOs                                        |
| for Interregional Matching                            |                                                 |
| 7.Psychological Evaluation Report (if 5               | Attending licensed Psychologist of the child    |
| years old and above)                                  | , , ,                                           |
| 8.Recent Photograph                                   | DSWD FOs/LGUs/CCAs/CPAs                         |
| 9.Consent to Adoption (if 10 years old and            | DSWD FOs/LGUs/CCAs/CPAs                         |
| above)                                                |                                                 |
| Additional Supporting Documents                       |                                                 |
| 1.Death Certificate of Birthparents (if               | PSA                                             |
| deceased)                                             |                                                 |
| 2.Psychiatric / Psychological Evaluation              | Hospital attending the concerned birth          |
| Report (if birthparents is/are diagnosed to           | parent                                          |
| be intellectually challenged                          |                                                 |
| 3.DVC of husband (if child was born                   |                                                 |
| within a valid marriage                               |                                                 |
| 4.Marriage Certificate (if necessary)                 | PSA                                             |
| For Relative Adoption                                 |                                                 |
| Same as the requirements stated                       |                                                 |
| above for Surrendered /                               |                                                 |
| Abandoned / Foundling / neglected                     |                                                 |
| Children                                              |                                                 |
| <ul> <li>Notarized Oath and Undertaking by</li> </ul> |                                                 |
| the guardian / relatives                              |                                                 |
| <ul> <li>Family genogram with birth</li> </ul>        |                                                 |
| certificate                                           |                                                 |
| For Cases of Children with Finalized Dor              | nestic Adoption                                 |
| 1. Same as the requirements stated                    |                                                 |
| above for Surrendered /Abandoned                      |                                                 |
| /Foundling /Neglected Children except for             |                                                 |
| the Birth Certificate                                 |                                                 |
| 2. Certified Copy of the Adoption decree              | Court where the domestic adoption was finalized |
| 3.Certified True Copy of the Finality /               | Court where the domestic adoption was           |
| Entry of Judgment                                     | finalized                                       |
| 4.One (1) SECPA copy of New Birth                     | Philippines Statistics Authority (PSA)          |
| Certificate of the Child                              |                                                 |
| 5.Photograph of the Child with the                    | Adoptive Parents                                |
| Adoptive Parents                                      |                                                 |
| In addition, for an applicant who is                  | Foreign Adoption Agencies (FAAs)                |
| residing abroad but is otherwise qualified            |                                                 |
| to adopt in the Philippines under the                 |                                                 |
| provisions of RA 8552;                                |                                                 |
|                                                       |                                                 |

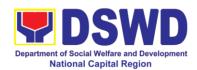

| HSR prepared by an accredited Foreign Adoption Agencies (FAAs) |                                     |
|----------------------------------------------------------------|-------------------------------------|
| Certification that the said FAA is accredited by ICAB          | Inter-Country Adoption Board (ICAB) |

If necessary, the DSWD may require other documents to support the facts / information indicated / claimed in the report.

|                       |                                     | FEES   |                 |               |
|-----------------------|-------------------------------------|--------|-----------------|---------------|
| CLIENT STEPS          | AGENCY                              | TO BE  | PROCESSING      | PERSON        |
|                       | ACTIONS                             | PAID   | TIME            | RESPONSIBLE   |
| FO Level              |                                     |        | 1               |               |
| 1.Processing of       | 1. Convene                          | None   | Within the day  | ARRS Social   |
| Adoption Application  | /conduct pre-                       |        | after the Pre-  | Worker        |
|                       | adoption                            |        | adoption        |               |
| The Prospective       | seminar/forum for                   |        | seminar/forum   |               |
| Adoptive Parent/s     | adoptive                            |        |                 |               |
| inquires (either thru | applicants and                      |        |                 |               |
| phone, walk-in, e-    | issue a Certificate                 |        |                 |               |
| mail, DSWD            | of Attendance to                    |        |                 |               |
| dashboard) / file     | participants.                       |        |                 | 455000        |
| application to the    | 2. Upon the receipt                 | None   | Within the day  | ARRS Social   |
| concerned Field       | and acceptance of                   |        | upon receipt of | Worker        |
| Office                | the case of the                     |        | the PAP/s       |               |
|                       | PAP/s for                           |        | case            |               |
|                       | management,                         |        |                 |               |
|                       | managing social                     |        | On a (4) slave  |               |
|                       | workers shall                       |        | One (1) day     |               |
|                       | gather information on the PAP/s and |        |                 |               |
|                       |                                     |        |                 |               |
|                       | assess their                        |        |                 |               |
|                       | motivation to adopt (a) child/ren.  |        |                 |               |
|                       | 3. Facilitate the                   | None   |                 | PAP/s/ ARRS   |
|                       | accomplishment of                   | INOTIC |                 | Social Worker |
|                       | the application                     |        |                 |               |
|                       | form and advise                     |        |                 |               |
|                       | the applicant to                    |        |                 |               |
|                       | submit the                          |        |                 |               |
|                       | complete                            |        |                 |               |
|                       | documentary                         |        |                 |               |
|                       | requirements to                     |        |                 |               |
|                       | the FO:                             |        |                 |               |
|                       | 4. Conduct                          | None   |                 | ARRS Social   |
|                       | personal                            |        |                 | Worker        |
|                       | interviews and                      |        |                 |               |
|                       | counselling with                    |        |                 |               |
|                       | the adoptive                        |        |                 |               |
|                       | applicant/s' family                 |        |                 |               |

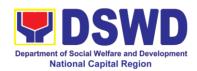

|                                                                                                    |                                                                                                    |            | 1                                                                                                    |                                                                                |
|----------------------------------------------------------------------------------------------------|----------------------------------------------------------------------------------------------------|------------|----------------------------------------------------------------------------------------------------|--------------------------------------------------------------------------------|
|                                                                                                    | members and                                                                                                    |            |                                                                                                    |                                                                                |
|                                                                                                    | significant others.                                                                                                    | <b>N</b> 1 | NAPat 1                                                                                                    | 40000                                                                          |
|                                                                                                    | 5. Prepare a Home                                                                                                    | None       | Within a month                                                                                                    | ARRS Social                                                                    |
|                                                                                                    | Study Report                                                                                                    |            | from the date                                                                                                    | Worker                                                                         |
|                                                                                                    | based on all                                                                                                    |            | of filing of                                                                                                    |                                                                                |
|                                                                                                    | information                                                                                                    |            | application                                                                                                    |                                                                                |
|                                                                                                    | gathered, along                                                                                                    |            | from adoption                                                                                                    |                                                                                |
|                                                                                                    | with a complete                                                                                                    |            | of PAPs                                                                                                    |                                                                                |
|                                                                                                    | set of                                                                                                    |            |                                                                                                    |                                                                                |
|                                                                                                    | requirements.                                                                                                    |            |                                                                                                    |                                                                                |
|                                                                                                    | 6.lf not approved,                                                                                                    |            |                                                                                                    | Note: The number                                                               |
|                                                                                                    | the PAP/s shall be                                                                                                    |            |                                                                                                    | of signatories in the                                                          |
|                                                                                                    | informed on the                                                                                                    |            |                                                                                                    | documents                                                                      |
|                                                                                                    | result of the                                                                                                    |            |                                                                                                    | shall be limited to                                                            |
|                                                                                                    | assessment (if                                                                                                    |            |                                                                                                    | only 3 signatories                                                             |
|                                                                                                    | necessary conduct                                                                                                    |            |                                                                                                    |                                                                                |
|                                                                                                    | re-assessment)                                                                                                    |            |                                                                                                    |                                                                                |
|                                                                                                    | -                                                                                                    |            |                                                                                                    |                                                                                |
|                                                                                                    | 7. Once approved, the PAP/s will be                                                                                                    |            |                                                                                                    |                                                                                |
|                                                                                                    |                                                                                                    |            |                                                                                                    |                                                                                |
|                                                                                                    | informed and case                                                                                                    |            |                                                                                                    |                                                                                |
|                                                                                                    | will be included to                                                                                                    |            |                                                                                                    |                                                                                |
|                                                                                                    | the Regional                                                                                                    |            |                                                                                                    |                                                                                |
|                                                                                                    | Matching                                                                                                    |            | E 45                                                                                                    |                                                                                |
| <u> </u>                                                                                                    | TOTAL                                                                                                    | N.I.       | 5-15 months                                                                                                    | 4.DD0.0                                                                        |
| I. Regional Level                                                                                             | 1.Acknowledges                                                                                                    | None       | Within two (2)                                                                                                    | ARRS Social                                                                    |
| Placement of                                                                                                  | and reviews the                                                                                                    |            | working days                                                                                                    | Worker                                                                         |
| 0 545/                                                                                                    |                                                                                                    |            | from the                                                                                                    |                                                                                |
| Children to PAP/s                                                                                             | Home Study                                                                                                    |            |                                                                                                    |                                                                                |
| Children to PAP/s                                                                                             | Report and Child                                                                                                    |            | receipt of                                                                                                    |                                                                                |
| Children to PAP/s through Regional                                                                            | Report and Child Study Report and                                                                                                    |            |                                                                                                    |                                                                                |
| Children to PAP/s                                                                                             | Report and Child<br>Study Report and<br>other supporting                                                                                                    |            | receipt of                                                                                                    |                                                                                |
| Children to PAP/s<br>through Regional<br>Matching                                                             | Report and Child<br>Study Report and<br>other supporting<br>documents                                                                                                    |            | receipt of<br>CDCLAA                                                                                                    |                                                                                |
| Children to PAP/s through Regional                                                                            | Report and Child Study Report and other supporting documents  2.Inform the                                                                                                    |            | receipt of                                                                                                    | ARRS Social                                                                    |
| Children to PAP/s<br>through Regional<br>Matching  Endorsement of the<br>Dossier of the PAPs                  | Report and Child<br>Study Report and<br>other supporting<br>documents                                                                                                    |            | receipt of<br>CDCLAA                                                                                                    | ARRS Social<br>Worker                                                          |
| Children to PAP/s<br>through Regional<br>Matching<br>Endorsement of the                                       | Report and Child Study Report and other supporting documents  2.Inform the                                                                                                    |            | receipt of CDCLAA  Within three                                                                                                    | Worker                                                                         |
| Children to PAP/s<br>through Regional<br>Matching  Endorsement of the<br>Dossier of the PAPs                  | Report and Child Study Report and other supporting documents  2.Inform the concerned agency                                                                                                    |            | receipt of CDCLAA  Within three (3) days upon                                                                                         | Worker  Monina Josefina H.                                                     |
| Children to PAP/s<br>through Regional<br>Matching  Endorsement of the<br>Dossier of the PAPs<br>and child for | Report and Child Study Report and other supporting documents  2.Inform the concerned agency on the comments                                                                                                    |            | receipt of CDCLAA  Within three (3) days upon receipt of                                                                              | Worker<br>Monina Josefina H.<br>Romualdez                                      |
| Children to PAP/s<br>through Regional<br>Matching  Endorsement of the<br>Dossier of the PAPs<br>and child for | Report and Child Study Report and other supporting documents  2.Inform the concerned agency on the comments and recommendations                                                                                                    |            | receipt of CDCLAA  Within three (3) days upon receipt of                                                                              | Worker  Monina Josefina H.                                                     |
| Children to PAP/s<br>through Regional<br>Matching  Endorsement of the<br>Dossier of the PAPs<br>and child for | Report and Child Study Report and other supporting documents  2.Inform the concerned agency on the comments and                                                                                                    |            | receipt of CDCLAA  Within three (3) days upon receipt of                                                                              | Worker<br>Monina Josefina H.<br>Romualdez                                      |
| Children to PAP/s<br>through Regional<br>Matching  Endorsement of the<br>Dossier of the PAPs<br>and child for | Report and Child Study Report and other supporting documents  2.Inform the concerned agency on the comments and recommendations through an official                                                                                                    | None       | receipt of CDCLAA  Within three (3) days upon receipt of                                                                              | Worker<br>Monina Josefina H.<br>Romualdez                                      |
| Children to PAP/s<br>through Regional<br>Matching  Endorsement of the<br>Dossier of the PAPs<br>and child for | Report and Child Study Report and other supporting documents  2.Inform the concerned agency on the comments and recommendations through an official memo  3.Inform and invite                                                                                    | None       | receipt of CDCLAA  Within three (3) days upon receipt of dossier  At least three                                                      | Worker  Monina Josefina H. Romualdez Regional Director                         |
| Children to PAP/s<br>through Regional<br>Matching  Endorsement of the<br>Dossier of the PAPs<br>and child for | Report and Child Study Report and other supporting documents  2.Inform the concerned agency on the comments and recommendations through an official memo  3.Inform and invite                                                                                    | None       | receipt of CDCLAA  Within three (3) days upon receipt of dossier                                                                      | Worker  Monina Josefina H. Romualdez Regional Director  FO- ARRS Social        |
| Children to PAP/s<br>through Regional<br>Matching  Endorsement of the<br>Dossier of the PAPs<br>and child for | Report and Child Study Report and other supporting documents  2.Inform the concerned agency on the comments and recommendations through an official memo  3.Inform and invite the managing social worker of                                                      | None       | receipt of CDCLAA  Within three (3) days upon receipt of dossier  At least three (3) days prior to the                                | Worker  Monina Josefina H. Romualdez Regional Director  FO- ARRS Social        |
| Children to PAP/s<br>through Regional<br>Matching  Endorsement of the<br>Dossier of the PAPs<br>and child for | Report and Child Study Report and other supporting documents  2.Inform the concerned agency on the comments and recommendations through an official memo  3.Inform and invite the managing social worker of the child and                                        | None       | receipt of CDCLAA  Within three (3) days upon receipt of dossier  At least three (3) days prior to the scheduled                      | Worker  Monina Josefina H. Romualdez Regional Director  FO- ARRS Social        |
| Children to PAP/s<br>through Regional<br>Matching  Endorsement of the<br>Dossier of the PAPs<br>and child for | Report and Child Study Report and other supporting documents  2.Inform the concerned agency on the comments and recommendations through an official memo  3.Inform and invite the managing social worker of the child and PAP/s to present                       | None       | receipt of CDCLAA  Within three (3) days upon receipt of dossier  At least three (3) days prior to the scheduled matching             | Worker  Monina Josefina H. Romualdez Regional Director  FO- ARRS Social        |
| Children to PAP/s<br>through Regional<br>Matching  Endorsement of the<br>Dossier of the PAPs<br>and child for | Report and Child Study Report and other supporting documents  2.Inform the concerned agency on the comments and recommendations through an official memo  3.Inform and invite the managing social worker of the child and PAP/s to present the case for          | None       | receipt of CDCLAA  Within three (3) days upon receipt of dossier  At least three (3) days prior to the scheduled                      | Worker  Monina Josefina H. Romualdez Regional Director  FO- ARRS Social        |
| Children to PAP/s<br>through Regional<br>Matching  Endorsement of the<br>Dossier of the PAPs<br>and child for | Report and Child Study Report and other supporting documents  2.Inform the concerned agency on the comments and recommendations through an official memo  3.Inform and invite the managing social worker of the child and PAP/s to present the case for matching | None       | receipt of CDCLAA  Within three (3) days upon receipt of dossier  At least three (3) days prior to the scheduled matching conference. | Worker  Monina Josefina H. Romualdez Regional Director  FO- ARRS Social Worker |
| Children to PAP/s<br>through Regional<br>Matching  Endorsement of the<br>Dossier of the PAPs<br>and child for | Report and Child Study Report and other supporting documents  2.Inform the concerned agency on the comments and recommendations through an official memo  3.Inform and invite the managing social worker of the child and PAP/s to present the case for          | None       | receipt of CDCLAA  Within three (3) days upon receipt of dossier  At least three (3) days prior to the scheduled matching             | Worker  Monina Josefina H. Romualdez Regional Director  FO- ARRS Social        |

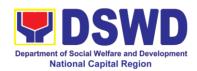

| to the matching conference                                                                                                    |      | to the scheduled matching conference                                                                           | Monina Josefina H.<br>Romualdez<br>Regional Director                             |
|----------------------------------------------------------------------------------------------------|------|----------------------------------------------------------------------------------------------------|----------------------------------------------------------------------------------|
| 5.Provide the RCWSG members advance copies of dossier of children / PAP/s                                                                                                    | None | At least five (5) working days before the matching conference                                                  | FO-ARRS<br>Social Worker                                                         |
| 6.Conduct / present the child and PAP/s' case in the matching conference                                                                                                    |      | One (1) day<br>(Matching<br>Conference at<br>least twice a<br>month but not<br>exceeding four<br>times a month | Child and PAP/s<br>handling Social<br>Worker                                     |
| 7.Provide substantial comments / observations and inputs on the cases presented and deliberate matching of children and PAP/s                                                                                                    |      | During the matching conference                                                                                 | RCWSG members                                                                    |
| 8. Once the matching of a child to the PAP is approved, issued a Certificate of Matching.                                                                                                    |      | After the matching conference                                                                                  | Monina Josefina H.<br>Romualdez<br>Regional Director                             |
| 9. For cases of children not matched after the second presentation, an approved Regional Clearance for interregional matching together with the child/PAP/s' dossier will be transmitted to the Central Office.  All relative inter- |      | Within three (3) days from the date of matching                                                                | FO-ARRS Social<br>Worker<br>Monina Josefina H.<br>Romualdez<br>Regional Director |

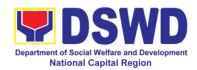

| T                    | 1    | T              |                  |
|----------------------|------|----------------|------------------|
| country adoption     |      |                |                  |
| cases of children    |      |                |                  |
| shall not be         |      |                |                  |
| presented in the     |      |                |                  |
| regional matching    |      |                |                  |
| conference and       |      |                |                  |
| shall be issued      |      |                |                  |
| Regional             |      |                |                  |
| Clearance based      |      |                |                  |
| on the favorable     |      |                |                  |
| assessment and       |      |                |                  |
| recommendation       |      |                |                  |
| by the social        |      |                |                  |
| worker managing      |      |                |                  |
| the case.            |      |                |                  |
| 10. Inform the       |      | Within two (2) | PAP/s            |
| PAP/s on the         |      | days after     |                  |
| result of the        |      | receipt of the |                  |
| matching (if         |      | notice of the  |                  |
| matched)             |      | result of      |                  |
|                      |      | matching       |                  |
| Submit a written     |      |                |                  |
| explanation citing   |      |                |                  |
| the reasons for      |      |                |                  |
| non-acceptance of    |      |                |                  |
| the matched.         |      |                |                  |
| Acceptability on     |      |                |                  |
| the reasons shall    |      |                |                  |
| be based on the      |      |                |                  |
| result of the        |      |                |                  |
| evaluation of the    |      |                |                  |
| Regional Director.   |      |                |                  |
| 11. Pre-Adoptive     | None | Within the day | FO- ARRS Social  |
| Placement            |      | after the      | Worker           |
| Authority (PAPA)     |      | receipt of the |                  |
| shall be issued      |      | acceptance     |                  |
| once received the    |      | letter of the  |                  |
| written acceptance   |      | PAPs           |                  |
| letter of the PAP/s. |      |                |                  |
| 12. Facilitate and   | None | Within 10 days | PAP/s' and child |
| coordinate on the    |      | from the       | Social Workers   |
| physical transfer of |      | receipt of     |                  |
| the child to PAP/s.  |      | PAPA duly      |                  |
| Schedule of the      |      | conformed by   |                  |
| actual transfer of   |      | the PAP/s'     |                  |
| the child, shall be  |      |                |                  |
| agreed upon by       |      |                |                  |
| the concerned        |      |                |                  |
| Late confocition     |      | l .            |                  |

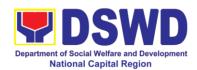

|                                                                                                    | parties.                                                                                                    |      |                                                                                    |                                                                                                    |
|----------------------------------------------------------------------------------------------------|----------------------------------------------------------------------------------------------------|------|------------------------------------------------------------------------------------|----------------------------------------------------------------------------------------------------|
|                                                                                                    | 13. Conduct/monitor monthly post- placement supervisory visits and recommend for the issuance of Certificate of Consent to Adoption (CA) at the final supervisory report or recommend shortening, lengthening or waiving the supervisory report. | None | Three (3) months after the placement of the child to the custody of PAPs           | PAP/s' Social<br>worker                                                                                                    |
|                                                                                                    | 14. Facilitate the issuance of Certificate of Consent to Adoption, as approved by the Regional Director.                                                                                                    | None | A day after<br>receipt of the<br>final post-<br>placement<br>supervisory<br>report | ARRS Social<br>Worker<br>Monina Josefina H.<br>Romualdez<br>Regional Director                                               |
|                                                                                                    | Ensure filing of Petition of Adoption in court by the PAP/s through their legal counsel.  Note: End of process for Administrative Phase.                                                                                                    |      | Within 30 days after the receipt of CA.                                            | PAP/s Social<br>Worker  Note: The number<br>of signatories in the<br>documents<br>shall be limited to<br>only 3 signatories |
| II. CO Level Placement of Placement of Child/ren and PAP/s through Inter-regional Matching Conference | Upon receipt of the child and PAP/s' dossiers, the PMB-ARRD matching secretariat shall conduct the following:  1. 1. Acknowledge and review the Child /Home Study Report and other                                                               | None | Within a day after the upon receipt of the dossier                                 | PMB ARRD Social<br>Worker                                                                                                   |

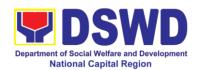

| do o                               |        |                         |                    |
|------------------------------------|--------|-------------------------|--------------------|
| documentary requirements and       |        |                         |                    |
| make assessment                    |        |                         |                    |
| and                                |        |                         |                    |
| recommendation.                    |        |                         |                    |
| 2.Inform the                       | None   | Within three            | PMB-ARRD Social    |
| concerned FO,                      |        | (3) days upon           | Worker             |
| copy furnished the                 |        | receipt of the          | DMD Divo ete v     |
| concerned agency,                  |        | dossier                 | PMB Director       |
| on the comments                    |        |                         |                    |
| through an official                |        |                         |                    |
| letter or                          |        |                         |                    |
| memorandum,                        |        |                         |                    |
| approved by the                    |        |                         |                    |
| Bureau Director  3. Prepare a      | None   | At least five (5)       | PMB-ARRD Social    |
| roster of children                 | None   | days prior to           | Worker             |
| and PAP/s                          |        | the scheduled           |                    |
| available for                      |        | matching                |                    |
| interregional                      |        | conference              |                    |
| matching.                          |        |                         |                    |
| Inform and invite                  |        |                         |                    |
| and request the                    |        |                         |                    |
| handling social                    |        |                         |                    |
| worker of the                      |        |                         |                    |
| child/PAP/s to                     |        |                         |                    |
| prepare a                          |        |                         |                    |
| visual/PowerPoint                  |        |                         |                    |
| presentation of                    |        |                         |                    |
| their cases for matching           |        |                         |                    |
| 4. Inform and invite               | None   | At least five (5)       | PMB-ARRD Social    |
| the NCWSG                          | INOTIC | ` ′                     | Worker             |
| members to the                     |        | days prior to           |                    |
| matching                           |        | the scheduled           |                    |
| conference                         |        | matching                |                    |
|                                    |        | conference              |                    |
| 5. Provide the                     | None   | At least five (5)       | PMB-ARRD Social    |
| NCWSG members                      |        | days before             | Worker             |
| advance copies of                  |        | the matching            |                    |
| the child/ren and                  |        | conference              |                    |
| PAP/s' dossier for                 |        |                         |                    |
| review                             | None   | On the day of           | Child/PAP/s Social |
| 6. Conduct/present the case of the | INOTIE | On the day of scheduled | Worker             |
| child/ren and                      |        | matching                |                    |
| PAP/s in the                       |        | conference (At          |                    |
| matching                           |        | least once a            | NCWSG members      |
| matoring                           | l .    | isast once a            |                    |

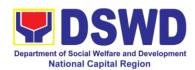

| conference.         |      | month, but not |                 |
|---------------------|------|----------------|-----------------|
| Ensure a quorum     |      | exceeding four |                 |
| of the NCWSG        |      | (4) times a    |                 |
| members (three (3)  |      | month          |                 |
| out of five (5).    |      |                |                 |
| 7. Provide          | None | On the day of  | PMB-ARRD Social |
| substantial         |      | matching       | Worker          |
| comments,           |      | conference     |                 |
| observations,       |      |                |                 |
| comments/inputs     |      |                |                 |
| on the cases        |      |                |                 |
| presented.          |      |                |                 |
| Deliberate          |      |                |                 |
| matching of         |      |                |                 |
| children and        |      |                |                 |
| PAP/s.              |      |                |                 |
| Include in the      |      | After the      |                 |
| roster of children  |      | matching       |                 |
| and PAP/s that are  |      | conference     |                 |
| not matched for     |      |                |                 |
| presentation in the |      |                |                 |
| next matching       |      |                |                 |
| conference.         |      |                |                 |
| 8. Children not     | None | Within two (2) | PMB-ARRD Social |
| matched during      |      | days after the | Worker          |
| the presentation    |      | matching       |                 |
| for interregional   |      | conference     |                 |
| matching shall be   |      |                |                 |
| issued with Inter-  |      |                |                 |
| Country Adoption    |      |                |                 |
| Clearance (ICA).    |      |                |                 |
| ( - /               |      |                |                 |
| All cases for       |      |                |                 |
| relative            |      |                |                 |
| intercountry        |      |                |                 |
| adoption/cases      |      |                |                 |
| with finalized      |      |                |                 |
| Domestic            |      |                |                 |
| Adoption, shall not |      |                |                 |
| be presented in     |      |                |                 |
| the interregional   |      |                |                 |
| matching            |      |                |                 |
| conference and      |      |                |                 |
| shall be issued     |      |                |                 |
| with ICA clearance  |      |                |                 |
| based on the        |      |                |                 |
| assessment and      |      |                |                 |
| recommendation      |      |                |                 |
| 100011111011ddti011 |      |                |                 |

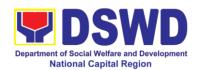

| T                                                                                                    | ı    | Т                                                                              | 1                       |
|----------------------------------------------------------------------------------------------------|------|--------------------------------------------------------------------------------|-------------------------|
| by the social worker. Endorsed immediately to ICAB the original copy of child's dossier, along with the original copy of ICA clearance, as signed by the Bureau Director  9. Facilitate the                                                                                           | None | A day after the                                                                | PMB Bureau              |
| signing of Certificate of Matching for children matched by the NCWSG members and endorse to the Bureau Director or his/her duly authorized representative for his/her approval.                                                                                                    |      | matching<br>conference                                                         | Director                |
| If any party declines/opposes the proposed placement of the child to the PAPs as recommended by the NCWSG, the PAP/s shall submit a written explanation citing the reasons for non-acceptance. Acceptability on the reason/s shall be based on the evaluation of the Bureau Director. |      | Within two (2) days upon receipt the notice of matching result                 | PAP/s                   |
| Once accepted the matched, submit Acceptance Letter to PMB      Facilitate the                                                                                                    | None | Within the day, after the receipt of the result of the matching Within the day | PAP/s  PMB –ARRD Social |
| approval of the Pre-Adoption                                                                                                    |      | from the receipt of                                                            | Worker                  |

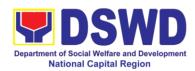

|                                                                                                    | 1    |                                                                                        |                                          |
|----------------------------------------------------------------------------------------------------|------|----------------------------------------------------------------------------------------|------------------------------------------|
| Placement Authority (PAPA), signed by the Bureau Director                                                                                                    |      | Acceptance<br>Letter from the<br>PAP/s                                                 | PMB Bureau<br>Director                   |
| 12. Coordinate and facilitate child's actual physical transfer to the PAP/s                                                                                                  | None | Within 10 days<br>after the<br>receipt of the<br>PAPA                                  | PAP/s' Social<br>Worker                  |
| 13. Conduct /monitor post-placement supervisory visits (3 months) and recommend for the issuance of Certificate of Consent to Adoption (CA) at the final supervisory report. |      | Three (3)<br>months after<br>placement of<br>the child                                 | PAP/s' Social<br>Worker                  |
| 14. Facilitate the issuance of Certificate of Consent to Adoption, (CA). attached the Final Post-Placement Supervisory Report                                                |      | Within the day, after the receipt of the third/final post placement supervisory report | DSWD<br>Undersecretary for<br>Operations |
| Note: End of process for Administrative Phase. Filing of Petition of Adoption in court is outside the jurisdiction of the Department                                         |      |                                                                                        |                                          |
| TOTAL                                                                                                    | None | 25 Days Maxim the case of the                                                          | um depending on child                    |

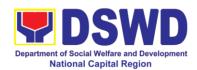

### 14. Licensing for Foster Parents

Foster Family Care License (FFCL) is issued upon thorough assessment to the prospective Foster Parents. Issuance of FCL is based on the eligibility of the applicants in accordance with the R.A. 10165 or the Foster Care Act of 2012 and the Memorandum Circular No. 21, series of 2018 or the Omnibus Guidelines on Foster Care Service.

| Office or Division:                                                                 | DSWD Field Office                             |                                        |  |  |  |  |
|-------------------------------------------------------------------------------------|-----------------------------------------------|----------------------------------------|--|--|--|--|
|                                                                                     | Protective Services                           | Division (PSD)                         |  |  |  |  |
|                                                                                     | Adoption Resource and Referral Section (ARRS) |                                        |  |  |  |  |
| Classification:                                                                     | Highly Technical                              |                                        |  |  |  |  |
| Type of                                                                             | Government to Citize                          | ens                                    |  |  |  |  |
| Transaction:                                                                        |                                               |                                        |  |  |  |  |
| Who may avail:                                                                      | All                                           |                                        |  |  |  |  |
| CHECKLIST OF R                                                                      |                                               | WHERE TO SECURE                        |  |  |  |  |
| 1 Copy of Original Du                                                               | ly Accomplished                               | Adoption Resource and Referral Section |  |  |  |  |
| Application Form                                                                    |                                               | (ARRS) or DSWD Website                 |  |  |  |  |
|                                                                                     |                                               | https://adoption.dswd.gov.ph           |  |  |  |  |
|                                                                                     | al Security Paper                             | Philippine Statistics Authority (PSA)  |  |  |  |  |
| (SecPa) Copy of Bir                                                                 |                                               |                                        |  |  |  |  |
| least Certified True Co                                                             | .,                                            | DI Tradica Otatista A. da di (DOA)     |  |  |  |  |
| ',                                                                                  | al Security Paper                             | Philippine Statistics Authority (PSA)  |  |  |  |  |
| (SecPa) Copy of N                                                                   | •                                             |                                        |  |  |  |  |
| Declaration of Nullity                                                              | • •                                           |                                        |  |  |  |  |
| Separation Docume                                                                   |                                               |                                        |  |  |  |  |
| Certified True Copy fr                                                              |                                               | Dublic or Private Clinica/Heapitale    |  |  |  |  |
| 1 Copy of Original issued at least 6 mont                                           |                                               | Public or Private Clinics/Hospitals    |  |  |  |  |
| 1 Photocopy of Incon                                                                |                                               | Bureau of Internal Revenue (BIR)/      |  |  |  |  |
| or Certificate of Emplo                                                             | , ,                                           | Applicant's Company/Employer           |  |  |  |  |
| 1 Copy of Original                                                                  |                                               | , , , , ,                              |  |  |  |  |
| Investigation (NBI)                                                                 |                                               | Philippine National Police (PNP)       |  |  |  |  |
| Clearance                                                                           | Diedianice of Folice                          | Fillippine National Folice (FNF)       |  |  |  |  |
|                                                                                     | Barangay Certificate                          | Barangay where the applicant/s reside  |  |  |  |  |
| 1 Copy of Original Barangay Certificate stating that the applicant is a resident of |                                               | barangay where the applicants reside   |  |  |  |  |
| the barangay, the length of his/her                                                 |                                               |                                        |  |  |  |  |
| residence therein, he/                                                              | •                                             |                                        |  |  |  |  |
| character                                                                           | sile to or good moral                         |                                        |  |  |  |  |
| 3x5 inch sized Whole                                                                | Body Photos of the                            | Applicant                              |  |  |  |  |
| applicant and, where                                                                | •                                             |                                        |  |  |  |  |
| family taken at least 6                                                             | • •                                           |                                        |  |  |  |  |
| issum, tanon at react o                                                             |                                               |                                        |  |  |  |  |

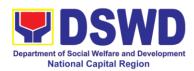

| 1.51                                       |                                             |
|--------------------------------------------|---------------------------------------------|
| 1 Photocopy of Certificate of Attendance   | Adoption Resource and Referral Section      |
| at Foster Care Forum                       | (ARRS) – Foster Care                        |
| Other Requirements based on Social         |                                             |
| Worker's Assessment, as applicable.        |                                             |
| 1 certified true copy of Marriage Contract | Philippine Statistics Authority             |
| (if married), among others                 |                                             |
|                                            |                                             |
| Note: Other document/s may be required     | Applicant                                   |
| is/are necessary on the case               |                                             |
| management of intensive cases              |                                             |
| Additional Requirements for Alien Applie   |                                             |
| 1 Photocopy of Certificate of Residence in | Bureau of Immigration (BI) or Department of |
| the Philippines                            | Foreign Affairs (DFA)                       |
| 1 Original Copy of Letter of two (2)       | Applicants                                  |
| Character References from non-relatives    | *Bureau of Immigration/Department of        |
| who know the applicants in the country of  | Foreign Affairs                             |
| which he or she is a citizen or was a      |                                             |
| resident prior to residing in the          |                                             |
| Philippines, *except for those who have    |                                             |
| resided in the Philippines for more than   |                                             |
| 15 years                                   |                                             |
| At least 1 Certified True Copy of          | Applicant                                   |
| Documents such as but not limited to       |                                             |
| Passport , among others showing            |                                             |
| citizenship                                |                                             |
| 1 Original Copy of Certificate of Travel   | Bureau of Immigration (BI)                  |
| Records                                    |                                             |
|                                            |                                             |
| Note: An Alien must resided in the         |                                             |
| Philippines for at least 12 continuous     |                                             |
| months at the time of the application      |                                             |
| 1 Original Copy of the Affidavit of        | Applicant                                   |
| Undertaking to maintain residence until    |                                             |
| termination of placement of the Foster     |                                             |
| Child/ren by the DSWD or expiration of     |                                             |
| Foster Care License                        |                                             |
| Such other documents that the              | Applicant                                   |
| Department/Agency/Local Government         |                                             |
| Sections may require                       |                                             |
|                                            |                                             |
| Note: Other document/s may be required     |                                             |

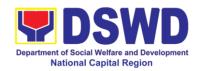

is/are necessary on the case management of intensive cases **FEES** TO BE **CLIENT STEPS AGENCY PROCESSING** PERSON **ACTIONS** PAID RESPONSIBLE TIME 1.1. FC Social Worker 1.Attendance to Conduct None 4 hours of Foster Care Forum orientation on R.A. No. 10165 Foster Care Act of 2012 Nancy Manimtim 1.2. Issuance 30 minutes of None Admin Aide IV, Certificate of Foster Care Attendance to Foster Care Forum 2.Filling-up of 2.1 Receipt of the Nancy Manimtim None 10 minutes Application Form and Admin Aide IV, duly accomplished Submission of Foster Care application form **Documents** and documentary requirements from the client Nancy Manimtim Database 15 minutes 2.2. None Admin Aide IV, logging of the Foster Care application form and list of documentary requirements for onward endorsement to the concerned ARRS Social Worker FC Social Worker 2.3 Review of the 1 hour, 30 None application and minutes submitted documentary requirements and preparation of letter acknowledging the receipt thereof and informing the applicant on а scheduled home visit Nancy Manimtim 2.4 Database None 10 minutes Admin Aide IV, logging of the Foster Care

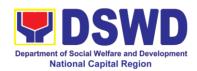

|                                  |            | T                                       |                               |
|----------------------------------|------------|-----------------------------------------|-------------------------------|
| Acknowledgment                   |            |                                         |                               |
| Letter for onward                |            |                                         |                               |
| endorsement to                   |            |                                         |                               |
| the Section Head                 | <b>.</b> . | 4.1                                     | A /' D'                       |
| 2.5 Review and                   | None       | 1 hour                                  | Angelique Diaz                |
| recommending                     |            |                                         | OIC, Foster Care              |
| approval of the                  |            |                                         |                               |
| Section Head                     |            |                                         |                               |
| 2.6 Database                     | None       | 10 minutes                              | Nancy Manimtim                |
| logging of the                   |            |                                         | Admin Aide IV,<br>Foster Care |
| Acknowledgment                   |            |                                         | rosiei Care                   |
| Letter for onward                |            |                                         |                               |
| endorsement to                   |            |                                         |                               |
| the Division Chief               | <b>.</b> . | 4.1                                     | 14 14                         |
| 2.7 Review and                   | None       | 1 hour                                  | Ms. Mirriam C.                |
| recommending                     |            |                                         | <i>Navarro</i><br>PSD Chief   |
| approval of the                  |            |                                         | F 3D CITIES                   |
| Division Chief                   | Nier       | 40 min to                               | Manage Manager Co             |
| 2.8 Database                     | None       | 10 minutes                              | Nancy Manimtim Admin Aide IV, |
| logging of the                   |            |                                         | Foster Care                   |
| Acknowledgment                   |            |                                         | i Uster Care                  |
| Letter for onward                |            |                                         |                               |
| endorsement to                   |            |                                         |                               |
| the Assistant                    |            |                                         |                               |
| Regional Director                |            |                                         |                               |
| for Operations 2.9 Review and    | None       | 1 hour                                  | Ms. Teresita L.               |
|                                  | none       | i nour                                  | Valentino                     |
| recommending                     |            |                                         | Assistant Regional            |
| approval of the                  |            |                                         | Director for                  |
| Assistant Regional Director for  |            |                                         | Operations                    |
|                                  |            |                                         | ·                             |
| Operations 2.10 Database         | None       | 10 minutes                              | Nancy Manimtim                |
|                                  | INOLIG     | 10 11111111162                          | Admin Aide IV,                |
| logging of the<br>Acknowledgment |            |                                         | Foster Care                   |
| Letter for onward                |            |                                         |                               |
| endorsement to                   |            |                                         |                               |
| the Regional                     |            |                                         |                               |
| Director                         |            |                                         |                               |
| 2.11 Approval of                 | None       | 2 hours                                 | Monina Josefina H.            |
| the Regional                     | 140116     | Z HOUIS                                 | Romualdez                     |
| Director                         |            |                                         | Regional Director             |
| 2.12 Endorsement                 | None       | 20 minutes                              | Nancy Manimtim                |
| of the approved                  | 140110     | 20 111111111111111111111111111111111111 | Admin Aide IV,                |
| Acknowledgment                   |            |                                         | Foster Care                   |
| Letter to the                    |            |                                         |                               |
| Records Section                  |            |                                         |                               |
|                                  |            | 1                                       |                               |

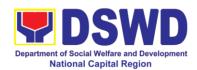

|                                                                                                    | and furnishing of a copy of the same document to the ARRS Social Worker                                                                                                    |      |                |                                                 |
|----------------------------------------------------------------------------------------------------|----------------------------------------------------------------------------------------------------|------|----------------|-------------------------------------------------|
| 3.Participation of the applicant in the interview on the assessment and preparation of comprehensive Home Study Report | 3.1 Conduct of scheduled visit to the applicant's residence for home study and pre-signing of FFCL, and to the applicant's community for collateral interviews and coordination with barangay. | None | 8 hours        | FC Social Worker                                |
|                                                                                                    | 3.2 Preparation of<br>the Home Study<br>Report (HSR)                                                                                                    | None | Within 20 days | FC Social Worker                                |
|                                                                                                    | 3.3 Submission of<br>HSR, pre-signed<br>FFCL, and draft<br>letter to developing<br>agency, re:signed<br>FFCL and Foster<br>Care ID                                                             | None | 8 hours        |                                                 |
|                                                                                                    | 3.4 Database logging of the draft HSR, pre-signed FFCL, and draft letter for onward endorsement to the Section Head                                                                            | None | 10minutes      | Nancy Manimtim<br>Admin Aide IV,<br>Foster Care |
|                                                                                                    | 3.5 Review and recommending for approval of the Section Head                                                                                                    | None | 4 hours        | Angelique Diaz<br>OIC, Foster Care              |
|                                                                                                    | 3.6 Database logging of the draft HSR, pre-signed FFCL, and draft letter for onward endorsement to the Division Chief                                                                          | None | 10 minutes     | Nancy Manimtim<br>Admin Aide IV,<br>Foster Care |
|                                                                                                    | 3.7 Review and                                                                                                    | None | 4 hours        | Ms. Mirriam C.<br>Navarro                       |

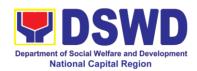

|  | recommending                     |       |                                         | PSD Chief                       |
|--|----------------------------------|-------|-----------------------------------------|---------------------------------|
|  | approval of the                  |       |                                         |                                 |
|  | Division Chief                   |       |                                         |                                 |
|  | 3.8 Database                     | None  | 10 minutes                              | Nancy Manimtim                  |
|  | logging of draft                 |       |                                         | Admin Aide IV,                  |
|  | HSR, FFCL signed                 |       |                                         | Foster Care                     |
|  | by FP, and draft                 |       |                                         |                                 |
|  | letter for onward                |       |                                         |                                 |
|  | endorsement to the Assistant     |       |                                         |                                 |
|  | Regional Director                |       |                                         |                                 |
|  | for Operations                   |       |                                         |                                 |
|  | 3.9 Review and                   | None  | 4 hours                                 | Ms. Teresita L.                 |
|  | recommending                     |       |                                         | Valentino                       |
|  | approval of the                  |       |                                         | Assistant Regional              |
|  | Assistant Regional               |       |                                         | Director for<br>Operations      |
|  | Director for                     |       |                                         | Οροιαιίοπο                      |
|  | Operations                       | None  | 10 minutes                              | Manay Manimtim                  |
|  | 3.10 Database of the draft HSR,  | None  | 10 minutes                              | Nancy Manimtim Admin Aide IV,   |
|  | FFCL signed by                   |       |                                         | Foster Care                     |
|  | FP, and draft letter             |       |                                         |                                 |
|  | for onward                       |       |                                         |                                 |
|  | endorsement to                   |       |                                         |                                 |
|  | the Regional                     |       |                                         |                                 |
|  | Director                         |       |                                         |                                 |
|  | 3.11 Approval of                 | None  | 4 hours                                 | Monina Josefina H.<br>Romualdez |
|  | the Regional Director            |       |                                         | Regional Director               |
|  | 3.12 Assignment                  | None  | 10 minutes                              | Nancy Manimtim                  |
|  | of FFCL Reference                | INOHE | 10 111111111111111111111111111111111111 | Admin Aide IV,                  |
|  | Number and                       |       |                                         | Foster Care                     |
|  | Foster Care ID                   |       |                                         |                                 |
|  | Number and                       |       |                                         |                                 |
|  | database logging                 |       |                                         |                                 |
|  | of above                         |       |                                         |                                 |
|  | information                      |       |                                         | A. A                            |
|  | 3.13 Endorsement                 | None  | 20 minutes                              | Nancy Manimtim                  |
|  | of the approved                  |       |                                         | Admin Aide IV,<br>Foster Care   |
|  | letter with 2 original copies of |       |                                         | . 55.51 5415                    |
|  | signed signed                    |       |                                         |                                 |
|  | FFCL and Foster                  |       |                                         |                                 |
|  | Care ID to the                   |       |                                         |                                 |
|  | Records Section                  |       |                                         |                                 |
|  | TOTAL                            | None  | 21 days, 21 hou                         | urs and 35                      |
|  |                                  |       | minutes                                 |                                 |

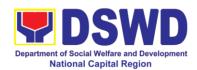

#### 15. Placement of Children to Foster Parents

Foster Placement Authority (FPA) is issued upon thorough assessment on the eligibility of the child to be placed under Foster Care and/or upon issuance of the Regional Foster Care Matching Certificate and submission of the Acceptance Letter of the Licensed Foster Parents. Issuance of FPA is in accordance with the R.A. 10165 or the Foster Care Act of 2012 and the Memorandum Circular No. 21, series of 2018 or the Omnibus Guidelines on Foster Care Service.

| Office or Division:       | ARRS-Foster Care S                                        | ARRS-Foster Care Section (FCS)                                                  |                                       |                                       |  |  |
|---------------------------|-----------------------------------------------------------|---------------------------------------------------------------------------------|---------------------------------------|---------------------------------------|--|--|
| Classification:           | Highly Technical                                          |                                                                                 |                                       |                                       |  |  |
| Type of                   | Government to Gove                                        |                                                                                 |                                       |                                       |  |  |
| Transaction:              | Government to Busin                                       |                                                                                 | •                                     |                                       |  |  |
| Who may avail:            | Children eligible for                                     |                                                                                 |                                       |                                       |  |  |
|                           | Facilities (RCFs), Ch                                     |                                                                                 | • •                                   | , .                                   |  |  |
|                           | Agencies (CPAs), and Local Government Sections (LGUs) and |                                                                                 |                                       |                                       |  |  |
|                           | matched to licensed Foster Families                       |                                                                                 |                                       |                                       |  |  |
| CHECKLIST OF F            |                                                           | D                                                                               | WHERE TO S                            |                                       |  |  |
| 1 Original Copy of Ch     | lid Case Study                                            |                                                                                 | itial Care Facility,                  |                                       |  |  |
| Report                    |                                                           |                                                                                 | Placing Agencies,<br>ment Sections wh |                                       |  |  |
|                           |                                                           |                                                                                 | nent Sections wn<br>d/originated      | ere trie crilla is                    |  |  |
| 1 Original Copy of He     | alth and Medical                                          |                                                                                 | r Private Clinics/F                   | Inspitals                             |  |  |
| Profile with Immunization |                                                           | i ubiic o                                                                       | i i iivate Ciiiilcs/i                 | ΙΟΘΡΙΙΔΙΘ                             |  |  |
| within 6 months           | 11011 11000143 133404                                     |                                                                                 |                                       |                                       |  |  |
| 1 Original SECPA cop      | ov of Birth                                               | Philippir                                                                       | ne Statistics Author                  | ority (PSA)                           |  |  |
| Certificate/Foundling     |                                                           |                                                                                 |                                       | , , , , , , , , , , , , , , , , , , , |  |  |
| J                         |                                                           |                                                                                 |                                       |                                       |  |  |
| Child's Profile           |                                                           | Case Manager from the Residential Care                                          |                                       |                                       |  |  |
|                           |                                                           | Facility, Child Caring Agency, Local                                            |                                       |                                       |  |  |
|                           |                                                           | Government Sections where the child is                                          |                                       |                                       |  |  |
|                           |                                                           | admitted/originated                                                             |                                       |                                       |  |  |
| Recent Photograph         |                                                           | Residential Care Facility, Child Caring                                         |                                       |                                       |  |  |
|                           |                                                           | Agencies, Child Placing Agencies, and Local Government Sections where the child |                                       |                                       |  |  |
|                           |                                                           |                                                                                 |                                       | ns where the child                    |  |  |
| 1 Original Copy of Psy    | vohological                                               |                                                                                 | ted/originated<br>sychologist         |                                       |  |  |
| Evaluation for children   |                                                           | Child Ps                                                                        | sychologist                           |                                       |  |  |
| and above                 | Tilve (5) years old                                       | 1                                                                               |                                       |                                       |  |  |
| 1 Photocopy of School     | ool Records for School where the child is enrolled        |                                                                                 |                                       | enrolled                              |  |  |
| Children in School Ag     |                                                           | Control Whole the official of the official                                      |                                       |                                       |  |  |
| CLIENT STEPS              | AGENCY                                                    | FEES                                                                            | PROCESSING                            | PERSON                                |  |  |
|                           | ACTIONS                                                   | TO BE TIME RESPONSIBLE                                                          |                                       |                                       |  |  |
|                           |                                                           | PAID                                                                            |                                       |                                       |  |  |
| 1.Pre-matching            | 1.1 Receipt of the                                        | None                                                                            | 15 Minutes                            | Nancy Manimtim                        |  |  |
|                           | dossier of the child                                      | Admin Aide IV,                                                                  |                                       |                                       |  |  |

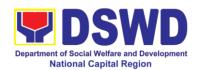

| f                    |         |            | Factor 0           |
|----------------------|---------|------------|--------------------|
| from the             |         |            | Foster Care        |
| concerned agency     |         |            |                    |
| 1.2 Encoding of      | None    |            |                    |
| the application in   |         |            |                    |
| the database then    |         |            |                    |
| forward it to the    |         |            |                    |
| concerned            |         |            |                    |
| technical staff for  |         |            |                    |
| review               |         |            |                    |
| 1.3 Review and       | None    | 2 days     | FC Social Worker   |
| endorsement of       | . 10.10 | 2 day 0    |                    |
| the dossier of       |         |            |                    |
|                      |         |            |                    |
|                      |         |            |                    |
| Matching             |         |            |                    |
| Secretariat          |         |            |                    |
| 1.4 Review and       | None    |            |                    |
| assessment of the    |         |            |                    |
| substance of the     |         |            |                    |
| Child Study Report   |         |            |                    |
| and completeness     |         |            |                    |
| of documentary       |         |            |                    |
| requirements to      |         |            |                    |
| determine            |         |            |                    |
| inclusion in the     |         |            |                    |
| roster of cases for  |         |            |                    |
| the Foster Care      |         |            |                    |
|                      |         |            |                    |
| Matching             |         |            |                    |
| Conference           | N.L.    |            |                    |
| 1.5 Preparation of   | None    |            |                    |
| the                  |         |            |                    |
| Acknowledgement      |         |            |                    |
| Letter notifying the |         |            |                    |
| concerned Agency     |         |            |                    |
| on the schedule of   |         |            |                    |
| the Matching         |         |            |                    |
| Conference or on     |         |            |                    |
| the comments, if     |         |            |                    |
| necessary            |         |            |                    |
| 1.6 Database         | None    | 10 minutes | Nancy Manimtim     |
|                      | INUITE  | ro minutes | Admin Aide IV,     |
| logging of the       |         |            | Foster Care        |
| Acknowledgment       |         |            | i osiel Gale       |
| Letter for onward    |         |            |                    |
| endorsement to       |         |            |                    |
| the Section Head     |         |            |                    |
| 1.7 Review and       | None    | 1 day      | Angelique Diaz     |
| approval of the      |         |            | OIC, Foster Care   |
| acknowledgment       |         |            |                    |
| letter or comments   |         |            | Mirriam C. Navarro |

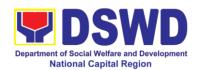

|                  | on the child's                         |          |            | PSD Chief                |
|------------------|----------------------------------------|----------|------------|--------------------------|
|                  | dossier                                |          |            | 1 3D Oiliei              |
|                  |                                        |          |            | Teresita L.              |
|                  |                                        |          |            | Valentino                |
|                  |                                        |          |            | ARD for Operations       |
|                  |                                        |          |            | Monina Josefina H.       |
|                  |                                        |          |            | Romualdez                |
|                  |                                        |          |            | Regional Director        |
|                  | 1.8 Endorsement                        | None     | 1 day      | Administrative Aide      |
|                  | of the approved                        |          |            | IV, Records<br>Section   |
|                  | Acknowledgment                         |          |            | Section                  |
|                  | Letter to the                          |          |            |                          |
|                  | concerned agency 1.9 Invitation of the | None     | 1 day      | Matching                 |
|                  | agency/social                          | INOITE   | luay       | Secretariat              |
|                  | worker to the Foster                   |          |            |                          |
|                  | Care Matching                          |          |            |                          |
|                  | Conference                             |          |            |                          |
|                  | 1.10 Preparation of                    | None     | 1 day      | Matching<br>Secretariat  |
|                  | the roster of available                |          |            | Secretariat              |
|                  | children/foster                        |          |            |                          |
|                  | parents for                            |          |            |                          |
|                  | presentation in the                    |          |            |                          |
|                  | matching                               |          |            |                          |
|                  | conference,                            |          |            |                          |
|                  | agenda,                                |          |            |                          |
|                  | attendance sheet,                      |          |            |                          |
|                  | and visual                             |          |            |                          |
|                  | presentation of                        |          |            |                          |
|                  | cases to be                            |          |            |                          |
|                  | presented in the                       |          |            |                          |
|                  | matching conference                    |          |            |                          |
|                  | 1.11 Reproduction                      | None     | -          |                          |
|                  | and sending out of                     | None     |            |                          |
|                  | hard/scanned                           |          |            |                          |
|                  | copies of                              |          |            |                          |
|                  | documents of                           |          |            |                          |
|                  | children/foster                        |          |            |                          |
|                  | parents to the                         |          |            |                          |
|                  | foster care                            |          |            |                          |
|                  | committee                              |          |            |                          |
| O Martala' D'    | members                                | N.I.     | 40         | A / = ( = l= !:          |
| 2.Matching Phase | 2.1 Introduction of                    | None     | 10 minutes | Matching<br>Secretariat, |
|                  | the foster care matching               |          |            | Regional Child           |
|                  | committee                              |          |            | Welfare Specialist       |
|                  | COMMINICE                              | <u> </u> |            | '                        |

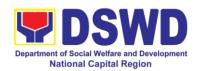

|                 | manual table                                                                                                    |      |            | Croup (DOMO)                                                                                       |
|-----------------|----------------------------------------------------------------------------------------------------|------|------------|----------------------------------------------------------------------------------------------------|
|                 | members, foster care matching secretariat, and social workers participating in the conference                                                                                                    |      |            | Group (RCWSG)                                                                                      |
|                 | 2.2 Brief visual presentation of each case of foster parents and children                                                                                                    | None | 4 hours    | Case Managers<br>from ARRS, RCFs,<br>CPAs, CCAs, and<br>LGUs                                       |
|                 | 2.3 Discussion/<br>provision of<br>comments,<br>observations, and<br>inputs on the case<br>presented                                                                                                    | None | 2 hours    | Matching<br>Secretariat,<br>RCWSG, Case<br>Managers from<br>ARRS, RCFs,<br>CPAs, CCAs, and<br>LGUs |
|                 | 2.4 Deliberation of the matching of children and foster parents (for regular foster care cases) and/or placement of children to foster parents (for direct entrustment and kinship care cases) based on the needs of the child/ren and the capacity/resources of the foster parents | None | 1 hour     | Matching<br>Secretariat,<br>RCWSG                                                                  |
|                 | 2.5 Preparation and signing of Resolution declaring the matching and Certificate of Matching of children matched                                                                                                    | None | 30 minutes | Matching<br>Secretariat<br>RCWSG                                                                   |
| 3.Post-Matching | 3.1 Database logging of the Resolution, Certificate of Matching, draft FPA, and                                                                                                    | None | 10 minutes | Nancy Manimtim<br>Admin Aide IV,<br>Foster Care                                                    |

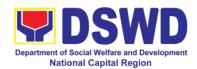

|                                                  | Transmittal Mama                                                                                                   |      |            |                                                                                                    |
|--------------------------------------------------|----------------------------------------------------------------------------------------------------|------|------------|----------------------------------------------------------------------------------------------------|
|                                                  | Transmittal Memo to concerned agency for onward endorsement to the Section Head                                    |      |            |                                                                                                    |
|                                                  | 3.2 Review and Approval of the Resolution, Certificate of Matching, draft FPA, and transmittal to concerned agency | None | 1 day      | Angelique Diaz OIC, Foster Care  Mirriam C. Navarro PSD Chief  Teresita L. Valentino ARD for Operations  Monina Josefina H. Romualdez Regional Director |
|                                                  | 3.3 Endorsement of the approved Acknowledgment/Tr ansmittal Letter to the concerned agency/social worker           | None | 20 minutes | Nancy Manimtim Admin Aide IV, Foster Care                                                                                                    |
| Upon Receipt of<br>Acceptance Letter<br>from FPs | 3.4 Receipt of the Acceptance Letter from Foster Parents and signed FPA                                            | None | 5 minutes  | Administrative staff,<br>Records Section                                                                                                    |
|                                                  | 3.5 Preparation of transmittal letter to the concerned agency/ social worker with FPA signed by the FP             | None | 30 minutes | Matching<br>Secretariat                                                                                                    |
|                                                  | 3.6 Approval of the FPA and transmittal letter to the concerned agency/social worker                               | None | 1 day      | Angelique Diaz OIC, Foster Care  Mirriam C. Navarro PSD Chief  Teresita L. Valentino ARD for Operations  Monina Josefina H.                             |
|                                                  |                                                                                                    |      |            | Romualdez<br>Regional Director                                                                                                    |

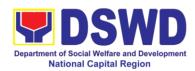

|                                                                            | 3.7 Sending of the signed FPA and transmittal letter to the concerned agency/ social worker (either face to face, email, or mail through the Records Section)                           | None | 1 hour (for<br>face to face or<br>email)                                                                                                 | Administrative<br>Staff/Records<br>Officer                                      |
|----------------------------------------------------------------------------|----------------------------------------------------------------------------------------------------|------|----------------------------------------------------------------------------------------------------|---------------------------------------------------------------------------------|
| 4. Placement and supervision of the foster children with the foster parent | 4.1 Conduct a discharge conference to brief the foster parent/s on the background of the case or needs of the foster child/ren, and turn over custody of the child to the foster parent | None | 1 day                                                                                                    | Social Worker of<br>the Child and<br>Foster Parents;<br>Foster Parent;<br>Child |
|                                                                            | 4.2 Provision of monthly foster care subsidy for foster parent/s based on the approved parameters, as recommended.                                                                      | None | 1 day                                                                                                    | ARRS Social<br>Worker                                                           |
|                                                                            | 4.3 Conduct home visits to monitor the foster child's adjustment in the foster home until foster placement is terminated                                                                | None | Frequent for the first three months; Bi-monthly for the succeeding months  Short term - less than 6 months  Long-term - 6 months or more | ARRS Social<br>Worker                                                           |
| TOTAL (Excluding period)                                                   | the supervisory                                                                                                    | None | 10 days, 10 hou minutes                                                                                                    | ırs, and 10                                                                     |

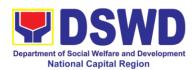

| FEEDBACK AND CO              | OMPLAINTS MECHANISM                                                                                                    |
|------------------------------|----------------------------------------------------------------------------------------------------|
| How to send feedback         | Walk-in clients are provided with Client Satisfaction Measurement Form (CSMF – Paper and pencil method) where they could answer after the provision of service/technical assistance. Answered Client Satisfaction Measurement Form is collected by assigned ARRS staff and dropped in the dropbox. The answered CSMF in dropbox is being collected by the Statistician every 15 days for consolidation report. |
|                              | During Online Adoption/Foster Care Forum which is conducted twice a month the participants are requested to fill up Client Satisfaction Measurement Form (CSMF – Google Form) for them to rate and provide feedback on the services/technical assistance provided. After the forum, the answers CSMF are collected by the Statistician.                                                                        |
| How feedbacks are processed  | Feedbacks were consolidated and recorded. Consolidated information is submitted to the Supervisor for her reference and immediate action.                                                                                                    |
| How to file a complaint      | In the Client Satisfaction Measurement Form there is a portion where clients could write their complaints or suggestions in the provided service/technical assistance.                                                                                                    |
| How complaints are processed | The Supervisor immediately provides feedback to ARRS Staff on the raised complaints through a meeting. The ARRS staff will come up with an agreed decision on improving the services. The agreed action plan is indicated in the CSMF Monthly report every 1st day of the succeeding month.  Clients with complaints will be sent with a                                                                       |

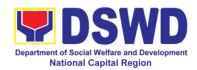

|                     | concerns and the action taken.                                                                               |
|---------------------|----------------------------------------------------------------------------------------------------|
|                     | Complaints received from PCC are immediately provided with response thru formal letter sent within 48 hours. |
| Contact Information |                                                                                                    |
| ARTA                | ARTA: complaints@arta.gov.ph Tel No; 8478-5093                                                               |
| PCC                 | 8888                                                                                                    |
| ССВ                 | CCB: 0908-881-6565 (SMS)<br>CIS Tel No; 8735-5413/ 3493-7907                                                 |

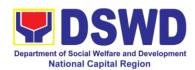

# 16. Securing Travel Clearance for Minors Travelling Abroad (MTA)

Travel Clearance is a document issued by the Department of Social Welfare and Development for a minor who is below 18 years old, who wants to travel abroad alone, without any of his or her parent or legal guardian.

| Office or Division:                                                                                                    | Minors Travelling Abroad Section |                                                                                                    |  |  |
|----------------------------------------------------------------------------------------------------|----------------------------------|----------------------------------------------------------------------------------------------------|--|--|
| Classification:                                                                                                    | Simple                           |                                                                                                    |  |  |
| Type of<br>Transaction:                                                                                                    | G2C – Government to Citizens     |                                                                                                    |  |  |
| Who may avail:                                                                                                    | Filipino Minors Trave            |                                                                                                    |  |  |
| CHECKLIST OF F                                                                                                    |                                  | WHERE TO SECURE                                                                                                    |  |  |
|                                                                                                    | Issuance of Travel               | Clearance Certificate                                                                                                    |  |  |
| A. For Minors Tr                                                                                                    | aveling Alone to a Fo            | oreign Country for the First Time                                                                                           |  |  |
| 1. Duly accomplished                                                                                                    | Application Form                 | DSWD Field Office NCR or download form at www.ncr.dswd.gov.ph                                                               |  |  |
| 2. LSWDO/SWA                                                                                                    | O Social Worker's                | Local Social Welfare and Development                                                                                        |  |  |
| assessment, when ne                                                                                                    |                                  | Office where the minor resides                                                                                              |  |  |
| 3. PSA issued Minor                                                                                                    | Birth Certificate of             | Philippine Statistics Authority (PSA)                                                                                       |  |  |
| 4. PSA issued Marriage Contract of minor's parents/ Copy of Court issued Legal Guardianship/ Tallaq or Fasakh Certification from the Shariah Court or any Muslim Bgy or religious leader.  PSA issued CENOMAR for illegitimate minors on SECPA; |                                  | Philippine Statistics Authority (PSA); Court who handled the Legal Guardianship petition; Shariah Court or Religious Leader |  |  |
| 5. Notarized Affidavit of Consent of both parents/ legal guardian/solo parent, whichever is applicable. Photocopy of valid ID with seen signatures. If parents are working abroad, valid passport and visa or any ID issued abroad.             |                                  | Law Office and Notarized at the place where the parents resides/ Philippine Embassy (if minors parent/s are abroad)         |  |  |
| 6. Two (2) original colored passport size photos of the minor (in White, Red or Blue Background) taken within the last 6 months. No scanned picture is allowed.                                                                                 |                                  | Applicant                                                                                                    |  |  |
| 7. Affidavit of Support and Certified copy of evidence to show financial capability of sponsor e.g Certificate of Employment, Latest Income Tax Return, Bank Statement, etc)                                                                    |                                  | Applicant                                                                                                    |  |  |

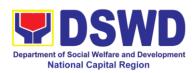

| 8. Certified True Copy of the Death<br>Certificate (for deceased parent/s) on<br>SECPA;                                                                                                    | Philippine Statistics Authority (PSA)                                                                                |
|----------------------------------------------------------------------------------------------------|----------------------------------------------------------------------------------------------------|
| 9. Unaccompanied Minor Certificate from the Airlines                                                                                                    | Airline Company where ticket is obtained                                                                             |
| 10. Waiver from the parents releasing DSWD from any liability/responsibility in case of untoward incident during the travel of the child.                                                                                           | Applicant                                                                                                    |
| B. For Succeeding Travel of Unaccompa                                                                                                    | anied minor or Traveling ALONE                                                                                       |
| Duly accomplished Application Form                                                                                                    | DSWD Field Office NCR or download form at www.ncr.dswd.gov.ph                                                        |
| 2. Notarized Affidavit of Consent of both parents/ legal guardian/solo parent, whichever is applicable. Photocopy of valid ID with seen signatures. If parents are working abroad, valid passport and visa or any ID issued abroad. | Law Office and Notarized at the place where the parents resides/ Philippine Embassy (if minor's parent/s are abroad) |
| 3. Original copy of the previous Travel Clearance issued by DSWD Field Office NCR                                                                                                    | Applicant                                                                                                    |
| 4. Two (2) colored passport size pictures of the minor (in white, red or blue background) taken within the last 6 months. No scanned pictures will be accepted.                                                                     | Applicant                                                                                                    |
| 5. Unaccompanied Minor Certificate from the Airline                                                                                                    | Airline Company                                                                                                    |
| 6. Waiver from the parents releasing DSWD from any liability in case of untoward incident during the travel of the child.                                                                                                    | Applicant                                                                                                    |
| C. Minor Traveling for the FIRST TIME<br>Guardian                                                                                                    | with persons other than the Parents or Legal                                                                         |
| Duly accomplished Application Form                                                                                                    | DSWD Field Office NCR or download form at www.ncr.dswd.gov.ph                                                        |
| 2. PSA issued birth certificate of the minor                                                                                                    | Philippine Statistics Authority (PSA)                                                                                |
| 3. Marriage Certificate of minor's parents (SECPA), Solo Parent ID, for Solo Parents, Court Decree of Separation, Annulment or Divorce, for illegitimate minors, CENOMAR from PSA; in case of                                       | PSA, Local Social Welfare and<br>Development Office (for the Solo Parent's<br>ID); Family Court.                     |

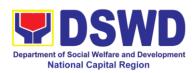

|                                                                              | 1                                           |
|------------------------------------------------------------------------------|---------------------------------------------|
| deceased parent/s, copy of the Death                                         |                                             |
| Certificate.                                                                 |                                             |
| 4. Notarized Affidavit of Consent of both                                    | Law Office and Notarized at the place where |
| parents/ legal guardian/solo parent,                                         | the parents resides/ Philippine Embassy (if |
| whichever is applicable. Photocopy of                                        | minor's parent/s are abroad)                |
| valid ID with seen signatures. If parents                                    |                                             |
| are working abroad, valid passport and                                       |                                             |
| visa or any ID issued abroad.                                                |                                             |
| 5. Two (2) colored passport size pictures                                    | Applicant                                   |
| of the minor (in white, red or blue                                          | , pp                                        |
| background) taken within the last 6                                          |                                             |
| months. No scanned pictures will be                                          |                                             |
| accepted.                                                                    |                                             |
| 6. Photocopy of the passport of the                                          | Minor's travelling companion                |
| traveling companion.                                                         | minor o dayoning companion                  |
| actioning companion.                                                         | <u> </u>                                    |
| D Minors Traveling subsequently wit                                          | h a Person Other than the Parents of Legal  |
| Guardian                                                                     | ir a reison other than the raients of Legar |
| Guaranan                                                                     |                                             |
| 1. Duly accomplished Application Form                                        | DSWD Field Office NCR or download form      |
| , , , , , , , , , , , , , , , , , , , ,                                      | at www.ncr.dswd.gov.ph                      |
| 2. Original copy of the Travel Clearance                                     | Applicant                                   |
| previously issued by the DSWD Field                                          |                                             |
| Office NCR;                                                                  |                                             |
| 3. Notarized Affidavit of Consent of both                                    | Law Office and Notarized at the place where |
| parents/ legal guardian/solo parent,                                         | the parents resides/ Philippine Embassy (if |
| whichever is applicable. Photocopy of                                        | minor's parent/s are abroad)                |
| valid ID with seen signatures. If parents                                    | ,                                           |
| are working abroad, valid passport and                                       |                                             |
| visa or any ID issued abroad.                                                |                                             |
| 4. Two (2) original colored passport size                                    | Applicant                                   |
| photos of the minor taken within the last                                    | Applicant                                   |
| ·                                                                            |                                             |
| six (6) months. No scanned pictures will                                     |                                             |
| be accepted;                                                                 | NA:                                         |
| 5. Photocopy of the Passport of the                                          | Minor's traveling companion                 |
| traveling companion.                                                         |                                             |
| Additional Degistroments for Misses He                                       | lan Chaoial Cinavinatanasa                  |
| Additional Requirements for Minors Und                                       |                                             |
| For Filipino Minors Migrating to Another Co                                  |                                             |
| 1. Visa Petition Approval                                                    | Applicant                                   |
| For Minors Studying Abroad                                                   | Applicant                                   |
| Acceptance or Certificate of Enrollment     Project and the School where the | Applicant                                   |
| or Registration from the School where the                                    |                                             |
| minor is to be enrolled.                                                     | Lagrandia                                   |
|                                                                              | SIDOV TODIS. COMDENNON, SIDAENT EXCANDE     |

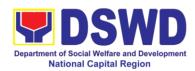

| Program, Summer Camp, Pilgrimage, World Youth Day and Other Related Activities: |                                                                         |  |  |
|---------------------------------------------------------------------------------|-------------------------------------------------------------------------|--|--|
| Certification from Sponsoring                                                   | Sponsor Organization                                                    |  |  |
| Organization                                                                    | O d . A                                                                 |  |  |
| 2. Affidavit of Undertaking of Companion                                        | Sports Agency                                                           |  |  |
| indicating safety measures undertaken by the Sports Agency                      |                                                                         |  |  |
| 3. Signed Invitation from the Sponsoring                                        | Sponsoring Organization                                                 |  |  |
| Agency/Organization abroad with itinerary                                       | oponioning organization                                                 |  |  |
| of travel and list of participants and                                          |                                                                         |  |  |
| duration of the activity/travel                                                 |                                                                         |  |  |
| Minors going Abroad for Medical Purposes                                        |                                                                         |  |  |
| Medical Abstract of the Minor                                                   | Attending Physician                                                     |  |  |
| 2. Recommendation from the Attending                                            |                                                                         |  |  |
| Physician that such medical procedure is                                        |                                                                         |  |  |
| not available in the country                                                    | 0                                                                       |  |  |
| 3. Letter from the Sponsor                                                      | Sponsor                                                                 |  |  |
| Minors going Abroad for Inter-Country Adop                                      |                                                                         |  |  |
| Placement Authority issued by ICAB     Authority to Escort issued by ICAB       | Inter-Country Adoption Board (ICAB) Inter-Country Adoption Board (ICAB) |  |  |
| Minors under Foster Care                                                        | Inter-Country Adoption Board (ICAB)                                     |  |  |
| Notarized Affidavit of Undertaking by                                           | Foster Parent                                                           |  |  |
| the Foster Parents                                                              | 1 oster i archi                                                         |  |  |
| 2. Notarized Affidavit of Consent from the                                      | DSWD Regional Director                                                  |  |  |
| Regional Director or Authorized                                                 |                                                                         |  |  |
| Representative                                                                  | A P                                                                     |  |  |
| 3. Photocopy of Foster Placement                                                | Applicant                                                               |  |  |
| Authority 4. Photocopy of Foster Care License of                                | Applicant                                                               |  |  |
| the Family                                                                      | Applicant                                                               |  |  |
| 5. DSWD Certification of the CDCLAA                                             | DSWD                                                                    |  |  |
| Except those under Kinship Care                                                 |                                                                         |  |  |
| 6. Return Ticket                                                                | Applicant                                                               |  |  |
| Minors Under Legal Guardianship                                                 |                                                                         |  |  |
| 1. Certified True Copy of the Court Order                                       | Court                                                                   |  |  |
| on Legal Guardianship                                                           |                                                                         |  |  |
| For Minors whose parents are Seafarers                                          | A P                                                                     |  |  |
| 1. Certification from the Manning Agency                                        | Applicant                                                               |  |  |
| attesting to the parents employment  2. Photocopy of Seaman's Book of           |                                                                         |  |  |
| Parent/s                                                                        |                                                                         |  |  |
| For Minors with alleged missing parent/s                                        | <u> </u>                                                                |  |  |
| 1.Social Case Study Report from the                                             | Local Social Welfare and Development                                    |  |  |
| LSWDO where the alleged missing                                                 | Office                                                                  |  |  |
| parent's last known address                                                     |                                                                         |  |  |
| 2. Blotter Report from either local police                                      | Local Police or Barangay of the alleged                                 |  |  |
| or Barangay Certification from the Locality                                     | missing parent/s last known address                                     |  |  |
| of the last known address of the alleged                                        |                                                                         |  |  |

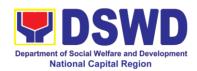

| missing parent                                                                                               |           |
|----------------------------------------------------------------------------------------------------|-----------|
| 3. One (1) returned registered mail to the last known address of the alleged missing parent/s known address. | Applicant |

Within the Day Transaction

| Within the Day Transaction                                |                                                                                                    |                       |                    |                       |
|-----------------------------------------------------------|----------------------------------------------------------------------------------------------------|-----------------------|--------------------|-----------------------|
| CLIENT STEPS                                              | AGENCY ACTIONS                                                                                                    | FEES<br>TO BE<br>PAID | PROCESSING<br>TIME | PERSON<br>RESPONSIBLE |
| 1. Registration                                           | 2.1 Issuance of<br>Service Sequence<br>Number                                                                                                    | None                  | 5 minutes          | Officer of the Day    |
|                                                           | 2.2. Encoding of the client's information in online Spreadsheet                                                                                                    |                       |                    |                       |
|                                                           | 2.3 Issuance of the<br>Client Satisfaction<br>Survey Form (CSS<br>Form)                                                                                                    |                       |                    |                       |
| 2. Submission of Application and Documentary Requirements | Receives Filled-up<br>Application Form<br>and Documentary<br>requirements<br>presented by the<br>Client.                                                                       | None                  | 5 minutes          | Social Worker         |
| 3. Screening of Application and documentary requirements  | Social Worker will check the presented documentary requirements are complete. If not, the client will be asked to comply. If Complete, proceed to the next Step.               | None                  | 5 minutes          | Social Worker         |
| 4. Interview / Assessment                                 | <ul> <li>4.1 Social Worker interviews and conducts assessment of the application;</li> <li>4.2 Recommends for the approval or disapproval of the application to the</li> </ul> | None                  | 20 minutes         | Social Worker         |

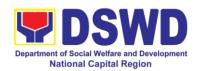

|                                                         | Signing Authority.                                                                                                    |                                                                                        |            |                                                                                |
|---------------------------------------------------------|----------------------------------------------------------------------------------------------------|----------------------------------------------------------------------------------------|------------|--------------------------------------------------------------------------------|
|                                                         | 4.3 Approves / Disapproves the application                                                                                                    | None                                                                                   | 5 minutes  | Eden A.<br>Llamanzares<br>Head, MTAS                                           |
|                                                         | 4.3.1 If Approved, proceed to step 6                                                                                                    |                                                                                        |            | Social Worker                                                                  |
|                                                         | 4.3.2 If Disapproved, Counseling and Explanation of reason for disapproval of application                                                                                                    |                                                                                        |            | Social Worker                                                                  |
|                                                         | 4.4 Notify the DFA,<br>BI, PMD, DSWD-<br>CO                                                                                                    | None                                                                                   | 5 minutes  | Social Worker                                                                  |
|                                                         | If exempted, prepares the Certificate of Exemption for Approval of the Regional Director or the Authorized Signatory                                                                                                    |                                                                                        | 10 minutes | Social Worker /<br>Admin Staff                                                 |
| 5. Payment of:                                          | 5.1 Issues order of payment / Billing Statement  5.2 Issues Official Receipt to the Applicant on the Payment received  5.3 Issuance of Claim Stub, schedule of release (minimum of 10day processing and maximum of 3 days processing0 | Php<br>300,00<br>for 1<br>year<br>validity<br>Php<br>600 for<br>2<br>years<br>validity | 3 minutes  | Ms. Milagros<br>Bumanlag<br>OIC, Cash Section<br>Social Worker/<br>Admin Staff |
| 6. Issuance of travel Clearance Certificate / Exemption | 6.1 Encodes / Types the details of the applicant to the Travel                                                                                                    | None                                                                                   | 10 minutes | Social Worker /<br>Admin Staff                                                 |

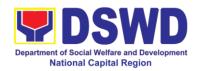

| Certificate                                                                                                    | Clearance<br>Certificate                                                                                                |                              |                            |                                                                                     |
|----------------------------------------------------------------------------------------------------|----------------------------------------------------------------------------------------------------|------------------------------|----------------------------|-------------------------------------------------------------------------------------|
|                                                                                                    | 6.2 Signs / Approves the application or Certificate of Exemption for Exempted applicants, as requested by client        | None                         | 5 minutes                  | Monina Josefina H. Romualdez Regional Director or the authorized approved signatory |
| 7. Receipt of the Travel Clearance Certificate and Submission of the Filled-up CSS Form and Signs the Logbook for the Received Travel Clearance/ Certificate of Exemption | Releases the Travel Clearance Certificate to the Applicant/ Certificate of Exemption/ Receipt of the Filled up CSS Form | None                         | 5 Minutes                  | Admin Staff                                                                         |
| тот                                                                                                    | AL                                                                                                    | Php<br>300.00<br>-<br>600.00 | 1 hour and 19<br>minutes** |                                                                                     |

• Social Workers may require additional documents from the applicants as a basis of assessment whether or not the minor's travel will not constitute trafficking, exploitation and abuse.

| FEEDBACK AND COMPLAINTS MECHANISM |                                                                                    |  |  |  |  |
|-----------------------------------|------------------------------------------------------------------------------------|--|--|--|--|
| How to send feedback              | Answer the feedback form and drop into the box or send to travel.foncr@dswd.gov.ph |  |  |  |  |
|                                   | MTAS Contact Info: 8-310-1435 / 8-733-0010 to 18 local 210                         |  |  |  |  |
| How feedbacks are processed       | The unit shall draft a response for input and comments of Protective Service       |  |  |  |  |

<sup>\*\*</sup>Processing time may vary per region but shall not exceed a maximum of three (3) days as indicated in AO 12, series of 2017

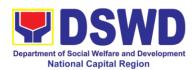

|                              | T=                                                                                                    |
|------------------------------|----------------------------------------------------------------------------------------------------|
|                              | Division - Chief, Assistant Regional Director for Operations, and approval of the Regional Director. The client shall be informed via email or phone call.                                                                                                    |
| How to file a complaint      | To file a complaint, provide the following details via email:  - Full name and contact information of the complainant - Narrative of the complaint - Evidences - Name of the person being complained Send the complaint to travel.foncr@dswd.gov.ph                                                                        |
| Complainant using 8888       | SMS will receive the complaint and will be forwarded to MTAS; the unit shall draft a response for input and comments of Protective Service Division Chief, Assistant Regional Director for Operations and Approval of the Regional Director. The client shall be informed via email or phone call.                         |
| How complaints are processed | The concerned Office will conduct a case conference/meeting to discuss the issue/concern. If necessary, to set a meeting with the complainant and discuss the concern. An internal investigation shall be conducted within the unit, then provide recommendation and officially send reply letter/memo to the complainant. |
| Contact Information          |                                                                                                    |
| ARTA                         | Tel No. 8847-5093<br>Email Add: complaints@arta.gov.ph                                                                                                    |
| ССВ                          | Contact Center ng Bayan (CCB) email@contactcenterngbayan.gov.ph 0908-881-6565 (SMS)                                                                                                    |
| PCC                          | Hotline: 8888<br>Email Add: pcc@malacanang.gov.ph                                                                                                    |

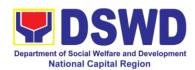

## 17. Provision of Resource Person to DSWD Intermediaries and Stakeholders

Processing of requests for resource persons to capacitate intermediaries and stakeholders with the needed knowledge and skills to effectively implement social welfare and development and social protection programs and services that are responsive to the needs of different sectoral groups in the community.

Based on the Executive Order No. 15 Series of 1998 where the functions and operations of the DSWD have been devolved to the Local Government Units, the Department has been transformed from being a direct service deliverer to a technical assistance provider. It is the mandate of the DSWD to provide technical assistance to Local Government Units (LGU), Non-Government Organization (NGO), National Government Agencies (NGA), People's Organizations (PO) and other members of the civil society in effectively implementing the programs, projects and services that will alleviate poverty and empower disadvantaged individuals, families and communities for an improved quality of life.

In relation to this, the Department adopted this mandate through the Administrative Order No. 44 Series of 2002 or the Guidelines in the Provision of Technical Assistance and Resource Augmentation to DSWD Intermediaries. Technical Assistance are activities through which DSWD imparts technical and organizational skills and know-how to a local government unit, another agency or organization, groups or individuals, specially where the latter seek for such with the ultimate aim of standardizing and upgrading delivery of basic social services.

| Office or Division:                     | Capacity Building Section – Protective Services Division |                         |                     |                      |  |
|-----------------------------------------|----------------------------------------------------------|-------------------------|---------------------|----------------------|--|
| Classification:                         | Complex                                                  |                         |                     |                      |  |
| Type of                                 | G2G - Government t                                       | o Govern                | ment                |                      |  |
| Transaction:                            | G2C - Government t                                       | o Citizen               |                     |                      |  |
| Who may avail:                          | DSWD intermediarie                                       | es (local               | government unit     | s, non-government    |  |
|                                         | organizations, peopl                                     | les' orgar              | nizations, civil so | ciety organizations, |  |
|                                         | academe) and stake                                       | holders                 |                     |                      |  |
| CHECKLIST OF R                          | REQUIREMENTS                                             |                         | WHERE TO S          | ECURE                |  |
| Letter request addressed to Mr. Vicente |                                                          |                         |                     |                      |  |
| Gregorio B. Tomas,                      | Regional Director of                                     | Requesting party        |                     |                      |  |
| DSWD-NCR                                |                                                          |                         |                     |                      |  |
| Program of Activities                   |                                                          | To be p                 | repared by the Re   | equesting Party      |  |
| DSWD Intellectual Pro                   | perty Agreement                                          | DSWD                    | Field Office        | Capacity Building    |  |
|                                         |                                                          | Section                 | Social We           | fare Institutional   |  |
|                                         |                                                          | Develop                 | ment Section        |                      |  |
|                                         |                                                          | FEES                    |                     |                      |  |
| CLIENT STEPS                            | AGENCY                                                   | TO BE PROCESSING PERSON |                     |                      |  |
|                                         | ACTIONS                                                  | PAID                    | TIME                | RESPONSIBLE          |  |
| 1. Send a request                       | 1.1 Receive, check                                       | None                    | 1 hour              | Admin Staff          |  |

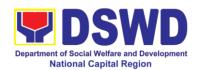

| letter to DSWD-NCR<br>two (2) weeks<br>before the conduct<br>of the activity. | and log request<br>letter and forward<br>to the Office of the<br>Regional Director<br>(ORD).                                       |      |         | (Records Section)                                       |
|-------------------------------------------------------------------------------|----------------------------------------------------------------------------------------------------|------|---------|---------------------------------------------------------|
|                                                                               | 1.2 Receive the request letter and endorse to the Regional Director                                                                | None | 1 Hour  | Admin<br>staff/Regional<br>Executive Assistant<br>(ORD) |
|                                                                               | 1.3 Review and provide instructions and endorse to Protective Services Division (PSD)                                              | None | 6 Hours | Monina Josefina H.<br>Romualdez<br>Regional Director    |
|                                                                               | 1.4 Review and provide instructions and endorse to Capability Building Section (CBS)                                               | None | 3 Hours | Mirriam C. Navarro Protective Services Division Chief   |
|                                                                               | 1.5 Receive the request letter                                                                                                    | None | 1 Hour  | Roxanne C. Giray  Admin staff (CBS)                     |
|                                                                               | 1.6 Review and assess the request                                                                                                  | None | 2 Hours | CBS Section Head                                        |
|                                                                               | 1.7 Identify resource person per database/list of CGS/program focal/SWD L-Net                                                      | None | 2 Hours | Fannie Ezra<br>Dacudag<br>Technical Staff<br>(CBS)      |
|                                                                               | 1.8 Coordinate with the head of the CGS/program focal or SWD L-Net member to inform and check availability                         | None | 2 Hours | Fannie Ezra<br>Dacudag<br>Technical Staff<br>(CBS)      |
|                                                                               | 1.9 Prepare confirmation letter (to include name and details of identified resource person), Memo to the Head of CGS/Program Focal | None | 3 Hours | Fannie Ezra<br>Dacudag<br>Technical Staff<br>(CBS)      |

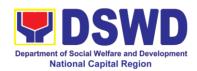

| and Regional                                                                                                    |      |         |                                                                  |
|----------------------------------------------------------------------------------------------------|------|---------|------------------------------------------------------------------|
| 1.10 Forward confirmation letter, memo and draft RSO to PSD Chief for review and                                                                                                    | None | 1 Hour  | Roxanne C. Giray<br>Admin staff (CBS)                            |
| initials  1.11 Review and sign confirmation letter and draft RSO and endorse to ARD for Operations                                                                                                    | None | 3 Hours | CBS Section Head                                                 |
| 1.12 Review and sign confirmation letter and draft RSO and endorse to Office of the Regional Director                                                                                                    | None | 3 Hours | Teresita L. Valentino Assistant Regional Director for Operations |
| 1.13 Review and sign the confirmation letter, memo and RSO                                                                                                    | None | 6 Hours | Monina Josefina H.<br>Romualdez<br>Regional Director             |
| 1.14 Return to CBS                                                                                                    | None | 1 Hour  | Admin staff (ORD)                                                |
| 1.15 Receive signed confirmation letter and RSO. Attach the Intellectual Property Agreement (IPA) as well as the Customer Satisfaction Measurement Survey (CSMS) Form and Post Evaluation Matrix (Google Form Links) | None | 1 Hour  | Roxanne C. Giray<br>Admin staff (CBS)                            |
| 1.16 Send out to<br>the requestor the<br>documents thru<br>email and to<br>Records Section                                                                                                    | None | 1 Hour  | Roxanne C. Giray<br>Admin staff (CBS)                            |

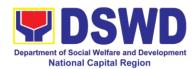

|                       |                    | T    | 1                |                  |
|-----------------------|--------------------|------|------------------|------------------|
|                       | for numbering      |      |                  |                  |
|                       | (RSO) and          |      |                  |                  |
|                       | sending out        |      |                  |                  |
|                       | (confirmation      |      |                  |                  |
|                       | letter, IPA and    |      |                  |                  |
|                       | CSMS) to mail      |      |                  |                  |
|                       | 1.17 Encode        | None | 1 Hour           | Fannie Ezra      |
|                       | details of the     |      |                  | Dacudag          |
|                       | request to a       |      |                  | Technical Staff  |
|                       | database           |      |                  | (CBS)            |
|                       | 1.18 Coordinate    | None | 3 Hours          | Fannie Ezra      |
|                       | with requestor to  |      |                  | Dacudag          |
|                       | set a pre-activity |      |                  | Technical Staff  |
|                       | meeting with the   |      |                  | (CBS)            |
|                       | identified RP and  |      |                  |                  |
|                       | requestor (ANA)    |      |                  |                  |
| 2. Fill out the DSWD  |                    | None | 1 Hour           | Requesting Party |
| Intellectual Property |                    |      |                  |                  |
| Agreement,            |                    |      |                  |                  |
| Customer              |                    |      |                  |                  |
| Satisfaction          |                    |      |                  |                  |
| Measurement           |                    |      |                  |                  |
| Survey and Post       |                    |      |                  |                  |
| Evaluation Matrix     |                    |      |                  |                  |
| (Google Form Links)   |                    |      |                  |                  |
| ,                     | Total              | None | 43 Hours or 5 da | ys               |

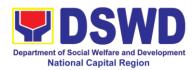

### 18. Borrowing of KEC / RLRC Materials and Collections

Based on the Memorandum Circular No. 1 Series of 2015, The DSWD-NCR Learning Resource Center (LRC) is established to provide access to knowledge and information through reading and writing, providing the staff, visitors, or other users the right to use the LRC materials and services by providing them a secure and comfortable environment. There is a need to establish LRC in the Field Office in accordance to the thrust of the Department that all DSWD Offices should maintain a LRC wherein all knowledge products are installed and is accessible to the public.

Moreover, the location of the DSWD-NCR is accessible to nearby universities hence, it is necessary to establish a learning center which is open to all students specifically to Social Work students.

The barriers to knowledge sharing such as lack of time to share, poor verbal and written communication, difference in education level etc. have to be addressed so that the people will trust and be empowered to continue to learn, share knowledge and produce faster, smarter and better services to the clients. On the other hand, the employees must also be encouraged to share knowledge and produce knowledge products so they can respond to the ever changing needs of partners and constituents.

Furthermore, the establishment of LRC is a result of DSWD pioneering efforts to institutionalize a knowledge management system and use of Knowledge Exchange Center/Regional Learning Resource Center Function Room for meetings, learning sessions, and exams for applicants which aims to strengthen and promote the exchange of knowledge with stakeholders, partners and within DSWD towards increased productivity and efficiency.

| Office or Division:     | Capacity Building Section – Protective Services Division |            |                    |                    |  |
|-------------------------|----------------------------------------------------------|------------|--------------------|--------------------|--|
| Classification:         | Simple                                                   |            |                    |                    |  |
| Type of                 | G2C - Government t                                       | o Citizen: | S                  |                    |  |
| Transaction:            |                                                          |            |                    |                    |  |
| Who may avail:          | DSWD employees                                           |            |                    |                    |  |
| CHECKLIST OF F          | REQUIREMENTS                                             |            | WHERE TO S         | ECURE              |  |
| Borrower's Logbook of   | r Google Form                                            | Capacity   | y Building Section | r / RLRC           |  |
| Valid Identification Ca | rd                                                       | Reques     | ting Party         |                    |  |
|                         |                                                          | FEES       |                    |                    |  |
| CLIENT STEPS            | AGENCY                                                   | TO BE      | PROCESSING         | PERSON             |  |
|                         | ACTIONS                                                  | PAID       | TIME               | RESPONSIBLE        |  |
| A.1 For Internal Client |                                                          |            |                    |                    |  |
| 1. Inquiry on the       | 1.1 Request client None 5 minutes Rowela Rosales         |            |                    |                    |  |
| availability of         | to provide ID                                            |            |                    | RLRC Admin Aide    |  |
| book/ material          | (proof of                                                |            |                    | (Capacity Building |  |

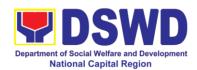

|                                | identification)                                                                                                    |      |                       | Section)                                                   |
|--------------------------------|----------------------------------------------------------------------------------------------------|------|-----------------------|------------------------------------------------------------|
|                                | 1.2 Request client<br>to register in the<br>logbook/ QR Code                                                                                                    | None | 10 minutes            | Rowela Rosales RLRC Admin Aide (Capacity Building Section) |
|                                | 1.3 Check the availability of the book/ material  If available, check if it is circulating or non-circulating book/ material  If not available, inform its non-availability and/or refer to other RLRC/ libraries. | None | 20 minutes 10 minutes | Rowela Rosales RLRC Admin Aide (Capacity Building Section) |
|                                | 1.4 If circulating material, conduct a physical inspection in front of the client and discuss the condition of the book/ material  If not circulating material, inform for "Room Use"                              | None | 15 minutes            | Rowela Rosales RLRC Admin Aide (Capacity Building Section) |
|                                | only and/ or photocopy part of the material.                                                                                                    |      |                       |                                                            |
| Accomplishment of CSMS         | 2 Request client to<br>fill out CSMS via<br>printed<br>copy/email/QR<br>Code                                                                                                    | None |                       | Rowela Rosales RLRC Admin Aide (Capacity Building Section) |
| 3. Accomplishment of Book Card | 3.1 Request client<br>to fill out the <b>Book</b><br><b>Card</b> (Date<br>Borrowed/ Name<br>and Office)                                                                                                    | None | 10 minutes            | Rowela Rosales RLRC Admin Aide (Capacity Building Section) |
|                                | 3.2 Update Borrower's Matrix by entering the borrowing                                                                                                    | None | 15 minutes            | Rowela Rosales RLRC Admin Aide (Capacity Building Section) |

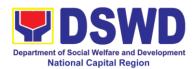

|                                                | transaction details and write the date on the Date Due Slip based on the prescribed borrowing period of seven (7) work days  3.3 Release the book/ material to the client.  Proceed to Returning when the client returns the book/ material.  If requesting for renewal, proceed to filling out of Book Card unless another borrower has requested to | None | 5 minutes             | Rowela Rosales RLRC Admin Aide (Capacity Building Section) |
|------------------------------------------------|----------------------------------------------------------------------------------------------------|------|-----------------------|------------------------------------------------------------|
|                                                | reserve the book/                                                                                                    |      |                       |                                                            |
|                                                | material. TOTAL                                                                                                    | NONE | 95 minutes / 1 l      | Hour and 35                                                |
| A.2 For External Clie                          | ent                                                                                                    |      | minutes               |                                                            |
| Inquire on the availability of book / material | 1.1 Request client<br>to provide ID or<br>Visitor's ID<br>(proof of<br>identification)                                                                                                    | None | 5 minutes             | Rowela Rosales RLRC Admin Aide (Capacity Building Section) |
|                                                | 1.2 Request client<br>to register in<br>the logbook/<br>QR Code                                                                                                    | None | 10 minutes            | Rowela Rosales RLRC Admin Aide (Capacity Building Section) |
|                                                | 1.3 Check the availability of the book/material  If available, inform for "Room Use" only and/ or photocopy part of the material                                                                                                    | None | 20 minutes 10 minutes | Rowela Rosales RLRC Admin Aide (Capacity Building Section) |

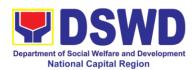

|                            |                                                                                        |      | <u> </u>   |                                                            |
|----------------------------|----------------------------------------------------------------------------------------|------|------------|------------------------------------------------------------|
|                            | Request client to fill out CSMS.                                                       |      |            |                                                            |
|                            | - If not available, inform its non-                                                    |      |            |                                                            |
|                            | availability and/<br>or refer to other                                                 |      |            |                                                            |
|                            | RLRC/ libraries.                                                                       | Mana | FO minutes |                                                            |
| D Deturning                | TOTAL                                                                                  | None | 50 minutes |                                                            |
| 1. Client Registration     | 1.1 Request client<br>to register in the<br>logbook / QR Code                          | None | 10 minutes | Rowela Rosales RLRC Admin Aide (Capacity Building Section) |
|                            | 1.2 Inspect the book/ material to be returned                                          | None | 5 minutes  | Rowela Rosales RLRC Admin Aide (Capacity Building Section) |
| 2. Accomplish Book<br>Card | 2.1 Request client<br>to fill-out the Book<br>Card (date<br>Returned and<br>Signature) | None | 10 minutes | Rowela Rosales RLRC Admin Aide (Capacity Building Section) |
|                            | 2.2 Write the time of return in the same column and sign                               | None | 5 minutes  | Rowela Rosales RLRC Admin Aide (Capacity Building Section) |
|                            | 2.3 Return the<br>Book Card to its<br>pocket.                                          | None | 5 minutes  | Rowela Rosales RLRC Admin Aide (Capacity Building Section) |
|                            | 2.4 Update  Borrower's Matrix  and sign in the  Date Due Slip                          | None | 10 minutes | Rowela Rosales RLRC Admin Aide (Capacity Building Section) |
| 3. Accomplish CSMS         | 3 Request client to<br>fill out CSMS via<br>printed<br>copy/email/QR<br>Code           | None | 5 minutes  | Rowela Rosales RLRC Admin Aide (Capacity Building Section) |
|                            | TOTAL                                                                                  | NONE | 50 minutes | ı                                                          |

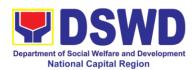

| FFFDBACK AND CO                       | OMPLAINTS MECHANISM                                                                                                    |
|---------------------------------------|----------------------------------------------------------------------------------------------------|
| How to send feedback                  | Feedback and suggestion can be send through email (capbs.foncr@dswd.gov.ph) and telephone numbers 5-310-1433 or through the QR Code of the Client Satisfaction Measurement Form:  https://forms.gle/jQVd8ZybwRRvszio6 and Evaluation Form: https://forms.gle/Kr7PWinXsAiT5sJA9 |
| How feedbacks are processed           | Weekly, the Admin Assistant Aide IV encodes all submitted feedback and relays it to the responsible office/ staff.  The responsible office/ staff answer the                                                                                                    |
|                                       | cited concerns within 3 days upon receipt of the feedback.  The reply is sent to the customer/                                                                                                    |
|                                       | concerned staff.  For queries and follow-ups, customers/concerned staff may contact 5-310-1433.                                                                                                    |
| How to file a complaint               | Feedback and complaints undergo the same process.                                                                                                    |
|                                       | Complaints can also be filed via telephone.  Please include the following information:  - Name of person/ office being complained  - Incident (STAR Model- Situation, Task, Action, Result or 5Ws (who, what, where, when, and why) and 1 H (how)  - Evidence                  |
|                                       | Same contact number                                                                                                    |
| How complaints are processed          | Feedback and complaints undergo the same process.                                                                                                    |
| Contact Information of CCB, PCC, ARTA | ARTA: 8-478-5093 complaints@arta.gov.ph<br>PCC: pcc@malacanang.gov.ph 8888<br>CCB: email@contactcenterngbayan.gov.ph<br>0908-881-6565                                                                                                    |

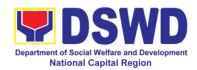

## 19. Procedure for Social Pension Provision to Indigent Senior Citizens

Upon approval of application and inclusion in the Social Pension Program, the eligible and indigent senior citizen will now proceed to availment of quarterly stipend.

| Office or Division:                                                        | Social Pension Program Management Officer (SPPMO)/ Protective Services Division (PSD)                                                                                                    |                                                    |                    |                                   |  |
|----------------------------------------------------------------------------|----------------------------------------------------------------------------------------------------|----------------------------------------------------|--------------------|-----------------------------------|--|
| Classification:                                                            | Simple                                                                                                    |                                                    |                    |                                   |  |
| Type of Transaction:                                                       | Government to Citizens                                                                                                    |                                                    |                    |                                   |  |
| Who may avail:                                                             | <ul> <li>Indigent Senior Citizens who are:</li> <li>a) Sixty (60) years old and above indigent senior citizens who are frail, sickly, bedridden, or with a disability.</li> <li>b) No Permanent source of income.</li> <li>c) No regular support from family or relatives for his/her basic needs.</li> <li>d) No pension from Government Service System (GSIS), Social Security System (SSS), Philippine Veterans Affairs Office (PVAO), Police Mutual Benefits Association, Inc., and any other insurance company or/and agencies.</li> </ul> |                                                    |                    |                                   |  |
| CHECKLIST OF R                                                             | EQUIREMENTS                                                                                                    |                                                    | WHERE TO S         | ECURE                             |  |
| Beneficiaries:<br>Senior Citizen Identific<br>with 2 photocopy)            | , ,                                                                                                    | Office of the Senior Citizen Affairs (OSCA)<br>LGU |                    |                                   |  |
| Authorized Represei                                                        |                                                                                                    | 0"                                                 | (                  | A (( '                            |  |
| photocopy)                                                                 | ID (Original with 2                                                                                                    | Office of the Senior Citizen Affairs               |                    |                                   |  |
| <ol> <li>Original copy on<br/>Letter with Sign<br/>of pensioner</li> </ol> | f Authorization<br>nature/thumb mark                                                                                                    | Pension                                            | ner                |                                   |  |
| 3. Barangay Certi                                                          | fication                                                                                                    | Baranga                                            | ay Hall            |                                   |  |
| the latest news taken on or bef                                            | Pensioner and Representative holding ewspaper ( must be before pay-out) The ment issued ID of SSS,GSIS, DFA, PHILPOST, PRC, TIN                                                                                                    |                                                    |                    | OST, PRC, TIN                     |  |
| & 2 photocopy)                                                             | *                                                                                                    |                                                    |                    | n the coop for                    |  |
| *The validator shall ifurther verification                                 | request additional re                                                                                                    | equireme                                           | nts aepenaing o    | n the case for                    |  |
|                                                                            |                                                                                                    | FEES                                               |                    |                                   |  |
| CLIENT STEPS                                                               | AGENCY<br>ACTIONS                                                                                                    | TO BE<br>PAID                                      | PROCESSING<br>TIME | PERSON<br>RESPONSIBLE             |  |
| Presentation and submission of the                                         | Review and thorough checking                                                                                                    | None                                               | 5 minutes          | Admin Aide IV,<br>Admin Asst. III |  |

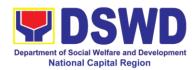

| Requirements to the assigned validator  Note: ensure to submit all needed documentary requirements for validation. | of the completeness of requirements and accuracy of information of pensioner vis-à-vis payroll.  Note: If the requirements are complete.                         |      |           | (Validator)<br>SPPMO                                                             |
|----------------------------------------------------------------------------------------------------|----------------------------------------------------------------------------------------------------|------|-----------|----------------------------------------------------------------------------------|
|                                                                                                    | 1.1 Incomplete requirements, inform the pensioner of the lacking documents  Note: In case of discrepancies in RAO vs. ID's, Certificate will be Issued by the    |      | 3 minutes | Admin Aide IV,<br>Admin Asst. III<br>(Validator)<br>SPPMO                        |
| 2. Sign-in to payroll and documents that requires their signature and or thumb mark                                | OSCA from LGU  2. With complete requirements, let the pensioner sign the payroll and other documents. Issue stub & copy of validated documents to the pensioner. | none | 5 minutes | Admin Aide IV,<br>Admin Asst. III<br>(Validator)<br>SPPMO                        |
| 3. Proceed to SDO/Paymaster for receipt of stipend                                                                 | 3. Rechecking of<br>the validated<br>documents.<br>Release the<br>stipend.                                                                                       | none | 3minutes  | Special Disbursing<br>Officer/ Paymaster                                         |
| 4. Proceed to the picture-taking area                                                                              | 4. Take a photo of the social pensioner holding his/her OSCA ID and pension.  The photo will be                                                                  | None | 2 minutes | Admin Aide IV, Admin Asst. III (Validator) SPPMO  Admin Asst. III, Admin Aide IV |
|                                                                                                    | uploaded to the database of Social Pension                                                                                                    |      |           | (Database)<br>SPPMO                                                              |

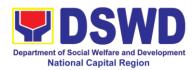

|       | Information<br>System |      |            |  |
|-------|-----------------------|------|------------|--|
| TOTAL |                       | None | 18 minutes |  |

| FEEDBACK AND CO                       | OMPLAINTS MECHANISM                                                                                                    |
|---------------------------------------|----------------------------------------------------------------------------------------------------|
| How to send feedback                  | Please let us know we have served you by sending your feedback and suggestion through email ( <a href="mailto:foncr@dswd.gov.ph">foncr@dswd.gov.ph</a> ) and telephone numbers 733-0010 local 105 or 5-310-0735.           |
| How feedbacks are processed           | The Admin Assistant II will consolidate all the feedback and forwarded it to SPPMO Head for proper actions. SPPMO Head discusses the Feedback of the Clients to the Staff and to the management for Office improvement.    |
| How to file a complaint               | Please let us know we have served you by sending your complaint through email (foncr@dswd.gov.ph) and telephone number 87330010 loc 105 0r 5-310-0735.                                                                     |
| How complaints are processed          | The Admin Assistant II will consolidate all the Complaint and forwarded it to SPPMO Head for proper actions. SPPMO Head discusses the complaints of the Clients to the SPPMO Staff and to the management for proper action |
| Contact Information of CCB, PCC, ARTA | ARTA: 8-478-5093  complaints@arta.gov.ph  PCC: pcc@malacanang.gov.ph 8888  CCB: email@contactcenterngbayan.gov.ph 0908-881-6565                                                                                            |

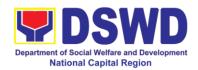

# 20. Case Management in Center and Residential Care Facility

Procedures in ensuring that clients receive all the services they need in a timely and appropriate manner towards sustaining, enhancing, and restoring clients' social functioning.

#### **CRCFs under FO-NCR:**

### a. Reception and Study center for Children (RSCC)

| Office or Division:                                                                    | Reception and Study Center for Children (RSCC)      |                                                                                                    |  |  |
|----------------------------------------------------------------------------------------|-----------------------------------------------------|----------------------------------------------------------------------------------------------------|--|--|
| Classification:                                                                        | Highly Technical                                    |                                                                                                    |  |  |
| Type of                                                                                | G2G – Government to Government, G2C – Government to |                                                                                                    |  |  |
| Transaction:                                                                           | Citizen                                             |                                                                                                    |  |  |
| Who may avail:                                                                         | Field Offices Center                                |                                                                                                    |  |  |
|                                                                                        |                                                     | WHERE TO SECURE                                                                                                    |  |  |
| One (1) original copy of Child Study Report (CSR) or Social Case Summary Report (SCSR) |                                                     | <ul> <li>For CSWDO or MSWDO - from the City/Municipal Social Welfare Office duly signed by the Head of the agency.</li> <li>For Barangay - letter signed by the Chairman.</li> <li>For Police - letter signed by the police officer in authority (Women's Desk or Head of the PCP).</li> <li>For OBSUs and C/RCFs - from the OIC/Head of the referring office.</li> <li>For Barangay, Police, CSWDO or MSWDO - from the Social Workers of the CSWDO or MSWDO within the jurisdiction where the child or children</li> </ul> |  |  |
| One (1) original copy                                                                  | Medical Abstract /                                  | <ul> <li>was found or the last known residence of child's immediate family.</li> <li>For OBSUs – from the Social Workers of the Crisis Intervention Section (CIS) or Community Based Services Section (CBSS).</li> <li>C/RCFs – from the Social Workers of the referring office.</li> <li>From any private clinics or local</li> </ul>                                                                                                    |  |  |
| Certificate with Labora                                                                |                                                     | hospitals within the jurisdiction where the child or children was found or the last known residence of child's immediate family.                                                                                                    |  |  |

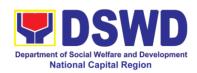

|                                                                                                    |                                                                                                    |                                                                                                    | (1) original copy<br>y or available.                                                   | of Dental Records,                                                                                                    |  |
|----------------------------------------------------------------------------------------------------|----------------------------------------------------------------------------------------------------|----------------------------------------------------------------------------------------------------|----------------------------------------------------------------------------------------|----------------------------------------------------------------------------------------------------|--|
| Court Order (if any)                                                                                                    |                                                                                                    | ,                                                                                                    | ,                                                                                      |                                                                                                    |  |
| One (1) original copy and three (3) Certified True Copies (CTC) of Barangay and Police Blotter Report (for abandoned, foundling case)                            |                                                                                                    | juris                                                                                                    | munity Precinct diction where the found, rescued                                       | gay and Police<br>(PCP) within the<br>e child or children<br>or facilitated the                                                                                                    |  |
| One (1) original copy<br>Report, if any or availa<br>cases such as child o<br>trafficking and/or abus                                                            | able. (for rescued r children victims of                                                                                                    | gove<br>wher<br>resc                                                                                                    | ernment offices were the child or c                                                    | t of the local and/or ithin the jurisdiction thildren was found, lown residence of                                                                                                    |  |
| One (1) original copy                                                                                                    | from<br>relat                                                                                                    | child's family<br>ives or from the<br>strar's office who                                                                                       | ne referring agency<br>and/or immediate<br>PSA or local civil<br>ere the child was     |                                                                                                    |  |
| One (1) original copy<br>Certificate                                                                                                    | of Baptismal                                                                                                    | To be secured by the referring agency<br>from child's family and/or immediate<br>relatives or from the church where the<br>child was baptized. |                                                                                        |                                                                                                    |  |
| One (1) Certified True<br>School records or ID                                                                                                    | Copy (CTC) of                                                                                                    | • From the last known school where the child was enrolled.                                                                                     |                                                                                        |                                                                                                    |  |
| Other pertinent documents:  A. One (1) original or Certified True Copy (CTC) of Court order B. One (1) original or Certified True Copy (CTC) of Travel documents |                                                                                                    | the juncase For immedinstit repa                                                                                                    | urisdiction where b. B - Either from to ediate relatives tutions that triation (i.e. D | cerned court within child has ongoing he child's family or and agencies or conducted the SWD International es (ISSO) or CBSS)                                                                                      |  |
| CLIENT STEPS                                                                                                    | AGENCY                                                                                                    | FEES<br>TO BE                                                                                                    | PROCESSING                                                                             | PERSON                                                                                                    |  |
| OZIZITI OTZI O                                                                                                    | ACTIONS                                                                                                    | PAID                                                                                                    | TIME                                                                                   | RESPONSIBLE                                                                                                    |  |
| Pre-Admission Phas                                                                                                    | е                                                                                                    |                                                                                                    |                                                                                        |                                                                                                    |  |
| Client submits for initial interview and assessment                                                                                                    | 1. Conducts initial interview with the client (either walkin, outreached, referral from the Local Government Unit (LGU), law enforcement agency, hospital, court, and or other Social Welfare | None                                                                                                    | 1 hour<br>minutes                                                                      | Admitting staff on Duty (Social Welfare Officer I, II or III, Executive Officer of the Day (Medical Officer III, Psychologist, Admin Staff, Houseparent II or III, Nurse I or II, Nutritionist- Dietitian I)) RSCC |  |

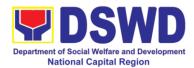

|                                     | Agencies, individuals and government or private agencies), to determine eligibility to receive services in the CRCF.  Remarks: In new normal situation/emerging infectious diseases, the LGUs are encouraged to refer clients in group considering health and safety protocols and use of available isolation facility in the RCF. |      |         |                                                                         |
|-------------------------------------|----------------------------------------------------------------------------------------------------|------|---------|-------------------------------------------------------------------------|
| 2 Attends pre                       | If upon assessment, the client is eligible, the Social Worker accomplish the Intake Sheet, and the client/referring party and the SW signs the informed consent portion for further data gathering activities.                                                                                                    | None | 2 hours | Social Worker,                                                          |
| 2. Attends pre admission conference | 2. Conduct of pre-<br>admission with<br>referring party,<br>client's family, and<br>other center staff<br>to discuss the<br>problem of the<br>client in line with<br>his/her admission<br>to the facility                                                                                                    | None | 2 hours | Social Worker, Referring Party, Parents or any available family members |

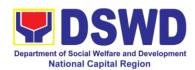

|                  | Remarks: In some                   |      |                   |                     |
|------------------|------------------------------------|------|-------------------|---------------------|
|                  | cases, like walk-in                |      |                   |                     |
|                  | and emergency,                     |      |                   |                     |
|                  | pre-admission                      |      |                   |                     |
| -                | conference cannot                  |      |                   |                     |
|                  | be done, and                       |      |                   |                     |
|                  | therefore                          |      |                   |                     |
|                  |                                    |      |                   |                     |
|                  | admission                          |      |                   |                     |
|                  | conference comes                   |      |                   |                     |
|                  | immediately once                   |      |                   |                     |
|                  | client is assessed                 |      |                   |                     |
|                  | to be eligible for                 |      |                   |                     |
|                  | services.                          |      |                   |                     |
|                  | Total                              | None | 5 days, 2 hours a | and 30 minutes      |
| Admission Phase  |                                    |      |                   |                     |
| Attend admission | 1. Facilitates                     | None | 1 day             | Helping             |
|                  | conduct of                         |      |                   | Team/Multidisciplin |
|                  | admission                          |      |                   | ary Team,           |
|                  | conference,                        |      |                   | Referring Party     |
|                  | Contract Setting                   |      |                   |                     |
|                  | with referring party               |      |                   |                     |
|                  | and orientation on                 |      |                   |                     |
|                  |                                    |      |                   |                     |
|                  | the general rules                  |      |                   |                     |
|                  | and polices of the                 |      |                   |                     |
|                  | facility                           |      |                   |                     |
|                  |                                    |      |                   | Social Worker       |
|                  | The Social Worker                  |      |                   |                     |
| 6                | accomplish                         |      |                   |                     |
|                  | Admission Slip,                    |      |                   |                     |
| ;                | and requires                       |      |                   |                     |
|                  | referring party's                  |      |                   |                     |
|                  | signature.                         |      |                   |                     |
|                  | Client/resident of                 |      |                   |                     |
|                  |                                    |      |                   |                     |
|                  | legal age is                       |      |                   |                     |
|                  | required to affix                  |      |                   |                     |
|                  | his/her signature                  |      |                   |                     |
|                  | as an expression                   |      |                   |                     |
|                  | of conformity.                     |      |                   |                     |
| 1                | Parent/relative of                 |      |                   |                     |
|                  | minor                              |      |                   |                     |
|                  | client/resident                    |      |                   |                     |
|                  | should sign the                    |      |                   |                     |
|                  | admission slip                     |      |                   |                     |
|                  | •                                  |      |                   |                     |
|                  | witnessed by the                   |      |                   |                     |
|                  | referring party.                   |      |                   |                     |
|                  | L IION+/Pooldont                   |      | i                 |                     |
|                  | Client/Resident                    |      |                   |                     |
|                  | signing of Data Privacy Consent or |      |                   |                     |

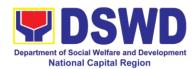

|                                                              | Pahintulot Hinggil sa Pagkalihim ng Datos' is also facilitated in compliance to Data Privacy Act of 2012.                                                                                                    |      |                                                               |                               |
|--------------------------------------------------------------|----------------------------------------------------------------------------------------------------|------|---------------------------------------------------------------|-------------------------------|
|                                                              | Orients client/resident about the facility and on the existing house rules and policies of the facility, and introduces his/her to the Helping Team/Multi- disciplinary Team.                                                  |      |                                                               |                               |
| Submits self to the inventory of belongings                  | 2. Conducts an inventory of the client's belongings and records them.                                                                                                    | None | During the Client's 1 <sup>st</sup> day in the facility       | Houseparent                   |
| Accepts set of clothing and other provisions to be provided. | client with a set of clothing, toiletries, footwear, and the like based on standards as per AO 22 s.2005 and on the result of the inventory of the client's belongings ((This is not applicable to non-residential facilities) | None | During the<br>Client's 1 <sup>st</sup> day<br>in the facility | Houseparent                   |
| Submits self for examination                                 | 4. Refers or submits client for physical examination and pre-natal check-up                                                                                                    | None | During the client's first day in the facility                 | Medical Officer,<br>Nurse     |
|                                                              | Conduct of Dental<br>Assessment                                                                                                    | None | During the client's first day in the facility                 | Dentist                       |
|                                                              | 5. Endorses the                                                                                                    | None | During the                                                    | Social Worker,<br>Houseparent |

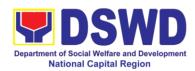

|                       | client to the         |      | client's first                          |                     |
|-----------------------|-----------------------|------|-----------------------------------------|---------------------|
|                       | Houseparent on        |      | day in the                              |                     |
|                       | duty, and brief the   |      | facility                                |                     |
|                       |                       |      | lacility                                |                     |
|                       | latter on the         |      |                                         |                     |
|                       | client's disposition  |      |                                         |                     |
|                       | as well as the case   |      |                                         |                     |
|                       | background to         |      |                                         |                     |
|                       |                       |      |                                         |                     |
|                       |                       |      |                                         |                     |
|                       | Houseparent to        |      |                                         |                     |
|                       | understand the        |      |                                         |                     |
|                       | child's behavior      |      |                                         |                     |
|                       | and interact with     |      |                                         |                     |
|                       | his/her properly.     |      |                                         |                     |
|                       |                       | Nana | 4 day                                   |                     |
| One familiary 111 d   | Total                 | None | 1 day                                   |                     |
| Center-based Interven |                       | I    |                                         | 0                   |
|                       | 1. Conducts further   | None | During the                              | Social Worker       |
|                       | interviews with the   |      | client's 1st day                        |                     |
|                       | client to gather      |      | in the facility                         |                     |
|                       | additional relevant   |      |                                         |                     |
|                       | information on the    |      |                                         |                     |
|                       |                       |      |                                         |                     |
|                       | problem presented     |      |                                         |                     |
|                       | as a basis for        |      |                                         |                     |
|                       | assessment and        |      |                                         |                     |
|                       | recommendation.       |      |                                         |                     |
|                       | 1000111111011ddtio11. |      |                                         |                     |
|                       | 2. Conducto initial   | None | During the 2nd                          | Dayahalagiat        |
|                       | 2. Conducts initial   | None | During the 2 <sup>nd</sup>              | Psychologist,       |
|                       | psychological         |      | to 7 <sup>th</sup> day of               | Psychometrician     |
|                       | assessment of the     |      | the client in                           |                     |
|                       | client.               |      | the facility.                           | Outsourced service  |
|                       | Psychological         |      | , , , , ,                               | of a psychologist   |
|                       | assessment will       |      |                                         | should there be no  |
|                       |                       |      |                                         | resident            |
|                       | only be               |      |                                         | Psychologist/       |
|                       | administered to       |      |                                         | Psychometrician in  |
|                       | children who are 5    |      |                                         | the CRCFs.          |
|                       | years old and         |      |                                         |                     |
|                       | above.                |      |                                         |                     |
|                       |                       | None | During client's                         | Helping             |
|                       |                       | None | During client's                         | Team/Multidisciplin |
|                       | additional            |      | 2 <sup>nd</sup> to 3 <sup>rd</sup> week | •                   |
|                       | information from      |      | of in the facility                      | ary members,        |
|                       | the client,           |      |                                         | Referring Party,    |
|                       | significant others    |      |                                         | LGU Social Worker   |
|                       | and the worker's      |      |                                         |                     |
|                       |                       |      |                                         |                     |
|                       | own observation       |      |                                         |                     |
|                       | on the client         |      |                                         |                     |
|                       |                       |      |                                         |                     |
|                       | At this stage, the    |      |                                         |                     |
|                       | request for           |      |                                         |                     |
|                       |                       |      |                                         |                     |
|                       | Parental/Family       |      |                                         |                     |

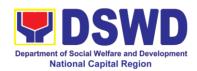

|              | 1 -                                                                                                    | ı    | T                                                                                        | T                                                                      |
|--------------|----------------------------------------------------------------------------------------------------|------|------------------------------------------------------------------------------------------|------------------------------------------------------------------------|
|              | Capability Assessment (PCA) is also coordinated by the Social Worker to the concerned LGU.                                                                                                    |      |                                                                                          |                                                                        |
|              | 4. Drafts the Initial Social Case Study Report, and Intervention Plan with the client/resident. The Social Worker addresses with the clients/residents collaboratively to identify the problem areas and needs, then formulate a structured plan for achieving both short- and long-term goals. | None | Within 30 days after admission  Within 15 days after admission for the Intervention Plan | Social Worker,<br>Client/Resident                                      |
|              | 5. Present the case to the Rehabilitation team. The result of the case conference shall be the basis for the formulation and implementation of the Intervention Plan  Case conference is also conducted                                                                                         | None | During the client's 4 <sup>th</sup> week in the facility; monthly                        | Helping<br>Team/Multidisciplin<br>ary Team,<br>Referring Party,<br>LGU |
|              | as need arises 6. Review and update the Intervention Plan based on the result of the case                                                                                                    | None | During the client's 4 <sup>th</sup> week in the facility                                 | Helping<br>Team/Multidisciplin<br>ary Team                             |
| Receives the | conference, if necessary.  7. Implements and                                                                                                    | None | During the                                                                               | Helping                                                                |
|              | ,p                                                                                                    |      | <u> </u>                                                                                 | 1 9                                                                    |

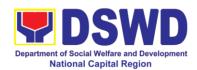

| provisions of the center and various interventions provided | facilitates the provision of services to the client towards the improvement of social functioning and rehabilitation goal                                                |      | client's/residen t's stay in the facility which is a minimum of six months with exception to the following:  a. Early reintegration/ rehabilitation prior to six months; b. Six months and beyond depending on the coping of client/ resident and other | Team/Multidisciplin<br>ary Team                              |
|-------------------------------------------------------------|----------------------------------------------------------------------------------------------------|------|----------------------------------------------------------------------------------------------------|--------------------------------------------------------------|
|                                                             |                                                                                                    |      | circumstances<br>of the case<br>and the<br>assessment of<br>the Social                                                                                                    |                                                              |
|                                                             | 8. Monitors the progress of the client in relation to the achievement of goals. The Rehabilitation Team conducts regular case conferences as part of monitoring the case | None | Worker.<br>Monthly                                                                                                    | Helping Team/<br>Multidisciplinary<br>Team                   |
|                                                             | 9. Reassesses and modifies the intervention plan per developments/cha nges along helping process and based on the assessment of other members                            | None | During the client's 3 <sup>rd</sup> month in the facility                                                                                                    | Social Worker,<br>Helping Team/<br>Multidisciplinary<br>Team |

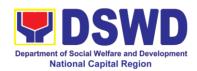

|                                         | of the Helping                                                                                                    |      |                                         |                                                                                                    |
|-----------------------------------------|----------------------------------------------------------------------------------------------------|------|-----------------------------------------|----------------------------------------------------------------------------------------------------|
|                                         | of the Helping Team/                                                                                                    |      |                                         |                                                                                                    |
|                                         | Multidisciplinary                                                                                                    |      |                                         |                                                                                                    |
|                                         | Team.                                                                                                    |      |                                         |                                                                                                    |
| Evaluation and Termi                    |                                                                                                    |      |                                         |                                                                                                    |
|                                         | 1. The Social Worker conducts individual or group session with clients/residents and meets with the Helping Team/Multidisciplin                                                                                                    | None | 3 months prior to discharge             | Helping<br>Team/Multidisciplin<br>ary Team,<br>Referring Party,<br>LGU Social Worker,<br>Client's family if<br>available                     |
|                                         | ary Team to evaluate the progress of the clients/residents in relation to the helping goals set.                                                                                                    | None | Upon receipt                            | Social Worker                                                                                                    |
|                                         | 2. Informs the referring party regarding the client's achievement of rehabilitation/helpi ng goals, and requests for Parental Capability Assessment Report (PCAR).  For CICL cases, the Social Worker informs the court of the achievement of the rehabilitation goals of the client/resident | None | Upon receipt of P/FCAR submitted by LGU | Social Worker                                                                                                    |
| Attends pre-<br>discharge<br>conference | 3. Conducts predischarge conference either through virtual meeting or in person. The result of the predischarge conference is confirmed to the                                                                                                    | None | 2 hours                                 | Helping Team/ Multidisciplinary Team, Accepting Party, Client's family, Key members in the community such as Barangay Officials among others |

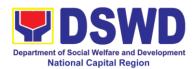

| receiving            |      |        |               |
|----------------------|------|--------|---------------|
| LGU/Agency/other     |      |        |               |
| facilities with      |      |        |               |
| reintegration        |      |        |               |
| agreement duly       |      |        |               |
| signed by all        |      |        |               |
| parties.             |      |        |               |
| <b>'</b>             |      |        |               |
| The Helping Team/    |      |        |               |
| Multidisciplinary    |      |        |               |
| Team prepares        |      |        |               |
| After Care Plan      |      |        |               |
| Antor Gale Hall      |      |        |               |
| The results of case  |      |        |               |
| review and           |      |        |               |
|                      |      |        |               |
| assessment of the    |      |        |               |
| Helping Team/        |      |        |               |
| Multidisciplinary    |      |        |               |
| Team and referring   |      |        |               |
| party shall be the   |      |        |               |
| basis for the        |      |        |               |
| client's transfer to |      |        |               |
| other agency,        |      |        |               |
| placement to other   |      |        |               |
| form of alternative  |      |        |               |
| care or              |      |        |               |
| reunification to the |      |        |               |
| family and           |      |        |               |
| community.           |      |        |               |
| Likewise, the        |      |        |               |
| receiving agency is  |      |        |               |
| hereby informed of   |      |        |               |
| =                    |      |        |               |
|                      |      |        |               |
| preparation for the  |      |        |               |
| transfer of the      |      |        |               |
| client.              |      |        |               |
| If the Court of      |      |        |               |
| If the family is     |      |        |               |
| assessed to be not   |      |        |               |
| yet ready for the    |      |        |               |
| reunification, the   |      |        |               |
| LGU is requested     |      |        |               |
| to provide the       |      |        |               |
| necessary            |      |        |               |
| intervention.        |      |        |               |
| 4. Prepares          | None | 5 days | Social Worker |
| Termination          |      |        |               |
| Report if client is  |      |        |               |
| Toport II ollolle lo |      | l .    |               |

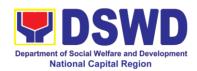

| Submit to medical examination                                                                                                    | for reintegration,<br>and Transfer<br>Summary if the<br>client is for transfer<br>to other SWA.  5. The Medical<br>Officer or any<br>available medical<br>personnel in the<br>facility conduct                                                                                       | None | One week prior scheduled discharge     | Medical<br>Officer/Nurse or<br>other medical<br>personnel in the<br>facility           |
|----------------------------------------------------------------------------------------------------|----------------------------------------------------------------------------------------------------|------|----------------------------------------|----------------------------------------------------------------------------------------|
|                                                                                                    | general medical examination to the client.                                                                                                    |      |                                        |                                                                                        |
| Attends discharged conference and turnover to the either to the LGU, family, SWA, placement to independent living, group home living arrangement, adoption or foster care. | 6. Facilitates discharge conference for the turn-over of the client either to the LGU, family, SWA, placement to independent living, group home living arrangement, adoption or foster care.                                                                                         | None | 2 hours                                | Helping Team/<br>Multidisciplinary<br>Team, Client,<br>Family, concerned<br>SWDAs, LGU |
|                                                                                                    | 7. The Social Worker administers satisfaction survey to the client to determine satisfaction of the resident on the programs and services of the CRCF. This will also serve as basis to enhance or improved the existing programs and services of the CRCF to its clients/residents. | None | After conduct of Discharge Conference. | Social Worker,<br>Client/ Resident                                                     |
| Post Center-based Inte                                                                                                    | 1                                                                                                    | None | 3 months to 6                          | Social Worker,                                                                         |
|                                                                                                    | 1. Sends request to concerned LGU for the submission of detailed                                                                                                    | None | months after discharge                 | LGU, other Stakeholders, Client, Client's                                              |

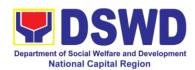

| Г |                                                                                                    |      |                                                                             | f =!l. :      |
|---|----------------------------------------------------------------------------------------------------|------|-----------------------------------------------------------------------------|---------------|
|   | progress report on the adjustment of the client in his/her family and community, likewise the status of implementation of after-care services provided based on the agreed After Care Plan. The submission of Progress Report is also discussed with the LGU during the Discharge Conference.  In some facility, the request for LGU to submit aftercare report is incorporated in the Final Report submitted |      |                                                                             | family        |
|   | Honorable Courts.  2. Reviews and evaluates the after-care service report, and check if the agreed aftercare plan/reintegration agreement is achieved or not.                                                                                                    | None | Upon receipt of the report                                                  | Social Worker |
|   | 3. Follows up with the LGU for the submission of the aftercare report.                                                                                                    | None | Within first three months; Monthly  For CICL: Quarterly                     | Social Worker |
|   | 4. After receipt of Progress Report and or detailed information /feedback directly                                                                                                    | None | Upon<br>completion of<br>at least 50% of<br>the After- Care<br>Program Plan | Social Worker |

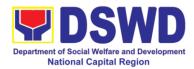

|                      |      | 1               |            |
|----------------------|------|-----------------|------------|
| from the client, the |      |                 |            |
| Social Worker        |      |                 |            |
| recommends to        |      |                 |            |
| the Helping Team/    |      |                 |            |
| Multidisciplinary    |      |                 |            |
| Team the closing     |      |                 |            |
| of the case or for   |      |                 |            |
| referral to other    |      |                 |            |
| agencies for other   |      |                 |            |
| support services,    |      |                 |            |
| and thus prepares    |      |                 |            |
| the Closing          |      |                 |            |
| Summary Report.      |      |                 |            |
| Total                | None | 6 months for Ce | nter Based |

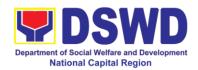

## b. Nayon ng Kabataan

| Office or Division:                                                                                                    | Nayon ng Kabataan                                                       |                                                                                                    |  |  |
|----------------------------------------------------------------------------------------------------|-------------------------------------------------------------------------|----------------------------------------------------------------------------------------------------|--|--|
| Classification:                                                                                                    | Highly Technical                                                        |                                                                                                    |  |  |
| Type of                                                                                                    | G2C – Government to Government                                          |                                                                                                    |  |  |
| Transaction:                                                                                                    | G2G – Government                                                        | to Citizen                                                                                                 |  |  |
| Who may avail:                                                                                                    | Referring Party:                                                        |                                                                                                    |  |  |
|                                                                                                    | C/MSWDO<br>NGO<br>Walk-in clients                                       |                                                                                                    |  |  |
|                                                                                                    | A child who is 7 to 17 years old, male or female who was                |                                                                                                    |  |  |
|                                                                                                    | abandoned, neglected, orphaned, victim of abuse, child in               |                                                                                                    |  |  |
|                                                                                                    | situations of armed conflict, street children, and child in need of     |                                                                                                    |  |  |
| CHECKLIST OF F                                                                                                    | special home arrang                                                     | WHERE TO SECURE                                                                                            |  |  |
| Pre-Admission Phase                                                                                                    |                                                                         | WHENE TO SECONE                                                                                            |  |  |
| Original Copy of signed by the Head of Party                                                                                                  | Referral Letter duly                                                    | •                                                                                                    |  |  |
| 2. Original copy of U<br>Study Report/Case S<br>by Social Worker and                                                                          | ummary duly signed                                                      | City/Municipal Social Welfare and Development Office                                                       |  |  |
| 3. Police Blotter Repo                                                                                                    | ort                                                                     | Local Police Station with jurisdiction over<br>the locality / community where the child was<br>reached out |  |  |
| 4. Original copy of molaboratory result of chatcol, CBC, platelet pregnancy test, and F polymerase chain Anti-Gen test result gen test result | nest x-ray, urinalysis,<br>t count, drug test,<br>Reverse transcription | Any government accredited medical facility                                                                 |  |  |
| 5. School Record (Fo                                                                                                    |                                                                         | Former School of child                                                                                     |  |  |
| 6. photocopy of Birth                                                                                                    |                                                                         | Philippine Statistic Authority                                                                             |  |  |
| 7. photocopy of Baptis                                                                                                    |                                                                         | Any church-based offices that issue Baptismal Certificate                                                  |  |  |
| 8. Original copy Assessment Report.                                                                                                    | of Psychological                                                        | Any registered Psychologists, Mental Hospital, Psychiatrist that issues psychological report.              |  |  |
| 9. Original copy Assessment Report.                                                                                                    | of Psychological                                                        | Any registered Psychologists, Mental Hospital, Psychiatrist that issues psychological report.              |  |  |
| Discharge Phase                                                                                                    |                                                                         |                                                                                                    |  |  |

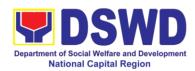

| Parenting Capability A (PCAR)                     | Assessment Report                                                                                                    | Develop               | nicipal Social<br>oment Office wit<br>dence of the child | h jurisdiction over                           |
|---------------------------------------------------|----------------------------------------------------------------------------------------------------|-----------------------|----------------------------------------------------------|-----------------------------------------------|
| Termination Phase After-Care Report               |                                                                                                    | Develop<br>the resid  | dence of the child                                       | th jurisdiction over                          |
| CLIENT STEPS                                      | AGENCY<br>ACTIONS                                                                                                    | FEES<br>TO BE<br>PAID | PROCESSING<br>TIME                                       | PERSON<br>RESPONSIBLE                         |
| 1.Client submits initial interview and assessment | Conduct initial interview with the client (either walkin, outreach, referral from the Local Government Unit (LGU), law enforcement agency, hospital, court and other Social Welfare Agencies, individuals and government or private agencies) to determine eligibility to receive services in the RCF  if client is not eligible, the Social Worker refers the client to other agency if his/her needs are beyond the service capacity of the CRCF (Endorsement should be made depending on the level of accreditation) | None                  | 30 minutes                                               | Officer of the Day/<br>Executive on Duty      |
| 2. Attend the pre-<br>admission<br>conference.    | Conduct of pre-<br>admission with<br>referring party,                                                                                                    | None                  | 2 hours                                                  | Social Worker,<br>referring party,<br>parents |

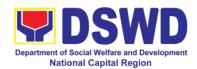

|                                | client's family and other center staff to discuss the problem of the client with his/her admission to the facility  Remarks: In some cases, like walk-in and emergency, pre-admission conference cannot be done and therefor admission conference comes immediately once client is assessed to be eligible for |      |              |                                                                                                    |
|--------------------------------|----------------------------------------------------------------------------------------------------|------|--------------|----------------------------------------------------------------------------------------------------|
|                                | services                                                                                                    |      |              |                                                                                                    |
|                                | Total                                                                                                    | None | 5 days, 2 ho | urs, 30 minutes                                                                                                    |
| Admission                      | Facilitate conduct                                                                                                    | None | 4 1.         | Rehabilitation                                                                                                    |
| 1. Attend admission Conference | of admission conference, Contract Setting with referring party and orientation on the general rules and policies of the facility  The Social Worker accomplish Admission Slip, and requires referring party's signature. Client/resident of                                                                    | None | 1 day        | Ms. Fatima Ninon, HP IV  Dr. Rasel Carbonell, MO III  Michael Macaraeg, Psychologist III  Eloisa Delos Reyes, Psychologist I |
|                                | legal age is required to affix his/her signature as an expression of conformity. Parent/relative of minor client/resident should sign the                                                                                                    |      |              | I sychologist I<br>Imelda Salvador,<br>PDO II-<br>Productivity<br>Ms. Lilybeth<br>Petrollado, ND I<br>Norma G.               |

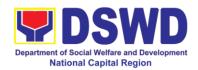

|                                                                 | admission slip witnessed by the referring party. Client/Resident signing of Data Privacy Consent or Pahintulot Hinggil sa Pagkalihim ng Datos' is also                                                                                      |      |                                                               | Marcelino, SWO III, Supervising Social Worker Case Managers |
|-----------------------------------------------------------------|----------------------------------------------------------------------------------------------------|------|---------------------------------------------------------------|-------------------------------------------------------------|
|                                                                 | facilitated in compliance to Data Privacy Act of 2012.                                                                                                    |      |                                                               |                                                             |
|                                                                 | Orients client/resident about the facility and on the existing house rules and policies of the facility, and introduces his/her to the Helping Team/Multi- disciplinary Team                                                                |      |                                                               |                                                             |
| 2. Submits self to the inventory of belongings                  | Conducts an inventory of the client's belongings and records them                                                                                                    | None | During the<br>Client's 1 <sup>st</sup> day<br>in the facility | Houseparent                                                 |
| 3. Accepts set of clothing and other provisions to be provided. | Provides the client with a set of clothing, toiletries, footwear, and the like based on standards as per AO 22 s.2005 and on the result of the inventory of the client's belongings ((This is not applicable to non-residential facilities) | None | During the<br>Client's 1 <sup>st</sup> day<br>in the facility | Houseparent                                                 |
| 4. Submits self for examination                                 | 4.1 Refers or submits client for physical examination and pre-natal check-up                                                                                                    | None | During the client's first day in the facility                 | Medical Officer,<br>Nurse                                   |

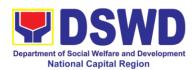

|                      |                                      |      | Т                          |                            |
|----------------------|--------------------------------------|------|----------------------------|----------------------------|
|                      | in case client is                    |      |                            |                            |
|                      | pregnant.                            |      |                            | _                          |
|                      | 4.2 Endorses the                     | None | During the                 | Social Worker,             |
|                      | client to the                        |      | client's first             | Houseparent                |
|                      | Houseparent on                       |      | day in the                 |                            |
|                      | duty, and brief the                  |      | facility                   |                            |
|                      | latter on the                        |      | <b>_</b>                   |                            |
|                      | client's disposition                 |      |                            |                            |
|                      | as well as the case                  |      |                            |                            |
|                      | background to                        |      |                            |                            |
|                      | enable the                           |      |                            |                            |
|                      | Houseparent to                       |      |                            |                            |
|                      | understand the                       |      |                            |                            |
|                      | child's behavior                     |      |                            |                            |
|                      | and interact with                    |      |                            |                            |
|                      |                                      |      |                            |                            |
|                      | his/her properly.                    |      |                            |                            |
|                      | ((This is not                        |      |                            |                            |
|                      | applicable to non-<br>residential    |      |                            |                            |
|                      |                                      |      |                            |                            |
|                      | facilities)                          | None | 1 dov:                     |                            |
| Center-based Interve | Total                                | None | 1 day                      |                            |
| Center-based interve |                                      | None | During the                 | Social Worker              |
|                      | Conducts further                     | None | During the                 | Judiai Wuikei              |
|                      | interviews with the                  |      | client's 1st day           |                            |
|                      | client to gather additional relevant |      | in the facility            |                            |
|                      |                                      |      |                            |                            |
|                      | information on the                   |      |                            |                            |
|                      | problem presented                    |      |                            |                            |
|                      | as a basis for                       |      |                            |                            |
|                      | assessment and                       |      |                            |                            |
|                      | recommendation.                      | NI.  | Dente d and                | Davida I!(                 |
|                      | 2. Conducts initial                  | None | During the 2 <sup>nd</sup> | Psychologist,              |
|                      | psychological                        |      | to 7 <sup>th</sup> day of  | Psychometrician            |
|                      | assessment of the                    |      | the client in              | Outsourced service         |
|                      | client.                              |      | the facility.              | of a psychologist          |
|                      | Psychological                        |      |                            | should there be no         |
|                      | assessment will                      |      |                            | resident                   |
|                      | only be                              |      |                            | Psychologist/              |
|                      | administered to                      |      |                            | Psychometrician in         |
|                      | children who are 5                   |      |                            | the CRCFs.                 |
|                      | years old and                        |      |                            |                            |
|                      | above.                               |      |                            | Mr. Michael                |
|                      |                                      |      |                            | Macaraeg,                  |
|                      |                                      |      |                            | Psychologist III           |
|                      |                                      |      |                            | Mo Floiss Dolos            |
|                      |                                      |      |                            | Ms. Eloisa Delos<br>Reyes, |
|                      |                                      |      |                            | psychologist I             |
|                      |                                      |      |                            | psychologist i             |

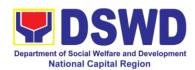

|                                                                          | 3. Gathers additional information from the client, significant others and the worker's own observation on the client  At this stage, the request for Parental/Family Capability Assessment (PCA) is also coordinated by the Social Worker to the concerned LGU.                   | None | During client's 2 <sup>nd</sup> to 3 <sup>rd</sup> week of in the facility               | Rehabilitation Team Members  Ms. Fatima Ninon, HP IV  Dr. Rasel Carbonell, MO III  Michael Macaraeg, Psychologust III  Eloisa Delos Reyes, Psychologist I  Imelda Salvador, PDO II-Productivity  Ms. Lilybeth Petrollado, ND I  Norma G. Marcelino, SWO III, Supervising Social Worker  Ms. Maridol R. Licerio, SWO V/Center head |
|--------------------------------------------------------------------------|----------------------------------------------------------------------------------------------------|------|------------------------------------------------------------------------------------------|----------------------------------------------------------------------------------------------------|
| Receives the provisions of the center and various interventions provided | Drafts the Initial Social Case Study Report, and Intervention Plan with the client/resident. The Social Worker addresses with the clients/residents collaboratively to identify the problem areas and needs, then formulate a structured plan for achieving both short- and long- | None | Within 30 days after admission  Within 15 days after admission for the Intervention Plan | Case Managers Social Worker, Client/Resident                                                                                                    |

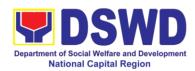

| term goals.                                                                             |      |                                                                   |                                                                        |
|-----------------------------------------------------------------------------------------|------|-------------------------------------------------------------------|------------------------------------------------------------------------|
| 5. Present the case to the Rehabilitation team. The result of the case conference shall | None | During the client's 4 <sup>th</sup> week in the facility; monthly | Helping<br>Team/Multidisciplin<br>ary Team,<br>Referring Party,<br>LGU |
| be the basis for the formulation and implementation of the Intervention                 |      |                                                                   | Ms. Fatima Ninon,<br>HP IV<br>Dr. Rasel                                |
| Plan                                                                                    |      |                                                                   | Carbonell, MO III                                                      |
| Case conference is also conducted                                                       |      |                                                                   | Michael Macaraeg,<br>Psychologust III                                  |
| as need arises                                                                          |      |                                                                   | Eloisa Delos<br>Reyes,<br>Psychologist I                               |
|                                                                                         |      |                                                                   | Imelda Salvador,<br>PDO II-Productivity                                |
|                                                                                         |      |                                                                   | Ms. Lilybeth<br>Petrollado, ND I                                       |
|                                                                                         |      |                                                                   | Norma G.<br>Marcelino, SWO III,<br>Supervising Social<br>Worker        |
|                                                                                         |      |                                                                   | Maridol R. Licerio<br>SWO V/RCF head                                   |
|                                                                                         |      |                                                                   | Case Managers                                                          |
| 6. Review and update the Intervention Plan based on the result                          | None | During the client's 4 <sup>th</sup> week in the facility          | Helping<br>Team/Multidisciplin<br>ary Team                             |
| of the case conference, if necessary.                                                   |      | i admity                                                          | Ms. Fatima Ninon,<br>HP IV                                             |
|                                                                                         |      |                                                                   | Dr. Rasel<br>Carbonell, MO III                                         |
|                                                                                         |      |                                                                   | Michael Macaraeg,<br>Psychologust III                                  |
|                                                                                         |      |                                                                   | Eloisa Delos<br>Reyes,                                                 |

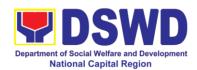

|                                                                |      |                                                               | Psychologist I                                                  |
|----------------------------------------------------------------|------|---------------------------------------------------------------|-----------------------------------------------------------------|
|                                                                |      |                                                               | Imelda Salvador,<br>PDO II-Productivity                         |
|                                                                |      |                                                               | Ms. Lilybeth<br>Petrollado, ND I                                |
|                                                                |      |                                                               | Norma G.<br>Marcelino, SWO III,<br>Supervising Social<br>Worker |
|                                                                |      |                                                               | Ms. Maridol R.<br>Licerio<br>SWO V/RCF Head                     |
|                                                                |      |                                                               | Case Managers                                                   |
| 7. Implements and facilitates the provision of services to the | None | During the client's/residen t's stay in the facility which is | Helping<br>Team/Multidisciplin<br>ary Team                      |
| client towards the improvement of social functioning           |      | a minimum of six months with exception                        | Ms. Fatima Ninon,<br>HP IV                                      |
| and rehabilitation goal                                        |      | to the following:                                             | Dr. Rasel<br>Carbonell, MO III                                  |
|                                                                |      | c. Early reintegration/                                       | Michael Macaraeg,<br>Psychologust III                           |
|                                                                |      | rehabilitation<br>prior to six<br>months;                     | Eloisa Delos<br>Reyes,<br>Psychologist I                        |
|                                                                |      | Six months<br>and beyond<br>depending on                      | Imelda Salvador,<br>PDO II-Productivity                         |
|                                                                |      | the coping of client/ resident and                            | Ms. Lilybeth<br>Petrollado, ND I                                |
|                                                                |      | other circumstances of the case and the                       | Norma G.<br>Marcelino, SWO III,<br>Supervising Social<br>Worker |
|                                                                |      | assessment of<br>the Social<br>Worker.                        | Ms. Maridol R.<br>Licerio<br>SWO V/RCF Head                     |
|                                                                |      |                                                               | Case Managers                                                   |

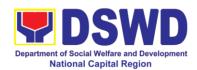

| onitoring                                                                           |                                                                |                                                                    | Michael Macaraeg, Psychologust III  Eloisa Delos Reyes, Psychologist I                                                                                                    |
|-------------------------------------------------------------------------------------|----------------------------------------------------------------|--------------------------------------------------------------------|----------------------------------------------------------------------------------------------------|
|                                                                                     |                                                                |                                                                    | Psychologist I                                                                                                    |
|                                                                                     |                                                                |                                                                    | Imelda Salvador,<br>PDO II-Productivity                                                                                                    |
|                                                                                     |                                                                |                                                                    | Ms. Lilybeth<br>Petrollado, ND I                                                                                                    |
|                                                                                     |                                                                |                                                                    | Norma G.<br>Marcelino, SWO III,<br>Supervising Social<br>Worker                                                                                                    |
|                                                                                     |                                                                |                                                                    | Ms. Maridol R.<br>Licerio<br>SWO V/RCF Head                                                                                                    |
|                                                                                     |                                                                |                                                                    | Case Managers                                                                                                    |
| cial Inducts or group th dents with the idisciplin o ne f the dents in the als set. | None                                                           | 3 months prior to discharge                                        | Helping Team/Multidisciplin ary Team, Referring Party, LGU Social Worker, Client's family if available  Ms. Fatima Ninon, HP IV  Dr. Rasel Carbonell, MO III  Michael Macaraeg, Psychologust III  Eloisa Delos |
| i                                                                                   | nducts or group th dents with the disciplin o e f the dents in | nducts or group th dents with the disciplin o e f the dents in the | to discharge to discharge to discharge th dents with the disciplin o e f the dents in the                                                                                                    |

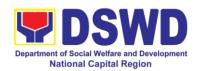

| Imelda Salvador, PDO II-Productivity  Ms. Lilybeth Petrollado, ND I  Norma G. Marcelino, SWO Worker  Ms. Maridol R. Licerio SWO V/RCF Head Case Managers  2. Informs the referring party regarding the client's achievement of rehabilitation/helpi ng goals, and requests for Parental Capability Assessment Report (PCAR).  Attends predischarge conference either through virtual meeting or in person. The result of the predischarge conference is confirmed to the receiving LGU/Agency/other facilities with reintegration agreement duly signed by all |           |                                                                                                    |                           | Reyes,<br>Psychologist I                                                                                                |
|----------------------------------------------------------------------------------------------------|-----------|----------------------------------------------------------------------------------------------------|---------------------------|----------------------------------------------------------------------------------------------------|
| Attends pre-discharge conference  Attends pre-discharge conference  Attends pre-discharge conference  Attends pre-discharge conference  Attends pre-discharge conference either through virtual meeting or in person. The result of the pre-discharge conference is confirmed to the receiving LGU/Agency/other facilities with reintegration agreement duly signed by all                                                                                                    |           |                                                                                                    |                           | Imelda Salvador,                                                                                                    |
| Attends pre-discharge conference  Attends pre-discharge conference  Attends pre-discharge conference  Attends pre-discharge conference  Attends pre-discharge conference  Attends pre-discharge conference  Attends pre-discharge conference  Attends pre-discharge conference  Attends pre-discharge conference  Attends pre-discharge conference either through virtual meeting or in person. The result of the pre-discharge conference is confirmed to the receiving LGU/Agency/other facilities with reintegration agreement duly signed by all           |           |                                                                                                    |                           | Ms. Lilybeth                                                                                                    |
| Attends predischarge conference  Attends predischarge conference  Attends predischarge conference  Attends predischarge conference  Attends predischarge conference  Attends predischarge conference  Attends predischarge conference  Attends predischarge conference  Attends predischarge conference  Attends predischarge conference either through virtual meeting or in person. The result of the predischarge conference is confirmed to the receiving LGU/Agency/other facilities with reintegration agreement duly signed by all                      |           |                                                                                                    |                           | Marcelino, SWO III,<br>Supervising Social                                                                               |
| 2. Informs the referring party regarding the client's achievement of rehabilitation/helpi ng goals, and requests for Parental Capability Assessment Report (PCAR).  Attends predischarge conference conference conference is confirmed to the receiving LGU/Agency/other facilities with reintegration agreement duly signed by all                                                                                                    |           |                                                                                                    |                           |                                                                                                    |
| 2. Informs the referring party regarding the client's achievement of rehabilitation/helpi ng goals, and requests for Parental Capability Assessment Report (PCAR).  Attends predischarge conference of the person. The result of the predischarge conference is confirmed to the receiving LGU/Agency/other facilities with reintegration agreement duly signed by all                                                                                                    |           |                                                                                                    |                           | Case Managers                                                                                                    |
| discharge conference either through virtual meeting or in person. The result of the predischarge conference is confirmed to the receiving LGU/Agency/other facilities with reintegration agreement duly signed by all                                                                                                    |           | referring party regarding the client's achievement of rehabilitation/helpi ng goals, and requests for Parental Capability Assessment                                                                                             | of P/FCAR<br>submitted by |                                                                                                    |
| The Helping Team/                                                                                                    | discharge | discharge conference either through virtual meeting or in person. The result of the pre- discharge conference is confirmed to the receiving LGU/Agency/other facilities with reintegration agreement duly signed by all parties. |                           | Multidisciplinary Team, Accepting Party, Client's family, Key members in the community such as Barangay Officials among |

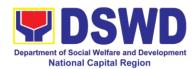

|                       | B # 141 12 1 11        |        |           | T                |
|-----------------------|------------------------|--------|-----------|------------------|
|                       | Multidisciplinary      |        |           |                  |
|                       | Team prepares          |        |           |                  |
|                       | After Care Plan        |        |           |                  |
|                       |                        |        |           |                  |
|                       | The results of case    |        |           |                  |
|                       | review and             |        |           |                  |
|                       | assessment of the      |        |           |                  |
|                       | Helping Team/          |        |           |                  |
|                       | Multidisciplinary      |        |           |                  |
|                       | Team and referring     |        |           |                  |
|                       | _                      |        |           |                  |
|                       | party shall be the     |        |           |                  |
|                       | basis for the          |        |           |                  |
|                       | client's transfer to   |        |           |                  |
|                       | other agency,          |        |           |                  |
|                       | placement to other     |        |           |                  |
|                       | form of alternative    |        |           |                  |
|                       | care or                |        |           |                  |
|                       | reunification to the   |        |           |                  |
|                       | family and             |        |           |                  |
|                       | community.             |        |           |                  |
|                       | Likewise, the          |        |           |                  |
|                       | receiving agency is    |        |           |                  |
|                       | hereby informed of     |        |           |                  |
|                       | the necessary          |        |           |                  |
|                       | preparation for the    |        |           |                  |
|                       | transfer of the        |        |           |                  |
|                       |                        |        |           |                  |
|                       | client.                |        |           |                  |
|                       |                        |        |           |                  |
|                       | If the family is       |        |           |                  |
|                       | assessed to be not     |        |           |                  |
|                       | yet ready for the      |        |           |                  |
|                       | reunification, the     |        |           |                  |
|                       | LGU is requested       |        |           |                  |
|                       | to provide the         |        |           |                  |
|                       | necessary              |        |           |                  |
|                       | intervention.          |        |           |                  |
|                       | Prepares               | None   | 5 days    | Social Worker    |
|                       | Termination            |        |           |                  |
|                       | Report if client is    |        |           |                  |
|                       | for reintegration,     |        |           |                  |
|                       | and Transfer           |        |           |                  |
|                       | Summary if the         |        |           |                  |
|                       | client is for transfer |        |           |                  |
|                       | to other SWA.          |        |           |                  |
| Cultimate to a live ! |                        | Maia - | 000.000   | Madias           |
| Submit to medical     | 5. The Medical         | None   | One week  | Medical          |
| examination           | Officer or any         |        | prior     | Officer/Nurse or |
|                       | available medical      |        | scheduled | other medical    |
|                       | personnel in the       |        | discharge | personnel in the |

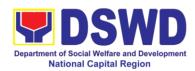

| facility conduct general medical examination to the client.  Attends discharged conference and turnover to the either to the LGU, family, SWA, placement to independent living, group home living arrangement, adoption or foster care.  7. The Social Worker administers satisfaction survey to the Client to the Client to the Client to the Client to the Client to the Client to the Client either to the Client to the Client to the Client either to the Care.  7. The Social Worker administers satisfaction survey to the Client to determine satisfaction of the resident on the programs and services of the CRCF. This will also serve as basis to enhance or improved the existing programs and services of the CRCF to its clients/residents.  Post Center Based Intervention Phase  1. Sends request to mothe something to the concerned LGU there was a fact to concerned LGU to the CRCP to the concerned LGU there was a substant to the concerned LGU there was a social worker, LGU, other Carestalled the CRCP to the total concerned LGU there was a social worker, LGU, other Carestalled the CRCP to the LGU, other Carestalled the CRCP to the CRCP to | Attends discharged conference and turnover to the either to the LGU, family, SWA, placement to independent living, group home living arrangement, adoption or foster care.  6. Facilitates discharge conference for the turn-over of the client either to the LGU, family, SWA, placement to independent living, group home living arrangement, adoption or foster care.  7. The Social Worker administers satisfaction survey to the client to determine satisfaction of the resident on the                                                                                                    | None       | 2 hours       | Dr. Rasel Carbonel, MO III  Jaime Prado, Nurse II  Joyce Barnoco, Nurse I  Helping Team/ Multidisciplinary Team, Client, Family, concerned |
|----------------------------------------------------------------------------------------------------|----------------------------------------------------------------------------------------------------|------------|---------------|----------------------------------------------------------------------------------------------------|
| Attends discharged conference and turnover to the either to the LGU, family, SWA, placement to independent living, group home living arrangement, adoption or foster care.  7. The Social Worker administers satisfaction survey to the client to determine satisfaction of the resident on the programs and services of the CRCF. This will also serve as basis to enhance or improved the existing programs and services of the CRCF to its clients/residents.  Post Center Based Intervention Phase  Attends discharged Carbonel, MO III  Jaime Prado, Nurse II  Joyce Barnoco, Nurse I  Helping Team/ Multidisciplinary Team, Client, Family, concerned SWDAs, LGU  SWDAs, LGU  After conduct of Discharge Conference.  Conference.  Social Worker, Client/ Resident  Carbonel, MO III  Jaime Prado, Nurse II  Joyce Barnoco, Nurse I  Helping Team/ Multidisciplinary Team, Client, Family, concerned SWDAs, LGU  SWDAs, LGU  Social Worker, Client/ Resident  Social Worker, Client/ Resident  Social Worker, Client/ Resident  Social Worker, Client/ Resident  Social Worker, Client/ Resident  Social Worker, Client/ Resident  Social Worker, Client/ Resident                                                                                                    | Attends discharged conference and turnover to the either to the LGU, family, SWA, placement to independent living, group home living arrangement, adoption or foster care.  6. Facilitates discharge conference for the turn-over of the turn-over of the LGU, family, SWA, placement to independent living, group home living arrangement, adoption or foster care.  7. The Social Worker administers satisfaction survey to the client to determine satisfaction of the resident on the                                                                                                    | None       | 2 hours       | Carbonel, MO III  Jaime Prado, Nurse II  Joyce Barnoco, Nurse I  Helping Team/ Multidisciplinary Team, Client, Family, concerned           |
| Attends discharged conference and turnover to the either to the LGU, family, SWA, placement to independent living, arrangement, adoption or foster care.  7. The Social Worker administers satisfaction survey to the client either to determine satisfaction of the resident on the programs and services of the CRCF. This will also serve as basis to enhance or improved the existing programs and services of the CRCF to its clients/residents.  Post Center Based Intervention Phase  Attends discharged Carbonel, MO III  Jaime Prado, Nurse II  Joyce Barnoco, Nurse I  Helping Team/ Multidisciplinary Team, Client, Family, concerned SWDAs, LGU  SWDAs, LGU  After conduct of Discharge Conference.  Social Worker, Client/ Resident  Social Worker, Client/ Resident  Social Worker, Client/ Resident  Social Worker, Client/ Resident  Social Worker, Client/ Resident  Social Worker, Client/ Resident  Social Worker, Client/ Resident  Social Worker, Client/ Resident  Social Worker, Client/ Resident  Social Worker, Client/ Resident                                                                                                    | Attends discharged conference and turnover to the either to the LGU, family, SWA, placement to independent living, group home living arrangement, adoption or foster care.  6. Facilitates discharge conference for the turn-over of the turn-over of the LGU, family, SWA, placement to independent living, group home living arrangement, adoption or foster care.  7. The Social Worker administers satisfaction survey to the client to determine satisfaction of the resident on the                                                                                                    | None       | 2 hours       | Carbonel, MO III  Jaime Prado, Nurse II  Joyce Barnoco, Nurse I  Helping Team/ Multidisciplinary Team, Client, Family, concerned           |
| Attends discharged conference and turnover to the either to the LGU, family, SWA, placement to independent living, arrangement, adoption or foster care.  7. The Social Worker administers satisfaction of the resident on the programs and services of the CRCF. This will also serve as basis to enhance or improved the existing programs and services of the CRCF to its clients/residents.  Post Center Based Intervention Phase  Attends discharged and intervention Phase  Carbonel, MO III  Jaime Prado, Nurse I  Joyce Barnoco, Nurse I  Helping Team/ Multidisciplinary Team, Client, Family, concerned SWDAs, LGU  SWDAs, LGU  After conduct of Discharge Conference.  Social Worker, Client/ Resident  Social Worker, Client/ Resident  Social Worker, Client/ Resident  Social Worker, Client/ Resident  Social Worker, Client/ Resident  Social Worker, Client/ Resident  Social Worker, Client/ Resident  Social Worker, Client/ Resident  Social Worker, Client/ Resident  Social Worker, Client/ Resident  Social Worker, Client/ Resident  Social Worker, Client/ Resident                                                                                                    | Attends discharged conference and turnover to the either to the LGU, family, SWA, placement to independent living, group home living arrangement, adoption or foster care.  6. Facilitates discharge conference for the turn-over of the turn-over of the LGU, family, SWA, placement to independent living, group home living arrangement, adoption or foster care.  7. The Social Worker administers satisfaction survey to the client to determine satisfaction of the resident on the                                                                                                    | None       | 2 hours       | Carbonel, MO III  Jaime Prado, Nurse II  Joyce Barnoco, Nurse I  Helping Team/ Multidisciplinary Team, Client, Family, concerned           |
| Attends discharged conference and turnover to the either to the LGU, family, SWA, placement to independent living, group home living arrangement, adoption or foster care.  7. The Social Worker administers satisfaction of the client to determine satisfaction of the resident on the CRCF. This will also serve as basis to enhance or improved the existing programs and services of the CRCF to its clients/residents.  Post Center Based Intervention Phase  Attends discharge 6. Facilitates None 2 hours Helping Team/ Multidisciplinary Team, Client, Family, concerned SWDAs, LGU  The Social Worker, SWDAs, LGU  SWDAs, LGU  After conduct of Discharge Conference.  Social Worker, Client/ Resident  Conference  Social Worker, Client/ Resident  Conference.  Social Worker, Client/ Resident  Conference.                                                                                                    | conference and turnover to the either to the LGU, family, SWA, placement to independent living, group home living arrangement, adoption or foster care.  The Social Worker administers satisfaction of the conference for the turn-over of the client either to the LGU, family, SWA, placement to independent living, group home living arrangement, adoption or foster care.  7. The Social Worker administers satisfaction survey to the client to determine satisfaction of the resident on the                                                                                                    | None       | 2 hours       | Jaime Prado, Nurse II  Joyce Barnoco, Nurse I  Helping Team/ Multidisciplinary Team, Client, Family, concerned                             |
| Attends discharged conference and turnover to the either to the LGU, family, SWA, placement to independent living, group home living arrangement, adoption or foster care.    The Social Worker administers satisfaction survey to the client to determine satisfaction of the resident on the programs and services of the CRCF. This will also serve as basis to enhance or improved the existing programs and services of the CRCF to its clients/residents.    Post Center Based Intervention Phase   Post Center Issue   Post Center Issue                                                                                                    | conference and turnover to the either to the LGU, family, SWA, placement to independent living, group home living arrangement, adoption or foster care.  The Social Worker administers satisfaction of the conference for the turn-over of the client either to the LGU, family, SWA, placement to independent living, group home living arrangement, adoption or foster care.  7. The Social Worker administers satisfaction survey to the client to determine satisfaction of the resident on the                                                                                                    | None       | 2 hours       | Nurse II  Joyce Barnoco, Nurse I  Helping Team/ Multidisciplinary Team, Client, Family, concerned                                          |
| Attends discharged conference and turnover to the either to the LGU, family, SWA, placement to independent living, group home living arrangement, adoption or foster care.  7. The Social Worker administers satisfaction survey to the client to determine satisfaction of the resident on the programs and services of the CRCF. This will also serve as basis to enhance or improved the existing programs and services of the CRCF to its clients/residents.  Post Center Based Intervention Phase  1. Sends request to none and services of the CRCR concerned LGU social Worker, Cients and services of the CRCR concerned LGU social Worker, CGU, other clients or improved the existing programs and services of the CRCR to its clients/residents.                                                                                                    | conference and turnover to the either to the LGU, family, SWA, placement to independent living, group home living arrangement, adoption or foster care.  The Social Worker administers satisfaction of the conference for the turn-over of the client either to the LGU, family, SWA, placement to independent living, group home living arrangement, adoption or foster care.  7. The Social Worker administers satisfaction survey to the client to determine satisfaction of the resident on the                                                                                                    | None       | 2 hours       | Nurse II  Joyce Barnoco, Nurse I  Helping Team/ Multidisciplinary Team, Client, Family, concerned                                          |
| Attends discharged conference and turnover to the either to the LGU, family, SWA, placement to independent living, group home living arrangement, adoption or foster care.  7. The Social Worker administers satisfaction of the resident on the programs and services of the CRCF. This will also serve as basis to enhance or improved the existing programs and services of the CRCF to its clients/residents.  Post Center Based Intervention Phase  Attends discharge discharge discharge discharge and discharge conference for the turn-over of the conference for the turn-over of the turn-over of the turn-over | conference and turnover to the either to the LGU, family, SWA, placement to independent living, group home living arrangement, adoption or foster care.  The Social Worker administers satisfaction of the conference for the turn-over of the client either to the LGU, family, SWA, placement to independent living, group home living arrangement, adoption or foster care.  7. The Social Worker administers satisfaction survey to the client to determine satisfaction of the resident on the                                                                                                    | None       | 2 hours       | Joyce Barnoco,<br>Nurse I<br>Helping Team/<br>Multidisciplinary<br>Team, Client,<br>Family,<br>concerned                                   |
| Attends discharged conference and turnover to the either to the LGU, family, SWA, placement to independent living, group home living arrangement, adoption or foster care.  7. The Social None After conduct of the client of the client to determine satisfaction survey to the client to determine satisfaction of the resident on the programs and services of the CRCF. This will also serve as basis to enhance or improved the existing programs and services of the CRCF to its clients/residents.  Post Center Based Intervention Phase  Attends discharge discharge discharge conference for the turn-over of the client to discharge conference for the turn-over of the client, Family, concerned SWDAs, LGU  Worker administers satisfaction or foster care.  None After conduct of Discharge Conference.  Social Worker, Client/ Resident  Social Worker, Client/ Resident                                                                                                    | conference and turnover to the either to the LGU, family, SWA, placement to independent living, group home living arrangement, adoption or foster care.  The Social Worker administers satisfaction of the conference for the turn-over of the client either to the LGU, family, SWA, placement to independent living, group home living arrangement, adoption or foster care.  7. The Social Worker administers satisfaction survey to the client to determine satisfaction of the resident on the                                                                                                    | None       | 2 hours       | Nurse I Helping Team/ Multidisciplinary Team, Client, Family, concerned                                                                    |
| Attends discharged conference and turnover to the either to the LGU, family, SWA, placement to independent living, group home living arrangement, adoption or foster care.  7. The Social None After conduct of the client of the client to determine satisfaction survey to the client to determine satisfaction of the resident on the programs and services of the CRCF. This will also serve as basis to enhance or improved the existing programs and services of the CRCF to its clients/residents.  Post Center Based Intervention Phase  Attends discharge discharge discharge conference for the turn-over of the client to discharge conference for the turn-over of the client, Family, concerned SWDAs, LGU  Worker administers satisfaction or foster care.  None After conduct of Discharge Conference.  Social Worker, Client/ Resident  Social Worker, Client/ Resident                                                                                                    | conference and turnover to the either to the LGU, family, SWA, placement to independent living, group home living arrangement, adoption or foster care.  The Social Worker administers satisfaction of the conference for the turn-over of the client either to the LGU, family, SWA, placement to independent living, group home living arrangement, adoption or foster care.  7. The Social Worker administers satisfaction survey to the client to determine satisfaction of the resident on the                                                                                                    | None       | 2 hours       | Nurse I Helping Team/ Multidisciplinary Team, Client, Family, concerned                                                                    |
| Attends discharged conference and turnover to the either to the LGU, family, SWA, placement to independent living, group home living arrangement, adoption or foster care.  7. The Social None After conduct of Discharge Conference of the client to determine satisfaction survey to the client to determine satisfaction of the resident on the programs and services of the CRCF. This will also serve as basis to enhance or improved the existing programs and services of the CRCF to its clients/residents.  Post Center Based Intervention Phase  1. Sends request to the leping a months of the resident on concerned LGU shows the concerned social worker, and placement to determine satisfaction of the resident on the programs and services of the CRCF to its clients/residents.  None 2 hours Helping Team/ Multidisciplinary Team, Client, Family, concerned SWDAs, LGU SWDAs, LGU | conference and turnover to the either to the LGU, family, SWA, placement to independent living, group home living arrangement, adoption or foster care.  The Social Worker administers satisfaction of the conference for the turn-over of the client either to the LGU, family, SWA, placement to independent living, group home living arrangement, adoption or foster care.  7. The Social Worker administers satisfaction survey to the client to determine satisfaction of the resident on the                                                                                                    | None       | 2 hours       | Nurse I Helping Team/ Multidisciplinary Team, Client, Family, concerned                                                                    |
| Attends discharged conference and turnover to the either to the LGU, family, SWA, placement to independent living, group home living arrangement, adoption or foster care.    The Social Worker administers satisfaction survey to the client to determine satisfaction of the resident on the programs and services of the CRCF. This will also serve as basis to enhance or improved the existing programs and services of the CRCF to its clients/residents.    Post Center Based Intervention Phase   Client discharge and discharge conference for the turn-over of the turn-over of the turn-over over over over over over over over                                                                                                    | conference and turnover to the either to the LGU, family, SWA, placement to independent living, group home living arrangement, adoption or foster care.  The Social Worker administers satisfaction of the conference for the turn-over of the client either to the LGU, family, SWA, placement to independent living, group home living arrangement, adoption or foster care.  7. The Social Worker administers satisfaction survey to the client to determine satisfaction of the resident on the                                                                                                    | None       | 2 hours       | Helping Team/<br>Multidisciplinary<br>Team, Client,<br>Family,<br>concerned                                                                |
| conference and turnover to the either to the LGU, family, SWA, placement to independent living, group home living arrangement, adoption or foster care.  7. The Social Worker administers satisfaction survey to the client to the client to the client to the client to the client to the client to the client to the independent living, group home living arrangement, adoption or foster care.  7. The Social None After conduct of Discharge Conference.  Worker administers satisfaction survey to the client to determine satisfaction of the resident on the programs and services of the CRCF. This will also serve as basis to enhance or improved the existing programs and services of the CRCF to its clients/residents.  Post Center Based Intervention Phase  1. Sends request to concerned LGU None of the turn-over of the turn-over over one turn-over over over over over over over over                                                                                                    | conference and turnover to the either to the LGU, family, SWA, placement to independent living, group home living arrangement, adoption or foster care.  The Social Worker administers satisfaction or the conference for the turn-over of the client either to the LGU, family, SWA, placement to independent living, group home living arrangement, adoption or foster care.  7. The Social Worker administers satisfaction survey to the client to determine satisfaction of the resident on the                                                                                                    |            |               | Multidisciplinary<br>Team, Client,<br>Family,<br>concerned                                                                                 |
| turnover to the either to the LGU, family, SWA, placement to independent living, group home living arrangement, adoption or foster care.  7. The Social Worker administers satisfaction of the resident on the programs and services of the CRCF. This will also serve as basis to enhance or improved the existing programs and services of the CRCF to its clients/residents.  Post Center Based Intervention Phase  conference for the turn-over of the client to delent to the client to the client to determine satisfaction of the resident on the programs and services of the CRCF to its clients/residents.  1. Sends request to concerned SWDAs, LGU  SwDAs, LGU  SwDAs, LGU  SwDAs, LGU  SwDAs, LGU  Social Worker, Client/ Resident  Care.  Team, Client, Family, concerned SWDAs, LGU                                                                                                    | turnover to the either to the LGU, family, SWA, placement to independent living, group home living arrangement, adoption or foster care.  Conference for the turn-over of the client either to the LGU, family, SWA, placement to independent living, group home living arrangement, adoption or foster care.  7. The Social Worker administers satisfaction survey to the client to determine satisfaction of the resident on the                                                                                                    |            |               | Team, Client,<br>Family,<br>concerned                                                                                                    |
| to the LGU, family, SWA, placement to independent living, group home living arrangement, adoption or foster care.  7. The Social Worker administers satisfaction survey to the client to determine satisfaction of the programs and services of the CRCF. This will also serve as basis to enhance or improved the existing programs and services of the CRCF to its clients/residents.  Post Center Based Intervention Phase  I. Sends request to concerned SWDAs, LGU  Family, concerned SWDAs, LGU  Family, concerned SWDAs, LGU  Social Worker, Client/Resident  Conference.  Social Worker, Client/Resident  Social Worker, Client/Resident  Social Worker, Client/Resident  Social Worker, Client/Resident  Social Worker, Client/Resident  Social Worker, Client/Resident  Social Worker, Client/Resident  Social Worker, Client/Resident  Social Worker, Client/Resident  Social Worker, Client/Resident  Social Worker, Client/Resident                                                                                                    | to the LGU, family, SWA, placement to independent living, group home living arrangement, adoption or foster care.  The Social Worker administers satisfaction survey to the client on the client on the client of the client of th |            |               | Family, concerned                                                                                                    |
| SWA, placement to independent living, group home living arrangement, adoption or foster care.  7. The Social Worker administers satisfaction survey to the client to determine satisfaction of the resident on the programs and services of the CRCF. This will also serve as basis to enhance or improved the existing programs and services of the CRCF to its clients/residents.  Post Center Based Intervention Phase  1. Sends request to independent living, placement to independent living, arrangement, adoption or foster care.  After conduct of Discharge Conference.  Social Worker, Client/ Resident Conference.  Social Worker, Client/ Resident Conference.  Social Worker, Client/ Resident Conference.  Social Worker, Client/ Resident Conference.  Social Worker, Client/ Resident Conference.  Social Worker, SWDAs, LGU                                                                                                    | SWA, placement to independent living, group home living arrangement, adoption or foster care.  The Social Worker administers satisfaction survey to the client to determine satisfaction of the resident on the                                                                                                    |            |               | concerned                                                                                                    |
| independent living, group home living arrangement, adoption or foster care.  7. The Social None Worker administers satisfaction survey to the client to determine satisfaction of the resident on the programs and services of the CRCF. This will also serve as basis to enhance or improved the existing programs and services of the CRCF to its clients/residents.  Post Center Based Intervention Phase  1. Sends request to independent living, placement to independent living, group home living arrangement, adoption or foster care.  SWDAs, LGU  SWDAs, LGU  SWDAs, LGU  Social Worker, Client/ Resident Conference.  Social Worker, Client/ Resident Conference.                                                                                                    | independent living, group home living arrangement, adoption or care.  LGU, family, SWA, placement to independent living, group home living arrangement, adoption or foster care.  7. The Social Worker administers satisfaction survey to the client to determine satisfaction of the resident on the                                                                                                    |            |               |                                                                                                    |
| group home living arrangement, adoption or foster care.  7. The Social None Worker administers satisfaction survey to the client to determine satisfaction of the resident on the programs and services of the CRCF. This will also serve as basis to enhance or improved the existing programs and services of the CRCF to its clients/residents.  Post Center Based Intervention Phase  1. Sends request to independent living, group home living arrangement, adoption or foster care.  None After conduct of Discharge Conference.  Social Worker, Client/ Resident  Conference.  Social Worker, Client/ Resident  Social Worker, Client/ Resident  Social Worker, Client/ Resident  Social Worker, Client/ Resident  Social Worker, Client/ Resident  Social Worker, Client/ Resident  Social Worker, Client/ Resident  Social Worker, LGU, other                                                                                                    | group home living arrangement, adoption or foster care.  7. The Social Worker administers satisfaction survey to the client to determine satisfaction of the resident on the                                                                                                    |            |               | SWDAS, LOO                                                                                                    |
| arrangement, adoption or foster care.  7. The Social Worker administers satisfaction survey to the client to determine satisfaction of the resident on the programs and services of the CRCF. This will also serve as basis to enhance or improved the existing programs and services of the CRCF to its clients/residents.  Post Center Based Intervention Phase  1. Sends request to concerned LGU  Independent living, group home living arrangement, adoption or foster care.  Social Worker, Client/ Resident Conference.  Social Worker, Client/ Resident Conference.  Social Worker, Client/ Resident Conference.  Social Worker, Client/ Resident Conference.                                                                                                    | arrangement, adoption or foster care.  independent living, group home living arrangement, adoption or foster care.  7. The Social Worker administers satisfaction survey to the client to determine satisfaction of the resident on the                                                                                                    |            |               |                                                                                                    |
| adoption or foster care.    The Social Worker administers satisfaction survey to the client to determine satisfaction of the resident on the programs and services of the CRCF. This will also serve as basis to enhance or improved the existing programs and services of the CRCF to its clients/residents.    Post Center Based Intervention Phase   Post Center Based Intervention Phase   Post Center Based Interve | adoption or foster group home living arrangement, adoption or foster care.  7. The Social Worker administers satisfaction survey to the client to determine satisfaction of the resident on the                                                                                                    |            |               |                                                                                                    |
| care.  arrangement, adoption or foster care.  7. The Social None After conduct of Discharge administers satisfaction survey to the client to determine satisfaction of the resident on the programs and services of the CRCF. This will also serve as basis to enhance or improved the existing programs and services of the CRCF to its clients/residents.  Post Center Based Intervention Phase  1. Sends request to concerned LGU  After conduct of Discharge Conference.  Social Worker, Client/ Resident  Conference.  Social Worker, Client/ Resident  Social Worker, Client/ Resident  Care to f Discharge Conference.  Social Worker, Client/ Resident  Care to f Discharge Conference.  Social Worker, Client/ Resident                                                                                                    | care.  arrangement, adoption or foster care.  7. The Social Worker administers satisfaction survey to the client to determine satisfaction of the resident on the                                                                                                    |            |               |                                                                                                    |
| adoption or foster care.  7. The Social Worker administers satisfaction survey to the client to determine satisfaction of the resident on the programs and services of the CRCF. This will also serve as basis to enhance or improved the existing programs and services of the CRCF to its clients/residents.  Post Center Based Intervention Phase  1. Sends request to concerned LGU  After conduct of Discharge Conference.  Social Worker, Client/ Resident  Conference.  Social Worker, Client/ Resident  Social Worker, Client/ Resident  Social Worker, Client/ Resident  Social Worker, Client/ Resident  Social Worker, Client/ Resident  Social Worker, Client/ Resident  Social Worker, Client/ Resident  Social Worker, Client/ Resident  Social Worker, Client/ Resident  Social Worker, Client/ Resident  Social Worker, LGU, other                                                                                                    | adoption or foster care.  7. The Social Worker administers satisfaction survey to the client to determine satisfaction of the resident on the                                                                                                    |            |               |                                                                                                    |
| Care.  7. The Social Worker administers satisfaction survey to the client to determine satisfaction of the resident on the programs and services of the CRCF. This will also serve as basis to enhance or improved the existing programs and services of the CRCF to its clients/residents.  Post Center Based Intervention Phase  1. Sends request to concerned LGU  After conduct of Discharge Conference.  Social Worker, Client/ Resident  Social Worker, Client/ Resident  Social Worker, Client/ Resident  Social Worker, Client/ Resident  Social Worker, Client/ Resident  Social Worker, Client/ Resident  Social Worker, Client/ Resident  Social Worker, Client/ Resident  Social Worker, Client/ Resident  Social Worker, Client/ Resident                                                                                                    | care. 7. The Social Worker administers satisfaction survey to the client to determine satisfaction of the resident on the                                                                                                    |            |               |                                                                                                    |
| 7. The Social Worker Worker administers satisfaction survey to the client to determine satisfaction of the resident on the programs and services of the CRCF. This will also serve as basis to enhance or improved the existing programs and services of the CRCF to its clients/residents.  Post Center Based Intervention Phase  1. Sends request to concerned LGU  None After conduct of Discharge Conference.  Social Worker, Client/ Resident Conference.  Social Worker, Client/ Resident Conference.  Social Worker, Social Worker, Client/ Resident After conduct of Discharge Conference.  Social Worker, Client/ Resident Social Worker, Client/ Resident Social Worker, Client/ Resident Social Worker, Client/ Resident Social Worker, Client/ Resident Social Worker, Client/ Resident Social Worker, Client/ Resident Social Worker, Client/ Resident                                                                                                    | 7. The Social Worker administers satisfaction survey to the client to determine satisfaction of the resident on the                                                                                                    |            |               |                                                                                                    |
| Worker administers satisfaction survey to the client to determine satisfaction of the resident on the programs and services of the CRCF. This will also serve as basis to enhance or improved the existing programs and services of the CRCF to its clients/residents.  Post Center Based Intervention Phase  1. Sends request to concerned LGU  Of Discharge Conference.  Client/ Resident  Client/ Resident  Solients/ Resident  A proper Conference.  Solients/ Resident  Solients/ Resident  A proper Conference.  Solients/ Resident  Solients/ Resident  A proper Conference.  Solients/ Resident  Solients/ Resident  Solients/ Resident  Solients/ Resident  Solients/ Resident  Solients/ Resident                                                                                                    | Worker administers satisfaction survey to the client to determine satisfaction of the resident on the                                                                                                    | <b>N</b> 1 | A.C. 1        | 0 : 1)4/ 1                                                                                                    |
| administers satisfaction survey to the client to determine satisfaction of the resident on the programs and services of the CRCF. This will also serve as basis to enhance or improved the existing programs and services of the CRCF to its clients/residents.  Post Center Based Intervention Phase  1. Sends request to concerned LGU  Conference.  Conference.  Conference.  Conference.  Conference.  Social Worker, LGU, other                                                                                                    | administers satisfaction survey to the client to determine satisfaction of the resident on the                                                                                                    | None       |               | •                                                                                                    |
| satisfaction survey to the client to determine satisfaction of the resident on the programs and services of the CRCF. This will also serve as basis to enhance or improved the existing programs and services of the CRCF to its clients/residents.  Post Center Based Intervention Phase  1. Sends request to concerned LGU  Setting to the concerned LGU  Setting to the concerned LGU  Social Worker, LGU, other                                                                                                    | satisfaction survey to the client to determine satisfaction of the resident on the                                                                                                    |            | •             | Client/ Resident                                                                                                    |
| to the client to determine satisfaction of the resident on the programs and services of the CRCF. This will also serve as basis to enhance or improved the existing programs and services of the CRCF to its clients/residents.  Post Center Based Intervention Phase  1. Sends request to concerned LGU  To the client to determine satisfaction of the resident to concerned LGU  The concerned LGU in the case of the concerned LGU in the concerned LGU in the case of the concerned LGU in the case of the concerned LGU in the case of the case of the concerned LGU in the case of the case of the concerned LGU in the case of the case of the | to the client to determine satisfaction of the resident on the                                                                                                    |            | Conference.   |                                                                                                    |
| determine satisfaction of the resident on the programs and services of the CRCF. This will also serve as basis to enhance or improved the existing programs and services of the CRCF to its clients/residents.  Post Center Based Intervention Phase  1. Sends request to concerned LGU    Sends request to concerned LGU   Sends request to concerned LGU   Sends request LGU, other                                                                                                    | determine satisfaction of the resident on the                                                                                                    |            |               |                                                                                                    |
| satisfaction of the resident on the programs and services of the CRCF. This will also serve as basis to enhance or improved the existing programs and services of the CRCF to its clients/residents.  Post Center Based Intervention Phase  1. Sends request None 3 months to 6 Social Worker, to concerned LGU  Sends request None 3 months after CRU, other                                                                                                    | satisfaction of the resident on the                                                                                                    |            |               |                                                                                                    |
| resident on the programs and services of the CRCF. This will also serve as basis to enhance or improved the existing programs and services of the CRCF to its clients/residents.  Post Center Based Intervention Phase  1. Sends request to concerned LGU  Testing programs and services of the CRCF to its clients/residents.  Post Center Based Intervention Phase  1. Sends request None 3 months to 6 Social Worker, LGU, other                                                                                                    | resident on the                                                                                                    |            |               |                                                                                                    |
| programs and services of the CRCF. This will also serve as basis to enhance or improved the existing programs and services of the CRCF to its clients/residents.  Post Center Based Intervention Phase  1. Sends request None 3 months to 6 Social Worker, to concerned LGU months after LGU, other                                                                                                    | _                                                                                                    |            |               |                                                                                                    |
| services of the CRCF. This will also serve as basis to enhance or improved the existing programs and services of the CRCF to its clients/residents.  Post Center Based Intervention Phase  1. Sends request None 3 months to 6 Social Worker, to concerned LGU months after LGU, other                                                                                                    | programs and                                                                                                    |            |               |                                                                                                    |
| CRCF. This will also serve as basis to enhance or improved the existing programs and services of the CRCF to its clients/residents.  Post Center Based Intervention Phase  1. Sends request None 3 months to 6 Social Worker, to concerned LGU months after LGU, other                                                                                                    |                                                                                                    |            |               |                                                                                                    |
| also serve as basis to enhance or improved the existing programs and services of the CRCF to its clients/residents.  Post Center Based Intervention Phase  1. Sends request to concerned LGU  None 3 months to 6 Social Worker, LGU, other                                                                                                    | services of the                                                                                                    |            |               |                                                                                                    |
| to enhance or improved the existing programs and services of the CRCF to its clients/residents.  Post Center Based Intervention Phase  1. Sends request to concerned LGU  Social Worker, LGU, other                                                                                                    | CRCF. This will                                                                                                    |            |               |                                                                                                    |
| improved the existing programs and services of the CRCF to its clients/residents.  Post Center Based Intervention Phase  1. Sends request to concerned LGU  Social Worker, LGU, other                                                                                                    | also serve as basis                                                                                                    |            |               |                                                                                                    |
| existing programs and services of the CRCF to its clients/residents.  Post Center Based Intervention Phase  1. Sends request to concerned LGU  Social Worker, LGU, other                                                                                                    | to enhance or                                                                                                    |            |               |                                                                                                    |
| existing programs and services of the CRCF to its clients/residents.  Post Center Based Intervention Phase  1. Sends request to concerned LGU  None 3 months to 6 Social Worker, LGU, other                                                                                                    | improved the                                                                                                    |            |               |                                                                                                    |
| and services of the CRCF to its clients/residents.  Post Center Based Intervention Phase  1. Sends request to concerned LGU  None 3 months to 6 Social Worker, LGU, other                                                                                                    | · ·                                                                                                    |            |               |                                                                                                    |
| Clients/residents.   Post Center Based Intervention Phase   1. Sends request to concerned LGU   None   3 months to 6   Social Worker, LGU, other   LGU, other                                                                                                    |                                                                                                    |            |               |                                                                                                    |
| Post Center Based Intervention Phase  1. Sends request None 3 months to 6 Social Worker, to concerned LGU months after LGU, other                                                                                                    | CRCF to its                                                                                                    |            |               |                                                                                                    |
| Post Center Based Intervention Phase  1. Sends request None to concerned LGU  3 months to 6 Social Worker, months after LGU, other                                                                                                    | clients/residents.                                                                                                    |            |               |                                                                                                    |
| to concerned LGU months after LGU, other                                                                                                    |                                                                                                    |            | •             | <b>.</b>                                                                                                    |
|                                                                                                    | 1. Sends request                                                                                                    | None       | 3 months to 6 | -                                                                                                    |
|                                                                                                    | to concerned LGU                                                                                                    |            | months after  | •                                                                                                    |
| TIOL TIO CADITIONION   ANDONALGO                                                                                                    | for the submission                                                                                                    |            | discharge     | Stakeholders,                                                                                                    |
| of detailed Client, Client's                                                                                                    | of detailed                                                                                                    |            |               |                                                                                                    |
| progress report on family                                                                                                    | progress report on                                                                                                    |            |               | ramily                                                                                                    |
|                                                                                                    | the adjustment of                                                                                                    |            |               |                                                                                                    |

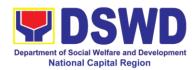

| the client in his/her family and community, likewise the status of implementation of after-care services provided based on the agreed After Care Plan. The submission of Progress Report is also discussed with the LGU during the Discharge Conference.                                                        |      |                                                                             |               |
|----------------------------------------------------------------------------------------------------|------|-----------------------------------------------------------------------------|---------------|
| 2. Reviews and evaluates the aftercare service report, and check if the agreed aftercare plan/reintegration agreement is achieved or not.                                                                                                    | None | Upon receipt of the report                                                  | Social Worker |
| 3. Follows up with the LGU for the submission of the aftercare report.                                                                                                    | None | Within first<br>three months;<br>Monthly                                    | Social Worker |
| 4. After receipt of Progress Report and or detailed information /feedback directly from the client, the Social Worker recommends to the Helping Team/ Multidisciplinary Team the closing of the case or for referral to other agencies for other support services, and thus prepares the Closing Summary Report | None | Upon<br>completion of<br>at least 50% of<br>the After- Care<br>Program Plan | Social Worker |
| Total                                                                                                    | None | 6 months for Cer                                                            | nter Based    |

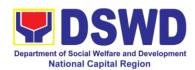

### c. Haven for Children

| Office or Division:                       | Haven for Children                                                                             |           |                     |                  |
|-------------------------------------------|------------------------------------------------------------------------------------------------|-----------|---------------------|------------------|
| Classification:                           | Highly Technical                                                                               |           |                     |                  |
| Type of                                   | G2G – Government                                                                               | to Goveri | nment, G2C – Go     | vernment to      |
| Transaction:                              | Citizen                                                                                        |           |                     |                  |
| Who may avail:                            | Field Offices Center Facilities                                                                |           |                     |                  |
| CHECKLIST OF F                            | REQUIREMENTS                                                                                   |           | WHERE TO S          |                  |
| Referral Letter                           |                                                                                                |           | her referring party |                  |
| Social Case Study Re                      | port                                                                                           |           | her referring party |                  |
| Medical Clearance                         |                                                                                                | Private/  | Government Phys     | sician           |
| Court Order (if any)                      |                                                                                                |           |                     |                  |
| Barangay Clearance/                       |                                                                                                | Local Ba  | arangay Office      |                  |
| Other pertinent docun                     | nents per CRCF                                                                                 |           |                     |                  |
| manual                                    |                                                                                                |           |                     |                  |
| CLIENT STEPS                              | AGENCY                                                                                         | FEES      | PROCESSING          | PERSON           |
|                                           | ACTIONS                                                                                        | TO BE     | TIME                | RESPONSIBLE      |
|                                           |                                                                                                | PAID      |                     |                  |
| Pre-Admission Phase 1. Client submits for | 1. Conducts initial                                                                            | None      | 30 minutes          | Social Worker on |
| initial interview and assessment          | interview with the client (either walk-in, outreached, referral from the Local Government Unit |           |                     | duty             |
|                                           | (LGU), law enforcement agency, hospital, court, and or other                                   |           |                     |                  |
|                                           | Social Welfare<br>Agencies,<br>individuals and<br>government or                                |           |                     |                  |
|                                           | private agencies), to determine eligibility to receive services in the CRCF.                   |           |                     |                  |
|                                           | Remarks: In new normal situation/emerging                                                      |           |                     |                  |
|                                           | infectious diseases,<br>the LGUs are<br>encouraged to refer                                    |           |                     |                  |
|                                           | clients in group<br>considering health<br>and safety protocols                                 |           |                     |                  |
|                                           | and use of available isolation facility in                                                     |           |                     |                  |

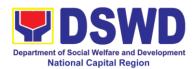

|                                         | the RCF.                                                                                                    |      |                 |                                                                                            |
|-----------------------------------------|----------------------------------------------------------------------------------------------------|------|-----------------|--------------------------------------------------------------------------------------------|
|                                         | If upon assessment, the client is eligible, the Social Worker accomplish the Intake Sheet, and the client/referring party and the SW signs the informed consent portion for further data gathering activities.    |      | Within 5 days   |                                                                                            |
|                                         | If client is not eligible, the Social Worker refers the client to other agency if his/her needs are beyond the service capacity of the CRCF. (Endorsement should be made depending on the Level of Accreditation) |      |                 |                                                                                            |
| 2. Attends pre-<br>admission conference | 2. Conduct of preadmission with referring party, client's family, and other center staff to discuss the problem of the client in line with his/her admission to the facility                                      | None | 2 hours         | Social Worker,<br>Referring Party,<br>Parents or any<br><i>available</i> family<br>members |
|                                         | Remarks: In some cases, like walk-in and emergency, pre-admission conference cannot be done, and therefore admission conference comes immediately once client is assessed to be eligible for services.            |      |                 |                                                                                            |
|                                         |                                                                                                    | None | 5 days, 2 hours | and 30 minutes                                                                             |

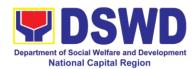

| Admission Phase             | T . —                                                                                                    | I    | 1     |                                                                |
|-----------------------------|----------------------------------------------------------------------------------------------------|------|-------|----------------------------------------------------------------|
| Attend admission conference | 1. Facilitates conduct of admission conference, Contract Setting with referring party and orientation on the general rules and policies of the facility                                                                                                    | None | 1 day | Helping<br>Team/Multidisciplin<br>ary Team,<br>Referring Party |
|                             | The Social Worker accomplishes Admission Slip, and requires referring party's signature. Client/resident of legal age is required to affix his/her signature as an expression of conformity. Parent/relative of minor client/resident should sign the admission slip witnessed by the referring party. Client/Resident signing of Data Privacy Consent or Pahintulot Hinggil sa Pagkalihim ng Datos' is also facilitated in compliance to Data Privacy Act of 2012. |      |       | Social Worker                                                  |
|                             | Orients client/resident about the facility and on the existing house rules and policies of the                                                                                                    |      |       |                                                                |

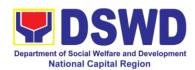

|                                 |                                   | 1      | T                  |                  |
|---------------------------------|-----------------------------------|--------|--------------------|------------------|
|                                 | facility, and                     |        |                    |                  |
|                                 | introduces his/her                |        |                    |                  |
|                                 | to the Helping                    |        |                    |                  |
|                                 | Team/Multi-                       |        |                    |                  |
|                                 | disciplinary Team.                |        |                    |                  |
| Submits self to the             | 2. Conducts an                    | None   | During the         | Houseparent      |
| inventory of                    | inventory of the                  |        | Client's 1st day   |                  |
| belongings                      | client's belongings               |        | in the facility    |                  |
| serenginge                      | and records them.                 |        |                    |                  |
| Accepts set of                  | 3. Provides the                   | None   | During the         | Houseparent      |
| clothing and other              | client with a set of              | 140110 | Client's 1st day   |                  |
| provisions to be                | clothing, toiletries,             |        | in the facility    |                  |
| 1 •                             |                                   |        | in the facility    |                  |
| provided.                       | footwear, and the                 |        |                    |                  |
|                                 | like based on                     |        |                    |                  |
|                                 | standards as per                  |        |                    |                  |
|                                 | AO 22 s.2005 and                  |        |                    |                  |
|                                 | on the result of the              |        |                    |                  |
|                                 | inventory of the                  |        |                    |                  |
|                                 | client's belongings               |        |                    |                  |
|                                 | ((This is not                     |        |                    |                  |
|                                 | applicable to non-                |        |                    |                  |
|                                 | residential                       |        |                    |                  |
|                                 | facilities)                       |        |                    |                  |
| Submits self for                | 4. Refers or                      | None   | During the         | Medical Officer, |
| examination                     | submits client for                |        | client's first     | Nurse            |
|                                 | physical                          |        | day in the         |                  |
|                                 | examination and                   |        | facility           |                  |
|                                 | pre-natal check-up                |        |                    |                  |
|                                 | in case client is                 |        |                    |                  |
|                                 | pregnant.                         |        |                    |                  |
|                                 | 5. Endorses the                   | None   | During the         | Social Worker,   |
|                                 | client to the                     |        | client's first day | Houseparent      |
|                                 | Houseparent on                    |        | in the facility    | ,                |
|                                 | duty, and brief the               |        | ,                  |                  |
|                                 | latter on the client's            |        |                    |                  |
|                                 | disposition as well               |        |                    |                  |
|                                 | as the case                       |        |                    |                  |
|                                 | background to                     |        |                    |                  |
|                                 | enable the                        |        |                    |                  |
|                                 | Houseparent to                    |        |                    |                  |
|                                 | understand the                    |        |                    |                  |
|                                 | child's behavior and              |        |                    |                  |
|                                 | interact with his/her             |        |                    |                  |
|                                 | properly. ((This is               |        |                    |                  |
|                                 | not applicable to non-residential |        |                    |                  |
|                                 | facilities).)                     |        |                    |                  |
|                                 | Total                             | None   | 1 day              |                  |
| Center-based Interven           |                                   | INOIIG | ı uuy              |                  |
| Center-based Intervention Phase |                                   |        |                    |                  |

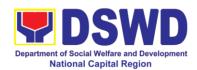

| 1. Conducts further                                                                                                    | None  | During the                                                                               | Social Worker                                                                                                    |
|----------------------------------------------------------------------------------------------------|-------|------------------------------------------------------------------------------------------|----------------------------------------------------------------------------------------------------|
| interviews with the client to gather additional relevant information on the problem presented as a basis for assessment and recommendation.                                                                                                    | NOTIC | client's 1 <sup>st</sup> day<br>in the facility                                          | Social Worker                                                                                                    |
| 2. Conducts initial psychological assessment of the client. Psychological assessment will only be administered to children who are 5 years old and above.                                                                                                    | None  | During the 2 <sup>nd</sup> to 7 <sup>th</sup> day of the client in the facility.         | Psychologist, Psychometrician  Outsourced service of a psychologist should there be no resident Psychologist/ Psychometrician in the CRCFs. |
| 3. Gathers additional information from the client, significant others and the worker's own observation on the client  At this stage, the request for Parental/Family Capability Assessment (PCA) is also coordinated by the Social Worker to the concerned LGU.           | None  | During client's 2 <sup>nd</sup> to 3 <sup>rd</sup> week of in the facility               | Helping<br>Team/Multidisciplin<br>ary members,<br>Referring Party,<br>LGU Social Worker                                                     |
| 4. Drafts the Initial Social Case Study Report and Intervention Plan with the client/resident. The Social Worker addresses with the clients/residents collaboratively to identify the problem areas and needs, then formulate a structured plan for achieving both short- | None  | Within 30 days after admission  Within 15 days after admission for the Intervention Plan | Social Worker,<br>Client/Resident                                                                                                    |

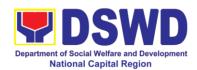

|                                                                          | and long-term goals.                                                                                                    |      |                                                                                                    |                                                                        |
|--------------------------------------------------------------------------|----------------------------------------------------------------------------------------------------|------|----------------------------------------------------------------------------------------------------|------------------------------------------------------------------------|
|                                                                          | and long term goals.                                                                                                    |      |                                                                                                    |                                                                        |
|                                                                          | 5. Present the case to the Rehabilitation team. The result of the case conference shall be the basis for the formulation and implementation of the Intervention Plan  Case conference is | None | During the client's 4 <sup>th</sup> week in the facility; monthly                                                                                                    | Helping<br>Team/Multidisciplin<br>ary Team,<br>Referring Party,<br>LGU |
|                                                                          | also conducted as need arises                                                                                                    |      |                                                                                                    |                                                                        |
|                                                                          | 6. Review and update the Intervention Plan based on the result of the case conference, if necessary.                                                                                     | None | During the client's 4 <sup>th</sup> week in the facility                                                                                                    | Helping<br>Team/Multidisciplin<br>ary Team                             |
| Receives the provisions of the center and various interventions provided | 7. Implements and facilitates the provision of services to the client towards the improvement of social functioning and rehabilitation goal                                              | None | During the client's/residen t's stay in the facility which is a minimum of six months with exception to the following:  e. Early reintegration/rehabilitation prior to six months;  f. Six months and beyond depending on the coping of client/resident and other circumstances of the case and the assessment of the Social Worker. | Helping Team/Multidisciplin ary Team                                   |

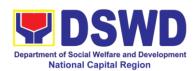

|                            | 8. Monitors the progress of the client in relation to the achievement of goals. The Rehabilitation Team conducts regular case conferences as part of monitoring the case                                                         | None | Monthly                                                   | Helping Team/<br>Multidisciplinary<br>Team                                                             |
|----------------------------|----------------------------------------------------------------------------------------------------|------|-----------------------------------------------------------|----------------------------------------------------------------------------------------------------|
|                            | 9. Reassesses and modifies the intervention plan per developments/cha nges along helping process and based on the assessment of other members of the Helping Team/ Multidisciplinary Team.                                       | None | During the client's 3 <sup>rd</sup> month in the facility | Social Worker,<br>Helping Team/<br>Multidisciplinary<br>Team                                           |
| <b>Evaluation and Term</b> | 1                                                                                                    | 1    | 1                                                         |                                                                                                    |
|                            | 1. The Social Worker conducts individual or group session with clients/residents and meets with the Helping Team/Multidisciplin ary Team to evaluate the progress of the clients/residents in relation to the helping goals set. | None | 3 months prior to discharge                               | Helping Team/Multidisciplin ary Team, Referring Party, LGU Social Worker, Client's family if available |
|                            | 2. Informs the referring party regarding the client's achievement of rehabilitation/helpi                                                                                                    | None | Upon receipt<br>of P/FCAR<br>submitted by<br>LGU          | Social Worker                                                                                          |

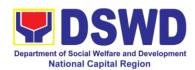

|                                         | ng goals, and requests for Parental Capability Assessment Report (PCAR).  For CICL cases, the Social Worker informs the court of the achievement of the rehabilitation goals of the client/resident.                                                                                                    |      |         |                                                                                                    |
|-----------------------------------------|----------------------------------------------------------------------------------------------------|------|---------|----------------------------------------------------------------------------------------------------|
| Attends pre-<br>discharge<br>conference | 3. Conducts predischarge conference either through virtual meeting or in person. The result of the predischarge conference is confirmed to the receiving LGU/Agency/other facilities with reintegration agreement duly signed by all parties.  The Helping Team/ Multidisciplinary Team prepares After Care Plan  The results of case review and assessment of the Helping Team/ Multidisciplinary Team and referring party shall be the basis for the client's transfer to other agency, placement to other form of alternative | None | 2 hours | Helping Team/ Multidisciplinary Team, Accepting Party, Client's family, Key members in the community such as Barangay Officials among others |

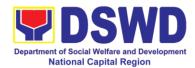

|                                                                                                    | ooro                                                                                                    |      |                                    |                                                                                        |
|----------------------------------------------------------------------------------------------------|----------------------------------------------------------------------------------------------------|------|------------------------------------|----------------------------------------------------------------------------------------|
|                                                                                                    | care or reunification to the family and community. Likewise, the receiving agency is hereby informed of the necessary preparation for the transfer of the client.                            |      |                                    |                                                                                        |
|                                                                                                    | If the family is assessed to be not yet ready for the reunification, the LGU is requested to provide the necessary intervention.                                                             |      |                                    |                                                                                        |
|                                                                                                    | 4. Prepares Termination Report if client is for reintegration, and Transfer Summary if the client is for transfer to other SWA.                                                              | None | 5 days                             | Social Worker                                                                          |
| Submit to medical examination                                                                                                    | 5. The Medical Officer or any available medical personnel in the facility conduct general medical examination to the client.                                                                 | None | One week prior scheduled discharge | Medical<br>Officer/Nurse or<br>other medical<br>personnel in the<br>facility           |
| Attends discharged conference and turnover to the either to the LGU, family, SWA, placement to independent living, group home living arrangement, adoption or foster care. | 6. Facilitates discharge conference for the turn-over of the client either to the LGU, family, SWA, placement to independent living, group home living arrangement, adoption or foster care. | None | 2 hours                            | Helping Team/<br>Multidisciplinary<br>Team, Client,<br>Family, concerned<br>SWDAs, LGU |

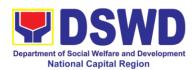

| 7. The Social Worker administers satisfaction survey to the client to determine satisfaction of the resident on the programs and services of the CRCF. This will also serve as basis to enhance or improved the existing programs and services of the CRCF to its clients/residents.  Post-Center Based Intervention Phase  1. Sends request to concerned LGU for the submission of detailed progress report on the adjustment of the client in his/her family and community, likewise the status of implementation of after-care services provided based on the agreed After Care Plan. The submission of Progress Report is also discussed with the LGU during the Discharge Conference.  In some facility, the request for LGU to submit aftercare report is incorporated in the Final Report submitted to Honorable Courts. |                     |                                                                                                    | I    |              |                                                 |
|----------------------------------------------------------------------------------------------------|---------------------|----------------------------------------------------------------------------------------------------|------|--------------|-------------------------------------------------|
| 1. Sends request to concerned LGU for the submission of detailed progress report on the adjustment of the client in his/her family and community, likewise the status of implementation of after-care services provided based on the agreed After Care Plan. The submission of Progress Report is also discussed with the LGU during the Discharge Conference.  In some facility, the request for LGU to submit aftercare report is incorporated in the Final Report submitted to Honorable Courts.                                                                                                    |                     | Worker administers satisfaction survey to the client to determine satisfaction of the resident on the programs and services of the CRCF. This will also serve as basis to enhance or improved the existing programs and services of the CRCF to its                                                                                                    | None | of Discharge | -                                               |
| 1. Sends request to concerned LGU for the submission of detailed progress report on the adjustment of the client in his/her family and community, likewise the status of implementation of after-care services provided based on the agreed After Care Plan. The submission of Progress Report is also discussed with the LGU during the Discharge Conference.  In some facility, the request for LGU to submit aftercare report is incorporated in the Final Report submitted to Honorable Courts.                                                                                                    | Post-Center Based I |                                                                                                    |      |              |                                                 |
|                                                                                                    |                     | 1. Sends request to concerned LGU for the submission of detailed progress report on the adjustment of the client in his/her family and community, likewise the status of implementation of after-care services provided based on the agreed After Care Plan. The submission of Progress Report is also discussed with the LGU during the Discharge Conference.  In some facility, the request for LGU to submit aftercare report is incorporated in the Final Report submitted to | None | months after | LGU, other<br>Stakeholders,<br>Client, Client's |

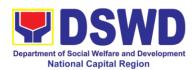

| 4. After receipt of Progress Report and or detailed information /feedback directly from the client, the Social Worker recommends to the Helping Team/ Multidisciplinary Team the closing of the case or for referral to other agencies for other support services, and thus prepares the Closing Summary Report | evaluates the after-<br>care service report<br>and check if the<br>agreed aftercare<br>plan/reintegration<br>agreement is<br>achieved or not.<br>3. Follows up with<br>the LGU for the<br>submission of the<br>aftercare report.                                                             | None | Within first three months; Monthly For CICL:                                | Social Worker |
|----------------------------------------------------------------------------------------------------|----------------------------------------------------------------------------------------------------|------|-----------------------------------------------------------------------------|---------------|
| Total None 6 months for Center based                                                                                                    | Progress Report and or detailed information /feedback directly from the client, the Social Worker recommends to the Helping Team/ Multidisciplinary Team the closing of the case or for referral to other agencies for other support services, and thus prepares the Closing Summary Report. |      | Upon<br>completion of at<br>least 50% of the<br>After- Care<br>Program Plan |               |

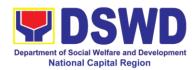

## d. Marillac Hills - National Training School for Girls

| Office or Division:      | Marillac Hills- National Training and School for Girls                            |               |                     |                       |  |
|--------------------------|-----------------------------------------------------------------------------------|---------------|---------------------|-----------------------|--|
| Classification:          | Highly Technical                                                                  |               |                     |                       |  |
| Type of                  | G2G – Government                                                                  |               |                     |                       |  |
| Transaction:             | G2C – Government to Citizen                                                       |               |                     |                       |  |
| Who may avail:           | Child in Conflict with the Law (CICL)                                             |               |                     |                       |  |
|                          | Victims of Online Sexual Abused and Exploitation Victims of Trafficking in Person |               |                     |                       |  |
|                          | Victims of Trafficking                                                            | ,             | on                  |                       |  |
| CHECKLIST OF F           |                                                                                   | Juse          | WHERE TO S          | ECURE                 |  |
| Referral Letter          |                                                                                   | LGU/ ot       | her referring party |                       |  |
| Social Case Study Re     | eport                                                                             |               | her referring party |                       |  |
| Medical Clearance        |                                                                                   |               | Government Phys     |                       |  |
| Court Order (if any)     |                                                                                   |               |                     |                       |  |
| Barangay Clearance/      |                                                                                   | Local Ba      | arangay Office      |                       |  |
| Other pertinent document | •                                                                                 |               |                     |                       |  |
| agreement during the     | pre-admission                                                                     |               |                     |                       |  |
| conference               | ACENCY                                                                            | FFFC          | DDOCECCINO          | DEDCON                |  |
| CLIENT STEPS             | AGENCY<br>ACTIONS                                                                 | FEES<br>TO BE | PROCESSING<br>TIME  | PERSON<br>RESPONSIBLE |  |
|                          | ACTIONS                                                                           | PAID          | IIIVIL              | RESPONSIBLE           |  |
| Pre-Admission Phase      |                                                                                   | 17112         |                     |                       |  |
| 1. Client submits for    | 1. Conducts initial                                                               | None          | 30 minutes          | Social Worker on      |  |
| initial interview and    | interview with the                                                                |               |                     | duty                  |  |
| assessment               | client (either walk-                                                              |               |                     |                       |  |
|                          | in, outreached, referral from the                                                 |               |                     |                       |  |
|                          | Local Government                                                                  |               |                     |                       |  |
|                          | Unit (LGU), law                                                                   |               |                     |                       |  |
|                          | enforcement                                                                       |               |                     |                       |  |
|                          | agency, hospital,                                                                 |               |                     |                       |  |
|                          | court, and or other                                                               |               |                     |                       |  |
|                          | Social Welfare                                                                    |               |                     |                       |  |
|                          | Agencies,                                                                         |               |                     |                       |  |
|                          | individuals and                                                                   |               |                     |                       |  |
|                          | government or                                                                     |               |                     |                       |  |
|                          | private agencies),                                                                |               |                     |                       |  |
|                          | to determine                                                                      |               |                     |                       |  |
|                          | eligibility to receive services in the                                            |               |                     |                       |  |
|                          | CRCF.                                                                             |               |                     |                       |  |
|                          |                                                                                   |               |                     |                       |  |
|                          | Remarks: In new                                                                   |               |                     |                       |  |
|                          | normal                                                                            |               |                     |                       |  |
|                          | situation/emerging                                                                |               |                     |                       |  |
|                          | infectious                                                                        |               |                     |                       |  |

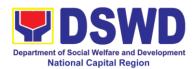

|                                            | diseases, the LGUs are encouraged to refer clients in group considering health and safety protocols and use of available isolation facility in the RCF.  If upon assessment, the client is eligible, the Social Worker accomplish the Intake Sheet, and the client/referring party and the SW signs the informed consent portion for further data gathering activities.  If client is not eligible, the Social Worker refers the client to other agency if his/her needs are beyond the service capacity of the CRCF. (Endorsement should be made |      | Within 5 days |                                                                                     |
|--------------------------------------------|----------------------------------------------------------------------------------------------------|------|---------------|-------------------------------------------------------------------------------------|
|                                            | 1 3                                                                                                    |      |               |                                                                                     |
| 2. Attends pre-<br>admission<br>conference | 2. Conduct of pre-<br>admission with<br>referring party,<br>client's family, and<br>other center staff<br>to discuss the<br>problem of the                                                                                                    | None | 2 hours       | Social Worker,<br>Referring Party,<br>Parents or any<br>available family<br>members |

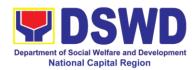

|                  | 1                    |          | 1               |                     |
|------------------|----------------------|----------|-----------------|---------------------|
|                  | client in line with  |          |                 |                     |
|                  | his/her admission    |          |                 |                     |
|                  | to the facility      |          |                 |                     |
|                  | Remarks: In some     |          |                 |                     |
|                  | cases, like walk-in  |          |                 |                     |
|                  | and emergency,       |          |                 |                     |
|                  | pre-admission        |          |                 |                     |
|                  | conference cannot    |          |                 |                     |
|                  | be done, and         |          |                 |                     |
|                  | therefore            |          |                 |                     |
|                  | admission            |          |                 |                     |
|                  | conference comes     |          |                 |                     |
|                  | immediately once     |          |                 |                     |
|                  | client is assessed   |          |                 |                     |
|                  | to be eligible for   |          |                 |                     |
|                  | services.            |          |                 |                     |
|                  | Total                | None     | 5 days, 2 hours | and 30 minutes      |
| Admission Phase  |                      |          | -               |                     |
| Attend admission | 1. Facilitates       | None     | 1 day           | Helping             |
| conference       | conduct of           |          |                 | Team/Multidisciplin |
|                  | admission            |          |                 | ary Team,           |
|                  | conference,          |          |                 | Referring Party     |
|                  | Contract Setting     |          |                 |                     |
|                  | with referring party |          |                 |                     |
|                  | and orientation on   |          |                 |                     |
|                  | the general rules    |          |                 |                     |
|                  | and polices of the   |          |                 |                     |
|                  | facility             |          |                 |                     |
|                  |                      |          |                 |                     |
|                  | The Social Worker    |          |                 | Social Worker       |
|                  | accomplish           |          |                 |                     |
|                  | Admission Slip,      |          |                 |                     |
|                  | and requires         |          |                 |                     |
|                  | referring party's    |          |                 |                     |
|                  | signature.           |          |                 |                     |
|                  | Client/resident of   |          |                 |                     |
|                  | legal age is         |          |                 |                     |
|                  | required to affix    |          |                 |                     |
|                  | his/her signature    |          |                 |                     |
|                  | as an expression     |          |                 |                     |
|                  | of conformity.       |          |                 |                     |
|                  | Parent/relative of   |          |                 |                     |
|                  | minor                |          |                 |                     |
|                  | client/resident      |          |                 |                     |
|                  | should sign the      |          |                 |                     |
|                  | admission slip       |          |                 |                     |
|                  | witnessed by the     |          |                 |                     |
|                  | withessed by the     | <u> </u> |                 |                     |

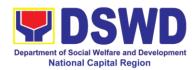

|                                                              | referring party.                                                                                                    |      |                                                         |                           |
|--------------------------------------------------------------|----------------------------------------------------------------------------------------------------|------|---------------------------------------------------------|---------------------------|
|                                                              | Client/Resident<br>signing of Data<br>Privacy Consent or                                                                                                    |      |                                                         |                           |
|                                                              | Pahintulot Hinggil sa Pagkalihim ng Datos' is also facilitated in compliance to Data Privacy Act of 2012.                                                                                                    |      |                                                         |                           |
|                                                              | Orients client/resident about the facility and on the existing house rules and policies of the facility, and introduces his/her to the Helping Team/Multi-                                                                                     |      |                                                         |                           |
| Submits self to the                                          | disciplinary Team.  2. Conducts an                                                                                                    | None | During the                                              | Houseparent               |
| inventory of belongings                                      |                                                                                                    | None | Client's 1st day in the facility                        | Поизератет                |
| Accepts set of clothing and other provisions to be provided. | 3. Provides the client with a set of clothing, toiletries, footwear, and the like based on standards as per AO 22 s.2005 and on the result of the inventory of the client's belongings ((This is not applicable to non-residential facilities) | None | During the Client's 1 <sup>st</sup> day in the facility | Houseparent               |
| Submits self for examination                                 | 4. Refers or submits client for physical examination and pre-natal check-up in case client is pregnant.                                                                                                    | None | During the client's first day in the facility           | Medical Officer,<br>Nurse |

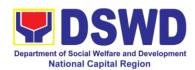

|                       | 5. Endorses the client to the Houseparent on duty, and brief the latter on the client's disposition as well as the case background to enable the Houseparent to understand the child's behavior and interact with his/her properly. ((This is not applicable to nonresidential facilities).) | None   | During the client's first day in the facility                                    | Social Worker,<br>Houseparent                                                                                                    |
|-----------------------|----------------------------------------------------------------------------------------------------|--------|----------------------------------------------------------------------------------|----------------------------------------------------------------------------------------------------|
|                       | Total                                                                                                    | None   | 1 day                                                                            |                                                                                                    |
| Center-based Interven |                                                                                                    | 140110 | ı day                                                                            |                                                                                                    |
|                       | 1. Conducts further interviews with the client to gather additional relevant information on the problem presented as a basis for assessment and recommendation.                                                                                                    | None   | During the client's 1st day in the facility                                      | Social Worker                                                                                                    |
|                       | 2. Conducts initial psychological assessment of the client. Psychological assessment will only be administered to children who are 5 years old and above.                                                                                                    | None   | During the 2 <sup>nd</sup> to 7 <sup>th</sup> day of the client in the facility. | Psychologist, Psychometrician  Outsourced service of a psychologist should there be no resident Psychologist/ Psychometrician in the CRCFs. |
|                       | 3. Gathers additional information from the client, significant others and the worker's                                                                                                    | None   | During client's 2 <sup>nd</sup> to 3 <sup>rd</sup> week of in the facility       | Helping<br>Team/Multidisciplin<br>ary members,<br>Referring Party,<br>LGU Social Worker                                                     |

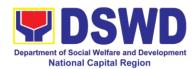

| T -                            | 1      | ī                                   | T                       |
|--------------------------------|--------|-------------------------------------|-------------------------|
| own observation                |        |                                     |                         |
| on the client                  |        |                                     |                         |
| At this stage the              |        |                                     |                         |
| At this stage, the request for |        |                                     |                         |
| request for Parental/Family    |        |                                     |                         |
| Capability                     |        |                                     |                         |
| Assessment (PCA)               |        |                                     |                         |
| is also coordinated            |        |                                     |                         |
| by the Social                  |        |                                     |                         |
| Worker to the                  |        |                                     |                         |
| concerned LGU.                 |        |                                     |                         |
| 4. Drafts the Initial          | None   | Within 30 days                      | Social Worker,          |
| Social Case Study              | 110110 | after                               | Client/Resident         |
| Report, and                    |        | admission                           |                         |
| Intervention Plan              |        |                                     |                         |
| with the                       |        |                                     |                         |
| client/resident. The           |        | Within 15 days                      |                         |
| Social Worker                  |        | after                               |                         |
| addresses with the             |        | admission for                       |                         |
| clients/residents              |        | the                                 |                         |
| collaboratively to             |        | Intervention                        |                         |
| identify the                   |        | Plan                                |                         |
| problem areas and              |        |                                     |                         |
| needs, then                    |        |                                     |                         |
| formulate a                    |        |                                     |                         |
| structured plan for            |        |                                     |                         |
| achieving both                 |        |                                     |                         |
| short- and long-               |        |                                     |                         |
| term goals.                    |        |                                     |                         |
| 5. Present the                 | None   | During the                          | Helping                 |
| case to the                    |        | client's 4 <sup>th</sup>            | Team/Multidisciplin     |
| Rehabilitation                 |        | week in the                         | ary Team,               |
| team. The result of            |        | facility;                           | Referring Party,<br>LGU |
| the case                       |        | monthly                             | 100                     |
| conference shall               |        |                                     |                         |
| be the basis for the           |        |                                     |                         |
| formulation and                |        |                                     |                         |
| implementation of              |        |                                     |                         |
| the Intervention               |        |                                     |                         |
| Plan                           |        |                                     |                         |
| 0                              |        |                                     |                         |
| Case conference                |        |                                     |                         |
| is also conducted              |        |                                     |                         |
| as need arises                 | None   | During 45 -                         | Helping                 |
| 6. Review and update the       | None   | During the client's 4 <sup>th</sup> | Team/Multidisciplin     |
| •                              |        |                                     | ary Team                |
| Intervention Plan              |        | week in the                         | ary rounn               |

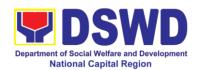

|                                                                          | based on the result of the case conference, if necessary.                                                                                                    |      | facility                                                                                                    |                                                              |
|--------------------------------------------------------------------------|----------------------------------------------------------------------------------------------------|------|----------------------------------------------------------------------------------------------------|--------------------------------------------------------------|
| Receives the provisions of the center and various interventions provided | 7. Implements and facilitates the provision of services to the client towards the improvement of social functioning and rehabilitation goal                              | None | During the client's/residen t's stay in the facility which is a minimum of six months with exception to the following:  a. Early reintegration/ rehabilitatio n prior to six months;  b. Six months and beyond depending on the coping of client/ resident and other circumstances of the case and the assessment of the Social Worker. | Helping<br>Team/Multidisciplin<br>ary Team                   |
|                                                                          | 8. Monitors the progress of the client in relation to the achievement of goals. The Rehabilitation Team conducts regular case conferences as part of monitoring the case | None | Monthly                                                                                                    | Helping Team/<br>Multidisciplinary<br>Team                   |
|                                                                          | 9. Reassesses and modifies the intervention plan per developments/cha nges along helping process and based on the assessment                                             | None | During the client's 3 <sup>rd</sup> month in the facility                                                                                                    | Social Worker,<br>Helping Team/<br>Multidisciplinary<br>Team |

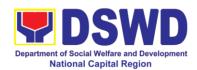

|                                         | af atlan                                                                                                    |      |                                                  |                                                                                                    |
|-----------------------------------------|----------------------------------------------------------------------------------------------------|------|--------------------------------------------------|----------------------------------------------------------------------------------------------------|
|                                         | of other members                                                                                                    |      |                                                  |                                                                                                    |
|                                         | of the Helping                                                                                                    |      |                                                  |                                                                                                    |
|                                         | Team/                                                                                                    |      |                                                  |                                                                                                    |
|                                         | Multidisciplinary                                                                                                    |      |                                                  |                                                                                                    |
|                                         | Team.                                                                                                    |      |                                                  |                                                                                                    |
| Evaluation and Termin                   |                                                                                                    |      |                                                  | · · · · ·                                                                                                    |
|                                         | 1. The Social Worker conducts individual or group session with                                                                                                    | None | 3 months prior to discharge                      | Helping Team/Multidisciplin ary Team, Referring Party, LGU Social Worker,                                                                    |
|                                         | clients/residents<br>and meets with the<br>Helping<br>Team/Multidisciplin<br>ary Team to                                                                                                    |      |                                                  | Client's family if available                                                                                                    |
|                                         | evaluate the progress of the clients/residents in relation to the helping goals set.                                                                                                    |      |                                                  |                                                                                                    |
|                                         | 2. Informs the referring party regarding the client's achievement of rehabilitation/helpi ng goals, and requests for Parental Capability Assessment Report (PCAR).  For CICL cases, the Social Worker informs the court of the achievement of the rehabilitation goals of the client/resident. | None | Upon receipt<br>of P/FCAR<br>submitted by<br>LGU | Social Worker                                                                                                    |
| Attends pre-<br>discharge<br>conference | 3. Conducts predischarge conference either through virtual meeting or in person. The result of the predischarge conference is                                                                                                    | None | 2 hours                                          | Helping Team/ Multidisciplinary Team, Accepting Party, Client's family, Key members in the community such as Barangay Officials among others |

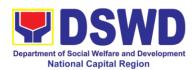

|                                                                                                    | 1    | T      |               |
|----------------------------------------------------------------------------------------------------|------|--------|---------------|
| confirmed to the receiving LGU/Agency/other facilities with reintegration agreement duly signed by all parties.  The Helping Team/                                                                                                    |      |        |               |
| Multidisciplinary Team prepares After Care Plan                                                                                                    |      |        |               |
| The results of case review and assessment of the Helping Team/ Multidisciplinary Team and referring party shall be the basis for the client's transfer to other agency, placement to other form of alternative care or reunification to the family and community. Likewise, the receiving agency is hereby informed of the necessary preparation for the transfer of the client. |      |        |               |
| If the family is assessed to be not yet ready for the reunification, the LGU is requested to provide the necessary intervention.                                                                                                    |      |        |               |
| 4. Prepares Termination                                                                                                    | None | 5 days | Social Worker |

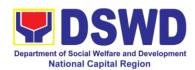

|                                                                                                    | [ =                                                                                                    | l    |                                        |                                                                                        |
|----------------------------------------------------------------------------------------------------|----------------------------------------------------------------------------------------------------|------|----------------------------------------|----------------------------------------------------------------------------------------|
| Submit to medical                                                                                                    | Report if client is for reintegration, and Transfer Summary if the client is for transfer to other SWA.  5. The Medical                                                                                                    | None | One week                               | Medical                                                                                |
| examination                                                                                                    | Officer or any available medical personnel in the facility conduct general medical examination to the client.                                                                                                    | None | One week prior scheduled discharge     | Officer/Nurse or<br>other medical<br>personnel in the<br>facility                      |
| Attends discharged conference and turnover to the either to the LGU, family, SWA, placement to independent living, group home living arrangement, adoption or foster care. | 6. Facilitates discharge conference for the turn-over of the client either to the LGU, family, SWA, placement to independent living, group home living arrangement, adoption or foster care.                                                                                         | None | 2 hours                                | Helping Team/<br>Multidisciplinary<br>Team, Client,<br>Family, concerned<br>SWDAs, LGU |
|                                                                                                    | 7. The Social Worker administers satisfaction survey to the client to determine satisfaction of the resident on the programs and services of the CRCF. This will also serve as basis to enhance or improved the existing programs and services of the CRCF to its clients/residents. | None | After conduct of Discharge Conference. | Social Worker,<br>Client/ Resident                                                     |
| Post Center-based Inte                                                                                                    |                                                                                                    |      |                                        |                                                                                        |
|                                                                                                    | 1. Sends request to concerned LGU for the submission                                                                                                    | None | 3 months to 6 months after discharge   | Social Worker,<br>LGU, other<br>Stakeholders,                                          |

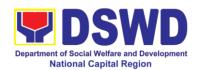

| of detailed progress report on the adjustment of the client in his/her family and community, likewise the status of implementation of after-care services provided based on the agreed After Care Plan. The submission of Progress Report is also discussed with the LGU during the Discharge Conference.  In some facility, the request for LGU to submit aftercare report is incorporated in the Final Report submitted to Honorable Courts. |      |                                                             | Client, Client's family |
|----------------------------------------------------------------------------------------------------|------|-------------------------------------------------------------|-------------------------|
| 2. Reviews and evaluates the after-care service report, and check if the agreed aftercare plan/reintegration agreement is achieved or not.                                                                                                    | None | Upon receipt of the report                                  | Social Worker           |
| 3. Follows up with<br>the LGU for the<br>submission of the<br>aftercare report.                                                                                                    | None | Within first three months; Monthly  For CICL: Quarterly     | Social Worker           |
| 4. After receipt of Progress Report and or detailed information                                                                                                    | None | Upon<br>completion of<br>at least 50% of<br>the After- Care | Social Worker           |

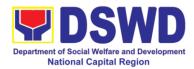

| /feedback directly from the client, the Social Worker recommends to the Helping Team/ Multidisciplinary Team the closing of the case or for referral to other agencies for other support services, |      | Program Plan    |            |
|----------------------------------------------------------------------------------------------------|------|-----------------|------------|
| and thus prepares the Closing Summary Report.                                                                                                    |      |                 |            |
| Total                                                                                                    | None | 6 months for Ce | nter-Based |

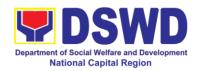

## e. Elsie Gaches Village

| Office or Division:                       | DSWD-NCR ELSIE GACHES VILLAGE      |            |                     |                  |
|-------------------------------------------|------------------------------------|------------|---------------------|------------------|
| Classification:                           | Highly Technical                   |            |                     |                  |
| Type of                                   | G2G – Government                   | to Goveri  | nment, G2C – Go     | vernment to      |
| Transaction:                              | Citizen                            |            |                     |                  |
| Who may avail:                            | Field Offices Center               | Facilities |                     | _                |
| CHECKLIST OF F                            | REQUIREMENTS                       |            | WHERE TO S          |                  |
| Referral Letter                           |                                    |            | her referring party |                  |
| Social Case Study Re                      | port                               |            | her referring party |                  |
| Medical Clearance                         |                                    | Private/   | Government Phy      | sician           |
| Court Order (if any)                      | Cortificato                        | Local Pa   | arangay Offica      |                  |
| Barangay Clearance/ Other pertinent docum |                                    | LUCAI D    | arangay Office      |                  |
| manual                                    | ients per Citor                    |            |                     |                  |
| CLIENT STEPS                              | AGENCY                             | FEES       | PROCESSING          | PERSON           |
|                                           | ACTIONS                            | TO BE      | TIME                | RESPONSIBLE      |
|                                           |                                    | PAID       |                     |                  |
| Pre-Admission Phas                        | se .                               |            |                     |                  |
| 1. Client submits for                     | Conducts initial                   | None       | 30 minutes          | Social Worker on |
| initial interview and                     | interview with the                 |            |                     | duty             |
| assessment                                | client (either walk-               |            |                     |                  |
|                                           | in, outreached,                    |            |                     |                  |
|                                           | referral from the Local Government |            |                     |                  |
|                                           | Unit (LGU), law                    |            |                     |                  |
|                                           | enforcement                        |            |                     |                  |
|                                           | agency, hospital,                  |            |                     |                  |
|                                           | court, and or other                |            |                     |                  |
|                                           | Social Welfare                     |            |                     |                  |
|                                           | Agencies,                          |            |                     |                  |
|                                           | individuals and                    |            |                     |                  |
|                                           | government or                      |            |                     |                  |
|                                           | private agencies),                 |            |                     |                  |
|                                           | to determine                       |            |                     |                  |
|                                           | eligibility to receive             |            |                     |                  |
|                                           | services in the CRCF.              |            |                     |                  |
|                                           | CROF.                              |            |                     |                  |
|                                           | Remarks: In new                    |            |                     |                  |
|                                           | normal                             |            |                     |                  |
|                                           | situation/emerging                 |            |                     |                  |
|                                           | infectious                         |            |                     |                  |
|                                           | diseases, the                      |            |                     |                  |
|                                           | LGUs are                           |            |                     |                  |
|                                           | encouraged to                      |            |                     |                  |
|                                           | refer clients in                   |            |                     |                  |

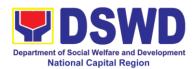

|                                            | group considering health and safety protocols and use of available isolation facility in the RCF.                                                                                                    |      |               |                                                                                     |
|--------------------------------------------|----------------------------------------------------------------------------------------------------|------|---------------|-------------------------------------------------------------------------------------|
|                                            | If upon assessment, the client is eligible, the Social Worker accomplish the Intake Sheet, and the client/referring party and the SW signs the informed consent portion for further data gathering activities.     |      | Within 5 days |                                                                                     |
|                                            | If client is not eligible, the Social Worker refers the client to other agency if his/her needs are beyond the service capacity of the CRCF. (Endorsement should be made depending on the Level of Accreditation)  |      |               |                                                                                     |
| 2. Attends pre-<br>admission<br>conference | 2. Conduct of preadmission with referring party, client's family, and other center staff to discuss the problem of the client in line with his/her admission to the facility  Remarks: In some cases, like walk-in | None | 2 hours       | Social Worker,<br>Referring Party,<br>Parents or any<br>available family<br>members |

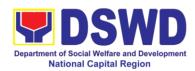

|                  |                      | 1    |                 |                     |
|------------------|----------------------|------|-----------------|---------------------|
|                  | and emergency,       |      |                 |                     |
|                  | pre-admission        |      |                 |                     |
|                  | conference cannot    |      |                 |                     |
|                  |                      |      |                 |                     |
|                  | be done, and         |      |                 |                     |
|                  | therefore            |      |                 |                     |
|                  | admission            |      |                 |                     |
|                  | conference comes     |      |                 |                     |
|                  | immediately once     |      |                 |                     |
|                  | client is assessed   |      |                 |                     |
|                  | to be eligible for   |      |                 |                     |
|                  |                      |      |                 |                     |
|                  | services.            | NI   | F -1 0 1        |                     |
|                  | Total                | None | 5 days, 2 nours | and 30 minutes      |
| Admission Phase  | Ι.                   | Пос  | T               |                     |
| Attend admission | 1. Facilitates       | None | 1 day           | Helping             |
| conference       | conduct of           |      |                 | Team/Multidisciplin |
|                  | admission            |      |                 | ary Team,           |
|                  | conference,          |      |                 | Referring Party     |
|                  | Contract Setting     |      |                 |                     |
|                  |                      |      |                 |                     |
|                  | with referring party |      |                 |                     |
|                  | and orientation on   |      |                 |                     |
|                  | the general rules    |      |                 |                     |
|                  | and polices of the   |      |                 |                     |
|                  | facility             |      |                 |                     |
|                  |                      |      |                 | Social Worker       |
|                  | The Social Worker    |      |                 | Godiai Worker       |
|                  |                      |      |                 |                     |
|                  | accomplish           |      |                 |                     |
|                  | Admission Slip,      |      |                 |                     |
|                  | and requires         |      |                 |                     |
|                  | referring party's    |      |                 |                     |
|                  | signature.           |      |                 |                     |
|                  | Client/resident of   |      |                 |                     |
|                  |                      |      |                 |                     |
|                  | legal age is         |      |                 |                     |
|                  | required to affix    |      |                 |                     |
|                  | his/her signature    |      |                 |                     |
|                  | as an expression     |      |                 |                     |
|                  | of conformity.       |      |                 |                     |
|                  | Parent/relative of   |      |                 |                     |
|                  | minor                |      |                 |                     |
|                  | -                    |      |                 |                     |
|                  | client/resident      |      |                 |                     |
|                  | should sign the      |      |                 |                     |
|                  | admission slip       |      |                 |                     |
|                  | witnessed by the     |      |                 |                     |
|                  | referring party.     |      |                 |                     |
|                  | Client/Resident      |      |                 |                     |
|                  |                      |      |                 |                     |
|                  | signing of Data      |      |                 |                     |
|                  | Privacy Consent or   |      |                 |                     |
|                  | Pahintulot Hinggil   |      |                 |                     |
|                  | sa Pagkalihim ng     |      |                 |                     |
|                  |                      |      | •               |                     |

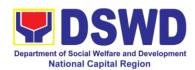

|                                                              | Datos' is also facilitated in compliance to Data Privacy Act of 2012.  Orients client/resident about the facility and on the existing house rules and policies of the facility, and introduces his/her to the Helping Team/Multidisciplinary Team. |      |                                                               |                               |
|--------------------------------------------------------------|----------------------------------------------------------------------------------------------------|------|---------------------------------------------------------------|-------------------------------|
| Submits self to the inventory of belongings                  | <ol><li>Conducts an inventory of the client's belongings and records them.</li></ol>                                                                                                    | None | During the<br>Client's 1 <sup>st</sup> day<br>in the facility | Houseparent                   |
| Accepts set of clothing and other provisions to be provided. | 3. Provides the client with a set of clothing, toiletries, footwear, and the like based on standards as per AO 22 s.2005 and on the result of the inventory of the client's belongings ((This is not applicable to non-residential facilities)     | None | During the<br>Client's 1 <sup>st</sup> day<br>in the facility | Houseparent                   |
| Submits self for examination                                 | 4. Refers or submits client for physical examination and pre-natal check-up in case client is pregnant.                                                                                                    | None | During the client's first day in the facility                 | Medical Officer,<br>Nurse     |
|                                                              | 5. Endorses the client to the Houseparent on duty, and brief the latter on the                                                                                                    | None | During the client's first day in the facility                 | Social Worker,<br>Houseparent |

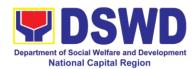

| client's disposition      |      |                                         |                                  |
|---------------------------|------|-----------------------------------------|----------------------------------|
| as well as the case       |      |                                         |                                  |
| background to             |      |                                         |                                  |
| enable the                |      |                                         |                                  |
| Houseparent to            |      |                                         |                                  |
| understand the            |      |                                         |                                  |
| child's behavior          |      |                                         |                                  |
| and interact with         |      |                                         |                                  |
| his/her properly.         |      |                                         |                                  |
| ((This is not             |      |                                         |                                  |
| applicable to non-        |      |                                         |                                  |
| residential               |      |                                         |                                  |
| facilities).)             |      |                                         |                                  |
| Total                     | None | 1                                       | day                              |
| Center-based li           |      |                                         | <i>y</i>                         |
| 1. Conducts further       |      | During the                              | Social Worker                    |
| interviews with the       |      | client's 1 <sup>st</sup> day            |                                  |
| client to gather          |      | in the facility                         |                                  |
| additional relevant       |      | and radility                            |                                  |
| information on the        |      |                                         |                                  |
| problem presented         |      |                                         |                                  |
| as a basis for            |      |                                         |                                  |
| assessment and            |      |                                         |                                  |
| recommendation.           |      |                                         |                                  |
| 2. Conducts initial       | None | During the 2 <sup>nd</sup>              | Psychologist,                    |
|                           | None |                                         | Psychometrician                  |
| psychological             |      | to 7 <sup>th</sup> day of               | r sychomoundan                   |
| assessment of the client. |      | the client in                           | Outsourced service               |
|                           |      | the facility.                           | of a psychologist                |
| Psychological             |      |                                         | should there be no               |
| assessment will           |      |                                         | resident                         |
| only be                   |      |                                         | Psychologist/                    |
| administered to           |      |                                         | Psychometrician in               |
| children who are 5        |      |                                         | the CRCFs.                       |
| years old and             |      |                                         |                                  |
| above.                    |      |                                         |                                  |
| 3. Gathers                | None | During client's                         | Helping                          |
| additional                |      | 2 <sup>nd</sup> to 3 <sup>rd</sup> week | Team/Multidisciplin              |
| information from          |      | of in the facility                      | ary members,<br>Referring Party, |
| the client,               |      |                                         | LGU Social Worker                |
| significant others        |      |                                         | LGO GOGIAI VVOIKEI               |
| and the worker's          |      |                                         |                                  |
| own observation           |      |                                         |                                  |
| on the client             |      |                                         |                                  |
|                           |      |                                         |                                  |
| At this stage, the        |      |                                         |                                  |
| request for               |      |                                         |                                  |
| Parental/Family           |      |                                         |                                  |
| Capability                |      |                                         |                                  |
|                           |      |                                         |                                  |

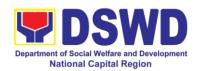

| Assessment (PCA) is also coordinated by the Social Worker to the concerned LGU.  4. Drafts the Initial Social Case Study Report, and Intervention Plan with the clients/residents. The Social Worker addresses with the clients/residents collaboratively to identify the problem areas and needs, then formulate a structured plan for achieving both short- and long-term goals.  5. Present the case to the Rehabilitation team. The result of the conference is also conducted as need arises  6. Review and update the Intervention Plan based on the result of the case conference, if necessary.  Receives the provisions of the social worker the concernence and facilitates the provisions of the provisions of the provisions o |                    |                                         | 1       | 1                    |                                       |
|----------------------------------------------------------------------------------------------------|--------------------|-----------------------------------------|---------|----------------------|---------------------------------------|
| by the Social Worker to the concerned LGU.  4. Drafts the Initial Social Case Study Report, and Intervention Plan with the client/resident. The Social Worker addresses with the clients/residents collaboratively to identify the problem areas and needs, then formulate a structured plan for achieving both short- and long-term goals.  5. Present the Rehabilitation team. The result of the case conference shall be the basis for the formulation and implementation of the Intervention Plan  Case conference is also conducted as need arises  6. Review and update the Intervention Plan based on the result of the case conference, if necessary.  Receives the provisions of the                                                                                                    |                    | . ,                                     |         |                      |                                       |
| Worker to the concerned LGU.                                                                                                    |                    |                                         |         |                      |                                       |
| Concerned LGU.                                                                                                    |                    | •                                       |         |                      |                                       |
| 4. Drafts the Initial Social Case Study Report, and Intervention Plan with the client/resident. The Social Worker addresses with the clients/residents collaboratively to identify the problem areas and needs, then formulate a structured plan for achieving both short- and long-term goals.  5. Present the case to the Rehabilitation team. The result of the Intervention Plan  Case conference shall be the basis for the formulation and implementation of the Intervention Plan  Case conference is also conducted as need arises  6. Review and update the Intervention Plan based on the result of the case conference, if necessary.  Receives the Provisions of the                                                                                                    |                    |                                         |         |                      |                                       |
| Social Case Study Report, and Intervention Plan with the client/resident. The Social Worker addresses with the clients/residents collaboratively to identify the problem areas and needs, then formulate a structured plan for achieving both short- and long-term goals.  5. Present the case to the Rehabilitation team. The result of the Conference shall be the basis for the formulation and implementation of the Intervention Plan  Case conference is also conducted as need arises  6. Review and update the Intervention Plan based on the result of the case conference, if necessary.  Receives the provisions of the                                                                                                    |                    |                                         | None    | Within 30 days       | Social Worker                         |
| Report, and Intervention Plan with the client/resident. The Social Worker addresses with the clients/residents collaboratively to identify the problem areas and needs, then formulate a structured plan for achieving both short- and long-term goals.  5. Present the case to the Rehabilitation team. The result of the Conference shall be the basis for the formulation and implementation of the Intervention Plan  Case conference is also conducted as need arises  6. Review and update the Intervention Plan based on the result of the case conference, if necessary.  Receives the Provisions of the                                                                                                    |                    |                                         | None    | •                    |                                       |
| Intervention Plan with the client/resident. The Social Worker addresses with the clients/residents collaboratively to identify the problem areas and needs, then formulate a structured plan for achieving both short- and long-term goals.  5. Present the case to the Rehabilitation team. The result of the conference is also conducted as need arises  6. Review and update the Intervention Plan  Case conference is also conducted as need arises  6. Review and update the Intervention Plan based on the result of the case conference, if necessary.  Receives the provisions of the                                                                                                    |                    | •                                       |         |                      |                                       |
| with the client/resident. The Social Worker addresses with the clients/residents collaboratively to identify the problem areas and needs, then formulate a structured plan for achieving both short- and long-term goals.  5. Present the case to the Rehabilitation team. The result of the Conference shall be the basis for the formulation and implementation of the Intervention Plan  Case conference is also conducted as need arises  6. Review and update the Intervention Plan based on the result of the case conference, if necessary.  Receives the provisions of the                                                                                                    |                    |                                         |         | admission            |                                       |
| client/resident. The Social Worker addresses with the clients/residents collaboratively to identify the problem areas and needs, then formulate a structured plan for achieving both short- and long-term goals.  5. Present the Rehabilitation team. The result of the case conference shall be the basis for the formulation and implementation of the Intervention Plan  Case conference is also conducted as need arises  6. Review and update the Intervention Plan based on the result of the case conference, if necessary.  Receives the provisions of the                                                                                                    |                    |                                         |         |                      |                                       |
| Social Worker addresses with the clients/residents collaboratively to identify the problem areas and needs, then formulate a structured plan for achieving both short- and long-term goals.  5. Present the case to the Rehabilitation team. The result of the case conference shall be the basis for the formulation and implementation of the Intervention Plan  Case conference is also conducted as need arises  6. Review and update the Intervention Plan based on the result of the case conference, if necessary.  Receives the provisions of the                                                                                                    |                    | _ · · · · · · · · · · · · · · · · · · · |         | Within 15 days       |                                       |
| addresses with the clients/residents collaboratively to identify the problem areas and needs, then formulate a structured plan for achieving both short- and long-term goals.  5. Present the case to the Rehabilitation team. The result of the Intervention Plan  Case conference is also conducted as need arises  6. Review and update the Intervention Plan  Case conference is also conducted as need arises  6. Review and update the Intervention Plan  Receives the provisions of the  Receives the provisions of the roll and identification the later of the case conference, if necessary.  Receives the provisions of the roll and identification the later of the case conference, if necessary.  Receives the provisions of the roll and the result of the case conference, if necessary.  Receives the provisions of the roll and the roll and the ro |                    |                                         |         |                      |                                       |
| collaboratively to identify the problem areas and needs, then formulate a structured plan for achieving both short- and long-term goals.  5. Present the case to the Rehabilitation team. The result of the case conference shall be the basis for the formulation and implementation of the Intervention Plan  Case conference is also conducted as need arises  6. Review and update the Intervention Plan based on the result of the case conference, if necessary.  Receives the provisions of the                                                                                                    |                    | addresses with the                      |         | admission for        |                                       |
| identify the problem areas and needs, then formulate a structured plan for achieving both short- and long-term goals.  5. Present the case to the Rehabilitation team. The result of the case conference shall be the basis for the formulation and implementation of the Intervention Plan  Case conference is also conducted as need arises  6. Review and update the Intervention Plan based on the result of the case conference, if necessary.  Receives the provisions of the                                                                                                    |                    | clients/residents                       |         | the                  |                                       |
| problem areas and needs, then formulate a structured plan for achieving both short- and long-term goals.  5. Present the case to the Rehabilitation team. The result of the case conference is also conducted as need arises  6. Review and update the Intervention Plan based on the result of the case conference, if necessary.  Receives the provisions of the                                                                                                    |                    | collaboratively to                      |         | Intervention         |                                       |
| needs, then formulate a structured plan for achieving both short- and long-term goals.  5. Present the case to the Rehabilitation team. The result of the case conference is also conducted as need arises  6. Review and update the Intervention Plan based on the result of the case conference, if necessary.  Receives the provisions of the                                                                                                    |                    | identify the                            |         | Plan                 |                                       |
| formulate a structured plan for achieving both short- and long-term goals.  5. Present the case to the Rehabilitation team. The result of the case conference is also conducted as need arises  6. Review and update the Intervention Plan based on the result of the case conference, in necessary.  Receives the provisions of the                                                                                                    |                    | problem areas and                       |         |                      |                                       |
| structured plan for achieving both short- and long-term goals.  5. Present the case to the Rehabilitation team. The result of the conference is also conducted as need arises  6. Review and update the Intervention Plan based on the result of the case conference, in necessary.  Receives the provisions of the                                                                                                    |                    | *                                       |         |                      |                                       |
| achieving shorts and long-term goals.  5. Present the case to the Rehabilitation team. The result of the formulation and implementation of the Intervention Plan  6. Review and update the Intervention Plan based on the result of the case conference, in necessary.  Receives the provisions of the                                                                                                    |                    |                                         |         |                      |                                       |
| short- and long-term goals.  5. Present the case to the Rehabilitation team. The result of the conference shall be the basis for the formulation and implementation of the Intervention Plan  Case conference is also conducted as need arises  6. Review and update the Intervention Plan based on the result of the case conference, if necessary.  Receives the provisions of the                                                                                                    |                    | _                                       |         |                      |                                       |
| term goals.  5. Present the case to the Rehabilitation team. The result of the case conference shall be the basis for the formulation and implementation of the Intervention Plan  Case conference is also conducted as need arises  6. Review and update the Intervention Plan based on the result of the case conference, if necessary.  Receives the provisions of the                                                                                                    |                    | _                                       |         |                      |                                       |
| 5. Present the case to the Rehabilitation team. The result of the case conference shall be the basis for the formulation and implementation of the Intervention Plan  Case conference is also conducted as need arises  6. Review and update the Intervention Plan based on the result of the case conference, if necessary.  Receives the provisions of the                                                                                                    |                    |                                         |         |                      |                                       |
| case to the Rehabilitation team. The result of the case conference shall be the basis for the formulation and implementation of the Intervention Plan  Case conference is also conducted as need arises  6. Review and update the Intervention Plan based on the result of the case conference, if necessary.  Receives the provisions of the                                                                                                    |                    |                                         | Nissa   | Description of the c | Llalaina                              |
| Rehabilitation team. The result of the case conference shall be the basis for the formulation and implementation of the Intervention Plan  Case conference is also conducted as need arises  6. Review and update the Intervention Plan based on the result of the case conference, if necessary.  Receives the provisions of the                                                                                                    |                    |                                         | None    |                      |                                       |
| team. The result of the case conference shall be the basis for the formulation and implementation of the Intervention Plan  Case conference is also conducted as need arises  6. Review and update the Intervention Plan based on the result of the case conference, if necessary.  Receives the provisions of the                                                                                                    |                    |                                         |         |                      | · · · · · · · · · · · · · · · · · · · |
| the case conference shall be the basis for the formulation and implementation of the Intervention Plan  Case conference is also conducted as need arises  6. Review and update the Intervention Plan based on the result of the case conference, if necessary.  Receives the provisions of the  The case conference is also conducted as need arises  None During the client's 4th week in the facility  Helping Team/Multidisciplin ary Team  None During the client's residen  Team/Multidisciplin Team/Multidisciplin                                                                                                    |                    |                                         |         |                      |                                       |
| conference shall be the basis for the formulation and implementation of the Intervention Plan  Case conference is also conducted as need arises  6. Review and update the Intervention Plan based on the result of the case conference, if necessary.  Receives the provisions of the  Case conference is also conducted as need arises  None During the client's 4th week in the facility  Team/Multidisciplin ary Team  Team/Multidisciplin Team/Multidisciplin Team/Multidisciplin                                                                                                    |                    |                                         |         | _                    |                                       |
| be the basis for the formulation and implementation of the Intervention Plan  Case conference is also conducted as need arises  6. Review and update the Intervention Plan based on the result of the case conference, if necessary.  Receives the provisions of the                                                                                                    |                    |                                         |         | Inonany              |                                       |
| formulation and implementation of the Intervention Plan  Case conference is also conducted as need arises  6. Review and update the Intervention Plan based on the result of the case conference, if necessary.  Receives the provisions of the  formulation and implementation of the Intervention Plan based conducted as need arises  None During the client's 4th week in the facility  Family Intervention Plan based on the result of the case conference, if necessary.  None During the client's/residen  Helping Team/Multidisciplin                                                                                                    |                    |                                         |         |                      |                                       |
| implementation of the Intervention Plan  Case conference is also conducted as need arises  6. Review and update the Intervention Plan based on the result of the case conference, if necessary.  Receives the provisions of the  Implementation of the Intervention Plan based on the result of the case conference, if necessary.  None  During the client's 4th week in the facility  Team/Multidisciplin ary Team  Helping Team/Multidisciplin  Team/Multidisciplin                                                                                                    |                    |                                         |         |                      |                                       |
| Plan  Case conference is also conducted as need arises  6. Review and update the Intervention Plan based on the result of the case conference, if necessary.  Receives the provisions of the  Plan  Case conference is also conducted as need arises  None  During the client's 4th week in the facility  Facility  Plan  Helping  Team/Multidisciplin  Ary Team  Plan  During the client's/residen  Facility  Plan  Helping  Team/Multidisciplin                                                                                                    |                    |                                         |         |                      |                                       |
| Case conference is also conducted as need arises  6. Review and update the Intervention Plan based on the result of the case conference, if necessary.  Receives the provisions of the Case conference facilitates the Client's / Team/Multidisciplin    Receives the provisions of the Case conference facilitates the Client's / Team/Multidisciplin    Receives the provisions of the Case conference facilitates the Client's / Team/Multidisciplin    Receives the provisions of the Case conference facilitates the Case client's / Team/Multidisciplin    Receives the provisions of the Case client's / Team/Multidisciplin    Receives the provisions of the  |                    | · •                                     |         |                      |                                       |
| is also conducted as need arises  6. Review and update the Intervention Plan based on the result of the case conference, if necessary.  Receives the provisions of the  is also conducted as need arises  None  During the client's 4 <sup>th</sup> week in the facility  Team/Multidisciplin ary Team  None  During the client's 4 <sup>th</sup> week in the facility  Team/Multidisciplin  Team/Multidisciplin                                                                                                    |                    | Plan                                    |         |                      |                                       |
| is also conducted as need arises  6. Review and update the Intervention Plan based on the result of the case conference, if necessary.  Receives the provisions of the  is also conducted as need arises  None  During the client's 4 <sup>th</sup> week in the facility  Team/Multidisciplin ary Team  None  During the client's 4 <sup>th</sup> week in the facility  Team/Multidisciplin  Team/Multidisciplin                                                                                                    |                    |                                         |         |                      |                                       |
| as need arises  6. Review and update the Intervention Plan based on the result of the conference, if necessary.  Receives the provisions of the  6. Review and update the Update the Intervention Plan based on the result of the case conference, if necessary.  None  During the client's 4 <sup>th</sup> week in the facility  Team/Multidisciplin  Helping Team/Multidisciplin  Team/Multidisciplin                                                                                                    |                    |                                         |         |                      |                                       |
| 6. Review and update the Intervention Plan based on the result of the conference, if necessary.  Receives the provisions of the Review and update the Intervention Plan based on the result of the case conference, if necessary.  None During the client's 4 <sup>th</sup> week in the facility  Team/Multidisciplin ary Team  Helping Team/Multidisciplin ary Team  Team/Multidisciplin Team/Multidisciplin                                                                                                    |                    |                                         |         |                      |                                       |
| update the Intervention Plan based on the result of the case conference, if necessary.  Receives the provisions of the Client's 4th week in the facility  Team/Multidisciplin week in the facility  Helping Team/Multidisciplin  Team/Multidisciplin  Team/Multidisciplin  Team/Multidisciplin  Team/Multidisciplin  Team/Multidisciplin                                                                                                    |                    |                                         |         |                      |                                       |
| Intervention Plan based on the result of the case conference, if necessary.  Receives the provisions of the Receives the provisions of the Receives the provisions of the Receives the provisions of the Receives the Receives the provisions of the Receives the Receives the Receives the Plan week in the facility Receives the page 2 and 3 and 3  |                    |                                         | None    |                      |                                       |
| based on the result of the case conference, if necessary.  Receives the provisions of the Tail based on the result of the case conference, if necessary.  Receives the provisions of the Tail based on the result of facility facility  Facility  Facility  Facility  Facility  Facility  Facility  Team/Multidisciplin                                                                                                    |                    | •                                       |         |                      |                                       |
| of the case conference, if necessary.  Receives the provisions of the received the provisions of the received the provisions of the received the provisions of the received the provisions of the received the provisions of the received the provisions of the received the provisions of the provisions of the received the provisions of the provisions of the  |                    |                                         |         |                      | dry roam                              |
| conference, if necessary.  Receives the provisions of the received the provisions of the received the provisions of the received the provisions of the received the received t |                    |                                         |         | lacility             |                                       |
| Receives the provisions of the received the provisions of the received the provisions of the received the provisions of the received the provisions of the received the received the received the received the provisions of the received the provisions of the received the received the provisions of the received the provisions of the received the received the received the received the provisions of the received the provisions of the received the provisions of the received the provisions of the received the provisions of the received the provisions of the received the provisions of the received the provisions of the received the provisions of the received the provisions of the received the provisions of the received the provisions of the received the provisions of the received the provisions of the received the received the receive |                    |                                         |         |                      |                                       |
| Receives the provisions of the 7. Implements and facilitates the Puring the client's/residen Team/Multidisciplin                                                                                                    |                    | <u>'</u>                                |         |                      |                                       |
| provisions of the facilitates the client's/residen Team/Multidisciplin                                                                                                    | Receives the       | -                                       | None    | During the           | Helpina                               |
| T                                                                                                    |                    | -                                       | 1 10110 |                      |                                       |
| Center and various   provision   Or   It's stay in the   Gry Feath                                                                                                    | center and various | provision of                            |         | t's stay in the      | ary Team <sup>'</sup>                 |

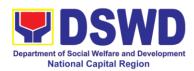

| interventions provided | services to the client towards the improvement of social functioning and rehabilitation goal                                                                                               |      | facility which is a minimum of six months with exception to the following:  a. Early reintegration/ rehabilitation prior to six months;  b. Six months and beyond depending on the coping of client/ resident and other circumstances of the case and the assessment of the Social                                                                                                    |                                                              |
|------------------------|----------------------------------------------------------------------------------------------------|------|----------------------------------------------------------------------------------------------------|--------------------------------------------------------------|
|                        | 8. Monitors the                                                                                                    | None | Worker. Monthly                                                                                                    | Helping Team/                                                |
|                        | progress of the client in relation to the achievement of goals. The Rehabilitation Team conducts regular case conferences as part of monitoring the case                                   |      | , and the second second | Multidisciplinary<br>Team                                    |
| Evaluation and Termin  | 9. Reassesses and modifies the intervention plan per developments/cha nges along helping process and based on the assessment of other members of the Helping Team/ Multidisciplinary Team. | None | During the client's 3 <sup>rd</sup> month in the facility                                                                                                    | Social Worker,<br>Helping Team/<br>Multidisciplinary<br>Team |

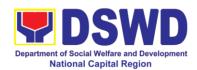

|                                         | 1. The Social Worker conducts individual or group session with clients/residents and meets with the Helping Team/Multidisciplin ary Team to evaluate the                                                                                                    | None | 3 months prior to discharge                      | Helping Team/Multidisciplin ary Team, Referring Party, LGU Social Worker, Client's family if available                                       |
|-----------------------------------------|----------------------------------------------------------------------------------------------------|------|--------------------------------------------------|----------------------------------------------------------------------------------------------------|
|                                         | progress of the clients/residents in relation to the helping goals set.                                                                                                    |      |                                                  |                                                                                                    |
|                                         | 2. Informs the referring party regarding the client's achievement of rehabilitation/helpi ng goals, and requests for Parental Capability Assessment Report (PCAR).  For CICL cases, the Social Worker informs the court of the achievement of the rehabilitation goals of the client/resident. | None | Upon receipt<br>of P/FCAR<br>submitted by<br>LGU | Social Worker                                                                                                    |
| Attends pre-<br>discharge<br>conference | 3. Conducts predischarge conference either through virtual meeting or in person. The result of the predischarge conference is confirmed to the receiving LGU/Agency/other facilities with reintegration agreement duly                                                                         | None | 2 hours                                          | Helping Team/ Multidisciplinary Team, Accepting Party, Client's family, Key members in the community such as Barangay Officials among others |

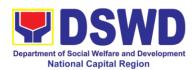

| · · · · ·                                                                                                    | 1    | T      |               |
|----------------------------------------------------------------------------------------------------|------|--------|---------------|
| signed by all parties.                                                                                                    |      |        |               |
| The Helping Team/<br>Multidisciplinary<br>Team prepares<br>After Care Plan                                                                                                    |      |        |               |
| The results of case review and assessment of the Helping Team/ Multidisciplinary Team and referring party shall be the basis for the client's transfer to other agency, placement to other form of alternative care or reunification to the family and community. Likewise, the receiving agency is hereby informed of the necessary preparation for the transfer of the client. |      |        |               |
| If the family is assessed to be not yet ready for the reunification, the LGU is requested to provide the necessary intervention.                                                                                                    |      |        |               |
| 4. Prepares Termination Report if client is for reintegration, and Transfer Summary if the client is for transfer to other SWA.                                                                                                    | None | 5 days | Social Worker |

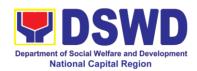

| Submit to medical      | 5. The Medical        | None   | One-week      | Medical                            |
|------------------------|-----------------------|--------|---------------|------------------------------------|
| examination            | Officer or any        | 110110 | prior         | Officer/Nurse or                   |
| CAMITIMATION           | available medical     |        | scheduled     | other medical                      |
|                        | personnel in the      |        | discharge     | personnel in the                   |
|                        | facility conduct      |        | discribinge   | facility                           |
|                        | general medical       |        |               |                                    |
|                        | examination to the    |        |               |                                    |
|                        |                       |        |               |                                    |
| Attack to Paul and I   | client.               | Al     | 0.1           | Halistina Tanas /                  |
| Attends discharged     | 6. Facilitates        | None   | 2 hours       | Helping Team/                      |
| conference and         | discharge             |        |               | Multidisciplinary<br>Team, Client, |
| turnover to the either | conference for the    |        |               | Family, concerned                  |
| to the LGU, family,    | turn-over of the      |        |               | SWDAs, LGU                         |
| SWA, placement to      | client either to the  |        |               | 0 <i>VIDA</i> 3, 200               |
| independent living,    | LGU, family, SWA,     |        |               |                                    |
| group home living      | placement to          |        |               |                                    |
| arrangement,           | independent living,   |        |               |                                    |
| adoption or foster     | group home living     |        |               |                                    |
| care.                  | arrangement,          |        |               |                                    |
|                        | adoption or foster    |        |               |                                    |
|                        | care.                 |        |               |                                    |
|                        | 7. The Social         | None   | After conduct | Social Worker,                     |
|                        | Worker                |        | of Discharge  | Client/ Resident                   |
|                        | administers           |        | Conference.   |                                    |
|                        | satisfaction survey   |        |               |                                    |
|                        | to the client to      |        |               |                                    |
|                        | determine             |        |               |                                    |
|                        | satisfaction of the   |        |               |                                    |
|                        | resident on the       |        |               |                                    |
|                        | programs and          |        |               |                                    |
|                        | services of the       |        |               |                                    |
|                        | CRCF. This will       |        |               |                                    |
|                        | also serve as basis   |        |               |                                    |
|                        | to enhance or         |        |               |                                    |
|                        | improved the          |        |               |                                    |
|                        | existing programs     |        |               |                                    |
|                        | and services of the   |        |               |                                    |
|                        | CRCF to its           |        |               |                                    |
|                        | clients/residents.    |        |               |                                    |
| Post center Based Into |                       | 1      | l             | <u> </u>                           |
|                        | 1. Sends request      | None   | 3 months to 6 | Social Worker,                     |
|                        | to concerned LGU      |        | months after  | LGU, other                         |
|                        | for the submission    |        | discharge     | Stakeholders,                      |
|                        | of detailed           |        |               | Client, Client's                   |
|                        | progress report on    |        |               | family                             |
|                        | the adjustment of     |        |               |                                    |
|                        | the client in his/her |        |               |                                    |
|                        | family and            |        |               |                                    |
|                        | community,            |        |               |                                    |
|                        | Community,            |        |               |                                    |

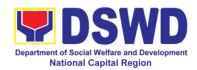

| T                                        | T    | 1               |               |
|------------------------------------------|------|-----------------|---------------|
| likewise the status                      |      |                 |               |
| of implementation                        |      |                 |               |
| of after-care                            |      |                 |               |
| services provided                        |      |                 |               |
| based on the                             |      |                 |               |
| agreed After Care                        |      |                 |               |
| Plan. The                                |      |                 |               |
| submission of                            |      |                 |               |
| Progress Report is                       |      |                 |               |
| also discussed                           |      |                 |               |
| with the LGU                             |      |                 |               |
| during the                               |      |                 |               |
| Discharge                                |      |                 |               |
| Conference.                              |      |                 |               |
| Contended.                               |      |                 |               |
| In some facility                         |      |                 |               |
| In some facility,                        |      |                 |               |
| the request for LGU to submit            |      |                 |               |
|                                          |      |                 |               |
| aftercare report is                      |      |                 |               |
| incorporated in the                      |      |                 |               |
| Final Report                             |      |                 |               |
| submitted to                             |      |                 |               |
| Honorable Courts.                        | N.L. |                 | Contal Manda  |
| 2. Reviews and                           | None | Upon receipt    | Social Worker |
| evaluates the                            |      | of the report   |               |
| after-care service                       |      |                 |               |
| report, and check if                     |      |                 |               |
| the agreed                               |      |                 |               |
| aftercare                                |      |                 |               |
| plan/reintegration                       |      |                 |               |
| agreement is                             |      |                 |               |
| achieved or not.                         |      |                 |               |
| 3. Follows up with                       | None | Within first    | Social Worker |
| the LGU for the                          |      | three months;   |               |
| submission of the                        |      | Monthly         |               |
| aftercare report.                        |      | _               |               |
|                                          |      | For CICL:       |               |
|                                          |      | Quarterly       |               |
| <br>4. After receipt of                  | None | Upon            | Social Worker |
| Progress Report                          |      | completion of   |               |
| and or detailed                          |      | at least 50% of |               |
| information                              |      | the After- Care |               |
| /feedback directly                       |      | Program Plan    |               |
| from the client, the                     |      |                 |               |
| Social Worker                            |      |                 |               |
| recommends to                            |      |                 |               |
| the Helping Team/                        |      |                 |               |
| Multidisciplinary                        |      |                 |               |
| i i i ai ai ai ai ai ai ai ai ai ai ai a |      | 1               |               |

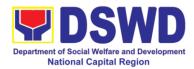

| Team the closing of the case or for referral to other agencies for other support services, and thus prepares the Closing |      |                |             |
|----------------------------------------------------------------------------------------------------|------|----------------|-------------|
| Summary Report.                                                                                                    |      |                |             |
| Total                                                                                                    | None | 6 months for C | enter-Based |

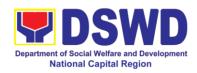

## f. Sanctuary Center

| Office or Division:                                | Sanctuary Center                                            | Sanctuary Center |                    |                  |  |
|----------------------------------------------------|-------------------------------------------------------------|------------------|--------------------|------------------|--|
| Classification:                                    | Highly Technical                                            |                  |                    |                  |  |
| Type of                                            | G2G – Government to Government, G2C – Government to Citizen |                  |                    |                  |  |
| Transaction:                                       |                                                             |                  |                    |                  |  |
| Who may avail:                                     | LGUs, NCMH, other C                                         | RCF, fam         | ilies of clients   |                  |  |
| CHECKLIST OF F                                     | REQUIREMENTS                                                |                  | WHERE TO S         | ECURE            |  |
| Referral Letter                                    |                                                             |                  | er referring party |                  |  |
| Social Case Study Repo                             | ort                                                         |                  | er referring party |                  |  |
| Medical Clearance                                  |                                                             | Private/ (       | Government Physic  | cian             |  |
| Court Order (if any)                               | ortificato                                                  | Local Do         | rangay Office      |                  |  |
| Barangay Clearance/ Country Other pertinent docume |                                                             | Local ba         | rangay Office      |                  |  |
| Other pertinent docume                             | nts per Ortor manuar                                        | FEES             |                    |                  |  |
| CLIENT STEPS                                       | AGENCY                                                      | TO BE            | PROCESSING         | PERSON           |  |
|                                                    | ACTIONS                                                     | PAID             | TIME               | RESPONSIBLE      |  |
| 1. Client submits for                              |                                                             | None             | 30 minutes         | Social Worker on |  |
| initial interview and                              | interview with the                                          |                  |                    | duty             |  |
| assessment                                         | client (either walk-                                        |                  |                    |                  |  |
|                                                    | in, outreached,                                             |                  |                    |                  |  |
|                                                    | referral from the                                           |                  |                    |                  |  |
|                                                    | Local Government                                            |                  |                    |                  |  |
|                                                    | Unit (LGU), law                                             |                  |                    |                  |  |
|                                                    | enforcement                                                 |                  |                    |                  |  |
|                                                    | agency, hospital,                                           |                  |                    |                  |  |
|                                                    | court, and or other Social Welfare                          |                  |                    |                  |  |
|                                                    | Agencies,                                                   |                  |                    |                  |  |
|                                                    | individuals and                                             |                  |                    |                  |  |
|                                                    | government or                                               |                  |                    |                  |  |
|                                                    | private agencies),                                          |                  |                    |                  |  |
|                                                    | to determine                                                |                  |                    |                  |  |
|                                                    | eligibility to receive                                      |                  |                    |                  |  |
|                                                    | services in the                                             |                  |                    |                  |  |
|                                                    | CRCF.                                                       |                  |                    |                  |  |
|                                                    | Remarks: In new                                             |                  |                    |                  |  |
|                                                    | normal                                                      |                  |                    |                  |  |
|                                                    | situation/emerging                                          |                  |                    |                  |  |
|                                                    | infectious                                                  |                  |                    |                  |  |
|                                                    | diseases, the                                               |                  |                    |                  |  |
|                                                    | LGUs are                                                    |                  |                    |                  |  |
|                                                    | encouraged to                                               |                  |                    |                  |  |
|                                                    | refer clients in                                            |                  |                    |                  |  |
|                                                    | group considering                                           |                  |                    |                  |  |
|                                                    | health and safety                                           |                  |                    |                  |  |

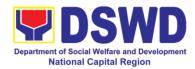

|                                            | protocols and use of available isolation facility in the RCF.  If upon assessment, the client is eligible, the Social Worker accomplish the Intake Sheet, and the client/referring party and the SW signs the informed consent portion for further data gathering activities. |      | Within 5 days |                                                                                     |
|--------------------------------------------|----------------------------------------------------------------------------------------------------|------|---------------|-------------------------------------------------------------------------------------|
|                                            | If client is not eligible, the Social Worker refers the client to other agency if his/her needs are beyond the service capacity of the CRCF. (Endorsement should be made depending on the Level of Accreditation)                                                             |      |               |                                                                                     |
| 2. Attends pre-<br>admission<br>conference | 2. Conduct of preadmission with referring party, client's family, and other center staff to discuss the problem of the client in line with his/her admission to the facility  Remarks: In some cases, like walk-in and emergency,                                             | None | 2 hours       | Social Worker,<br>Referring Party,<br>Parents or any<br>available family<br>members |

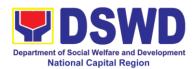

|                                |                                                                                                    | Ī    | T               |                                                                |
|--------------------------------|----------------------------------------------------------------------------------------------------|------|-----------------|----------------------------------------------------------------|
|                                | pre-admission conference cannot be done, and therefore admission conference comes immediately once client is assessed to be eligible for services.                                                                                                    |      |                 |                                                                |
|                                | Total                                                                                                    | None | 5 days, 2 hours | and 30 minutes                                                 |
| Admission Phase                |                                                                                                    |      | <u>-</u>        |                                                                |
| 3. Attend admission conference | 3.1. Facilitates conduct of admission conference, Contract Setting with referring party and orientation on the general rules and polices of the facility  The Social Worker accomplish Admission Slip, assist the client/resident in accomplishing the Informed Consent Form and requires referring party's signature.  Client/resident of legal age is required to affix his/her signature as an expression of conformity. Parent/relative of minor client/resident should sign the admission slip witnessed by the referring party. Client/Resident | None | 1 day           | Helping Team/<br>Multidisciplinary<br>Team, Referring<br>Party |

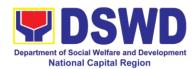

| 4. Submits self to                                              | signing of Data Privacy Consent or Pahintulot Hinggil sa Pagkalihim ng Datos' is also facilitated in compliance to Data Privacy Act of 2012.  Orients client/resident about the facility and on the existing house rules and policies of the facility, and introduces his/her to the Helping Team/Multi- disciplinary Team.  4. Conducts an | None | During the                                                    | Houseparent                   |
|-----------------------------------------------------------------|----------------------------------------------------------------------------------------------------|------|---------------------------------------------------------------|-------------------------------|
| the inventory of belongings                                     | inventory of the client's belongings and records them.                                                                                                    |      | Client's 1st day in the facility                              | '                             |
| 5. Accepts set of clothing and other provisions to be provided. | 5. Provides the client with a set of clothing, toiletries, footwear, and the like based on standards as per AO 22 s.2005 and on the result of the inventory of the client's belongings ((This is not applicable to non-residential facilities)                                                                                              | None | During the<br>Client's 1 <sup>st</sup> day<br>in the facility | Houseparent                   |
| 6. Submits self for examination                                 | 64.1. Refers or submits client for physical examination and pre-natal check-up in case client is pregnant.                                                                                                    | None | During the client's first day in the facility                 | Medical Officer               |
|                                                                 | 6.2. Endorses the                                                                                                    | None | During the                                                    | Social Worker,<br>Houseparent |

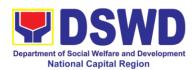

|                           | T                                          | ı      | T                                          |                     |
|---------------------------|--------------------------------------------|--------|--------------------------------------------|---------------------|
|                           | client to the                              |        | client's first                             |                     |
|                           | Houseparent on                             |        | day in the                                 |                     |
|                           | duty, and brief the                        |        | facility                                   |                     |
|                           | latter on the                              |        |                                            |                     |
|                           | client's disposition                       |        |                                            |                     |
|                           | as well as the case                        |        |                                            |                     |
|                           | background to                              |        |                                            |                     |
|                           | enable the                                 |        |                                            |                     |
|                           | Houseparent to                             |        |                                            |                     |
|                           | understand the                             |        |                                            |                     |
|                           | child's behavior                           |        |                                            |                     |
|                           | and interact with                          |        |                                            |                     |
|                           | his/her properly.                          |        |                                            |                     |
|                           | ((This is not                              |        |                                            |                     |
|                           | applicable to non-                         |        |                                            |                     |
|                           | residential                                |        |                                            |                     |
|                           | facilities).)                              |        |                                            |                     |
|                           | Total                                      | None   | 1 day                                      |                     |
| Center-based Interven     |                                            | HOHE   | Tuay                                       |                     |
| Jointon Buscu IIItel Vell | 7.1. Conducts                              | None   | During the                                 | Social Worker       |
|                           | further interviews                         | 110110 | client's 1 <sup>st</sup> day in            | Occidi Worker       |
|                           | with the client to                         |        | the facility                               |                     |
|                           | gather additional                          |        | ,                                          |                     |
|                           | relevant information                       |        |                                            |                     |
|                           | on the problem                             |        |                                            |                     |
|                           | presented as a basis                       |        |                                            |                     |
|                           | for assessment and                         |        |                                            |                     |
|                           | recommendation.                            |        |                                            |                     |
|                           | 700 1 ( : :: !                             | N.     | D : (1 0 · )                               | <b>D</b> 1 1 · .    |
|                           | 7.2. Conducts initial                      | None   | During the 2 <sup>™</sup> to               | Psychologist,       |
|                           | psychological                              |        | 7 <sup>th</sup> day of the                 | Psychometrician     |
|                           | assessment of the                          |        | client in the facility.                    | Outsourced service  |
|                           | client. Psychological assessment will only |        | lacility.                                  | of a psychologist   |
|                           | be administered to                         |        |                                            | should there be no  |
|                           | children who are 5                         |        |                                            | resident            |
|                           | years old and above.                       |        |                                            | Psychologist/       |
|                           | yours old and abover                       |        |                                            | Psychometrician in  |
|                           |                                            |        |                                            | the CRCFs.          |
|                           |                                            |        |                                            |                     |
|                           | 7.3. Gathers                               | None   | During client's                            | Helping             |
|                           | additional                                 |        | 2 <sup>nd</sup> to 3 <sup>nd</sup> week of | Team/Multidisciplin |
|                           | information from the                       |        | in the facility                            | ary members         |
|                           | client, significant                        |        |                                            |                     |
|                           | others and the                             |        |                                            |                     |
|                           | worker's own                               |        |                                            |                     |
|                           | observation on the                         |        |                                            |                     |
|                           | client                                     |        |                                            |                     |
|                           |                                            |        |                                            |                     |
|                           | At this stage, the                         |        |                                            |                     |

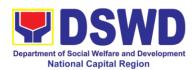

|                                                                            | Γ                                                                                                    | 1    |                                                                                                    | <u></u>                                                        |
|----------------------------------------------------------------------------|----------------------------------------------------------------------------------------------------|------|----------------------------------------------------------------------------------------------------|----------------------------------------------------------------|
|                                                                            | request for Parental/Family Capability Assessment (PCA) is also coordinated by the Social Worker to the concerned LGU.                                                                                                    |      |                                                                                                    |                                                                |
|                                                                            | 7.4. Drafts the Initial Social Case Study Report, and Intervention Plan with the client/resident. The Social Worker addresses with the clients/residents collaboratively to identify the problem areas and needs, then formulate a structured plan for achieving both shortand long-term goals. | None | Within 30 days<br>after admission<br>Within 15 days<br>after admission<br>for the<br>Intervention<br>Plan  | Social Worker,<br>Client/Resident                              |
|                                                                            | 7.5. Present the case to the Rehabilitation team. The result of the case conference shall be the basis for the formulation and implementation of the Intervention Plan  Case conference is also conducted as need arises                                                                        | None | During the client's 4" week in the facility; monthly                                                       | Helping<br>Team/Multidisciplin<br>ary, Referring<br>Party, LGU |
|                                                                            | 7.6. Review and update the Intervention Plan based on the result of the case conference, if necessary.                                                                                                    | None | During the client's 4 <sup>th</sup> week in the facility                                                   | Helping<br>Team/Multidisciplin<br>ary Team                     |
| 8 Receives the provisions of the center and various interventions provided | 8.1. Implements and facilitates the provision of services to the client towards the improvement of social functioning and rehabilitation                                                                                                    | None | During the client's/resident's stay in the facility which is a minimum of six months with exception to the | Helping<br>Team/Multidisciplin<br>ary Team                     |

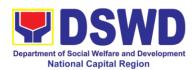

|                       | goal                                                                                                    |      | following:  a. Early reintegration/ rehabilitation prior to six months;  b. Six months and beyond depending on the coping of client/ resident and other circumstances of the case and the assessment of the Social Worker. |                                                                                                    |
|-----------------------|----------------------------------------------------------------------------------------------------|------|----------------------------------------------------------------------------------------------------|----------------------------------------------------------------------------------------------------|
|                       | 8.2. Monitors the                                                                                                    | None | Monthly                                                                                                    | Helping Team/<br>Multidisciplinary                                                                     |
|                       | progress of the client in relation to the achievement of goals. The Rehabilitation Team conducts regular case conferences as part of monitoring the case                                                        |      |                                                                                                    | Team                                                                                                   |
|                       | 8.3. Reassesses and modifies the intervention plan per developments/chang es along helping process and based on the assessment of other members of the Helping Team/ Multidisciplinary Team.                    | None | During the client's 3 <sup>rd</sup> month in the facility                                                                                                    | Social Worker,<br>Helping Team/<br>Multidisciplinary<br>Team                                           |
| Evaluation and Termin |                                                                                                    | NI   | 0                                                                                                    | Halain - T. /                                                                                          |
| 9                     | 9.1. The Social Worker conducts individual or group session with clients/residents and meets with the Helping Team/Multidisciplina ry Team to evaluate the progress of the clients/residents in relation to the | None | 3 months prior to discharge                                                                                                    | Helping Team/ Multidisciplinary Team, Referring Party, LGU Social Worker, Client's family if available |

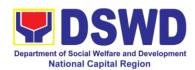

|                                      | helping goals set.                                                                                                    |      |                                                  |                                                                                                    |
|--------------------------------------|----------------------------------------------------------------------------------------------------|------|--------------------------------------------------|----------------------------------------------------------------------------------------------------|
|                                      | 9.2. Informs the referring party regarding the client's achievement of rehabilitation/helping goals, and requests for Parental Capability Assessment Report (PCAR).                                                                                                    | None | Upon receipt of<br>P/FCAR<br>submitted by<br>LGU | Social Worker                                                                                                    |
|                                      | For CICL cases, the Social Worker informs the court of the achievement of the rehabilitation goals of the client/resident.                                                                                                    |      |                                                  |                                                                                                    |
| 10. Attends pre-discharge conference | 10.1. Conducts predischarge conference either through virtual meeting or in person. The result of the pre-discharge conference is confirmed to the receiving LGU/Agency/other facilities with reintegration agreement duly signed by all parties.  The Helping Team/ Multidisciplinary Team prepares After Care Plan  The results of case review and assessment of the Helping Team/ Multidisciplinary Team and referring party shall be the basis for the client's transfer to other agency, placement to other form of alternative care or | None | 2 hours                                          | Helping Team/ Multidisciplinary Team, Accepting Party, Client's family, Key members in the community such as Barangay Officials among others |

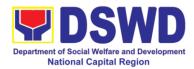

|                                                                                                    | reunification to the family and community. Likewise, the receiving agency is hereby informed of the necessary preparation for the transfer of the client.  If the family is assessed to be not yet ready for the reunification, the LGU is requested to provide the necessary intervention. |      |                                          |                                                                                        |
|----------------------------------------------------------------------------------------------------|----------------------------------------------------------------------------------------------------|------|------------------------------------------|----------------------------------------------------------------------------------------|
|                                                                                                    | 10.2. Prepares Termination Report if client is for reintegration and Transfer Summary if the client is for transfer to other SWA.                                                                                                    | None | 5 days                                   | Social Worker                                                                          |
| 11. Submit to medical examination                                                                                                    | 11. The Medical Officer or any available medical personnel in the facility conduct general medical examination to the client.                                                                                                    | None | One week prior<br>scheduled<br>discharge | Medical Officer/Nurse or other medical personnel in the facility                       |
| 12. Attends discharged conference and turnover to the either to the LGU, family, SWA, placement to independent living, group home living arrangement, adoption or foster care. | 12.1. Facilitates discharge conference for the turn-over of the client either to the LGU, family, SWA, placement to independent living, group home living arrangement, adoption or foster care.                                                                                             | None | 2 hours                                  | Helping Team/<br>Multidisciplinary<br>Team, Client,<br>Family, concerned<br>SWDAs, LGU |
|                                                                                                    | 12.2. The Social Worker administers satisfaction survey to the client to determine                                                                                                    | None | After conduct of Discharge Conference.   | Social Worker,<br>Client/ Resident                                                     |

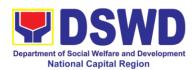

|                        | satisfaction of the   |        |                    |               |
|------------------------|-----------------------|--------|--------------------|---------------|
|                        | resident on the       |        |                    |               |
|                        | programs and          |        |                    |               |
|                        | services of the       |        |                    |               |
|                        | CRCF. This will also  |        |                    |               |
|                        |                       |        |                    |               |
|                        | serve as basis to     |        |                    |               |
|                        | enhance or            |        |                    |               |
|                        | improved the          |        |                    |               |
|                        | existing programs     |        |                    |               |
|                        | and services of the   |        |                    |               |
|                        | CRCF to its           |        |                    |               |
|                        | clients/residents.    |        |                    |               |
| Post Center based Inte | ervention Phase       | l      |                    |               |
| 13                     | 13.1. Sends request   | None   | 3 months to 6      | Social Worker |
|                        | to concerned LGU      | 110110 | months after       | occiai Women  |
|                        | for the submission of |        | discharge          |               |
|                        |                       |        | uischarge          |               |
|                        | detailed progress     |        |                    |               |
|                        | report on the         |        |                    |               |
|                        | adjustment of the     |        |                    |               |
|                        | client in his/her     |        |                    |               |
|                        | family and            |        |                    |               |
|                        | community, likewise   |        |                    |               |
|                        | the status of         |        |                    |               |
|                        | implementation of     |        |                    |               |
|                        | after-care services   |        |                    |               |
|                        | provided based on     |        |                    |               |
|                        | the agreed After      |        |                    |               |
|                        | Care Plan. The        |        |                    |               |
|                        |                       |        |                    |               |
|                        | submission of         |        |                    |               |
|                        | Progress Report is    |        |                    |               |
|                        | also discussed with   |        |                    |               |
|                        | the LGU during the    |        |                    |               |
|                        | Discharge             |        |                    |               |
|                        | Conference.           |        |                    |               |
|                        |                       |        |                    |               |
|                        | In some facility, the |        |                    |               |
|                        | request for LGU to    |        |                    |               |
|                        | submit aftercare      |        |                    |               |
|                        |                       |        |                    |               |
|                        | report is             |        |                    |               |
|                        | incorporated in the   |        |                    |               |
|                        | Final Report          |        |                    |               |
|                        | submitted to          |        |                    |               |
|                        | Honorable Courts.     |        |                    |               |
|                        | 13.2. Reviews and     | None   | Upon receipt of    | Social Worker |
|                        | evaluates the after-  |        | the report         |               |
|                        | care service report,  |        | '                  |               |
|                        | and check if the      |        |                    |               |
|                        | agreed aftercare      |        |                    |               |
|                        | _                     |        |                    |               |
|                        | plan/reintegration    |        |                    |               |
|                        | agreement is          |        |                    |               |
|                        | achieved or not.      |        | 14001 1 20         |               |
|                        | 13.3. Follows up      | None   | Within first three | Social Worker |

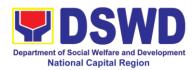

|   | with the LGU for the                                                                                                    |        | months;          |                  |
|---|----------------------------------------------------------------------------------------------------|--------|------------------|------------------|
|   | submission of the                                                                                                    |        | Monthly          |                  |
|   | aftercare report.                                                                                                    |        |                  |                  |
|   |                                                                                                    |        | For CICL:        |                  |
|   |                                                                                                    |        | Quarterly        |                  |
|   | 13.4. After receipt of                                                                                                    | None   | Upon             | Social Worker    |
|   | Progress Report and                                                                                                    |        | completion of at |                  |
|   | or detailed                                                                                                    |        | least 50% of the |                  |
|   | information                                                                                                    |        | After- Care      |                  |
|   | /feedback directly                                                                                                    |        | Program Plan     |                  |
|   | from the client, the                                                                                                    |        | J. 10 g. 1       |                  |
|   | Social Worker                                                                                                    |        |                  |                  |
|   | recommends to the                                                                                                    |        |                  |                  |
|   | Helping Team/                                                                                                    |        |                  |                  |
|   | Multidisciplinary                                                                                                    |        |                  |                  |
|   | Team the closing of                                                                                                    |        |                  |                  |
|   | the case or for                                                                                                    |        |                  |                  |
|   | referral to other                                                                                                    |        |                  |                  |
|   | agencies for other                                                                                                    |        |                  |                  |
|   | support services,                                                                                                    |        |                  |                  |
|   | and thus prepares                                                                                                    |        |                  |                  |
|   | the Closing                                                                                                    |        |                  |                  |
|   | Summary Report.                                                                                                    |        |                  |                  |
|   | 13.5. Sends request                                                                                                    | None   | 3 months to 6    | Social Worker,   |
|   | to concerned LGU                                                                                                    | 110110 | months after     | LGU, other       |
|   | for the submission of                                                                                                    |        | discharge        | Stakeholders,    |
|   | detailed progress                                                                                                    |        | aloonargo        | Client, Client's |
|   | report on the                                                                                                    |        |                  | family           |
|   | adjustment of the                                                                                                    |        |                  | idininy          |
|   | client in his/her                                                                                                    |        |                  |                  |
|   | family and                                                                                                    |        |                  |                  |
|   | community, likewise                                                                                                    |        |                  |                  |
|   | the status of                                                                                                    |        |                  |                  |
|   | implementation of                                                                                                    |        |                  |                  |
|   | after-care services                                                                                                    |        |                  |                  |
|   | provided based on                                                                                                    |        |                  |                  |
|   | the agreed After                                                                                                    |        |                  |                  |
|   | Care Plan. The                                                                                                    |        |                  |                  |
|   | submission of                                                                                                    |        |                  |                  |
|   | Progress Report is                                                                                                    |        |                  |                  |
|   | also discussed with                                                                                                    |        |                  |                  |
|   | the LGU during the                                                                                                    |        |                  |                  |
|   | Discharge                                                                                                    |        |                  |                  |
|   | Conference.                                                                                                    |        |                  |                  |
|   | Control of the control of the contro |        |                  |                  |
|   | In some facility, the                                                                                                    |        |                  |                  |
|   | request for LGU to                                                                                                    |        |                  |                  |
|   | submit aftercare                                                                                                    |        |                  |                  |
|   | report is                                                                                                    |        |                  |                  |
|   | incorporated in the                                                                                                    |        |                  |                  |
|   | Final Report                                                                                                    |        |                  |                  |
|   | submitted to                                                                                                    |        |                  |                  |
| i | อนมากแน <b>บ</b> น เป                                                                                                    | İ      |                  |                  |

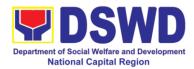

| Honorable Courts                  | S.   |      |                 |               |
|-----------------------------------|------|------|-----------------|---------------|
| 13.6. Reviews an                  | -    | None | Upon receipt of | Social Worker |
| evaluates the after               |      |      | the report      |               |
| care service repo                 | orτ, |      |                 |               |
| and check if the agreed aftercare |      |      |                 |               |
| plan/reintegration                |      |      |                 |               |
| agreement is                      |      |      |                 |               |
| achieved or not.                  |      |      |                 |               |
| Т                                 | otal | None | 6 months        |               |

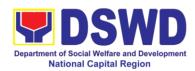

# g. Golden Reception and Action Center for Elderly and other Special Cases

| Office or Division:   | Golden Reception and Action Center for the Elderly and Other |                                                     |                     |                  |  |  |
|-----------------------|--------------------------------------------------------------|-----------------------------------------------------|---------------------|------------------|--|--|
| Classification:       | Special Cases (GRACES) Highly Technical                      |                                                     |                     |                  |  |  |
| Type of               |                                                              | G2G – Government to Government, G2C – Government to |                     |                  |  |  |
| Transaction:          | Citizen                                                      |                                                     |                     |                  |  |  |
| Who may avail:        | Field Offices Center                                         | Facilities                                          |                     |                  |  |  |
| CHECKLIST OF F        |                                                              | 1 domado                                            | WHERE TO S          | FCURF            |  |  |
| Referral Letter       |                                                              | I GU/ ot                                            | her referring party |                  |  |  |
| Social Case Study Re  | Port                                                         |                                                     | her referring party |                  |  |  |
| Medical Clearance     | ,,,,,,,,,,,,,,,,,,,,,,,,,,,,,,,,,,,,,,,                      |                                                     | Government Phy      |                  |  |  |
| Court Order (if any)  |                                                              | 1 111 (410)                                         |                     | oronari          |  |  |
| Barangay Clearance/   | Certificate                                                  | Local Ba                                            | arangay Office      |                  |  |  |
| Other pertinent docum |                                                              |                                                     |                     |                  |  |  |
| manual                | ,                                                            |                                                     |                     |                  |  |  |
|                       |                                                              | FEES                                                |                     |                  |  |  |
| CLIENT STEPS          | AGENCY                                                       | TO BE                                               | PROCESSING          | PERSON           |  |  |
|                       | ACTIONS                                                      | PAID                                                | TIME                | RESPONSIBLE      |  |  |
| Pre-Admission Phas    |                                                              |                                                     |                     |                  |  |  |
| Client submits for    | 1. Conducts initial                                          | None                                                | 30 minutes          | Social Worker on |  |  |
| initial interview and | interview with the                                           |                                                     |                     | duty             |  |  |
| assessment            | client (either walk-                                         |                                                     |                     |                  |  |  |
|                       | in, referral from the                                        |                                                     |                     |                  |  |  |
|                       | Local Government                                             |                                                     |                     |                  |  |  |
|                       | Unit (LGU), law                                              |                                                     |                     |                  |  |  |
|                       | enforcement                                                  |                                                     |                     |                  |  |  |
|                       | agency, hospital,                                            |                                                     |                     |                  |  |  |
|                       | court, and or other                                          |                                                     |                     |                  |  |  |
|                       | Social Welfare                                               |                                                     |                     |                  |  |  |
|                       | Agencies, individuals and                                    |                                                     |                     |                  |  |  |
|                       |                                                              |                                                     |                     |                  |  |  |
|                       | government or private agencies),                             |                                                     |                     |                  |  |  |
|                       | to determine                                                 |                                                     |                     |                  |  |  |
|                       | eligibility to receive                                       |                                                     |                     |                  |  |  |
|                       | services in the                                              |                                                     |                     |                  |  |  |
|                       | Center.                                                      |                                                     |                     |                  |  |  |
|                       | Conton                                                       |                                                     |                     |                  |  |  |
|                       | Remarks: In new                                              |                                                     |                     |                  |  |  |
|                       | normal                                                       |                                                     |                     |                  |  |  |
|                       | situation/emerging                                           |                                                     |                     |                  |  |  |
|                       | infectious                                                   |                                                     |                     |                  |  |  |
|                       | diseases, the                                                |                                                     |                     |                  |  |  |
|                       | LGUs are                                                     |                                                     |                     |                  |  |  |
|                       | encouraged to                                                |                                                     |                     |                  |  |  |

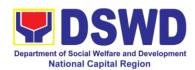

|                                            | refer clients in group considering health and safety protocols and use of available isolation facility in the RCF.  If upon assessment, the client is eligible, the Social Worker accomplish the Intake Sheet, and the client/referring party and the SW signs the informed consent portion for further data gathering activities.  If client is not eligible, the Social Worker refers the client to other agency if his/her needs are beyond the service capacity of the CRCF. (Endorsement should be made depending on the Level of Accreditation) |      | Within 5 days |                                                                                     |
|--------------------------------------------|----------------------------------------------------------------------------------------------------|------|---------------|-------------------------------------------------------------------------------------|
| 2. Attends pre-<br>admission<br>conference | 2. Conduct of pre-<br>admission with<br>referring party,<br>client's family, and<br>other center staff<br>to discuss the<br>problem of the<br>client in line with<br>his/her admission<br>to the facility.                                                                                                    | None | 2 hours       | Social Worker,<br>Referring Party,<br>Parents or any<br>available family<br>members |

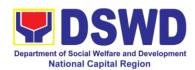

|                             | Remarks: In some cases, like walk-in and emergency,                                                                                                    |        |                                              |                                |
|-----------------------------|----------------------------------------------------------------------------------------------------|--------|----------------------------------------------|--------------------------------|
|                             | pre-admission conference cannot                                                                                                    |        |                                              |                                |
|                             | be done, and therefore                                                                                                    |        |                                              |                                |
|                             | admission conference comes                                                                                                    |        |                                              |                                |
|                             | immediately once                                                                                                    |        |                                              |                                |
|                             | client is assessed                                                                                                    |        |                                              |                                |
|                             | to be eligible for services.                                                                                                    |        |                                              |                                |
|                             | Total                                                                                                    | None   | 5 days, 2 hours a                            | and 30 minutes                 |
| Admission Phase             |                                                                                                    |        | Ι, .                                         |                                |
| Attend admission conference | 1. Facilitates conduct of                                                                                                    | None   | 1 day                                        | Helping<br>Team/Multidisciplin |
|                             | admission conference,                                                                                                    |        |                                              | ary Team,<br>Referring Party   |
|                             | Contract Setting                                                                                                    |        |                                              |                                |
|                             | with referring party                                                                                                    |        |                                              |                                |
|                             | and orientation on the general rules                                                                                                    |        |                                              | Social Worker                  |
|                             | and polices of the Center.                                                                                                    |        |                                              |                                |
|                             | The Social Worker accomplish Admission Slip, and requires referring party's signature.                                                                     |        |                                              |                                |
|                             | Orients client/resident about the facility and on the existing house rules and policies of the facility, and introduces his/her to the Helping Team/Multi- |        |                                              |                                |
| Submits self to the         | disciplinary Team.  2. Conducts an                                                                                                    | None   | During the                                   | Houseparent                    |
| inventory of belongings     |                                                                                                    | INOILE | Client's 1 <sup>st</sup> day in the facility | Ποσοσμαίοιπ                    |

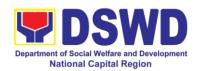

|                       | and records them                                                                     |       |                  |                  |
|-----------------------|--------------------------------------------------------------------------------------|-------|------------------|------------------|
|                       | by accomplishing                                                                     |       |                  |                  |
|                       | the Inventory/List                                                                   |       |                  |                  |
|                       | of Belongings                                                                        |       |                  |                  |
|                       | Form duly noted                                                                      |       |                  |                  |
|                       | by the admitting                                                                     |       |                  |                  |
|                       | officer and                                                                          |       |                  |                  |
|                       | witness.                                                                             |       |                  |                  |
| Accepte set of        | 3. Provides the                                                                      | None  | During the       | Houseparent      |
| Accepts set of        |                                                                                      | None  |                  | Houseparent      |
| clothing and other    | client with a set of                                                                 |       | Client's 1st day |                  |
| provisions to be      | clothing, toiletries,                                                                |       | in the facility  |                  |
| provided.             | footwear, and the                                                                    |       |                  |                  |
|                       | like based on                                                                        |       |                  |                  |
|                       | standards as per                                                                     |       |                  |                  |
|                       | AO 22 s.2005 and                                                                     |       |                  |                  |
|                       | on the result of the                                                                 |       |                  |                  |
|                       | inventory of the                                                                     |       |                  |                  |
|                       | client's belongings.                                                                 |       |                  |                  |
| Submits self for      | 4. Refers or                                                                         | None  | During the       | Medical Officer, |
|                       |                                                                                      | NOHE  | •                | Nurse            |
| examination           | submits client for                                                                   |       | client's first   | Ivuise           |
|                       | physical                                                                             |       | day in the       |                  |
|                       | examination for                                                                      |       | facility         |                  |
|                       | further medical                                                                      |       |                  |                  |
|                       | assessment.                                                                          |       |                  |                  |
|                       | 5. Endorses the                                                                      | None  | During the       | Social Worker,   |
|                       | client to the                                                                        |       | client's first   | Houseparent      |
|                       | Houseparent on                                                                       |       | day in the       |                  |
|                       | duty, and brief the                                                                  |       | facility         |                  |
|                       | latter on the                                                                        |       | ,                |                  |
|                       | client's disposition                                                                 |       |                  |                  |
|                       | as well as the case                                                                  |       |                  |                  |
|                       | background to                                                                        |       |                  |                  |
|                       | enable the                                                                           |       |                  |                  |
|                       |                                                                                      |       |                  |                  |
|                       |                                                                                      |       |                  |                  |
|                       | understand the                                                                       |       |                  |                  |
|                       | resident's behavior                                                                  |       |                  |                  |
|                       | and interact with                                                                    |       |                  |                  |
|                       | his/her properly.                                                                    |       |                  |                  |
| Conton becaute to     | Total                                                                                | None  | 1 day            |                  |
| Center-based Interven |                                                                                      | Maria | Disminer (1      | Cooled Mention   |
|                       |                                                                                      | None  | During the       | Social Worker    |
|                       | 1. Conducts further                                                                  |       |                  |                  |
|                       | interviews with the                                                                  |       | client's 1st day |                  |
|                       | interviews with the client to gather                                                 |       |                  |                  |
|                       | interviews with the client to gather additional relevant                             |       | client's 1st day |                  |
|                       | interviews with the<br>client to gather<br>additional relevant<br>information on the |       | client's 1st day |                  |
|                       | interviews with the client to gather additional relevant                             |       | client's 1st day |                  |
|                       | interviews with the<br>client to gather<br>additional relevant<br>information on the |       | client's 1st day |                  |

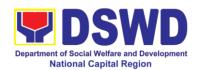

| recommendation.                                                                                                    |      |                                                                                          |                                                                                                    |
|----------------------------------------------------------------------------------------------------|------|------------------------------------------------------------------------------------------|----------------------------------------------------------------------------------------------------|
| 2. Conducts initial psychological assessment of the client.                                                                                                    | None | During the 2 <sup>nd</sup> to 7 <sup>th</sup> day of the client in the facility.         | Psychologist, Psychometrician  Outsourced service of a psychologist should there be no resident Psychologist/ Psychometrician in the CRCFs. |
| 3. Gathers additional information from the client, significant others and the worker's own observation on the client  At this stage, the request for Family Capability Assessment (FCA) is also coordinated by the Social Worker to the concerned LGU.                                          | None | During client's 2 <sup>nd</sup> to 3 <sup>rd</sup> week of in the facility               | Helping<br>Team/Multidisciplin<br>ary members,<br>Referring Party,<br>LGU Social Worker                                                     |
| 4. Drafts the Initial Social Case Study Report, and Intervention Plan with the client/resident. The Social Worker addresses with the clients/residents collaboratively to identify the problem areas and needs, then formulate a structured plan for achieving both short- and long-term goals. | None | Within 30 days after admission  Within 15 days after admission for the Intervention Plan | Social Worker,<br>Client/Resident                                                                                                    |
| 5. Present the case to the                                                                                                    | None | During the client's 4 <sup>th</sup>                                                      | Helping<br>Team/Multidisciplin<br>ary Team,                                                                                                 |

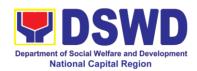

|                                                                          | Rehabilitation team. The result of the case conference shall be the basis for the formulation and implementation of the Intervention Plan.  Case conference is also conducted as need arises |      | week in the facility; monthly                                                                                                    | Referring Party,<br>LGU                    |
|--------------------------------------------------------------------------|----------------------------------------------------------------------------------------------------|------|----------------------------------------------------------------------------------------------------|--------------------------------------------|
|                                                                          | 6. Review and update the Intervention Plan based on the result of the case conference, if necessary.                                                                                         | None | During the client's 4 <sup>th</sup> week in the facility                                                                                                    | Helping<br>Team/Multidisciplin<br>ary Team |
| Receives the provisions of the center and various interventions provided | 7. Implements and facilitates the provision of services to the client towards the improvement of social functioning and rehabilitation goal                                                  | None | During the client's/residen t's stay in the facility which is a minimum of six months with exception to the following:  a. Early reintegration/ rehabilitatio n prior to six months;  b. Six months and beyond depending on the coping of client/ resident and other circumstances of the case and the assessment of the Social Worker. | Helping<br>Team/Multidisciplin<br>ary Team |
|                                                                          | 8. Monitors the progress of the                                                                                                    | None | Monthly                                                                                                    | Helping Team/<br>Multidisciplinary         |

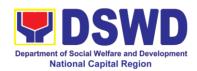

|                       | 1                                                                                                    | ı    |                                                |                                                                                                    |
|-----------------------|----------------------------------------------------------------------------------------------------|------|------------------------------------------------|----------------------------------------------------------------------------------------------------|
|                       | client in relation to the achievement of goals. The Rehabilitation Team conducts regular case conferences as part of monitoring the case  9. Reassesses and                                                                      | None | During the                                     | Team Social Worker,                                                                                    |
| Evaluation and Termin | modifies the intervention plan per developments/cha nges along helping process and based on the assessment of other members of the Helping Team/ Multidisciplinary Team.                                                         | None | client's 3 <sup>rd</sup> month in the facility | Helping Team/<br>Multidisciplinary<br>Team                                                             |
| Evaluation and Termin |                                                                                                    |      |                                                |                                                                                                    |
|                       | 1. The Social Worker conducts individual or group session with clients/residents and meets with the Helping Team/Multidisciplin ary Team to evaluate the progress of the clients/residents in relation to the helping goals set. | None | 3 months prior to discharge                    | Helping Team/Multidisciplin ary Team, Referring Party, LGU Social Worker, Client's family if available |
|                       | 2. Informs the referring party regarding the client's achievement of rehabilitation/helpi ng goals, and requests for Family Capability Assessment (FCA).                                                                         | None | Upon receipt<br>of FCA<br>submitted by<br>LGU  | Social Worker                                                                                          |

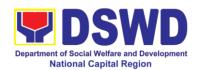

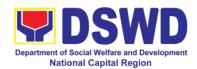

|                                                                                   | T                                                                                                    | 1    | ı                                      |                                                                                        |
|-----------------------------------------------------------------------------------|----------------------------------------------------------------------------------------------------|------|----------------------------------------|----------------------------------------------------------------------------------------|
|                                                                                   | assessed to be not yet ready for the reunification, the LGU is requested to provide the necessary intervention.                                                                                                    |      |                                        |                                                                                        |
|                                                                                   | 4. Prepares Termination Report if client is for reintegration, and Transfer Summary if the client is for transfer to other SWA.                                                                                                   | None | 5 days                                 | Social Worker                                                                          |
| Submit to medical examination                                                     | 5. The Medical Officer or any available medical personnel in the facility conduct general medical examination to the client and or refer to tertiary hospital for further medical assessment.                                     | None | One week prior scheduled discharge     | Medical<br>Officer/Nurse or<br>other medical<br>personnel in the<br>facility           |
| Attends discharged conference and turnover to the either to the LGU, family, SWA. | 6. Facilitates discharge conference for the turn-over of the client either to the LGU, family and SWA.                                                                                                    | None | 2 hours                                | Helping Team/<br>Multidisciplinary<br>Team, Client,<br>Family, concerned<br>SWDAs, LGU |
|                                                                                   | 7. The Social Worker administers satisfaction survey to the client to determine satisfaction of the resident on the programs and services of the CRCF. This will also serve as basis to enhance or improved the existing programs | None | After conduct of Discharge Conference. | Social Worker,<br>Client/ Resident                                                     |

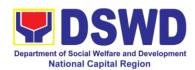

|                        | and continue of the                                                                                                    |      |                                                                             | _                                                                           |
|------------------------|----------------------------------------------------------------------------------------------------|------|-----------------------------------------------------------------------------|-----------------------------------------------------------------------------|
|                        | and services of the CRCF to its                                                                                                    |      |                                                                             |                                                                             |
|                        |                                                                                                    |      |                                                                             |                                                                             |
| Post Center-Based Into | clients/residents.                                                                                                    |      |                                                                             |                                                                             |
| Post Center-based into |                                                                                                    | None | 2 months to 6                                                               | Social Worker                                                               |
|                        | 1. Sends request to concerned LGU for the submission of detailed progress report on the adjustment of the client in his/her family and community, likewise the status of implementation of after-care services provided based on the agreed After Care Plan. The submission of Progress Report is also discussed with the LGU during the | None | 3 months to 6 months after discharge                                        | Social Worker,<br>LGU, other<br>Stakeholders,<br>Client, Client's<br>family |
|                        | Discharge<br>Conference.                                                                                                    |      |                                                                             |                                                                             |
|                        | 2. Reviews and evaluates the after-care service report, and check if the agreed aftercare plan/reintegration agreement is achieved or not.                                                                                                    | None | Upon receipt of the report                                                  | Social Worker                                                               |
|                        | 3. Follows up with<br>the LGU for the<br>submission of the<br>aftercare report.                                                                                                    | None | Within first<br>three months;<br>Monthly<br>For CICL:<br>Quarterly          | Social Worker                                                               |
|                        | 4. After receipt of Progress Report and or detailed information /feedback directly from the client, the                                                                                                    | None | Upon<br>completion of<br>at least 50% of<br>the After- Care<br>Program Plan | Social Worker                                                               |

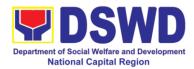

| recommends to the Helping Team/ Multidisciplinary Team the closing of the case or for referral to other agencies for other support services, and thus prepares the Closing Summary Report. | None | 6 months | for Center-Based |
|----------------------------------------------------------------------------------------------------|------|----------|------------------|
| Social Worker recommends to                                                                                                    |      |          |                  |

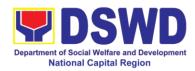

#### h. Rehabilitation Sheltered Workshop

Rehabilitation Sheltered Workshop is a non-residential business-work oriented facility of DSWD that provides temporary livelihood opportunities and work training to person with disabilities for them to become gainfully engaged in productive work and become contributing members of the society.

#### The target clientele are:

- 1.) Orthopedic, muscular skeletal or moving impairments includes polio, cerebral palsy, missing limbs, spinal injury, Potts disease, muscular dystrophy, club foot, cleft lip and palate, hunchback, harelip.
- 2.) Chronic illnesses with impairments includes stroke, endocrine and metabolic disorder, etc
- 3.) Intellectual and mental impairment upper trainable / educable intellectually disabled, down syndrome, improved mental patient
- 4.) Learning impairment dyslexia, ADHD, slow learners
- 5.) Psychosocial and behavioral impairments such as recovered drug dependents, negative hansenites, released prisoners, arrested PTB, autistic spectrum disorder.
- 6.) Vision & seeing disorder including cataract, diabetic retinopathy, glaucoma, ambiyopia, low vision, reflective errors
- 7.) Communication impairment such as hearing impaired
- 8.) Special groups which include dependents and family members of PWDs

The Social Auxiliary Service (SAS) is one of the Services of Rehabilitation Sheltered Workshop (RSW) spearheaded by Registered Social Workers focus on access needs of clients to integrated social services with the family and their community to achieve maximum work adjustment and satisfying work performance. Prior in providing service, **Admission process** must be undergone to review medical and psychological condition of applicants in relation to their disability and to properly document their identity and eligibility. Applicant requires meeting the professional member of rehabilitation team to assist in determining appropriate productivity activity of client while in the center.

| Office or Division:                   | Rehabilitation Sheltered Workshop (RSW)                           |                                             |  |
|---------------------------------------|-------------------------------------------------------------------|---------------------------------------------|--|
| Classification:                       | Highly Technical – 20days and above (including ten (10) days OJT. |                                             |  |
| Type of Transaction:                  | Government to Citizens (G2C)                                      |                                             |  |
| Who may avail:                        | Persons With Disabi                                               | lity or their Dependent                     |  |
| CHECKLIST OF F                        | REQUIREMENTS WHERE TO SECURE                                      |                                             |  |
| Medical & Psychologi<br>Original Copy | cal Results :One (1)                                              | Any government or private hospitals/clinics |  |

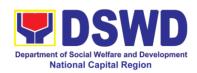

| Person With Disability Identification: One (1) Photocopy Barangay Indigent Certificate One (1) Original Copy |                                                                                                    | From the Person With Disability Office in the LGU where the applicant resides.  From the Barangay LGU where the applicant resides |                    |                                                               |
|----------------------------------------------------------------------------------------------------|----------------------------------------------------------------------------------------------------|----------------------------------------------------------------------------------------------------|--------------------|---------------------------------------------------------------|
| Case Summary Report One (1) original copy                                                                    |                                                                                                    | From the C/MSWDO or referring party                                                                                               |                    |                                                               |
| CLIENT STEPS                                                                                                 | AGENCY<br>ACTIONS                                                                                        | FEES<br>TO BE<br>PAID                                                                                                    | PROCESSING<br>TIME | PERSON<br>RESPONSIBLE                                         |
| Schedule of appointment for interview/ orientation                                                           | 1. Calendar schedule of applicant's interview /orientation (Usually Monday)                              | None                                                                                                    | 5 minutes          | Clerk (AAI)<br>Admin Service<br>RSW                           |
| 2. Endorse BIO DATA or referral letter.                                                                      | 2.1 Interview and orientation proper                                                                     | None                                                                                                    | 20 minutes         | Social Welfare<br>Officer II<br>SAS-RSW                       |
| Tottor:                                                                                                    | 2.2 Initial Assessment and intake interview                                                              | None                                                                                                    | 10 minutes         | Social Welfare<br>Officer II<br>SAS-RSW                       |
|                                                                                                    | 2.3 Scheduling of<br>Rehabilitation<br>Team Meeting<br>(RTM) Usually<br>Monday or<br>Tuesday             | None                                                                                                    | 5 minutes          | Social Welfare<br>Officer II<br>SAS-RSW                       |
| 3. Pre Admission:<br>Rehabilitation Team<br>Meeting (RTM)                                                    | 3. Case conference with applicant, referring agency and RSW                                              | None                                                                                                    | 2 hours            | Rehabilitation<br>Team<br>All Services<br>RSW                 |
| 4. On the Job<br>Training (OJT)                                                                              | 4.1. Assessment period and workshop activity.                                                            | None                                                                                                    | 10 days            | Rehabilitation<br>Team<br>All Services<br>RSW                 |
| 5. Admission<br>Conference-<br>Rehabilitation Team<br>Meeting (RTM)                                          | 5.1 Evaluation assessment reporting for admission or referral to other services outside the center (RSW) | None                                                                                                    | 30 minutes         | Supervising Social<br>Worker<br>SAS<br>RSW                    |
|                                                                                                    | 5.2 Formulation of Intervention Plan 5.2.1 If admitted, endorse to production team 5.2.2 If not          | None                                                                                                    | 1 hour             | Arnel L. Bautista<br>Center Head<br>RSW<br>All services – RSW |

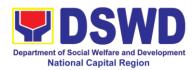

|              | admitted, referral<br>to concerned<br>agencies/<br>institutions (as<br>needed)                                                                                                    |      |                 |                                                               |
|--------------|----------------------------------------------------------------------------------------------------|------|-----------------|---------------------------------------------------------------|
| 6. Admission | 6. Approval of Intervention Plan  Note: Center Head has discretionary authority the approved and disapproved the recommendation based on intervention plan pertaining to the availability of fund and other administrative concern. |      | 5 minutes       | Arnel L. Bautista<br>Center Head<br>RSW<br>All services – RSW |
|              | Total                                                                                                    | None | 10 days, 4 hour | rs, 15 minutes                                                |

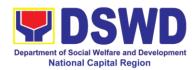

#### i. INA Healing Center

INA Healing Center is a non-residential care facility that operates 8 hours a day, 8:00AM – 5:00PM Mondays to Fridays. It was established to provide psychosocial support to bereaved mothers and other family members through programs and projects aimed at helping them to move on from a place of grief to a place of hope and empowering them to reach out to others. The center is meant to provide a place for grieving mothers to ventilate feelings of depression over the loss of a loved one through center-based interventions, thereby facilitating the healing process and recovery towards normalcy or self-functioning.

The Center's clients are in crisis over a loss of a daughter or son, a husband or a wife, a mother or a father and are faced with deep depression or in a crisis situation.

| Office or Division:                                                   | INA HEALING CENT                                                         | ΓER                             |                    |                                            |
|-----------------------------------------------------------------------|--------------------------------------------------------------------------|---------------------------------|--------------------|--------------------------------------------|
| Classification:                                                       | Complex                                                                  |                                 |                    |                                            |
| Type of                                                               | Government to Gove                                                       | ernment                         |                    |                                            |
| Transaction:                                                          | Government to Citize                                                     | ens                             |                    |                                            |
| Who may avail:                                                        | NGAs/LGUs/NGOs                                                           |                                 |                    |                                            |
| CHECKLIST OF R                                                        |                                                                          |                                 | WHERE TO S         | ECURE                                      |
|                                                                       | of referral letter duly<br>Head of Office of<br>(1copy)                  | LGU                             |                    |                                            |
| case study rep<br>the Social Wo<br>Office (1copy).                    | of updated social port duly signed by orker and Head of                  | LGU                             |                    |                                            |
|                                                                       | cate (Original copy)                                                     | Any government/private hospital |                    |                                            |
|                                                                       | of Psychological                                                         |                                 |                    |                                            |
| assessment(1c                                                         | opy)                                                                     | psychiatry facility             |                    |                                            |
| CLIENT STEPS                                                          | AGENCY<br>ACTIONS                                                        | FEES<br>TO BE<br>PAID           | PROCESSING<br>TIME | PERSON<br>RESPONSIBLE                      |
| Coordinate with the center and submit the required referral documents | 1. Receive referral through mailing, coordination and actual submission. | None                            | 5 minutes          | Admin Aide IV<br>INA Healing Center        |
|                                                                       | 1.1 Endorsement to OIC-Center Head for review and instructions           | None                            | 2minutes           | Admin Aide IV<br>INA Healing Center        |
|                                                                       | 1.2 Review of documents, provide direction and endorse to                | None                            | 5 minutes          | Myrna Comota<br>OIC, INA Healing<br>Center |

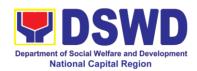

|                         | identified SW to                         |      |            |                            |
|-------------------------|------------------------------------------|------|------------|----------------------------|
|                         | handle the case 1.3 Prepare              | None | 5 minutes  | Assigned SW                |
|                         | invitation letter to                     |      |            | INA Healing Center         |
|                         | referring party for a pre-ad conference. |      |            |                            |
|                         | •                                        |      |            |                            |
|                         | 1.4 Conduct of pre-admission to          |      | 30 minutes | Rehabilitation<br>Team and |
|                         | define the tasks of                      |      |            | Referring Party            |
|                         | both the referring                       |      |            | INA Healing Center         |
|                         | and IHC in the                           |      |            |                            |
|                         | management of referred case/s            |      |            |                            |
|                         | 1.5 Prepare and                          | None | 15minutes  | SWO II                     |
|                         | submit                                   |      |            | INA Healing Center         |
|                         | confirmation of agreements               |      |            |                            |
|                         | 1.6 Review and                           | None | 10 minutes | Myrna Comota               |
|                         | provide inputs on                        |      |            | OIC, INA Healing<br>Center |
|                         | the draft confirmation letter            |      |            | Center                     |
|                         | 1.7 Return draft                         | None | 10 minutes | SWO II                     |
|                         | confirmation to                          |      |            | INA Healing Center         |
|                         | assigned SWO II for revision and         |      |            |                            |
|                         | inclusion of inputs                      |      |            |                            |
|                         | 1.8 Endorsed to                          | None | 5 minutes  | SWO II                     |
|                         | OIC-Center Head for approval             |      |            | INA Healing Center         |
| 2. Receive              | 2. Mailing of                            | None | 5minutes   | Admin Aide IV              |
| confirmation of         | approved                                 |      |            | INA Healing Center         |
| agreements              | confirmation of agreements.              |      |            |                            |
| Ensure compliance       | agreements.                              |      |            |                            |
| if there is lacking     |                                          |      |            |                            |
| documents               | <br>  Total                              | None | 1 hour.    | 34 minutes                 |
| A. Admission of Clients | Total                                    | NOHE | i iloui,   | 34 minutes                 |
| 3. Confirm schedule     | 3.1 If for                               | None | 5 minutes  | SWO II                     |
| of admission            | admission, referring party &             |      |            | INA Healing Center         |
| process                 | IHC schedule for                         |      |            |                            |
|                         | Grief Recovery                           |      |            |                            |
|                         | Program (GRP)<br>Session.                |      |            |                            |
|                         | 3.2 Intake interview,                    | None | 2 hrs      | SWO II                     |
|                         | conduct of Grief                         |      |            | INA Healing Cent           |

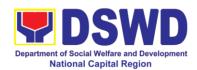

|                    |                                 | I            |                                         |                       |
|--------------------|---------------------------------|--------------|-----------------------------------------|-----------------------|
|                    | Assessment Scale,               |              |                                         |                       |
|                    | Social Functioning              |              |                                         |                       |
|                    | Indicator                       |              |                                         |                       |
|                    | Referral for                    |              |                                         |                       |
|                    |                                 |              |                                         | Davish a marketalan   |
|                    | Psychological                   |              |                                         | Psychometrician       |
|                    | Assessment                      |              |                                         |                       |
|                    | Total                           | None         | 2 hrs 5                                 | minutes               |
| C. Pre-Termination |                                 | T            |                                         |                       |
|                    | 1.1 Coordinate                  | None         | 10minutes                               | SWO II                |
|                    | with the concerned              |              |                                         | INA Healing Center    |
|                    | LGU for pre-                    |              |                                         |                       |
|                    | termination of case             |              |                                         |                       |
|                    | 1.2 Prepare                     | None         | 15 minutes                              | SWO II                |
|                    | invitation letter to            | <del>-</del> |                                         | INA Healing Center    |
|                    | concerned LGU                   |              |                                         |                       |
|                    | 1.3. Send invitation            | None         | 8 minutes                               | SWO II                |
|                    | letter to concerned             | INOTIC       | O minutes                               | INA Healing Center    |
|                    |                                 |              |                                         |                       |
|                    | LGU through mail/email for Pre- |              |                                         |                       |
|                    |                                 |              |                                         |                       |
|                    | Termination case                |              |                                         |                       |
|                    | conference                      |              |                                         | 014/0 //              |
|                    | 1.4. Conduct of                 | None         | 30 minutes                              | SWO II                |
|                    | Pre-termination                 |              |                                         | INA Healing Center    |
|                    | case conference                 |              |                                         |                       |
|                    | 1.5. Preparation of             | None         | 15 minutes                              | SWO II                |
|                    | pre-discharge                   |              |                                         | INA Healing Center    |
|                    | confirmation of                 |              |                                         |                       |
|                    | agreements                      |              |                                         |                       |
|                    | 1.6. Submit to                  | None         | 10 minute                               | SWO II                |
|                    | OIC-Center Head                 |              |                                         | INA Healing Center    |
|                    | for review/inputs               |              |                                         |                       |
|                    | on agreements                   |              |                                         |                       |
|                    | 1.7. Forward to                 | None         | 10 minutes                              | SWO II                |
|                    | SWO II for revision             | INOLIG       | 10 111111111111111111111111111111111111 | INA Healing Center    |
|                    | and inclusion of                |              |                                         | n with rouning contor |
|                    |                                 |              |                                         |                       |
|                    | inputs                          | Ness         | Omelia : : t = =                        | CMO II                |
|                    | 1.8. Endorsement                | None         | 2minutes                                | SWO II                |
|                    | to OIC-Center                   |              |                                         | INA Healing Center    |
|                    | Head for approval               |              |                                         |                       |
|                    | and signature of                |              |                                         |                       |
|                    | the confirmation of             |              |                                         |                       |
|                    | agreements                      |              |                                         |                       |
|                    | 1. 9. Confirmation              | None         | 10 minutes                              | SWO II                |
|                    | of schedule of                  |              |                                         | INA Healing Center    |
|                    | turn-over of                    |              |                                         |                       |
|                    | transfer summary                |              |                                         |                       |
|                    | of clients to                   |              |                                         |                       |
|                    | or onorito to                   | l            | <u> </u>                                |                       |

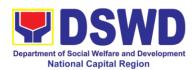

|                      | concerned LGU.     |      |                  |                    |
|----------------------|--------------------|------|------------------|--------------------|
|                      | Total              | None | 1 hour & 50 minu | utes               |
| C. Post Phase        |                    |      |                  |                    |
| 1. Request for After | 1.1 Prepare        | None | 15 minutes       | SWO II             |
| Care Service         | request for After  |      |                  | INA Healing Center |
|                      | Care Service       |      |                  |                    |
| Note: Received       | 1.2 Send to        | None | 2minutes         | SWO II             |
| Copy of Request for  | concerned LGU      |      |                  | INA Healing Center |
| After Care Services  |                    |      |                  |                    |
| from LGU with their  | Note: Provision of |      |                  |                    |
| plan for the         | appropriate        |      |                  |                    |
| transferred case     | programs and       |      |                  |                    |
| from IHC             | services           |      |                  |                    |
|                      | Total              | None | 17 minutes       | •                  |

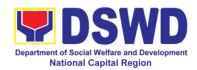

## 21. Provision of Assistance to Clients of the Vocational Rehabilitation Center

Procedure on the management of clients' cases and provision of assistance to clients of Vocational Rehabilitation Centers managed by DSWD Field Offices i.e., National/ Area Vocational Rehabilitation Centers and Center for the Handicapped.

| Office or Division:   | Center Developmen                  | t Division |                         |               |
|-----------------------|------------------------------------|------------|-------------------------|---------------|
| Classification:       | Highly Technical                   |            |                         |               |
| Type of               | G2G – Government to Government     |            |                         |               |
| Transaction:          |                                    |            |                         |               |
| Who may avail:        | LGUs, CRCF                         |            |                         |               |
| CHECKLIST OF F        | REQUIREMENTS                       |            | WHERE TO S              | ECURE         |
| Referral Letter       |                                    | LGU/ ot    | her referring party     | 1             |
| Social Case Study Re  | port                               |            | her referring party     |               |
| Medical Clearance     |                                    | Private/   | Government Phy          | sician        |
| Court Order (if any)  |                                    |            |                         |               |
| Barangay Clearance/   |                                    | Local Ba   | arangay Office          |               |
| Other pertinent docun | nents per CRCF                     |            |                         |               |
| manual                |                                    |            |                         |               |
|                       | 4.0 = 1.0 ×                        | FEES       | <b>DD 0 0 5 0 0 1</b> 1 |               |
| CLIENT STEPS          | AGENCY                             | TO BE      | PROCESSING              | PERSON        |
|                       | ACTIONS                            | PAID       | TIME                    | RESPONSIBLE   |
| Pre-Admission Phase   |                                    | Lat        |                         | 0 : 114/ 1    |
| 1. Client submits for | 1. Conducts initial                | None       | 2 hours                 | Social Worker |
| initial interview and | interviews with the                |            |                         |               |
| assessment            | clients, parents, or guardians and |            |                         |               |
|                       | provides brief                     |            |                         |               |
|                       | orientation on the                 |            |                         |               |
|                       | programs and                       |            |                         |               |
|                       | services of the                    |            |                         |               |
|                       | center.                            |            |                         |               |
|                       |                                    |            |                         |               |
|                       | Clients admitted in                |            |                         |               |
|                       | the Vocational                     |            |                         |               |
|                       | Rehabilitation                     |            |                         |               |
|                       | Centers are either                 |            |                         |               |
|                       | walk-in,                           |            |                         |               |
|                       | outreached or                      |            |                         |               |
|                       | referral from the                  |            |                         |               |
|                       | Local Government                   |            |                         |               |
|                       | Unit (LGU),                        |            |                         |               |
|                       | National                           |            |                         |               |
|                       | Government                         |            |                         |               |
|                       | Agencies, Non-                     |            |                         |               |

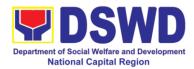

|                             | Τ =                                     | ı    | 1          | 1                |
|-----------------------------|-----------------------------------------|------|------------|------------------|
|                             | Government                              |      |            |                  |
|                             | Organizations and                       |      |            |                  |
|                             | other entities.                         |      |            |                  |
|                             | Dana antra dia dia                      |      |            |                  |
|                             | Remarks: In the                         |      |            |                  |
|                             | new normal, online                      |      |            |                  |
|                             | registration virtual                    |      |            |                  |
|                             | platforms/                              |      |            |                  |
|                             | teleconference or                       |      |            |                  |
|                             | other forms of                          |      |            |                  |
|                             | modalities are                          |      |            |                  |
|                             | done in conducting                      |      |            |                  |
|                             | an interview with                       |      |            |                  |
|                             | client, family or                       |      |            |                  |
|                             | referring agency in                     |      |            |                  |
|                             | compliance with                         |      |            |                  |
|                             | safety and health                       |      |            |                  |
| 2 Receives a list of        | protocols. 2. Accomplishes              | None | One day    |                  |
|                             | the intake sheet                        | None | One day    | Social Worker    |
| documentary requirements or | and submits it to                       |      |            | Coolai Wonton    |
| referral to other           | the Supervising                         |      |            |                  |
| agencies                    | Social Worker for                       |      |            |                  |
| agendes                     | case assignment.                        |      |            |                  |
|                             | case assignment.                        |      |            |                  |
|                             | Provides the list of                    |      |            |                  |
|                             | documentary                             |      |            |                  |
|                             | requirements for                        |      |            |                  |
|                             | compliance of the                       |      |            |                  |
|                             | client's family, if                     |      |            |                  |
|                             | the client is found                     |      |            |                  |
|                             | eligible to avail of                    |      |            |                  |
|                             | the service                             |      |            |                  |
|                             |                                         |      |            |                  |
|                             | Refers the client to                    |      |            |                  |
|                             | LGU, families, and                      |      |            |                  |
|                             | other agencies                          |      |            |                  |
|                             | who can respond                         |      |            |                  |
|                             | to his/her needs, if                    |      |            |                  |
|                             | the client is found                     |      |            |                  |
|                             | not eligible to avail                   |      |            |                  |
|                             | of the service.                         |      |            |                  |
| 3 Submit self for           | 3. Refers the client                    | None | 30 minutes |                  |
| physical medical            | to the Medical                          |      |            | Social Worker,   |
| examination                 | Officer for physical                    |      |            | Medical Officer, |
|                             | examination. Should the Medical Officer |      |            | Client           |
|                             | request laboratory                      |      |            |                  |
|                             | 104000 laboratory                       | l    |            |                  |

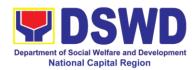

|                     | T                       |      |         | Ţ               |
|---------------------|-------------------------|------|---------|-----------------|
|                     | tests, the client shall |      |         |                 |
|                     | be given one day to     |      |         |                 |
|                     | comply with the         |      |         |                 |
|                     | required tests.         |      |         |                 |
| 4 Submit self for   | 4.1 Refers the client   | None | 2 hours |                 |
| psychological       | to the Vocational       |      |         | Social Worker   |
| assessment          | Guidance and            |      |         | Psychologist/   |
|                     | Psychological           |      |         | Psychometrician |
|                     | Services for the        |      |         |                 |
|                     | initial assessment to   |      |         |                 |
|                     | determine his/ her      |      |         |                 |
|                     | psychological           |      |         |                 |
|                     | functioning, if client  |      |         |                 |
|                     | is assessed to be       |      |         |                 |
|                     | physically fit          |      |         |                 |
|                     | 4.2 Conducts            | None | 45 days | Social Worker   |
|                     | home visit to the       |      | -       | (VRC)/ Social   |
|                     | clients to gather       |      |         | Worker (LGU)    |
|                     | collateral              |      |         |                 |
|                     | information as          |      |         |                 |
|                     | basis in the            |      |         |                 |
|                     | preparation of the      |      |         |                 |
|                     | Social Case Study       |      |         |                 |
|                     | _                       |      |         |                 |
|                     | Report                  |      |         |                 |
|                     | For the clients from    |      |         |                 |
|                     | far flung provinces,    |      |         |                 |
|                     | cities,                 |      |         |                 |
|                     | municipalities/         |      |         |                 |
|                     | areas, the social       |      |         |                 |
|                     | worker coordinates      |      |         |                 |
|                     | and requests            |      |         |                 |
|                     | assistance from         |      |         |                 |
|                     | the C/MSWDO for         |      |         |                 |
|                     | the conduct of the      |      |         |                 |
|                     | home visit to the       |      |         |                 |
|                     | client to gather        |      |         |                 |
|                     | information.            |      |         |                 |
|                     | omadom                  |      |         |                 |
|                     | The social worker       |      |         |                 |
|                     | prepares the social     |      |         |                 |
|                     | · ·                     |      |         |                 |
| Admission Phase     | case study report       |      |         |                 |
|                     | E 1 Oriente de e        | Nose | 1 have  | Cooled Marks    |
| 5. Attends the      | 5.1. Orients the        | None | 1 hour  | Social Worker,  |
| orientation on the  | client about the        |      |         | Client          |
| facility's programs | facility, its           |      |         |                 |
| and services.       | programs and            |      |         |                 |
|                     | services,               |      |         |                 |
|                     | Loveloretory            |      | l .     | i e             |
|                     | exploratory courses,    |      |         |                 |

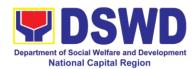

| ,                                                                                                    | 1    | I       | 1                                        |
|----------------------------------------------------------------------------------------------------|------|---------|------------------------------------------|
| schedules, rules and regulations including the accommodation procedures of clients (if necessary) with client's conformity.  The Social Worker accomplishes Admission Slip.  5.2. The rehabilitation team conducts the 1st                      | None | 4 hours | Rehabilitation team                      |
| Rehabilitation Team Meeting. The client's case is presented and discussed including the information from the client and from the collateral information gathered.                                                                               |      |         |                                          |
| The discussion includes details on the exploratory training (2-3 courses within five days per course), result of the psychological assessment, evaluation of the social rehabilitation courses and the intervention plan of different services. |      |         |                                          |
| 5.3. The social worker calls for the second rehabilitation team meeting to discuss and finalize the social rehabilitation                                                                                                    | None | 2 hours | Social Worker,<br>Rehabilitation<br>Team |

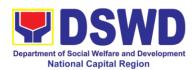

|                         |                               | T      | T        |                     |
|-------------------------|-------------------------------|--------|----------|---------------------|
|                         | goals of clients (indicating  |        |          |                     |
|                         | rehabilitation                |        |          |                     |
|                         | indicators, plans and social  |        |          |                     |
|                         |                               |        |          |                     |
|                         | rehabilitation                |        |          |                     |
|                         | schedules within 2-           |        |          |                     |
| Social Rehabilitation   | 3 months).                    |        |          |                     |
| 6. Attends the social   | 6.1. The Social               | None   | 3 months | SAS, VPGS,          |
| rehabilitation training | Adjustment                    | INOTIC | 3 months | Training, Medical   |
| for two to three        | Service,                      |        |          | and Dental          |
| months on functional    | Vocational and                |        |          | Services            |
| literacy, independent   | Psychological                 |        |          |                     |
| living, personality     | Guidance Service,             |        |          |                     |
| development,            | Training Service,             |        |          |                     |
| physical functioning,   | Medical and                   |        |          |                     |
| work adjustment,        | Dental Service,               |        |          |                     |
| etc.                    | etc. provide                  |        |          |                     |
|                         | appropriate                   |        |          |                     |
|                         | programs and                  |        |          |                     |
|                         | services needed               |        |          |                     |
|                         | by the client.                |        |          |                     |
|                         |                               |        |          |                     |
|                         | The Social Worker             |        |          |                     |
|                         | prepares and                  |        |          |                     |
|                         | consolidates all              |        |          |                     |
|                         | reports from                  |        |          |                     |
|                         | different services.           |        |          |                     |
|                         |                               |        |          |                     |
|                         | The Social Worker             |        |          |                     |
|                         | updates the Social            |        |          |                     |
|                         | Case Study                    |        |          |                     |
|                         | Reports and                   |        |          |                     |
|                         | Intervention Plan             |        |          |                     |
|                         | of the client per             |        |          |                     |
|                         | results of                    |        |          |                     |
|                         | monitoring and                |        |          |                     |
|                         | evaluation done               |        |          |                     |
|                         | while attending the           |        |          |                     |
|                         | social                        |        |          |                     |
|                         | rehabilitation. 6.2. Convenes | None   | 1 hour   | Social Worker,      |
|                         | rehabilitation team           | inone  | i Houl   | Vocational Training |
|                         | for an evaluation             |        |          | Members,            |
|                         | conference to                 |        |          | Rehabilitation      |
|                         | discuss and                   |        |          | Team                |
|                         | assess the results            |        |          |                     |
|                         | 433533 HIC 1534H3             |        | l        |                     |

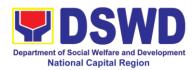

|                         | of Social             |        |               |                 |
|-------------------------|-----------------------|--------|---------------|-----------------|
|                         | Rehabilitation        |        |               |                 |
|                         | Training and          |        |               |                 |
|                         | determine the         |        |               |                 |
|                         | client's readiness    |        |               |                 |
|                         |                       |        |               |                 |
|                         | for vocational        |        |               |                 |
|                         | rehabilitation        |        |               |                 |
|                         | training.             |        |               |                 |
| 7. Proceed for the      | 7.1. Endorse client   |        |               | 0 : 1)4/ 1      |
| vocational              | to proceed to the     |        | 20 minutes    | Social Worker,  |
| rehabilitation training | vocational            |        |               | Clients         |
| phase and/ or           | rehabilitation        |        |               |                 |
| receives certificate    | training phase, if    |        |               |                 |
| of attendance for the   | client is willing.    |        |               |                 |
| completion on social    |                       |        |               |                 |
| rehabilitation training | If the client         |        |               |                 |
| program.                | decides NOT to        |        |               |                 |
|                         | proceed to the        |        |               |                 |
|                         | vocational training,  |        |               |                 |
|                         | provides certificate  |        |               |                 |
|                         | of attendance for     |        |               |                 |
|                         | the completion on     |        |               |                 |
|                         | social rehabilitation |        |               |                 |
|                         | training program.     |        |               |                 |
|                         | 7.2. Convenes the     |        |               | Social worker   |
|                         | rehabilitation team   | None   | 2 hours       | Rehabilitation  |
|                         | to determine and      | 110110 | 2 110010      | Team            |
|                         | finalize the client's |        |               | Client          |
|                         | vocational training   |        |               |                 |
|                         | course to take,       |        |               |                 |
|                         | · ·                   |        |               |                 |
|                         | vocational training   |        |               |                 |
|                         | schedules and         |        |               |                 |
|                         | other needed          |        |               |                 |
|                         | requirements.         |        |               |                 |
|                         |                       |        |               |                 |
|                         | The team finalizes    |        |               |                 |
|                         | the vocational        |        |               |                 |
|                         | rehabilitation goals  |        |               |                 |
|                         | of client.            |        |               |                 |
| Vocational Rehabilitat  |                       |        |               |                 |
| 8. Attends to the       | 8.1. Refers the       | None   | 3 to 9 months | Social Worker,  |
| vocational training     | client to the         |        |               | Psychologist/   |
| services based from     | vocational training   |        |               | Psychometrician |
| the chosen vocation     | services to acquire   |        |               |                 |
| course                  | skills along his/ her |        |               |                 |
|                         | chosen vocational     |        |               |                 |
|                         | course and            |        |               |                 |
|                         |                       | •      | 1             | 1               |

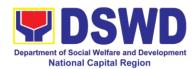

| <br>                               |      |           |                                  |
|------------------------------------|------|-----------|----------------------------------|
| duration period                    |      |           |                                  |
| from three up to nine months.      |      |           |                                  |
|                                    |      |           |                                  |
| The psychologist/                  |      |           |                                  |
| psychometrician                    |      |           |                                  |
| conducts                           |      |           |                                  |
| vocational counselling             |      |           |                                  |
| session to the                     |      |           |                                  |
| client for guidance.               |      |           |                                  |
| 8.2. The                           | None |           | Social Worker,                   |
| rehabilitation team                |      |           | Rehabilitation                   |
| monitors and                       |      |           | Team,                            |
| submits progress                   |      |           | Trainers<br>SAS Service          |
| reports within 3-9 months period   |      |           | VPGS Service                     |
| months period providing feedback   |      |           |                                  |
| on significant                     |      |           |                                  |
| effects/ benefits of               |      |           |                                  |
| the vocational                     |      |           |                                  |
| rehabilitation                     |      |           |                                  |
| attended by client.                |      |           |                                  |
| The Social Worker                  |      |           |                                  |
| consolidates all                   |      |           |                                  |
| reports from                       |      |           |                                  |
| different services.                |      |           |                                  |
|                                    |      |           |                                  |
| The social worker                  |      |           |                                  |
| updates the Social                 |      |           |                                  |
| Case Study Report and intervention |      |           |                                  |
| plan per results of                |      |           |                                  |
| monitoring and                     |      |           |                                  |
| evaluation during                  |      |           |                                  |
| the vocational                     |      |           |                                  |
| rehabilitation                     |      |           |                                  |
| phase.                             | Noss | 2 h a ura | Cocial Mortes                    |
| 8.3. The social worker with the    | None | 3 hours   | Social Worker,<br>Rehabilitation |
| rehabilitation team                |      |           | Team                             |
| assesses the                       |      |           |                                  |
| results of the                     |      |           |                                  |
| vocational                         |      |           |                                  |
| rehabilitation                     |      |           |                                  |
| training program of                |      |           |                                  |
| the client.                        |      |           |                                  |

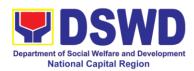

|                        | If the vocational rehabilitation training is successful, thereafter the rehabilitation team will discuss and agree on plans and schedules for the OJT of client.                                                               |        |             |                                                                |
|------------------------|----------------------------------------------------------------------------------------------------|--------|-------------|----------------------------------------------------------------|
|                        | 8.4. Social Worker prepares referral letter to the concerned parties. If the client wants to take other options or proposals for further training/ employment, then the rehabilitation team will assist him/her on the matter. | None   | 1 hour      | Social Worker/<br>Rehabilitation team                          |
|                        | 8.5. The Social Worker calls the rehabilitation team meeting to discuss the conduct of the On-the-Job (OJT) Training of client for two-three months.  The rehabilitation team discusses/                                       | None   | 3 hours     | Social Worker,<br>Placement Officer,<br>Rehabilitation<br>Team |
|                        | finalize the referral letter and MOA/MOU with employers.  8.6. Prepares the referral letter and MOA/MOU with employers.                                                                                                    | None   | 1 hour      | Social Worker                                                  |
| On-the-Job training Pl |                                                                                                    |        |             |                                                                |
| 9. Attends the OJT     | 9.1. Monitors                                                                                                    | None   | 2-3 months  | Social Worker                                                  |
| a. Allenda ine OJT     | 3.1. IVIUI IIIUI S                                                                                                    | INOTIE | 2-0 HIUHHIS | Jociai Worker                                                  |

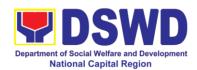

| based on recommendation of the rehabilitation team.                    | clients on matters such as attendance, behavior, work attitude and work habit.  The social worker prepares monthly feedback report.  The employer submits an evaluation report based on the performance of the client.                   |      |            | Placement Officer<br>Client<br>Employer                        |
|------------------------------------------------------------------------|----------------------------------------------------------------------------------------------------|------|------------|----------------------------------------------------------------|
| Job Placement Phase                                                    | 9.2. Convenes the rehabilitation team to discuss the results of the OJT of client based on employer's final evaluation report.  If OJT assessment is positive/ favorable, the trainee will be referred either to school or job placement | None | 45 minutes | Social Worker,<br>Rehabilitation<br>Team<br>Client<br>Employer |
| 10. Avails of open employment, self-employment or sheltered employment | 10.1. Refers client to open employment, self-employment or sheltered employment within three months.                                                                                                    |      | 3 months   | Social Worker,<br>Placement Officer,<br>Client                 |
|                                                                        | 10.2. Submits an evaluation on program implementation citing effects/ benefits to the social worker and                                                                                                    |      | 1 day      | Placement Officer,<br>Rehabilitation<br>Team, Employer         |

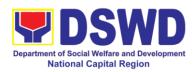

| members of the Rehabilitation Team recommending for the closure of the case having achieved the vocational rehabilitation indicators.                                                                                                    |  |  |
|----------------------------------------------------------------------------------------------------|--|--|
| When job placement indicators have been achieved within three (3) months from the date of actual job placement, the graduate and the employer are formally informed on recommendation for the closure of the case                                                      |  |  |
| The Placement Officer and Rehabilitation team identify gaps to enhance the provision of the vocational rehabilitation programs and services. Feedback reports from client after undertaking the vocational rehabilitation training program are elicited and responded. |  |  |
| The social worker prepares an                                                                                                    |  |  |

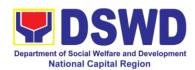

|                                         | updated social                                                                                                    |      |            |                                                                       |
|-----------------------------------------|----------------------------------------------------------------------------------------------------|------|------------|-----------------------------------------------------------------------|
|                                         | case study report.                                                                                                    |      |            |                                                                       |
| Discharge Phase                         |                                                                                                    | ·    | 1          | •                                                                     |
| Discharge Phase                         | 1. Conducts predischarge conference with the rehabilitation team involving the family member, referring party and LGU to discuss the nature of discharge and after care plan of client within threesix months.  The nature of discharge includes but not limited to open employment, self-employment, sheltered employment, independent living, family, employer, LGU acceptance, dropped out or terminated.  The discharge/termination plan is formulated with the client and other | None | 2 hours    | Social Worker,<br>Client,<br>Family Member,<br>Referring<br>Party/LGU |
|                                         | stakeholders prior<br>to actual<br>termination.                                                                                                    |      |            |                                                                       |
|                                         | 2. Calls for the final discharged conference with family member and referring party to finalize the discharged plan.                                                                                                    | None | 2 hours    | Rehabilitation team<br>Referring party/<br>LGU                        |
| Accomplishes Client Satisfaction Survey | 3. Administers satisfaction survey                                                                                                    | None | 10 minutes | Social Worker,<br>Client                                              |

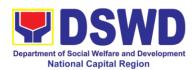

|                | either online or personal fill-in the form.  Remarks: In the context of the pandemic, filling up the satisfaction survey can be done either through email or personal filling-out of survey or other modalities, whichever is applicable to the client.                                                                                                    |      |                                 |                |
|----------------|----------------------------------------------------------------------------------------------------|------|---------------------------------|----------------|
| Post Discharge | 1. Conducts monitoring visit to clients within 3 to 6 months after the discharge to determine the status of client in the family or community.  The Social Worker prepares termination/ closing summary report of client. Remarks: In the context of the pandemic, the social worker conducts virtual platforms/ teleconference or other forms of modalities to monitor status of client in the family or community. | None | 3-6 months after discharge      | Social Worker, |
|                | Total                                                                                                    | None | 18 months maxii placement phase |                |

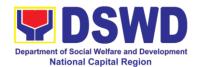

### Office of the Assistant Regional Director for Operation

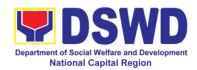

#### 1. Grievance Intake and Response, 4Ps (Walk-In)

Office or Division: 4Ps – NCR Grievance Redress System

**Intake and response** refers to the recording of a grievance in a grievance form and providing the client an initial response, which usually involves an explanation about how the grievance will be processed by the DSWD and other actors.

As a general rule, anyone may **accept** a grievance but only the City Link and grievance officers may ascertain its validity and thereafter **intake** the grievance. To 'accept' a grievance is to receive the transaction but to 'intake' is to record the transaction after ascertaining its validity. Intake and response require technical know-how about the GRS, particularly on the procedures in resolving the specific types and subtypes of grievances.

| Office of Division.                                                                                                    | 41 3 - NOR Onevance Rediess System                                                                                                    |                       |                    |                                                                        |  |
|----------------------------------------------------------------------------------------------------|----------------------------------------------------------------------------------------------------|-----------------------|--------------------|------------------------------------------------------------------------|--|
| Classification:                                                                                                    | Simple                                                                                                    |                       |                    |                                                                        |  |
| Type of                                                                                                    | G2C – Government to Citizen                                                                                                    |                       |                    |                                                                        |  |
| Transaction:                                                                                                    |                                                                                                    |                       |                    |                                                                        |  |
| Who may avail:                                                                                                    | All                                                                                                    |                       |                    |                                                                        |  |
| CHECKLIST OF F                                                                                                    |                                                                                                    |                       | WHERE TO S         |                                                                        |  |
| If 4Ps beneficiary, 4Ps                                                                                                    | s ID                                                                                                    | Issued k              | by the assigned C  | ity Link                                                               |  |
| If non-4Ps beneficiary                                                                                                    | , any valid ID                                                                                                    |                       |                    |                                                                        |  |
| CLIENT STEPS                                                                                                    | AGENCY<br>ACTIONS                                                                                                    | FEES<br>TO BE<br>PAID | PROCESSING<br>TIME | PERSON<br>RESPONSIBLE                                                  |  |
| 1. Log-in at the visitors log book located at the office lobby and present the 4Ps ID if a 4Ps beneficiary. If non-4Ps beneficiary, present any valid ID. | 1.1. Ensure that the client fills out the logbook and directs him/her to the 4Ps Assistance/ Grievance Desk.                                                                     | None                  | 2 minutes          | Guard on duty                                                          |  |
| 2. Proceed to the 4Ps Assistance/ Grievance Desk for verification of identity.                                                                            | 2.1. Receive the client, inquire what the grievance is all about, and verify the identity of the client.  Refer to the Grievance Redress System Field Manual for the guidance on | None                  | 5 minutes          | Officer-of-the-Day/<br>Assigned Focal<br>Person / Grievance<br>Officer |  |

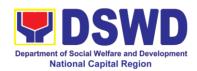

|                                                                                                    | the intake of                                                                                                    |      |         |                                                                         |
|----------------------------------------------------------------------------------------------------|----------------------------------------------------------------------------------------------------|------|---------|-------------------------------------------------------------------------|
|                                                                                                    |                                                                                                    |      |         |                                                                         |
| 3. Provide details about the grievance and supporting documents, if available, depending on the type of grievance reported. | the intake of grievances.  3.1. Encode the grievance correctly and completely in the GRS Information System/Tracker.  3.2. If the client is a beneficiary or a former beneficiary, check the status of the concerned beneficiary in the Pantawid Pamilya | None | 20 mins | Officer of-the-Day /<br>Assigned Focal<br>Person / Grievance<br>Officer |
|                                                                                                    | Pantawid Pamilya Information System (PPIS).  3.3. Check the supporting documents provided, if available  3.4. Assess all the data and information available and discuss with the beneficiary the findings and next steps to take.  3.4.1. If all         |      |         |                                                                         |
|                                                                                                    | information is readily available to resolve the case, resolve the grievance and provide feedback to the client.  3.4.2. If other information is needed and the grievance cannot be resolved immediately, explain to the client the process that will be  |      |         |                                                                         |

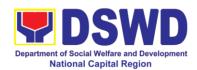

|                                    | undertaken in processing the grievance, and inform the client that he/she will be contacted thru his/her mobile number.                             |      |                       |                                                                                                    |
|------------------------------------|----------------------------------------------------------------------------------------------------|------|-----------------------|----------------------------------------------------------------------------------------------------|
| 4. None                            | 4.1 Administer the Client Satisfaction Measurement Survey 4.2. Analyze the data and include it in the Client Satisfaction Measurement Report.       | None | 5 minutes             | Officer-of-the-Day/<br>Assigned Focal<br>Person / Grievance<br>Officer                              |
| 5. Proceed to the office lobby and | 5.1 Dismiss the client gracefully.                                                                                                    | None | 1 minute              | Guard on Duty                                                                                       |
| logout from the client's logbook.  | 5.2 Dismiss the client gracefully.                                                                                                    | None | 1 minute              | Guard on Duty                                                                                       |
|                                    | 5.3. Endorse the grievance to the concerned office (DSWD Field Office and/or Central Office OBSU) for processing and feedback within three (3) days | None | 7 hours and 7 minutes | Regional Grievance Officer/ Grievance Coordinators/ Information, Communication Technology Assistant |
|                                    | 5.4 Monitor the status and check for case updates in GIS                                                                                            | None | 2 Days                | Assigned Focal<br>Person                                                                            |
|                                    | 5.5 Provide the client an update/feedback about the status of his/her grievance either thru SMS or Phone Call.                                      | None | 10 minutes            | Officer-of-the-Day/<br>Assigned Focal<br>Person / Grievance<br>Officer                              |
|                                    | 5.6 Update the status of the grievance in the GRS Information                                                                                       | None | 10 minute             | Assigned Focal<br>Person                                                                            |

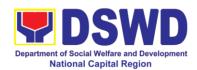

| System or tracker.                      |      |      |         |
|-----------------------------------------|------|------|---------|
| Total if grievance is resolved outright | None | 33 n | ninutes |
| Total if grievance is referred to Field |      |      |         |
| Office for resolution and feedback is   |      | 3    | days    |
| provided to the client                  |      |      | •       |

| FEEDBACK AND CO              | OMPLAINTS MECHANISM                                                                                                    |
|------------------------------|----------------------------------------------------------------------------------------------------|
| How to send feedback         | For inquiries and follow-ups, the client is advised to directly coordinate with the concerned division that received the request. The following contact details are however accessible in case the concerned division does not respond within reasonable time:  Email: grs4psncr@gmail.com Telephone number: (02) 8252-1392            |
|                              | For <b>completed services</b> , the client is encouraged to fill out a Client Satisfaction Survey Form that can be access through Google Form:  https://forms.gle/9EspSy7MDn8iWWF18                                                                                                    |
| How feedbacks are processed  | A technical staff is assigned to read daily all inquiries and follow ups sent to <a href="mailto:grs4psncr@gmail.com">grs4psncr@gmail.com</a> . These are forwarded to the concerned division who is expected to provide a response to the client via email or phone call within three (3) days from receipt of email from the client. |
|                              | On the other hand, satisfaction surveys for completed services are being analyzed by the concerned division as among the bases to improve its service delivery.                                                                                                    |
| How to file a complaint      | The client may directly communicate through the contact details provided below:                                                                                                    |
|                              | Email: <a href="mailto:grs4psncr@gmail.com">grs4psncr@gmail.com</a> Telephone number: (02) 8252-1392                                                                                                    |
| How complaints are processed | All complaints about service delivery received through any of the channels above are directly forwarded to the Office of the National Program Manager and are                                                                                                    |

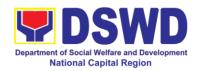

|                                       | automatically treated as a confidential case. It shall be primarily guided by violations and penalties under the Ease of Doing Business Act <a href="https://arta.gov.ph/about/violations-and-penalties">https://arta.gov.ph/about/violations-and-penalties</a> |
|---------------------------------------|----------------------------------------------------------------------------------------------------|
|                                       | Service delivery complaints shall be automatically considered as highly technical transactions due to its nature. The client shall be provided feedback 20 days from the filing of the complaint.                                                               |
| Contact Information of CCB, PCC, ARTA | Anti Red-Tape Authority (ARTA): Email: complaints@arta.gov.ph / info@arta.gov.p Call: 8-478-5093                                                                                                    |
|                                       | Presidential Complaint Center (PCC): Email: pcc@malacanang.gov.ph Call: 8888                                                                                                    |
|                                       | Contact Center ng Bayan (CCB):  SMS: 0908-881-6565  Call: 165 56  P5.00 + VAT per call anywhere in the                                                                                                    |
|                                       | Philippines via PLDT landlines Email:                                                                                                    |
|                                       | email@contactcenterngbayan.gov.ph Web: https://contactcenterngbayan.gov.ph Facebook:                                                                                                    |
|                                       | https://facebook.com/civilservicegovph                                                                                                    |

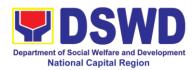

#### 2. Request for 4Ps Data

Office or Division:

This section describes the process of providing assistance to clients and various stakeholders (general public and other government organizations) both within and outside DSWD through the sharing of public data. However, access to data will be subject to the limitations set to safeguard privacy of the beneficiaries, data security and data misappropriation. Therefore, access to data shall be carefully considered and granted in accordance with the Pantawid data sharing protocol.

In processing the request, there is an expectation that all documentary requirements have been submitted by the requesting party. Otherwise, the start of processing may take an extended period of time.

4Ps – Regional Program Management Office (RPMO)

| Classification: Type of Transaction: Who may avail: | The Regional Monitoring and Evaluation Officers of the RPMO (RMEOs) – facilitate all data/research requests from different stakeholders, both internally and externally.  Highly Technical  G2C - Government to Citizen  Public |                       |                    |                                                                                                    |
|-----------------------------------------------------|----------------------------------------------------------------------------------------------------|-----------------------|--------------------|----------------------------------------------------------------------------------------------------|
| CHECKLIST OF F                                      |                                                                                                    |                       | WHERE TO S         | ECURE                                                                                                |
| One (1) Accomplished Form                           |                                                                                                    |                       |                    | wid N/RPMO                                                                                           |
| CLIENT STEPS                                        | AGENCY<br>ACTIONS                                                                                                    | FEES<br>TO BE<br>PAID | PROCESSING<br>TIME | PERSON<br>RESPONSIBLE                                                                                |
| Client sends filled up data request form            | 1.1 Receipt of completely filled out data request form or letter of request (with attachments as applicable).                                                                                                    | None                  | 2 hours            | Regional Monitoring and Evaluation Officers (RMEOs) at the Regional Program Management Office (RPMO) |
|                                                     | 1.2 Encoding of data request to monitoring tool or thru Electronic Document Management System (EDMS) of the incoming data request.                                                                                              |                       | 30 mins            | RMEOs                                                                                                |

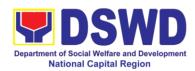

|                                                               | 1.3 Acknowledgement and assessment by the Regional Monitoring and Evaluation Officers (RMEOs) at the RPMO.  ** If Primary Data, endorse the request to the concerned Office/technical staff.  ** If Secondary Data, determine if the data that are being requested are public or classified based on the submitted                                                                           |      | 1 day   | RMEOs |
|---------------------------------------------------------------|----------------------------------------------------------------------------------------------------|------|---------|-------|
| 2. Receive requested data and fill out the client survey form | documents.  2.1.1 If the data requested is identified as Public Data, the RMEOs will forward the request to the appropriate unit / technical staff for data generation and preparation.  2.1.2 If the data is in the periodic reports, IEC materials, and/or Pantawid Pamilya website, the RMEOs will refer the client to the resource site or provide the readily available data and client | None | 4 hours | RMEOs |

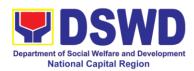

|                                                                                                    | T |         |       |
|----------------------------------------------------------------------------------------------------|---|---------|-------|
| form.                                                                                                    |   |         |       |
| 2.1.3 If the data needs to be generated, data generation shall be undertaken by the RMEOs.                                                                                                    |   | 5 days  | RMEOs |
| 2.2 Preparation of memo endorsement to RD for approval.                                                                                                    |   | 6 hours | RMEOs |
| 2.3.1 If the data request is approved, provide the data request to the client and submit a request to accomplish the client satisfaction measurement form                                                                                             |   | 4 hours | RMEOs |
| 2.3.2 If the data request is disapproved, provide the data request to the client and submit a request to accomplish the client satisfaction measurement form.                                                                                         |   | 4 hours | RMEOs |
| 2.3.3 If the data requested is identified as Classified Data, the request will be forwarded to the RPMO for review and evaluation. The RMEOs will provide initial comments prior to endorsing the request to the Data Protection Officer (DPO) or RD. |   | 3 days  | RMEOs |
| 2.3.4 If the request                                                                                                    |   | 6 days  | RMEOs |

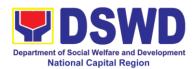

| is valid, a Memorandum of Agreement (MOA) on data sharing between the requesting party and the Department /Pantawid Pamilya RPMO will be prepared by the RMEOs prior to the release of data |         |                                    |
|----------------------------------------------------------------------------------------------------|---------|------------------------------------|
| requested.                                                                                                    |         |                                    |
| 2.3.4.1 Sharing of the draft MOA to the client for review.                                                                                                    |         | RMEOs                              |
| 2.3.4.2 Review of the MOA and endorsement of comments/inputs to RMEO from the Legal Section/Service of Concerned Technical staff.                                                           |         | Legal Service /<br>Technical Staff |
| 2.3.4.3 Revision of<br>the MOA based on<br>the Lega<br>Service/Section's/<br>Concerned<br>Technical staff's<br>comments.                                                                    |         | RMEOs                              |
| 2.3.4.4 Sharing of MOA to the client.                                                                                                    | 4 hours | RMEOs                              |
| 2.3.4.5 Acknowledgement of receipt of MOA approved by the client.                                                                                                    | 4 hours | RMEOs                              |
| 2.3.4.6 Preparation of communication to client regarding MOA signing                                                                                                    |         | RMEOs                              |
| 2.3.4.7 Signing of MOA with the                                                                                                    | 1 day   | RMEOs                              |

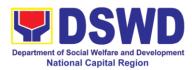

|                                      | 1                   |      | 1                           |             |
|--------------------------------------|---------------------|------|-----------------------------|-------------|
|                                      | client              |      |                             |             |
|                                      | 2.3.4.8 Provision   |      | 4 hours                     | RMEOs       |
|                                      | of the data request |      |                             |             |
|                                      | to the client and   |      |                             |             |
|                                      | submission of       |      |                             |             |
|                                      | request to          |      |                             |             |
|                                      | accomplish the      |      |                             |             |
|                                      | client satisfaction |      |                             |             |
|                                      | measurement         |      |                             |             |
|                                      | form.               |      |                             |             |
|                                      | 2.3.5 If the data   |      | 4 hours                     | RMEOs       |
|                                      | request is          |      |                             |             |
|                                      | disapproved,        |      |                             |             |
|                                      | provide the data    |      |                             |             |
|                                      | request to the      |      |                             |             |
|                                      | client and submit a |      |                             |             |
|                                      | request to          |      |                             |             |
|                                      | accomplish the      |      |                             |             |
|                                      | client satisfaction |      |                             |             |
|                                      | measurement         |      |                             |             |
|                                      | form.               |      |                             |             |
| ТОТ                                  |                     | None |                             |             |
| Output 1: Request for Secondary Data |                     |      | 2 days, 6 hours and 30 mins |             |
| Output 2: Request for Administrative |                     |      | 6 days, 6 hours             | and 30 mins |
| Data                                 |                     |      |                             |             |
| Output 3.1 (Approved MOA):           |                     |      | 19 days, 2hrs and 30 mins   |             |
| Output 3.2 (Disappro                 | ved MOA):           |      | 4 days, 2hrs and 30 mins    |             |

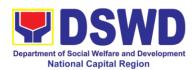

| FEEDBA                                | CK AND COMPLAINTS MECHANISM                                                                                                    |
|---------------------------------------|----------------------------------------------------------------------------------------------------|
| How to send feedback                  | Clients answer the Client Satisfactory Survey Form and drop it at the drop box or collected by field work staff                                                                                                    |
| How feedbacks are processed           | <ul> <li>All Client Satisfaction Survey Forms will be validated and recorded</li> <li>Feedbacks requiring actions will be discussed to the concerned Staff and required to submit incident report three (3) days after the initial discussion;</li> <li>Feedbacks will be relayed to the concerned client;</li> </ul>                                                                                                    |
| How to file a complaint               | <ul> <li>Staff assigned will conduct initial interview to the<br/>client and the client will fill-out the Grievance Form<br/>and will be classified if it is technical or highly<br/>technical.</li> </ul>                                                                                                    |
| How complaints are processed          | <ul> <li>Walk-in Client: Writing formal letter to the client through email or courier service;</li> <li>From Field Offices, OBSUs, NGAs, NGOs, CSOs, 8888 Citizens Complaint Hotline, and other institutions: Response letter to the endorsee, briefer for the Secretary (as necessary), and writing a formal letter to the client through email or courier service;</li> <li>From email, social media, phone calls and sms: Writing formal letter to the client and send through preferred mode of communication/feedback</li> </ul> |
| Contact Information of CCB, PCC, ARTA | ARTA: complaints@arta.gov.ph Tel No; 8478-5093  CCB: 0908-881-6565 (SMS)  8888                                                                                                    |

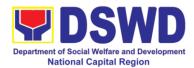

# **Promotive Services Division**

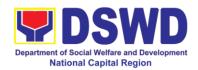

### 1. Referral Management Process for SLP

The Regional Program Management Office (RPMO) provides the final and full implementation of the Referral Management Process. The Sustainable Livelihood Program - Referral Management Unit (SLP-GRMU), serves as an avenue to the poor, marginalized, vulnerable, and the less fortunate individuals, who wanted to use their capacity and strength in building—up themselves to achieve a better way of living.

| Office or Division:                                                                      | Sustainable Livelihood Program – Promotive Services Division                                                                                                    |                                            |                                                                                                    |                                                                       |
|------------------------------------------------------------------------------------------|----------------------------------------------------------------------------------------------------|--------------------------------------------|----------------------------------------------------------------------------------------------------|-----------------------------------------------------------------------|
| Classification:                                                                          | Highly Technical                                                                                                    |                                            |                                                                                                    |                                                                       |
| Type of                                                                                  | G2C – Government to Citizens                                                                                                    |                                            |                                                                                                    |                                                                       |
| Transaction:                                                                             | G2G – Government to Government                                                                                                    |                                            |                                                                                                    |                                                                       |
| Who may avail:                                                                           | All Qualified Progran                                                                                                    | n Particip                                 |                                                                                                    |                                                                       |
| CHECKLIST OF F                                                                           |                                                                                                    |                                            | WHERE TO S                                                                                                    |                                                                       |
| Filled-out SLP Profile<br>Clients Referral/endor<br>OBSUs, NGA's, NGO                    | sement letter from                                                                                                    | 3 <sup>rd</sup> Flooi<br>389 Sar<br>Manila | Sustainable Livelihood Program<br>3 <sup>rd</sup> Floor Room 304<br>389 San Rafael st. Legarda Sampaloc<br>Manila |                                                                       |
| CLIENT STEPS                                                                             | AGENCY<br>ACTIONS                                                                                                    | FEES<br>TO BE<br>PAID                      | PROCESSING TIME                                                                                                   | PERSON<br>RESPONSIBLE                                                 |
| 1. Visit / call SLP Office  1.1Register in the walk-in client's logbook 1.2Fill-out CSMF | 1.1 Explain to and request the client to sign or place his/her thumb mark on the Data Privacy Act (DPA) of 2012  Brief orientation on the SLP Processes  Note: For referral SLP, NPMO, PCC, 8888, OP and other institutions, proceed to 4.1 | None                                       | 10 minute                                                                                                    | RPMO or Field<br>Project<br>Development<br>Officer                    |
|                                                                                          | 1.2 Fill-out the SLP Profile Form  Request the client to register in the Walk-In Clients Logbook                                                                                                    | None                                       | 20 minutes                                                                                                    | RPMO or Field<br>Project<br>Development<br>Officer<br>Walk-in Clients |
|                                                                                          | 1.3 Issue SLP Walk-In Clients                                                                                                    | None                                       | 20 minutes                                                                                                    | Project<br>Development                                                |

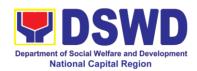

|                               | Slip to Walk-in Client, certify that                                                                                                    |      |                                                 | Officer                                                                                    |
|-------------------------------|----------------------------------------------------------------------------------------------------|------|-------------------------------------------------|--------------------------------------------------------------------------------------------|
|                               | client appeared at the SLP-NPMO                                                                                                    |      |                                                 |                                                                                            |
|                               | Note: Request the client to fill up the Client Satisfaction Measurement Report Form in the provision of technical assistance and orientation as      |      |                                                 |                                                                                            |
|                               | initial intervention.  1.4 Assess /Validate the receive walk-in                                                                                      |      | 1 day                                           | Leonita Cajes<br>Regional Focal for<br>Referral                                            |
|                               | and referrals from<br>SLP NPMO, PCC,<br>8888, OP and<br>other institution                                                                            | None |                                                 | RPMO Project<br>Development<br>Officer                                                     |
|                               | 1.5 Data encoding of client's profile in the SLP Referral Management System (SLP RMS)                                                                | None | 20 minutes                                      | RPMO or Field<br>Project<br>Development<br>Officer<br>And Administrative<br>Assistant (AA) |
|                               | 1.6 Provides list of names for name matching to Listahanan – NHTU and Pantawid Database                                                              |      | Pantawid<br>(1 day)<br>Non-Pantawid<br>(2 days) | Eva Rosales                                                                                |
|                               | Note: provided that<br>there are enough<br>staff/personnel to<br>administer the<br>name matching<br>both at the SLP<br>RPMO and NHTU<br>and Pantawid | None |                                                 | RPMO Project<br>Development<br>Officer                                                     |
| 2. Receive Information letter | 2.1 Endorse to referral cluster for appropriate action                                                                                               | None | 1 hour                                          | Leonita Cajes<br>RPMO Project<br>Development                                               |

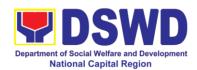

|                             |                                                                                                    |      |                       | Officer                                                              |
|-----------------------------|----------------------------------------------------------------------------------------------------|------|-----------------------|----------------------------------------------------------------------|
|                             | 2.2 Inform the client/s on the result of the name matching: a. If client is eligible proceed to capbuild – Proceed 7.1 b. If no matched – NTHU to conduct HAF or SLP Means Test b.1. Conduct home visitation to Administration to HAF. b.2. Administer SLP Means Test c. If non-poor refer to other institution Note: Field Offices with Island Municipality/ies or Geographically Isolated and Disadvantaged Areas (GIDA), validation may exceed the prescribed timeline due to the distance and travel time. | None | 1 day                 | Field PDO, IPDO<br>and MPDO                                          |
|                             | 2.3 Administer the Livelihood Assessment Form (LAF) If eligible proceed to 3 If not eligible refer to other institution                                                                                                    | None | 1 day                 | PDO  Jesus Bermido Jr. / Jessa Christie Cadiang Partnership Officers |
| 3. Attend Capacity Building | 3. Qualified individuals will undergo on the following activities: a.) Conduct                                                                                                    | None | 3 days and 5<br>hours | Field Project<br>Development<br>Officer                              |

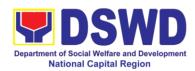

|                                                  | Capacity Building b.) Provides result on the conducted Sustainable Livelihood Analysis (SLA), and SWOT Analysis. c.) Track Selection Client/s will show their interest, strength and weaknesses, so that they can identify the best TRACT for them. d.) Conduct of Micro-Enterprise Development |      |        |                                                                                                    |
|--------------------------------------------------|----------------------------------------------------------------------------------------------------|------|--------|----------------------------------------------------------------------------------------------------|
|                                                  | Training (MD) or Basic Employment Skills Training.                                                                                                    |      |        |                                                                                                    |
| 4. Prepares and submit Modality Application Form | 4.1 Prepares and submit the Modality Application Form and the Mungkahing Proyekto.                                                                                                    | None |        | Program<br>Participants                                                                                    |
|                                                  | 4.2 Review and Assess the project proposal If the intended project proposal is complete, proceed to the next process, if not, give it back to the participant for revision. Note: The succeeding SLP processes will be subjected to the availability of Funds                                   | None | 1 day  | Provincial<br>Coordinator<br>RPMO Project<br>Development<br>Officers<br>Regional Review<br>Committee (RRC) |
|                                                  | 4.3 Prepare project proposals for fund                                                                                                    | None | 2 days | <i>Noli Luna</i><br>Regional                                                                               |

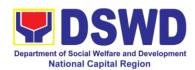

|                                      | processing. The proposal has been approved by the RD, then forwarded to FMD                                                                                         |      |                | Monitoring and<br>Evaluation for<br>Finance (RMEF) |
|--------------------------------------|----------------------------------------------------------------------------------------------------|------|----------------|----------------------------------------------------|
|                                      | 4.4 Prepare Obligation Report                                                                                                    | None | 2 days         | Budget Officer/<br>SLP Mainstreamed<br>Staff       |
|                                      | 4.5<br>Prepare/process<br>voucher                                                                                                    | None | 3 days         | Accountant/<br>Mainstream Staff                    |
|                                      | 4.6 Monitor the issuance of the approved check for disbursement.                                                                                                    | None | 1 day          | Cashier<br>/Mainstreamed<br>Staff                  |
|                                      | 4.7 Notify the program participants for the release of the check  Note: Subject to available means of communication to inform the client (text, email, call, visit) | None | 1 day          | Field Project<br>Development<br>Officer            |
| 5. Receive the livelihood assistance | 6. Release of livelihood assistance grants                                                                                                    |      | 1 day          | Regional Cashier                                   |
| TOT                                  |                                                                                                    | None | 19 days, 7 hou | rs and 10 minutes                                  |

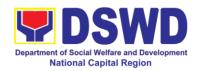

### 2. Grievance Management Process for SLP

The Grievance Management Process of RPMO, facilitate the request of individual client/s. All program related grievances received by the office filed through the different channels including the SLP NPMO.

| Office or Division:                                                                                                    | Sustainable Livelihood Program – Grievance and Referral                                                                                                    |                       |                                                        |                                                                        |  |
|----------------------------------------------------------------------------------------------------|----------------------------------------------------------------------------------------------------|-----------------------|--------------------------------------------------------|------------------------------------------------------------------------|--|
| Oleanitiesti                                                                                                    | Management Unit (GRMU)                                                                                                    |                       |                                                        |                                                                        |  |
| Classification:                                                                                                    | Highly Technical                                                                                                    | . 0:::                |                                                        |                                                                        |  |
| Type of                                                                                                    | G2C – Government to Citizen G2G – Government to Government                                                                                                    |                       |                                                        |                                                                        |  |
| Transaction:                                                                                                    |                                                                                                    |                       |                                                        |                                                                        |  |
| Who may avail:                                                                                                    | All DSWD FOs, DSV                                                                                                    | VD OBSU               |                                                        |                                                                        |  |
| CHECKLIST OF F                                                                                                    |                                                                                                    |                       | WHERE TO S                                             |                                                                        |  |
| 1. Filled-up SLP Grievance Form – for walk-in clients Grievance/ Complaint received from OBSUs, NGAs, NGOs, concerned citizen, social media and others |                                                                                                    | 3 <sup>rd</sup> Floor | able Livelihood Pr<br>r Room 304<br>n Rafael st. Legar |                                                                        |  |
| 2. Supporting docume                                                                                                    | ents                                                                                                    |                       |                                                        |                                                                        |  |
|                                                                                                    | 4.0 = 11.017                                                                                                    | FEES                  |                                                        |                                                                        |  |
| CLIENT STEPS                                                                                                    | AGENCY                                                                                                    | TO BE                 | PROCESSING                                             | PERSON                                                                 |  |
|                                                                                                    | ACTIONS                                                                                                    | PAID                  | TIME                                                   | RESPONSIBLE                                                            |  |
| Regional Program M                                                                                                    |                                                                                                    | RPMO) Le              | evel                                                   |                                                                        |  |
| 1.1 Fill-out the SLP Grievance Intake Form and register to walk-in complainant logbook 1.2 Fill-out CSMF                                               | 1.1 Explain and read to the complainant the data privacy consent - RA 10173 in the SLP Grievance Intake Form.  Note: for complaint received from the Cluster Coordinator, 8888, SLP NPMO and other stakeholders, LGUs, proceed to 4. | None                  | 10 Minutes                                             | Ana Caille Lucas<br>Grievance Referral<br>Management<br>Officer (GRMO) |  |
|                                                                                                    | 1.2 Fill-out the SLP Grievance Intake Form. Request the complainant to register in the Walkin Complainant Logbook                                                                                                    |                       | 10 minutes                                             | GRMO<br>Complainant                                                    |  |
|                                                                                                    | 1.3 Issue SLP Walk-                                                                                                    |                       | 20 minutes                                             | GRMO                                                                   |  |

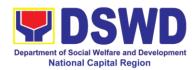

| I                                                                                                    |            |                                                                |
|----------------------------------------------------------------------------------------------------|------------|----------------------------------------------------------------|
| in Complainant Slip;<br>certifying that the<br>complainant<br>appeared at the SLP<br>RPMO                                          |            | Complainant                                                    |
| Request the client to fill up the Client Satisfaction Measurement Report Form in the provision of technical assistance and initial |            |                                                                |
| intervention                                                                                                    | 00 1       |                                                                |
| 1.4 Grievances are assessed and sorted                                                                                             | 30 minutes |                                                                |
| based on the validity/gravity.                                                                                                    |            | <i>Esperanza</i><br><i>Mangoba</i><br>Regional Program         |
| Ensure                                                                                                    |            | Coordinator                                                    |
| accomplished forms.  Prepare letter of                                                                                             |            |                                                                |
| acknowledgement. Encoding to Database the                                                                                          |            | Grievance Referral<br>Management<br>Officer (GRMO)             |
| deployment of Fact-<br>Finding Team.                                                                                               |            |                                                                |
| 1.5 Non-Cognizable Grievance (Simple Transactions)                                                                                 |            |                                                                |
| The Non-Cognizable (invalid) grievance does not require verification                                                               | 7 days     | Fact Finding Team                                              |
| The GRMO will provide Technical Assistance, simple explanation, and orientation on program implementation.                         |            |                                                                |
| 1.6 For Cognizable Grievance- <i>Major Grievance</i> (Highly Technical Transactions)                                               | 20 days    | SLP Regional<br>Grievance<br>Management<br>Committee<br>(RGMC) |
| The SLP Regional                                                                                                    |            |                                                                |

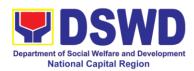

| T                                                                                                    | 1 | I         |                                                                    |
|----------------------------------------------------------------------------------------------------|---|-----------|--------------------------------------------------------------------|
| Grievance Management Committee shall convene to manage and decide the resolution of the grievance.  For grievances that need further assessment, the |   |           |                                                                    |
| SLP Regional Grievance Management Committee (RMGC) shall be activated to include the deployment of Fact- Finding Team.                               |   |           |                                                                    |
| Gathering of data and other essential information in order to determine the reasons/factors that trigger the filing of grievance.                    |   |           |                                                                    |
| 1.7 The Fact finding team shall conduct field visit for assessment/ validation and investigation and other duties and responsibilities under GMP     |   | 4 days    | SLP Regional<br>Grievance<br>Management<br>Committee<br>(RGMC)     |
| 1.8 Data gathered and other essential information, reasons/factors that trigger the filing of grievance shall be part of the feedback                |   | 4-13 days | Fact Finding Team                                                  |
| 1.9 Provide recommendation and decision or be endorsing to concerned OBSUs                                                                           |   | 1 day     | SLP Regional<br>Grievance<br>Management<br>Committee (SLP<br>RGMC) |

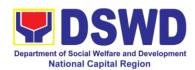

|    |                     | 1 |          | 1                  |
|----|---------------------|---|----------|--------------------|
|    | towards the         |   |          |                    |
|    | resolution of the   |   |          |                    |
|    | grievance           |   |          |                    |
|    | 1.10 Provide        |   |          | Ana Camille Lucas  |
|    | feedback to the     |   | 1 day    | Grievance Referral |
|    | complainant on the  |   | 1 day    | Management         |
|    | action taken        |   |          | Officer (GRMO)     |
|    | 1.11 The SLP        |   |          |                    |
|    | RGMC may endorse    |   |          |                    |
|    | unresolved          |   |          | SLP Regional       |
|    | grievances to the   |   | 1-4 days | Grievance          |
|    | DSWD FO Regional    |   | (FO RGC) | Management         |
|    | Grievance           |   | (101100) | Committee          |
|    | Committee for       |   |          | (RGMC)             |
|    | resolution          |   |          |                    |
|    |                     |   |          |                    |
|    |                     |   |          |                    |
|    | gathered            |   |          |                    |
|    | information/docume  |   |          |                    |
|    | ntation for         |   | 1 day    | RGMO               |
|    | submission and      |   | · uay    |                    |
|    | endorsement to      |   |          |                    |
|    | Management (FO      |   |          |                    |
|    | RGMC/AG-AC/RD)      |   |          |                    |
|    | 1.13 SLP RGMC       |   |          |                    |
|    | gathered            |   |          |                    |
|    | information/docume  |   |          | FO RGMC/           |
|    | ntation for         |   |          | AG-AC/             |
|    | submission to the   |   |          | Management         |
|    | Office of the       |   |          | Ü                  |
|    | Secretary           |   |          |                    |
|    | 1.14 SLP RGMC       |   |          |                    |
|    | gathered            |   |          |                    |
|    | information/docume  |   |          | FO RGMC/           |
|    | ntation submitted   |   |          | AG-AC/             |
|    | shall be processed  |   |          | Management         |
|    | · ·                 |   |          | wanayemen          |
|    |                     |   |          |                    |
|    | existing guidelines |   |          |                    |
|    | 1.15 SLP RGMC       |   |          |                    |
|    | gathered            |   |          |                    |
|    | information/docume  |   |          |                    |
|    | ntation submitted   |   |          |                    |
|    | along LGU           |   |          | FO RGMC/           |
|    | concerned           |   |          | AG-AC/             |
|    | Employee and if the |   |          | Management         |
|    | LGU Official is     |   |          |                    |
|    | concerned to the    |   |          |                    |
|    | Civil Service       |   |          |                    |
|    | Commission          |   |          |                    |
| L. | l .                 | L |          |                    |

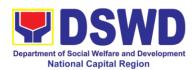

|                                                                                      |                                                                                 | 1     | I                                |
|--------------------------------------------------------------------------------------|---------------------------------------------------------------------------------|-------|----------------------------------|
| Governme<br>Local<br>Executives<br>1.16 SLI                                          | o the Local<br>nt Unit –<br>Chief                                               |       |                                  |
| Grievance                                                                            | he form of<br>ent Report<br>sion to the                                         |       | FO RGMC/<br>AG-AC/<br>Management |
| Office or F<br>lawsuits a<br>stakeholde                                              | gainst the<br>er                                                                |       |                                  |
| Grievance Manageme for submis Regional following t 6713 and DSWD Grievance Committee | n/docume he form of ent Report sion to the Director ne RA No. I to the Regional |       | FO RGMC/<br>AG-AC/<br>Management |
|                                                                                      | based on by the                                                                 | 1 day | Ana Camille Lucas<br>GRMO        |
| was issued PC — processed SLP RGM SLP RGM RPMO — 1 shall be                          | Appeal by the                                                                   | 1 day | Ana Camille Lucas<br>GRMO        |

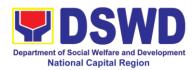

|                      | GMC                                       |           |                |                     |
|----------------------|-------------------------------------------|-----------|----------------|---------------------|
|                      | GIVIC                                     |           |                |                     |
|                      | SLP NPMO GMC -                            |           |                |                     |
|                      | Appeal process by                         |           |                |                     |
|                      | Office of the                             |           |                |                     |
|                      | Secretary or OBSUs                        |           |                |                     |
|                      | concerned                                 |           |                |                     |
|                      |                                           |           |                |                     |
|                      | 1.20 Continuously                         |           |                |                     |
|                      | monitors the status                       |           |                |                     |
|                      | of newly resolved                         |           |                |                     |
|                      | grievances to                             |           |                |                     |
|                      | ensure that                               |           | 4 4            | Ana Camille Lucas   |
|                      | recommendations                           |           | 1 day          | GRMO                |
|                      | provided are                              |           |                |                     |
|                      | properly executed                         |           |                |                     |
|                      | and followed by the                       |           |                |                     |
|                      | involved                                  |           |                |                     |
|                      | persons/parties.                          |           | 40 1 41        | 140                 |
|                      | TOTAL                                     | None      | days, 1 hour a | and 10 minutes – 57 |
| Provincial Managemen | nt Office (PMO) Level (                   | Cluster I |                | i iv illillutes     |
| 1.1 Fill-out the SLP |                                           | None      |                |                     |
| Grievance Intake     | to the complainant                        | 110110    |                |                     |
| Form and register to | the data privacy                          |           |                |                     |
| walk-in complainant  | consent - RA 10173                        |           |                |                     |
| logbook              | in the SLP Grievance                      |           |                |                     |
| logbook              | Intake Form.                              |           |                |                     |
| 1.2 Fill-out CSMF    | Note: for complaint                       |           | 10 minutes     |                     |
| 1.2 I III out oolvii | received from the                         |           |                |                     |
|                      | Provincial                                |           |                |                     |
|                      | Coordinator, 8888,                        |           |                |                     |
|                      | SLP NPMO and                              |           |                |                     |
|                      | other stakeholders,                       |           |                |                     |
|                      | LGUs, proceed to 4.  1.2 Fill-out the SLP |           |                |                     |
|                      | Grievance Intake                          |           |                | Ana Camille Lucas   |
|                      | Form.                                     |           |                |                     |
|                      | 1 01111.                                  |           |                |                     |
|                      | Request the                               |           | 10 minutes     |                     |
|                      | complainant to                            |           |                |                     |
|                      | register in the Walk-                     |           |                |                     |
|                      | in Complainant                            |           |                |                     |
|                      | Logbook                                   |           |                |                     |
|                      | 1.3 Issue SLP Walk-                       |           |                |                     |
|                      | in Complainant Slip;                      |           |                |                     |
|                      | certifying that the                       |           |                |                     |
|                      | complainant                               |           | 20 minutes     |                     |
|                      | appeared at the SLP                       |           |                |                     |
|                      | RPMO                                      |           |                |                     |
|                      |                                           |           |                |                     |

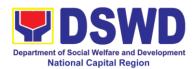

| Request the cl fill up the Satisfaction Measurement I Form in the pro of teo assistance and intervention  1.4 Grievance assessed and based on validity/gravity. | Client Report ovision chnical d initial es are sorted the |            |  |
|----------------------------------------------------------------------------------------------------|-----------------------------------------------------------|------------|--|
| grievance doe require verificate                                                                                                    | er of<br>nent.<br>—<br>nvalid)<br>es not                  | 30 minutes |  |
| Transactions)  The PGMO provide Tec Assistance, explanation, orientation program implementation                                                                 | will chnical simple and on                                | 1-3 days   |  |
| 1.6 All grievances endorsed to RF                                                                                                    | major<br>are<br>PMO                                       | 1 day      |  |
| 1.7 Gathering of and other estinformation in to determine reasons/factors trigger the filingrievance.                                                           | sential<br>order<br>the<br>that                           | 4-13 days  |  |
| 1.8 The gathered essential inform will be part of endorsed documents.                                                                                           | of the                                                    | 1 day      |  |

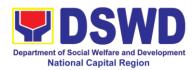

|                      | T. 55146              | ı    | T                |                   |
|----------------------|-----------------------|------|------------------|-------------------|
|                      | to RPMO.              |      |                  |                   |
|                      | 1.9 Provide feedback  |      |                  |                   |
|                      | to the complainant    |      | 1 day            |                   |
|                      | on the action taken   |      |                  |                   |
|                      | 1.10 Continuously     |      |                  |                   |
|                      | monitor the status of |      |                  |                   |
|                      | newly resolved        |      |                  |                   |
|                      | grievances to ensure  |      |                  |                   |
|                      | that                  |      |                  |                   |
|                      | recommendations       |      | 1day             |                   |
|                      | provided are properly |      |                  |                   |
|                      | executed and          |      |                  |                   |
|                      | followed by the       |      |                  |                   |
|                      | involved              |      |                  |                   |
|                      | persons/parties.      |      |                  |                   |
|                      | TOTAL                 | None | 9 days,1 hour an | d 10 minutes - 19 |
|                      |                       |      | days, 1 hour and |                   |
| SLP Municipal Level  |                       |      |                  |                   |
| 1.1 Fill-out the SLP |                       | None |                  |                   |
| Grievance Intake     | to the complainant    |      |                  |                   |
| Form and register to | the data privacy      |      |                  |                   |
| walk-in complainant  | consent - RA 10173    |      |                  |                   |
| logbook              | in the SLP Grievance  |      |                  |                   |
| logbook              | Intake Form.          |      |                  |                   |
| 1.2 Fill-out CSMF    | Note: for complaint   |      | 11 minutes       | FPDO              |
| 1.2 Fill-Out CSIVIF  | received from the     |      |                  |                   |
|                      | Provincial            |      |                  |                   |
|                      | Coordinator, 8888,    |      |                  |                   |
|                      | SLP NPMO and          |      |                  |                   |
|                      | other stakeholders,   |      |                  |                   |
|                      | LGUs, proceed to 4.   |      |                  |                   |
|                      | 1.2 Fill-out the SLP  |      |                  |                   |
|                      | Grievance Intake      |      |                  |                   |
|                      | Form.                 |      |                  |                   |
|                      |                       |      |                  |                   |
|                      | Request the           |      | 11 minutes       | FPDO              |
|                      | complainant to        |      |                  |                   |
|                      | register in the Walk- |      |                  |                   |
|                      | in Complainant        |      |                  |                   |
|                      | Logbook               |      |                  |                   |
|                      | 1.3 Issue SLP Walk-   |      |                  |                   |
|                      | in Complainant Slip;  |      |                  |                   |
|                      | certifying that the   |      |                  |                   |
|                      | complainant           |      |                  |                   |
|                      | appeared at the SLP   |      |                  |                   |
|                      | RPMO                  |      | 00 ! 1           | EDDC.             |
|                      |                       |      | 20 minutes       | FPDO              |
|                      | Request the client to |      |                  |                   |
|                      | fill up the Client    |      |                  |                   |
|                      | Satisfaction          |      |                  |                   |
|                      |                       |      |                  |                   |
|                      | Measurement Report    |      |                  |                   |

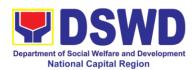

| Form in the provision of technical assistance and initial intervention                                                                |                    |                       |
|----------------------------------------------------------------------------------------------------|--------------------|-----------------------|
| 1.4 Grievances are assessed (e.g. involvement of PDO) and sorted based on the validity/gravity.                                       |                    |                       |
| Ensure accomplished forms, prepare letter of acknowledgement.                                                                         | PGMO<br>30 minutes |                       |
| Encoding to Database                                                                                                    |                    |                       |
| 1.5 Non-Cognizable Grievance (Simple Transactions)                                                                                    |                    |                       |
| The FPDO will provide Technical Assistance, simple explanation, and orientation on program implementation.                            | 3 days             | Anna Camille<br>Lucas |
| 1.6 All major grievances are endorsed to RPMO                                                                                         | 1 day              |                       |
| 1.7 Gathering of data and other essential information in order to determine the reasons/factors that trigger the filing of grievance. | 1 day              |                       |
| The PGO will check the involvement of the PDO before                                                                                  |                    |                       |
| 1.8 Provide feedback to the complainant on the action taken                                                                           | 1 day              |                       |
| 1.9 Continuously monitor the status of newly resolved grievances to ensure that                                                       | 1 day              |                       |
| recommendations provided are properly                                                                                                 |                    |                       |

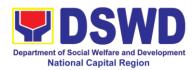

| executed and followed by the involved persons/parties. |      |                  |              |
|--------------------------------------------------------|------|------------------|--------------|
| TOTAL                                                  | None | 7 days 1 hour an | d 12 minutes |

| FEEDBACK AND CO                       | OMPLAINTS MECHANISM                                                                                                    |
|---------------------------------------|----------------------------------------------------------------------------------------------------|
| How to send feedback                  | Clients answer the Client Satisfactory Survey Form and drop it at the drop box or collected by the PDO II during the conduct of pay-outs                                                                                                    |
| How feedbacks are processed           | <ul> <li>All Client Satisfaction Survey Forms will be validated and recorded by the cluster M &amp; Es and reported to the RMEO</li> <li>Feedbacks requiring actions will be discussed to the concerned Staff and required to submit incident report three (3) days after the initial discussion;</li> <li>Feedbacks will be relayed to the concerned client;</li> <li>For inquiries and follow-ups, clients may contact the SLP-NCR though landline 83102135 loc.303 or email at livelihood.foncr@dswd.gov.ph</li> </ul>             |
| How to file a complaint               | PDO assigned will conduct initial interview to the client and the client will fill-out the Grievance Form and will be classified if it is technical or highly technical.                                                                                                    |
| How complaints are processed          | <ul> <li>Walk-in Client: Writing formal letter to the client through email or courier service;</li> <li>From Field Offices, OBSUs, NGAs, NGOs, CSOs, 8888 Citizens Complaint Hotline, and other institutions: Response letter to the endorsee, briefer for the Secretary (as necessary), and writing a formal letter to the client through email or courier service;</li> <li>From email, social media, phone calls and sms: Writing formal letter to the client and send through preferred mode of communication/feedback</li> </ul> |
| Contact Information of CCB, PCC, ARTA | ARTA: complaints@arta.gov.ph Tel No; 8478-5093 CCB: 0908-881-6565 (SMS)  8888                                                                                                    |

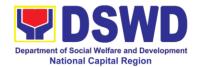

# **Disaster Response and Management Division**

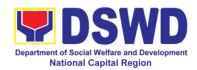

### 1. Processing of Relief Augmentation Request

To provide a system of receiving, recording, approving, and determining the requirements for a request for resource augmentation from the Local Government Units (LGUs) in response to the needs of families affected by disasters and other incidents.

To ensure that management and mobilization of food and non-food items (FNFIs) are done in an effective, efficient, timely, and coordinated manner.

| Office or Division:                                                                                                    | Disaster Response I                                                                             | Managem                                                                                                    | ent Division (DRI | MD)                              |
|----------------------------------------------------------------------------------------------------|-------------------------------------------------------------------------------------------------|----------------------------------------------------------------------------------------------------|-------------------|----------------------------------|
| Classification:                                                                                                    | Simple                                                                                          |                                                                                                    |                   |                                  |
| Type of                                                                                                    | G2G – Government                                                                                | G2G – Government to Government                                                                                                    |                   |                                  |
| Transaction:                                                                                                    |                                                                                                 |                                                                                                    |                   |                                  |
| Who may avail:                                                                                                    | Local Government Units                                                                          |                                                                                                    |                   |                                  |
| CHECKLIST OF R                                                                                                    | REQUIREMENTS                                                                                    |                                                                                                    | WHERE TO S        | SECURE                           |
| 1. Original Copy of Req                                                                                                    |                                                                                                 | LGU                                                                                                    |                   |                                  |
| 2. Certified List of Disas Beneficiaries                                                                                                    | ter-Affected                                                                                    | M/CSW                                                                                                    | DO                |                                  |
| Valid Government Iss<br>Requesting Party (Original Control of the Control of the Control of th |                                                                                                 | SSS, GSIS, UMID, PhilHealth ID, LTO<br>Driver's License, PRC ID, Voter's ID,<br>Philippine Postal ID, Philippine Passport,<br>Other government-issued ID |                   | , Voter's ID,<br>ppine Passport, |
| Authorized Represent                                                                                                    | ative:                                                                                          |                                                                                                    |                   |                                  |
| 1. Original Copy of Auth                                                                                                    |                                                                                                 | LGU                                                                                                    |                   |                                  |
| 2. Valid Government Iss<br>Authorized Representat<br>Photocopy)                                                                                                    |                                                                                                 | SSS, GSIS, UMID, PhilHealth ID, LTO Driver's License, PRC ID, Voter's ID, Philippine Postal ID, Philippine Passport Other government-issued ID           |                   | , Voter's ID,<br>ppine Passport, |
| CLIENT STEPS                                                                                                    | AGENCY                                                                                          | FEES                                                                                                    | PROCESSING        | PERSON                           |
|                                                                                                    | ACTIONS                                                                                         |                                                                                                    | TIME              | RESPONSIBLE                      |
|                                                                                                    | ACTIONS                                                                                         | TO BE<br>PAID                                                                                                    | TIME              | RESPONSIBLE                      |
| Submit a request letter to Field Office through DRMD with any of the following attachments:     a) Situational                                                                                                    | 1.1 Receive the request letter, logs the document/s, and endorses the LGU request to DRMD Chief | PAID<br>None                                                                                                    | 5 minutes         | DRMD<br>Administrative Staff     |
| letter to Field Office through DRMD with any of the following attachments:                                                                                                    | 1.1 Receive the request letter, logs the document/s, and endorses the LGU request to            | PAID                                                                                                    |                   | DRMD                             |

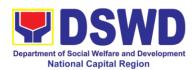

|                                                                                                    |      |            | ,                                                                       |
|----------------------------------------------------------------------------------------------------|------|------------|-------------------------------------------------------------------------|
| LDRRMC of requesting LGU, or through review of the following reports, if available:                                                                 |      |            |                                                                         |
| a. Latest DROMIC<br>Report<br>b. RDANA Report                                                                                                    |      |            |                                                                         |
| 1.4 Coordinate with the Warehouse Staff on the availability of FNFI Resources for augmentation to LGUs, and determine other logistical requirements | None | 30 minutes | Warehouse Staff                                                         |
| 1.5 If FNFIs are not available, prepare a Request Letter for Augmentation of FNFI Resources to OUSDRMG, attention to DRMB                           | None | 30 minutes | DRRS Head                                                               |
| 1.6 Prepare RIS/IF<br>and response<br>letter to LGUs                                                                                                | None | 1 hour     | DRSS Head                                                               |
| 1.7 Review all documents; provide recommendation; affix initials on applicable documents                                                            | None | 1 hour     | Bengie Barbosa<br>DRMD Chief                                            |
| 1.8 Review all documents and provide recommendations; sign and put initials on applicable documents                                                 | None | 1 hour     | Teresita L. Valentino Assistant Regional Director for Operations (ARDO) |
| 1.9 Review all documents for approval/ disapproval                                                                                                  | None | 1 hour     | Monina Josefina H.<br>Romualdez<br>Regional Director<br>(RD)            |

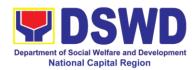

| 1.10 Send                                                                                                    | None   | 1 hour         | Bengie Barbosa   |
|----------------------------------------------------------------------------------------------------|--------|----------------|------------------|
| Response Letter to requesting LGU through DRMD Administrative Staff; and forward RIS/IF, Assessment Report, and LGU Request Letter to Warehouse Staff for release of goods | IVOLIC | THOU           | DRMD Chief       |
| 1.11 Facilitate the following: a. Coordination with LGUs on the schedule of delivery/ hauling of goods from DSWD Warehouse to LGU;                                         | None   | 2 hours        | DRRS Head/ Staff |
| b. Facilitate preparation and signature of Delivery Receipt; and                                                                                                    |        |                |                  |
| c. Facilitate the release of goods to LGUs and ensure that receipts of RIS/IF and Delivery are signed by requesting LGU                                                    |        |                |                  |
| 1.12 Submit any of the following:                                                                                                    |        |                |                  |
| <ul> <li>a. Summary Report</li> <li>b. Feedback Report</li> <li>c. Signed RIS</li> <li>d. FNFI</li> <li>Augmentation and</li> <li>Delivery Report</li> </ul>               | None   | 1 hour         | DRMD Staff       |
| Total                                                                                                    | None   | 11 hours and 1 | 5 minutes        |

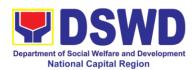

| EEEDBACK AND C               | OMPLAINTS MECHANISM                                                                                                    |
|------------------------------|----------------------------------------------------------------------------------------------------|
| How to send feedback         | Client shall be given a feedback form upon                                                                                                    |
| now to send reedback         | completion of the service requested.                                                                                                    |
|                              | The client drops the accomplished form at the designated drop box or email it directly at drmd.foncr@dswd.gov.ph.                                                                                                    |
|                              | Contact Information:                                                                                                    |
| How feedbacks are processed  | - drmd.foncr@dswd.gov.ph - 8-733-0010 loc.117  Every Friday, the focal person shall consolidate and record all submitted feedback and shall be then endorse to the OIC Division Chief and the FO Management.                                       |
|                              | For feedback requiring response, the focal person shall draft a reply and submit it to the OIC Division Chief and FO Management for review and approval. Finalized response shall be relayed to the client.                                        |
|                              | For queries and follow-ups, contact the following:                                                                                                    |
|                              | <ul><li>drmd.foncr@dswd.gov.ph</li><li>8-733-0010 loc.117</li></ul>                                                                                                    |
| How to file a complaint      | Complaints can be filed via email <a href="mailto:drmd.foncr@dswd.gov.ph">drmd.foncr@dswd.gov.ph</a> with the following information:  - Name and contact information of the complainant  - Name of person being complained  - Incident  - Evidence |
|                              | For queries and follow-ups, contact the following:                                                                                                    |
|                              | <ul><li>drmd.foncr@dswd.gov.ph</li><li>8-733-0010 loc.117</li></ul>                                                                                                    |
| How complaints are processed | The focal person shall monitor and evaluate incoming complaints on a daily basis.                                                                                                    |

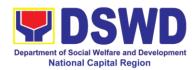

|                                       | Upon evaluation, investigation shall commence – the focal person will then draft a report and submit it to the OIC Division Chief and FO Management for review and approval. Finalized response shall be relayed to the client.  For queries and follow-ups, contact the following: |
|---------------------------------------|----------------------------------------------------------------------------------------------------|
|                                       | - <u>drmd.foncr@dswd.gov.ph</u><br>- 8-733-0010 loc.117                                                                                                    |
| Contact Information of CCB, PCC, ARTA | ARTA: complaints@arta.gov.ph (8-478-5093)                                                                                                    |
|                                       | PCC: pcc@malacanang.gov.ph (8888)                                                                                                    |
|                                       | CCB:                                                                                                    |
|                                       | email@contactcenterngbayan.gov.ph<br>(0908-881-6565)                                                                                                    |

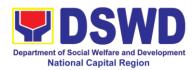

# **Policy and Plans Division**

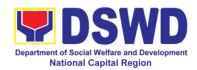

## 1. Walk-in Name Matching Data Process

Provision of data corresponding to the individual/s name matching request – to determine if a household is in the Listahanan database and its corresponding poverty status.

| Office or Division:       | National Household Targeting Office/ National Household |               |                    |                       |
|---------------------------|---------------------------------------------------------|---------------|--------------------|-----------------------|
|                           | Targeting System                                        |               |                    |                       |
| Classification:           | Simple                                                  |               |                    |                       |
| Type of                   | G2C – Government to Citizen                             |               |                    |                       |
| Transaction:              |                                                         |               |                    |                       |
| Who may avail:            | All walk-in clients                                     |               |                    |                       |
| CHECKLIST OF F            |                                                         |               | WHERE TO S         | ECURE                 |
| 1. (1) Valid Identificati | on Card/Proof of                                        | 1.Provid      | led by the Client  |                       |
| Identity                  |                                                         |               |                    |                       |
| 2. Walk-in Name Mate      | ching Form (1                                           |               | nal Household Tai  |                       |
| original)                 |                                                         |               | Household Targ     |                       |
|                           |                                                         |               | Administrative As  | ssistant              |
| CLIENT STEDS              | ACENCY                                                  | FEES          | DDOCESSING         | DEDCON                |
| CLIENT STEPS              | AGENCY<br>ACTIONS                                       | TO BE<br>PAID | PROCESSING<br>TIME | PERSON<br>RESPONSIBLE |
| 1. The Requesting         | 1.1 Receive and                                         | None          | 5 minutes          | Administrative        |
| Party will fill out the   | record the request                                      | INOTIC        | 3 minutes          | Assistant III         |
| Walk-in Name              | in the document                                         |               |                    |                       |
| Matching Form.            |                                                         |               |                    |                       |
|                           | transaction/                                            |               |                    |                       |
|                           | tracking system.                                        |               |                    |                       |
|                           | 1.2 Endorse                                             |               |                    |                       |
|                           | request to the Project                                  |               |                    |                       |
|                           | Development                                             |               |                    |                       |
|                           | Officer (PDO).                                          |               |                    |                       |
|                           | 1.3 Interview the                                       | None          | 10 minutes         | Project               |
|                           | client to evaluate                                      |               |                    | Development           |
|                           | the validity of the                                     |               |                    | Officer               |
|                           | request as to its                                       |               |                    |                       |
|                           | purpose                                                 |               |                    |                       |
|                           | * If we at we liet. The a                               |               |                    |                       |
|                           | * If not valid- The PDO will inform the                 |               |                    |                       |
|                           | client on the grounds                                   |               |                    |                       |
|                           | for the denial of the                                   |               |                    |                       |
|                           | request based on                                        |               |                    |                       |
|                           | the DSWD MC 15,                                         |               |                    |                       |
|                           | s.2021. End of process.                                 |               |                    |                       |
|                           | ριουσο.                                                 |               |                    |                       |
|                           | * If valid – Forward                                    |               |                    |                       |

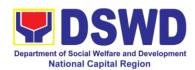

|                     | the request to the    |      |            |                    |
|---------------------|-----------------------|------|------------|--------------------|
|                     | Information           |      |            |                    |
|                     | Technology Officer    |      |            |                    |
|                     | for matching          |      |            |                    |
|                     | To matering           |      |            |                    |
|                     | Note: * In case, the  |      |            |                    |
|                     | ITO is on official    |      |            |                    |
|                     | travel, the client    |      |            |                    |
|                     | shall leave his/her   |      |            |                    |
|                     | contact details.      |      |            |                    |
|                     | 1.4 Process the       | None | 5 minutes  | Information        |
|                     | name matching         |      |            | Technology Officer |
|                     | request.              |      |            |                    |
|                     | •                     |      |            |                    |
|                     | * Manual verification |      |            |                    |
|                     | * Running of name     |      |            |                    |
|                     | matching application  |      |            |                    |
|                     |                       |      |            |                    |
|                     | *Note: 1day           |      |            |                    |
|                     | processing time if    |      |            |                    |
|                     | the ITO is on         |      |            |                    |
|                     | official travel       |      |            |                    |
|                     | 1.5 Review and        | None | 5 minutes  | Information        |
|                     | archive result.       |      |            | Technology Officer |
|                     | 1.6 Endorse result    |      |            |                    |
|                     | to the PDO            |      |            |                    |
| 2. Receive Name     | 2. Present and        | None | 5 minutes  | Project            |
| Matching Result and | explain the result    |      |            | Development        |
| fill up CSMS Form   | of name matching      |      |            | Officer            |
|                     | and administer the    |      |            |                    |
|                     | CSMS form (per        |      |            |                    |
|                     | CART Guidelines)      |      |            |                    |
|                     | TOTAL                 | None | 30 minutes |                    |

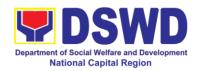

## 2. Data-Sharing Name Matching

Provision of data corresponding to the individual/s name matching request – to determine if a household is in the Listahanan database and its corresponding poverty status.

| Office or Division:                                | National Household                                                                                                    | National Household Targeting Office/ National Household |                   |                |
|----------------------------------------------------|----------------------------------------------------------------------------------------------------|---------------------------------------------------------|-------------------|----------------|
|                                                    | Targeting System                                                                                                    |                                                         |                   |                |
| Classification:                                    | Highly Technical                                                                                                    |                                                         |                   |                |
| Type of                                            | Government to Government (G2G), Government to Business                                                                 |                                                         |                   | nt to Business |
| Transaction:                                       | (G2B), Government to Citizen                                                                                           |                                                         |                   |                |
| Who may avail:                                     | All NGAs, GOCCs. NGOs, CSOs, and Private Foundations for purpose of utilizing the data for social protection programs. |                                                         |                   |                |
| OUEOKI ICT OF F                                    |                                                                                                    | he data fo                                              |                   |                |
| CHECKLIST OF R                                     |                                                                                                    |                                                         | WHERE TO S        | ECURE          |
| 1.Letter of Request (ir name-matching)             |                                                                                                    |                                                         |                   |                |
| <ol><li>Electronic copy of t<br/>matched</li></ol> | he names to be                                                                                                    |                                                         |                   |                |
| 3.Original Copy of the                             | Resolution of                                                                                                    |                                                         |                   |                |
| Governing Board auth                               |                                                                                                    | Provided                                                | by the Requesting | Partv          |
| agency to enter into d                             | •                                                                                                    |                                                         |                   | · · · · · · ·  |
| with DSWD (for NGOs                                | s, CSOs, Private                                                                                                    |                                                         |                   |                |
| Foundations)                                       | ataatian Offican                                                                                                    |                                                         |                   |                |
| 4.Designated Data Pro (DPO)                        | otection Officer                                                                                                    |                                                         |                   |                |
| 5.Valid Proof of Identi                            | ties of the agency                                                                                                    |                                                         |                   |                |
| head and DPO                                       | lies of the agency                                                                                                    |                                                         |                   |                |
| 6.Memorandum of Ag                                 | reement                                                                                                    |                                                         |                   |                |
| 7. Certificates: (a.) Ce                           |                                                                                                    |                                                         |                   |                |
| orientation on the DP                              |                                                                                                    |                                                         |                   |                |
| on Acknowledgement                                 |                                                                                                    | NU ITO / N                                              |                   |                |
| Receipt of the copy of                             | the law, IRR and its                                                                                                   | NHTO/ N                                                 | IHTS PDO and ITC  | )              |
| issuances, (c.)                                    | Physical Setup                                                                                                    |                                                         |                   |                |
|                                                    | d.) Organizational,                                                                                                    |                                                         |                   |                |
| Technical, and                                     | Security Setup                                                                                                    |                                                         |                   |                |
| Certification                                      |                                                                                                    | FFFO                                                    |                   |                |
| CLIENT STEPS                                       | AGENCY                                                                                                    | FEES<br>TO BE                                           | PROCESSING        | PERSON         |
| CLILINI STEPS                                      | ACTIONS                                                                                                    | PAID                                                    | TIME              | RESPONSIBLE    |
| 1. The Requesting                                  | 1.1 Receive and                                                                                                    | None                                                    | 5 minutes         | Administrative |
| Party will endorse                                 | record the request                                                                                                    |                                                         |                   | Assistant      |
| their letter of request                            | in the document                                                                                                    |                                                         |                   |                |
| with attached e-copy                               | transaction/                                                                                                    |                                                         |                   |                |
| of names for name                                  |                                                                                                    |                                                         |                   |                |
| matching to NHTO/                                  | tracking system.                                                                                                    |                                                         |                   |                |
| NHTS.                                              | 1.2 Forward                                                                                                    |                                                         |                   |                |
|                                                    | request to the                                                                                                    |                                                         |                   |                |

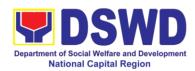

| NHTO Operations Division/Project Development Officer for review.  Note: Administrative Staff will advise the requesting party that they will receive an email or call after 1 working day on the approval of their request and the expected schedule of release of the results. |      |           |                                                      |
|----------------------------------------------------------------------------------------------------|------|-----------|------------------------------------------------------|
| 1.3 Input comments, review, and recommend if the request is for processing or not then endorse to the NHTO Director/NHTS Regional Director                                                                                                    | None | 2 hours   | NHTO Operations<br>Division Chief/<br>NHTS PPD Chief |
| 1.4 Review and decide if the request is for approval/disapprov al then inform the assigned Project Development Officer                                                                                                    | None | 2 hours   | NHTO Director/<br>NHTS Regional<br>Director          |
| 1.5 Inform the requesting party on the approval/disapprov al of the data request based on the DSWD MC 15 s.2021  * If approved- the inspection meeting                                                                                                    | None | 9 minutes | Project<br>Development<br>Officer                    |

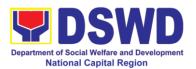

|                                                                                                    | will be scheduled including preparation of documentary requirements for submission.  * If disapproved-Inform the requesting party of the disapproval                                     |      |         |                                                                                      |
|----------------------------------------------------------------------------------------------------|----------------------------------------------------------------------------------------------------|------|---------|--------------------------------------------------------------------------------------|
| 2. Requesting Party will attend the scheduled orientation with the NHTO ACBS/NHTS Inspection Team. | 2.1 Orient the requesting party on Listahanan and discussion of the Salient Points of the Data Privacy Act.  2.2. Hand-over of the copy of the law, its IRR and the issuances of the NPC | None | 2 hours | NHTO Advocacy<br>and Capacity<br>Building Section<br>(ACBS)/ NHTS<br>Inspection Team |
| 3 Compliance and Submission of signed Memorandum of Agreement and documentary                      | 3.1 Review all submitted documentary requirements including MOA submitted by the requesting party.                                                                                       | None | 2 hours | Project Development Officer                                                          |
| requirements to the NHTO/NHTS                                                                      | 3.2 Make a schedule with the requesting party on the inspection Meeting                                                                                                    |      |         | Information<br>Technology Officer                                                    |
| 4 Requesting party will present their IT facilities to the NHTO/ NHTS Inspection Team.             | 4.1 Check on the capability of the second party to protect the Listahanan data                                                                                                    | None | 1 day   | NHTO IT Inspection<br>Team/ NHTS<br>Inspection Team                                  |
|                                                                                                    | <ul> <li>Inspect the IT facilities of the requesting party</li> <li>Collection of</li> </ul>                                                                                             |      |         |                                                                                      |

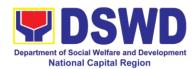

| <u>-</u>                                                                                                    | ı    |            |                                                             |
|----------------------------------------------------------------------------------------------------|------|------------|-------------------------------------------------------------|
| documentati<br>ons based<br>on data<br>requirement<br>s                                                                                                    |      |            |                                                             |
| *Note: NHTS conduct signing of the certifications of the inspection completion and exit conference                                                                       |      |            |                                                             |
| 4.2 Certifications will be attached to the MOA and endorsed to the Department's Data Protection Officer.                                                                 | None | 35 minutes | NHTO Director/<br>RFC                                       |
| 4.3 Assess the MOA, its purpose, and attachments.                                                                                                    | None | 1 day      | DSWD Data<br>Protection Officer                             |
| 4.4 Review and sign the MOA. The signed MOA will be endorsed to the NHTO for data                                                                                        | None | 3 days     | Monina Josefina H. Romualdez Regional Director  Erwin Tulfo |
| processing.                                                                                                    |      |            | Secretary                                                   |
| request is endorsed to the ITO to assess if the attached electronic copy of names is in accordance with the template required.  • If not in accordance with the required | None | 1 hour     | Information<br>Technology Officer                           |
| template-                                                                                                    |      |            |                                                             |

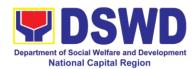

|                                                                                                    |      |                                          | 1                                                |
|----------------------------------------------------------------------------------------------------|------|------------------------------------------|--------------------------------------------------|
| inform the requesting party for revision  If in accordance-ITO shall inform the Administrative staff of the schedule of release of the results  4.6 Process the request on a set deadline, depending on the                                                       | None | 20 days<br>(maximum<br>300,000<br>names) | Information<br>Technology Officer                |
| volume or number of names to be matched.  4.7 Review result of name matching                                                                                                    | None | 3 days                                   | NHTO QMS/<br>NHTS Information                    |
| or name matering                                                                                                    |      |                                          | Technology Officer                               |
| 4.8 Secure the data by adding password protection to the file.  4.9 Prepare Data Release Form (DRF), draft memo reply and burn results in a compact disc (CD).  Other storage device may apply as long as it is approved by the IT Head and the storage device is | None | 1 hour                                   | Information Technology Officer                   |
| provided by the requesting party 4.10 Counter sign in the DRF.                                                                                                    |      |                                          | NHTO DPS Head<br>and QMS Head/<br>NHTS Section   |
| 4.11 Finalize the memo, attach the Data Release                                                                                                    |      |                                          | Head/ PDO<br>NHTO IT Division<br>Chief/ NHTS PDO |

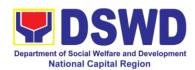

|                     | T                             | ı      | 1              | 1                  |
|---------------------|-------------------------------|--------|----------------|--------------------|
|                     | Form (DRF) and                |        |                |                    |
|                     | secure data then              |        |                |                    |
|                     | forward it to the             |        |                |                    |
|                     | Administrative unit.          |        |                |                    |
|                     | 4.12 Sign the                 | None   | 1 hour         | NHTO Director/     |
|                     | memo/                         |        |                | NHTS Regional      |
|                     | endorsement                   |        |                | Director           |
|                     | letter.                       |        |                |                    |
|                     | 4.13 Track and                | None   | 5 minutes      | Administrative     |
|                     | scan the                      |        |                | Assistant          |
|                     | documents before              |        |                |                    |
|                     | releasing the result          |        |                |                    |
|                     | to the requesting             |        |                |                    |
| - 0    1            | Party.                        |        |                | 1.5                |
| 5 Call NHTO/ NHTS   | 5 Provide the                 | None   | 5 minutes      | Information        |
| Office              | password of the               |        |                | Technology Officer |
|                     | file to the                   |        |                |                    |
|                     | requesting party              |        |                |                    |
|                     | thru phone upon               |        |                |                    |
|                     | inquiry. And                  |        |                |                    |
|                     | administer CSMS form per CART |        |                |                    |
|                     | form per CART guidelines.     |        |                |                    |
| 6 Submit Listahanan | 6 The assigned                | None   | 1 months upon  | Project            |
| Data Utilization/   | Project                       | INOTIC | receipt        | Development        |
| Feedback Report     | Development                   |        | receipt        | Officer            |
| T eedback Nepoli    | Officer will follow           |        |                |                    |
|                     | up the feedback               |        |                |                    |
|                     | report from the               |        |                |                    |
|                     | end-user to ensure            |        |                |                    |
|                     | its compliance                |        |                |                    |
|                     | stated in the                 |        |                |                    |
|                     | accomplished                  |        |                |                    |
|                     | MOA.                          |        |                |                    |
|                     | TOTAL                         | None   | 29 days, 2 hou | rs, 10 minutes     |
|                     |                               |        |                | ,                  |

\*with possible extension on the actual data processing depending on the volume of data requirements, number of names required, and the compliance and submission of the documentary requirements by the requesting.

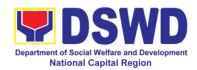

## 3. Data-Sharing: List of Data Subjects

Generation of data sets with Personal Information (PI) and Sensitive Personal Information (SPI) with a Memorandum of Agreement (MOA).

| Office or Division:                     | National Household Targeting Office/ National Household                                                                   |                        |                    |                 |
|-----------------------------------------|----------------------------------------------------------------------------------------------------|------------------------|--------------------|-----------------|
| Classification:                         | Targeting System Highly Technical                                                                                         |                        |                    |                 |
| Type of                                 | Government to Gove                                                                                                    | arnment (              | G2G) Governme      | nt to Citizen   |
| Transaction:                            | (G2C),                                                                                                    | enninent (             | OZO), Governine    | TIL LO CILIZETT |
| Who may avail:                          | , , ,                                                                                                    | VIGOs C                | SOs and Private    | Foundations for |
| willo may avail.                        | All NGAs, GOCCs. NGOs, CSOs, and Private Foundations for the purpose of utilizing the data for social protection programs |                        |                    |                 |
| CHECKLIST OF F                          |                                                                                                    | ing the de             | WHERE TO S         |                 |
| 1. Letter of Request (i                 | • •                                                                                                    |                        |                    |                 |
| for the request)                        | J                                                                                                    |                        |                    |                 |
| 2. Original Copy of the                 | e Resolution of                                                                                                    |                        |                    |                 |
| Governing Board auth                    |                                                                                                    |                        |                    |                 |
| agency to enter into d                  | ata sharing MOA                                                                                                    | Duasida                | d by the Designati | n ar Danti i    |
| with DSWD (for NGO:                     | s, CSOs, Private                                                                                                    | Provide                | d by the Requesti  | ng Party        |
| Foundations)                            |                                                                                                    |                        |                    |                 |
| 3. Electronic copy of t                 | he Data                                                                                                    |                        |                    |                 |
| Requirements                            |                                                                                                    |                        |                    |                 |
| 4. Designated Data P                    | rotection Officer                                                                                                    |                        |                    |                 |
| (DPO)                                   | 141 6.41                                                                                                    |                        |                    |                 |
| 5. Valid Proof of Ident                 | ities of the agency                                                                                                    |                        |                    |                 |
| head and DPO                            |                                                                                                    | NHTO/ NHTS PDO and ITO |                    |                 |
| 6. Memorandum of Ag                     |                                                                                                    | NHTO/                  | NH 15 PDO and I    | 10              |
| 7. Certificates: (a.) Ce orientation on | ertificate of                                                                                                    |                        |                    |                 |
| the DPA, (b.) Certifica                 | tion on                                                                                                    |                        |                    |                 |
| Acknowledgement                         | ILIOIT OIT                                                                                                    |                        |                    |                 |
| Receipt of the copy of                  | the law IRR and its                                                                                                    |                        |                    |                 |
| issuances, (c.)                         | Physical Setup                                                                                                    |                        |                    |                 |
| . ,                                     | d.) Organizational,                                                                                                    |                        |                    |                 |
| Technical, and                          | Security Setup                                                                                                    |                        |                    |                 |
| Certification                           | , , , , , , , , , , , , , , , , , , , ,                                                                                   |                        |                    |                 |
|                                         |                                                                                                    | FEES                   |                    |                 |
| CLIENT STEPS                            | AGENCY                                                                                                    | TO BE                  | PROCESSING         | PERSON          |
|                                         | ACTIONS                                                                                                    | PAID                   | TIME               | RESPONSIBLE     |
| 1. Endorse the letter                   | 1.1 Receive and                                                                                                    | None                   | 5 minutes          | Administrative  |
| of request with                         | record the request                                                                                                    |                        |                    | Assistant       |
| attached e-copy of                      | in the document                                                                                                    |                        |                    |                 |
| the data                                | transaction/                                                                                                    |                        |                    |                 |
| requirements to NHTO/ NHTS.             | tracking system.                                                                                                    |                        |                    |                 |
| INITIO/ INITIO.                         | 1.2 Advise the                                                                                                    |                        |                    |                 |
|                                         | requesting party                                                                                                    |                        |                    |                 |

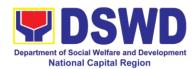

|                                                                                                    |      | T          |                                                      |
|----------------------------------------------------------------------------------------------------|------|------------|------------------------------------------------------|
| that they will receive an email or call after 1 working day on the approval of their request and the expected schedule of release of the results.  1.3 Forward request to the NHTO Operations Division/Project Development Officer for review |      |            |                                                      |
| 1.4 Input comments, review, and recommend if the request is for processing or not then endorse to the NHTO Director/NHTS Regional Director                                                                                                    | None | 4 hours    | NHTO Operations<br>Division Chief/<br>NHTS PPD Chief |
| 1.5 Review and decide if the request is for approval/disapprov al then inform the assigned Project Development Officer                                                                                                    | None | 4 hours    | NHTO Director/<br>NHTS Regional<br>Director          |
| 1.6 Inform the client on the approval or disapproval of the data request base on the DSWD MC 15, s.2021                                                                                                    | None | 30 minutes | Project<br>Development<br>Officer                    |
| <ul> <li>If approved-<br/>the<br/>orientation<br/>will be<br/>scheduled</li> </ul>                                                                                                    |      |            |                                                      |

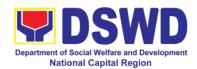

| 5. Requesting Party will attend the scheduled orientation with the NHTO ACBS/ NHTS Inspection Team. | including preparation of documentar y requirement s for submission.  If disapproved- Inform the requesting party of the disapproval. End of process. 5. Orient the requesting party on Listahanan, Data Privacy Act, data sharing policy and requirements. • The Requesting Party will attend the scheduled orientation with the NHTO ACBS /NHTS Listahanan Inspection | None | 2 hours | NHTO Advocacy<br>and Capacity<br>Building Section<br>(ACBS)/NHTS<br>Listahanan<br>Inspection Team |
|----------------------------------------------------------------------------------------------------|----------------------------------------------------------------------------------------------------|------|---------|---------------------------------------------------------------------------------------------------|
| 6. Compliance and Submission of signed                                                              | Team. 6.1 Review all documentary requirements                                                                                                    | None | 2 hours | NHTO ACBS/NHTS<br>Listahanan<br>Inspection Team                                                   |
| Memorandum of Agreement and documentary requirements to the NHTO/ NHTS for review on                | including MOA submitted by the requesting party. 6.2 Make a schedule with the requesting party                                                                                                    |      |         | NHTO IT Division<br>Chief/ NHTS<br>Listahanan                                                     |
| completeness                                                                                        | on the inspection                                                                                                    |      |         | Inspection Team                                                                                   |

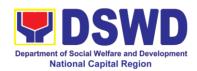

|                                                                                   | meeting                                                                                                    |      |         |                                                                              |
|-----------------------------------------------------------------------------------|----------------------------------------------------------------------------------------------------|------|---------|------------------------------------------------------------------------------|
| 7. Requesting party will present their IT facilities to the NHTO Inspection Team. | 7.1 Requesting party will present their IT facilities to the Inspection Team.  The IT Inspection                                                                                          | None | 1 day   | IT Inspection Team                                                           |
|                                                                                   | Team will inspect the IT facilities of the requesting party and issuance of Certifications (Physical Setup Certification and Organizational, Technical and Security Setup Certification). |      |         |                                                                              |
|                                                                                   | 7.2 Certifications will be attached to the MOA and endorsed by the NHTO Director to the Department's Data Protection Officer.                                                             | None | 2 hours | NHTO Director/<br>RFC                                                        |
|                                                                                   | 7.3 Assess the MOA, its purpose, and attachments. Once approved, the MOA will endorse to the DSWD Secretary/NHTS Regional Director.                                                       | None | 1 day   | DSWD Data<br>Protection Officer                                              |
|                                                                                   | 7.4 Review and sign the MOA. The signed MOA will be endorsed to the NHTO (Central Office) or NHTS (Field Offices) for                                                                     | None | 3 days  | DSWD Office of the<br>Secretary Central<br>Office/ NHTS<br>Regional Director |

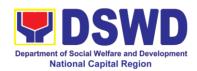

| data processing.                                                                        |      |        |                                                                            |
|-----------------------------------------------------------------------------------------|------|--------|----------------------------------------------------------------------------|
| 7.5 Process the                                                                         | None | 3 days | Information                                                                |
| request.                                                                                |      |        | Technology Officer                                                         |
| 7.6 Review result of the data generation                                                | None | 1 day  | NHTO Quality Management Section (QMS)/ NHTS Information Technology Officer |
| 7.7 Secure the data by adding password protection to the file.                          | None | 1 day  | Information<br>Technology Officer                                          |
| 7.8 Prepare Data Release Form (DRF), draft memo reply and burn results in a             |      |        |                                                                            |
| compact disc (CD).  • Other                                                             |      |        |                                                                            |
| storage<br>device may                                                                   |      |        |                                                                            |
| apply as long as it is approved by                                                      |      |        |                                                                            |
| the IT Head and the                                                                     |      |        |                                                                            |
| storage<br>device is<br>provided by                                                     |      |        |                                                                            |
| the<br>requesting<br>party                                                              |      |        |                                                                            |
| 7.9 Counter sign in the DRF.                                                            |      |        | NHTO DPS Head<br>and QMS Head/<br>NHTS Section<br>Head/ PDO                |
| 7.10 Finalize the memo, attach the Data Release Form (DRF) and secure data then forward |      |        | NHTO IT Division<br>Chief/ NHTS PDO                                        |

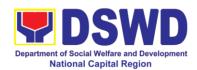

|                                                                                    |                                                                                                    | 1    |                         |                                              |
|------------------------------------------------------------------------------------|----------------------------------------------------------------------------------------------------|------|-------------------------|----------------------------------------------|
|                                                                                    | it to the                                                                                                    |      |                         |                                              |
|                                                                                    | Administrative unit.                                                                                                    |      |                         |                                              |
|                                                                                    | 7.11 Track and                                                                                                    | None | 5 minutes               | Administrative<br>Assistant                  |
|                                                                                    | scan the                                                                                                    |      |                         | Assistant                                    |
|                                                                                    | documents before                                                                                                    |      |                         |                                              |
|                                                                                    | releasing the result                                                                                                    |      |                         |                                              |
|                                                                                    | to the requesting                                                                                                    |      |                         |                                              |
|                                                                                    | Party.                                                                                                    |      |                         |                                              |
| 8. Call NHTO/NHTS for retrieval of password upon receipt of the result.  9. Submit | 8. Provide the password of the file to the requesting party thru phone upon inquiry. And administer the CSMS form per CART guidelines.  9. The assigned | None | 5 minutes 2 months upon | Information<br>Technology Officer<br>Project |
| Listahanan Data Utilization / Feedback Report                                      | Project Development Officer will follow up the feedback report from the end-user to ensure its compliance stated in the accomplished                    | None | receipt                 | Development<br>Officer                       |
|                                                                                    | MOA.                                                                                                    |      |                         |                                              |
| TOTAL No                                                                           |                                                                                                    |      | 11 days, 2 hour         | rs, 55 minutes                               |

\*with possible extension on the actual data processing depending on the volume of data requirements, number of names required, and the compliance and submission of the documentary requirements by the requesting.

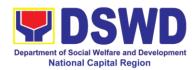

## 4. Data-Sharing: Statistics / Raw Data Request

Generation of source data, unprocessed anonymized data or numerical processed data as requested by the client.

| Office or Division:                       | NHTO – Operations                 | Division   |                    |                               |
|-------------------------------------------|-----------------------------------|------------|--------------------|-------------------------------|
| Classification:                           | Complex                           |            |                    |                               |
| Type of                                   | Government to Gove                |            |                    | nt to Citizen                 |
| Transaction:                              | (G2C), Government                 | to Busine  | ess (G2B)          |                               |
| Who may avail:                            | All                               |            |                    |                               |
| CHECKLIST OF F                            |                                   | 1          | WHERE TO S         | ECURE                         |
| 1.Letter of Request (s                    | pecity purpose and                | Reques     | ting Party         |                               |
| data requested)                           |                                   | FEES       |                    |                               |
| CLIENT STEPS                              | AGENCY<br>ACTIONS                 | TO BE PAID | PROCESSING<br>TIME | PERSON<br>RESPONSIBLE         |
| 1.The requesting                          | 1.1 Receive and                   | None       | 10 minutes         | Administrative                |
| party (NGAs, CSOs                         | record the request                |            |                    | Assistant                     |
| / NGOs, LGUs,                             | in the document                   |            |                    |                               |
| academe etc.) sends a                     | Transaction/                      |            |                    |                               |
| sends a communication letter              | tracking system.                  |            |                    |                               |
| addressed to the                          | 1.2 Forward the                   |            |                    |                               |
| NHTO Director/                            | request to the                    |            |                    |                               |
| NHTS Regional                             | NHTO Director/<br>NHTS PPD Chief. |            |                    |                               |
| Director for request                      | 1.3 Review, input                 | None       | 5 hours            | NHTO Director/                |
| of statistical data/                      | comments and                      | 110110     | 0 1100.10          | NHTS PPD Chief                |
| raw data generated from <i>Listahanan</i> | approval in the                   |            |                    |                               |
| Hom Elotarianan                           | request based on                  |            |                    |                               |
|                                           | MC 15 s.2021 then                 |            |                    |                               |
|                                           | endorse to the                    |            |                    |                               |
|                                           | NHTO Statistics                   |            |                    |                               |
|                                           | Section/ NHTS                     |            |                    |                               |
|                                           | RFC                               |            |                    |                               |
|                                           | 1.4 Review the                    | None       | 5 hours            | NHTO Head                     |
|                                           | request, if the                   |            |                    | Statistician/ NHTS            |
|                                           | request is:                       |            |                    | Regional Field<br>Coordinator |
|                                           | a. Not clear - In                 |            |                    | Coordinator                   |
|                                           | case of vague data                |            |                    |                               |
|                                           | request, will                     |            |                    |                               |
|                                           | coordinate with the               |            |                    |                               |
|                                           | data users to                     |            |                    |                               |
|                                           | clarify the data                  |            |                    |                               |

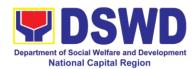

| requirements. He/     |             |         |                            |
|-----------------------|-------------|---------|----------------------------|
| She shall provide     |             |         |                            |
| recommendations       |             |         |                            |
| on other possible     |             |         |                            |
| data that can be      |             |         |                            |
| requested if the      |             |         |                            |
| requested data is     |             |         |                            |
| not available in the  |             |         |                            |
| Listahanan            |             |         |                            |
| database.             |             |         |                            |
| aa.aaaaa              |             |         |                            |
| b. Clear –            |             |         |                            |
| Endorse request to    |             |         |                            |
| the Associates        |             |         |                            |
| Statisticians for     |             |         |                            |
|                       |             |         |                            |
| data generation.      | NI er er er | 4 do.:  | Accests (=                 |
| 1.5 Generate the      | None        | 1 day   | Associate<br>Statisticians |
| requested data        |             |         | Otatisticians              |
| from the              |             |         |                            |
| Listahanan            |             |         |                            |
| database. The         |             |         |                            |
| generated             |             |         |                            |
| statistical/ raw data |             |         |                            |
| can be in excel or    |             |         |                            |
| in any format         |             |         |                            |
| available.            |             |         |                            |
| 1.6 Draft reply       |             |         |                            |
| letter/               |             |         |                            |
| memorandum            |             |         |                            |
| 1.7 Submit to the     |             |         |                            |
| NHTO Head             |             |         |                            |
| Statistician/ NHTS    |             |         |                            |
| RFC                   |             |         |                            |
| 1.8 Review            | None        | 5 hours | NHTO Head                  |
| generated             |             |         | Statistician /             |
| statistical/ raw      |             |         | NHTS RFC                   |
| data. If the          |             |         |                            |
| statistical/ raw      |             |         |                            |
| data. If the          |             |         |                            |
| statistical/raw data  |             |         |                            |
| is:                   |             |         |                            |
| a. Not accurate       |             |         |                            |
| 1.01 0.0001 0.00      |             |         |                            |

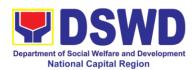

| - Return the                    |      |         |                 |
|---------------------------------|------|---------|-----------------|
| generated                       |      |         |                 |
| statistical/ raw data           |      |         |                 |
| will be to the                  |      |         |                 |
| Associate                       |      |         |                 |
| Statisticians for               |      |         |                 |
| revisions.                      |      |         |                 |
| b. Accurate –                   |      |         |                 |
| Submit the                      |      |         |                 |
| generated                       |      |         |                 |
| statistical/ raw data           |      |         |                 |
| to the NHTO                     |      |         |                 |
| Operations                      |      |         |                 |
| Division Chief/                 |      |         |                 |
| NHTS PPD Chief.                 |      |         |                 |
| 1.9 Review                      | None | 5 hours | NHTO Operations |
| facilitated data,               |      |         | Division Chief/ |
| countersign reply               |      |         | NHTS PPD Chief  |
| letter/                         |      |         |                 |
| memorandum and                  |      |         |                 |
| endorse to the                  |      |         |                 |
| NHTO Director/<br>NHTS Regional |      |         |                 |
| NHTS Regional Director for      |      |         |                 |
| approval and                    |      |         |                 |
| release.                        |      |         |                 |
| 1.10 Further                    | None | 5 hours | NHTO Director/  |
| review the                      |      |         | NHTS Regional   |
| facilitated data                |      |         | Director        |
| request for                     |      |         |                 |
| approval to                     |      |         |                 |
| release. If the                 |      |         |                 |
| generated                       |      |         |                 |
| statistics/ raw data            |      |         |                 |
| is:                             |      |         |                 |
| a. Not accurate                 |      |         |                 |
| and acceptable -                |      |         |                 |
| Return the                      |      |         |                 |
| facilitated data                |      |         |                 |
| request to the                  |      |         |                 |
| Statistics section              |      |         |                 |
| for revisions.                  |      |         |                 |
| IOI IEVISIUIIS.                 |      |         |                 |

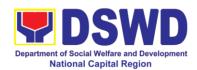

|                                          | b. Accurate and                 |      |                       |                        |
|------------------------------------------|---------------------------------|------|-----------------------|------------------------|
|                                          | acceptable - Sign               |      |                       |                        |
|                                          | the reply letter/               |      |                       |                        |
|                                          | memorandum. The                 |      |                       |                        |
|                                          | facilitated data                |      |                       |                        |
|                                          | request will be                 |      |                       |                        |
|                                          | approved for                    |      |                       |                        |
|                                          | release.                        |      |                       |                        |
| 2 Receive the data                       | 2 Facilitate the                | None | 10 minutes            | Administrative         |
| requested                                | release of the                  |      |                       | Assistant              |
|                                          | approved data                   |      |                       |                        |
|                                          | request to the                  |      |                       |                        |
|                                          | requesting party.               |      |                       | Associate              |
|                                          | <ul> <li>Administer</li> </ul>  |      |                       | Statisticians          |
|                                          | the CSMS                        |      |                       |                        |
|                                          | form per                        |      |                       |                        |
|                                          | CART                            |      |                       |                        |
|                                          | guidelines.                     |      |                       | 5                      |
| 3 Submit Listahanan<br>Data Utilization/ | 3 The assigned                  | None | 1 months upon receipt | Project<br>Development |
| Feedback Report                          | Project                         |      | receipt               | Officer                |
| T COUDACK TROPORT                        | Development Citizen will follow |      |                       |                        |
|                                          | Officer will follow             |      |                       |                        |
|                                          | up the feedback report from the |      |                       |                        |
|                                          | end-user to ensure              |      |                       |                        |
|                                          | its compliance                  |      |                       |                        |
|                                          | stated in the                   |      |                       |                        |
|                                          | accomplished                    |      |                       |                        |
|                                          | MOA.                            |      |                       |                        |
|                                          | TOTAL                           | None | 4 days, 1 hour,       | 20 minutes             |

| FEEDBACK AND COMPLAINTS MECHANISM |                                                                                                    |  |  |
|-----------------------------------|----------------------------------------------------------------------------------------------------|--|--|
| How to send feedback              | Fill out the feedback form to be provided by the Administrative Officer and drop it in the designated dropbox or email to nhtspr.npmo@dswd.gov.ph |  |  |
| How feedbacks are processed       | Every end of the week, all forms are compiled and recorded in the feedback log book by the Administrative Officer.                                |  |  |

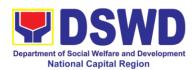

|                                       | Feedback requiring answers shall be            |
|---------------------------------------|------------------------------------------------|
|                                       | forwarded to the concerned staff or sections   |
|                                       | and response shall be forwarded to the client  |
|                                       | within 3 days upon receipt of feedback.        |
|                                       |                                                |
|                                       | For concerns and inquiries, the clients may    |
|                                       | send an email to nhtspr.npmo@dswd.gov.ph       |
| How to file a complaint               | Fill out the complaint form to be provided by  |
| Thow to me a complaint                | the Administrative Officer and shall be        |
|                                       |                                                |
|                                       | forwarded to the designated Complaints         |
|                                       | Officer.                                       |
|                                       |                                                |
|                                       | Complaints may also be filed via electronic    |
|                                       | mail at nhtspr.npmo@dswd.gov.ph                |
|                                       | specifying the staff being complained,         |
|                                       | incident, and evidence if available.           |
| How complaints are processed          | The Complaints Officer shall evaluate and      |
|                                       | discuss the complaint with the immediate       |
|                                       | supervisor of the concerned staff.             |
|                                       | ·                                              |
|                                       | The Complaints Officer shall investigate and   |
|                                       | create an incident report specifying the facts |
|                                       | and results of investigation. The report shall |
|                                       | be forwarded to the NHTO Director for          |
|                                       | appropriate action.                            |
|                                       | appropriate action.                            |
|                                       | Complaints officer shall provide feedback to   |
|                                       | the client.                                    |
| Contact Information of CCB, PCC, ARTA | National Household Targeting Office            |
| Contact information of CCB, PCC, ARTA | (NHTO)                                         |
|                                       | ` ,                                            |
|                                       | nhtspr.npmo@dswd.gov.ph                        |
|                                       | VOIP No.: 88872                                |
|                                       | WiServ:                                        |
|                                       | Listahanan <space>complaint/message</space>    |
|                                       | send to 0918 912 2813                          |
|                                       |                                                |
|                                       | Contact Center ng Bayan (CCB)                  |
|                                       | SMS: 0908 881 6565                             |
|                                       | Call : 165 56                                  |
|                                       | ₱ 5.00 + VAT per call anywhere in the          |
|                                       | Philippines via PLDT landlines                 |
|                                       | Email:                                         |
|                                       | email@contactcenterngbayan.gov.ph              |
|                                       | Facebook:                                      |
|                                       | https://facebook.com/civilservicegovph/        |
|                                       | Web:                                           |
|                                       | https://contactcenterngbayan.gov.ph/           |
|                                       | https://ourtablochlomgpayan.gov.pn/            |

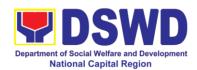

## 5. Issuance of Certificate of Authority to Conduct National Fund Raising Campaign to Individual, Corporation, Organization and Association: Regular Permit (pre-assessment)

The process of assessing the applicant person/individual, corporation, organization or association eligibility to conduct fund raising campaign.

| Office or Division:            | Standards Section –                                                                                                    | DSWD Field Office NCR                                                                                                    |  |
|--------------------------------|----------------------------------------------------------------------------------------------------|----------------------------------------------------------------------------------------------------|--|
| Classification:                | Highly Technical                                                                                                    |                                                                                                    |  |
| Type of                        | <ul> <li>Government t</li> </ul>                                                                                                    | o Client (G2C)                                                                                                    |  |
| Transaction:                   |                                                                                                    | o Government (G2G)                                                                                                    |  |
| Who may avail:  CHECKLIST OF F | All eligible person/individual, groups whether organized or unorganized, Corporations whether profit or non-profit, Organizations or Agencies, Associations including Civil Society Organizations (CSOs), Registered Licensed and/or Accredited SWDAs including Social Welfare Arms of religious organizations desiring to solicit funds for charitable and public welfare purposes in more than one (1) region. |                                                                                                    |  |
|                                |                                                                                                    | WHERE TO SECURE                                                                                                    |  |
| 1. Duly Accomplished A         | opplication Form                                                                                                    | <ul> <li>DSWD Central Office - Standards Bureau (SB)         IBP Road, Constitution Hills, Batasan Pambansa Complex, Quezon City</li> <li>Any DSWD Field Office - Standards Section (Regions I, II, III, IV-A, V, VI, VII, VIII, IX, X, XI, XII, CAR, Caraga, MIMAROPA &amp; NCR</li> <li>DSWD- Field Office NCR - STANDARDS SECTION (Room 204) 389 San Rafael cor. Legarda St. Sampaloc, Manila</li> <li>https://www.dswd.gov.ph/issuances/MCs/MC 2021-005.pdf</li> <li>Annex 2. DSWD-SB-PSF-001: Application Form</li> </ul> |  |
| 2. Certified True Copy         | (CTC) of Certificate of                                                                                                    | Securities Exchange Commission                                                                                                    |  |
| Registration which has         | jurisdiction to regulate                                                                                                    | (SEC) – Company Registration and                                                                                                    |  |
| the endorsing SWD              | •                                                                                                    | Monitoring Department Secretariat                                                                                                    |  |
|                                | Corporation and By-Laws, if new application  Iot applicable to Government Agencies and SWDAs and SWDAs with valid RLA  Building, PICC, Complex, Roxa Boulevard, Pasay City.                                                                                                    |                                                                                                    |  |
|                                |                                                                                                    |                                                                                                    |  |
| and SWDAS and SWL              | AS WIUI VAIIU KLA                                                                                                    | <ul> <li>Any SEC Extension Office (Baguio</li> </ul>                                                                                                    |  |

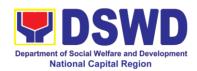

|                                                                                                    | City, Tarlac City, Legazpi City, Cebu<br>City, Iloilo City, Cagayan De Oro City,<br>Davao City, Zamboanga City)                                                                                                    |
|----------------------------------------------------------------------------------------------------|----------------------------------------------------------------------------------------------------|
| 3. Updated Certificate of Good Standing, or Updated Certificate of Corporate Filing/Accomplished General Information Sheet (GIS) from SEC or any government agencies that has jurisdiction to regulate the applicant organization or agency.  *Not applicable to Government Agencies and SWDAs and SWDAs with valid RLA | <ul> <li>Securities Exchange Commission (SEC) – Company Registration and Monitoring Department Secretariat Building, PICC, Complex, Roxas Boulevard, Pasay City.</li> <li>Any SEC Extension Office (Baguio City, Tarlac City, Legazpi City, Cebu City, Iloilo City, Cagayan De Oro City, Davao City, Zamboanga City)</li> </ul> |
| 4. Project Proposal on the intended public solicitation approved by the Head of Agency including the work and financial plan (WFP) of the intended activity details of the methodology to be used.                                                                                                    | https://www.dswd.gov.ph/issuances/<br>MCs/MC_2021-005.pdf  Annex 5. DSWD-SB-PSF-003:<br>Project Proposal                                                                                                    |
| 5. Updated Profile of the Governing Board or its equivalent in the corporation, certified by the Corporate Secretary or any equivalent officer.  *Not applicable to Government Agencies and SWDAs and SWDAs with valid RLA                                                                                              | https://www.dswd.gov.ph/issuances/<br>MCs/MC 2021-005.pdf  Annex 6. DSWD-SB-PSF-004: Profile of Governing Board                                                                                                    |
| 6. Notarized Written Agreement or any similar document signifying the intended beneficiary/ies concurrence as recipient of the fundraising activities.  For children beneficiaries, only the parent/s of the child/children or maternal/paternal                                                                        | From the applicant signed by the intended beneficiary/recipients or its head/authorized representative.                                                                                                    |
| relative/s may sign the document in behalf of the child.                                                                                                    |                                                                                                    |
| 7. Endorsement or Certification from Licensed and Accredited SWDA allowing an individual to solicit funds under their name or responsibility.                                                                                                    | <ul> <li>From the Licensed and Accredited<br/>SWDA that allowed the applicant to<br/>solicit funds under their name or<br/>responsibility.</li> </ul>                                                                                                    |
| 8. Endorsement or Certification from any but not limited to the following agencies that allow/s applicant to undertake solicitation activities in their agency jurisdiction, as applicable.                                                                                                    | <ul> <li>From the Agency that allow applicant<br/>to undertake solicitation activities in<br/>their jurisdiction.</li> </ul>                                                                                                    |
| 8.1. Director of Private Schools 8.2. Schools Superintendent of Public School 8.3. Head or authorized representative of National Government Agencies (NGAs) 8.4. Head of authorized representative of Local Government Unit (LGU)                                                                                       |                                                                                                    |

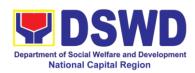

| 8.5. Bishop/Parish Priest/Minister or Head of                                    |                                                                                        |
|----------------------------------------------------------------------------------|----------------------------------------------------------------------------------------|
| Sect or Denomination<br>8.6. Others                                              |                                                                                        |
| 9. Medical Certificate/Abstract and/or                                           | From the attending physician or                                                        |
| Treatment Protocol signed by the attending                                       | Hospital Records Section                                                               |
| physician or the hospital's record section                                       | ·                                                                                      |
| 10. Duly signed Social Case Study Report                                         | From the Local Social Welfare and                                                      |
| and endorsement from the Local Social                                            | Development Officer who has                                                            |
| Welfare and Development Office (LSWDO)                                           | jurisdiction on the area of the                                                        |
| 11. Signed Memorandum of Agreement                                               | applicant.                                                                             |
| (MOA) between the DSWD and the                                                   | <ul> <li>From the concerned DSWD Office<br/>and/or C/MSWDO of the concerned</li> </ul> |
| LSWDO of the concerned LGU stating                                               | LGU                                                                                    |
| therein their commitment to monitor the                                          | 200                                                                                    |
| applicant's solicitation activities and to                                       |                                                                                        |
| submit post reportorial requirements to                                          |                                                                                        |
| the issuing DSWD office.                                                         |                                                                                        |
| 12. Approved and notarized board                                                 | <ul> <li>https://www.dswd.gov.ph/issuances/</li> </ul>                                 |
| resolution or other written authorization                                        | MCs/MC_2021-005.pdf                                                                    |
| for the solicitation activity which shall                                        | A                                                                                      |
| ensure strict compliance to the standard ratio of fund utilization (Annex 20) or | Annex 10 - DSWD-SB-PSF-008:<br>Board Resolution                                        |
| Pledge of Commitment for Individuals                                             | Board Resolution                                                                       |
| (Annex 11)                                                                       | Annex 11 - DSWD-SB-PSF-009:                                                            |
| ,                                                                                | Pledge of Commitment                                                                   |
| 13. Fund Utilization Report (Annex 12) of                                        | https://www.dswd.gov.ph/issuances/                                                     |
| proceeds and expenditures                                                        | MCs/MC 2021-005.pdf                                                                    |
|                                                                                  |                                                                                        |
|                                                                                  | Annex 12 - DSWD-SB-PSF-010:                                                            |
|                                                                                  | Fund Utilization Report                                                                |
| 14. Official Receipt as proof of payment of                                      | From the applicant as issued by the                                                    |
| processing fee issued by the concerned                                           | concerned Field Office                                                                 |
| DSWD-FO Finance Management Service/Unit (FMS/U)                                  |                                                                                        |
| 15. Certification from the Barangay, City                                        | Concerned LGU where the applicant                                                      |
| or Municipality from where the applicant                                         | is based.                                                                              |
| Person, Corporation, Organization or                                             | 10 20001                                                                               |
| Association is based, is not in any way                                          |                                                                                        |
| connected, engaged or involved in any                                            |                                                                                        |
| activity/action against the government per                                       |                                                                                        |
| Anti-Terrorism Act of 2020.                                                      |                                                                                        |
| Note to Applicant: The acceptance of an                                          | onlication documents does not imply that the                                           |

**Note to Applicant:** The acceptance of application documents does not imply that the application is already approved. The applicant must satisfy the assessment indicators based on DSWD Memorandum Circular No. 05 series of 2021.

|   | OLIENT OTERO |    | 4051          | 10)/    | FEES | DD OCCOUNG         | DEDCON                |
|---|--------------|----|---------------|---------|------|--------------------|-----------------------|
|   | CLIENT STEPS |    | AGEN<br>ACTIO |         | PAID | PROCESSING<br>TIME | PERSON<br>RESPONSIBLE |
| Ī | 1. Secure    | 1. | Client        | secures | None | *5 minutes         | Support Staff –       |

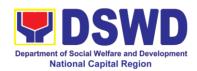

| application form thru<br>the DSWD Website<br>or from the Field<br>Office | or provided with application form and checklist of requirements                                                                                                    | Dha                 | *40 minutes                       | Standards Section DSWD Field Office                                                |
|--------------------------------------------------------------------------|----------------------------------------------------------------------------------------------------|---------------------|-----------------------------------|------------------------------------------------------------------------------------|
| 2. Payment of Processing Fee                                             | 2. Receive payment<br>for the required<br>processing fee and<br>issue official receipt<br>(OR)                                                                                                    | Php<br>1,000.<br>00 | *10 minutes                       | Receiving Staff –<br>Cash Division<br>Finance Service<br>Unit<br>DSWD Field Office |
| 3. Submit/file                                                           | If Complete and                                                                                                    | None                | 15 minutes                        | Focal Person –<br>Standards Section                                                |
| application documents                                                    | Compliant:                                                                                                    |                     |                                   | DSWD Field Office                                                                  |
|                                                                          | 3.1a Receive the documentary requirements and provide the organization an acknowledgment receipt and log the receipt of application documents into the Document Tracking System.                                                                       |                     |                                   |                                                                                    |
|                                                                          | If found incomplete or non-compliant,                                                                                                    | None                | 3 days                            | Focal Person –<br>Standards Section<br>DSWD Field Office                           |
|                                                                          | 3.1 b Communicate with the applicant citing reason/s for non- processing and denial. 3.2Return all documents submitted accompanied by a letter providing technical assistance and a checklist of requirements for applicant Organization's compliance. |                     |                                   |                                                                                    |
| <i>Note:</i> Application documents 4. Wait for the result                | received after 3:00 PM shall<br>4.1 Endorse                                                                                                    | be conside<br>None  | red as a next working d<br>7 days | ay transaction.<br>Focal Person –                                                  |
| of the assessment                                                        | complete                                                                                                    | . 10.10             |                                   | Standards Section                                                                  |

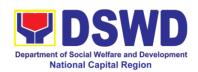

| application documents including copy of official receipt representing payment of processing fee together with the assessment report to the Standards Bureau – DSWD Central Office  4.2 Review and validate application documents for compliance to requirements, prepare Permit/Certificate of Authority to Conduct National Fund Raising and endorsed the same to the Undersecretary concerned for recommending her approval | None | 2 days, 6<br>hours and 30<br>minutes | DSWD Field Office/Section Head/Division Chief/Regional Director DSWD Field Office Technical Staff – Standards Compliance and Monitoring Division (SCMD), Division Chief, Bureau Director - Standards Bureau |
|----------------------------------------------------------------------------------------------------|------|--------------------------------------|----------------------------------------------------------------------------------------------------|
| 4.3 Endorse application documents and Permit/Certificate of Authority to Conduct National Fund Raising Campaign to the office of the Undersecretary with recommendation for approval and signing of Permit/Certificate of Authority to Conduct National Fund Raising Campaign                                                                                                    | None | 1 day                                | DSWD – Central<br>Office<br>Assistant Secretary                                                                                                    |

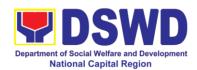

| <br>T              | 1      | T      |                   |
|--------------------|--------|--------|-------------------|
| Note: If           |        |        |                   |
| disapproved,       |        |        |                   |
| return to the      |        |        |                   |
| Standards Bureau   |        |        |                   |
| and provide        |        |        |                   |
| reason for         |        |        |                   |
| disapproval        |        |        |                   |
| 4.4 Endorse        | None   | 1 day  | Undersecretary    |
|                    | INOTIC | luay   | Onderscordary     |
| application        |        |        |                   |
| documents and      |        |        |                   |
| Permit/Certificate |        |        |                   |
| of Authority to    |        |        |                   |
| Conduct National   |        |        |                   |
| Fund Raising       |        |        |                   |
| Campaign to the    |        |        |                   |
| office of the      |        |        |                   |
| Secretary with     |        |        |                   |
| -                  |        |        |                   |
| recommendation     |        |        |                   |
| of approval and    |        |        |                   |
| signing of         |        |        |                   |
| Permit/Certificate |        |        |                   |
| of Authority to    |        |        |                   |
| Conduct National   |        |        |                   |
| Fund Raising       |        |        |                   |
| Campaign           |        |        |                   |
| Carrip ang.        |        |        |                   |
| Note: If           |        |        |                   |
|                    |        |        |                   |
| disapproved,       |        |        |                   |
| return to the      |        |        |                   |
| Standards Bureau   |        |        |                   |
| and provide        |        |        |                   |
| reason for         |        |        |                   |
| disapproval        |        |        |                   |
| 4.5 Approval and   | None   | 2 days | DSWD Secretary or |
| signing of         |        |        | Authorized        |
| Permit/Certificate |        |        | Representative    |
|                    |        |        | •                 |
| 1                  |        |        |                   |
| Conduct National   |        |        |                   |
| Fund Raising       |        |        |                   |
| Campaign by the    |        |        |                   |
| Secretary or       |        |        |                   |
| his/her authorized |        |        |                   |
| representative.    |        |        |                   |
|                    |        |        |                   |
| Note: If           |        |        |                   |
| disapproved,       |        |        |                   |
| return to the      |        |        |                   |
|                    |        |        |                   |
| Standards Bureau   |        |        |                   |

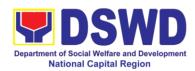

|                                                | T                                          | ī              | 1              | T                           |
|------------------------------------------------|--------------------------------------------|----------------|----------------|-----------------------------|
|                                                | and provide                                |                |                |                             |
|                                                | reason for                                 |                |                |                             |
|                                                | disapproval                                |                |                |                             |
|                                                | If disapproved to                          | None           | 3 days         | Technical Staff –           |
|                                                | requirements:                              |                |                | Standards                   |
|                                                | 1.1 Call the                               |                |                | Compliance and              |
|                                                | attention of the                           |                |                | Monitoring Division         |
|                                                | concerned DSWD                             |                |                | (SCMD), Division            |
|                                                | Field Office and                           |                |                | Chief, Bureau               |
|                                                | communicate                                |                |                | Director -                  |
|                                                | citing reasons for                         |                |                | Standards Bureau            |
|                                                | •                                          |                |                | DSWD Central                |
|                                                | non- processing and denial.                |                |                | Office                      |
| <i>E</i> 1000000000000000000000000000000000000 |                                            | None           | 1 hour and 20  | Facel Darson                |
| 5. Issuance of                                 | 5.1 Notify the                             | None           | 1 hour and 30  | Focal Person –<br>Standards |
| Permit                                         | Applicant                                  |                | minutes        | Compliance and              |
|                                                | Organization on                            |                |                | Monitoring Division         |
|                                                | the approved                               |                |                | (SCMD), Division            |
|                                                | National                                   |                |                | Chief, Bureau               |
|                                                | Fundraising                                |                |                | Director -                  |
|                                                | Campaign                                   |                |                | Standards Bureau            |
|                                                | Authority/Permit                           |                |                | DSWD Central                |
|                                                | through Conforme                           |                |                | Office                      |
|                                                | Letter                                     |                |                |                             |
|                                                | 5.2 Issues the                             |                |                |                             |
|                                                | National                                   |                |                |                             |
|                                                | Fundraising                                |                |                |                             |
|                                                | Campaign                                   |                |                |                             |
|                                                | Authority/Permit or                        |                |                |                             |
|                                                | the Denial Letter                          |                |                |                             |
|                                                | 5.3 Notify DSWD                            |                |                |                             |
|                                                | Field Office                               |                |                |                             |
|                                                | concern for                                |                |                |                             |
|                                                | monitoring and                             |                |                |                             |
|                                                | validate the                               |                |                |                             |
|                                                | conduct of                                 |                |                |                             |
|                                                | solicitation                               |                |                |                             |
|                                                | activities of                              |                |                |                             |
|                                                | applicants to                              |                |                |                             |
|                                                | determine whether                          |                |                |                             |
|                                                | solicitation activity                      |                |                |                             |
|                                                | is in accordance                           |                |                |                             |
|                                                | with the issued                            |                |                |                             |
|                                                | permit.                                    |                |                |                             |
| TOT                                            |                                            |                |                |                             |
|                                                | Non-Compliant and/or                       | P1,000         | Three (3) days |                             |
| <u> </u>                                       | ,500                                       | inico (o) days |                |                             |
|                                                | incomplete submission ncomplete Submission | None           | 30 minutes     |                             |
|                                                | avel time of documents from                |                |                | ral Office, and vice versa. |

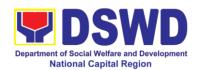

## 6. Issuance of Certificate of Authority to Conduct Fund Raising Campaign to Individual, Corporation, and Organization: Regional Regular Permit

The process of assessing the applicant person, corporation, organization or association's eligibility for Solicitation Permit to conduct Regional Fund Raising Campaign in Normal Situation

| Office or Division:                                                                                                    | Standards Section -                                                                                                    | DSWD Field Office NCR                                                                                                    |  |
|----------------------------------------------------------------------------------------------------|----------------------------------------------------------------------------------------------------|----------------------------------------------------------------------------------------------------|--|
| Classification:                                                                                                    | Complex Transaction                                                                                                    | n                                                                                                    |  |
| Type of                                                                                                    | Government to Client (G2C)                                                                                                    |                                                                                                    |  |
| Transaction: Who may avail:                                                                                                    | Person/s whose child, relative or friend ailing of chronic ailments as endorsed by the LSWDO or a SWDA; non-stock, non-profit organizations; regional offices of government agencies (GAs), GOCCs and LGUs; and, SWDAs with updated/valid Certificate of Registration, License to Operate and/or Accreditation |                                                                                                    |  |
| CHECKLIST OF R                                                                                                    |                                                                                                    | WHERE TO SECURE                                                                                                    |  |
| A. For Person/s who endorsed by the Loc                                                                                                    | se child, relative or f<br>al Social Welfare an                                                                                                    | friend ailing of a chronic ailment as d Development Office (LSWDO)                                                                                                    |  |
| Form signed by the                                                                                                    | Agency Head or                                                                                                    | Standards Section (SS) of the concerned DSWD Field Office                                                                                                    |  |
| 2. Project Proposal and Financial Plan (W public solicitation, ap of Agency                                                                            | including the Work<br>/FP) for the intended                                                                                                    | <ul> <li>https://www.dswd.gov.ph/downloads-formsdownloads-public solicitation forms/ or;</li> <li>https://www.dswd.gov.ph/issuances/MCs/MCs/MCs/MCs/MCs/MCs/MS-posterior</li> <li>Annex 2 - DSWD-SB-PSF-001: Application Form</li> <li>https://www.dswd.gov.ph/downloadsformsdownloads-public solicitation forms/ or;</li> <li>https://www.dswd.gov.ph/issuances/MCs/MCs/MCs/MCs/MCs/MS-posterior</li> <li>Annex 5. DSWD-SB-PSF-003: Project</li> </ul> |  |
| 3. Notarized Written Agreement or any similar document signifying the intended beneficiary/ies concurrence as recipient of the fundraising activities. |                                                                                                    | Applicant                                                                                                    |  |
| For children bene<br>parent/s of the<br>maternal/paternal rela                                                                                         | ficiaries, only the<br>child/children or<br>ative/s may sign the                                                                                                    |                                                                                                    |  |

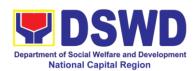

| document in behalf of the child.                                                                                                    |                                                                                                    |
|----------------------------------------------------------------------------------------------------|----------------------------------------------------------------------------------------------------|
| 4. Duly signed Social Case Study Report and endorsement from the Local Social Welfare and Development Office (LSWDO)                                                                                                    | Applicant                                                                                                    |
| 5. Medical Certificate/Abstract and/or Treatment Protocol signed by the attending physician or the hospital's record section                                                                                                    | Applicant                                                                                                    |
| 6. Signed Memorandum of Agreement (MOA) between the DSWD and the LSWDO of the concerned LGU stating therein their commitment to monitor the applicant's solicitation activities and to submit post reportorial requirements to the issuing DSWD office.                      | Applicant                                                                                                    |
| 7. Pledge of Commitment for Individuals (Annex 11)                                                                                                    | https://www.dswd.gov.ph/downloads-<br>formsdownloads-public solicitation forms/ or;                                                                                                    |
|                                                                                                    | https://www.dswd.gov.ph/issuances/MCs/MC_2021005.pdf Annex 11 - DSWD-SB-PSF-010: Pledge of Commitment                                                                                                    |
| 8. Fund Utilization Report for those applying for renewal of their solicitation permit (Annex 12).                                                                                                    | https://www.dswd.gov.ph/downloads-<br>formsdownloads-public solicitation forms/ or;<br>https://www.dswd.gov.ph/issuances/MCs/M<br>C 2021005.pdf<br>Annex 12 - DSWD-SB-PSF-010: Fund<br>Utilization Report |
| 9. Official Receipt as proof of payment of processing fee issued by the concerned DSWD-FO Finance Management Service/Unit (FMS/U)                                                                                                    | Applicant                                                                                                    |
| 10. Certification from the Barangay, City or Municipality from where the applicant Person, Corporation, Organization or Association is based, is not in any way connected, engaged or involved in any activity/action against the government per Anti-Terrorism Act of 2020. | Concerned LGU where the applicant is based.                                                                                                    |
| endorsed by a registered, licensed Development Agency (SWDA)                                                                                                    | or friend ailing of a chronic ailment as and/or accredited Social Welfare and                                                                                                    |
| 1. One (1) Duly Accomplished Application Form signed by the Agency Head or his/her authorized representative                                                                                                    | Standards Section (SS) of the concerned DSWD Field Office                                                                                                    |
|                                                                                                    | https://www.dswd.gov.ph/downloads-                                                                                                    |

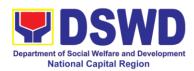

|                                                                                                    | famorada unda ada mulatira a districtiva di const                                                                                                    |
|----------------------------------------------------------------------------------------------------|----------------------------------------------------------------------------------------------------|
|                                                                                                    | formsdownloads-public solicitation forms/ or;                                                                                                    |
|                                                                                                    | https://www.dswd.gov.ph/issuances/MCs/MCs/MCs/2021005.pdf                                                                                                    |
|                                                                                                    | Annex 2 - DSWD-SB-PSF-001: Application Form                                                                                                    |
| 2. Project Proposal including the Work and Financial Plan (WFP) for the intended public solicitation, approved by the Head                             | https://www.dswd.gov.ph/downloads-<br>formsdownloads-public solicitation forms/ or;                                                                                       |
| of Agency                                                                                                    | https://www.dswd.gov.ph/issuances/MCs/M<br>C_2021005.pdf                                                                                                    |
|                                                                                                    | Annex 5. DSWD-SB-PSF-003: Project<br>Proposal                                                                                                    |
| 3. Notarized Written Agreement or any similar document signifying the intended beneficiary/ies concurrence as recipient of the fundraising activities. | Applicant                                                                                                    |
| For children beneficiaries, only the parent/s of the child/children or maternal/paternal relative/s may sign the document in behalf of the child.      |                                                                                                    |
| 4. Endorsement or Certification from Licensed and Accredited SWDA allowing an individual to solicit funds under their name or responsibility           | Applicant                                                                                                    |
| 5. Board Resolution or any document authorizing the conduct of public solicitation                                                                     | • https://www.dswd.gov.ph/downloads-formsdownloads-public solicitation forms/ <i>or</i> ,                                                                                 |
| Solicitation                                                                                                    | https://www.dswd.gov.ph/issuances/MCs/M<br>C_2021005.pdf                                                                                                    |
|                                                                                                    | Annex 10 - DSWD-SB-PSF-008: Board Resolution                                                                                                    |
| 6. Fund Utilization Report for those applying for renewal of their solicitation permit (Annex 12).                                                     | https://www.dswd.gov.ph/downloads-<br>formsdownloads-public solicitation forms/ or;<br>https://www.dswd.gov.ph/issuances/MCs/MCs/MCS/DSS-PSF-010: Fund Utilization Report |
| 7. Official Receipt as proof of payment of processing fee issued by the concerned DSWD-FO Finance Management Service/Unit (FMS/U)                      | Applicant                                                                                                    |
| 8. Certification from the Barangay, City or                                                                                                    | Concerned LGU where the applicant                                                                                                    |

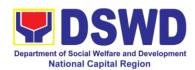

| Municipality from where the applicant Person, Corporation, Organization or Association is based, is not in any way connected, engaged or involved in any activity/action against the government per Anti-Terrorism Act of 2020.                                         | is based.                                                                                                    |
|----------------------------------------------------------------------------------------------------|----------------------------------------------------------------------------------------------------|
| C. For Non-Stock, Non-Profit Corporations,                                                                                                    | Organizations or Associations                                                                                     |
| 1. One (1) Duly Accomplished Application Form signed by the Agency Head or his/her authorized representative                                                                                                    | Standards Section (SS) of the concerned DSWD Field Office                                                         |
|                                                                                                    | <ul> <li>https://www.dswd.gov.ph/downloads-<br/>formsdownloads-public solicitation forms/<br/>or;</li> </ul>      |
|                                                                                                    | https://www.dswd.gov.ph/issuances/MCs/M<br>C_2021005.pdf                                                          |
|                                                                                                    | Annex 1 - DSWD-SB-PSF-001: Application Form                                                                       |
| 2. Project Proposal including the Work and Financial Plan (WFP) for the intended public solicitation, approved by the Head of Agency                                                                                                    | <ul> <li>https://www.dswd.gov.ph/downloads-<br/>formsdownloads-public solicitation forms/</li> <li>or,</li> </ul> |
|                                                                                                    | https://www.dswd.gov.ph/issuances/MCs/MC_2021005.pdf                                                              |
|                                                                                                    | Annex 5 - DSWD-SB-PSF-003: Project<br>Proposal                                                                    |
| 3. Certified True Copy (CTC) of Certificate of Registration with SEC which has jurisdiction to regulate the endorsing SWDA, and Articles of Incorporation and By-Laws, if new applicant                                                                                 | Applicant                                                                                                    |
| 4. Updated Certificate of Good Standing, or Updated Certificate of Corporate Filing/Accomplished SEC General Information Sheet (GIS) from any of the abovementioned regulatory government agency that has jurisdiction to regulate the applying organization or agency. | Applicant                                                                                                    |
| 5. Updated Profile of Governing Board or its Equivalent in Government Organizations                                                                                                    | https://www.dswd.gov.ph/downloads-<br>formsdownloads-public solicitation forms/ or;                               |
| Organizations                                                                                                    | https://www.dswd.gov.ph/issuances/MCs/M<br>C_2021005.pdf                                                          |
|                                                                                                    | Annex 6 - DSWD-SB-PSF-004: Profile of                                                                             |

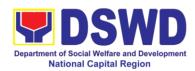

|                                                                                                    | Governing Board                                                                                          |
|----------------------------------------------------------------------------------------------------|----------------------------------------------------------------------------------------------------|
| 6. Board Resolution or any document authorizing the conduct of public solicitation                                                                                                    | https://www.dswd.gov.ph/downloads-<br>formsdownloads-public solicitation forms/ or;                      |
|                                                                                                    | https://www.dswd.gov.ph/issuances/MCs/M<br>C_2021005.pdf                                                 |
|                                                                                                    | Annex 10 - DSWD-SB-PSF-008: Board Resolution                                                             |
| 7. Notarized Written Agreement or any similar document signifying the intended beneficiary/ies concurrence as recipient of the fundraising activities. For children beneficiaries, only the parent/s or maternal/paternal relative/s may sign the document in behalf of the child | Applicant                                                                                                |
| 8. Pledge of Commitment                                                                                                    | <ul> <li>https://www.dswd.gov.ph/downloads-<br/>formsdownloads-public solicitation forms/ or;</li> </ul> |
|                                                                                                    | https://www.dswd.gov.ph/issuances/MCs/M<br>C_2021005.pdf                                                 |
|                                                                                                    | Annex 11 - DSWD-SB-PSF-009: Pledge of Commitment                                                         |
| 9. Endorsement or Certification from any but not limited to the following agencies that allow/s applicant to undertake solicitation activities in their agency's jurisdiction, as applicable:                                                                                     | Applicant                                                                                                |
| a. Director of Private Schools                                                                                                    |                                                                                                    |
| b. Schools Superintendent of Public School                                                                                                    |                                                                                                    |
| c. Head or authorized representative of National Government Agencies (NGAs)                                                                                                    |                                                                                                    |
| d. Head or authorized representative of Local Government Unit (LGU)                                                                                                    |                                                                                                    |
| e. Bishop/Parish Priest/Minister or Head of Sect or Denomination                                                                                                    |                                                                                                    |
| f. Others                                                                                                    |                                                                                                    |
| 10. Fund Utilization Report of proceeds and expenditures                                                                                                    | https://www.dswd.gov.ph/downloads-                                                                       |

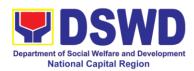

|                                                                                                    | formsdownloads-public solicitation forms/ <b>or</b> ,    |
|----------------------------------------------------------------------------------------------------|----------------------------------------------------------|
|                                                                                                    | https://www.dswd.gov.ph/issuances/MCs/M<br>C_2021005.pdf |
|                                                                                                    | Annex 12 - DSWD-SB-PSF-011: Fund<br>Utilization Report   |
| 11. Sample of additional specific requirements for each methodology to be used, such as:                                              | Applicant                                                |
| a. Ticket, Ballots, Cards and similar forms                                                                                           |                                                          |
| b. Donation Boxes, Coin Banks and other similar forms                                                                                 |                                                          |
| c. Benefits show such as fashion show, concert and similar activities                                                                 |                                                          |
| d. Photo or Painting Exhibits and similar activities                                                                                  |                                                          |
| e. Written request such as envelops, letters of appeal, greeting cards and similar forms                                              |                                                          |
| f. Text message, e-mail, online post and other types of solicitation using electronic devices                                         |                                                          |
| g. Mass media campaign through radio, television, cinema, magazines, newspapers, billboards and other similar forms                   |                                                          |
| h. Sport activities for a cause such as fun run, marathon, cycling and similar activities                                             |                                                          |
| i. Rummage sale, garage sale, sale of goods and other similar forms                                                                   |                                                          |
| 12. Official Receipt as proof of payment of processing fee issued by the concerned DSWD CO-FO Finance Management Unit (FMU) Applicant | Applicant                                                |
| 13. Certification from the Barangay, City                                                                                             | • Concerned LGU where the applicant is                   |

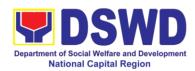

| The state of the state of the s | 1                                         |  |  |  |
|----------------------------------------------------------------------------------------------------|-------------------------------------------|--|--|--|
| or Municipality from where the applicant                                                                                                    | pased.                                    |  |  |  |
| Person, Corporation, Organization or                                                                                                    |                                           |  |  |  |
| Association is based, is not in any way                                                                                                    |                                           |  |  |  |
| connected, engaged or involved in any                                                                                                    |                                           |  |  |  |
| activity/action against the government per                                                                                                    |                                           |  |  |  |
| Anti-Terrorism Act of 2020.                                                                                                    |                                           |  |  |  |
| D. For Regional Offices of Government A                                                                                                    |                                           |  |  |  |
|                                                                                                    | ocal Government Units (LGUs) desiring to  |  |  |  |
| solicit funds                                                                                                    |                                           |  |  |  |
| 1. One (1) Duly Accomplished Application                                                                                                    | Standards Section (SS) of the concerned   |  |  |  |
| Form signed by the Agency Head or                                                                                                    | DSWD Field Office                         |  |  |  |
| his/her authorized representative                                                                                                    |                                           |  |  |  |
|                                                                                                    | https://www.dswd.gov.ph/downloads-        |  |  |  |
|                                                                                                    | formsdownloads-public solicitation forms/ |  |  |  |
|                                                                                                    | or;                                       |  |  |  |
|                                                                                                    |                                           |  |  |  |
|                                                                                                    | https://www.dswd.gov.ph/issuances/MCs/M   |  |  |  |
|                                                                                                    | <u>C_2021005.pdf</u>                      |  |  |  |
|                                                                                                    | Anness 4 DOMD OR DOE 004: Annihoption     |  |  |  |
|                                                                                                    | Annex 1 - DSWD-SB-PSF-001: Application    |  |  |  |
| O. During Day and Live Head Made                                                                                                    | Form                                      |  |  |  |
| 2. Project Proposal including the Work                                                                                                    | • https://www.dswd.gov.ph/downloads-      |  |  |  |
| and Financial Plan (WFP) for the intended                                                                                                    | formsdownloads-public solicitation forms/ |  |  |  |
| public solicitation, approved by the Head                                                                                                    | or,                                       |  |  |  |
| of Agency                                                                                                    | https://www.dswd.gov.ph/issuances/MCs/M   |  |  |  |
|                                                                                                    | C 2021005.pdf                             |  |  |  |
|                                                                                                    | <u>C_2021003.pdi</u>                      |  |  |  |
|                                                                                                    | Annex 5 - DSWD-SB-PSF-003: Project        |  |  |  |
|                                                                                                    | Proposal                                  |  |  |  |
| 3. Written authorization from Head of                                                                                                    | Applicant                                 |  |  |  |
| Government Agency for the intended                                                                                                    | 7.66.03.11                                |  |  |  |
| solicitation activity that also ensure strict                                                                                                    |                                           |  |  |  |
| compliance to the standard ratio of funds                                                                                                    |                                           |  |  |  |
| utilization                                                                                                    |                                           |  |  |  |
| 4. Fund Utilization Report for those                                                                                                    | https://www.dswd.gov.ph/downloads-        |  |  |  |
| applying for renewal of their solicitation                                                                                                    | formsdownloads-public solicitation forms/ |  |  |  |
| permit (Annex 12)                                                                                                    | or,                                       |  |  |  |
| ,                                                                                                    | ,                                         |  |  |  |
|                                                                                                    | https://www.dswd.gov.ph/issuances/MCs/M   |  |  |  |
|                                                                                                    | C 2021005.pdf                             |  |  |  |
|                                                                                                    |                                           |  |  |  |
|                                                                                                    | Annex 12 - DSWD-SB-PSF-011: Fund          |  |  |  |
|                                                                                                    | Utilization Report                        |  |  |  |
| 5. Sample of additional specific                                                                                                    | Applicant                                 |  |  |  |
| requirements for each methodology to be                                                                                                    | · · .                                     |  |  |  |
|                                                                                                    |                                           |  |  |  |

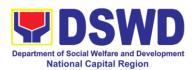

| used, such as:                                                                                                    |                                                                                                    |
|----------------------------------------------------------------------------------------------------|----------------------------------------------------------------------------------------------------|
| a. Ticket, Ballots, Cards and similar forms                                                                                          |                                                                                                    |
| b. Donation Boxes, Coin Banks and other similar forms                                                                                |                                                                                                    |
| c. Benefits show such as fashion show, concert and similar activities                                                                |                                                                                                    |
| d. Photo or Painting Exhibits and similar activities                                                                                 |                                                                                                    |
| e. Written request such as envelops, letters of appeal, greeting cards and similar forms                                             |                                                                                                    |
| f. Text message, e-mail, online post and other types of solicitation using electronic devices                                        |                                                                                                    |
| g. Mass media campaign through radio, television, cinema, magazines, newspapers, billboards and other similar forms                  |                                                                                                    |
| h. Sport activities for a cause such as fun run, marathon, cycling and similar activities                                            |                                                                                                    |
| i. Rummage sale, garage sale, sale of goods and other similar forms                                                                  |                                                                                                    |
| 6. Official Receipt as proof of payment of processing fee issued by the concerned DSWD CO-FO Finance Management Unit (FMU) Applicant | Applicant                                                                                                    |
| E. For Social Welfare and Development / registration, licensing and/or accreditati                                                   |                                                                                                    |
| One (1) Duly Accomplished Application     Form signed by the Agency Head or his/her authorized representative                        | Standards Section (SS) of the concerned DSWD Field Office                                                    |
|                                                                                                    | <ul> <li>https://www.dswd.gov.ph/downloads-<br/>formsdownloads-public solicitation forms/<br/>or;</li> </ul> |
|                                                                                                    | https://www.dswd.gov.ph/issuances/MCs/MC_2021005.pdf                                                         |

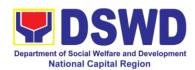

|                                                                                                    | Annex 1 - DSWD-SB-PSF-001: Application Form                                                                  |
|----------------------------------------------------------------------------------------------------|----------------------------------------------------------------------------------------------------|
| 2. Project Proposal including the Work and Financial Plan (WFP) for the intended public solicitation, approved by the Head of Agency                                                                                                    | <ul> <li>https://www.dswd.gov.ph/downloads-<br/>formsdownloads-public solicitation forms/<br/>or,</li> </ul> |
| or Agency                                                                                                    | https://www.dswd.gov.ph/issuances/MCs/M<br>C_2021005.pdf                                                     |
|                                                                                                    | Annex 5 - DSWD-SB-PSF-003: Project<br>Proposal                                                               |
| 3. Board Resolution or any document authorizing the conduct of public solicitation                                                                                                    | https://www.dswd.gov.ph/downloads-<br>formsdownloads-public solicitation forms/ or;                          |
|                                                                                                    | https://www.dswd.gov.ph/issuances/MCs/M<br>C_2021005.pdf                                                     |
|                                                                                                    | Annex 10 - DSWD-SB-PSF-008: Board Resolution                                                                 |
| 4. Notarized Written Agreement or any similar document signifying the intended beneficiary/ies concurrence as recipient of the fundraising activities. For children beneficiaries, only the parent/s or maternal/paternal relative/s may sign the document in behalf of the child | Applicant                                                                                                    |
| 5. Endorsement or Certification from Licensed and Accredited SWDA allowing an individual to solicit funds under their name or responsibility                                                                                                    | Applicant                                                                                                    |
| 6. Fund Utilization Report of proceeds and expenditures                                                                                                    | <ul> <li>https://www.dswd.gov.ph/downloads-<br/>formsdownloads-public solicitation forms/<br/>or,</li> </ul> |
|                                                                                                    | https://www.dswd.gov.ph/issuances/MCs/M<br>C_2021005.pdf                                                     |
|                                                                                                    | Annex 12 - DSWD-SB-PSF-011: Fund Utilization Report                                                          |
| 7. Sample of additional specific requirements for each methodology to be used, such as:                                                                                                    | Applicant                                                                                                    |
| a. Ticket, Ballots, Cards and similar forms                                                                                                    |                                                                                                    |
| b. Donation Boxes, Coin Banks and other                                                                                                    |                                                                                                    |

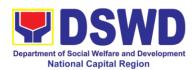

| similar forms                                                                                                    |                                               |
|----------------------------------------------------------------------------------------------------|-----------------------------------------------|
| c. Benefits show such as fashion show, concert and similar activities                                                                                          |                                               |
| d. Photo or Painting Exhibits and similar activities                                                                                                    |                                               |
| e. Written request such as envelops, letters of appeal, greeting cards and similar forms                                                                       |                                               |
| f. Text message, e-mail, online post and other types of solicitation using electronic devices                                                                  |                                               |
| g. Mass media campaign through radio, television, cinema, magazines, newspapers, billboards and other similar forms                                            |                                               |
| h. Sport activities for a cause such as fun run, marathon, cycling and similar activities                                                                      |                                               |
| i. Rummage sale, garage sale, sale of goods and other similar forms                                                                                            |                                               |
| 8. Official Receipt as proof of payment of processing fee issued by the concerned DSWD CO-FO Finance Management Unit (FMU) Applicant                           | <ul> <li>Applicant</li> </ul>                 |
| 9. Certification from the Barangay, City or Municipality from where the applicant Person, Corporation, Organization or Association is based, is not in any way | • Concerned LGU where the applicant is based. |
| connected, engaged or involved in any activity/action against the government per Anti-Terrorism Act of 2020.                                                   |                                               |
| Note to Applicant: The acceptance of app                                                                                                    | lication documents does not imply that the    |

**Note to Applicant:** The acceptance of application documents does not imply that the application is already approved. The applicant must satisfy the assessment indicators based on DSWD Memorandum Circular No. 05 Series of 2021.

| CLIENT STEPS                                                                                                    | AGENCY<br>ACTIONS | FEES<br>TO BE<br>PAID | PROCESSING<br>TIME | PERSON<br>RESPONSIBLE |
|----------------------------------------------------------------------------------------------------|-------------------|-----------------------|--------------------|-----------------------|
| A. Facilitation Procedures after receipt of complete application documents from the applicant of Regional Public Solicitation Permit at the concerned DSWD Field Office |                   |                       |                    |                       |
| 1 Submit Application                                                                                                    | 1.1 Standards     | None                  | 2 Hours            | Standards Section     |

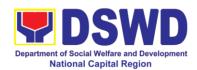

|                  | Continu               | I    |        | TookisiaalOtaff   |
|------------------|-----------------------|------|--------|-------------------|
|                  | Section concerned     |      |        | Technical Staff   |
|                  | Technical Staff       |      |        |                   |
|                  | reviews the           |      |        |                   |
|                  | completeness and      |      |        |                   |
|                  | correctness of the    |      |        |                   |
|                  | submitted             |      |        |                   |
|                  | application           |      |        |                   |
|                  | documents based       |      |        |                   |
|                  | on the checklist      |      |        |                   |
|                  | received either       |      |        |                   |
|                  | personally, thru      |      |        |                   |
|                  | courier or e-mail     |      |        |                   |
|                  | 1.2 a If complete,    |      |        |                   |
|                  | forward application   |      |        |                   |
|                  | documents to the      |      |        |                   |
|                  | Standards Section     |      |        |                   |
|                  | Support Staff, for    |      |        |                   |
|                  |                       |      |        |                   |
|                  | tracking              |      |        |                   |
|                  | 1.2b If incomplete,   |      |        |                   |
|                  | the Technical Staff   |      |        |                   |
|                  | of Standard           |      |        |                   |
|                  | Section of the        |      |        |                   |
|                  | concerned DSWD-       |      |        |                   |
|                  | FO shall then         |      |        |                   |
|                  | provide the           |      |        |                   |
|                  | applicant with the    |      |        |                   |
|                  | necessary             |      |        |                   |
|                  | technical             |      |        |                   |
|                  | assistance to         |      |        |                   |
|                  | rectify the gap       |      |        |                   |
|                  | and/or submit         |      |        |                   |
|                  | lacking               |      |        |                   |
|                  | requirements.         |      |        |                   |
|                  | Provides applicant    |      |        |                   |
|                  | with checklist of     |      |        |                   |
|                  | requirements          |      |        |                   |
| 2 Receives       | 2.1 Receives          | None | 1 hour | Standards Section |
| reference number | application           |      |        | Support Staff     |
| for tracking     | documents and         |      |        | ''                |
| .5               | logs its receipt into |      |        |                   |
|                  | the document          |      |        |                   |
|                  | tracking system       |      |        |                   |
|                  | 2.2 Provides the      |      |        |                   |
|                  | applicant with        |      |        |                   |
|                  | document              |      |        |                   |
|                  |                       |      |        |                   |
|                  |                       |      |        |                   |
|                  | for easy tracking     |      |        |                   |
|                  | either in person,     |      |        |                   |

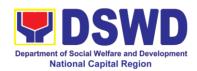

|                                                                                                    | т                                                                                                    |            | T      |                                           |
|----------------------------------------------------------------------------------------------------|----------------------------------------------------------------------------------------------------|------------|--------|-------------------------------------------|
| 3 Proceeds to the<br>Cash Section or to<br>the nearest LBP<br>Branch or via online<br>and pay the<br>processing fee of<br>PhP500.00 | courier or e-mail.  2.3 Prepares billing statement for the payment of the processing fee to Cash Section  2.4 Provide instruction to the applicant to pay the processing fee at the Cash Section of the DSWD Field Office  If the application documents are received via courier or e-mail, inform the Standards Section Technical staff to inform applicant for the payment of the processing fee  3. Cash Section accepts payment for processing fee and issue official receipt and provide instruction to return a photocopy of the receipt to | Php 500.00 | 1 hour | Cash Section<br>Cashier/ Support<br>Staff |
| 4 Submit OR to<br>Standards Section                                                                                                 | the Standards Section  4.1 Receives photocopy of the                                                                                                    | None       | 1 hour | Standards Section<br>Support Staff        |
|                                                                                                    | official receipt for the processing fee and attached the same to the application documents  4.2 Routes the complete application documents including                                                                                                    |            |        |                                           |
|                                                                                                    | photocopy of                                                                                                    |            |        |                                           |

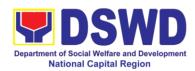

|                                                                                         | official receipt to  |           |                    |                   |  |  |  |  |
|-----------------------------------------------------------------------------------------|----------------------|-----------|--------------------|-------------------|--|--|--|--|
|                                                                                         | the Head of the      |           |                    |                   |  |  |  |  |
|                                                                                         | Standards Section    |           |                    |                   |  |  |  |  |
| Note: Application dos                                                                   | I.                   | . 2.00 DM | l aball ba assaida | rad as a payt     |  |  |  |  |
| <b>Note:</b> Application documents received after 3:00 PM shall be considered as a next |                      |           |                    |                   |  |  |  |  |
| working day transaction  5. Waiting for the 5.1 Provides None 4 hours Section Head      |                      |           |                    |                   |  |  |  |  |
| 5. Waiting for the                                                                      |                      | None      | 4 hours            | Section Head      |  |  |  |  |
| result of the                                                                           | written notes/       |           |                    |                   |  |  |  |  |
| application                                                                             | instructions for     |           |                    |                   |  |  |  |  |
|                                                                                         | appropriate action   |           |                    |                   |  |  |  |  |
|                                                                                         | of the concerned     |           |                    |                   |  |  |  |  |
|                                                                                         | Standards Section    |           |                    |                   |  |  |  |  |
|                                                                                         | Technical Staff      |           |                    |                   |  |  |  |  |
|                                                                                         | 5.2 Endorse          |           |                    |                   |  |  |  |  |
|                                                                                         | application          |           |                    |                   |  |  |  |  |
|                                                                                         | documents to the     |           |                    |                   |  |  |  |  |
|                                                                                         | concerned            |           |                    |                   |  |  |  |  |
|                                                                                         | Standards Section    |           |                    |                   |  |  |  |  |
|                                                                                         | Technical Staff, for |           |                    |                   |  |  |  |  |
|                                                                                         | appropriate action   |           |                    |                   |  |  |  |  |
|                                                                                         | 5.3 Standards        |           |                    |                   |  |  |  |  |
|                                                                                         | Section concerned    |           |                    |                   |  |  |  |  |
|                                                                                         | technical staff      |           |                    |                   |  |  |  |  |
|                                                                                         | receives             |           |                    |                   |  |  |  |  |
|                                                                                         | application          |           |                    |                   |  |  |  |  |
|                                                                                         | documents and        |           |                    |                   |  |  |  |  |
|                                                                                         | conducts             |           |                    |                   |  |  |  |  |
|                                                                                         | assessment of the    |           |                    |                   |  |  |  |  |
|                                                                                         | application for the  |           |                    |                   |  |  |  |  |
|                                                                                         | issuance of          |           |                    |                   |  |  |  |  |
|                                                                                         | solicitation permit  |           |                    |                   |  |  |  |  |
|                                                                                         | 5.4 Acknowledges     | None      | 1.5 days           | Technical Staff   |  |  |  |  |
|                                                                                         | receipt of           |           | ,                  | Standards Section |  |  |  |  |
|                                                                                         | application          |           |                    |                   |  |  |  |  |
|                                                                                         | documents and        |           |                    |                   |  |  |  |  |
|                                                                                         | transmit it thru e-  |           |                    |                   |  |  |  |  |
|                                                                                         | mail or courier      |           |                    |                   |  |  |  |  |
|                                                                                         |                      |           |                    |                   |  |  |  |  |
|                                                                                         | If found eligible    |           |                    |                   |  |  |  |  |
|                                                                                         | and compliant,       |           |                    |                   |  |  |  |  |
|                                                                                         | facilitates the      |           |                    |                   |  |  |  |  |
|                                                                                         | preparation of       |           |                    |                   |  |  |  |  |
|                                                                                         | Solicitation         |           |                    |                   |  |  |  |  |
|                                                                                         | Permit/Certificate   |           |                    |                   |  |  |  |  |
|                                                                                         | of Authority to      |           |                    |                   |  |  |  |  |
|                                                                                         | Conduct Fund         |           |                    |                   |  |  |  |  |
|                                                                                         | Raising Campaign     |           |                    |                   |  |  |  |  |
|                                                                                         | and Conforme         |           |                    |                   |  |  |  |  |
|                                                                                         | and Comonne          | l .       | I                  |                   |  |  |  |  |

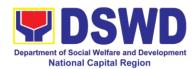

| Latter and analana              |      |       |                   |
|---------------------------------|------|-------|-------------------|
| Letter and endorse              |      |       |                   |
| the same to the                 |      |       |                   |
| Section Head for                |      |       |                   |
| review.                         |      |       |                   |
|                                 |      |       |                   |
| If found non-                   |      |       |                   |
| eligible,                       |      |       |                   |
| noncompliant or                 |      |       |                   |
| •                               |      |       |                   |
| both, technical                 |      |       |                   |
| staff immediately               |      |       |                   |
| or within the day of            |      |       |                   |
| receipt of                      |      |       |                   |
| application provide             |      |       |                   |
| the applicant with              |      |       |                   |
| technical                       |      |       |                   |
| assistance on fund              |      |       |                   |
| raising                         |      |       |                   |
| requirements per                |      |       |                   |
| M.C. 5 series of                |      |       |                   |
|                                 |      |       |                   |
| 2021 to rectify the             |      |       |                   |
| gap and/or submit               |      |       |                   |
| lacking                         |      |       |                   |
| requirements                    |      |       |                   |
| 5.6 Takes proper                | None | 1 day | Section Head      |
| action relative to              |      |       | Standards Section |
| the inputs/                     |      |       |                   |
| comments/                       |      |       |                   |
| correction provided             |      |       |                   |
| by either the                   |      |       |                   |
| Section Head,                   |      |       |                   |
| Division Chief or               |      |       |                   |
|                                 |      |       |                   |
| _                               |      |       |                   |
| Director for                    |      |       |                   |
| application                     |      |       |                   |
| documents and                   |      |       |                   |
| Solicitation                    |      |       |                   |
| Permit/Certificate              |      |       |                   |
| of Authority to                 |      |       |                   |
| Conduct Fund                    |      |       |                   |
| Raising Campaign                |      |       |                   |
| not found in order              |      |       |                   |
| and return the                  |      |       |                   |
| same to the                     |      |       |                   |
| Section Head for                |      |       |                   |
| onward                          |      |       |                   |
| endorsement to                  |      |       |                   |
| i oriaoroomionit ili            | i    |       |                   |
|                                 |      |       |                   |
| the concerned<br>Division Chief |      |       |                   |

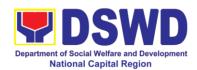

| 5.7 Section Head                                                                                                    | None | 1 day      | Division Chief                                      |
|----------------------------------------------------------------------------------------------------|------|------------|-----------------------------------------------------|
| receives and reviews the application documents                                                                                                    |      |            | Concerned Division                                  |
| including the prepared Solicitation Permit/ Certificate of Authority to Conduct Fund Raising Campaign endorsed by the technical staff.                                                                    |      |            |                                                     |
| If found in-order, affix her initial and endorse the same to the concerned Division Chief for further review and/or onward endorsement to the Office of the Regional Director, for approval and signature |      |            |                                                     |
| If found not in-<br>order, provide<br>comments/inputs/c<br>orrections and<br>return the same to<br>the technical staff                                                                                    |      |            |                                                     |
| 5.8 Logs its receipt to the Document Tracking System                                                                                                    | None | 30 minutes | Office of the<br>Regional Director<br>Support Staff |
| 5.9 Route application documents including prepared Solicitation Permit/ Certificate of Authority to Conduct Fund Raising Campaign to the Division Chief                                                   | None | 1.5 days   | Regional Director<br>DSWD Field Office              |

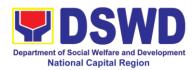

| Concerned                              |  |  |
|----------------------------------------|--|--|
| Division Chief                         |  |  |
| receives and                           |  |  |
| reviews application                    |  |  |
| for solicitation                       |  |  |
| permit and the                         |  |  |
| prepared                               |  |  |
| Solicitation                           |  |  |
| Permit/Certificate                     |  |  |
| of Authority to                        |  |  |
| Conduct Fund                           |  |  |
| Campaign.                              |  |  |
| If found in-order,                     |  |  |
| endorsed the                           |  |  |
| same to the Office                     |  |  |
| of the Regional                        |  |  |
| Director for                           |  |  |
| approval and                           |  |  |
| signature                              |  |  |
| If found not in-                       |  |  |
|                                        |  |  |
| order, return the                      |  |  |
| same to the                            |  |  |
| Standards Section                      |  |  |
| for proper action                      |  |  |
| 5.10 Logs its                          |  |  |
| receipt to the                         |  |  |
| Document                               |  |  |
| Tracking System                        |  |  |
| 5.11 Route                             |  |  |
| application                            |  |  |
| documents                              |  |  |
| including prepared                     |  |  |
| Solicitation Permit/                   |  |  |
| Certificate of                         |  |  |
| Authority to                           |  |  |
| Conduct Fund                           |  |  |
| Raising Campaign                       |  |  |
| to the Regional                        |  |  |
| Director                               |  |  |
| 5.12 The Regional                      |  |  |
| Director reviews                       |  |  |
| application                            |  |  |
| documents                              |  |  |
| including the                          |  |  |
| prepared                               |  |  |
| Solicitation Permit/                   |  |  |
|                                        |  |  |
| Solicitation Permit/<br>Certificate of |  |  |

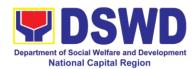

| 1                    | ı          |                     |
|----------------------|------------|---------------------|
| Authority to         |            |                     |
| Conduct Fund         |            |                     |
| Raising Campaign     |            |                     |
| 3 1 3                |            |                     |
| If found in order,   |            |                     |
|                      |            |                     |
| the Regional         |            |                     |
| Director approves    |            |                     |
| application for      |            |                     |
| solicitation permit  |            |                     |
| and signs the        |            |                     |
| •                    |            |                     |
| prepared             |            |                     |
| Solicitation         |            |                     |
| Permit/Certificate   |            |                     |
| of Authority to      |            |                     |
| Conduct Fund         |            |                     |
| Raising Campaign     |            |                     |
|                      |            |                     |
| and transmit the     |            |                     |
| same to the          |            |                     |
| Standards Section    |            |                     |
| for issuance         |            |                     |
|                      |            |                     |
| If found not in      |            |                     |
| order, return the    |            |                     |
| <i>'</i>             |            |                     |
|                      |            |                     |
| Standards Section    |            |                     |
| through the          |            |                     |
| concerned Division   |            |                     |
| Chief for            |            |                     |
| appropriate action   |            |                     |
|                      | 20 minutes | Concerned Division  |
| 5.13 Logs the        | 20 minutes | Chief Support Staff |
| receipt of the       |            | Oniei Suppoit Stall |
| approved             |            |                     |
| Solicitation Permit  |            |                     |
| /Certificate of      |            |                     |
| Authority to         |            |                     |
| Conduct Fund         |            |                     |
| Raising Campaign     |            |                     |
|                      |            |                     |
| to the Document      |            |                     |
| Tracking System      |            |                     |
| 5.14 Endorse the     |            |                     |
| same to the          |            |                     |
| Standards Section    |            |                     |
| Head, for further    |            |                     |
| instructions         |            |                     |
|                      | 1 hour     | Section Head        |
| 5.15 Receives        | i nour     |                     |
| approves             |            | Standards Section   |
| Solicitation Permit/ |            |                     |
| Certificate of       |            |                     |

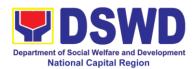

|  | Authority to         |         |                   |
|--|----------------------|---------|-------------------|
|  | Conduct Fund         |         |                   |
|  | Raising Campaign     |         |                   |
|  | and endorse the      |         |                   |
|  | same to the          |         |                   |
|  | concerned            |         |                   |
|  | Standards Section    |         |                   |
|  |                      |         |                   |
|  | Technical Staff      |         |                   |
|  | and provide          |         |                   |
|  | instructions to the  |         |                   |
|  | Standards Section    |         |                   |
|  | Technical Staff for  |         |                   |
|  | its release to       |         |                   |
|  | applicant            |         |                   |
|  | 5.16 Receives        | 4 hours | Standards Section |
|  | approved             | -       | Technical Staff   |
|  | application for      |         |                   |
|  | solicitation permit  |         |                   |
|  | •                    |         |                   |
|  | J                    |         |                   |
|  | Solicitation Permit/ |         |                   |
|  | Certificate of       |         |                   |
|  | Authority to         |         |                   |
|  | Conduct Fund         |         |                   |
|  | Campaign and         |         |                   |
|  | issue the same to    |         |                   |
|  | the eligible and     |         |                   |
|  | compliant            |         |                   |
|  | applicant            |         |                   |
|  | 5.17 Issue and e-    |         |                   |
|  |                      |         |                   |
|  | mail the approved    |         |                   |
|  | Solicitation         |         |                   |
|  | Permit/Certificate   |         |                   |
|  | of Authority to      |         |                   |
|  | Conduct Fund         |         |                   |
|  | Raising Campaign     |         |                   |
|  | including the        |         |                   |
|  | Conforme Letter to   |         |                   |
|  | the applicant        |         |                   |
|  | 5.18 Facilitates the |         |                   |
|  | accomplishment of    |         |                   |
|  | the Customer         |         |                   |
|  | Satisfaction         |         |                   |
|  |                      |         |                   |
|  | Survey to the        |         |                   |
|  | applicant for the    |         |                   |
|  | services rendered    |         |                   |
|  | and ensures its      |         |                   |
|  | return to the        |         |                   |
|  | Standards Section    |         |                   |

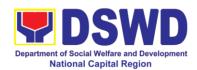

|                                                                | for consolidation 5.19 Provides a copy of the issued permit to the Records and Archives Management Unit (RAMU) of the Administrative Division |          |                   |                                                               |
|----------------------------------------------------------------|----------------------------------------------------------------------------------------------------|----------|-------------------|---------------------------------------------------------------|
| Step 6: Receipt of the signed and approved Solicitation Permit |                                                                                                    | None     | 10 minutes        | Standards Section<br>Technical/ Support<br>Staff<br>Applicant |
|                                                                | Total No. of Days                                                                                                    | Seven (7 | ) working days    |                                                               |
| Complete but Non-Compliant and/or                              |                                                                                                    | P500.0   | Three (3) working | g days                                                        |
| Incomplete Submission                                          |                                                                                                    | 0        |                   |                                                               |
| Incomplete Submission                                          |                                                                                                    | None     | 30 minutes        |                                                               |

<sup>\*</sup>The number of minutes shall be included on the total 7 working days.

\*\* This does not include the travel time of documents from the DSWD Field Office to the Applicant, and vice versa.

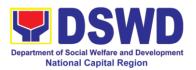

# 7. Issuance of Certificate of Authority to Conduct Fund Raising Campaign to Individual, Corporation, organization and Association: Regional Temporary Permit During State of Emergency / Calamity

The process of assessing the applicant person, groups, corporation, organization or association's eligibility for Solicitation Permit to conduct Regional Fund Raising Campaign during State of Emergency/Calamity.

| Office or Division:        | Standards Section – DSWD Field Office NCR |                                                              |  |  |
|----------------------------|-------------------------------------------|--------------------------------------------------------------|--|--|
| Classification:            |                                           |                                                              |  |  |
|                            | Complex Transaction                       |                                                              |  |  |
| Type of Transaction:       | Government to Client (G2C)                |                                                              |  |  |
|                            | Doroon/o group/o                          | corporations, whather profit or non-profit                   |  |  |
| Who may avail:             |                                           | corporations whether profit or non-profit,                   |  |  |
|                            | organizations or as                       |                                                              |  |  |
| CHECKLIST OF R             |                                           | ritable, social and public welfare purposes  WHERE TO SECURE |  |  |
|                            |                                           | eive contributions for response to victims                   |  |  |
| of state of emergence      |                                           | serve contributions for response to victims                  |  |  |
| 1. One (1) Duly Accord     |                                           | Standards Section (SS) of the concerned                      |  |  |
| Form signed by the         |                                           | DSWD Field Office                                            |  |  |
| his/her authorized rep     |                                           | DOVVD I IEIU OIIICE                                          |  |  |
| ma/ner aumonzeu rep        | i esci ilali ve                           | https://www.dswd.gov.ph/downloads-                           |  |  |
|                            |                                           | formsdownloads-public solicitation forms/                    |  |  |
|                            |                                           | or;                                                          |  |  |
|                            |                                           | 01,                                                          |  |  |
|                            |                                           | https://www.dswd.gov.ph/issuances/MCs/M                      |  |  |
|                            | C_2021005.pdf                             |                                                              |  |  |
|                            |                                           | <u> </u>                                                     |  |  |
|                            |                                           | Annex 1 - DSWD-SB-PSF-001: Application                       |  |  |
|                            | Form                                      |                                                              |  |  |
| 2. Project Proposal        | including the Work                        | https://www.dswd.gov.ph/downloads-                           |  |  |
| and Financial Plan (W      | •                                         | formsdownloads-public solicitation forms/                    |  |  |
| public solicitation, ap    |                                           | or,                                                          |  |  |
| of Agency                  |                                           | ·                                                            |  |  |
|                            |                                           | https://www.dswd.gov.ph/issuances/MCs/M                      |  |  |
|                            |                                           | C 2021005.pdf                                                |  |  |
|                            |                                           |                                                              |  |  |
|                            |                                           | Annex 5 - DSWD-SB-PSF-003: Project                           |  |  |
|                            | Proposal                                  |                                                              |  |  |
| 3. Undertaking to          | comply with the                           | https://www.dswd.gov.ph/downloads-                           |  |  |
| remaining requiremen       | its during the validity                   | formsdownloads-public solicitation forms/                    |  |  |
| of the issued solicitation | ation permit <b>or</b> ;                  |                                                              |  |  |
|                            |                                           |                                                              |  |  |
|                            |                                           | https://www.dswd.gov.ph/issuances/MCs/M                      |  |  |
|                            |                                           | <u>C_2021005.pdf</u>                                         |  |  |

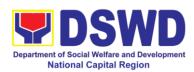

|                                                                                                    | Annex 7 - DSWD-SB-PSF-006: Undertaking                                                                       |
|----------------------------------------------------------------------------------------------------|----------------------------------------------------------------------------------------------------|
| 4. Fund Utilization Report for those applying for renewal of their solicitation permit (Annex 12)                                                                                                    | <ul> <li>https://www.dswd.gov.ph/downloads-<br/>formsdownloads-public solicitation forms/<br/>or,</li> </ul> |
|                                                                                                    | https://www.dswd.gov.ph/issuances/MCs/M<br>C_2021005.pdf                                                     |
|                                                                                                    | Annex 12 - DSWD-SB-PSF-011: Fund<br>Utilization Report                                                       |
| 5. Additional Requirements for Persons                                                                                                    | Applicant                                                                                                    |
| a. Two valid government issued Identification Cards                                                                                                    |                                                                                                    |
| b. Barangay Certification attesting to the applicants integrity and capability to launch a fund raising activity                                                                                                    |                                                                                                    |
| 6. Official Receipt as proof of payment of processing fee issued by the concerned DSWD CO-FO Finance Management Unit (FMU) Applicant                                                                                                    | Applicant                                                                                                    |
| 7. Certification from the Barangay, City or Municipality from where the applicant Person, Corporation, Organization or Association is based, is not in any way connected, engaged or involved in any activity/action against the government per Anti-Terrorism Act of 2020. | Concerned LGU where the applicant is based.                                                                  |
| B. For Person/s representing an unorgai                                                                                                    | nized/unregistered group                                                                                     |
| 1. One (1) Duly Accomplished Application Form signed by the Agency Head or his/her authorized representative.                                                                                                    | Standards Section (SS) of the concerned DSWD Field Office                                                    |
| ms/ner authorized representative.                                                                                                    | <ul> <li>https://www.dswd.gov.ph/downloads-<br/>formsdownloads-public solicitation forms/<br/>or;</li> </ul> |
|                                                                                                    | https://www.dswd.gov.ph/issuances/MCs/MCs/MCs/Documents/                                                     |
|                                                                                                    | Annex 1 - DSWD-SB-PSF-001: Application Form                                                                  |
| 2. Project Proposal including the Work and Financial Plan (WFP) for the intended public solicitation, approved by the Head                                                                                                    | <ul> <li>https://www.dswd.gov.ph/downloads-<br/>formsdownloads-public solicitation forms/<br/>or,</li> </ul> |

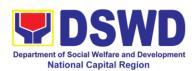

| of Agency                                                                         | https://www.dswd.gov.ph/issuances/MCs/M                                                              |
|-----------------------------------------------------------------------------------|----------------------------------------------------------------------------------------------------|
|                                                                                   | C 2021005.pdf                                                                                        |
|                                                                                   | -                                                                                                    |
|                                                                                   | Annex 5 - DSWD-SB-PSF-003: Project                                                                   |
| 2 Undertaking to comply with the                                                  | Proposal                                                                                             |
| 3. Undertaking to comply with the remaining requirements during the validity      | <ul> <li>https://www.dswd.gov.ph/downloads-<br/>formsdownloads-public solicitation forms/</li> </ul> |
| of the issued solicitation permit                                                 | or,                                                                                                  |
| ·                                                                                 |                                                                                                    |
|                                                                                   | https://www.dswd.gov.ph/issuances/MCs/M                                                              |
|                                                                                   | <u>C_2021005.pdf</u>                                                                                 |
|                                                                                   | Annex 7 - DSWD-SB-PSF-006: Undertaking                                                               |
| 4. Fund Utilization Report for those                                              |                                                                                                    |
| applying for renewal of their solicitation                                        | • https://www.dswd.gov.ph/downloads-                                                                 |
| permit (Annex 12)                                                                 | formsdownloads-public solicitation forms/ <i>or</i> ;                                                |
|                                                                                   |                                                                                                    |
|                                                                                   | https://www.dswd.gov.ph/issuances/MCs/M                                                              |
|                                                                                   | <u>C_2021005.pdf</u>                                                                                 |
|                                                                                   | Annex 12 - DSWD-SB-PSF-011: Fund                                                                     |
|                                                                                   | Utilization Report                                                                                   |
| 5. Additional Requirements for Persons                                            | Applicant                                                                                            |
| representing an informal/unorganized                                              |                                                                                                    |
| group                                                                             |                                                                                                    |
| a. Two valid government issued                                                    |                                                                                                    |
| Identification Cards                                                              |                                                                                                    |
|                                                                                   |                                                                                                    |
| b. Barangay Certification attesting to the applicants integrity and capability to |                                                                                                    |
| launch a fund raising activity                                                    |                                                                                                    |
| l l l l l l l l l l l l l l l l l l l                                             |                                                                                                    |
| c. Endorsement Letter from the group the                                          |                                                                                                    |
| person is representing with  6. Official Receipt as proof of payment of           | a Applicant                                                                                          |
| processing fee issued by the concerned                                            | Applicant                                                                                            |
| DSWD CO-FO Finance Management Unit                                                |                                                                                                    |
| (FMU) Applicant                                                                   |                                                                                                    |
| 7. Certification from the Barangay, City or                                       | Concerned LGU where the applicant is                                                                 |
| Municipality from where the applicant Person, Corporation, Organization or        | based.                                                                                               |
| Association is based, is not in any way                                           |                                                                                                    |
| connected, engaged or involved in any                                             |                                                                                                    |
| activity/action against the government per                                        |                                                                                                    |

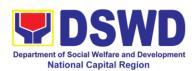

| Anti-Terrorism Act of 2020.                                                                                                    |                                                                                                    |
|----------------------------------------------------------------------------------------------------|----------------------------------------------------------------------------------------------------|
|                                                                                                    | or Associations including SWDAs and                                                                          |
| Religious Organization                                                                                                    | <b>3</b>                                                                                                    |
| 1. One (1) Duly Accomplished Application Form signed by the Agency Head or his/her authorized representative                         | Standards Section (SS) of the concerned DSWD Field Office                                                    |
|                                                                                                    | <ul> <li>https://www.dswd.gov.ph/downloads-<br/>formsdownloads-public solicitation forms/<br/>or;</li> </ul> |
|                                                                                                    | https://www.dswd.gov.ph/issuances/MCs/M<br>C_2021005.pdf                                                     |
|                                                                                                    | Annex 1 - DSWD-SB-PSF-001: Application Form                                                                  |
| 2. Project Proposal including the Work and Financial Plan (WFP) for the intended public solicitation, approved by the Head of Agency | <ul> <li>https://www.dswd.gov.ph/downloads-<br/>formsdownloads-public solicitation forms/<br/>or,</li> </ul> |
|                                                                                                    | https://www.dswd.gov.ph/issuances/MCs/M<br>C_2021005.pdf                                                     |
|                                                                                                    | Annex 5 - DSWD-SB-PSF-003: Project<br>Proposal                                                               |
| 3. Undertaking to comply with the remaining requirements during the validity of the issued solicitation permit                       | <ul> <li>https://www.dswd.gov.ph/downloads-<br/>formsdownloads-public solicitation forms/<br/>or,</li> </ul> |
|                                                                                                    | https://www.dswd.gov.ph/issuances/MCs/MCs/MCc_2021005.pdf                                                    |
| 4. Fund Utilization Report for those                                                                                                 | Annex 7 - DSWD-SB-PSF-006: Undertaking                                                                       |
| applying for renewal of their solicitation permit (Annex 12)                                                                         | <ul> <li>https://www.dswd.gov.ph/downloads-<br/>formsdownloads-public solicitation forms/<br/>or,</li> </ul> |
|                                                                                                    | https://www.dswd.gov.ph/issuances/MCs/MCs/MCs/D2021005.pdf                                                   |
|                                                                                                    | Annex 12 - DSWD-SB-PSF-011: Fund<br>Utilization Report                                                       |
| 5. Sample of additional specific requirements for each methodology to be used, such as:                                              | Applicant                                                                                                    |

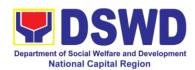

| a. Ticket, Ballots, Cards and similar forms                                                                                                    |                                                                               |
|----------------------------------------------------------------------------------------------------|-------------------------------------------------------------------------------|
| b. Donation Boxes, Coin Banks and other similar forms                                                                                                    |                                                                               |
| c. Benefits show such as fashion show, concert and similar activities                                                                                                    |                                                                               |
| d. Photo or Painting Exhibits and similar activities                                                                                                    |                                                                               |
| e. Written request such as envelops, letters of appeal, greeting cards and similar forms                                                                                                    |                                                                               |
| f. Text message, e-mail, online post and other types of solicitation using electronic devices                                                                                                    |                                                                               |
| g. Mass media campaign through radio, television, cinema, magazines, newspapers, billboards and other similar forms                                                                                                    |                                                                               |
| h. Sport activities for a cause such as fun run, marathon, cycling and similar activities                                                                                                    |                                                                               |
| i. Rummage sale, garage sale, sale of goods and other similar forms                                                                                                    |                                                                               |
| 6. Official Receipt as proof of payment of processing fee issued by the concerned DSWD CO-FO Finance Management Unit (FMU) Applicant                                                                                                    | Applicant                                                                     |
| 7. Certification from the Barangay, City or Municipality from where the applicant Person, Corporation, Organization or Association is based, is not in any way connected, engaged or involved in any activity/action against the government per Anti-Terrorism Act of 2020. | Concerned LGU where the applicant is based.                                   |
|                                                                                                    | Agencies (GAs), government owned and ocal Government Units (LGUs) desiring to |
| 1. One (1) Duly Accomplished Application Form signed by the Agency Head or his/her authorized representative                                                                                                    | Standards Section (SS) of the concerned<br>DSWD Field Office                  |

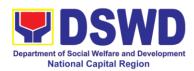

|                                                                                                    | <ul> <li>https://www.dswd.gov.ph/downloads-<br/>formsdownloads-public solicitation forms/<br/>or;</li> </ul> |
|----------------------------------------------------------------------------------------------------|----------------------------------------------------------------------------------------------------|
|                                                                                                    | https://www.dswd.gov.ph/issuances/MCs/MC 2021005.pdf                                                         |
|                                                                                                    | <u> </u>                                                                                                    |
|                                                                                                    | Annex 1 - DSWD-SB-PSF-001: Application Form                                                                  |
| 2. Project Proposal including the Work and Financial Plan (WFP) for the intended public solicitation, approved by the Head of Agency | <ul> <li>https://www.dswd.gov.ph/downloads-<br/>formsdownloads-public solicitation forms/<br/>or;</li> </ul> |
|                                                                                                    | https://www.dswd.gov.ph/issuances/MCs/M<br>C_2021005.pdf                                                     |
|                                                                                                    | Annex 5 - DSWD-SB-PSF-003: Project<br>Proposal                                                               |
| 3. Undertaking to comply with the remaining requirements during the validity of the issued solicitation permit                       | <ul> <li>https://www.dswd.gov.ph/downloads-<br/>formsdownloads-public solicitation forms/<br/>or;</li> </ul> |
|                                                                                                    | https://www.dswd.gov.ph/issuances/MCs/M<br>C_2021005.pdf                                                     |
|                                                                                                    | Annex 7 - DSWD-SB-PSF-006: Undertaking                                                                       |
| 4. Fund Utilization Report for those applying for renewal of their solicitation permit (Annex 12)                                    | https://www.dswd.gov.ph/downloads-<br>formsdownloads-public solicitation forms/     or;                      |
|                                                                                                    | https://www.dswd.gov.ph/issuances/MCs/M<br>C_2021005.pdf                                                     |
|                                                                                                    | Annex 12 - DSWD-SB-PSF-011: Fund<br>Utilization Report                                                       |
| 5. Sample of additional specific requirements for each methodology to be used, such as:                                              | Applicant                                                                                                    |
| a. Ticket, Ballots, Cards and similar forms                                                                                          |                                                                                                    |
| b. Donation Boxes, Coin Banks and other similar forms                                                                                |                                                                                                    |
| c. Benefits show such as fashion show,                                                                                               |                                                                                                    |

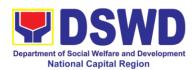

| concert and similar activities                                                                                                    |           |  |  |
|----------------------------------------------------------------------------------------------------|-----------|--|--|
| d. Photo or Painting Exhibits and similar activities                                                                                 |           |  |  |
| e. Written request such as envelops, letters of appeal, greeting cards and similar forms                                             |           |  |  |
| f. Text message, e-mail, online post and other types of solicitation using electronic devices                                        |           |  |  |
| g. Mass media campaign through radio, television, cinema, magazines, newspapers, billboards and other similar forms                  |           |  |  |
| h. Sport activities for a cause such as fun run, marathon, cycling and similar activities                                            |           |  |  |
| i. Rummage sale, garage sale, sale of goods and other similar forms                                                                  |           |  |  |
| 6. Official Receipt as proof of payment of processing fee issued by the concerned DSWD CO-FO Finance Management Unit (FMU) Applicant | Applicant |  |  |
| Note to Applicant: The acceptance of application documents does not imply that the                                                   |           |  |  |

**Note to Applicant:** The acceptance of application documents does not imply that the application is already approved. The applicant must satisfy the assessment indicators based on DSWD Memorandum Circular No. 05 Series of 2021.

|                                                                                                    |                                                             | FEES          |                 |                                                           |  |
|----------------------------------------------------------------------------------------------------|-------------------------------------------------------------|---------------|-----------------|-----------------------------------------------------------|--|
| CLIENT STEPS                                                                                                    | AGENCY<br>ACTIONS                                           | _             | PROCESSING TIME | PERSON<br>RESPONSIBLE                                     |  |
| A. Facilitation Procedures for the Issuance of Temporary Regional Public Solicitation Permit at the Standards Section of the concerned DSWD Field Office (Walk-in) |                                                             |               |                 |                                                           |  |
| 1 Submission of Application                                                                                                    | 1.1 Determine whether the submitted documents are complete. | Php<br>500.00 | 30 minutes      | Support Staff –<br>Standards Section<br>DSWD Field Office |  |
|                                                                                                    | If complete, receive the documentary requirements and       |               |                 |                                                           |  |

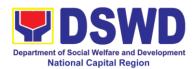

|                       | T                      | T       | T                |                              |
|-----------------------|------------------------|---------|------------------|------------------------------|
|                       | provide the            |         |                  |                              |
|                       | organization an        |         |                  |                              |
|                       | acknowledgement        |         |                  |                              |
|                       | receipt and log the    |         |                  |                              |
|                       | receipt of             |         |                  |                              |
|                       | application            |         |                  |                              |
|                       | documents into the     |         |                  |                              |
|                       | Document               |         |                  |                              |
|                       |                        |         |                  |                              |
|                       | Tracking System.       |         |                  |                              |
|                       | 1.2 Prepares           |         |                  |                              |
|                       | billing statement      |         |                  |                              |
|                       | for the payment of     |         |                  |                              |
|                       | the processing fee     |         |                  |                              |
|                       | to Cash Section        |         |                  |                              |
|                       | 1.3. Instruct the      |         |                  |                              |
|                       | applicant to settle    |         |                  |                              |
|                       | the processing fee     |         |                  |                              |
|                       | at the DSWD Field      |         |                  |                              |
|                       | Office - Cash Unit.    |         |                  |                              |
|                       |                        |         |                  |                              |
|                       | If incomplete,         |         |                  |                              |
|                       | return all             |         |                  |                              |
|                       | documents              |         |                  |                              |
|                       |                        |         |                  |                              |
|                       | submitted              |         |                  |                              |
|                       | accompanied by a       |         |                  |                              |
|                       | checklist of           |         |                  |                              |
|                       | requirements for       |         |                  |                              |
|                       | applicant              |         |                  |                              |
|                       | Organization's         |         |                  |                              |
|                       | compliance.            |         |                  |                              |
| Note: Application do  | cuments received after | 3:00 PM | shall be conside | red as a next                |
| working day transacti |                        |         |                  |                              |
| 2 Awaits the result   | 2.1 Review and         | None    | 4 hours          | NFRC Focal                   |
| of Assessment         | conduct                |         |                  | Person –                     |
| 0171000001110111      | assessment of the      |         |                  | Standards Section            |
|                       | submitted              |         |                  | <ul><li>DSWD Field</li></ul> |
|                       |                        |         |                  | Office                       |
|                       | application            |         |                  |                              |
|                       | documents for          |         |                  |                              |
|                       | eligibility and        |         |                  |                              |
|                       | compliance to          |         |                  |                              |
|                       | documentary            |         |                  |                              |
|                       | requirements;          |         |                  |                              |
|                       | May conduct            |         |                  |                              |
|                       | validation             |         |                  |                              |
|                       | activities, collateral |         |                  |                              |
|                       | interview and/or       |         |                  |                              |
|                       | agency visit, if       |         |                  |                              |
|                       | necessary.             |         |                  |                              |
|                       | 1.100000ury.           |         | 1                |                              |

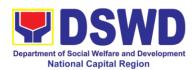

| If found             |
|----------------------|
|                      |
| compliant to         |
| eligibility and      |
| documentary          |
| requirements         |
| 2.2a Prepare         |
| Solicitation         |
| Permit/Certificate   |
|                      |
| and confirmation     |
| letter of Authority  |
| to Conduct           |
| National Fund        |
| Raising Campaign     |
| for endorsement to   |
| the Office of the    |
|                      |
| Secretary            |
| 2.3a Sign and        |
| endorse the          |
| assessment report,   |
| complete             |
| application          |
|                      |
| documents and        |
| Solicitation Permit/ |
| Certificate of       |
| Authority to         |
| Conduct Fund         |
| Raising Activity to  |
| the Division Chief   |
|                      |
| for endorsement to   |
| the Office of the    |
| Bureau Director      |
| Step 2b - If found   |
| noncompliant to      |
| eligibility and      |
| documentary          |
|                      |
| requirements         |
|                      |
| 2.2b Return          |
| application          |
| documents to the     |
| applicant with a     |
| ! !                  |
| letter citing        |
| reasons for          |
| disapproval with     |
| technical            |
| assistance on how    |
| to rectify           |
|                      |
| noncompliance        |

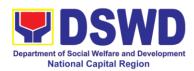

|                                    | T                                                                                                    |      | 1       |                                                        |
|------------------------------------|----------------------------------------------------------------------------------------------------|------|---------|--------------------------------------------------------|
|                                    | and/or submit lacking requirements.  2.3b Review and Sign the letter citing reasons for disapproval with technical assistance on how to rectify noncompliance and/or submit lacking requirements.                                                  |      |         |                                                        |
| 3 Awaits the result of application | 3.1 Review and Sign assessment report with complete application documents  3.2 Prepared Certificate of Authority to Conduct Regional Fund Raising Campaign  3.3 Endorse to the Office of the Division Chief Supervising the Standards Section      | None | 3 hours | Charm Suzette<br>Gregorio<br>Standards Section<br>Head |
| 4 Awaits the result of application | 4.1 Review and Sign assessment report with complete application documents and Certificate of Authority to Conduct Regional Fund Raising Campaign  4.2 Endorse the same to the Office of the Regional Director with recommendation for approval and | None | 3 hours | Mark Garcia<br>OIC, PPD                                |

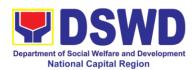

|                              | _                                      |         | т                  |                              |
|------------------------------|----------------------------------------|---------|--------------------|------------------------------|
|                              | signing of                             |         |                    |                              |
|                              | Permit/Certificate                     |         |                    |                              |
|                              | of Authority to                        |         |                    |                              |
|                              | Conduct Regional                       |         |                    |                              |
|                              | Fund Raising                           |         |                    |                              |
|                              | Campaign                               |         |                    |                              |
| 6 Awaits the result          |                                        | None    | E hours            | Monina Josefina H.           |
|                              | Approve and sign                       | None    | 5 hours            | Romualdez                    |
| of application               | Solicitation Permit/                   |         |                    |                              |
|                              | Certificate of                         |         |                    | Regional Director            |
|                              | Authority to                           |         |                    |                              |
|                              | Conduct Regional                       |         |                    |                              |
|                              | Fund Raising                           |         |                    |                              |
|                              | Campaign                               |         |                    |                              |
| 7 Receive the                | Release/ transmits                     | None    | 30 minutes         | Standards Section            |
| Certificate                  | the                                    |         |                    | <ul><li>DSWD Field</li></ul> |
|                              | approved/signed                        |         |                    | Office                       |
|                              | permit to the                          |         |                    |                              |
|                              | l '                                    |         |                    |                              |
|                              | applicant with a letter of instruction |         |                    |                              |
|                              |                                        |         |                    |                              |
|                              | to provide                             |         |                    |                              |
|                              | orientation                            |         |                    |                              |
|                              | conforming to the                      |         |                    |                              |
|                              | standard operating                     |         |                    |                              |
|                              | procedures (SOP)                       |         |                    |                              |
|                              | in the inventory,                      |         |                    |                              |
|                              | monitoring and                         |         |                    |                              |
|                              | utilization of                         |         |                    |                              |
|                              | solicited funds                        |         |                    |                              |
| TOTAL: Comp                  | lete and Compliant                     | P500    | Two (2) working    | g days                       |
| Complete but No              | n-Compliant and/or                     | P500    | 6 hours            |                              |
| Inco                         | mplete Submission                      |         |                    |                              |
| Inco                         | mplete Submission                      | None    | 30 minutes         |                              |
| B. Processing Proce          |                                        |         | tted at Field Offi | ce through                   |
| Mail/Courier                 |                                        |         |                    |                              |
| 1 Send the                   | 1 Log receipt into                     | None    | *10 minutes        | Standards Section            |
| Application Form             | the Document                           |         |                    | Support Staff in-            |
| together with the            | Tracking System.                       |         |                    | charge of incoming           |
| prescribed                   | This shall be route                    |         |                    | documents                    |
| documentary                  | to the Assigned                        |         |                    |                              |
| requirements                 | Technical Staff.                       |         |                    |                              |
| through Mail or              | roomioa otali.                         |         |                    |                              |
| Courier to the               |                                        |         |                    |                              |
|                              |                                        |         |                    |                              |
|                              |                                        |         |                    |                              |
| Field Office who has         |                                        |         |                    |                              |
| jurisdiction on the          |                                        |         |                    |                              |
| area for Solicitation.       |                                        |         |                    |                              |
| <b>Note:</b> Application doc | ruments received after                 | 3:00 PM | I shall be conside | red as a next                |

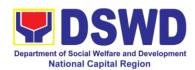

| working day transact | tion.                                                                                                    |      |         |                                                         |
|----------------------|----------------------------------------------------------------------------------------------------|------|---------|---------------------------------------------------------|
| 2 Awaits the result  | 2.1 Review and                                                                                                    | None | 4 hours | NFRC Focal                                              |
| of Assessment        | conduct assessment of the submitted application documents for eligibility and compliance to documentary requirements; |      |         | Person –<br>Standards Section<br>– DSWD Field<br>Office |
|                      | May conduct validation activities, collateral interview and/or agency visit, if necessary.                            |      |         |                                                         |
|                      | Step 2a – If found compliant to eligibility and documentary requirements                                              |      |         |                                                         |
|                      | 2.2a Prepare Solicitation Permit/Certificate                                                                          |      |         |                                                         |
|                      | and confirmation<br>letter of Authority<br>to Conduct<br>National Fund                                                |      |         |                                                         |
|                      | Raising Campaign for endorsement to the Office of the Secretary                                                       |      |         |                                                         |
|                      | 2.3 Sign and endorse the assessment report, complete                                                                  |      |         |                                                         |
|                      | application documents and Solicitation Permit/                                                                        |      |         |                                                         |
|                      | Certificate of Authority to Conduct Fund                                                                              |      |         |                                                         |
|                      | Raising Activity to the Division Chief for endorsement to                                                             |      |         |                                                         |

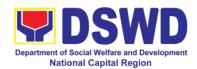

|                                    | the Office of the Bureau Director                                                                                                    |      |         |                                                           |
|------------------------------------|----------------------------------------------------------------------------------------------------|------|---------|-----------------------------------------------------------|
|                                    | If found non-compliant to eligibility and documentary requirements                                                                                                    | None | 2 hours | NFRC Focal Person – Standards Section – DSWD Field Office |
|                                    | 2.2b Return application documents to the applicant with a letter citing reasons for disapproval with technical assistance on how to rectify noncompliance and/or submit lacking                                                                              |      |         |                                                           |
| 3 Awaits the result of application | requirements.  3.1 Review and Sign assessment report with complete application documents  3.2 Prepared Certificate of Authority to Conduct Regional Fund Raising Campaign  3.3 Endorse to the Office of the Division Chief Supervising the Standards Section | None | 3 hours | Charm Suzette<br>Gregorio<br>Standards Section<br>Head    |
| 4 Awaits the result of application | 4.1 Review and Sign assessment report with complete application documents and Certificate of Authority to                                                                                                    | None | 3 hours | Mark Garcia OIC, Policy and Plans Division                |

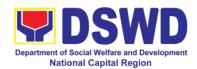

| Fund Raising Campaign  4.2 Endorse the same to the Office of the Regional Director with recommendation for approval and signing of Permit/Certificate of Authority to Conduct Regional Fund Raising Campaign  5 Awaits the result of application  5 Awaits the result of Approve and sign Solicitation Permit/Certificate of Authority to Conduct Regional Fund Raising Campaign  6 Receive the Certificate  6 Receive the Certificate  Certificate  6 Receive the Certificate  approved/signed permit to the applicant with a                                                                                                    |                | Conduct Regional                      |      |                 |                   |
|----------------------------------------------------------------------------------------------------|----------------|---------------------------------------|------|-----------------|-------------------|
| Campaign  4.2 Endorse the same to the Office of the Regional Director with recommendation for approval and signing of Permit/Certificate of Authority to Conduct Regional Fund Raising Campaign  5 Awaits the result of application  Solicitation Permit/Certificate of Authority to Conduct Regional Fund Raising Campaign  Approve and sign Solicitation Permit/Certificate of Authority to Conduct Regional Fund Raising Campaign  6 Receive the Certificate  Certificate  Release/ transmits to the applicant with a  Conduct Regional None Sominutes  Standards Section - DSWD Field Office                                                                                                    |                |                                       |      |                 |                   |
| 4.2 Endorse the same to the Office of the Regional Director with recommendation for approval and signing of Permit/Certificate of Authority to Conduct Regional Fund Raising Campaign  5 Awaits the result of application  5 Awaits the result of Approve and sign Solicitation Permit/Certificate of Authority to Conduct Regional Fund Raising Campaign  6 Receive the Certificate  6 Receive the Certificate  Certificate  The Release/ transmits to the applicant with a  4.2 Endorse the same to the Office  None Shours  Monina Josefina H. Romualdez Regional Director  Monina Josefina H. Romualdez Regional Director  Standards Section  - DSWD Field Office                                                                                                    |                | J 3 1                                 |      |                 |                   |
| same to the Office of the Regional Director with recommendation for approval and signing of Permit/Certificate of Authority to Conduct Regional Fund Raising Campaign  5 Awaits the result of application  5 Awaits the result of application  6 Receive the Certificate  Certificate  Certificate  Certificate  Approve and sign Solicitation Permit/Certificate of Authority to Conduct Regional Fund Raising Campaign  6 Receive the Certificate  Certificate  Release/ transmits the approved/signed permit to the applicant with a                                                                                                    |                |                                       |      |                 |                   |
| of the Regional Director with recommendation for approval and signing of Permit/Certificate of Authority to Conduct Regional Fund Raising Campaign  5 Awaits the result of application  5 Awaits the result of application  6 Receive the Certificate Certificate  |                |                                       |      |                 |                   |
| Director with recommendation for approval and signing of Permit/Certificate of Authority to Conduct Regional Fund Raising Campaign  5 Awaits the result of application  Solicitation Permit/Certificate of Authority to Conduct Regional Fund Raising Campaign  6 Receive the Certificate  Certificate  Release/ transmits the approved/signed permit to the applicant with a                                                                                                    |                |                                       |      |                 |                   |
| recommendation for approval and signing of Permit/Certificate of Authority to Conduct Regional Fund Raising Campaign  5 Awaits the result of application  Solicitation Permit/Certificate of Authority to Conduct Regional Fund Raising Campaign  6 Receive the Certificate  Certificate  Release/ transmits the approved/signed permit to the applicant with a                                                                                                    |                |                                       |      |                 |                   |
| for approval and signing of Permit/Certificate of Authority to Conduct Regional Fund Raising Campaign  5 Awaits the result of application  Solicitation Permit/Certificate of Authority to Conduct Regional Fund Raising Campaign  6 Receive the Certificate Certificate Certi |                |                                       |      |                 |                   |
| signing of Permit/Certificate of Authority to Conduct Regional Fund Raising Campaign  5 Awaits the result of application  Solicitation Permit/ Certificate of Authority to Conduct Regional Fund Raising Campaign  6 Receive the Certificate  Certificate  Release/ transmits to the applicant with a  Signing of Permit/to Conduct Regional None Shours  Monina Josefina H. Romualdez Regional Director  Standards Section  - DSWD Field Office                                                                                                    |                |                                       |      |                 |                   |
| Permit/Certificate of Authority to Conduct Regional Fund Raising Campaign  5 Awaits the result of application  Solicitation Permit/ Certificate of Authority to Conduct Regional Fund Raising Campaign  6 Receive the Certificate  Certificate  The Release of Authority to Conduct Regional Fund Raising Campaign  Release of Authority to Conduct Regional Fund Raising Campaign  Release of Authority to Conduct Regional Fund Raising Campaign  The Release of Authority to Conduct Regional Fund Raising Campaign  Standards Section - DSWD Field Office                                                                                                    |                | I                                     |      |                 |                   |
| Conduct Regional Fund Raising Campaign  5 Awaits the result of application  Solicitation Permit/ Certificate of Authority to Conduct Regional Fund Raising Campaign  6 Receive the Certificate  Certificate  Release/ transmits the approved/signed permit to the applicant with a  Conduct Regional Fund Raising Campaign  None  Solicitation Permit/ Solicitation Permit/ Romualdez Regional Director  Solicitation Permit/ Romualdez Regional Director  Solicitation Permit/ Solicitation Permit/ Romualdez Regional Director  Solicitation Permit/ Solicitation Permit/ Romualdez Regional Director  Solicitation Permit/ Solicitation Permit/ Romualdez Regional Director  Solicitation Permit/ Solicitation Permit/ Romualdez Regional Director  Solicitation Permit/ Solicitation Permit/ Romualdez Regional Director  Solicitation Permit/ Solicitation Permit/ Romualdez Regional Director  Solicitation Permit/ Solicitation Permit/ Romualdez Regional Director  Solicitation Permit/ Solicitation Permit/ Romualdez Regional Director  Solicitation Permit/ Solicitation Permit/ Romualdez Regional Director  Solicitation Permit/ Solicitation Permit/ Romualdez Regional Director  Solicitation Permit/ Solicitation Permit/ Romualdez Regional Director  Solicitation Permit/ Solicitation Permit/ Romualdez Regional Director  Solicitation Permit/ Solicitation Permit/ Romualdez Regional Director                                                                                                    |                |                                       |      |                 |                   |
| Fund Raising Campaign  5 Awaits the result of application  Certificate of Authority to Conduct Regional Fund Raising Campaign  6 Receive the Certificate  Certificate  Approve and sign None  Solicitation Permit/ Certificate of Authority to Conduct Regional Fund Raising Campaign  6 Receive the Certificate  Release/ transmits None  Approved/signed permit to the applicant with a  Standards Section  - DSWD Field Office                                                                                                    |                | of Authority to                       |      |                 |                   |
| Campaign  5 Awaits the result of application  Certificate of Authority to Conduct Regional Fund Raising Campaign  6 Receive the Certificate  Certificate  Certificate  Approve and sign None  Solicitation Permit/ Certificate of Authority to Conduct Regional Fund Raising Campaign  Release/ transmits the approved/signed permit to the applicant with a  Campaign  None  Shours  Monina Josefina H. Romualdez Regional Director  Standards Section  - DSWD Field Office                                                                                                    |                | Conduct Regional                      |      |                 |                   |
| 5 Awaits the result of application  Solicitation Permit/ Certificate of Authority to Conduct Regional Fund Raising Campaign  6 Receive the Certificate  Certificate  approved/signed permit to the applicant with a  Solicitation Permit/ Certificate  None  Shours  Monina Josefina H. Remualdez Regional Director  Standards Section  - DSWD Field Office                                                                                                    |                | Fund Raising                          |      |                 |                   |
| of application  Solicitation Permit/ Certificate of Authority to Conduct Regional Fund Raising Campaign  Release/ transmits The approved/signed permit to the applicant with a  Romualdez Regional Director  Regional Director  Standards Section - DSWD Field Office                                                                                                    |                |                                       |      |                 |                   |
| Certificate of Authority to Conduct Regional Fund Raising Campaign  6 Receive the Certificate the approved/signed permit to the applicant with a  Certificate of Authority to Conduct Regional Fund Raising Campaign  Regional Director  Regional Director  Regional Director  Standards Section  - DSWD Field Office                                                                                                    |                |                                       | None | 5 hours         |                   |
| Authority to Conduct Regional Fund Raising Campaign  6 Receive the Certificate  Release/ transmits None 30 minutes  the approved/signed permit to the applicant with a                                                                                                    | of application |                                       |      |                 |                   |
| Conduct Regional Fund Raising Campaign  6 Receive the Certificate  Release/ transmits None Standards Section - DSWD Field Office  approved/signed permit to the applicant with a                                                                                                    |                |                                       |      |                 | Negional Director |
| Fund Raising Campaign  6 Receive the Certificate  Certificate  Release/ transmits None 30 minutes  the approved/signed permit to the applicant with a  Standards Section - DSWD Field Office                                                                                                    |                | 1                                     |      |                 |                   |
| Campaign  6 Receive the Certificate  Certificate  Certificate  Campaign  Release/ transmits None 30 minutes  the approved/signed permit to the applicant with a  Campaign  Standards Section  - DSWD Field  Office                                                                                                    |                |                                       |      |                 |                   |
| 6 Receive the Certificate  Release/ transmits None 30 minutes  the approved/signed permit to the applicant with a Standards Section – DSWD Field Office                                                                                                    |                |                                       |      |                 |                   |
| Certificate the approved/signed permit to the applicant with a — DSWD Field Office                                                                                                    | 6 Receive the  |                                       | None | 30 minutes      | Standards Section |
| approved/signed Office permit to the applicant with a                                                                                                    |                |                                       |      |                 |                   |
| permit to the applicant with a                                                                                                    |                | approved/signed                       |      |                 | Office            |
|                                                                                                    |                |                                       |      |                 |                   |
|                                                                                                    |                | applicant with a                      |      |                 |                   |
| letter of instruction                                                                                                    |                | letter of instruction                 |      |                 |                   |
| to provide                                                                                                    |                | to provide                            |      |                 |                   |
| orientation                                                                                                    |                |                                       |      |                 |                   |
| conforming to the                                                                                                    |                |                                       |      |                 |                   |
| standard operating                                                                                                    |                |                                       |      |                 |                   |
| procedures (SOP)                                                                                                    |                | · · · · · · · · · · · · · · · · · · · |      |                 |                   |
| in the inventory,                                                                                                    |                | J .                                   |      |                 |                   |
| monitoring and                                                                                                    |                | •                                     |      |                 |                   |
| utilization of solicited funds                                                                                                    |                |                                       |      |                 |                   |
| Total: Complete and complaint   P500   Two (2) working days                                                                                                    | Total: Comr    |                                       | P500 | Two (2) working | n dave            |
| Complete but Non-Compliant and/or P500 5 hours                                                                                                    |                |                                       |      |                 | y uays            |
| Incomplete Submission:                                                                                                    |                |                                       |      |                 |                   |
| Incomplete None 30 minutes                                                                                                    | -              | -                                     |      |                 |                   |

**Note 1:** If the concerned FO is affected by the Emergency situation, the application can be filed directly at the DSWD Standards Bureau – DSWD Central Office

**Note 2:** Applications for Regional Temporary Solicitation Permit is waived during Disasters/Calamities amidst State of National Emergency shall follow the same facilitation procedures. However, during these instances, the payment of the processing fee is waived in 332avour of the Applicant

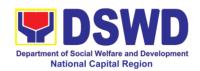

## 8. Registration of Social Welfare and Development Agencies (SWDAs) Operating in One Region

The process of assessing the applicant person/individual, corporation, organization or association operating only in one region whether its intended purpose is within the purview of social welfare and development.

| Office or Division:                                                                                                    | DSWD Field Office – Standards Section                                                                                                |                                                                                                    |  |  |
|----------------------------------------------------------------------------------------------------|----------------------------------------------------------------------------------------------------|----------------------------------------------------------------------------------------------------|--|--|
| Classification:                                                                                                    | Simple                                                                                                    |                                                                                                    |  |  |
| Type of                                                                                                    | Government to Client (G2C)                                                                                                    |                                                                                                    |  |  |
| Transaction:                                                                                                    |                                                                                                    | Government (G2G)                                                                                                    |  |  |
| Who may avail:                                                                                                    |                                                                                                    | dividual, corporation, organization or g/already engaging in SWD activities in One                                                                                                    |  |  |
|                                                                                                    | (1) region                                                                                                    | g, andddy engaging in erro deirnide in erio                                                                                                    |  |  |
| CHECKLIST OF F                                                                                                    |                                                                                                    | WHERE TO SECURE                                                                                                    |  |  |
| during state of                                                                                                    | n Form<br>retary's advisory,                                                                                                    | <ul> <li>Any DSWD Field Office – Standards Section (Regions I, II, III, IV-A, V, VI, VII, VIII, IX, X, XI, XII, CAR, Caraga, MIMAROPA &amp; NCR)</li> <li><a href="https://www.dswd.gov.ph/downloads/2/publications1">https://www.dswd.gov.ph/downloads/2/publications1</a> Annex 1. DSWD-RLA-F001 Application Form for Registration</li> </ul> |  |  |
| 10. Updated Copy Registration and Incorporation and I that the organization is within the purvie and development is gives a juridical pestock non-profit orgain the Philippines.  *Not applicable Agencies. | latest Articles of<br>By Laws, indicating<br>n's primary purpose<br>w of social welfare<br>ssued by SEC that<br>ersonality to a non- | <ul> <li>Securities Exchange Commission (SEC) – Company Registration and Monitoring Department Secretariat Building, PICC Complex, Roxas Boulevard, Pasay City, 1307</li> <li>Any SEC Extension Office (Baguio City, Tarlac City, Legazpi City, Cebu City, Iloilo City, Cagayan De Oro City, Davao City, Zamboanga City)</li> </ul>             |  |  |
| 3. Copy of any of the                                                                                                    | following:                                                                                                    |                                                                                                    |  |  |
| and procedures purposes.                                                                                                    |                                                                                                    | https://www.dswd.gov.ph/downloads2<br>/publications1 Annex 4. DSWD-RLA-<br>F004<br>Manual of Operation                                                                                                    |  |  |
| 10.3 Brochure                                                                                                    | Work and Financial                                                                                                    | <ul> <li>https://www.dswd.gov.ph/downloads2/publications1_Annex 5. DSWD-RLA-F005<br/>Brochure</li> <li>https://www.dswd.gov.ph/downloads2</li> </ul>                                                                                                    |  |  |
| 3.3 Duly signed                                                                                                    | VVOIR AIIU FIIIAIIUAI                                                                                                    | • IIIIbə://www.nawa.gov.bu/downloadsZ                                                                                                    |  |  |

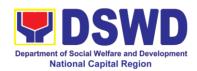

| Plan ( for two succeeding years) by the Head of Agency                                  | /publications1 Annex 9. DSWD-RLA-F009 Work and Financial Plan |
|-----------------------------------------------------------------------------------------|---------------------------------------------------------------|
| Copy of Official Receipt (OR) of processing fee on registration amounting to P 1,000.00 | Applicant                                                     |

**Note to Applicant**: The acceptance of application documents does not imply that the application is already approved. The applicant must satisfy the assessment indicators for Registration based on DSWD Memorandum Circular No. 17 Series of 2018.

| CLIENT STEPS                | AGENCY                   | FEES<br>TO BE | PROCESSING | PERSON                            |
|-----------------------------|--------------------------|---------------|------------|-----------------------------------|
| 02.2.11                     | ACTIONS                  | PAID          | TIME       | RESPONSIBLE                       |
| A. Assessment Proc          |                          |               |            |                                   |
| 1. Secure                   | Provided the client      | • •           |            | Support Staff                     |
| application form            | with application         | None          |            | (Standards                        |
| thru the DSWD               | form and checklist       |               |            | Section- Field                    |
| Website or from the         | of requirements          |               |            | Office)                           |
| DSWD Field Office           |                          |               |            | ,                                 |
| 10.3 Submit/ file           | 10.3 Determine           |               |            |                                   |
| application                 | whether                  | None          | 30 minutes | Cupport Staff in                  |
| and                         | the                      |               |            | Support Staff in<br>charge of all |
| supporting                  | submitted                |               |            | incoming                          |
| documents.                  | document                 |               |            | documents                         |
|                             | s are                    |               |            | (Standards                        |
|                             | complete.                |               |            | Section- Field                    |
| 2.2 For applicant           |                          |               |            | Office)                           |
| organization with           | 10.3 If complete,        |               |            |                                   |
| complete                    | receive the              |               |            | Officer of the day                |
| requirements, receive the   | documentary              |               |            | (Standards                        |
| receive the acknowledgement | requirements and provide |               |            | Section- Field                    |
| receipt of the              | the                      |               |            | Office)                           |
| submitted                   | organization             |               |            |                                   |
| requirements.               | an                       |               |            |                                   |
| roquiromonio.               | acknowledge              |               |            |                                   |
| 10.3 For incomplete         | ment receipt             |               |            |                                   |
| requirements,               | and log the              |               |            |                                   |
| the applicant               | receipt of               |               |            |                                   |
| organization                | application              |               |            |                                   |
| shall sign the              | documents                |               |            |                                   |
| acknowledgme                | into the                 |               |            |                                   |
| nt of the                   | Document                 |               |            |                                   |
| returned                    | Tracking                 |               |            |                                   |
| documents and               | System.                  |               |            |                                   |
| the checklist of            |                          |               |            |                                   |
| the lacking                 | 1.1. Logs                |               |            |                                   |
| requirements                | its receipt in           |               |            |                                   |

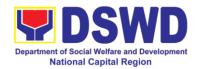

|                                                                                    | the document tracking system (DTMS).  1.2. Provides  the walk-in applicant with document reference number for easy tracking.  1.3. If incomplete, return all documents submitted accompanied by a checklist of requirements for applicant |               |                |                                                                                                    |
|------------------------------------------------------------------------------------|----------------------------------------------------------------------------------------------------|---------------|----------------|----------------------------------------------------------------------------------------------------|
| 10. If Complete, Settle the required processin g fee and                           | Prepares billing statement                                                                                                    | None          | 10 minu<br>tes | Support Staff in<br>charge on the<br>issuance of Billing<br>Statement<br>(Standards<br>Section- Field<br>Office) |
| make payments to Cash Section or thru online.                                      | Process payment and issues Official Receipt.                                                                                                    | ₱1,00<br>0.00 | 20 minutes     | Cashier<br>(Cashier Section-<br>FO)                                                                              |
| 10. Provide the DSWD Standards Section the photocopy of the Official Receipt (OR). | Attach the photocopy of the official receipt of the processing fee.                                                                                                    | None          | 5 minutes      | Support Staff in charge on the issuance of Billing Statement (Standards Section-Field Office)                    |

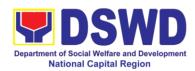

| 5. Ensure that the Client Satisfaction Measurement Form is duly accomplished and emailed/via courier by the applicant to the Standards Bureau | Provides the applicant the Client Satisfaction Measurement Form                                                                                                    | None        | 5 minutes           | Standards Section Support Staff/Technical Staff (Standards Section- Field Office) |
|----------------------------------------------------------------------------------------------------|----------------------------------------------------------------------------------------------------|-------------|---------------------|-----------------------------------------------------------------------------------|
| <b>Note:</b> Application docuitransaction.                                                                                                    | nents received after 3:0                                                                                                    | U PIVI SNAI | ii be considered as | a next working day                                                                |
| 6. Wait for the result of the assessment.                                                                                                    | 1.1 Routes to Standards Section the Application Documents.                                                                                                    | None        | 25 minutes          | Support Staff<br>(Standards<br>Section- Field<br>Office)                          |
|                                                                                                    | 1.2 Receives incoming applications and assigns to concerned technical staff.                                                                                                    | None        | 30 minutes          | Standards Section Head (Standards Section- Field Office)                          |
|                                                                                                    | 1.3 Conducts desk review of the received application as to completeness and compliance. The submitted documents must satisfy the criteria that the applicants must be engaged mainly or generally in Social Welfare and Development Activities. Other supporting | None        | 3 hours             | Assigned Technical Staff (Standards Section- Field Office)                        |

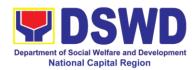

|                                                                | documents may be requested to the applicant SWDA to support the said criteria. If complete and compliant, notify the applicant SWDA on the payment for processing fee.  1.4 If incomplete, prepares an acknowledgem ent letter with checklist of documents indicating the lacking requirement. |      |                        |                                                                                                    |
|----------------------------------------------------------------|----------------------------------------------------------------------------------------------------|------|------------------------|----------------------------------------------------------------------------------------------------|
|                                                                | Preparation of Confirmation Report with attached draft Certificate of Registration and printing of Security Paper( SECPA).                                                                                                    | None | 5 hours and 25 minutes | Assigned Technical Staff (Standards Section- Field Office)                                                             |
|                                                                | Review and approval of the Confirmation Report; Endorsement for Approval of the Registration Certificate                                                                                                    | None | 7 hours                | Standards Section Support Staff/Standards Section Head/ PPD Chief/ ORD Support Staff/ Regional Director (Field Office) |
| 7. Signs in the logbook for received certificate thru pick-up. | Releasing of Certificate of Registration to the SWDA                                                                                                    | None | 30 minutes             | ORD / ARDA /<br>Standards<br>Section                                                                                   |

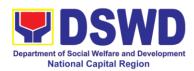

|                                                                                                    | omplete and Compliant<br>complete Submission<br>Walk-in                                                                                                    | 0.00     | 3 working days      |                                                          |
|----------------------------------------------------------------------------------------------------|----------------------------------------------------------------------------------------------------|----------|---------------------|----------------------------------------------------------|
| For inc                                                                                                    | •                                                                                                    | nono     |                     |                                                          |
|                                                                                                    |                                                                                                    | none     | 30 minutes          |                                                          |
|                                                                                                    | Courier:                                                                                                    |          | 2 days              |                                                          |
| B. Processing Proce<br>through Mail/Courier                                                                           |                                                                                                    | ns subm  | itted at Standard   | ls Section                                               |
| 10. Send the Application Form together with the prescribed documenta ry requireme nts through Mail or Courier to:     | 1.1. "Received" stamp the document and logs its receipt into the document tracking system.  1.2. Endorse the document to section head.                              | None     | 30 minutes          | Support Staff<br>(Standards<br>Section- Field<br>Office) |
| Standards Section<br>(Room 204)<br>DSWD- Field Office<br>NCR<br>389 San Rafael cor.<br>Legarda St.<br>Sampaloc Manila |                                                                                                    |          |                     |                                                          |
| <b>Note:</b> Application docur transaction.                                                                           | nents received after 3:0                                                                                                    | 0 PM sha | ll be considered as | a next working day                                       |
| 2. Wait for the result of documents review.                                                                           | 2.1 Receives incoming applications and assigns to concerned technical staff.  Provides notes/ instructions for action to concerned technical staff.  2.2 Review the | None     | 30 minutes 3 hours  | Standards Section Head (Standards Section- Field Office) |

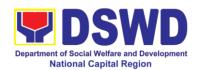

|                                           | submitted documents as to completeness and compliance, both in form and substance. The submitted documents must satisfy the criteria that the applicants must be engaged mainly or generally in Social Welfare and Development Activities. Other supporting documents may be requested to the applicant SWDA to support the said criteria.  2.3 If complete and compliant, notify the SWDA on the payment for |      |                        | (Standards Section<br>Field Office)                                              |
|-------------------------------------------|----------------------------------------------------------------------------------------------------|------|------------------------|----------------------------------------------------------------------------------|
|                                           | an acknowledgment letter with checklist of requirements shall be returned                                                                                                    |      |                        |                                                                                  |
|                                           | to the applicant                                                                                                    |      |                        |                                                                                  |
| 4. Wait for the result of the assessment. | 4.1 Prepares the Confirmation Report with attached Certificate of Registration in Security Paper (SECPA) and duplicate copy.                                                                                                    | None | 5 hours and 25 minutes | Support Staff in charge of incoming documents (Standards Section – Field Office) |
|                                           | 4.2 Reviews and provides inputs and endorses the                                                                                                    |      | 2 hours and 25 minutes | Standards Section<br>Head<br>(Standards Section                                  |

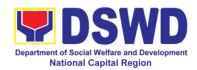

|                                                     | Confirmation Report with attached Certificate of Registration in Security Paper (SECPA) and duplicate copy to the PPD Chief for initial                                                                     |               |                        | - Field Office)                                                                                                   |
|-----------------------------------------------------|----------------------------------------------------------------------------------------------------|---------------|------------------------|----------------------------------------------------------------------------------------------------|
|                                                     | 4.3 Review and approval of the Confirmation Report; Endorsement for Approval of the Registration Certificate                                                                                                |               | 4 hours and 10 minutes | Standards Section<br>Support Staff / PPD<br>Chief / ORD<br>Support Staff /<br>Regional Director<br>(Field Office) |
| 5. Receive the Certificate and confirmation letter. | Send the Confirmation Report and notify the availability of the Certificate of Registration for release through various means per preference indicated in the application form. (direct pick-up or courier) | None          | 30 minutes             | Support Staff<br>(Standards Section<br>– Field Office)                                                            |
| For Com                                             | Total plete and Compliant:                                                                                                    | P1,00<br>0.00 | 3 working days         |                                                                                                    |
|                                                     | complete Submission<br>Walk-in:<br>Courier                                                                                                    | None          | 30 minutes<br>2 days   |                                                                                                    |

<sup>\*</sup> The number of minutes shall be included on the total 3 working days
\*\* This does not include the travel time of documents from the DSWD Field Office to the Central Office, and vice versa.

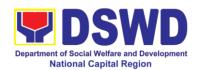

### 9. Licensing of Private Social Welfare and Development Agencies (SWDAs)

The process of assessing the qualifications and authorizing a registered SWDA to operate as a Social Work Agency or as an Auxiliary SWDA operating in one region.

| Office or Division:                                              | Standards Section                                                                                                    |                                                                                                    |  |  |  |
|------------------------------------------------------------------|----------------------------------------------------------------------------------------------------|----------------------------------------------------------------------------------------------------|--|--|--|
| Classification:                                                  | Highly Technical                                                                                                    |                                                                                                    |  |  |  |
| Type of                                                          | Government to Client (G2C)                                                                                                    |                                                                                                    |  |  |  |
| Transaction:                                                     | ALL Driverte OM/DAs                                                                                                    | District OM/DA state live to Oscartain                                                                                                    |  |  |  |
| Who may avail:<br>CHECKLIST OF R                                 |                                                                                                    | Intending to Operate in one region  WHERE TO SECURE                                                                                                    |  |  |  |
|                                                                  |                                                                                                    | STANDARDS SECTION (Room 204)                                                                                                    |  |  |  |
| One (1) Duly Accomplished and Notarized Application Form         |                                                                                                    | DSWD- Field Office NCR 389 San Rafael cor. Legarda St. Sampaloc Manila                                                                                                    |  |  |  |
|                                                                  |                                                                                                    | https://www.dswd.gov.ph/downloads-2/<br>Annex 2. DSWD-RLA-F002 Application<br>Form for Licensing                                                                                                |  |  |  |
| Documents: a. A certific the require Worker complement Employees | the following Basic ration of plan to hire d Registered Social (RSW) or staff of the control of the control of | https://www.dswd.gov.ph/downloads-<br>2/ Annex 22. DSWD-RLA-F022<br>Profile of Employees                                                                                                    |  |  |  |
| b. Manual containing program policies, strategies purpose/s      | of Operation<br>the SWDAs<br>and administrative<br>procedures and<br>to attain its<br>among others                                                                                                    | https://www.dswd.gov.ph/downloads-<br>2/ Annex 4. DSWD-RLA-F004<br>Manual of Operation  https://www.dowd.gov.ph/downloads-                                                                      |  |  |  |
| c. Profile of B                                                  | oard of Trustees                                                                                                    | <ul> <li>https://www.dswd.gov.ph/downloads-<br/>2/ Annex 21. DSWD-RLA-F021<br/>Profile of Governing Board</li> </ul>                                                                            |  |  |  |
|                                                                  | rue Copy of General<br>Sheet issued by<br>(1) copy)                                                                                                    | <ul> <li>Securities Exchange Commission<br/>(SEC) – Company Registration and<br/>Monitoring Department Secretariat<br/>Building, PICC Complex, Roxas<br/>Boulevard, Pasay City, 1307</li> </ul> |  |  |  |
| e. Notarized                                                     | certification from the                                                                                                    | <ul> <li>Board resolution by the Organization</li> </ul>                                                                                                    |  |  |  |

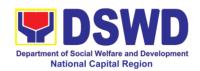

Board of Trustees and/or the funding agency to financially support the organizations to operate for at least two (2) years

f. Work and Financial Plan for the two (2) succeeding years

https://www.dswd.gov.ph/downloads-2/ Annex 9. DSWD-RLA-F009 Work and Financial Plan

#### 3. Additional Requirements

#### **Basic Documents**

- Certified True Copy the a. of notarized written agreement of partnership or cooperation between the agency and its partner agency e.g. MOA, Contract of Partnership, among others
  - 10. For Applicant SWA's implementing Child Placement Services

Certification from DSWD or photocopy of the certificate of training attended by the hired RSW related to child placement service.

- 10. Documents Establishing Corporate Existence and Regulatory Compliance
- 10 For Center-Based (Residential and Non-Residential Based), copy of the valid safety certificates namely:
- a. Occupancy permit (only for new buildings) or Annual Building Inspection/Structural Safety Certificate (for old buildings)
- b. Fire Safety Inspection Certificate

- Photocopy of the Memorandum of Agreement/Contract of Partnership and Certified by the Head of Applicant Organization
- https://www.dswd.gov.ph/downloads-2/ Annex 22. DSWD-RLA-F022 Profile of Employees

City/Municipal Engineering Office of Local Government Unit covering the SWDAs area of operation or Private Engineer

Office of the Bureau of Fire Protection in the City/Municipal Local Government Unit covering the SWDAs area of operation

City/Municipal Health Office of Local Government Unit covering the SWDAs area of operation or Private Service Provider

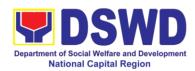

| c. Water Potability Certificate or Sanitary Permit                                                                                                    |                                                                                           |
|----------------------------------------------------------------------------------------------------|-------------------------------------------------------------------------------------------|
|                                                                                                    |                                                                                           |
|                                                                                                    | (NCIP) Regional Office where the NGO                                                      |
| (IP) – Photocopy of NGO Accreditation                                                                                                    | operates.                                                                                 |
| from NCIP.                                                                                                    |                                                                                           |
| For applicant with past and current partnership with the DSWD that involved transfer of funds                                                                                                    | Government Agency where the Organization implemented or implements projects and programs. |
| Certification from DSWD Office and/or other concerned government agencies                                                                                                    |                                                                                           |
|                                                                                                    |                                                                                           |
| financial liability/obligation                                                                                                    |                                                                                           |
| For applicant with past and current partnership with the DSWD that involved transfer of funds  Certification from DSWD Office and/or other concerned government agencies that the applicant is free from any | Government Agency where the Organization implemented or implements                        |

Note to Applicant. The acceptance of application of documents does not imply that the application is already approved. The applicant must satisfy the assessment indicators for Licensing based on DSWD memorandum Circular No. 17 Series of 2018.

| CLIENT STEPS                                                                 | AGENCY                                                                                                    | FEES<br>TO BE | PROCESSING  | PERSON                                                                                                    |  |  |  |
|------------------------------------------------------------------------------|----------------------------------------------------------------------------------------------------|---------------|-------------|----------------------------------------------------------------------------------------------------|--|--|--|
|                                                                              | ACTIONS                                                                                                    | PAID          | TIME        | RESPONSIBLE                                                                                                    |  |  |  |
|                                                                              | Assessment Procedures for Walk-in Applicants                                                                                                    |               |             |                                                                                                    |  |  |  |
| Secure     application form thru     the DSWD Website/     Standards Section | Provides client application form, and checklist of requirements                                                                                                    | None          | *10 minutes | Officer of the Day/<br>Standards Section                                                                                                   |  |  |  |
| 2.1. Submit/ file application and supporting documents.                      | 2.1 Receive the documentary requirements and provide the applicant organization with an application reference number for easy tracking and reference  10.3 Determine whether the submitted document s are complete. | None          | 20 minutes  | Officer of the Day Standards Section  - Field Office) Support Staff in charge of all incoming documents  Standards Section  - Field Office |  |  |  |
|                                                                              | <b>10.3</b> If complete, provide the organization                                                                                                    |               |             |                                                                                                    |  |  |  |

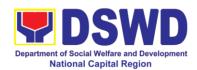

|                                                                                  | an acknowledge ment receipt and log the receipt of application documents into the Document Tracking System (DTS) for Standards Section – Field Office  2.4 If incomplete, return all documents submitted accompanied by a checklist of requirements for applicant organization's compliance |         |               |                                         |
|----------------------------------------------------------------------------------|----------------------------------------------------------------------------------------------------|---------|---------------|-----------------------------------------|
| 3. If complete, settle the required processing fee                               | 3.1 Prepare Billing Statement and instruct applicant to proceed to the Cashier Section                                                                                                    | None    | 20 minutes    | Support staff<br>(Standards<br>Section) |
|                                                                                  | 3.2 Process payment and issues Official Receipt.                                                                                                    | P1000   | 15 minutes    | Cashier Section                         |
| 4. Provide the DSWD Standards Section the photocopy of the Official Receipt (OR) | 4 Acknowledge the photocopy of the Official Receipt from the applicant Organization.                                                                                                    | None    | *15 Minutes   | Support staff<br>(Standards<br>Section) |
| 5. Accomplish and drop the Customer's Feedback Form on the drop box              | Provide the applicant Organization the Customer's Feedback Form                                                                                                    | None    | *5 minutes    | Support staff<br>(Standards<br>Section) |
| Note: Applications                                                               | raccined offer 2:00m                                                                                                    | m aball | ha considered | as a payt working                       |

Note: Applications received after 3:00pm shall be considered as a next working day transaction.

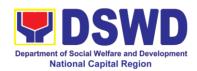

| 6 Weit for the receilt | 6.1 Davious the        | None     | O working dove | Technical Staff    |
|------------------------|------------------------|----------|----------------|--------------------|
| 6. Wait for the result | 6.1 Review the         | None     | 2 working days | (Standards Section |
| of the documents       | submitted              |          |                | – Field Office)    |
| review and notice of   | documents as to        |          |                | - Ficia Office)    |
| validation             | completeness and       |          |                |                    |
| assessment             | compliance, both       |          |                |                    |
|                        | in form and            |          |                |                    |
|                        | substance. The         |          |                |                    |
|                        | submitted              |          |                |                    |
|                        | complete               |          |                |                    |
|                        | documents must         |          |                |                    |
|                        | satisfy the            |          |                |                    |
|                        | following Criteria:    |          |                |                    |
|                        | i.In case a <b>new</b> |          |                |                    |
|                        | applicant              |          |                |                    |
|                        | SWDA applying          |          |                |                    |
|                        | to operate a           |          |                |                    |
|                        | residential care       |          |                |                    |
|                        | facility, the          |          |                |                    |
|                        | applicant must         |          |                |                    |
|                        | establish the          |          |                |                    |
|                        | need for a             |          |                |                    |
|                        | residential facility   |          |                |                    |
|                        | serving a              |          |                |                    |
|                        | particular sector      |          |                |                    |
|                        | and the absence        |          |                |                    |
|                        | of related facility    |          |                |                    |
|                        | to cater them.         |          |                |                    |
|                        | E.g. Situationer       |          |                |                    |
|                        | ii.Applicant has       |          |                |                    |
|                        | employed a             |          |                |                    |
|                        | sufficient number      |          |                |                    |
|                        | of duly qualified      |          |                |                    |
|                        | staff and/or           |          |                |                    |
|                        | registered social      |          |                |                    |
|                        | workers to             |          |                |                    |
|                        | supervise and          |          |                |                    |
|                        | take charge of its     |          |                |                    |
|                        | social welfare         |          |                |                    |
|                        | and development        |          |                |                    |
|                        | activities and/or      |          |                |                    |
|                        | social work            |          |                |                    |
|                        | interventions in       |          |                |                    |
|                        | accordance with        |          |                |                    |
|                        | the set                |          |                |                    |
|                        | standards.             |          |                |                    |
|                        | iii.Applicant must     |          |                |                    |
|                        | submit a duly          |          |                |                    |
|                        | _ Sabilit a daly       | <u> </u> | <u> </u>       |                    |

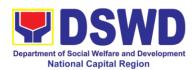

| 1                     | 1 |  |
|-----------------------|---|--|
| certified financial   |   |  |
| statement that at     |   |  |
| least seventy         |   |  |
| percent (70%) of      |   |  |
| _                     |   |  |
|                       |   |  |
| disbursed for         |   |  |
| direct social work    |   |  |
| services while        |   |  |
| thirty percent        |   |  |
| (30%) of the          |   |  |
| funds are             |   |  |
| disbursed for         |   |  |
|                       |   |  |
| administrative        |   |  |
| services.             |   |  |
| iv.The SWDA must      |   |  |
| have a financial      |   |  |
| capacity to           |   |  |
| operate for at        |   |  |
|                       |   |  |
| ` '                   |   |  |
| years.                |   |  |
| v.Applicant keeps     |   |  |
| record of all         |   |  |
| social                |   |  |
| development           |   |  |
| and/or welfare        |   |  |
| activities it         |   |  |
|                       |   |  |
| implements.           |   |  |
| Note: Criteria iv     |   |  |
|                       |   |  |
| and <b>v</b> are only |   |  |
| applicable for        |   |  |
| those SWDAs that      |   |  |
| are already in        |   |  |
| operation prior to    |   |  |
| application for       |   |  |
| License to            |   |  |
| Operate.              |   |  |
|                       |   |  |
| If complete and       |   |  |
| compliant             |   |  |
|                       |   |  |
| 6.2.1 an              |   |  |
| acknowledgment        |   |  |
| Letter and            |   |  |
| Notification on the   |   |  |
|                       |   |  |
| proposed schedule     |   |  |
| on the conduct of     |   |  |
| Validation Visit      |   |  |
| shall be prepared.    |   |  |
| 1 5.16.1 20 propurous | ı |  |

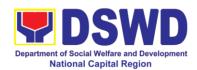

|                                                                           | 000 16 6                                                                                                    |      |                                          | 1                                                                               |
|---------------------------------------------------------------------------|----------------------------------------------------------------------------------------------------|------|------------------------------------------|---------------------------------------------------------------------------------|
|                                                                           | 6.2.2 If found incomplete or non-compliant, Acknowledgement Letter prepared shall contain the checklist of requirements to be secured and complied. This will be sent to the applicant SWDA together with all the application documents submitted. |      |                                          |                                                                                 |
|                                                                           | 6.3 Review and approval of the Acknowledgement Letter including its attachments)                                                                                                    | None | 10 worki<br>ng<br>days                   | Section Head/Division Chief/Regional Director (Standards Section- Field Office) |
| 7. Confirm the<br>Availability on the<br>proposed Validation<br>Visit     | For those with requirements that are complete and compliant, Confirmation of Validation Visit.                                                                                                    | None | *30 minutes                              | Technical Staff Standards Section- Field Office)                                |
| 8. Assist the Assessor during the conduct of Validation visit.            | Conduct of Validation visit                                                                                                    | None | 1 working days<br>per agreed<br>schedule | Technical Staff Standards Section- Field Office                                 |
| 9. Accomplish and place the Customer's Feedback Form on a sealed envelope | Provide the applicant Organization the Customer's Feedback Form                                                                                                    | None | *5 minutes                               | Technical Staff Standards Section- Field Office                                 |
| 10. Awaits the result of the licensing assessmen t                        | 10.1 Prepare Confirmation Report  10.1.1 If favourable, the Technical Staff shall draft Confirmation                                                                                                    | None | 10 worki<br>ng<br>days                   | Technical Staff / Standards Section- Field Office                               |

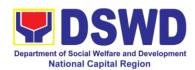

|                                  |                                                                                                    |      | •                                               |                                                                                    |
|----------------------------------|----------------------------------------------------------------------------------------------------|------|-------------------------------------------------|------------------------------------------------------------------------------------|
| C                                | Report and Draft Certificate of icense to Operate.                                                                                |      |                                                 |                                                                                    |
| fa<br>T<br>s<br>A<br>F<br>a<br>d | 0.1.2 If not avourable, the echnical Staff thall detail the assessors findings and the agreed compliance late of the Action Plan. |      |                                                 |                                                                                    |
| 1<br>re<br>a<br>C<br>R           | <ul><li>0.2 If favourable, eview and approval of the Confirmation</li><li>Report and the Oraft Certificate of</li></ul>           | None | Favourable: 8<br>working days                   | Charm Suzette<br>Gregorio<br>Head, Standards<br>Section<br>Mark Garcia<br>OIC, PPD |
| 1<br>u<br>re<br>a                | icense to Operate.  0.3 If Infavorable, eview and Ipproval of the Confirmation Report.                                            |      | Unfavourable:<br>2 working days                 | Monina Josefina H.<br>Romualdez<br>Regional Director                               |
| 8<br>fo<br>s<br>C<br>L           | 3.4. If favourable, or approval and signature of the Certificate of sicense to Operate.                                           | None | Favorable: 3<br>working days                    | Monina Josefina H.<br>Romualdez<br>Regional Director                               |
| s<br>S<br>C<br>R<br>S            | If infavourable, the support Staff shall send the Confirmation Report to the SWDA through email and via courier.                  |      | Unfavorable: 2<br>working days                  |                                                                                    |
| C                                | 8.6 Send the Confirmation Report and notify                                                                                       | None | 1 working day<br>(depending on<br>the choice of | Support Staff Standards Section- Field Office                                      |

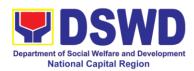

| the Certificate of License to Operate for release through various means per preference indicated in the application form. (direct pick-up or courier)  TOTAL For Complete and Compliant: For Incomplete Submission: P1,000.00 None 17 wo Processing Procedures of Applications submitted at S Mail/Courier:                                                                                                    |                                                                              | _                                  |  |  |  |  |
|----------------------------------------------------------------------------------------------------|------------------------------------------------------------------------------|------------------------------------|--|--|--|--|
| License to Operate for release through various means per preference indicated in the application form. (direct pick-up or courier)  TOTAL For Complete and Compliant: For Incomplete Submission: None For Incomplete Submission: None Processing Procedures of Applications submitted at 3 Mail/Courier:  1 Send the Application Form together with the prescribed documentary requirements for Licensing through Mail or Courier to: STANDARDS SECTION (Room 204) DSWD- Field Office NCR 389 San Rafael cor. Legarda St. Sampaloc Manila 2. Wait for the result of documents review of documents review of documents as to completeness and compliance, both in form and substance. The submitted complete documents must satisfy the following Criteria:                                                                                                    | pplicant)                                                                    |                                    |  |  |  |  |
| for release through various means per preference indicated in the application form. (direct pick-up or courier)  TOTAL For Complete and Compliant:  For Incomplete Submission:  None 17 wo  Processing Procedures of Applications submitted at 3 Mail/Courier:  1 Send the Application Form together with the prescribed documentary requirements for Licensing through Mail or Courier to:  STANDARDS SECTION (Room 204)  DSWD- Field Office NCR 389 San Rafael cor. Legarda St. Sampaloc Manila  2. Wait for the result of documents review of documents review of documents review of documents must satisfy the following Criteria:                                                                                                    |                                                                              |                                    |  |  |  |  |
| various means per preference indicated in the application form. (direct pick-up or courier)  TOTAL For Complete and Compliant: For Incomplete Submission:  1 For Incomplete Submission:  1 Send the Application Form together with the prescribed documentary requirements for Licensing through Mail or Courier to:  STANDARDS SECTION (Room 204) DSWD- Field Office NCR 389 San Rafael cor. Legarda St. Sampaloc Manila  2. Wait for the result of documents review of documents review of documents must satisfy the following Criteria:                                                                                                    |                                                                              |                                    |  |  |  |  |
| preference indicated in the application form. (direct pick-up or courier)  TOTAL For Complete and Compliant: For Incomplete Submission: None 17 wo Processing Procedures of Applications submitted at 3 Mail/Courier:  1 Send the Application Form together with the prescribed documentary requirements for Licensing through Mail or Courier to: STANDARDS SECTION (Room 204) DSWD- Field Office NCR 389 San Rafael cor. Legarda St. Sampaloc Manila  2. Wait for the result of documents review documents as to completeness and compliance, both in form and substance. The submitted documents must satisfy the following Criteria:                                                                                                    |                                                                              |                                    |  |  |  |  |
| indicated in the application form. (direct pick-up or courier)  TOTAL For Complete and Compliant: For Incomplete Submission: None Frocessing Procedures of Applications submitted at SMail/Courier:  1 Send the Application Form together with the prescribed documentary requirements for Licensing through Mail or Courier to: STANDARDS SECTION (Room 204) DSWD- Field Office NCR 389 San Rafael cor. Legarda St. Sampaloc Manila  2. Wait for the result of documents review  Indicated in the application form. (direct pick-up or courier.  TOTAL P1,000.00 20 wor Submitted at SMail None  1.1 Log receipt into the Document Tracking System (DTS) for Standards Section – Field office. This shall be the Assigned Technical Staff.  SECTION (Room 204) DSWD- Field Office NCR 389 San Rafael cor. Legarda St. Sampaloc Manila  2. Wait for the result documents as to completeness and compliance, both in form and substance. The submitted complete documents must satisfy the following Criteria:                                                                                                    |                                                                              |                                    |  |  |  |  |
| application form. (direct pick-up or courier)  TOTAL For Complete and Compliant: For Incomplete Submission: None 17 wo Processing Procedures of Applications submitted at 3 Mail/Courier:  1 Send the Application Form together with the prescribed documentary requirements for Licensing through Mail or Courier to: STANDARDS SECTION (Room 204) DSWD- Field Office NCR 389 San Rafael cor. Legarda St. Sampaloc Manila  2. Wait for the result of documents review  Total P1,000.00 20 wo Total Tracking Submitted at 3 Mone Tracking System (DTS) for Standards Section – Field Office. This shall be the Assigned Technical Staff.  2. Wait for the result of documents as to completeness and compliance, both in form and substance. The submitted documents must satisfy the following Criteria:                                                                                                    |                                                                              |                                    |  |  |  |  |
| TOTAL For Complete and Compliant: For Incomplete Submission: Section – Field office NCR NCR 389 San Rafael cor. Legarda St. Sampaloc Manila  2. Wait for the result of documents review  (direct pick-up or courier)  TOTAL For Complete and Compliant: P1,000.00 P1,000.00 P1,000.0 |                                                                              |                                    |  |  |  |  |
| For Complete and Compliant: For Incomplete Submission: None 17 wo Processing Procedures of Applications submitted at 3 Mail/Courier:  1 Send the Application Form together with the prescribed documentary requirements for Licensing through Mail or Courier to: STANDARDS SECTION (Room 204) DSWD- Field Office NCR Sampaloc Manila  2. Wait for the result of documents review of documents review of documents review of documents must satisfy the following Criteria:                                                                                                    |                                                                              |                                    |  |  |  |  |
| For Complete and Compliant: For Incomplete Submission: For Incomplete Submission: None Processing Procedures of Applications submitted at 3 Mail/Courier:  1 Send the Application Form together with the prescribed documentary requirements for Licensing through Mail or Courier to: STANDARDS SECTION (Room 204) DSWD- Field Office NCR 389 San Rafael cor. Legarda St. Sampaloc Manila 2. Wait for the result of documents review  TOTAL P1,000.00 20 wo 47 Mone 17 wo 47 Mone 17 wo 5 Mone 17 wo 5 Mone 17 wo 5 Mone 17 wo 5 Mone 17 wo 5 Mone 17 wo 5 Mone 17 wo 5 Mone 17 wo 5 Mone 17 wo 5 Mone 17 wo 5 Mone 17 wo 5 Mone 18 Mone 18 Mone 18 Mone 18 Mone 19 Workship Mone 19 Workship Mone 19 Workshi |                                                                              |                                    |  |  |  |  |
| For Incomplete Submission: None 17 wo Mail/Courier:  1 Send the Application Form together with the prescribed documentary requirements for Licensing through Mail or Courier to: STANDARDS SECTION (Room 204)  DSWD- Field Office NCR 389 San Rafael cor. Legarda St. Sampaloc Manila  2. Wait for the result of documents review of documents review submitted completeness and completeness and completeness and substance. The submitted complete documents must satisfy the following Criteria:                                                                                                    |                                                                              | <u> </u>                           |  |  |  |  |
| Processing Procedures of Applications submitted at 3 Mail/Courier:  1 Send the Application Form together with the prescribed documentary requirements for Licensing through Mail or Courier to: STANDARDS SECTION (Room 204) DSWD- Field Office NCR 389 San Rafael cor. Legarda St. Sampaloc Manila  2. Wait for the result of documents review  Sampaloc Manila  2. Wait for the result ocompleteness and completeness and compliance, both in form and substance. The submitted documents must satisfy the following Criteria:                                                                                                    | orking day                                                                   |                                    |  |  |  |  |
| Mail/Courier:  1 Send the Application Form together with the prescribed documentary requirements for Licensing through Mail or Courier to: STANDARDS SECTION (Room 204)  DSWD- Field Office NCR 389 San Rafael cor. Legarda St. Sampaloc Manila  2. Wait for the result of documents review  2. Wait for the result of documents review  2.1 Review the None submitted documents as to completeness and compliance, both in form and substance. The submitted complete documents must satisfy the following Criteria:                                                                                                    | 17 working days                                                              |                                    |  |  |  |  |
| Application Form together with the prescribed documentary requirements for Licensing through Mail or Courier to: STANDARDS SECTION (Room 204) DSWD- Field Office NCR 389 San Rafael cor. Legarda St. Sampaloc Manila  2. Wait for the result of documents review  2.1 Review the None submitted documents as to completeness and compliance, both in form and substance. The submitted complete documents must satisfy the following Criteria:                                                                                                    | Processing Procedures of Applications submitted at Standards Section through |                                    |  |  |  |  |
| Application Form together with the prescribed documentary requirements for Licensing through Mail or Courier to: STANDARDS SECTION (Room 204) DSWD- Field Office NCR 389 San Rafael cor. Legarda St. Sampaloc Manila  2. Wait for the result of documents review  2.1 Review the None submitted documents as to completeness and compliance, both in form and substance. The submitted complete documents must satisfy the following Criteria:                                                                                                    | minutes                                                                      | Support Staff in-                  |  |  |  |  |
| together with the prescribed documentary requirements for Licensing through Mail or Courier to: STANDARDS SECTION (Room 204) DSWD- Field Office NCR 389 San Rafael cor. Legarda St. Sampaloc Manila  2. Wait for the result of documents review  2.1 Review the None submitted documents as to completeness and compliance, both in form and substance. The submitted complete documents must satisfy the following Criteria:                                                                                                    |                                                                              | charge of incoming                 |  |  |  |  |
| prescribed documentary requirements for Licensing through Mail or Courier to: STANDARDS SECTION (Room 204)  DSWD- Field Office NCR 389 San Rafael cor. Legarda St. Sampaloc Manila  2. Wait for the result of documents review  2.1 Review the submitted documents as to completeness and compliance, both in form and substance. The submitted complete documents must satisfy the following Criteria:                                                                                                    |                                                                              | documents                          |  |  |  |  |
| documentary requirements for Licensing through Mail or Courier to: STANDARDS SECTION (Room 204) DSWD- Field Office NCR 389 San Rafael cor. Legarda St. Sampaloc Manila  2. Wait for the result of documents review  2.1 Review the submitted documents as to completeness and compliance, both in form and substance. The submitted complete documents must satisfy the following Criteria:                                                                                                    |                                                                              | Standards Section-                 |  |  |  |  |
| requirements for Licensing through Mail or Courier to: STANDARDS SECTION (Room 204) DSWD- Field Office NCR 389 San Rafael cor. Legarda St. Sampaloc Manila 2. Wait for the result of documents review of documents review  2.1 Review the submitted documents as to completeness and compliance, both in form and substance. The submitted complete documents must satisfy the following Criteria:                                                                                                    |                                                                              | Field Office)                      |  |  |  |  |
| Licensing through Mail or Courier to: STANDARDS SECTION (Room 204) DSWD- Field Office NCR 389 San Rafael cor. Legarda St. Sampaloc Manila  2. Wait for the result of documents review of documents review  2.1 Review the submitted documents as to completeness and compliance, both in form and substance. The submitted complete documents must satisfy the following Criteria:                                                                                                    |                                                                              |                                    |  |  |  |  |
| Mail or Courier to: STANDARDS SECTION (Room 204) DSWD- Field Office NCR 389 San Rafael cor. Legarda St. Sampaloc Manila  2. Wait for the result of documents review  2.1 Review the submitted documents as to completeness and compliance, both in form and substance. The submitted complete documents must satisfy the following Criteria:                                                                                                    |                                                                              |                                    |  |  |  |  |
| STANDARDS SECTION (Room 204) DSWD- Field Office NCR 389 San Rafael cor. Legarda St. Sampaloc Manila  2. Wait for the result of documents review of documents review  2.1 Review the submitted documents as to completeness and compliance, both in form and substance. The submitted complete documents must satisfy the following Criteria:                                                                                                    |                                                                              |                                    |  |  |  |  |
| SECTION (Room 204) DSWD- Field Office NCR 389 San Rafael cor. Legarda St. Sampaloc Manila  2. Wait for the result of documents review  2.1 Review the submitted documents as to completeness and compliance, both in form and substance. The submitted complete documents must satisfy the following Criteria:                                                                                                    |                                                                              |                                    |  |  |  |  |
| DSWD- Field Office NCR 389 San Rafael cor. Legarda St. Sampaloc Manila  2. Wait for the result of documents review  2.1 Review the submitted documents as to completeness and compliance, both in form and substance. The submitted complete documents must satisfy the following Criteria:                                                                                                    |                                                                              |                                    |  |  |  |  |
| DSWD- Field Office NCR 389 San Rafael cor. Legarda St. Sampaloc Manila  2. Wait for the result of documents review  2.1 Review the submitted documents as to completeness and compliance, both in form and substance. The submitted complete documents must satisfy the following Criteria:                                                                                                    |                                                                              |                                    |  |  |  |  |
| NCR 389 San Rafael cor. Legarda St. Sampaloc Manila  2. Wait for the result of documents review  Submitted documents as to completeness and compliance, both in form and substance. The submitted complete documents must satisfy the following Criteria:                                                                                                    |                                                                              |                                    |  |  |  |  |
| 389 San Rafael cor. Legarda St. Sampaloc Manila  2. Wait for the result of documents review  Submitted documents as to completeness and compliance, both in form and substance. The submitted complete documents must satisfy the following Criteria:                                                                                                    |                                                                              |                                    |  |  |  |  |
| Legarda St. Sampaloc Manila  2. Wait for the result of documents review submitted documents as to completeness and compliance, both in form and substance. The submitted complete documents must satisfy the following Criteria:                                                                                                    |                                                                              |                                    |  |  |  |  |
| Sampaloc Manila  2. Wait for the result of documents review  Submitted documents as to completeness and compliance, both in form and substance. The submitted complete documents must satisfy the following Criteria:                                                                                                    |                                                                              |                                    |  |  |  |  |
| 2. Wait for the result of documents review Submitted documents as to completeness and compliance, both in form and substance. The submitted complete documents must satisfy the following Criteria:                                                                                                    |                                                                              |                                    |  |  |  |  |
| of documents review  submitted documents as to completeness and compliance, both in form and substance. The submitted complete documents must satisfy the following Criteria:                                                                                                    | ادام مر مام، د                                                               | Tachnical Stoff                    |  |  |  |  |
| documents as to completeness and compliance, both in form and substance. The submitted complete documents must satisfy the following Criteria:                                                                                                    | king day                                                                     | Technical Staff (Standards Section |  |  |  |  |
| completeness and compliance, both in form and substance. The submitted complete documents must satisfy the following Criteria:                                                                                                    |                                                                              | - Field Office)                    |  |  |  |  |
| compliance, both in form and substance. The submitted complete documents must satisfy the following Criteria:                                                                                                    |                                                                              | - Field Office)                    |  |  |  |  |
| in form and substance. The submitted complete documents must satisfy the following Criteria:                                                                                                    |                                                                              |                                    |  |  |  |  |
| substance. The submitted complete documents must satisfy the following Criteria:                                                                                                    |                                                                              |                                    |  |  |  |  |
| submitted complete documents must satisfy the following Criteria:                                                                                                    |                                                                              |                                    |  |  |  |  |
| complete<br>documents must<br>satisfy the<br>following Criteria:                                                                                                    |                                                                              |                                    |  |  |  |  |
| documents must satisfy the following Criteria:                                                                                                    |                                                                              |                                    |  |  |  |  |
| satisfy the following Criteria:                                                                                                    |                                                                              |                                    |  |  |  |  |
| following Criteria:                                                                                                    |                                                                              |                                    |  |  |  |  |
|                                                                                                    |                                                                              |                                    |  |  |  |  |
| i. In case a new                                                                                                    |                                                                              |                                    |  |  |  |  |
|                                                                                                    |                                                                              |                                    |  |  |  |  |
|                                                                                                    |                                                                              |                                    |  |  |  |  |
| applying to operate                                                                                                    |                                                                              |                                    |  |  |  |  |
| applicant SWDA                                                                                                    |                                                                              |                                    |  |  |  |  |

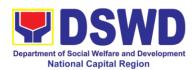

| a r    | esidential care    |   |   |  |
|--------|--------------------|---|---|--|
| facil  | ity, the           |   |   |  |
|        | licant must        |   |   |  |
|        |                    |   |   |  |
|        | blish the need     |   |   |  |
| for    | a residential      |   |   |  |
| facil  | ity serving a      |   |   |  |
|        | cular sector       |   |   |  |
|        |                    |   |   |  |
|        | the absence        |   |   |  |
| or re  | elated facility to |   |   |  |
| the    | cater them.        |   |   |  |
|        |                    |   |   |  |
| l (e.g | . Situationer)     |   |   |  |
|        |                    |   |   |  |
| l ii.  | Applicant has      |   |   |  |
|        | oloyed a           |   |   |  |
| I -    | -                  |   |   |  |
|        | cient number       |   |   |  |
| of     | duly qualified     | 1 |   |  |
| staf   | and/or             | 1 |   |  |
|        | stered social      | 1 |   |  |
|        |                    |   |   |  |
|        | kers to            |   |   |  |
| sup    | ervise and take    |   |   |  |
| l cha  | rge of its social  |   |   |  |
| welf   |                    |   |   |  |
|        |                    |   |   |  |
|        | elopment           |   |   |  |
| activ  | vities and/or      |   |   |  |
| soci   | al work            |   |   |  |
|        | rventions in       |   |   |  |
|        |                    |   |   |  |
|        | ordance with       |   |   |  |
| the    | set standards      |   |   |  |
|        |                    |   |   |  |
|        | Applicant must     |   |   |  |
|        |                    |   |   |  |
| sub    | ,                  |   |   |  |
| cert   | fied financial     |   |   |  |
| state  | ement that at      |   |   |  |
| leas   |                    | 1 |   |  |
|        | ,                  | 1 |   |  |
| -      | ent (70%) of       |   |   |  |
| its    | funds are          |   |   |  |
| dish   | ursed for direct   |   |   |  |
| soci   |                    |   |   |  |
|        |                    |   |   |  |
|        | rices while        |   |   |  |
| thirt  | y percent          |   |   |  |
| (309   | %) of the funds    |   |   |  |
|        | disbursed for      | 1 |   |  |
|        |                    | 1 |   |  |
|        | inistrative        | 1 |   |  |
| serv   | rices. The         | 1 |   |  |
| SW     | DA must have       | 1 |   |  |
|        | nancial capacity   | 1 |   |  |
|        | •                  | 1 |   |  |
|        | perate for least   |   |   |  |
| two    | (2) years.         |   | _ |  |

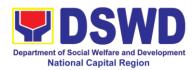

|                                       | 1                                                                                                    |               |             |                                                                               |
|---------------------------------------|----------------------------------------------------------------------------------------------------|---------------|-------------|-------------------------------------------------------------------------------|
|                                       | iv. Applicant keeps record of all social development and/or welfare activities it implements.  Note: Criteria iv and V are only applicable for those SWDAs that are already in operation prior to application for Licensure to Operate.  2.2 If complete and compliant, an Acknowledgement Letter and notification on the proposed schedule on the conduct of Validation Visit shall be prepared.  2.3 If found incomplete or noncompliant, the Acknowledgement Letter prepared shall contain the |               |             |                                                                               |
|                                       | compliant, the Acknowledgement Letter prepared                                                                                                    |               |             |                                                                               |
|                                       | the application documents submitted.                                                                                                    |               |             |                                                                               |
| 3 Settle the required processing fee. | If found both complete and compliant, notify the Applicant Organization that they have to settle                                                                                                    | P1,00<br>0.00 | *15 minutes | Technical Staff and<br>Support Staff<br>(Standards Section<br>– Field Office) |

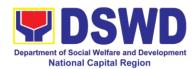

|                                                                              | 41                                                                                                    |      |             | 1                                                                     |
|------------------------------------------------------------------------------|----------------------------------------------------------------------------------------------------|------|-------------|-----------------------------------------------------------------------|
|                                                                              | their processing fee.                                                                                                    |      |             |                                                                       |
|                                                                              | iee.                                                                                                    |      |             |                                                                       |
|                                                                              | Inform the applicant organization that the processing of the application shall start once they have paid the required fees and provided the Standards Section the copy of the Official Receipt. |      |             |                                                                       |
|                                                                              | Field office: The Support Staff shall prepare Billing statement and instructs applicant to proceed to Field Office Cashier Section.                                                             |      |             |                                                                       |
|                                                                              | Note: The processes shall only take place once the applicant organizations settle its payment.                                                                                                  |      |             |                                                                       |
| 4 Provide the DSWD                                                           | 4.1 Acknowledge                                                                                                    | None | *15 Minutes | Support Staff in                                                      |
| Standards Section<br>the copy of the<br>Official Receipt<br>(OR) through the | the copy of Official<br>Receipt from the<br>SWDA                                                                                                    |      |             | charge of incoming<br>documents<br>Standards Section-<br>Field Office |
| following:                                                                   | 4.2 For the Copy                                                                                                    |      |             |                                                                       |
|                                                                              | of OR sent through                                                                                                    |      |             |                                                                       |
| * Scanned copy of the official Receipt                                       | email: the Support Staff managing the                                                                                                    |      |             |                                                                       |
| to the concerned                                                             | Official email of the                                                                                                    |      |             |                                                                       |
| DSWD Field Offices'                                                          | Standards Section                                                                                                    |      |             |                                                                       |
| official email address with the subject:                                     | shall acknowledge its receipt.                                                                                                    |      |             |                                                                       |
| ,                                                                            | 4.3 For the Copy                                                                                                    |      |             |                                                                       |
| Name of the                                                                  | of OP sent through                                                                                                    |      |             |                                                                       |
| Organization:                                                                | mail / courier: the                                                                                                    |      |             |                                                                       |

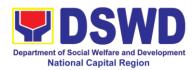

| Copy of OR for Licensing:  * Hand-carry the Photocopy of Official Receipt  * Courier the Photocopy of official Receipt | assigned technical<br>Staff shall<br>acknowledge its<br>receipt.                                                                                                    |          |                 |                                                          |
|----------------------------------------------------------------------------------------------------|----------------------------------------------------------------------------------------------------|----------|-----------------|----------------------------------------------------------|
| 5. Accomplish and drop the Customer's Feedback Form on the drop box                                                    | Provide the applicant Organization the Customer's Feedback Form                                                                                                    | None     | *5 minutes      | Support Staff<br>(Standards<br>Section- Field<br>Office) |
| Note: Applications re transaction.                                                                                     | ceived after 3:00 pm                                                                                                    | shall be | considered as a | a next working day                                       |
| 6. Wait for the result of the documents review and notice of validation assessment.                                    | 6.1. Review the submitted documents as to completeness and compliance, both in form and substance. The submitted complete documents must satisfy the following Criteria:  i. In case a new applying to operate a residential care facility, the applicant must establish the need for a residential facility serving a particular sector and the absence of related facility to cater them. e.g. Situationer. | None     | 2 working days  | Technical Staff (Standards Section- Field Office)        |

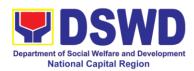

| ii. Applicant has employed a sufficient number of duly qualified staff and/or registered social workers to supervise and take charge of its social welfare and development activities and/or social work interventions in accordance with the set standards.  iii. Applicant must submit a duly certified financial statement that at least seventy percent (70%) of its funds are disbursed for direct social work services while thirty percent (30%) of the funds are disbursed for administrative services.  iv. The SWDA must have a financial capacity |  |  |
|----------------------------------------------------------------------------------------------------|--|--|
| financial capacity<br>to operate for<br>at least two<br>(2) years.                                                                                                    |  |  |
| v. Applicant<br>keeps record of<br>all social                                                                                                    |  |  |

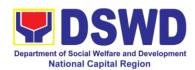

|                              | ı    |                | 1             |
|------------------------------|------|----------------|---------------|
| development and/or welfare   |      |                |               |
| and/or welfare activities it |      |                |               |
| implements.                  |      |                |               |
| -                            |      |                |               |
| Note: Criteria iv            |      |                |               |
| and <b>vi</b> are only       |      |                |               |
| applicable for               |      |                |               |
| those SWDAs that             |      |                |               |
| are already in               |      |                |               |
| operation prior to           |      |                |               |
| application for              |      |                |               |
| License to                   |      |                |               |
| Operate.                     |      |                |               |
| -                            |      |                |               |
| 6.2.1 If Complete            |      |                |               |
| and compliant,               |      |                |               |
| an                           |      |                |               |
| Acknowledgment               |      |                |               |
| Letter and                   |      |                |               |
| Notification on the          |      |                |               |
| proposed                     |      |                |               |
| schedule on the              |      |                |               |
| conduct of                   |      |                |               |
| Validation Visit             |      |                |               |
| shall be prepared            |      |                |               |
|                              |      |                |               |
| 6.2.2 <b>If found</b>        |      |                |               |
| incomplete or                |      |                |               |
| non-compliant,               |      |                |               |
| the                          |      |                |               |
| Acknowledgement              |      |                |               |
| Letter prepared              |      |                |               |
| shall contain the            |      |                |               |
| checklist of                 |      |                |               |
| requirements to              |      |                |               |
| be secured and               |      |                |               |
| complied. This will          |      |                |               |
| be sent to the               |      |                |               |
| applicant SWDA               |      |                |               |
| together with all            |      |                |               |
| the application              |      |                |               |
| documents                    |      |                |               |
| submitted.                   |      |                |               |
| 6.3 Review and               | None | 2 working days | Charm Suzette |
|                              |      |                |               |

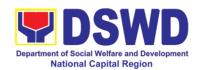

|                                                                           | approval of the Acknowledgement Letter including its attachments.                                                     |      |                                         | Gregorio Head, Standards Section  Mark Garcia OIC, PPD  Monina Josefina H. Romualdez Regional Director |
|---------------------------------------------------------------------------|----------------------------------------------------------------------------------------------------|------|-----------------------------------------|----------------------------------------------------------------------------------------------------|
| 7. Confirm the Availability on the proposed validation Visit              | For those with requirements that are complete and compliant, Confirmation of Validation Visit.                        | None | *30 minutes                             | Technical Staff<br>(Standards<br>Section- Field<br>Office)                                             |
| 8. Assist the Assessor during the conduct of Validation visit             | Conduct of Validation visit                                                                                           | None | 1 working day<br>per agreed<br>schedule | Technical Staff<br>(Standards<br>Section- Field<br>Office)                                             |
| 9. Accomplish and place the Customer's Feedback Form on a sealed envelope | Provide the applicant Organization the Customer's Feedback Form                                                       | None | *5 minutes                              | Technical Staff<br>(Standards<br>Section- Field<br>Office)                                             |
| 10. Awaits the result of the licensing assessment                         | 10.1 Prepare<br>Confirmation<br>Report                                                                                | None | 3 working days                          | Technical Staff<br>(Standards<br>Section- Field<br>Office)                                             |
|                                                                           | 10.1.1 If favorable, the Technical Staff shall draft Confirmation Report and Draft Certificate of License to Operate. |      |                                         |                                                                                                    |
|                                                                           | 10.1.2 If not favorable, the Technical Staff shall detail the Assessors Findings and the agreed compliance date       |      |                                         |                                                                                                    |

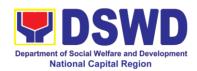

|                                                                      | of the Action                                                                                                    |      |                                                                   |                                                                                    |
|----------------------------------------------------------------------|----------------------------------------------------------------------------------------------------|------|-------------------------------------------------------------------|------------------------------------------------------------------------------------|
|                                                                      | Plan.  10.2.1 If favorable, review and approval of the Confirmation Report and the Draft Certificate of License to Operate.                                         | None | Favorable;<br>8 working days                                      | Charm Suzette<br>Gregorio<br>Head, Standards<br>Section<br>Mark Garcia<br>OIC, PPD |
|                                                                      | 10.2.2 If unfavorable, review and approval of the Confirmation Report.                                                                                              |      | Unfavorable;<br>7 working days                                    |                                                                                    |
|                                                                      | 10.3.1 If favorable, for approval and signature of the Certificate of License to Operate.                                                                           |      | Favorable;<br>3 working<br>days                                   | Monina Josefina H.<br>Romualdez<br>Regional Director                               |
|                                                                      | 10.3.2 If unfavorable, the Support Staff shall send the Confirmation Report to the SWDA through email and via courier.                                              |      | Unfavorable; 1 working day                                        | Support Staff<br>(Standards<br>Section- Field<br>Office)                           |
| 11. Acknowledge the receipt of the Certificate of License to Operate | Send the Confirmation Report and notify the availability of the Certificate of License to Operate for release through various means per preference indicated in the | None | 1 working day<br>(depending on<br>the choice of<br>the applicant) | Support Staff<br>(Standards<br>Section- Field<br>Office)                           |

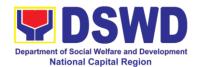

| application form.<br>(direct pick-up or<br>courier) |               |                 |
|-----------------------------------------------------|---------------|-----------------|
| TOTAL                                               |               |                 |
| For Complete and Compliant:                         | ₱1,000.<br>00 | 20 working days |
| For Incomplete Submission:                          | None          | 17 working days |

<sup>\*</sup>The number of minutes shall be included on the total working days

\*\* This does not include the travel time of the document from the DSWD Field office to the Central Office, and vice versa.

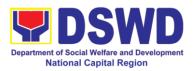

### 10. Pre-Accreditation of Social Welfare and Development Programs and Services of Licensed Private SWA and Public SWDA Operating within the Region

Refers to the process conducted by the Standards Section of the concerned DSWD Field Office to determine the readiness of the SWDA to meet the set standards on SWD programs and services being delivered to its client prior to SBs accreditation.

| Office or Division:                                                                                                    | DSWD Field Office – Standards Section                                                                                               |                                                                                                    |  |  |  |
|----------------------------------------------------------------------------------------------------|----------------------------------------------------------------------------------------------------|----------------------------------------------------------------------------------------------------|--|--|--|
| Classification:                                                                                                    | Highly Technical                                                                                                    |                                                                                                    |  |  |  |
| Type of                                                                                                    | Government to Client (G2C)                                                                                                    |                                                                                                    |  |  |  |
| Transaction:                                                                                                    | Government to Government (G2G)                                                                                                    |                                                                                                    |  |  |  |
| Who may avail:                                                                                                    | New applicant Registered and Licensed SWDA operating within                                                                         |                                                                                                    |  |  |  |
|                                                                                                    | the region                                                                                                    |                                                                                                    |  |  |  |
| CHECKLIST OF F                                                                                                    |                                                                                                    | WHERE TO SECURE                                                                                                    |  |  |  |
| 1. One (1) Duly Notarized Application                                                                                                    | •                                                                                                    | STANDARDS SECTION (Room 204)     DSWD- Field Office NCR                                                                                                    |  |  |  |
|                                                                                                    |                                                                                                    | 389 San Rafael cor. Legarda St.<br>Sampaloc Manila                                                                                                    |  |  |  |
|                                                                                                    |                                                                                                    | https://www.dswd.gov.ph/downloads-<br>2/ Annex 3. DSWD-RLA-F003<br>Application Form for Accreditation                                                                                                    |  |  |  |
| original cop assessment concerned Fithe Area of Ope • For Renewal original copy tool signed by Agency  3. One (1) Copy Documents Esta Existence and Regard a. Certification information in those operation (6) months | cant, submit one (1) y of the pre- conducted by eld Office covering peration , submit one (1) of the assessment to the SWAs Head of | <ul> <li>https://www.dswd.gov.ph/issuances# MCs</li> <li>For Residential Amended Administrative Order No. 11,s.2007         Entitled Revised Standards on Residential Care Service</li> <li>For Community Based Please email standards.foncr@dswd.gov.ph</li> <li>Securities Exchange Commission (SEC) - Company Registration and Monitoring Department Secretariat Building, PICC Complex, Roxas Boulevard, Pasay City, 1307</li> <li>https://www.dswd.gov.ph/download-2/Annex 23. DSWD-RLA-F023 ABSNET Active Membership</li> </ul> |  |  |  |

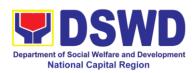

| b. ABSNET Membership  Certification from the Regional ABSNET (RAB) President or Chairperson of the Cluster ABSNET (CAB) or the authorized ABSNET Officer attesting the active ABSNET membership of the applicant SWDA. |                                                                                                    |
|----------------------------------------------------------------------------------------------------|----------------------------------------------------------------------------------------------------|
| For RAB President, the Standards Section shall be the one to issue the required certification.  4. One (1) Copy of the following Documents Establishing Track Record and Good Standing                                 |                                                                                                    |
| Duly signed Work and Financial Plan for the two (2) succeeding years                                                                                                    | https://www.dswd.gov.ph/download-<br>2/     Annex 9. DSWD-RLA-F009 Work<br>and Financial Plan                     |
| 2. Notarized Updated Certification from the Board of Trustees and/or funding agency to financially support the organization's to operate for at least two (2) years. (not applicable for Public SWDAs)                 | Board Resolution by the Organization                                                                              |
| Annual Accomplishment     Report previous year                                                                                                    | https://www.dswd.gov.ph/download-<br>2/     Annex 6. DSWD-RLA-F006<br>Accomplishment Report                       |
| Audited Financial Report of the previous year                                                                                                    | https://www.dswd.gov.ph/download-<br>2/     Annex 8. DSWD-RLA-F008<br>Audited Financial Statement                 |
| 5. Profile of Clients served for the preceding and current year                                                                                                    | https://www.dswd.gov.ph/download-<br>2/     Annex 20. DSWD-RLA-F020<br>Profile of Clients/Beneficiaries<br>Served |
| 6. One (1) Copy of the following Documents Establishing Corporate Existence and RegulatoryCompliance                                                                                                    |                                                                                                    |

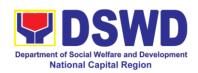

□ Declaration of Commitment from the applicant of no support to tobacco in compliance to the provisions of EO 26 series of 2017(Providing for the establishment of smokefree Environments in Public and Enclosed Places) and RA 9211 (Tobacco Regulation Act of 2003)

 https://www.dswd.gov.ph/download s-2/

AO 11 s 2019 Annex A Declaration of Commitment

One (1) Copy of the following Basic Documents

- 1. Manual of Operation containing the SWDAs program and administrative policies , procedures and strategies to attain its purpose/s among others
- 2. Profile of Board Trustees
- Profile of Employees and Volunteers: At least one (1) full time staff who will manage its operations
- Certified True Copy of General Information Sheet issued by SEC (not applicable for Public SWDA)

Note: The first 4 Basic Documents are needed if only there is an update or amendment on documents recently submitted to DSWD Standards Bureau.

For applicant SWA's implementing Child Placement Services:

• <a href="https://www.dswd.gov.ph/downl">https://www.dswd.gov.ph/downl</a> oads-2/

Annex 4. DSWD-RLA-F004 Manual of Operation

 https://www.dswd.gov.ph/downl oads-2/ Annex 21. DSWD-RLA-F021

Profile of Governing Board

- https://www.dswd.gov.ph/downl oads-2/ Annex 22. DSWD-RLA-F022 Profile of Employees
- Securities Exchange Commission (SEC)
  - Company Registration and Monitoring Department Secretariat Building, PICC Complex, Roxas Boulevard, Pasay City, 1307

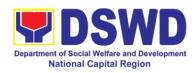

- One (1) Original Copy of the Certification from DSWD or one (1) photocopy of the certificate of training attended by the hired RSW related to child placement service.
- Certified True copy of General Information Sheet issued by SEC (not applicable for Public SWDA)
- 7. For Center Based (Residential and Non-Residential Based) AND Community Based, Copy of the valid safety certificates namely:
  - a. Occupancy permit (only for new buildings) or Annual Building Inspection/Structural Safety Certificate (for old buildings)
  - b. Fire Safety Inspection Certificate Water
  - c. Potability Certificate or Sanitary Permit
  - d. For applicant serving within the Ancestral Domains of Indigenous People (IP) – Photocopy of NGO Accreditation from NCIP
  - e. For applicants with past and current partnership with the DSWD that involved transfer of funds.

 https://www.dswd.gov.ph/downl oads-2/ Annex 22. DSWD-RLA-F022 Profile of Employees

#### Securities Exchange Commission (SEC)

- Company Registration and Monitoring Department Secretariat Building, PICC Complex, Roxas Boulevard, Pasay City, 1307
- City/Municipal Engineering Office of Local Government Unit covering the SWDAs area of operation or Private Engineer
- Office of the Bureau of Fire Protection in the City/Municipal Local Government Unit covering the SWDAs area of operation
- City/Municipal Health Office of Local Government Unit covering the SWDAs area of operation or Private Service Provider
- National Commission of Indigenous People (NCIP) Regional Office where the NGO operates
- Field Office- Financial and Management Service Unit or concerned Government Agency where the Organization implemented or implements projects and programs.

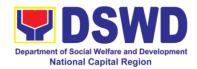

| f. | Signed     | Data | Privacy | • | Applicant |
|----|------------|------|---------|---|-----------|
|    | Consent Fo | orm  |         |   |           |

**Note to Applicant:** The acceptance of application documents does not imply that the application is already approved. The applicant must satisfy the assessment indicators for Accreditation based on DSWD Memorandum Circular No. 17 Series of 2018.

| Accreditation based o   | ו טטעט ויו iviemorandu                |            | ar No. 17 Series o  | T 2018.                        |
|-------------------------|---------------------------------------|------------|---------------------|--------------------------------|
|                         |                                       | FEES       |                     |                                |
| CLIENT STEPS            | AGENCY                                | TO BE      | PROCESSING          | PERSON                         |
|                         | ACTIONS                               | PAID       | TIME                | RESPONSIBLE                    |
| A. Request received     |                                       | nail (7 da |                     |                                |
| 1. Secures              | Upload and make                       | None       | None                | SWDA / DSWD                    |
| application form thru   | available of the                      |            |                     | Field Office                   |
| the DSWD website /      | necessary                             |            |                     |                                |
| Field office            | documents in the                      |            |                     |                                |
|                         | DSWD website                          |            |                     |                                |
| 2. Submits the          | Receives the                          | None       | 30 minutes          | Admin Aide IV                  |
| application             | documentary                           |            |                     |                                |
| documents, get a        | requirements,                         |            |                     |                                |
| stamped receiving       | stamped the                           |            |                     |                                |
| copy of the             | receiving copy and                    |            |                     |                                |
| documents               | provide the                           |            |                     |                                |
| submitted and           | applicant SWDA                        |            |                     |                                |
| reference number        | with an application                   |            |                     |                                |
| for follow up the       | reference number                      |            |                     |                                |
| request                 | for easy tracking                     |            |                     |                                |
| Note: Application docur | ments received after 3:0              | 00PM sha   | II be considered as | s a next working day           |
| transaction.            | 0 0 1 1 1                             | NI         | 0.17                | Tackwical Ctaff                |
| 3. Wait for the result  |                                       | None       | 6 days, 7           | Technical Staff                |
| of the documents        | review of the                         |            | hours 30            |                                |
| review and notice of    | documentary                           |            | minutes             | Charm Suzette                  |
| validation              | requirements                          |            |                     | Gregorio                       |
| assessment              | 3.1lf complete and                    |            |                     | Section Head, SS               |
|                         | compliant, prepare                    |            |                     |                                |
|                         | acknowledgement letter indicating the |            |                     | Mark Garcia                    |
|                         | schedule of the                       |            |                     | OIC, PPD                       |
|                         | pre-assessment                        |            |                     | Monina Josefina H.             |
|                         | 3.2 If incomplete,                    |            |                     | Monina Josenna п.<br>Romualdez |
|                         | prepares an                           |            |                     | Regional Director,             |
|                         | acknowledgment                        |            |                     | FO-NCR                         |
|                         | letter indicating the                 |            |                     |                                |
|                         | checklist of                          |            |                     |                                |
|                         | documents to be                       |            |                     |                                |
|                         | submitted                             |            |                     |                                |
| 4. Receive the          | Prepare necessary                     | None       | Depends on          | Technical Staff                |
| acknowledgement         | documents: pre-                       | 140110     | the SWDA            | Standards Section              |
| letter from the         | assessment tool,                      |            |                     |                                |
| DSWD Field Office:      | power point                           |            |                     |                                |
| DOVVD I ISIG Office.    | power point                           |            |                     |                                |

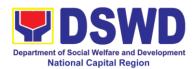

| If the acknowledgement letter indicates that the submitted documents are complete and compliant, confirm the schedule of the pre-accreditation assessment to the DSWD Field Office. | presentation, special order, etc.                                                                                                    |      |                                                                                                    |                                        |
|----------------------------------------------------------------------------------------------------|----------------------------------------------------------------------------------------------------|------|----------------------------------------------------------------------------------------------------|----------------------------------------|
| If the acknowledgement letter indicates that the submitted documents submitted are incomplete and noncompliant, comply and submit the lacking requirements.                         |                                                                                                    |      |                                                                                                    |                                        |
| 5. For the SWDA with complete and compliant documents, participate in the conduct of preaccreditation assessment                                                                    | Conducts the pre- accreditation assessment (virtual or actual visit) through the following activities: Focus Group Discussion with Clients  1. Interview with | None | Minimum of 2<br>working days<br>depending on<br>the Programs<br>and Services<br>for<br>Accreditation | Technical Staff<br>Standards Section   |
|                                                                                                    | the staff 2. Review of documents 3. Ocular Inspection 4. Action Planning/ Exit Conference                                                                     |      |                                                                                                    |                                        |
| 6. Answer the Client<br>Satisfaction<br>Measurement Form<br>(CSMF) and submit<br>to DSWD Field                                                                                      | Provide the SWDA with a Client Satisfaction Measurement Form for them to                                                                                      | None | After the pre-<br>accreditation<br>assessment                                                        | Technical Staff /<br>Standards Section |

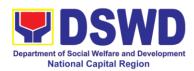

| Office                               | answer and submit to the DSWD Field Office.                                                                                                    |                |                 |                                                                                                    |  |  |
|--------------------------------------|----------------------------------------------------------------------------------------------------|----------------|-----------------|----------------------------------------------------------------------------------------------------|--|--|
| Note: Application docu               | Note: Application documents received after 3:00 PM shall be considered as a next day                                                                                                    |                |                 |                                                                                                    |  |  |
| 7. wait for the result of assessment | If the result of the pre-accreditation assessment is favorable, the technical staff to prepare the following:  * Confirmation Report to the SWDA  * Transmittal memo to Standards Bureau attached the confirmation report, complete documentary requirements including the accomplished pre-accreditation assessment tool.  If the result of the pre-accreditation is not favorable, prepares a confirmation report to the SWDA and Standards Bureau highlighting the indicators / requirements for compliance of SWDA.  TOTAL focial Work Agency | None           | 11 working days | Charm Suzette Gregorio Head, Standards Section  Mark Garcia OIC, PPD  Monina Josefina H. Romualdez Regional Director |  |  |
|                                      | None                                                                                                    | 20 working day |                 |                                                                                                    |  |  |
| Se                                   | enior Citizen Center                                                                                                    | None           | 19 working day  | ys                                                                                                    |  |  |

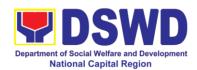

## 11. Accreditation of Civil Society Organizations (CSOs) as Beneficiary of DSWD Projects and/or Program – Organized by the Sustainable Livelihood Program (SLP)

The process of issuing Certificate of Accreditation to Civil Society Organizations (CSOs) beneficiaries of DSWD Projects and/or Program Organized by the Sustainable Livelihood Program (SLP).

| Office or Division:                                                                        | DSWD Field Office NCR Standards Section                                    |                                                                                                    |  |  |
|--------------------------------------------------------------------------------------------|----------------------------------------------------------------------------|----------------------------------------------------------------------------------------------------|--|--|
| Classification:                                                                            | Complex                                                                    |                                                                                                    |  |  |
| Type of                                                                                    | Government to Clien                                                        | ` ,                                                                                                    |  |  |
| Transaction:                                                                               | Government to Gove                                                         | ernment (G2G)                                                                                                    |  |  |
| Who may avail:                                                                             | All eligible beneficiar through SLP.                                       | ry CSOs organized by the Department                                                                                                    |  |  |
| CHECKLIST OF F                                                                             | REQUIREMENTS                                                               | WHERE TO SECURE                                                                                                    |  |  |
| 1. Certified true copy<br>Eligibility(CoE)<br>*The issuance<br>subject<br>SLP existing gui | of COE is<br>tocompliance on                                               | <ul> <li>DSWD Sustainable Livelihood<br/>Program- Regional Program<br/>Management Office (DSWD SLP-<br/>RPMO) NCR</li> </ul>                           |  |  |
| Coordinator (to approved, addre and the budge project)                                     | Regional Program include the project/s ess of the SLPA, t approved for the | DSWD Sustainable Livelihood<br>Program- Regional Program<br>Management Office (DSWD SLP-<br>RPMO) NCR      Ilication documents does not imply that the |  |  |

**Note to Applicant:** The acceptance of application documents does not imply that the application is already approved. The applicant must satisfy the assessment indicators based on DSWD Memorandum Circular No.26 Series of 2020

| CLIENT STEPS                                | AGENCY<br>ACTIONS                                                                           | FEES<br>TO BE<br>PAID | PROCESSING<br>TIME  | PERSON<br>RESPONSIBLE             |
|---------------------------------------------|---------------------------------------------------------------------------------------------|-----------------------|---------------------|-----------------------------------|
| 1. Submit / file application documents      | Logs receipt into the document tracking system (DTS) / logbook  Refer to the concerned unit | None                  | *1 day              | Focal Person<br>Standards Section |
| <b>Note:</b> Application docur transaction. | nents received after 3:0                                                                    | 0 PM sha              | II be considered as | a next working day                |

2. Wait for the result of the assessment of the documentary If Complete and Compliant, receive the documentary None \*4 days Focal Person Standards Section

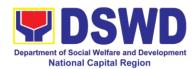

|                                                                      | ,                                                                                                    |      |                              |                   |
|----------------------------------------------------------------------|----------------------------------------------------------------------------------------------------|------|------------------------------|-------------------|
|                                                                      | requirements                                                                                                    |      |                              |                   |
|                                                                      | If found incomplete or non-compliant, prepare memo to the SLP-RPMO returning the application documents for compliance |      |                              |                   |
| 3. Issuance of                                                       | 3.1 Forwards the                                                                                                    | None | 2 days                       | Focal Person      |
| Permit                                                               | signed memo to                                                                                                    |      |                              | Standards Section |
|                                                                      | SLP-RMPO with the signed                                                                                              |      |                              |                   |
|                                                                      | the signed certificates and                                                                                           |      |                              |                   |
|                                                                      | secures receiving                                                                                                    |      |                              |                   |
|                                                                      | сору.                                                                                                    |      |                              |                   |
|                                                                      | 3.2 Forwards signed memo to ICTMS for posting to FO website.                                                          |      |                              |                   |
|                                                                      | 3.3 Post of list of accredited                                                                                        |      |                              |                   |
|                                                                      | beneficiary CSOs                                                                                                    |      |                              |                   |
|                                                                      | to FO-assigned                                                                                                    |      |                              |                   |
|                                                                      | bulletin board                                                                                                    |      |                              |                   |
|                                                                      | Total                                                                                                    | None |                              |                   |
| For Complete and Compliant:                                          |                                                                                                    | None | 7 working days<br>30 minutes | i                 |
|                                                                      | For incomplete submission:                                                                                            |      |                              |                   |
| *The number of minutes shall be included on the total 7 working days |                                                                                                    |      |                              |                   |

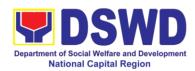

# 12. Accreditation of Civil Society Organization (CSOs) as Beneficiary of DSWD Projects and/or Program , Non-SLP Organized

A process to put in place, the process of issuing Certificate of Accreditation to Civil Society Organizations (CSOs) Beneficiaries of DSWD projects and / or program.

| Office or Division:                     | DSWD Field Office NCR - Standards Section                 |                                    |  |
|-----------------------------------------|-----------------------------------------------------------|------------------------------------|--|
| Classification:                         | Highly Technical                                          |                                    |  |
| Type of                                 | <ul> <li>Government to Client (G2C)</li> </ul>            |                                    |  |
| Transaction:                            | Government to Government (G2G)                            |                                    |  |
| Who may avail:                          | All eligible beneficiary CSOs organized by the Department |                                    |  |
| OUEOKI IOT OF F                         | through DSWD project/s and/or program/s.                  |                                    |  |
| CHECKLIST OF R                          |                                                           | WHERE TO SECURE                    |  |
| Duly accomplished     Beneficiary CSO A |                                                           | DSWD FO NCR- Standards Section     |  |
| Application Form                        | tooroananom                                               |                                    |  |
| 2. Proof of existen                     | ice or presence of                                        | CSO Beneficiary Applicant          |  |
| the CSO in its s                        | stated address and                                        | ,                                  |  |
| area of operation                       | on or organization,                                       |                                    |  |
| namely:                                 |                                                           |                                    |  |
|                                         | office and direction                                      |                                    |  |
| sketch; and                             | o of the following                                        |                                    |  |
| documents:                              | e of the following                                        |                                    |  |
| i. Barangay                             | certification                                             |                                    |  |
|                                         | on or endorsement                                         |                                    |  |
|                                         | east two (2) publicly                                     |                                    |  |
|                                         | ndividuals in the                                         |                                    |  |
| communit                                |                                                           |                                    |  |
|                                         | ocuments showing                                          |                                    |  |
| proof of e.  3. Proof of organiza       |                                                           | CSO Beneficiary Applicant          |  |
| a. Organization                         |                                                           | • CSO Beneficiary Applicant        |  |
| governance s                            |                                                           |                                    |  |
|                                         | ganization, list of                                       |                                    |  |
|                                         | members with their                                        |                                    |  |
|                                         | mes, dates of birth                                       |                                    |  |
|                                         | and or registered,                                        |                                    |  |
|                                         | dress, and contact                                        |                                    |  |
| numbers,<br>if available;               |                                                           |                                    |  |
| 4. Certificate of Goo                   | d Standing – if the                                       | Government agency or agencies from |  |
|                                         | nas received public                                       | whichit has received public funds  |  |
|                                         | its application;                                          | iomi nao rosorroa pabilo fanao     |  |
|                                         | ring that the CSO                                         |                                    |  |
|                                         | accordance with                                           |                                    |  |

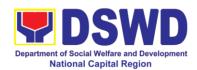

| COA<br>regulations, all fund transfers due<br>for liquidation |                                                                                                    |
|---------------------------------------------------------------|----------------------------------------------------------------------------------------------------|
| 5. Proof of having undergone Social Preparation               | <ul> <li>Designated DSWD Regional<br/>Program/ProjectOfficer of the DSWD<br/>Program or project<br/>where the CSO applicant is seeking<br/>funds</li> </ul> |

**Note to Applicant**: The acceptance of application documents does not imply that the application is already approved. The applicant must satisfy the assessment indicators based on DSWD Memorandum Circular No. 17 Series of 2017.

| CLIENT STEPS                           | AGENCY<br>ACTIONS                                                                            | FEES<br>TO BE<br>PAID | PROCESSING<br>TIME | PERSON<br>RESPONSIBLE             |
|----------------------------------------|----------------------------------------------------------------------------------------------|-----------------------|--------------------|-----------------------------------|
| 1. Submit / file application documents | Logs receipt into the document tracking system (DTS) / logbook.  Refer to the concerned unit | None                  | *2 hours           | Focal Person<br>Standards Section |

Note; Application documents received after 3:00PM shall be considered as a next working day transaction

| working day transaction                  |                                                                     |      |                     |                                   |
|------------------------------------------|---------------------------------------------------------------------|------|---------------------|-----------------------------------|
| 2. Wait for the result of the assessment | If complete and compliant;                                          | None | *18 days and 6hours | Focal Person<br>Standards Section |
|                                          | 2.1a Receive and review the documentary requirements                |      |                     |                                   |
|                                          | 2.2a Posting of applicant to DSWD website                           |      |                     |                                   |
|                                          | 2.3 Preparatory activities for the conduct of validation            |      |                     |                                   |
|                                          | 2.4 Conducts validation as to the existence of the applicant        |      |                     |                                   |
|                                          | beneficiary CSO including its ongoing projects and / or programs as |      |                     |                                   |

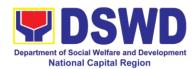

| onnlieghts                                                                                                    |  |  |
|----------------------------------------------------------------------------------------------------|--|--|
| applicable.                                                                                                    |  |  |
| To include activities e.g. FGD, interviews, photo documentation of the validation site, interviewed persons and other related documents. |  |  |
| 2.5 Prepare and sign validation report and abstract with supporting documents                                                            |  |  |
| 2.6 Evaluation and deliberation by the FO Accreditation Committee                                                                        |  |  |
| 2.7 Prepare the certificate of Accreditation                                                                                             |  |  |
| 2.8 Facilitate the signing of the Certificate of Accreditation                                                                           |  |  |
| 2.9 Post of List of<br>accredited<br>Beneficiary CSOs<br>to FO-assigned<br>bulletin board                                                |  |  |
| If found incomplete<br>or non-compliant<br>(in any part of the<br>process)                                                               |  |  |
| 2.1b prepare acknowledgement memorandum returning the application documents for                                                          |  |  |

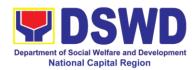

|                              | compliance                                                                                                    |       |                 | 1                                                      |
|------------------------------|----------------------------------------------------------------------------------------------------|-------|-----------------|--------------------------------------------------------|
|                              | compliance                                                                                                    |       |                 |                                                        |
|                              | 2.2b If an irregularity falsehood, fabrication or forgery is noted or found in the documents, the applicant shall be required to explain not later than 3 days from the receipt of notice issued by the Regional Director. |       |                 |                                                        |
| 3. Receive the               | Release of the                                                                                                    | Nissa | *4 -1           | Facal Davasa                                           |
| Certificate of Accreditation | signed Certificate/s  1. Befitting ceremony (e.g. during the flag- raising ceremony)  2. Pick-up by the CSO applicant,  3. Courier, and  4. Hand-carrying of the Certificate/s of Accreditation whichever is practicable   | None  | *1 day          | Focal Person Standards Section - DSWD Field Office NCR |
|                              | Total                                                                                                    | N/A   |                 |                                                        |
|                              | lete and compliant                                                                                                    |       | 20 working days |                                                        |
| For incomplete submission:   |                                                                                                    | None  | 30 minutes      |                                                        |

<sup>\*</sup>The number of minutes shall be included on the total 20 working days
\*\*This does not include the travel time of documents from the DSWD Field Office NCR to the Central Office, and vice versa.

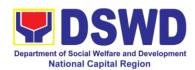

### 13. Endorsement of Duty-Exempt Importation of Donations to SWDAs

The process of assessing the applicant SWDA to determine whether its submitted requirements suffice their exemption from paying customs dues for the release of foreign donations consigned to them.

| Office or Division:        | Standards Section –                                                             | DSWD Field Office                                                                                                    |  |  |
|----------------------------|---------------------------------------------------------------------------------|----------------------------------------------------------------------------------------------------|--|--|
| Classification:            | Highly Technical                                                                |                                                                                                    |  |  |
| Type of Transaction:       | Government to Client (G2C)                                                      |                                                                                                    |  |  |
| Who may avail:             | Development Agen 800(m) of the Repu Customs Moderniza to exempt from cust them. | accredited private Social Welfare and cies (SWDAs) in accordance to section blic Act No. 10863, otherwise known as the tion and Tariff Act (CMTA) of 2016, who wish oms dues the foreign donations consigned to                                                                               |  |  |
| CHECKLIST OF F             |                                                                                 | WHERE TO SECURE                                                                                                    |  |  |
| 1. Application for Form 1) | orm (DSWD DFE                                                                   | <ul> <li>DSWD Central Office - Standards Bureau (SB)         IBP Road, Constitution Hills, Batasan, Pambansa Complex, Quezon City</li> <li>Any DSWD Field Office - Standards Section (Regions I, II, III, IV-A, V, VI, VII, VIII, IX, X, XI, XII, CAR, Caraga, MIMAROPA &amp; NCR)</li> </ul> |  |  |
|                            |                                                                                 | • https://www.dswd.gov.ph/issuances/MCs/MC_2019-021.pdf – DSWD DFE Form 1                                                                                                    |  |  |
|                            | Deed of Donation pine Consular Office of origin                                 | Philippine Consular Office (i.e. embassy or consulate) of the country of origin                                                                                                    |  |  |
| 3. Notarized Deed          |                                                                                 | Notary public                                                                                                    |  |  |
|                            | DSWD Registration,<br>d/or Accreditation                                        | Issued by the DSWD to the licensed and/or accredited SWDA                                                                                                    |  |  |
| 5. Bill of Lading o        | r Airway Bill                                                                   | Carrier (or agent) to acknowledge receipt of cargo for shipment, usually provided by the donor to the donee.                                                                                                    |  |  |
| 6. Packing List            |                                                                                 | Carrier (or agent) to acknowledge receipt of cargo for shipment, usually provided by the donor to the donee                                                                                                    |  |  |
| 7. Plan of Distribu        | ution                                                                           | https://www.dswd.gov.ph/issuances/MCs/M<br>C_2019-021.pdf - DSWD DFE Form 2                                                                                                    |  |  |

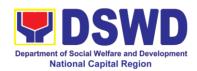

|                                                                                                    | <ul> <li>To be certified and endorsed by the<br/>DSWD Field Office(s) having<br/>jurisdiction over the target area for<br/>distribution</li> </ul> |
|----------------------------------------------------------------------------------------------------|----------------------------------------------------------------------------------------------------|
| OPTIONAL REQUIREMENTS                                                                                                |                                                                                                    |
| Certification from Food and Drug Administration (FDA), in case of medicines     Notarized distribution report on     |                                                                                                    |
| latest shipment, if not the first time to                                                                            | C 2019-021.pdf – DSWD DFE Form 3                                                                                                    |
| import foreign donations                                                                                             | To be certified correct by the concerned DSWD Field Office                                                                                         |
| 3. Proof of prior agreements or approved arrangements, in case in case of relief items other than food and medicines | Appropriate government agencies                                                                                                    |

**Note to Applicant:** The acceptance of application documents does not imply that the application is already approved. The applicant must satisfy the assessment indicators based on DSWD Memorandum Circular No. 21 Series of 2019.

| CLIENT STEPS                                                                                                    | AGENCY<br>ACTIONS                                                                                                    | FEES<br>TO BE<br>PAID | PROCESSING<br>TIME | PERSON<br>RESPONSIBLE                                                |
|----------------------------------------------------------------------------------------------------|----------------------------------------------------------------------------------------------------|-----------------------|--------------------|----------------------------------------------------------------------|
| 1. The representative of the SWDA files the application form, together with the supporting documents/ requirements at the respective DSWD Field Office covering the region where the intended distribution of goods shall take place. | 1.1 Reviews the completeness and correctness of the submitted application documents based on the checklist.  If complete, forward for tracking to Support Staff  If incomplete, return to applicant, provide TA and checklist of requirements. | None                  | *30 minutes        | Standards Section Administrative personnel and/or Officer-of-the-Day |

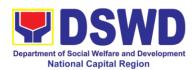

|                         | into the           |           |                  |                    |
|-------------------------|--------------------|-----------|------------------|--------------------|
|                         | document           |           |                  |                    |
|                         | tracking system    |           |                  |                    |
|                         |                    |           |                  |                    |
|                         | 1.3 Provides the   |           |                  |                    |
|                         |                    |           |                  |                    |
|                         | walk-in            |           |                  |                    |
|                         | applicant with     |           |                  |                    |
|                         | document           |           |                  |                    |
|                         | reference          |           |                  |                    |
|                         | number for         |           |                  |                    |
|                         | easy tracking.     |           |                  |                    |
| Note: Application docum |                    | 0PM shall | be considered as | a next working day |
| transaction             |                    |           |                  | • ,                |
| 2. The applicant        | Accounting         | PHP1,     | *10 minutes      | Cash Section       |
| shall pay the           | Section for the    | 000.00    |                  | Personnel          |
| required processing     | order of payment   | 000.00    |                  |                    |
| fee at the Cash Unit    | I                  |           |                  |                    |
|                         | 1 7                |           |                  |                    |
| of the concerned        | necessary fee to   |           |                  |                    |
| DSWD-Field Office;      | Cash Section;      |           |                  |                    |
| provides a copy to      |                    |           |                  |                    |
| the Standards           | Issues an official |           |                  |                    |
| Section.                | receipt.           |           |                  |                    |
| 3. Awaits results of    | Review and         | None      | 3 working days   | Standards Section  |
| the assessment          | conduct            |           |                  | Technical Staff    |
|                         | assessment of the  |           |                  |                    |
|                         | submitted          |           |                  |                    |
|                         | application        |           |                  |                    |
|                         | • •                |           |                  |                    |
|                         |                    |           |                  |                    |
|                         | eligibility and    |           |                  |                    |
|                         | compliance to      |           |                  |                    |
|                         | documentary        |           |                  |                    |
|                         | requirements       |           |                  |                    |
|                         |                    |           |                  |                    |
|                         | Step 3a – If found |           |                  |                    |
|                         | compliant to       |           |                  |                    |
|                         | eligibility and    |           |                  |                    |
|                         | documentary        |           |                  |                    |
|                         | _                  |           |                  |                    |
|                         | requirements       |           |                  |                    |
|                         | D                  |           |                  |                    |
|                         | Prepare for        |           |                  |                    |
|                         | conduct of area    |           |                  |                    |
|                         | visit              |           |                  |                    |
|                         |                    |           |                  |                    |
|                         | Step 3b - If found |           |                  |                    |
|                         | non-compliant to   |           |                  |                    |
|                         | eligibility and    |           |                  |                    |
|                         | documentary        |           |                  |                    |
|                         | requirements       |           |                  |                    |
| Ī                       | roquironicitio     | 1         | i                | 1                  |

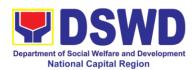

|                                                                                                    | Return application documents to the applicant with a letter and checklist citing reasons for disapproval with technical assistance on how to rectify noncompliance and/or submit lacking requirements  Provides the applicant the Client Satisfaction Measurement |                    |                                             |                                      |
|----------------------------------------------------------------------------------------------------|----------------------------------------------------------------------------------------------------|--------------------|---------------------------------------------|--------------------------------------|
|                                                                                                    | Form                                                                                                    |                    |                                             |                                      |
| Note: While face-to-face shall be provided in write due to unavailability of the documents for compliant | ten form. In the event th<br>he service provider, ack                                                                                                    | at the returnation | urn of documents c<br>nent letter shall ind | annot be facilitated                 |
| 4. Validation Visit                                                                                      | Conducts area                                                                                                    | None               | 2 working days                              | Standards                            |
|                                                                                                    | visit, obtains indepth information concerning administrative and operational aspects of the program. (Optional)                                                                                                    |                    | (per agreed schedule)                       | Section<br>Technical Staff           |
| 5. Endorsement to the DSWD Central Office.                                                               | 5.1 Endorse the draft acknowledgement letter 5.2 Endorse the application to the Standards Bureau at the Central Office  If deficient return the application to the applicant and provide the necessary technical                                                  | None               | 1 working day                               | Standards Section<br>Technical Staff |

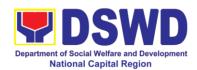

|                                                                                                    |      | I              | <del>                                     </del>               |
|----------------------------------------------------------------------------------------------------|------|----------------|----------------------------------------------------------------|
| assistance to comply with the requirements                                                                                                    |      |                |                                                                |
| 5.3 Checks the completeness of the submitted application documents.                                                                                                    | None | 3 working days | SCMD Technical<br>Staff/<br>Division Chief/<br>Bureau Director |
| 1.1. Logs its receipt into the into the Document Transaction Management System (DTMS)                                                                                    |      |                |                                                                |
| If incomplete, return the documents and inform the Field Office concerned that the application shall not be processed unless they have submitted the complete documents. |      |                |                                                                |
| If approved, forward the application to the Office of the Undersecretary supervising the Standards Bureau.                                                               |      |                |                                                                |
| Prepares the following:                                                                                                    |      |                |                                                                |
| <ul> <li>Endorseme         nt letter to         the DOF,         Conforme         letter to         applicant</li> </ul>                                                 |      |                |                                                                |

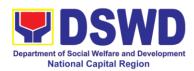

|                                                          | 4ha4 !4                                                                                                    |              |                               |                                                                     |
|----------------------------------------------------------|----------------------------------------------------------------------------------------------------|--------------|-------------------------------|---------------------------------------------------------------------|
|                                                          | that it should comply with post-facilitation requirement s                                                                                                    |              |                               |                                                                     |
|                                                          | Letter to concerned DSWD Field Office informing them of the endorseme nt                                                                                                    |              |                               |                                                                     |
|                                                          | If disapproved, return the documents and send a written communication to concerned DSWD Field Office, copy furnished the applicant, indicating reasons for disapproving the application. |              |                               |                                                                     |
|                                                          | 5.4 Endorsement<br>to the Secretary to<br>affix initials on the<br>endorsement letter<br>to DOF<br>5.5 Sign the                                                                          | None<br>None | 1 working day  3 working days | DSWD Undersecretary supervising the Standards Bureau DSWD Secretary |
|                                                          | Endorsement letter to DOF                                                                                                    |              |                               |                                                                     |
| 6. Approved applicants to pick-up the endorsement letter | Informs the applicant and Field Office of the approval of endorsement.                                                                                                    | None         | *10 minutes                   | Standards<br>Bureau:<br>SCMD<br>Technical Staff                     |
|                                                          | Preparation of the endorsement letter for pick-up of the                                                                                                    |              |                               |                                                                     |

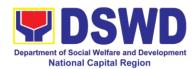

|                                       | applicant and the conforme letter for their signature. |           |                  |               |
|---------------------------------------|--------------------------------------------------------|-----------|------------------|---------------|
| Total                                 |                                                        | P1,000.00 | 14 days          |               |
| Complete and Compliant                |                                                        |           |                  |               |
| Complete but non-compliant submission |                                                        | P1,000.00 | Eight (8) days a | nd 50 minutes |
| For incomplete Submission             |                                                        | None      | 30 minutes       |               |

<sup>\*</sup>The number of minutes shall be included on the total 20 working days.

\*\*This does not include the travel time of documents from the DSWD Field Office to the Central Office, and vice versa.

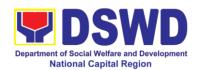

#### 14. Accreditation of Pre-Marriage Counselors

The process of assessing the applicant eligible to conduct pre-marriage counseling pursuant to Article 16 of the Family Code of the Philippines.

| Office or Division:                                                                                           | Standards Section                                                                                                    |                                                                                                    |  |  |  |
|----------------------------------------------------------------------------------------------------|----------------------------------------------------------------------------------------------------|----------------------------------------------------------------------------------------------------|--|--|--|
| Classification:                                                                                               | Highly Technical                                                                                                    |                                                                                                    |  |  |  |
| Type of                                                                                                    | Government to Client                                                                                                    | Government to Client (G2C)                                                                                                    |  |  |  |
| Transaction:                                                                                                  |                                                                                                    |                                                                                                    |  |  |  |
| Who may avail:                                                                                                |                                                                                                    | its per item VIII of MC 1 s. 2019 and as                                                                                                    |  |  |  |
|                                                                                                    | amended in MC 10 s                                                                                                    |                                                                                                    |  |  |  |
| CHECKLIST OF F                                                                                                |                                                                                                    | WHERE TO SECURE                                                                                                    |  |  |  |
| One (1) Duly Accord                                                                                           | npiisned Application                                                                                                    | <ul> <li>STANDARDS SECTION (Room 204)         DSWD- Field Office NCR         389 San Rafael cor. Legarda St.         Sampaloc Manila</li> <li><a href="https://www.dswd.gov.ph/issuances/">https://www.dswd.gov.ph/issuances/</a></li> </ul> |  |  |  |
|                                                                                                    |                                                                                                    | MCs/MC_2019-001.pdf                                                                                                    |  |  |  |
|                                                                                                    |                                                                                                    | Annex A. PMC Form_App                                                                                                    |  |  |  |
|                                                                                                    | of the following docu                                                                                                    | ments ( <u>original copies must be</u>                                                                                                    |  |  |  |
| presented):                                                                                                   | tallanda a a anat                                                                                                    | Ann DDO Office well and I                                                                                                    |  |  |  |
| that the apport of four (4) year. Photocograduation/                                                          | e following as proof plicant is a graduate ear course:  py of Certificate of college diploma or f records; or                                 | Any PRC Office nationwide                                                                                                    |  |  |  |
| b. Certified<br>PRC ID.                                                                                       | photocopy of valid                                                                                                    |                                                                                                    |  |  |  |
| seminars, c<br>and other<br>basic coun-<br>least twer<br>hours. If<br>unavailable<br>copy of<br>participation | Certificates from conferences, training, related activities on seling service for at a try-four (24) four original copy is , a certified true | Training Provider                                                                                                    |  |  |  |
| 3. Photocopy Certificates                                                                                     | of Training<br>/Certificates from                                                                                                    | Training Provider                                                                                                    |  |  |  |

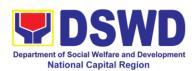

|                                                                                                    | <del>,</del>                                                                   |
|----------------------------------------------------------------------------------------------------|--------------------------------------------------------------------------------|
| seminars, conferences, training, and other related activities on basic counseling service for at least twenty-four (24) four hours. If original copy is unavailable, a certified true copy of the certificate of participation/attendance from the training provider will be accepted;                                                                                       |                                                                                |
| 4. Any of the following as proof that applicant is tasked to assist/conduct PMC sessions and/or part of the local PMC Team, if applicable:                                                                                                    | Local Government Office                                                        |
| a. Certification from immediate Supervisor; or b. An approved resolution.                                                                                                    |                                                                                |
| 5. Documentation of at least six (6) PMC sessions, which captures the role performed by the applicant as proof that                                                                                                    | <ul> <li>https://www.dswd.gov.ph/issuances/<br/>MCs/MC_2019-001.pdf</li> </ul> |
| he/she has assisted in the PM Counseling session; and                                                                                                    | Annex C. Documentation Report<br>Template                                      |
| Other documents to be made available of                                                                                                    | •                                                                              |
| Accomplished Marriage Expectation Inventory Form of would-be-married                                                                                                    |                                                                                |
| couple/s present during the validation visit.                                                                                                    |                                                                                |
| For Renewal                                                                                                    |                                                                                |
| 1. Certificates of training, seminars, orientation and other related or similar activities on marriage counseling or topics related to pre-marriage counseling such as but not limited to Gender and Development, Human Maturity, Value Clarification and Responsible Parenting for at least twenty-four (24) hours within the validity period of the preceding certificate. | Training Provider                                                              |
| 2. Accomplishment Report for the past year with at least a minimum of ten (10) PMC sessions conducted preceding the application using the template provided by DSWD ( <i>Annex D</i> );                                                                                                    | https://www.dswd.gov.ph/issuances/<br>MCs/MC 2019-001.pdf Annex D.<br>PMC Form |
| 3. Summary documentation of PMC                                                                                                    | https://www.dswd.gov.ph/issuances/                                             |

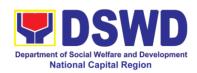

| session/s conducted                                     | for the past year         | N          | MCs/MC_2019-00     | 1.pdf Annex C.     |
|---------------------------------------------------------|---------------------------|------------|--------------------|--------------------|
| using the template provided by DSWD ( <i>Annex C</i> ); |                           | F          | PMC Form           |                    |
| Other documents to                                      | be made available o       | lurina th  | e validation visit |                    |
| a. Accomplished Ma                                      |                           | uning an   |                    | <u>-</u>           |
| •                                                       | would-be-married          |            |                    |                    |
| couple/s present du                                     |                           |            |                    |                    |
| visit.                                                  |                           |            |                    |                    |
| b. Accomplished and                                     | consolidated result       | • h        | ttps://www.dswd    | gov.ph/issuances/  |
| of client feedback/sati                                 |                           | _          | //Cs/MC_2019-00    |                    |
| Annex F) for the ten                                    | <b>,</b> ,                |            | PMC Form           | 707107             |
| (50) percent of the                                     |                           | •          |                    |                    |
| counselled couple for                                   |                           |            |                    |                    |
| c. A summary/record                                     |                           |            |                    |                    |
| Certificate of Marriage                                 |                           |            |                    |                    |
| Note to Applicant:                                      | U                         | polication | documents does     | not imply that the |
| application is already                                  | -                         | •          |                    |                    |
| based on DSWD Men                                       |                           |            |                    |                    |
| CLIENT STEPS                                            | AGENCY                    | FEES       | PROCESSING         | PERSON             |
|                                                         | ACTIONS                   | TO BE      | TIME               | RESPONSIBLE        |
|                                                         |                           | PAID       |                    |                    |
| A. Assessment Procedu                                   | ires for Walk-in Applicar | nts        |                    |                    |
| 1. Secures                                              | Provides client           | None       | *5 minutes         | Support Staff in   |
| application form thru                                   | application form,         |            |                    | charge of all      |
| the DSWD                                                | and checklist of          |            |                    | incoming           |
| Website/Field Office                                    | requirements              |            |                    | documents (Field   |
|                                                         |                           |            |                    | Office - Standards |
|                                                         |                           |            |                    | Section)           |
| 2. Submit / file                                        | Records receipt of        | None       | *15 minutes        | Support Staff in   |
| application and                                         | application and           |            |                    | charge of all      |
| supporting documents at Field Office –                  | forward the same          |            |                    | incoming           |
| Standards Section                                       | to assigned staff.        |            |                    | documents (Field   |
| Statiualus Section                                      |                           |            |                    | Office - Standards |
|                                                         |                           |            |                    | Section)           |
| Note: Application doc                                   |                           | 3:00 PM    | I shall be conside | red as a next      |
| working day transaction                                 |                           |            | T =                |                    |
| 3. Awaits for                                           | 3.1 Reviews and           | None       | 5 working days     | Technical Staff or |
| acknowledgement or                                      | Assess the                |            | and 2 hours        | Officer of the day |
| notification relative                                   | completeness of           |            |                    | / Support Staff in |
| to the application.                                     | requirements/             |            |                    | charge of all      |
|                                                         | documents                 |            |                    | incoming           |
|                                                         | submitted and             |            |                    | documents (Field   |
|                                                         |                           |            |                    | Office - Standards |
|                                                         | prepare                   |            |                    | Section)           |
|                                                         | acknowledgement           |            |                    |                    |
|                                                         | letter, to wit:           |            |                    |                    |
| •                                                       | Ĩ                         |            | Ì                  |                    |

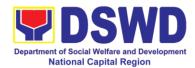

|                         | 044 16 6                    |      | I             |                                 |
|-------------------------|-----------------------------|------|---------------|---------------------------------|
|                         | 3.1.1 If found              |      |               |                                 |
|                         | complete/                   |      |               |                                 |
|                         | sufficient,                 |      |               |                                 |
|                         | acknowledge                 |      |               |                                 |
|                         | receipt of                  |      |               |                                 |
|                         | application and             |      |               |                                 |
|                         | notifies applicant          |      |               |                                 |
|                         | and coordinate for          |      |               |                                 |
|                         | the schedule of             |      |               |                                 |
|                         | assessment visit.           |      |               |                                 |
|                         | 3.1.2 If found              |      |               |                                 |
|                         | insufficient/have           |      |               |                                 |
|                         | not met required            |      |               |                                 |
|                         | qualification and           |      |               |                                 |
|                         | requirements,               |      |               |                                 |
|                         | acknowledge                 |      |               |                                 |
|                         | receipt and notify          |      |               |                                 |
|                         | the applicant on            |      |               |                                 |
|                         | the lacking                 |      |               |                                 |
|                         | requirements and            |      |               |                                 |
|                         | provide necessary           |      |               |                                 |
|                         | technical                   |      |               |                                 |
|                         | assistance.                 |      |               |                                 |
|                         |                             |      |               | Charm Suzette                   |
|                         | 3.2 Review and              |      |               | Gregorio                        |
|                         | approval of                 |      |               | Supervisor/ Section             |
|                         | Supervisor/Section          |      |               | Head                            |
|                         | Head                        |      |               |                                 |
|                         | 3.3 Review and              |      |               | Moning loosfing II              |
|                         | approval of the             |      |               | Monina Josefina H.<br>Romualdez |
|                         | Regional Director.          |      |               | Regional Director               |
| 4. Accomplish and       | Provide the                 | None | *5 minutes    | Support Staff                   |
| deop the Customer's     | applicant                   |      |               | (Field Office –                 |
| Feedback Form on the    | Organization the Customer's |      |               | Standards Section)              |
| dropbox                 | Feedback Form               |      |               |                                 |
| 5. Actual Accreditation | Conducts                    | None | 1 working day | Technical Staff or              |
| Assessment              | validation                  |      |               | Officer of the day              |
|                         | assessment with             |      |               | (Field Office -                 |
|                         | the applicable              |      |               | Standards Section)              |
|                         | mode:                       |      |               |                                 |
|                         | * Under Normal              |      |               |                                 |
|                         | circumstances               |      |               |                                 |
|                         | 254544.1556                 |      | I .           |                                 |

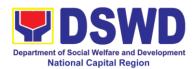

| 6. Awaits tl                 | emergency assessment.  Activities to place:  1. Brief ov on the asses process; 2. Observat | e state alamity/ virtual  to take  verview ssment tion on nselling | 7 working days | Technical Staff/                |
|------------------------------|--------------------------------------------------------------------------------------------|--------------------------------------------------------------------|----------------|---------------------------------|
| approval of the confirmation | Assessment application documents a result of the assessment                                | of the<br>and<br>actual                                            | , working days | Section Head/<br>Division Chief |
|                              | 6.2 Prepares confirmation report, with t following postcontent:                            | :he                                                                |                | Support Staff                   |
|                              | a. If fav<br>inform applic<br>the approv<br>his/her<br>accreditation                       | val of                                                             |                |                                 |
|                              | b. If unfavora recommend assessment.                                                       | for re-                                                            |                |                                 |
|                              | 6.3 Forwards the office of RD for approsignature.                                          | the                                                                |                |                                 |

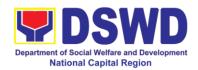

|                                                            | 6.4 Approval and signature of the documents      |      |                 | Monina Josefina H.<br>Romualdez<br>Regional Director               |
|------------------------------------------------------------|--------------------------------------------------|------|-----------------|--------------------------------------------------------------------|
| 7. Awaits for the approval and issuance of certificate, if | Prepares certificate for issuance, if favorable. | None | 5 working days  | Support Staff                                                      |
| favourable.                                                | Approval and signature of the Certificate        |      |                 | <i>Monina Josefina H.</i><br><i>Romualdez</i><br>Regional Director |
| 8. Receives the Accreditation Certificate                  | Release the<br>Certificate                       | None | 1 working day   | Support Staff (Field<br>Office - Standards<br>Section)             |
| TOTAL  For Complete and Compliant:                         |                                                  | None | 18 working days | and 2.25 hours                                                     |
| For Complete Requirements with Areas for Compliance:       |                                                  | None | 25 minutes      |                                                                    |

<sup>\*</sup>The number of minutes shall be included on the total number of working days.

<sup>\*\*</sup>This does not include the travel time of documents from the DSWD Field Office to the Central Office, and vice versa.

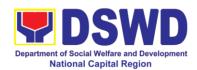

#### 15. Accreditation of Social Workers Managing Court Cases

The process of assessing the Social Workers managing court-related cases as to their compliance to delivery of quality service

| Office or Division:                                                     | Standards Section – DSWD Field Office                                                         |                                                     |  |  |
|-------------------------------------------------------------------------|-----------------------------------------------------------------------------------------------|-----------------------------------------------------|--|--|
|                                                                         | Standards Compliance and Monitoring Division (SCMD)                                           |                                                     |  |  |
|                                                                         | Standards Bureau – DSWD Central Office                                                        |                                                     |  |  |
| Classification:                                                         | Highly Technical                                                                              |                                                     |  |  |
| Type of                                                                 | All Social Workers who are direct practitioners including                                     |                                                     |  |  |
| Transaction:                                                            | supervisors from the DSWD Field Offices, residential, and center-                             |                                                     |  |  |
|                                                                         | based facilities, Local Government Units, other National                                      |                                                     |  |  |
|                                                                         | Government Agencies, Court Social Workers, Non-Government                                     |                                                     |  |  |
|                                                                         | Organizations, and individual practitioners managing court cases of the disadvantaged groups. |                                                     |  |  |
| Who may avail:                                                          | Standards Section – DSWD Field Office                                                         |                                                     |  |  |
|                                                                         |                                                                                               |                                                     |  |  |
|                                                                         | Standards Compliance and Monitoring Division (SCMD)                                           |                                                     |  |  |
|                                                                         | Standards Bureau – DSWD Central Office                                                        |                                                     |  |  |
| CHECKLIST OF F                                                          |                                                                                               | WHERE TO SECURE                                     |  |  |
| A. For New Applicants                                                   |                                                                                               |                                                     |  |  |
| 1. For Social Workers                                                   |                                                                                               |                                                     |  |  |
| a. 2 copies of Application Form for     Accreditation of Social Workers |                                                                                               | STANDARDS SECTION (Room 204) DSWD- Field Office NCR |  |  |
|                                                                         |                                                                                               | 389 San Rafael cor. Legarda St.                     |  |  |
| Managing Court Cases (Annex A)                                          |                                                                                               | Sampaloc Manila                                     |  |  |
|                                                                         |                                                                                               | Samparos marma                                      |  |  |
|                                                                         |                                                                                               | Refer to DSWD Website –                             |  |  |
|                                                                         |                                                                                               | Administrative Order No. 1 series of                |  |  |
|                                                                         |                                                                                               | 2008 for the form                                   |  |  |
| b. 2 copies and original Valid                                          |                                                                                               | Professional Regulations Commission                 |  |  |
| Professional R                                                          |                                                                                               |                                                     |  |  |
|                                                                         | egistration ID Card                                                                           | T                                                   |  |  |
| c. 2 copies of Ce                                                       |                                                                                               | Training Provider                                   |  |  |
|                                                                         | basic course training                                                                         |                                                     |  |  |
| (at least 32 hours) on the management of court cases from               |                                                                                               |                                                     |  |  |
| _                                                                       |                                                                                               |                                                     |  |  |
| DSWD or its recognized training institutions;                           |                                                                                               |                                                     |  |  |
|                                                                         |                                                                                               |                                                     |  |  |
| *In case of lost certificate, a                                         |                                                                                               |                                                     |  |  |
| certified true copy from the training                                   |                                                                                               |                                                     |  |  |
| provider may k                                                          | •                                                                                             |                                                     |  |  |
| ,                                                                       |                                                                                               | Refer to DSWD Website – Administrative              |  |  |
| (4) cases managed (Annex B)                                             |                                                                                               | Order No. 1 series of 2008 for the template         |  |  |
| e. Letter of Recor                                                      | mmendation                                                                                    | Any of the following:                               |  |  |

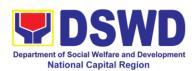

| attesting to the competence of the social worker                                                                                                    | <ul> <li>Supervisor of the applicant;</li> <li>Philippine Association of Social Workers, Inc. (PASWI);</li> <li>If court social worker, from the Philippine Association of Court Social Workers, Inc. (PACSWI)</li> </ul> |  |  |  |
|----------------------------------------------------------------------------------------------------|----------------------------------------------------------------------------------------------------|--|--|--|
| <ul> <li>f. The following documents on cases handled must be made available during on-site assessment: <ul> <li>Case study reports;</li> <li>Progress/running notes;</li> <li>Case summaries;</li> <li>Case conference proceedings/notes</li> </ul> </li> </ul> | Applicant/Client                                                                                                    |  |  |  |
| 2. For Supervisors                                                                                                    |                                                                                                    |  |  |  |
| a. First three (3) requirements stated under new applicants for social worker                                                                                                    | (As stated above)                                                                                                    |  |  |  |
| <ul> <li>b. Technical supervisory notes of two</li> <li>(2) supervisees as proof of providing technical assistance</li> </ul>                                                                                                    | Applicant/Client                                                                                                    |  |  |  |
| <ul> <li>c. The following documents on cases handled must be made available during on-site assessment: <ul> <li>Case study reports;</li> <li>Progress/running notes;</li> <li>Case summaries;</li> <li>Case conference proceedings/notes</li> </ul> </li> </ul> | Applicant/Client                                                                                                    |  |  |  |
| For Renewal                                                                                                    |                                                                                                    |  |  |  |
| 1. For Social Workers                                                                                                    |                                                                                                    |  |  |  |
| <ul> <li>a. Certificate of attendance to<br/>relevant trainings attended or<br/>refresher course of at least 24<br/>hours</li> </ul>                                                                                                    | DSWD or recognized training institutions                                                                                                    |  |  |  |
| <ul> <li>b. Summary documentation (Annex</li> <li>B) of cases managed for the last</li> <li>six months</li> </ul>                                                                                                    | Refer to DSWD Website – Administrative Order No. 1 series of 2008 for the template                                                                                                    |  |  |  |
| c. Recommendation from the Supervisor attesting to the competence of social worker in managing court cases                                                                                                    | Applicant/Client                                                                                                    |  |  |  |
| <ul> <li>d. The following documents on cases handled must be made available during on-site assessment:</li> <li>Case study reports;</li> </ul>                                                                                                    | Applicant/Client                                                                                                    |  |  |  |

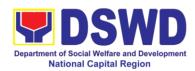

| <ul> <li>Progress/running notes; and</li> <li>Other relevant<br/>documentations pertaining<br/>to the cases</li> </ul>                                                                                                    |                                                                                                    |               |                    |                                          |
|----------------------------------------------------------------------------------------------------|----------------------------------------------------------------------------------------------------|---------------|--------------------|------------------------------------------|
| 2. For Supervisor                                                                                                    | equirements stated                                                                                                    | (As state     | ed above)          |                                          |
|                                                                                                    | for social worker                                                                                                    | (AS State     | ed above)          |                                          |
| (2) supervisees                                                                                                    | ervisory notes of two<br>s as proof of<br>nical assistance                                                                                                    | Applica       | nt/Client          |                                          |
| handled must be during on-site a   • Case stee   • Progres   • notes/m   • Case stee   • Case stee   • Case   • Case   • Ca | locuments on cases be made available assessment: udy reports; s/running arginal notes; ammaries; onference lings/notes                                                                                                    | Applica       | nt/Client          |                                          |
| process                                                                                                    | 195/110100                                                                                                    | FEES          |                    |                                          |
| CLIENT STEPS                                                                                                    | AGENCY<br>ACTIONS                                                                                                    | TO BE<br>PAID | PROCESSING<br>TIME | PERSON<br>RESPONSIBLE                    |
| 1. The applicant shall file application (Annex A) at the concerned DSWD Field Offices (FO) – Standards Section together will the requirements stated above.                                                                                                    | 1.1. The Officer of the Day- Standards Section shall review the submitted documents as to completeness and accuracy with the original copies of the documents.  If found to be complete, the Officer of the Day shall forward the documents to the Focal Person.  If incomplete the documents shall be returned to the applicant. Technical Assistance will be provided together with the | None          | *20 minutes        | Officer of the Day-<br>Standards Section |

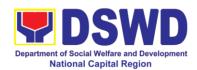

| checklist of requirements                                                                                                    |      |             |                                                                                                    |
|----------------------------------------------------------------------------------------------------|------|-------------|----------------------------------------------------------------------------------------------------|
| 1.2. The Focal Person shall conduct pre- assessment by verifying the documents submitted by the Applicant with the original copies of the documents.                              | None | 2 days      | Focal Person-<br>Standards Section                                                                                       |
| 1.3. If requirements are complete, the Focal Person shall endorse one copy of the application requirements to DSWD-Standards Bureau, and file the other copy in the Field Office. | None | 2 days      | Charm Suzette<br>Gregorio<br>Head, Standards<br>Section                                                                  |
| 1.4. The Standards Bureau- Receiving Officer shall receive the endorsed application and will endorse to Standards Compliance Monitoring Division.                                 | None | *10 minutes | Receiving Officer<br>DSWD – Standards<br>Bureau                                                                          |
| 1.5. The Standards Compliance Monitoring Division shall review the application and documents submitted by the Applicant through Field Office.                                     | None | 2 days      | Any of the assigned technical staff, depending on the Field Office where the application was from, DSWD–Standards Bureau |
| 1.6. If the submitted documents found to be complete, the technical staff shall coordinate with the Applicant                                                                     | None | 1 day       | Assigned technical staff from DSWD-Standards Bureau                                                                      |

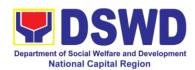

|                                                                                                    | through the Field                                                                                                    |      |                                           |                                                                                                    |
|----------------------------------------------------------------------------------------------------|----------------------------------------------------------------------------------------------------|------|-------------------------------------------|----------------------------------------------------------------------------------------------------|
|                                                                                                    | through the Field<br>Office on the                                                                                                    |      |                                           |                                                                                                    |
|                                                                                                    | schedule of the                                                                                                    |      |                                           |                                                                                                    |
|                                                                                                    | on-site<br>assessment                                                                                                    |      |                                           |                                                                                                    |
| 2. The applicant shall coordinates with Standards Bureau through the Field Office on the schedule of the onsite assessment. | 2.1 The technical staff shall conduct on-site assessment through review of case records, interview of the applicant and                                                                                     | None | 1 day<br>(per agreed<br>schedule)         | Focal Person-<br>Standards Section<br>and Assigned<br>technical staff from<br>Standards Bureau           |
|                                                                                                    | client/s, and conduct of other                                                                                                    |      |                                           |                                                                                                    |
|                                                                                                    | relevant activities.                                                                                                    |      |                                           |                                                                                                    |
|                                                                                                    | 2.2 Technical Staff shall send Confirmation Report approved by the Standards Bureau Director to the concerned Field Office after on-site assessment.                                                        | None | 3 days after conduct of onsite assessment | Assigned technical<br>staff<br>DSWD- Standards<br>Bureau<br>Bureau Director<br>DSWD- Standards<br>Bureau |
|                                                                                                    | *If the applicant/s falls below the set standards, the said applicant/s shall be given appropriate technical assistance on the areas needing improving. A reassessment shall be conducted after six months. |      |                                           |                                                                                                    |
|                                                                                                    | *Accreditation Certificate shall be issued by the Department Secretary or his/her duly authorized representative if                                                                                         |      |                                           |                                                                                                    |

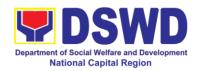

| the                                                                                                    | e Accreditation ertificate for the                                   |       |             |                          |
|----------------------------------------------------------------------------------------------------|----------------------------------------------------------------------|-------|-------------|--------------------------|
| qu                                                                                                    | alified Social orker.                                                |       |             |                          |
| 2.6                                                                                                    |                                                                      | None  | 2 days      | Bureau Director          |
| the<br>Ac<br>Ce<br>qu<br>Wo                                                                                                    | ecreditation<br>ertificate to the<br>alified Social<br>orker through |       |             | DSWD-Standards<br>Bureau |
|                                                                                                    | e Field Office.  1 Notify the                                        | None  | *10 minutes | Support staff from       |
| i o. Qualificu applicarii. I i i i                                                                                                    | •                                                                    | INOHE | 10 minutes  | the DSWD FO-             |
| shall receive/pick-up the Accreditation Certificate from the                                                                                     | pplicant<br>ganization on<br>a availability of<br>a Certificate      |       |             | Standards Section        |
| shall receive/pick-up the Accreditation Certificate from the Field Office where the application was filed.  Ap Or the the application was filed. | ganization on a second                                               |       |             | Standards Section        |
| shall receive/pick-up the Accreditation Certificate from the Field Office where the application was filed.  3.2 Ce                               | ganization on e availability of e Certificate  Issues the            |       |             | Standards Section        |

<sup>\*</sup>The number of minutes shall be included on the total 20 working days.

\*\* This does not include the travel time of documents from the DSWD Field Office to the Central Office, and vice versa.

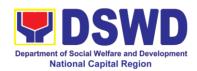

| FFFDBACK                              | AND COMPLAINTS MECHANISM                                                                                                    |
|---------------------------------------|----------------------------------------------------------------------------------------------------|
| How to send feedback                  | Concerned citizen/concerned agencies send letter/ email to DSWD-FONCR                                                                                                    |
|                                       | DSWD-FONCR send memo/email to<br>Standards Bureau                                                                                                    |
| How feedbacks are processed           | <ul> <li>DSWD-FONCR send reply to the concerned<br/>citizen/agencies within three (3) days upon<br/>receipt of the feedback.</li> </ul>                                                                                           |
|                                       | <ul> <li>Standards Bureau (SB) shall send reply<br/>letter/memo to the concerned Field Office/<br/>concerned citizen within three (3) days upon<br/>receipt of the feedback.</li> </ul>                                           |
| How to file a complaint               | <ul> <li>Complaints can be filed thru sending a letter or<br/>email to DSWD FONCR or SB. The name of<br/>person being complained and the<br/>circumstances of the complaint should be<br/>included in the information.</li> </ul> |
| How complaints are processed          | DSWD-FONCR will conduct a case conference/ meeting to discuss the issue/ concern. If necessary, to set a meeting with the complainant and discuss the concern.                                                                    |
|                                       | <ul> <li>Internal investigation shall be conducted, then<br/>provide recommendation and officially send<br/>reply letter/memo to the concerned citizen/<br/>agencies/ FO.</li> </ul>                                              |
|                                       | The timelines on the processing of complaints/<br>grievances shall be according to the DSWD<br>Grievance Mechanism Guidelines.                                                                                                    |
| Contact Information of CCB, PCC, ARTA | Anti-Red Tape Authority (ARTA) <u>complaints @arta.gov.ph</u> 8-478-5093                                                                                                    |
|                                       | Presidential Complaint Center (PCC)  pcc @malacanang.gov.ph 8888                                                                                                    |
|                                       | Contact Center ng Bayan (CCB)  email@contactcenterngbayan.gov.ph  0908-881=6565                                                                                                    |

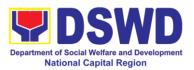

## 16. Approval for the Conduct of Research Study & Acquiring Primary Data from DSWD Officials / personnel, beneficiaries and clients

Approval is issued to internal and external researchers who intend to conduct research studies related to or involving the Department. The processing of requests to conduct research studies in DSWD Offices, Centers and Institutions particularly applies to researchers who wish to acquire primary data through first-hand investigation, e.g., face-to-face interviews, survey questionnaires, focused group discussions, case study among others from the DSWD including clients/beneficiaries currently at its Centers/ Institutions, and on-going DSWD programs, projects, and services wherein their main subject of research study involves DSWD as an organization. Requests to conduct such activities need to undergo research protocol. Research whose target respondents covering one (1) region shall seek the approval of the Regional Director. Research requests must be submitted to the Regional Director at least two (2) weeks before the projected start of data gathering activity.

On the other hand, research requests for the following need not go through the protocol and may be approved and provided by submitting a letter of request addressed to the Regional Director:

- Observations and/or photo/video/audio shoots at DSWD premises, except those involving DSWD's clients or beneficiaries. If a photo, audio or video of client or beneficiary is essential for the study, the researcher shall secure the consent of the Center Head/Client/Beneficiary.
- Briefing/interview/orientation sessions with key focal persons in the Central Office on general information about DSWD programs, policies and projects. The Department however, discourages requests for "practice interviews" of DSWD personnel for the sole purpose of student's acquisition of interview skills, in consideration of the valuable time taken away from the personnel when accommodating student researchers.
- Conduct of surveys with DSWD employees about subject matters that do not directly concern the Department or not related to the Department's program operations.

Studies conducted by consultants/researchers under the Technical Assistance Facility (TAF) grant portfolio. The researchers however shall adhere on the policies in undertaking research and evaluation studies as stipulated in the Guidelines for the Conduct of Research and Evaluation in the DSWD.

| Office or Division: | Policy and Plans Division (PPD)/        |
|---------------------|-----------------------------------------|
|                     | Policy Development and Planning Section |
|                     | (PDPS)                                  |
| Classification:     | Highly Technical                        |
| Type of             | G2C - Government to Citizen             |

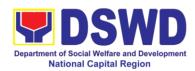

| -                                                                                                    |                                                                                                    |                            |            |                                                                                |  |
|----------------------------------------------------------------------------------------------------|----------------------------------------------------------------------------------------------------|----------------------------|------------|--------------------------------------------------------------------------------|--|
| Transaction:                                                                                                    | G2G - Government t                                                                                                    |                            |            |                                                                                |  |
| Who may avail:                                                                                                    | <ul> <li>External researchers (e.g., students, academe, other government agencies including members of other branches of government, local and international organizations or research institutions and other independent researchers) who intend to conduct research studies related to or involving the Department; and</li> <li>Internal researchers (e.g., DSWD personnel conducting research in DSWD Offices, Centers and Institutions for the purpose of pursuing higher academic education)</li> </ul> |                            |            |                                                                                |  |
| CHECKLIST OF F                                                                                                    | EQUIREMENTS                                                                                                    |                            | WHERE TO S |                                                                                |  |
| If request shall not under the request Letter Regional Direct If the request shall under the request shall under the request shall under the request shall under the request shall under the request shall under the request shall under the request shall under the request shall under the request shall under the request shall under the request shall under the request shall not under the request shall not under the request s | addressed to tor                                                                                                    | Researd<br>Researd<br>PDPS |            |                                                                                |  |
| PDPB-GF-003                                                                                                    | tor<br>uest Form (DSWD-<br>)<br>(DSWD-PDPB-GF-                                                                                                    | PDPS<br>Researd            | cher       |                                                                                |  |
| CLIENT STEPS                                                                                                    | AGENCY                                                                                                    | FEES<br>TO BE              | PROCESSING | PERSON                                                                         |  |
| OLILINI OTLI O                                                                                                    | ACTIONS                                                                                                    | PAID                       | TIME       | RESPONSIBLE                                                                    |  |
| 1. Submit the request letter addressed to the Regional Director and/or research request documents                                                                                                    | 1.1 Receive the request letter addressed to the Regional Director and/or research request documents and encode the details in the office's tracking system and/or log book for incoming documents.  1.2 Furnish the researcher with a receiving copy of                                                                                                    | None                       | 4 hours    | Administrative Staff<br>Office of the<br>Regional Director/<br>RAMS/ PPD/ PDPS |  |
|                                                                                                    | the request letter.  If request is received through email, reply and                                                                                                    |                            |            |                                                                                |  |

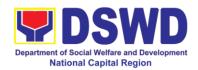

| acknowledge             |      |          |                 |
|-------------------------|------|----------|-----------------|
| receipt.                |      |          |                 |
|                         |      |          |                 |
| 1.3 Endorse to the      |      |          |                 |
| PPD or PDPS             |      |          |                 |
| Head for                |      |          |                 |
| assignment and          |      |          |                 |
| further instructions    |      |          |                 |
| (if any) to the         |      |          |                 |
| concerned               |      |          |                 |
| technical staff         |      |          |                 |
| 1.4 Review the          | None | 4 hours  | Mark Garcia     |
| request and assign      |      |          | Head, PDPS      |
| to available            |      |          |                 |
| to available            |      |          | Technical Staff |
| 1.5 Review the          |      |          | PDPS            |
| request as to           |      |          |                 |
| area/region of          |      |          |                 |
| coverage (refer to      |      |          |                 |
| MC. 10 s. 2019          |      |          |                 |
| Section VII. Item       |      |          |                 |
| No. 4) to ensure        |      |          |                 |
| that it is sent to the  |      |          |                 |
|                         |      |          |                 |
| correct office.         |      |          |                 |
| Otherwise,              |      |          |                 |
| endorse to the          |      |          |                 |
| correct office.         | Mana | 4 days   | Technical Staff |
| 1.6 Assess the          | None | 4 days   | PDPS            |
| research request if     |      |          | FDF3            |
| the request shall       |      |          |                 |
| undergo research        |      |          |                 |
| protocol (i.e.,         |      |          |                 |
| approval of the         |      |          |                 |
| Regional Director)      |      |          |                 |
| using the Checklist     |      |          |                 |
| for Reviewing           |      |          |                 |
| Research                |      |          |                 |
| Requests and            |      |          |                 |
| SWD Data                |      |          |                 |
| Request                 |      |          |                 |
| 1.6.1 For requests      |      | 2-4 days | Technical Staff |
| that <b>need not go</b> |      |          | PDPS            |
| through the             |      |          |                 |
| protocol, endorse       |      |          |                 |
| researcher to the       |      |          |                 |
| concerned DSWD          |      |          |                 |
| Division/ Section/      |      |          |                 |
| Units/ Centers          |      |          |                 |

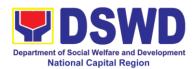

|                                                                                                    |                                                                                                    | I    |        |                                                                     |
|----------------------------------------------------------------------------------------------------|----------------------------------------------------------------------------------------------------|------|--------|---------------------------------------------------------------------|
|                                                                                                    | using the Endorsement of Research and SWD Data Request Form (either hard copy or soft copy via email) then request the researcher to fill-up the Client Satisfaction Measurement Survey (either online or paperbased) and proceed to step 3.  1.6.2 For requests that need to go | None | 2 days | Technical Staff<br>PDPS                                             |
|                                                                                                    | through protocol, review submitted documents as to completeness.  1.6.3 If documents are complete, proceed to step 2. Otherwise, assist the researcher in the completion of documentary requirements and provide orientation on the research protocol.                           |      |        |                                                                     |
| 2. Submit additional required documents (Request Letter, Accomplished Research Request Form, Research Brief, and research instruments) | 2. Review of research requests with concerned Division/ Unit/ Section/ Centers/RCFs.  2.1 Review and assess the submitted documents in consultation with the concerned                                                                                                    | None | 7 days | Technical Staff<br>PDPS<br>Concerned<br>Sections/ Units/<br>Centers |

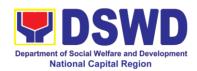

| D: : : / 11 ://          |        | <u> </u> |                     |
|--------------------------|--------|----------|---------------------|
| Division/ Unit/          |        |          |                     |
| Section/<br>Centers/RCFs |        |          |                     |
| 2.2 Receive the          | None   | 2 days   | Technical Staff     |
| comments/ inputs         | 110110 |          | PDPS                |
| and                      |        |          |                     |
| recommendations          |        |          |                     |
| from other offices.      |        |          |                     |
| These shall be the       |        |          |                     |
| basis for a              |        |          |                     |
| decision to              |        |          |                     |
| approve/                 |        |          |                     |
| disapprove the           |        |          |                     |
| request.                 |        |          |                     |
|                          |        |          |                     |
| 2.3 To recommend         |        |          |                     |
| Approval?                | None   | 1 day    | Technical Staff and |
| 2.3.1 <b>Yes</b> –       | 110110 | . aay    | Division Chief      |
| Prepare a                |        |          | PDPS/ PPD           |
| recommendation           |        |          |                     |
| for approval using       |        |          |                     |
| the Outline              |        |          |                     |
| Memorandum of            |        |          |                     |
| Recommendation           |        |          |                     |
| on the Research          |        |          |                     |
| Request for review       |        |          |                     |
| and initial of the       |        |          |                     |
| PDPS Head. This          |        |          |                     |
| shall include the        |        |          |                     |
| consolidated             |        |          |                     |
| recommendations          |        |          |                     |
| from the                 |        |          |                     |
| concerned                |        |          |                     |
| Division/ Section/       |        |          |                     |
| Unit/ Centers/           |        |          |                     |
| RCFs.                    |        |          |                     |
|                          |        |          |                     |
| 2.3.2 <b>No</b> –        |        |          |                     |
| Communicate the          |        |          |                     |
| decision to the          |        |          |                     |
| researcher and           |        |          |                     |
| inform them of           |        |          |                     |
| relevant revisions       |        |          |                     |
| that are needed to       |        |          |                     |

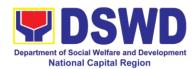

| <br>                      |      |       |                    |
|---------------------------|------|-------|--------------------|
| be made. Two (2)          |      |       |                    |
| days will be given        |      |       |                    |
| to the researcher         |      |       |                    |
| to officially             |      |       |                    |
| respond through a         |      |       |                    |
| letter, if they will      |      |       |                    |
| continue or               |      |       |                    |
| terminate their           |      |       |                    |
| request. If               |      |       |                    |
| pursuing a                |      |       |                    |
| request, ask the          |      |       |                    |
| researchers to re-        |      |       |                    |
| submit the revised        |      |       |                    |
| request based on          |      |       |                    |
| DSWD's                    |      |       |                    |
| comments, then go         |      |       |                    |
| back to step 2.           |      |       |                    |
| Otherwise, request        |      |       |                    |
| the researcher to         |      |       |                    |
| fill-up the Client        |      |       |                    |
| Satisfaction              |      |       |                    |
| Measurement               |      |       |                    |
| Survey (either            |      |       |                    |
| online or paper-          |      |       |                    |
| based) and                |      |       |                    |
| proceed to step 3.        |      |       |                    |
| 2.4 Regional              | None | 1 day | Monina Josefina H. |
| Director to               |      |       | Romuladez          |
| approve/                  |      |       | Regional Director  |
| disapprove                |      |       |                    |
| requests based on         |      |       | Technical Staff    |
| recommendations.          |      |       | PDPS               |
| To approve?               |      |       |                    |
| 2.4.1 <b>Yes</b> – Inform |      |       |                    |
| researcher and            |      |       |                    |
| endorse to the            |      |       |                    |
| concerned                 |      |       |                    |
| Division/ Unit/           |      |       |                    |
| Section/                  |      |       |                    |
| Centers/RCFs.             |      |       |                    |
| Coordinate with           |      |       |                    |
| the concerned             |      |       |                    |
| office where the          |      |       |                    |
| onice where the           |      |       |                    |

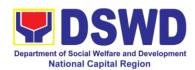

|                                                          | research request was endorsed and assist the researcher in matters related to conduct of data gathering activities, then request the researcher to fill up the Client Satisfaction Measurement Survey (either online or paperbased) and proceed to step 3. |      |                        |                                                  |
|----------------------------------------------------------|----------------------------------------------------------------------------------------------------|------|------------------------|--------------------------------------------------|
|                                                          | 2.4.2 <b>No</b> – Go<br>back to step 2.3.2.                                                                                                    |      |                        |                                                  |
| 3. Accomplish the Client Satisfaction Measurement Survey | 3. Receive the accomplished Client Satisfaction Measurement Survey (either online or paperbased).                                                                                                    | None | 15 minutes             | Technical Staff/<br>Administrative Staff<br>PDPS |
| 171 ( )(1)                                               | Total                                                                                                    | None | 6 days and 15 minutes1 | nutes or 15 days and                             |

<sup>&</sup>lt;sup>1</sup>The former, if the request would not undergo the research protocol, or the latter, if the request would undergo the research protocol.

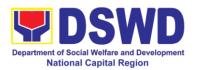

#### 17. Obtaining Social Welfare and Development (SWD) Data and Information

The SWD data and information is provided to internal and external researchers who are requesting current and secondary SWD data and statistics from the Department. Request for SWD data and information need not go through the protocol and may be approved and provided by submitting a letter of request addressed to the Regional Director. Secondary data refers to data that has already been consolidated and/or published by DSWD and readily available as a public document.

| Office or Division:  Classification: Type of Transaction: Who may avail: | Policy and Plans Division (PPD)/ Policy Development and Planning Section (PDPS)  Simple  G2C - Government to Citizen G2G - Government to Government  DSWD personnel conducting research for the purpose of pursuing higher academic education and external researchers such as students, academe, other government agencies including members of other branches of government, local and international organizations or research institutions and other independent researchers who are requesting current and secondary SWD data |                       |                    |                                                 |
|--------------------------------------------------------------------------|----------------------------------------------------------------------------------------------------|-----------------------|--------------------|-------------------------------------------------|
| CHECKLIST OF R                                                           | and statistics from the                                                                                                    | e Depart              | ment WHERE TO S    | ECHDE                                           |
| Request Letter address<br>Director                                       |                                                                                                    | Request               | ting party         | BECORE                                          |
| CLIENT STEPS                                                             | AGENCY<br>ACTIONS                                                                                                    | FEES<br>TO BE<br>PAID | PROCESSING<br>TIME | PERSON<br>RESPONSIBLE                           |
| 1. Submit the required document (request letter)                         | 1. Receive and acknowledge request for SWD data  1.1 Receive the request letter addressed to the Regional Director.  For walk-in clients, request the requesting party to log-in on the logbook and provide the requesting party with receiving copy                                                                                                    | None                  | 15 minutes         | Administrative Staff<br>ORD/ RAMS/ PPD/<br>PDPS |

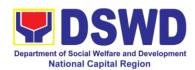

| of request. If request is received through email, print out the request letter and acknowledge receipt.  1.2 Check the completeness of information in the request (e.g., specific data, |        |                            |                                                                                                |
|----------------------------------------------------------------------------------------------------|--------|----------------------------|------------------------------------------------------------------------------------------------|
| scope, coverage and year)  1.3 Encode the details in the office's tracking system for incoming documents.                                                                               | None   | 5 minutes                  | Administrative Staff<br>ORD/ PPD/ PDPS                                                         |
| 1.4 Endorse to the PPD or PDPS Head for assignment and further instructions (if any) to the concerned technical staff.                                                                  | None   | 5 minutes                  | Administrative Staff<br>ORD/ PPD/ PDPS<br>Mark Garcia<br>Head, PDPS<br>Technical Staff<br>PDPS |
| 1.5 Assign data requests to concerned technical staff.                                                                                                    | None   | 5 minutes                  | Technical Staff<br>PDPS                                                                        |
| 1.6 Assess the data request if the data/ information are available within the office                                                                                                    | None   | 10 minutes                 |                                                                                                |
| Data available within DSWD?  1.6.1 Yes, within                                                                                                    | None   | Single data: 1             |                                                                                                |
| PDPS – Prepare                                                                                                    | INUITE | Single data: 1-<br>3 hours |                                                                                                |

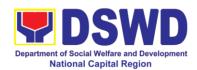

|                           |      | Ι              |                 |
|---------------------------|------|----------------|-----------------|
| the requested             |      |                |                 |
| data/ information         | ļ    | Multiple data: |                 |
| then proceed to           | ļ    | 1 day          |                 |
| step 1.7                  |      |                | T / / / 0 / 10  |
| 1.6.2 Yes, within         | None | 30 minutes     | Technical Staff |
| other Division/           | ļ    |                | PDPS            |
| Section/ Unit/            |      |                |                 |
| Centers –                 |      |                |                 |
| Endorse the               |      |                |                 |
| request to the            | ļ    |                |                 |
| concerned                 | ļ    |                |                 |
| Division/ Section/        |      |                |                 |
| Unit using the            |      |                |                 |
| Endorsement of            | ļ    |                |                 |
| Research and              |      |                |                 |
| SWD Data                  |      |                |                 |
|                           |      |                |                 |
| Request Form              |      |                |                 |
| (either hard copy         |      |                |                 |
| or soft copy via          |      |                |                 |
| email) then               |      |                |                 |
| request the               |      |                |                 |
| requesting party to       |      |                |                 |
| fill up the <i>Client</i> |      |                |                 |
| Satisfaction              |      |                |                 |
| Measurement               |      |                |                 |
| Survey (either            |      |                |                 |
| online or paper-          |      |                |                 |
| based) and                |      |                |                 |
| proceed to step 2.        |      |                |                 |
| ·<br>                     |      |                |                 |
| <b>1.6.3 No</b> – Inform  |      |                |                 |
| the requesting            |      |                |                 |
| party of other            |      |                |                 |
| sources of data           |      |                |                 |
| then request the          |      |                |                 |
| requesting party to       |      |                |                 |
| fill up the <i>Client</i> |      |                |                 |
| Satisfaction              |      |                |                 |
| Measurement               |      |                |                 |
| Survey (either            |      |                |                 |
| online or paper-          |      |                |                 |
| based) and                |      |                |                 |
| proceed to step 2.        |      |                |                 |
| _                         |      |                |                 |
| 1.7 Prepare               |      |                | Technical Staff |
| response letter           | None | 30 minutes     | PDPS            |

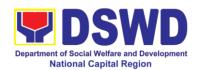

|                                     |                                   |           | T                |                                    |
|-------------------------------------|-----------------------------------|-----------|------------------|------------------------------------|
|                                     | with the requested                |           |                  |                                    |
|                                     | data and submit to                |           |                  |                                    |
|                                     | the PDPS Head for                 |           |                  |                                    |
|                                     | review, approval                  |           |                  |                                    |
|                                     | and initial.                      |           |                  |                                    |
|                                     | 1.8 Review,                       | None      | 20 minutes       | Mark Garcia                        |
|                                     | approve and                       |           |                  | Head. PDPS                         |
|                                     | endorse response                  |           |                  |                                    |
|                                     | letter with the                   |           |                  |                                    |
|                                     | requested data to                 |           |                  |                                    |
|                                     | the Regional                      |           |                  |                                    |
|                                     | Director for                      |           |                  |                                    |
|                                     | approval and                      |           |                  |                                    |
|                                     | · · ·                             |           |                  |                                    |
|                                     | signature.                        |           |                  |                                    |
|                                     | 10 Ammunus and                    |           |                  | Monina Josefina H.                 |
|                                     | 1.9 Approve and                   | None      | 4 hours          | Romualdez                          |
|                                     | sign the response letter with the |           |                  | Regional Director                  |
|                                     |                                   |           |                  |                                    |
|                                     | requested data.                   |           |                  |                                    |
|                                     | 1.10 Send the                     | None      | 30 minutes       |                                    |
|                                     | signed/ approved                  |           |                  | Administrative/                    |
|                                     | response letter                   |           |                  | Technical Staff<br>PDPS            |
|                                     | with the requested                |           |                  | 1 DI 0                             |
|                                     | data to the                       |           |                  |                                    |
|                                     | requesting party                  |           |                  |                                    |
|                                     | then request the                  |           |                  |                                    |
|                                     | data user to fill up              |           |                  |                                    |
|                                     | the Client                        |           |                  |                                    |
|                                     | Satisfaction                      |           |                  |                                    |
|                                     | Measurement                       |           |                  |                                    |
|                                     | Survey (either                    |           |                  |                                    |
|                                     | online or paper-                  |           |                  |                                    |
|                                     | based) and                        |           |                  |                                    |
| 0                                   | proceed to step 2.                | NI · ·    | 40               | A alma in in turn the col          |
| 2. Accomplish the                   | 2. Receive the                    | None      | 10 minutes       | Administrative/<br>Technical Staff |
| Client Satisfaction                 | accomplished                      |           |                  | recrinicai Staii<br>PDPS           |
| Measurement                         | Client Satisfaction               |           |                  | 1 01 3                             |
| Survey                              | Measurement                       |           |                  |                                    |
|                                     | Survey (either                    |           |                  |                                    |
|                                     | online or paper-                  |           |                  |                                    |
|                                     | based) Total                      | None      | 1 day 1 hour 10  | ninutes or 1 day                   |
|                                     | iotai                             | INOTIE    | 6 hours, 40 minu |                                    |
| <sup>2</sup> The former, if the red |                                   | or the le |                  |                                    |

<sup>&</sup>lt;sup>2</sup> The former, if the request is for single data or the latter, if the request is for multiple data.

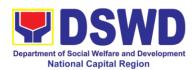

| FEEDBACK AND CO                       | OMPLAINTS MECHANISM                                                                                                    |
|---------------------------------------|----------------------------------------------------------------------------------------------------|
| How to send feedback                  | Researchers/Requesting parties are requested to accomplish the <i>Client Satisfaction Measurement Survey</i> to be provided by PDPS to monitor the implementation of the research protocol. The feedback form shall be accomplished after processing of the request.                                                                            |
| How feedbacks are processed           | Feedbacks are monitored and consolidated by the assigned PDPS Technical Staff. Responses are analyzed and will form part of the <i>Client Satisfaction Measurement Report</i> . The recommendations from the requesting parties are considered to improve service delivery.                                                                     |
| How to file a complaint               | Feedback/ remarks including complaints may be indicated in the <i>Client Satisfaction Measurement Survey</i> and will be coursed through the assigned technical staff's email for appropriate response/ action.                                                                                                    |
| How complaints are processed          | PDPS Technical Staff to receive the appeal and endorse recommendation with the PDPS Head and Division Chiefs initials to the Regional Director. An official response letter will be communicated to the researcher/ data user informing of the decision.                                                                                        |
| Contact Information of CCB, PCC, ARTA | Anti-Red Tape Authority (ARTA) complaints@arta.gov.ph 8-478-5093 1-ARTA (2782)  Presidential Complaint Center (PCC) pcc@malacanang.gov.ph 8888  Contact Center ng Bayan (CCB) email@contactcenterngbayan.gov.ph 0908-881-6565 (SMS) 165 56 (call) https://facebook.com/civilservicegovph/ (Facebook) https://contactcenterngbayan.gov.ph/ (Web) |

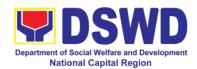

# Human Resource Management and Development Division

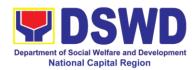

#### 1. Issuance of Service Record (SR) to Separated Officials and Employees

The Service Record (SR) is being issued to separated Officials and employees in the Field Office who have been cleared of money, property, and legal accountabilities. As requested, the SR provides and certifies their detailed government service, to include: Full Name, Date and Place of Birth, Positions, Status of Employment and Equivalent Periods and Salaries

| Office or Division:                                                                                                    | Personnel Administr                                                                                         | Personnel Administration Section (PAS)                                            |                                                                   |                                                                |  |
|----------------------------------------------------------------------------------------------------|----------------------------------------------------------------------------------------------------|-----------------------------------------------------------------------------------|-------------------------------------------------------------------|----------------------------------------------------------------|--|
| Classification:                                                                                                    | Complex                                                                                                    |                                                                                   |                                                                   |                                                                |  |
| Type of                                                                                                    | G2C- Government to                                                                                          | Transac                                                                           | ting Public                                                       |                                                                |  |
| Transaction:                                                                                                    |                                                                                                    |                                                                                   |                                                                   |                                                                |  |
| Who may avail:                                                                                                    | Separated employee                                                                                          | es (Perma                                                                         |                                                                   |                                                                |  |
| CHECKLIST OF R                                                                                                    |                                                                                                    | D                                                                                 | WHERE TO S                                                        |                                                                |  |
| PAS Request form o                                                                                                    | r formal letter or e-                                                                                       | Reques                                                                            |                                                                   | or Documents                                                   |  |
| IIIaii                                                                                                    |                                                                                                    | employees/workers (Request form are available at PAS) at receiving Area or Email: |                                                                   |                                                                |  |
|                                                                                                    |                                                                                                    |                                                                                   | el.foncr@dswd.g                                                   | _                                                              |  |
| CO Clearance Certific                                                                                                    | ate                                                                                                    |                                                                                   | r if none, FILE 20                                                |                                                                |  |
|                                                                                                    |                                                                                                    | FEES                                                                              | ·                                                                 |                                                                |  |
| CLIENT STEPS                                                                                                    | AGENCY                                                                                                    | TO BE                                                                             | PROCESSING                                                        | PERSON                                                         |  |
|                                                                                                    | ACTIONS                                                                                                    | PAID                                                                              | TIME                                                              | RESPONSIBLE                                                    |  |
| 1. Send mail/e-mail or for walk-in without any written request, accomplish the HRMDD-PAS Request Form (write contact details as well if preferred mode of receipt is via courier purposes, as needed) and submit to PAS together with complete supporting documents. | 1. Receive the complete documents submitted                                                                 | none                                                                              | 10 minutes                                                        | Incoming /<br>Outgoing Clerk<br>PAS Receiving<br>Area          |  |
| 2. Wait for advice of<br>the assigned PAS<br>Focal Person                                                                                                    | 2.1. Review the Service Card data, if updated review documents submitted and check the FILE 201 / PER 16 if | none                                                                              | 6 Days, 2 hours (depending on the period of retrieving the files) | PAS Focal Person<br>FOs Personnel<br>Administration<br>Section |  |

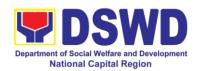

|                                                                                                 | needed.                                                                                                    |      |                                                                 |                                                                             |
|-------------------------------------------------------------------------------------------------|----------------------------------------------------------------------------------------------------|------|-----------------------------------------------------------------|-----------------------------------------------------------------------------|
|                                                                                                 | 2.2. Encode/che ck details of SR, print the issuance and attach the necessary documents                                                                                                | none | 30 minutes                                                      | PAS Focal Person                                                            |
|                                                                                                 | 2.3. Review and Sign/initial the SR                                                                                                    | none | 4 hours<br>(depending on<br>the availability<br>of signatories) | Ana Theresa M.<br>Laurio<br>OIC, PAS                                        |
| 3. Inform PAS on method of receiving the duly-signed SR.                                        | 3. Inform the client that the SR is ready and ask if for pick-up or for courier service (either through chat, e-mail or phone call)                                                    | none | 5 minutes                                                       | PAS Focal<br>Person                                                         |
| 4.1 If the SR is to be sent via courier service, wait until the parcel is sent to given address | 4.1.1. Prepare and print the transmittal letter with information on how to return customer feedback. Attach one originally signed SR and one Customer Feedback Form for accomplishment | none | 20 minutes                                                      |                                                                             |
|                                                                                                 | 4.1.2. Review and Sign/Initial the transmittal letter                                                                                                    | none | 20 minutes                                                      | Ana Theresa M.<br>Laurio<br>OIC, PAS                                        |
|                                                                                                 | 4.1.3. Encode tracking details in the e-DTMS                                                                                                    | none | 15 minutes                                                      | Incoming / Outgoing Clerk PAS Receiving Area                                |
|                                                                                                 | 4.1.4. Forward the document to the RAMS for courier service                                                                                                    | none | 10 minutes                                                      | Incoming / Outgoing Clerk PAS Receiving Area Incoming / Outgoing Clerk RAMS |
| 4.2. If the SR is for pick-up, proceed                                                          | 4.2.1. Provide one originally signed                                                                                                    | none | 10 minutes                                                      | Incoming /<br>Outgoing Clerk                                                |

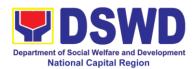

| to PAS and get the requested document. | SR to the client and have it properly received. Ask the client to accomplish Customer Feedback Form |      |        | PAS Receiving<br>Area                                           |
|----------------------------------------|----------------------------------------------------------------------------------------------------|------|--------|-----------------------------------------------------------------|
|                                        | Total                                                                                               | None | 7 days | May be extended depending on the volume of transactions handled |

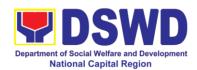

### 2. Issuance of Certificate of LWOP / No LWOP to separated officials and employees

The Certificate of Leave Without Pay (LWOP)/ No LWOP is issued to separated Officials and employees in the Field Office who have been cleared of money, property, and legal accountabilities, which certifies that they have/do not have Leave Without Pay (LWOP) for certain period.

Office or Division: Personnel Administration Section (PAS)

| Office of Division:                     | Personner Administration Section (PAS) |         |                         |                              |
|-----------------------------------------|----------------------------------------|---------|-------------------------|------------------------------|
| Classification:                         | Complex                                |         |                         |                              |
| Type of                                 | G2C- Government to                     | Transac | cting Public            |                              |
| Transaction:                            |                                        |         |                         |                              |
| Who may avail:                          | Separated Officials                    | s and   | employees (Pe           | rmanent/ Casual/             |
|                                         | Contractual)                           |         |                         |                              |
| CHECKLIST OF F                          | REQUIREMENTS                           |         | WHERE TO S              | ECURE                        |
| PAS Request form of                     | r formal letter or e-                  | Reques  |                         | or Documents                 |
| mail                                    |                                        |         | •                       | equest form are              |
|                                         |                                        |         | ,                       | ving Area or Email:          |
|                                         |                                        |         | <u>nel.foncr@dswd.g</u> |                              |
| CO Clearance Certific                   | ate                                    |         | r if none, FILE 20      | 1 / PER 16                   |
|                                         |                                        | FEES    |                         |                              |
| CLIENT STEPS                            | AGENCY                                 | TO BE   | PROCESSING              | PERSON                       |
|                                         | ACTIONS                                | PAID    | TIME                    | RESPONSIBLE                  |
| 1. Send mail/e-mail                     | 1. Receive the                         |         |                         | la a a sala a d              |
| or for walk-in without                  |                                        |         |                         | Incoming /<br>Outgoing Clerk |
| any written request,                    |                                        | none    | 5 minutes               | Outgoing Clerk               |
| accomplish the                          | submitted                              |         |                         | PAS Receiving                |
| HRMDD-PAS                               |                                        |         |                         | Area                         |
| Request Form                            |                                        |         |                         |                              |
| (Write contact details as well for      |                                        |         |                         |                              |
|                                         |                                        |         |                         |                              |
| courier purposes, if needed) and submit |                                        |         |                         |                              |
| to PAS together with                    |                                        |         |                         |                              |
| complete supporting                     |                                        |         |                         |                              |
| documents.                              |                                        |         |                         |                              |
| 2. Wait for advice of                   | 2.1 Review the                         |         | 3 days                  |                              |
| the assigned PAS                        |                                        | none    | (may take               | PAS Focal Person             |
| Focal Person                            | submitted and                          | 110110  | longer hours            | Leave                        |
| . 554. 1 515511                         | encode the details                     |         | depending on            | Administration               |
|                                         | of the Leave                           |         | the period of           | Section                      |
|                                         | Ledger in the                          |         | retrieving files,       |                              |
|                                         | ELARS.                                 |         | if needed, and          |                              |
|                                         |                                        |         | on the length           |                              |
|                                         |                                        |         | of service of           |                              |
|                                         |                                        |         | the separated           |                              |
|                                         |                                        |         | Official/emplo          |                              |

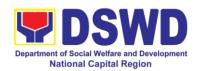

|                                                                                    |                                                                                                    |      | yee)                                                                                                    |                                                        |
|------------------------------------------------------------------------------------|----------------------------------------------------------------------------------------------------|------|----------------------------------------------------------------------------------------------------|--------------------------------------------------------|
|                                                                                    | 2.2 Review the ELARS vis-à-vis the Leave Ledger                                                                                           | none | 1 day and 4 hours (may take longer hours depending on the volume of transactions being reviewed and on the length of service of the separated Official/ employee) | Leave                                                  |
|                                                                                    | 2.3 Reprinting of<br>the corrected<br>ELARS, if errors<br>are found.                                                                      | none | 2 hours and<br>30 minutes                                                                                                    |                                                        |
|                                                                                    | 2.3.1 Encode details to the Certificate, print the issuance and attach the necessary documents                                            |      |                                                                                                    |                                                        |
|                                                                                    | 2.3.2 Review and Sign/initial the ELARS and the Certificate                                                                               | none | 2 days                                                                                                    | Ana Theresa M.<br>Laurio<br>OIC, PAS<br>Atty. Michael  |
|                                                                                    |                                                                                                    |      |                                                                                                    | Joseph Lorico ARDA and Concurrent OIC, HRMDD           |
| 3.1 Inform PAS of preferred method of receiving the duly-signed Certificate.       | Inform the client that the Certificate is ready and ask if for pick-up or for courier service (either through chat, e-mail or phone call) | none | 10 minutes                                                                                                    | PAS Focal Person<br>Leave<br>Administration<br>Section |
| 3.2 If the Certificate is to be sent via courier service, wait until the parcel is | 3.2.1 Prepare and print the transmittal letter with information on how                                                                    | none | 20 minutes                                                                                                    | PAS Focal Person<br>Leave<br>Administration<br>Section |

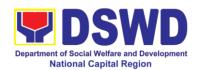

| accomplishment.  3.2.2 Review and Sign/Initial the transmittal letter  3.2.3 Encode tracking details in the e-DTMS  3.2.4 Forward the | none                                                                                 | 20 minutes 15 minutes                                                                              | Ana Theresa M. Laurio OIC, PAS  Atty. Michael Joseph Lorico ARDA and Concurrent OIC, HRMDD Incoming / Outgoing Clerk PAS Receiving |
|----------------------------------------------------------------------------------------------------|--------------------------------------------------------------------------------------|----------------------------------------------------------------------------------------------------|----------------------------------------------------------------------------------------------------|
| tracking details in the e-DTMS                                                                                                    | none                                                                                 | 15 minutes                                                                                         | HRMDD<br>Incoming /<br>Outgoing Clerk                                                                                              |
| 324 Forward the                                                                                                    |                                                                                      |                                                                                                    | Area                                                                                                    |
| document to the RAMS for courier service                                                                                              | none                                                                                 | 10 minutes                                                                                         | Incoming / Outgoing Clerk PAS Receiving Area Incoming / Outgoing Clerk RAMS                                                        |
| 4.1 Provide one originally signed Certificate to the client and have it properly received.                                            | none                                                                                 | 10 minutes                                                                                         | Incoming / Outgoing Clerk PAS Receiving Area                                                                                       |
| 4.2 Request the client to accomplish                                                                                                  |                                                                                      |                                                                                                    |                                                                                                    |
| 1                                                                                                    | client and have it properly received.  4.2 Request the client to accomplish Customer | client and have it properly received.  4.2 Request the client to accomplish Customer Feedback Form | client and have it properly received.  4.2 Request the client to accomplish Customer                                               |

May be extended depending on the volume of transactions handled and the length of service of the separated Official/employee as recorded in the Leave Ledger

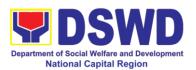

## 3. Issuance of Completed Central Office Clearance Certificate from Money, Property and Legal Accountabilities to Separated Officials and Employees

A copy of duly accomplished DSWD Regional Certificate is being provided to Officials and employees who were separated from the Department which certifies that the former Official/employee no longer has money, property and legal accountabilities. The provision of the Clearance Certificate may be requested by separated Officials and employees if the Clearance Certificate initially-issued to them was lost, damaged, etc., or the Official/employee was not able to secure the duly-accomplished Clearance Certificate at the time of their separations.

Division: Dereannel Administration Section (DAS)

| Office or Division:                                                       | Personnel Administra                         | ation Sec                                                                                                    | ction(PAS)                                          |                                                        |  |  |
|---------------------------------------------------------------------------|----------------------------------------------|----------------------------------------------------------------------------------------------------|-----------------------------------------------------|--------------------------------------------------------|--|--|
| Classification:                                                           | Complex                                      |                                                                                                    |                                                     |                                                        |  |  |
| Type of                                                                   | G2C- Government to                           | Transac                                                                                                    | ting Public                                         |                                                        |  |  |
| Transaction:                                                              |                                              |                                                                                                    |                                                     |                                                        |  |  |
| Who may avail:                                                            | Permanent/Casual/C                           |                                                                                                    | •                                                   |                                                        |  |  |
|                                                                           |                                              | and employees who already has a duly –accomplished Regional Clearance Certificate on file/submitted to PAS and without any |                                                     |                                                        |  |  |
|                                                                           | money, property and legal accountabilities.  |                                                                                                    |                                                     |                                                        |  |  |
| CHECKLIST OF R                                                            |                                              | ricgai ac                                                                                                    | WHERE TO S                                          | ECURE                                                  |  |  |
| 1. HRMDS-PAD Requ                                                         |                                              | 1. PAS I                                                                                                    | Receiving Area C                                    |                                                        |  |  |
| or e-mail request                                                         |                                              |                                                                                                    | 3                                                   |                                                        |  |  |
| 2. Letter of Separation                                                   | and its Acceptance                           |                                                                                                    | t or if none, FILE                                  | 201 / PER 16                                           |  |  |
|                                                                           |                                              | FEES                                                                                                    |                                                     |                                                        |  |  |
| CLIENT STEPS                                                              | AGENCY                                       | TO BE<br>PAID                                                                                                    | PROCESSING                                          | PERSON<br>RESPONSIBLE                                  |  |  |
| 1. Send mail/e-                                                           | ACTIONS  1. Receive the                      | none                                                                                                    | TIME<br>5 minutes                                   | Incoming /                                             |  |  |
| mail or for walk-in                                                       | documents                                    | 110116                                                                                                    | 5 minutes                                           | Outgoing Clerk                                         |  |  |
| without any written                                                       | submitted                                    |                                                                                                    |                                                     | PAS Receiving                                          |  |  |
| request, accomplish                                                       |                                              |                                                                                                    |                                                     | Area                                                   |  |  |
| the HRMDD-PAS                                                             |                                              |                                                                                                    |                                                     |                                                        |  |  |
| Request Form (write                                                       |                                              |                                                                                                    |                                                     |                                                        |  |  |
| contact details as well for courier                                       |                                              |                                                                                                    |                                                     |                                                        |  |  |
| purpose) and                                                              |                                              |                                                                                                    |                                                     |                                                        |  |  |
| submit to PAS,                                                            |                                              |                                                                                                    |                                                     |                                                        |  |  |
| together with                                                             |                                              |                                                                                                    |                                                     |                                                        |  |  |
| complete                                                                  |                                              |                                                                                                    |                                                     |                                                        |  |  |
|                                                                           |                                              |                                                                                                    |                                                     |                                                        |  |  |
|                                                                           |                                              |                                                                                                    |                                                     |                                                        |  |  |
|                                                                           |                                              | none                                                                                                    |                                                     |                                                        |  |  |
| J                                                                         |                                              |                                                                                                    |                                                     |                                                        |  |  |
| 1 UCAI FEISUII                                                            |                                              |                                                                                                    | \                                                   | Section                                                |  |  |
|                                                                           | 201 / PER 16 to                              |                                                                                                    |                                                     |                                                        |  |  |
| supporting documents  2. Wait for advice of the assigned PAS Focal Person | documents<br>submitted and<br>check the FILE | none                                                                                                    | 6 days, 6 hours (may take longer hours depending on | PAS Focal Person<br>Leave<br>Administration<br>Section |  |  |

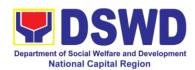

|                                                                                                    | retrieve the Regional Clearance Certificate on file.                                                                                                    |      | the period of<br>retrieving the<br>files) |                                                                                            |
|----------------------------------------------------------------------------------------------------|----------------------------------------------------------------------------------------------------|------|-------------------------------------------|--------------------------------------------------------------------------------------------|
|                                                                                                    | 2.2 If there is an extra original copy of the Regional Clearance Certificate on file, remove it from the FILE 201 / PER 16.                                                                   | none | 10 minutes                                | PAS Focal Person Leave Administration Section                                              |
|                                                                                                    | If there is only one (1) original copy of the Regional Clearance Certificate on file, have it photocopied then put a "Certified True Copy" stamp on it.                                       |      |                                           |                                                                                            |
|                                                                                                    | 2.3 Sign the photocopied Regional Clearance Certificate as to the "Certified True Copy"                                                                                                    | none | 30 minutes                                | Ana Theresa M. Laurio OIC, PAS  Atty. Michael Joseph Lorico ARDA and Concurrent OIC, HRMDD |
| 3. Inform PAS of preferred method of receiving the original/CTC copy of the Regional Clearance Certificate      | 3. Inform the client that the original/CTC copy of his/her Regional Clearance Certificate is ready and ask if for pick-up or for courier service (either through chat, e-mail, or phone call) | none | 5 minutes                                 | PAS Focal Person Leave Administration Section                                              |
| 4. If the original/CTC copy of the Regional Clearance Certificate is to be sent via courier service, wait until | 4.1 Prepare and print the transmittal letter with information on how to return customer feedback. Attach                                                                                      | none | 20 minutes                                | PAS Focal Person<br>Leave<br>Administration<br>Section                                     |

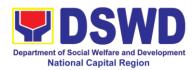

| the parcel is sent to given address | one original/CTC copy of the Regional Clearance Certificate and one Customer Feedback Form for accomplishment |             |             |                                                                                            |
|-------------------------------------|----------------------------------------------------------------------------------------------------|-------------|-------------|--------------------------------------------------------------------------------------------|
|                                     | 4.2 Review and Sign/initial the transmittal letter                                                            | none        | 30 minutes  | Ana Theresa M. Laurio OIC, PAS  Atty. Michael Joseph Lorico ARDA and Concurrent OIC, HRMDD |
|                                     | 4.3 Encode tracking details in the e-DTMS                                                                     | none        | 10 minutes  | Incoming /<br>Outgoing Clerk<br>PAS Receiving<br>Area                                      |
|                                     | 4.4 Forward the document to the RAMS for courier service                                                      | none        | 10 minutes  | Incoming / Outgoing Clerk PAS Receiving Area Incoming / Outgoing Clerk RAMS                |
|                                     | Total                                                                                                    | None        | 7 days      |                                                                                            |
| * May be extended dep               | ending on the volume of                                                                                       | f transacti | ons handled |                                                                                            |

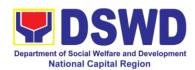

## 4. Issuance of Certificate – Certificate of Employment (CoE) to Separated Officials, Employees and Contract of Service Workers

This process verifies the employment history of a former or current employee. The COE is issued to separated Officials and employees in the Field Office who have been cleared of money, property and legal accountabilities, which certifies their services rendered in the Department. Certificate of Employment (COE) upon request by the employee.

| Office or Division:                                                                                                    | Personnel Administration Section (PAS)                                                |                       |                                                                   |                                                         |
|----------------------------------------------------------------------------------------------------|---------------------------------------------------------------------------------------|-----------------------|-------------------------------------------------------------------|---------------------------------------------------------|
| Classification:                                                                                                    | Complex                                                                               |                       |                                                                   |                                                         |
| Type of Transaction:                                                                                                    | G2C- Government to Transacting Public                                                 |                       |                                                                   |                                                         |
| Who may avail:                                                                                                    | Separated Officials and employees of Field Office (Permanent, Casual and Contractual) |                       |                                                                   |                                                         |
| CHECKLIST OF R                                                                                                    | REQUIREMENTS                                                                          |                       | WHERE TO S                                                        | ECURE                                                   |
| HRMDS-PAD Reque letter or e-mail reques                                                                                                    |                                                                                       | available             | ees/workers (Re                                                   | or Documents equest form are iving Area or Email: ov.ph |
| Regional Clearance C                                                                                                    | ertificate                                                                            |                       | r if none, FILE 20                                                | 1 / PER 16                                              |
| CLIENT STEPS                                                                                                    | AGENCY<br>ACTIONS                                                                     | FEES<br>TO BE<br>PAID | PROCESSING<br>TIME                                                | PERSON<br>RESPONSIBLE                                   |
| 1. Send mail/e-mail or for walk-in without any written request, accomplish the HRMDD-PAS Request Form (write contact details as well for courier purposes, if needed) and submit to PAS, together with complete supporting documents. | 1.1 Receive the complete documents submitted                                          | none                  | 10 minutes                                                        | Incoming /<br>Outgoing Clerk<br>PAS Receiving<br>Area   |
| 2. Wait for advice of the assigned PAS Focal Person                                                                                                    | 2.1. Review the documents submitted and check the FILE 201 / PER 16 if needed.        | none                  | 2 days, 4 hours (may take longer hours depending on the period of | PAS Focal Person                                        |

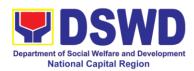

|                           |                                                                                         |            | retrieving files, if needed) |                                                                                            |
|---------------------------|-----------------------------------------------------------------------------------------|------------|------------------------------|--------------------------------------------------------------------------------------------|
| cl<br>C<br>is<br>at       | 2.2. Encode/ check details to COE, print the ssuance and attach the decessary documents | none       | 30 Minutes                   |                                                                                            |
| S                         | 2.3. Review and Bign/initial the COE                                                    | none       | 2 hours                      | Ana Theresa M. Laurio OIC, PAS  Atty. Michael Joseph Lorico ARDA and Concurrent OIC, HRMDD |
|                           | Total                                                                                   | None       | 3 days                       |                                                                                            |
| May be extended depending | ng on the volume of t                                                                   | ransaction | ns handled                   |                                                                                            |

| FEEDBACK AND CO             | OMPLAINTS MECHANISM                                                                                                    |
|-----------------------------|----------------------------------------------------------------------------------------------------|
| How to send feedback        | Kindly accomplish the Customer Feedback Form and place at the drop box located in front of PAS receiving area and you may send feedback report to this email address personnel.foncr@dswd.gov.ph or call at telephone 733-0010. Loc. 212 or written platform send to DSWD-NCR # 389 San Rafael St. Legarda, Sampaloc, Manila |
| How feedbacks are processed | Every end of the month, your feedbacks are consolidated and summarized by the designated Personnel Officer.  Feedbacks requiring answer/clarifications are forwarded to appropriate office or personnel for immediate response within 3 working days  Appropriate client shall be informed of the                            |
|                             | response thru email or memorandum.  For the status of your query/clarification,                                                                                                    |

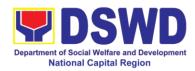

|                                       | you may contact us thru:                                                                                                    |
|---------------------------------------|----------------------------------------------------------------------------------------------------|
|                                       | Telephone: : 8733-0010 loc. 211                                                                                                    |
| How to file a complaint               | Email: <a href="mailto:personnel.foncr@dswd.gov.ph">personnel.foncr@dswd.gov.ph</a> Kindly accomplish the Customer                                                                                                    |
|                                       | Feedback Form and place at the drop box located in front of PAS receiving area and you may send feedback report to this email address personnel.foncr@dswd.gov.ph.                                                                                                    |
|                                       | You may also file complaint through telephone with following details:                                                                                                    |
|                                       | <ul> <li>Your Name and contact details</li> <li>Transaction with PAS</li> <li>Name of the person complained of</li> <li>Reason for complaint</li> <li>Evidence/s, if any</li> </ul>                                                                                                    |
| How complaints are processed          | A memorandum ( with attached copy of the complaint) is issued to the concerned staff of unit/section being complained requiring an answer/ explanation on the complaint. If the complaint is found meritorious, an investigation will be conducted by a team formed by the office. Findings of the investigation with recommendation of the team if forwarded to Regional Director for approval. The complainant (person or agency) is informed in writing with attached tracking slip indicating action undertaken unit on the action taken on the complaint. |
| Contact Information of CCB, PCC, ARTA | ARTA: complaints@arta.gov.ph Tel No; 8478-5093                                                                                                    |
|                                       | CCB: 0908-881-6565 (SMS)                                                                                                    |
|                                       | PCC: 8888                                                                                                    |

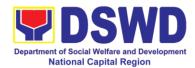

#### **Finance Management Division**

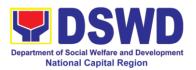

### 1. Processing of Request for Accounting Certifications for Former DSWD Employees

This covers the processing of requests by DSWD separated employees for the certifications in the Accounting e.g., certifications of remittances to the government agencies for the mandatory deductions such as GSIS, HDMF and Philhealth.

| Office or Division:                    | Accounting Division – Regular Program |                                                                                          |  |  |  |
|----------------------------------------|---------------------------------------|------------------------------------------------------------------------------------------|--|--|--|
| Classification:                        | Complex                               |                                                                                          |  |  |  |
| Type of                                |                                       | est for Accounting Certification of Former                                               |  |  |  |
| Transaction:                           | DSWD Employees                        |                                                                                          |  |  |  |
| Who may avail:                         |                                       | of the Department; or His/Her authorized                                                 |  |  |  |
|                                        | representative                        |                                                                                          |  |  |  |
| CHECKLIST OF F                         |                                       | WHERE TO SECURE                                                                          |  |  |  |
| Request form for Acco                  | _                                     | 1.1 Personally visit the Accounting Office of<br>Central Office and/or Field Offices and |  |  |  |
| of Former DSWD Emp<br>Form (DSWD-NCR-F |                                       |                                                                                          |  |  |  |
| Folili (DSWD-NCK-F)                    | IVIU-AS INO. 1)                       | submit the request form                                                                  |  |  |  |
|                                        |                                       | Schedule of request:                                                                     |  |  |  |
|                                        |                                       | Monday – Friday   9:00 AM – 5:00 PM                                                      |  |  |  |
| Supporting docume                      | ents:                                 | Former DSWD employees of the                                                             |  |  |  |
| 4 Farmar DCM/D                         |                                       | Department; or                                                                           |  |  |  |
| A. Former DSWD e                       | employee must                         | His/Her authorized representative                                                        |  |  |  |
| Filled-up reque                        | set form:                             |                                                                                          |  |  |  |
|                                        | the former employee                   |                                                                                          |  |  |  |
|                                        | sued ID (1 copy)                      |                                                                                          |  |  |  |
| 3                                      | (                                     |                                                                                          |  |  |  |
| B. Authorized repre                    | esentative must                       |                                                                                          |  |  |  |
| submit:                                |                                       |                                                                                          |  |  |  |
| <ul> <li>Filled-up reque</li> </ul>    |                                       |                                                                                          |  |  |  |
| <ul> <li>Authorization</li> </ul>      | letter for the                        |                                                                                          |  |  |  |
| representative,                        | •                                     |                                                                                          |  |  |  |
| ·                                      | than the former                       |                                                                                          |  |  |  |
| employee; • Photocopy of t             | ha farmar amplayes                    |                                                                                          |  |  |  |
| government-iss                         | the former employee sued ID and the   |                                                                                          |  |  |  |
| <u> </u>                               | resentative (1 copy)                  |                                                                                          |  |  |  |
| addion200 ropi                         | (1 oopy)                              |                                                                                          |  |  |  |
| A. Upon claiming of                    | the certification:                    |                                                                                          |  |  |  |
|                                        | st be presented;                      |                                                                                          |  |  |  |
| <ul> <li>Identification</li> </ul>     | card (ID) of the                      |                                                                                          |  |  |  |

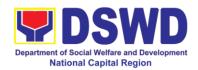

former employee or authorized representative;

 Authorization letter for representative, if claimed by person other than the former employee, together with the photocopy of the latter's ID

| photocopy of the                                                                                             | ne latter's ID                          |                       |                    |                       |
|----------------------------------------------------------------------------------------------------|-----------------------------------------|-----------------------|--------------------|-----------------------|
| CLIENT STEPS                                                                                                 | AGENCY<br>ACTIONS                       | FEES<br>TO BE<br>PAID | PROCESSING<br>TIME | PERSON<br>RESPONSIBLE |
| 1. Personally visit the Accounting Office of Central Office and/or Field Offices and submit the request form |                                         |                       |                    |                       |
|                                                                                                    | Remittances<br>(maximum<br>of one year) |                       |                    |                       |

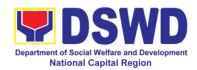

| 2. The former employee of the Department; or his/her authorized representative may send the scanned form and supporting documents to Accounting Office address (accounting@dswd.gov.ph) or (fo @dswd.gov.ph for Field Offices) | (Email) - The accounting staff shall acknowledge and review the received documents as to completeness and request for original copy or print the emailed scanned documents;                                                                                                    | None | 10 minutes                     | Former employees of the Department; or His/Her authorized representatives |
|----------------------------------------------------------------------------------------------------|----------------------------------------------------------------------------------------------------|------|--------------------------------|---------------------------------------------------------------------------|
| Personally submit the filled-up form together with the supporting documents to the Accounting Office of Central Office and/or Field Offices concerned.                                                                         | (Walk-in) - The Accounting Staff shall receive and secure the completeness of the request form and required supporting documents.  Note: Only request with complete requirements will be accepted and processed. All request with incomplete requirements shall be returned to the client. |      |                                | Accounting staff                                                          |
| 3. Wait for the acknowledgement receipt through email or ask for the claim stub for walkin requests with schedule to claim the certificate                                                                                     | The Accounting Staff shall record to the monitoring sheet the details of the request and indicate the schedule to claim the certificate with control number.                                                                                                    | None | 15 minutes –<br>walk-in/ email | Accounting staff                                                          |

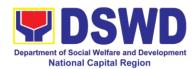

|                                                                                     | The accounting staff shall respond to the email of the former DSWD employee for the schedule of the release with reference number of the document or claim stub for the walk-in                                                                                                    |      |                       |                                         |
|-------------------------------------------------------------------------------------|----------------------------------------------------------------------------------------------------|------|-----------------------|-----------------------------------------|
|                                                                                     | Preparation of Certificate for Accounting Certification for former DSWD Employees: The Accounting Staff shall collect the data to the concerned Division/Section/U nit (Cash and HR-PAD) and prepare the request for Accounting Certification of Former DSWD-Employees.  The Unit Head shall review the certification and the Head of Accounting shall sign the reviewed certification. | None | 6 days and 35 minutes | Accounting,<br>Cash and HR-PAD<br>Staff |
| 4. Present the following:  * Former DSWD Employees:  ** Claim stub or printed email | The Accounting Staff shall update the status of request for certificate on the                                                                                                    | None | 15 minutes            | Accounting Staff                        |

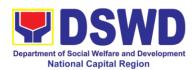

| Authorization letter for the representative, if                                                                               |                                                                                                    |      |                             | ļ                |
|----------------------------------------------------------------------------------------------------|----------------------------------------------------------------------------------------------------|------|-----------------------------|------------------|
| claimed by person other than the former employee, together with the photocopy of the latter's government – issued ID (1 copy) |                                                                                                    |      |                             |                  |
| 5. Accept the requested certificate and sign the logbook for acknowledgement                                                  | The Accounting Staff shall issue and assist the requesting party to receive and sign in the logbook for acknowledgement of the Certificate for Accounting Certification of Former DSWD Employees. | None | 5 minutes                   | Accounting Staff |
| 6. Provide Customer Feedback Form to the requesting party                                                                     | The Accounting staff shall provide the customer feedback to the requesting party for the service provided.                                                                                        | None | 2 minutes  6 days, 1 hour a | Accounting Staff |

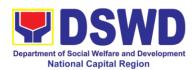

## 2. Processing of BIR Form 2322: Certificate of Donation

This covers the request of Donor's Certificate of Donation / Deed of donation or any document showing proof of donations.

| Office or Division:                                                                                                    | Accounting Section -                                    | – Regular Program                                                                                                    |  |  |  |
|----------------------------------------------------------------------------------------------------|---------------------------------------------------------|----------------------------------------------------------------------------------------------------|--|--|--|
| Classification:                                                                                                    | Complex                                                 |                                                                                                    |  |  |  |
| Type of Transaction:                                                                                                    | Processing of Certificate of Donations                  |                                                                                                    |  |  |  |
| Who may avail:                                                                                                    | Donors of cash and                                      | in-kind donations                                                                                                    |  |  |  |
| CHECKLIST OF R                                                                                                    | EQUIREMENTS                                             | WHERE TO SECURE                                                                                                    |  |  |  |
| Electronic or hard cop<br>Certificate of Donatio<br>(DSWD-NCR-FMU-AS                                                                                            | n - Request Form                                        | The Donor may download and print the request form from https://docs.google.com/document/d/1f9SxGfUB F-dgSjzUIPzKeNeGDVpg4hw8/edit?usp=sharing&ouid=114569089912789065596&rtpof=true&sd=true  -or- Personally visit the Accounting Office to fill-up and submit the request form.  Schedule of request:  Monday – Friday   9:00 AM – 5:00 PM  Note: Online requests beyond 5:00 PM will be responded / acknowledge on the following working day. |  |  |  |
| Electronic or hard cop documents:                                                                                                    | y of the supporting                                     | Requesting Party/Donor                                                                                                    |  |  |  |
| A. Donor must sul                                                                                                    | omit:                                                   |                                                                                                    |  |  |  |
| Filled up request fo     Signed and Notariz     Donation Agreement (     Acknowledgement I     Donations Received (     Donations in Kind     B. Authorized re- | ed Deed of<br>DDA);<br>ash donations; or<br>Receipt for |                                                                                                    |  |  |  |

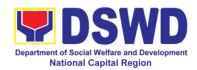

#### submit:

- 1. Filled up request form and above mention requirements;
- 2. Authorization letter from the donor;
- 3. Photocopy of government issued ID of the donor and the authorized representative (1 copy)

| representative (1 copy                                                                                                    | /)                                                                                                    |                       |                             |                       |
|----------------------------------------------------------------------------------------------------|----------------------------------------------------------------------------------------------------|-----------------------|-----------------------------|-----------------------|
| CLIENT STEPS                                                                                                    | AGENCY<br>ACTIONS                                                                                                    | FEES<br>TO BE<br>PAID | PROCESSING<br>TIME          | PERSON<br>RESPONSIBLE |
| 1. The Donor may download and print the request form Certificate of Donation – Request Form (DSWD-NCR-FMU-AS No. 1)                                                                                                    | None                                                                                                    | None                  | 5 minutes-<br>walk-in/email | Donor                 |
| -or- Personally visit the Accounting Office to fill-up and submit the request form                                                                                                    | Accounting Office shall issue the request form                                                                                                    | None                  |                             | Accounting Staff      |
| 2. Scan the filled-up form and email together with the supporting documents to accounting.foncr@d swd.gov.ph;  -or-  Personally submit the filled-up form together with the supporting documents to Accounting Office. | Accounting staff shall acknowledge and review the received documents as to completeness and request for original copy upon claiming.  For Walk-in - The | None                  | 5 minutes-<br>walk-in/email | Accounting Staff      |

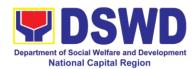

| 3. Wait for the acknowledgement receipt through email or ask for the | documents  Note: Only request with complete requirements will be accepted and processed. All request with incomplete requirements shall be returned to client.  The Accounting Staff shall record the details of donation and | None | 6 minutes walk-in/email                             | Accounting Staff |
|----------------------------------------------------------------------|----------------------------------------------------------------------------------------------------|------|-----------------------------------------------------|------------------|
| in requests with schedule to claim the certificate                   | schedule of release of BIR Form 2322: Certificate of Donation. Preparation of Certificate of Donation for Signature of the Secretary or the Authorized Representative                                                         |      | Schedule: Six<br>(6) days and<br>seven (7)<br>hours | Accounting Staff |

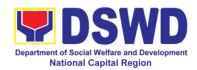

| 3. Present the following:  4.1 Donor must present the following (Walk in) Claim stub (Email) printed Email of Acknowledgeme nt Receipt and original copy of supporting documents. | The Accounting Staff shall update the status of request for certificate on the monitoring file. All certificates that are ready for release shall be issued to the requesting party/ies | None | 10 minutes | Accounting Staff |
|----------------------------------------------------------------------------------------------------|----------------------------------------------------------------------------------------------------|------|------------|------------------|
| 4.2 The Authorized representative must present the following: Above mention supporting documents.                                                                                 |                                                                                                    |      |            |                  |
| Authorization letter for the representative, if claimed by person other than the former employee, together with the photocopy of the latter's                                     |                                                                                                    |      |            |                  |
| 4. Accept the requested certificate and sign the logbook for acknowledgeme nt                                                                                                    | The Accounting Staff shall issue and assist the requesting party to receive the certificate and sign the logbook for acknowledgement of the BIR Form                                    | None | 1 minutes  | Accounting Staff |

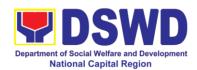

|                                                             | 2322: Certificate of Donation. |      |                 |                  |
|-------------------------------------------------------------|--------------------------------|------|-----------------|------------------|
| . 6. Provide Customer Feedback Form to the requesting party | staff shall provide            | None | 2 minutes       | Accounting Staff |
|                                                             | Total                          | None | 6 days, 7 hours | and 30 minutes   |

| FEEDBACK AND CO                       | OMPLAINTS MECHANISM                                                                                                    |  |  |
|---------------------------------------|----------------------------------------------------------------------------------------------------|--|--|
| How to send feedback                  | Walk-in clients are provided with Client Satisfaction Measurement Form (CSMF – Paper and pencil method) where they could answer after the provision of service/technical assistance. Answered Client Satisfaction Measurement Form is collected by assigned staff and dropped in drop box. The answered CSMF in the drop box are being collected every 15 days for consolidation report. |  |  |
| How feedbacks are processed           | Feedbacks were consolidated and recorded. Consolidated information is submitted to the Supervisor for her reference and immediate action.                                                                                                    |  |  |
| How to file a complaint               | In the Client Satisfaction Measurement For there is a portion where in clients could writ their complaints or suggestion in the provide service/technical assistance.                                                                                                    |  |  |
| How complaints are processed          | The Supervisor immediately provides feedback to Staff on the raised complaints thru a meeting. The staff will come up with an agreed decision on improving the services. The agreed action plan is indicated in the CSMF Monthly report every 1 <sup>st</sup> day of the succeeding month.                                                                                               |  |  |
|                                       | Client with complaint will be sent with a formal letter about the raised issues and concerns and the action taken.  Complaints received from PCC are immediately provided with response thru formal letter sent within 48 hours.                                                                                                    |  |  |
| Contact Information of CCB, PCC, ARTA | ARTA: complaints@arta.gov.ph Tel No; 8478-5093 CCB: 0908-881-6565 (SMS)                                                                                                    |  |  |
|                                       | PCC: 8888                                                                                                    |  |  |

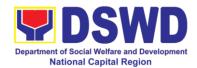

# **General Administrative Services Division**

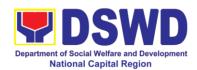

# 1. Issuance of Gate Pass for Guests for Service Providers and Suppliers

Issued for properties that are to be used outside of DSWD premises, for properties to be brought outside of DSWD premises by employees /officials, for repair or replacement by the supplier/ service providers, for properties that are to be disposed through sale/transfer/other mode of disposition

Property and SUpply Section

Office or Division:

|                                                                                                    | ,                                                                                                    |                                                                                                    |                                                                                                    |
|----------------------------------------------------------------------------------------------------|----------------------------------------------------------------------------------------------------|----------------------------------------------------------------------------------------------------|----------------------------------------------------------------------------------------------------|
| Simple                                                                                                    |                                                                                                    |                                                                                                    |                                                                                                    |
| G2C – Government to Citizen; G2G - Government to                                                                                                    |                                                                                                    |                                                                                                    |                                                                                                    |
| Government; G2B - Government to Business Entities                                                                                                    |                                                                                                    |                                                                                                    |                                                                                                    |
| a. DSWD service providers                                                                                                    |                                                                                                    |                                                                                                    |                                                                                                    |
| b. DSWD suppliers                                                                                                    |                                                                                                    |                                                                                                    |                                                                                                    |
| REQUIREMENTS                                                                                                    |                                                                                                    | WHERE TO S                                                                                                    | ECURE                                                                                                    |
| opies of duly ass  cy/ies to be brought                                                                                                    | 1. 1. To be prepared by the client OBSUs' Designated Property and Supply Custodian (DPSC) through the Property Records and Equipment Monitoring Inventory System (PREMIS) with prescribed format      2. To be prepared by the client without any                                                                                                    |                                                                                                    |                                                                                                    |
| ,                                                                                                    | prescribed format (service providers or                                                                                                    |                                                                                                    |                                                                                                    |
| 3. Two (2) copies of duly accomplished Equipment Borrower Slip/ printed email from accountable person authorizing the borrower to bring the property                                  |                                                                                                    |                                                                                                    |                                                                                                    |
|                                                                                                    | FEES                                                                                                    |                                                                                                    |                                                                                                    |
| AGENCY                                                                                                    |                                                                                                    | PROCESSING                                                                                                    | PERSON                                                                                                    |
|                                                                                                    | PAID                                                                                                    | TIME                                                                                                    | RESPONSIBLE                                                                                                    |
| gate pass and attachments vis-à-vis property presented. If incomplete return gate pass to enduser/requester. Check quantity and details of the property (serial no, property no. etc) | None                                                                                                    | 15 Minutes                                                                                                    | AS-PSS staff                                                                                                    |
|                                                                                                    | G2C – Government Government; G2B - a. DSWD service prob. DSWD suppliers  EEQUIREMENTS  opies of duly ass  y/ies to be brought  uly accomplished Slip/ printed email son authorizing the property  AGENCY ACTIONS  1. Accomplished gate pass and attachments vis- à-vis property presented. If incomplete return gate pass to end- user/requester. Check quantity and details of the property (serial no, property no. | G2C – Government to Citizer Government; G2B - Government a. DSWD service providers b. DSWD suppliers  GEQUIREMENTS Opies of duly ass  OBSUs' Custodia Records Inventor prescrib DSWD s  uly accomplished Slip/ printed email son authorizing the oroperty  FEES TO BE PAID  1. Accomplished gate pass and attachments vis- à-vis property presented. If incomplete return gate pass to end- user/requester. Check quantity and details of the property (serial no, property no. | G2C – Government to Citizen; G2G - Government Government; G2B - Government to Business Ea. DSWD service providers b. DSWD suppliers  REQUIREMENTS Opies of duly ass  1. 1. To be prepared OBSUs' Designated Property Custodian (DPSC) through Records and Equipment Inventory System (prescribed format (service DSWD suppliers)  1. Accomplished Gate pass and attachments visability presented. If incomplete return gate pass to enduser/requester. Check quantity and details of the property (serial no, property no. |

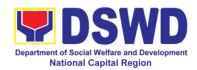

| pre-numbered Gate Pass to accomplished form and encode in the log book.  1.1 Update the Property Records and Equipment Monitoring Inventory System (PREMIS) regarding the gate pass through scanning the barcode of the Gate Pass to record the time of receipt of request in and endorse the same to the AS- GASD Division Chief for approval/ Property Officer |
|----------------------------------------------------------------------------------------------------|
| form and encode in the log book.  1.1 Update the Property Records and Equipment Monitoring Inventory System (PREMIS) regarding the gate pass through scanning the barcode of the Gate Pass to record the time of receipt of request in and endorse the same to the AS- GASD Division Chief for approval/                                                         |
| in the log book.  1.1 Update the Property Records and Equipment Monitoring Inventory System (PREMIS) regarding the gate pass through scanning the barcode of the Gate Pass to record the time of receipt of request in and endorse the same to the AS- GASD Division Chief for approval/                                                                         |
| 1.1 Update the Property Records and Equipment Monitoring Inventory System (PREMIS) regarding the gate pass through scanning the barcode of the Gate Pass to record the time of receipt of request in and endorse the same to the AS- GASD Division Chief for approval/                                                                                           |
| Property Records and Equipment Monitoring Inventory System (PREMIS) regarding the gate pass through scanning the barcode of the Gate Pass to record the time of receipt of request in and endorse the same to the AS- GASD Division Chief for approval/                                                                                                    |
| Property Records and Equipment Monitoring Inventory System (PREMIS) regarding the gate pass through scanning the barcode of the Gate Pass to record the time of receipt of request in and endorse the same to the AS- GASD Division Chief for approval/                                                                                                    |
| and Equipment Monitoring Inventory System (PREMIS) regarding the gate pass through scanning the barcode of the Gate Pass to record the time of receipt of request in and endorse the same to the AS- GASD Division Chief for approval/                                                                                                    |
| Inventory System (PREMIS) regarding the gate pass through scanning the barcode of the Gate Pass to record the time of receipt of request in and endorse the same to the AS- GASD Division Chief for approval/                                                                                                    |
| (PREMIS) regarding the gate pass through scanning the barcode of the Gate Pass to record the time of receipt of request in and endorse the same to the AS- GASD Division Chief for approval/                                                                                                    |
| regarding the gate pass through scanning the barcode of the Gate Pass to record the time of receipt of request in and endorse the same to the AS- GASD Division Chief for approval/                                                                                                    |
| pass through scanning the barcode of the Gate Pass to record the time of receipt of request in and endorse the same to the AS- GASD Division Chief for approval/                                                                                                    |
| scanning the barcode of the Gate Pass to record the time of receipt of request in and endorse the same to the AS- GASD Division Chief for approval/                                                                                                    |
| barcode of the Gate Pass to record the time of receipt of request in and endorse the same to the AS- GASD Division Chief for approval/                                                                                                    |
| Gate Pass to record the time of receipt of request in and endorse the same to the AS-GASD Division Chief for approval/                                                                                                    |
| record the time of receipt of request in and endorse the same to the AS-GASD Division Chief for approval/                                                                                                    |
| in and endorse the same to the AS-GASD Division Chief for approval/                                                                                                    |
| same to the AS-<br>GASD Division<br>Chief for approval/                                                                                                    |
| GASD Division Chief for approval/                                                                                                    |
| Chief for approval/                                                                                                    |
|                                                                                                    |
|                                                                                                    |
| 1.2 Approve Gate GASD Division                                                                                                    |
| Pass None 5 Minutes Chief/                                                                                                    |
| Property Officer                                                                                                    |
| 1.3 Forward copy                                                                                                    |
| of the approved Gate Pass to:                                                                                                    |
| a. Original                                                                                                    |
| copy –                                                                                                    |
| Security Guard                                                                                                    |
|                                                                                                    |
| b. Duplicate                                                                                                    |
| copy – Person                                                                                                    |
| who shall take the None 5 Minutes AS-PSS Staff                                                                                                    |
| equipment out of                                                                                                    |
| DSWD premises to present to                                                                                                    |
| Security Guard                                                                                                    |
| On-Duty/Property                                                                                                    |
| Officer                                                                                                    |
|                                                                                                    |
| a Trialianta DOO                                                                                                    |
| c.Triplicate – PSS                                                                                                    |
| c.Triplicate – PSS copy  2. Present property 2.1 Borrower/staff None 10 Minutes Security Guard                                                                                                    |

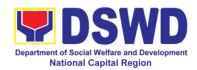

| accomplished Gate    | out the equipment    |      |            |                |
|----------------------|----------------------|------|------------|----------------|
|                      | from DSWD            |      |            |                |
|                      |                      |      |            |                |
| Security Guard       | premises shall       |      |            |                |
|                      | present approved     |      |            |                |
|                      | gate pass to the     |      |            |                |
|                      | security guard on    |      |            |                |
|                      | duty reflecting the  |      |            |                |
|                      | correct details of   |      |            |                |
|                      | the property to be   |      |            |                |
|                      | borrowed/brought     |      |            |                |
|                      | outside.             |      |            |                |
|                      | a. Security Guard    |      |            |                |
|                      | to validate details  |      |            |                |
|                      | of the               |      |            |                |
|                      | property/equipme     |      |            |                |
|                      | nt to be brought     |      |            |                |
|                      | out written in the   |      |            |                |
|                      |                      |      |            |                |
|                      | Gate Pass b. Without |      |            |                |
|                      |                      |      |            |                |
|                      | discrepancy          |      |            |                |
|                      | - Security Guard     |      |            |                |
|                      | On- Duty shall sign  |      |            |                |
|                      | the gate pass, both  |      |            |                |
|                      | the original and     |      |            |                |
|                      | duplicate copy,      |      |            |                |
|                      | provide signed       |      |            |                |
|                      | duplicate copy to    |      |            |                |
|                      | the                  |      |            |                |
|                      | borrower/personne    |      |            |                |
|                      | I; Security Guard    |      |            |                |
|                      | to secure the        |      |            |                |
|                      | original copy        |      |            |                |
|                      | 2.2 Scan the         |      |            |                |
|                      | barcode of the       |      |            |                |
|                      |                      |      |            |                |
|                      | Gate Pass to         | None | 2 Minutes  | Security Guard |
|                      | record the time of   | None | 2 Minutes  | On-Duty        |
|                      | bringing out of the  |      |            |                |
|                      | equipment in the     |      |            |                |
|                      | PREMIS.              |      |            |                |
| 3. Upon return of    | 3. Review and        |      |            |                |
| property brought     | validate returned    |      |            |                |
| outside the DSWD     | property vis-à- vis  |      |            |                |
| premises, client to  | signed duplicate     |      |            | Security Guard |
| present copy of      | copy of gate pass    | None | 10 Minutes | On-Duty        |
| his/her signed gate  |                      |      |            | On-Duty        |
| pass to the Security | a. With              |      |            |                |
| Guard On-Duty        | discrepancy - Go     |      |            |                |
| ,                    | to AS-PSS and        |      |            |                |
| 1                    | 1                    |      | <u>L</u>   |                |

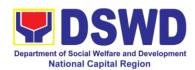

| inquire on how to proceed  b. Without discrepancy – sign the gate pass, both the original and duplicate copy and indicate the date of return |      |            |                           |
|----------------------------------------------------------------------------------------------------|------|------------|---------------------------|
| 3.1 Scan the barcode in the Gate Pass to record the time of return of equipment                                                              | None | 2 Minutes  | Security Guard on<br>Duty |
| Surrende r original copies of gate pass for returned property to AS-PSS                                                                      | None | 5 Minutes  | Security Guard on<br>Duty |
| 3.3 Update record of gate pass in PREMIS indicating the actual the date of return of the property                                            | None | 10 Minutes | AS-PSS staff              |
| 3.4 File gate pass for safe keeping and future reference                                                                                     | None | 10 Minutes | AS- PSS staff             |
| TOTAL                                                                                                    | None | 1 hour, 1  | 14 minutes                |

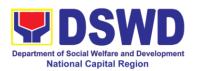

# 2. Issuance of Property Clearance for Separated Officials and Employees

Property Clearance is issued to DSWD employees who are retired/transferred to another government agency/detail separation from the service, promotion/reassignment/transfer from one organizational unit within the Department. Approved Property Clearance shall be issued immediately upon cancellation of property accountability.

| Office or Division:                                                                        | Administrative Service - Property and Supply Section (AS-PSS) |                                      |                     |                           |  |
|--------------------------------------------------------------------------------------------|---------------------------------------------------------------|--------------------------------------|---------------------|---------------------------|--|
| Classification:                                                                            | Simple                                                        |                                      |                     |                           |  |
| Type of                                                                                    | G2C - Government t                                            | o Citizen                            |                     |                           |  |
| Transaction:                                                                               |                                                               |                                      |                     |                           |  |
| Who may avail:                                                                             | Department of Socia                                           | l Welfare                            | and Developmer      | nt (DSWD)                 |  |
|                                                                                            | Employees who are:                                            |                                      |                     |                           |  |
|                                                                                            | 1.Resigned                                                    |                                      |                     |                           |  |
|                                                                                            | 2.Transferred to other                                        | er Govern                            | ment Offices        |                           |  |
|                                                                                            | 3Non-renewal of Co                                            |                                      | inioni Onices       |                           |  |
|                                                                                            | 4.Terminated                                                  | 011111401                            |                     |                           |  |
|                                                                                            | 5.Retired                                                     |                                      |                     |                           |  |
|                                                                                            | 6.Promoted                                                    |                                      |                     |                           |  |
| CHECKLIST OF R                                                                             | REQUIREMENTS WHERE TO SECURE                                  |                                      |                     |                           |  |
| A. Without Property A                                                                      | ccountability                                                 | B. With                              | nout Property Accor | untability                |  |
|                                                                                            | ies of Clearance                                              | 1. Personnel Transaction             |                     |                           |  |
| Form                                                                                       |                                                               | Section prescribed format.           |                     |                           |  |
| B. With Property Acco                                                                      | untahility                                                    | C. With Property Accountability      |                     |                           |  |
| <ul><li>B. With Property Accountability</li><li>1. Three (3) copies of Clearance</li></ul> |                                                               | Personnel Transaction Section        |                     |                           |  |
| Form                                                                                       |                                                               | prescribed format of Clearance Form; |                     |                           |  |
| One (1) Original                                                                           | Copy of Duly                                                  |                                      | ed FETS form fro    | om Property and           |  |
| Accomplished Furnitur                                                                      |                                                               | Supply S                             |                     |                           |  |
| Transfer Slip (FETS) to                                                                    |                                                               |                                      |                     | the client/concerned      |  |
| property accountabilities                                                                  |                                                               | staff                                | -                   | d format (approved        |  |
| 2.With request for relie accountability due to los                                         |                                                               |                                      | from COA)           | on on Audit without       |  |
| of COA decision                                                                            | 55 - One (1) Copy                                             | -                                    | cribed format       | on Audit Without          |  |
| 3.With request for re                                                                      | eplacement of lost                                            |                                      |                     | the client/ concerned     |  |
| property - One (1) photo                                                                   |                                                               | staff                                | ro be propered by   | and differing democritica |  |
| replacement approved                                                                       |                                                               |                                      |                     |                           |  |
| Director/ Asst.Regional                                                                    |                                                               |                                      |                     |                           |  |
| copy of approved requi                                                                     | est for replacement                                           |                                      |                     |                           |  |
| from COA                                                                                   |                                                               | FEES                                 |                     |                           |  |
| CLIENT STEPS                                                                               | AGENCY                                                        | TO BE                                | PROCESSING          | PERSON                    |  |
|                                                                                            | ACTIONS                                                       | PAID                                 | TIME                | RESPONSIBLE               |  |

None

15 Minutes

PSS Staff

1.1 Receive and

validate request.

1. Submit duly

approved request for

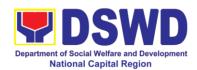

| transfer, resignation<br>and/or retirement 2<br>months before the<br>effectivity of<br>retirement, 30 days<br>of resignation or<br>transfer | record the<br>submitted duly<br>approved request<br>for transfer,<br>resignation and/or<br>retirement                                                                      |      |            |           |
|----------------------------------------------------------------------------------------------------|----------------------------------------------------------------------------------------------------|------|------------|-----------|
|                                                                                                    | 1.2 Review and validate recorded accountability/ies on file using Property Records and Equipment Monitoring Inventory System (PREMIS) or individual folder/database of PSS | None | 30 minutes | PSS Staff |
|                                                                                                    | 1.3 No Accountabilities Process the clearance by affixing signature of Property Officer and forward to the Division Chief for approval                                     | None | 15 Minutes | PSS Staff |
|                                                                                                    | With Accountabilities Inform employee through Memorandum on his/her accountabilities and to accomplish FETS form for cancellation of her property accountability           |      |            |           |
| 2. Submit documents and other requirements for cancellation of property accountability                                                      | 2. Receive and validate submitted documents and other requirements as proof of cancelled property                                                                          | None | 30 Minutes | PSS Staff |

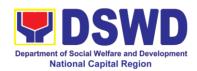

|       | a a a a consta la ilita d |        |              |                 |
|-------|---------------------------|--------|--------------|-----------------|
|       | accountability            |        |              |                 |
|       | 2.1. If property          | None   | 5 Minutes    | PSS staff       |
|       | accountability            |        |              |                 |
|       | were cancelled,           |        |              |                 |
|       | initial clearance         |        |              |                 |
|       |                           |        |              |                 |
|       | and forward to the        |        |              |                 |
|       | Division Chief            |        |              |                 |
|       | (DC) for signature        |        |              |                 |
|       | 2.2. Sign                 | None   | 5 Minutes    | GASD Division   |
|       | Clearance                 |        |              | Chief/ Property |
|       |                           |        |              | Officer         |
|       | 2.3. Scan and             | None   | 10 Minutes   | PSS staff       |
|       |                           | INOLIG | 10 Militates | F 33 stan       |
|       | record signed             |        |              |                 |
|       | clearance in              |        |              |                 |
|       | logbook for               |        |              |                 |
|       | employee's copy           |        |              |                 |
|       | 2.4. Upload               | None   | 10 Minutes   | PSS staff       |
|       | scanned signed            |        |              |                 |
|       | clearance in              |        |              |                 |
|       |                           |        |              |                 |
|       | PREMIS                    |        |              |                 |
| TOTAL |                           | None   | 2 hours      |                 |

| FEEDBACK AND C              | OMPLAINTS MECHANISM                                                               |
|-----------------------------|-----------------------------------------------------------------------------------|
| How to send feedback        | -Customer Feedback Form shall be provided to the client                           |
|                             | after the Issuance of Property Clearance to separated                             |
|                             | officials and employees                                                           |
| How feedbacks are           | Duly accomplished customer feedback forms shall be                                |
| processed                   | consolidated once a month, identify issues and concerns                           |
|                             | of the clients which shall be discussed for appropriate                           |
|                             | action. Status on identified issues and concerns shall be                         |
|                             | monitored on a monthly basis.                                                     |
| How to file a complaint     | Requesting O/SU and Field Office may submit an appeal                             |
|                             | for the request that has been denied or may send a                                |
|                             | complaint letter to the Administrative Service-Property,                          |
|                             | and Supply Section (PSS) ,email:                                                  |
|                             | pams.foncr@dswd.gov.ph                                                            |
| How complaints are          | Upon receipt of complaint, the concerned section shall                            |
| processed                   | make necessary evaluation and investigation, provide                              |
|                             | feedback report to concerned officials for appropriate                            |
|                             | action.                                                                           |
|                             | Provide feedback to client as well.                                               |
|                             | For inquiries and follow-ups, client may contact AS-PSS                           |
|                             | through email: <a href="mailto:pams.foncr@dswd.gov.ph">pams.foncr@dswd.gov.ph</a> |
| Contact Information of CCB, | ARTA: 8-478-5093 complaints@arta.gov.ph                                           |
| PCC, ARTA                   | PCC: pcc@malacanang.gov.ph 8888                                                   |
|                             | CCB: email@contactcenterngbayan.gov.ph 0908-881-6565                              |

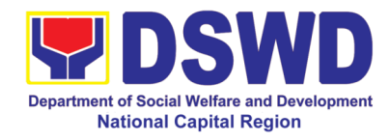

# Office of the Regional Director

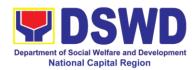

# 1. Technical Assistance on STB-Developed Programs and Projects

Refers to the provision of technical assistance on concerns relative to the on-going and completed social technology programs and projects of the Social Technology Bureau (STB). The process starts with the receipt of the request from Local Government Units or other intermediaries until the actual provision of technical assistance in the form of meetings, orientation and capability building activities through face-to-face and online platforms. This includes the requests for data, information, social marketing materials, and other knowledge products on Social Welfare and Development (SWD) programs and projects designed, under pilottesting or on-going implementation, and completed by the STB for adoption / replication by stakeholders.

Office or Division: Social Technology Unit (STU)

|                                                                     | Godal Technology Offic (GTO)                                                                                                    |              |                 |                                 |  |
|---------------------------------------------------------------------|----------------------------------------------------------------------------------------------------|--------------|-----------------|---------------------------------|--|
| Classification:                                                     | HIGHLY TECHNICAL                                                                                                    |              |                 |                                 |  |
| Type of                                                             | G2G - Government to                                                                                                    |              |                 |                                 |  |
| Transaction:                                                        | Government G2C - Government                                                                                                    |              |                 |                                 |  |
|                                                                     | to Citizens                                                                                                    | to Citizens  |                 |                                 |  |
| Who may avail:                                                      | National Governmer                                                                                                    | _            | ` ''            |                                 |  |
|                                                                     | (LGUs), Non-Gover                                                                                                    |              |                 | Os), Civil Society              |  |
|                                                                     | Organizations (CSO                                                                                                    | s), and A    |                 |                                 |  |
| CHECKLIST OF F                                                      |                                                                                                    | _            | WHERE TO S      | ECURE                           |  |
| Written and signe                                                   | •                                                                                                    | Reques       | sting Office    |                                 |  |
| •                                                                   | ntact details (name                                                                                                    |              |                 |                                 |  |
| and contact inform                                                  | nation) of the                                                                                                    |              |                 |                                 |  |
| requesting party.  2. Details of the tecl                           | anical aggistance                                                                                                    |              |                 |                                 |  |
|                                                                     | inical assistance                                                                                                    |              |                 |                                 |  |
| needed.                                                             |                                                                                                    | FEES         |                 |                                 |  |
| CLIENT STEPS                                                        | AGENCY                                                                                                    | TO BE        | PROCESSING      | PERSON                          |  |
| <b>U</b>                                                            | 710=1101                                                                                                    |              | 111002001110    | . =: (00:1                      |  |
|                                                                     | ACTIONS                                                                                                    | PAID         | TIME            | RESPONSIBLE                     |  |
| 1. Send the request                                                 | ACTIONS 1.1 Receive and                                                                                                    | PAID<br>None | TIME            | RESPONSIBLE Support Staff       |  |
| Send the request for Technical                                      |                                                                                                    |              | TIME<br>2 hours |                                 |  |
|                                                                     | 1.1 Receive and                                                                                                    |              |                 |                                 |  |
| for Technical<br>Assistance to the<br>DSWD Field Office             | 1.1 Receive and record the request.                                                                                              | None         |                 |                                 |  |
| for Technical Assistance to the DSWD Field Office Social Technology | <ul><li>1.1 Receive and record the request.</li><li>1.2 Prepare,</li></ul>                                                       |              | 2 hours         | Support Staff                   |  |
| for Technical<br>Assistance to the<br>DSWD Field Office             | 1.1 Receive and record the request.  1.2 Prepare, check,                                                                         | None         |                 |                                 |  |
| for Technical Assistance to the DSWD Field Office Social Technology | 1.1 Receive and record the request.  1.2 Prepare, check, and send                                                                | None         | 2 hours         | Support Staff  Social           |  |
| for Technical Assistance to the DSWD Field Office Social Technology | 1.1 Receive and record the request.  1.2 Prepare, check, and send response to the                                                | None         | 2 hours         | Support Staff Social Technology |  |
| for Technical Assistance to the DSWD Field Office Social Technology | 1.1 Receive and record the request.  1.2 Prepare, check, and send response to the request, and                                   | None         | 2 hours         | Support Staff Social Technology |  |
| for Technical Assistance to the DSWD Field Office Social Technology | 1.1 Receive and record the request.  1.2 Prepare, check, and send response to the request, and conduct the                       | None         | 2 hours         | Support Staff Social Technology |  |
| for Technical Assistance to the DSWD Field Office Social Technology | 1.1 Receive and record the request.  1.2 Prepare, check, and send response to the request, and conduct the Technical             | None         | 2 hours         | Support Staff Social Technology |  |
| for Technical Assistance to the DSWD Field Office Social Technology | 1.1 Receive and record the request.  1.2 Prepare, check, and send response to the request, and conduct the                       | None         | 2 hours         | Support Staff Social Technology |  |
| for Technical Assistance to the DSWD Field Office Social Technology | 1.1 Receive and record the request.  1.2 Prepare, check, and send response to the request, and conduct the Technical Assistance. | None         | 2 hours         | Support Staff Social Technology |  |
| for Technical Assistance to the DSWD Field Office Social Technology | 1.1 Receive and record the request.  1.2 Prepare, check, and send response to the request, and conduct the Technical             | None         | 2 hours         | Support Staff Social Technology |  |

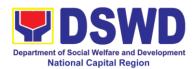

| T                                                                                                    |         |  |
|----------------------------------------------------------------------------------------------------|---------|--|
| information and knowledge product:                                                                                                    |         |  |
| a. If available in the website, include the link from the STB website or FO website.                                                                                                    |         |  |
| b. If not available, coordinate with the requesting party if necessary to ensure that data to be shared are not privileged and sensitive information in adherence to the Data Privacy Act (DPA); with the Program Focal Person/s to generate the data needed; and with the PDPS for regional data. |         |  |
| c. If not compliant with the Data Privacy Act and DSWD Research Protocol, inform the requesting party following the DSWD Data Privacy Manual or endorse to the Field Office Policy and Plans Division (PPD) for appropriate action.  1.2.2 If the request involves conduct of                      | 15 days |  |
| involves conduct of actual technical                                                                                                    |         |  |

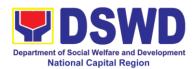

|                                                            | assistance activity    |      |                 |                |
|------------------------------------------------------------|------------------------|------|-----------------|----------------|
|                                                            | including              |      |                 |                |
|                                                            | orientation and        |      |                 |                |
|                                                            | capability building    |      |                 |                |
|                                                            | activities, either via |      |                 |                |
|                                                            | face-to-face or        |      |                 |                |
|                                                            | online means:          |      |                 |                |
|                                                            |                        |      |                 |                |
|                                                            | a. Coordinate with     |      |                 |                |
|                                                            | the requesting         |      |                 |                |
|                                                            | party.                 |      |                 |                |
|                                                            |                        |      |                 |                |
|                                                            | b. Confirm the         |      |                 |                |
|                                                            | provision of           |      |                 |                |
|                                                            | technical              |      |                 |                |
|                                                            | assistance.            |      |                 |                |
|                                                            | c. Prepare             |      |                 |                |
|                                                            | necessary              |      |                 |                |
|                                                            | logistical needs       |      |                 |                |
|                                                            | (plane ticket if face  |      |                 |                |
|                                                            | to face).              |      |                 |                |
|                                                            | _                      |      |                 |                |
|                                                            | d. Prepare             |      |                 |                |
|                                                            | technical              |      |                 |                |
|                                                            | documents.             |      |                 |                |
|                                                            | e. Conduct the         |      |                 |                |
|                                                            | technical              |      |                 |                |
|                                                            | assistance.            |      |                 |                |
| 2. Accomplish the                                          | 2. Administer/         | None |                 | Not Applicable |
| Client Satisfaction                                        | Monitor/Follow-up      |      | Not             |                |
| Survey                                                     | Client Satisfaction    |      | Applicable      |                |
|                                                            | Survey (CSS).          |      |                 |                |
| •                                                          | echnical Assistance    | Non  | 7 days, 2 hours | •              |
|                                                            | ita, information and   | е    |                 |                |
|                                                            | (nowledge product)     |      | 15 days, 2 hou  | re             |
| TOTAL (If the request involves conduct of actual technical |                        |      | io days, z nodi | 9              |
|                                                            | assistance activity)   |      |                 |                |
| L                                                          |                        |      | ı               |                |

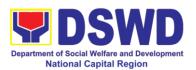

#### 2. Technical Assistance on Program / Project Development or Enhancement

This refers to provision of technical assistance on program development or enhancement which includes problem analysis, research for program development, designing, documentation, pilot testing and evaluation of social technologies, programs and projects. This process shall apply to the STB and STUs based on the needs presented by primary customers. This covers the review of requests, preparation of a reply letter for requests for comments, or a memorandum containing the recommendation, actual activity on TA provision (if needed), and next steps based on a coordination meeting on the requested technical assistance.

| Office or Division:                                                      | Social Technology Unit (STU)                                                                                                    |                       |                    |                           |  |
|--------------------------------------------------------------------------|----------------------------------------------------------------------------------------------------|-----------------------|--------------------|---------------------------|--|
| Classification:                                                          | HIGHLY TECHNICAL                                                                                                    |                       |                    |                           |  |
| Type of Transaction: Who may avail:                                      | G2C – Government to Citizens G2G – Government to Government DSWD-Offices, Bureaus, Services, Units (OBSUs), DSWD-Field Offices, National Government Agencies (NGAs), Local Government Units (LGUs), Non-Government Organizations (NGOs), and academe |                       |                    |                           |  |
| CHECKLIST OF F                                                           |                                                                                                    |                       | WHERE TO S         | ECURE                     |  |
| Request Letter                                                           |                                                                                                    | From                  | the requesting LC  | GU, NGO, or NGA           |  |
| CLIENT STEPS                                                             | AGENCY<br>ACTIONS                                                                                                    | FEES<br>TO BE<br>PAID | PROCESSING<br>TIME | PERSON<br>RESPONSIBLE     |  |
| Send the request for technical assistance along                          | 1.1 Receive and record the request.                                                                                                    | None                  | 2 hours            | Support Staff             |  |
| program/project<br>development or<br>enhancement to<br>DSWD Field Office | 1.2 Prepare,<br>review, and send<br>response to the<br>requesting party.                                                                                                    | None                  | 7 days             | Social<br>Technology Unit |  |
| Social Technology<br>Unit (STU).                                         | 1.3 If the request Involves physical or online Technical Assistance Session such as conduct of meeting, orientation and capability building activity, either via face-to-face or online means as agreed with the                                     | None                  | 5 days             | Technical Staff           |  |

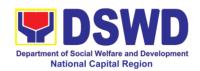

|                                                | requesting party and prepare the following:  a. Activity Flow b. Powerpoint Presentation c. Attendance Sheet d. Other logistical requirements |      |                |                 |
|------------------------------------------------|----------------------------------------------------------------------------------------------------|------|----------------|-----------------|
| 2. Answer the Client Satisfaction Survey (CSS) | 2. Administer/ Follow-up the completion of Client Satisfaction Survey immediately after the completion of provision of technical assistance   | None | 20 minutes     | Technical Staff |
| TOTAL                                          | If the Technical Assistance requested may be provided via official communications If without physical/online Technical Assistance Session     | None | 7 days, 2 hour |                 |

| FEEDBACK AND COMPLAINTS MECHANISM |                                                                                                    |  |  |  |
|-----------------------------------|----------------------------------------------------------------------------------------------------|--|--|--|
| How to send feedback              | After provision of every Service, the Attending Action Officer or STU Staff shall ask the Customer to answer the Client Satisfaction Survey Form (CSSF) via Google Form or printed version as deemed appropriate. |  |  |  |
|                                   | If the CSS was administered via printed form, the Customer shall drop the CSS in a designated drop box in the office of the Social Technology Unit if applicable.                                                 |  |  |  |
|                                   | Written feedbacks may also be channeled through the following contact information:                                                                                                    |  |  |  |
|                                   | <ul> <li>For written feedbacks/complaints: Customer may email<br/>STU via: <a href="mailto:stu.foncr@dswd.gov.ph">stu.foncr@dswd.gov.ph</a></li> </ul>                                                            |  |  |  |

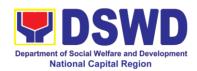

| How feedbacks are processed | Every end of the month, the Document Controller shall spearhead the conduct of data analysis of client satisfaction measurement survey regarding the data gathered through root cause analysis or other known quality management techniques and identify plans and actions that must be recommended for execution to resolve the issues and improve the situation. The previous year results shall also be compared to the current to determine if there is improvement and/or need for further action. |  |  |  |
|-----------------------------|----------------------------------------------------------------------------------------------------|--|--|--|
|                             | The Document Controller shall submit the Office/Unit Monthly/Quarterly/Semestral Client Satisfaction Measurement Report to the Overall Document Controller/ Records and Archives Management Division via electronic email and signed hardcopy for storage and safekeeping.                                                                                                    |  |  |  |
|                             | The Annual Client Satisfaction Measurement Survey Results shall be submitted by the FOs to the Committee on Anti-Red Tape every 5th day of January of the succeeding year, copy furnished the Overall Document Controller.                                                                                                    |  |  |  |
|                             | The result of the Quarterly Client Satisfaction Measurement Report and its analysis, should be discussed during the Clusters Management Teams. All reports must be readily available and accessible to provide a means for a particular Offices, Bureaus and Services to use the results in various reports.                                                                                                    |  |  |  |
|                             | The DNTSC / PMT on Quality Management, depending on the customer satisfaction measurement result and data analysis report, may require the Internal Quality Audit (IQA) Team to work on the monitoring of approved recommended actions.                                                                                                    |  |  |  |
|                             | The Regional Director shall forward to the STU all feedback/complaints requiring answers. The Concerned STUs staff is required to answer within three (3) days of the receipt of the feedback/complaint. The answer of the concerned staff to the feedback/complaint is then relayed to the citizen/client.                                                                                                    |  |  |  |
|                             | The results of feedback are reported during the meetings for improvement of systems and processes, and/or staff behavior.                                                                                                    |  |  |  |
|                             | For inquiries and follow-ups, customers may also contact the STU and listed below.                                                                                                    |  |  |  |
| How to file a complaint     | The Complaints may be filed through the following channels:                                                                                                    |  |  |  |
| Complaint                   | <ul> <li>Formal channel: Email addressed to the Regional<br/>Director via <a href="mailto:stu.foncr@dswd.gov.ph">stu.foncr@dswd.gov.ph</a> (please use as subject "Complaint")</li> </ul>                                                                                                    |  |  |  |

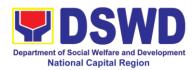

|                                       | <ul> <li>Informal channels: through phone calls to concerned unit</li> </ul>                                                                                                    |  |  |  |  |
|---------------------------------------|----------------------------------------------------------------------------------------------------|--|--|--|--|
|                                       | Complaint box: Drop a complaint in the STU     Complaints Box that shall also be made available in the office of the Social Technology Unit.                                                                                                    |  |  |  |  |
|                                       | Concerned citizens or complainants are requested to include the following information in their complaint:                                                                                                    |  |  |  |  |
|                                       | <ul><li>Staff/Person/s Involved</li><li>Incident and other facts</li><li>Evidence</li></ul>                                                                                                    |  |  |  |  |
| How complaints are processed          | Complaints received through telephone and dropbox shall be processed immediately by the designated Grievance Focal Person of the Field Office. Said focal shall then forward the complaint for processing and evaluation by the Grievance Committee composed of the Management Committee (ManCom), led by the Regional Director. |  |  |  |  |
|                                       | Upon careful investigation of the Complaint, the Grievance Committee shall prepare a response letter to the Complainant.  A report shall also be forwarded to the Cluster Head on the complaints as well as the actions taken and recommendation/s by the Grievance Committee.                                                   |  |  |  |  |
|                                       |                                                                                                    |  |  |  |  |
|                                       | Complainants may also follow-up the actions taken by the Region through telephone numbers (02) 733-0010 and email at <a href="mailto:stu.foncr@dswd.gov.ph">stu.foncr@dswd.gov.ph</a>                                                                                                    |  |  |  |  |
| Contact Information of CCB, PCC, ARTA | <ul> <li>Anti-Red Tape Authority (ARTA)<br/><u>complaints@arta.gov.ph</u> 8-478-5093</li> </ul>                                                                                                    |  |  |  |  |
|                                       | <ul> <li>Presidential Complaint Center<br/>(PCC) pcc@malacanang.gov.ph<br/>8888</li> </ul>                                                                                                    |  |  |  |  |
|                                       | Contact Center ng Bayan (CCB) <u>email@contactcenterngbayan.go</u> <u>v.ph</u> before CSC (Civil Service Commission)     0908-881-6565                                                                                                    |  |  |  |  |

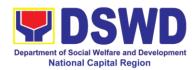

## **Non-Frontline Services**

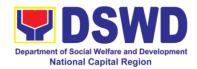

## **Protective Services Division**

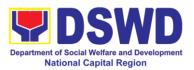

#### 1. KEC / RLRC Function Room Reservation and Use

Based on the Memorandum Circular No. 1 Series of 2015, The DSWD-NCR Learning Resource Center (LRC) is established to provide access to knowledge and information through reading and writing, providing the staff, visitors, or other users the right to use the LRC materials and services by providing them a secure and comfortable environment. There is a need to establish LRC in the Field Office in accordance to the thrust of the Department that all DSWD Offices should maintain a LRC wherein all knowledge products are installed and is accessible to the public.

Moreover, the location of the DSWD-NCR is accessible to nearby universities hence, it is necessary to establish a learning center which is open to all students specifically to Social Work students.

The barriers to knowledge sharing such as lack of time to share, poor verbal and written communication, difference in education level etc. have to be addressed so that the people will trust and be empowered to continue to learn, share knowledge and produce faster, smarter and better services to the clients. On the other hand, the employees must also be encouraged to share knowledge and produce knowledge products so they can respond to the ever changing needs of partners and constituents.

Furthermore, the establishment of LRC is a result of DSWD pioneering efforts to institutionalize a knowledge management system and use of Knowledge Exchange Center/Regional Learning Resource Center Function Room for meetings, learning sessions, and exams for applicants which aims to strengthen and promote the exchange of knowledge with stakeholders, partners and within DSWD towards increased productivity and efficiency.

| Office or Division: | Capacity Building Section – Protective Services Division |                                  |            |                    |
|---------------------|----------------------------------------------------------|----------------------------------|------------|--------------------|
| Classification:     | Simple                                                   |                                  |            |                    |
| Type of             | G2C - Government t                                       | o Citizen                        | S          |                    |
| Transaction:        |                                                          |                                  |            |                    |
| Who may avail:      | DSWD employees                                           |                                  |            |                    |
| CHECKLIST OF F      | REQUIREMENTS                                             |                                  | WHERE TO S | ECURE              |
| Reservation Form    |                                                          | Capacity Building Section / RLRC |            |                    |
|                     |                                                          | FEES                             |            |                    |
| CLIENT STEPS        | AGENCY                                                   | TO BE                            | PROCESSING | PERSON             |
|                     | ACTIONS                                                  | PAID                             | TIME       | RESPONSIBLE        |
| 1. Inquire on the   | 1.1 Receive                                              | None                             | 5 minutes  | Librarian or RLRC  |
| available schedules | request via                                              |                                  |            | Admin Aide         |
| at RLRC             | email, phone (Capacity Building                          |                                  |            |                    |
|                     | call log, Chat                                           |                                  |            | Section)           |
|                     | 1.2 Check                                                | None                             | 20 minutes | Librarian or RLRC  |
|                     | availability of                                          |                                  |            | Admin Aide         |
|                     | KEC/RLRC                                                 |                                  |            | (Capacity Building |
|                     | Function Room                                            |                                  |            | Section)           |

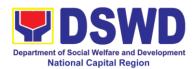

|                        | - If available,                  |      |                 |                                 |
|------------------------|----------------------------------|------|-----------------|---------------------------------|
|                        | reply confirming                 |      |                 |                                 |
|                        | availability with                |      |                 |                                 |
|                        | the link of the                  |      |                 |                                 |
|                        | Online                           |      |                 |                                 |
|                        | Reservation Form with            |      |                 |                                 |
|                        | reminders of                     |      |                 |                                 |
|                        | room                             |      |                 |                                 |
|                        | guidelines                       |      |                 |                                 |
|                        | - If not                         |      |                 |                                 |
|                        | available,                       |      |                 |                                 |
|                        | inform the                       |      |                 |                                 |
|                        | client of its non-               |      |                 |                                 |
|                        | availability                     |      |                 |                                 |
| 2. Fill-out Online     | 2.1 Perform                      | None | 15 minutes      | Librarian or RLRC<br>Admin Aide |
| Reservation Form       | booking on KEC/<br>RLRC Calendar |      |                 | (Capacity Building              |
|                        | RERU Calelidai                   |      |                 | Section)                        |
|                        | 2.2 Send an email                | None | 20 minutes      | Librarian or RLRC               |
|                        | confirming the                   |      |                 | Admin Aide                      |
|                        | reservation with                 |      |                 | (Capacity Building Section)     |
|                        | the details of the               |      |                 | Section)                        |
| 2 Client registration  | reservation                      | None | 10 minutes      | Librarian or RLRC               |
| 3. Client registration | 3. Request the client to         | None | 10 minutes      | Admin Aide                      |
|                        | register in the                  |      |                 | (Capacity Building              |
|                        | logbook/ QR                      |      |                 | Section)                        |
|                        | Code upon                        |      |                 |                                 |
|                        | entering the                     |      |                 |                                 |
|                        | KEC/RLRC                         |      |                 |                                 |
| 4. Accomplishment of   | •                                | None | 5 minutes       | Librarian or RLRC               |
| CSMS                   | client to                        |      |                 | Admin Aide                      |
|                        | accomplish the                   |      |                 | (Capacity Building Section)     |
|                        | CSMS via                         |      |                 | 3000011)                        |
|                        | printed copy/<br>email/ QR       |      |                 |                                 |
|                        | Code after                       |      |                 |                                 |
|                        | using of the                     |      |                 |                                 |
|                        | Conference                       |      |                 |                                 |
|                        | Room                             |      |                 |                                 |
|                        | TOTAL                            | None | 75 minutes/ 1 H | lour and 15                     |
|                        |                                  |      | minutes         |                                 |

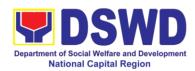

| FEEDRACK AND CO                       | OMPLAINTS MECHANISM                                                                                                    |
|---------------------------------------|----------------------------------------------------------------------------------------------------|
| How to send feedback                  | Feedback and suggestion can be send through email (capbs.foncr@dswd.gov.ph) and telephone numbers 5-310-1433 or through the QR Code of the Client Satisfaction Measurement Form:  https://forms.gle/jQVd8ZybwRRvszio6 and Evaluation Form: https://forms.gle/Kr7PWinXsAiT5sJA9                                                                               |
| How feedbacks are processed           | Weekly, the Admin Assistant Aide IV encodes all submitted feedback and relays it to the responsible office/ staff.  The responsible office/ staff answer the cited concerns within 3 days upon receipt of the feedback.  The reply is sent to the customer/ concerned staff.  For queries and follow-ups, customers/ concerned staff may contact 5-310-1433. |
| How to file a complaint               | Feedback and complaints undergo the same process.  Complaints can also be filed via telephone. Please include the following information:  - Name of person/ office being complained  - Incident (STAR Model- Situation, Task, Action, Result or 5Ws (who, what, where, when, and why) and 1 H (how)  - Evidence  Same contact number                         |
| How complaints are processed          | Feedback and complaints undergo the same process.                                                                                                    |
| Contact Information of CCB, PCC, ARTA | ARTA: 8-478-5093 complaints@arta.gov.ph<br>PCC: pcc@malacanang.gov.ph 8888<br>CCB: email@contactcenterngbayan.gov.ph<br>0908-881-6565                                                                                                    |

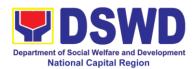

# **Policy and Plans Division**

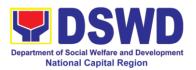

## 1. Data Sharing with DSWD OBSU - Name Matching

Processing of data to determine if a household is in the Listahanan database and what its corresponding poverty status.

| Office or Division:                                                                                                    | National Household Targeting Office                                                                                                    |                       |                    |                             |
|----------------------------------------------------------------------------------------------------|----------------------------------------------------------------------------------------------------|-----------------------|--------------------|-----------------------------|
| Classification:                                                                                                    | Highly Technical                                                                                                    |                       |                    |                             |
| Type of                                                                                                    | Government to Government (G2G), Government to Business                                                                                                    |                       |                    |                             |
| Transaction:                                                                                                    | (G2B), Government to Citizen                                                                                                    |                       |                    |                             |
| Who may avail:                                                                                                    | National Household                                                                                                    | Targeting             | g Office           |                             |
| CHECKLIST OF F                                                                                                    |                                                                                                    |                       | WHERE TO S         | ECURE                       |
| 1.Letter of Request (ir name-matching)     2.Electronic copy of the matched.                                                | Ū                                                                                                    |                       |                    |                             |
| CLIENT STEPS                                                                                                    | AGENCY<br>ACTIONS                                                                                                    | FEES<br>TO BE<br>PAID | PROCESSING<br>TIME | PERSON<br>RESPONSIBLE       |
| 1. The Requesting Party will endorse their letter of request with attached e-copy of names for name matching to NHTO/ NHTS. | 1. Receive and record the request in the document transaction/ tracking system.  1.1. Advise the requesting party that they will receive an email or call after 1 working day on the approval of their request and the expected schedule of release of the results.  1.2. Forward request to the NHTO Operations Division/Project Development Officer for review | None                  | 5 minutes          | Administrative<br>Assistant |
|                                                                                                    | 2. Input comments,                                                                                                    | None                  | 2 hours            | NHTO Operations             |

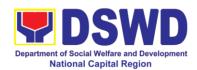

| review, and        |      |            | Division Chief/            |
|--------------------|------|------------|----------------------------|
| recommend if the   |      |            | NHTS PPD Chief             |
| request is for     |      |            |                            |
| processing or not  |      |            |                            |
| then endorse to    |      |            |                            |
| the NHTO           |      |            |                            |
| Director/NHTS      |      |            |                            |
| Regional Director  |      |            |                            |
| 3. Review and      | None | 2 hours    | NHTO Director/             |
| decide if the      |      |            | NHTS Regional              |
| request is for     |      |            | Director                   |
| approval/disapprov |      |            |                            |
| al then inform the |      |            |                            |
| assigned Project   |      |            |                            |
| Development        |      |            |                            |
| Officer            |      |            |                            |
|                    | None | 10 minutes | Project                    |
|                    | None | 10 minutes | Project Development Office |
| requesting party   |      |            | 2010.0pmom omoc            |
| on the             |      |            |                            |
| approval/disapprov |      |            |                            |
| al of the data     |      |            |                            |
| request            |      |            |                            |
| • If               |      |            |                            |
| Disapprove         |      |            |                            |
| d- Return to       |      |            |                            |
| requesting         |      |            |                            |
| party and          |      |            |                            |
| stating in         |      |            |                            |
| the letter         |      |            |                            |
| the reasons        |      |            |                            |
| for                |      |            |                            |
| disapproval        |      |            |                            |
| based on           |      |            |                            |
| AO 09, s.          |      |            |                            |
| 2021. End          |      |            |                            |
|                    |      |            |                            |
| of process.        |      |            |                            |
| I. A               |      |            |                            |
| If Approved        |      |            |                            |
| - Endorse to       |      |            |                            |
| the NHTO           |      |            |                            |
| IT DPS             |      |            |                            |

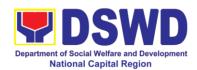

| Section                        |      |              |                              |
|--------------------------------|------|--------------|------------------------------|
| Head                           |      |              |                              |
| Head                           |      |              |                              |
| *Note: For NHTS-               |      |              |                              |
|                                |      |              |                              |
| If Approved, the               |      |              |                              |
| request will be                |      |              |                              |
| processed.                     |      |              |                              |
| 5. Assess if the               | None | 1 hour       | Information                  |
| attached electronic            |      |              | Technology Officer           |
| copy of names is               |      |              |                              |
| in accordance with             |      |              |                              |
| the template                   |      |              |                              |
| required.                      |      |              |                              |
| If not in                      |      |              |                              |
| accordance                     |      |              |                              |
| with the                       |      |              |                              |
| required                       |      |              |                              |
| template -                     |      |              |                              |
| Inform the                     |      |              |                              |
| requesting                     |      |              |                              |
|                                |      |              |                              |
| party for                      |      |              |                              |
| revision.                      |      |              |                              |
|                                |      |              |                              |
| • If in                        |      |              |                              |
| accordance                     |      |              |                              |
| <ul> <li>Inform the</li> </ul> |      |              |                              |
| Administrati                   |      |              |                              |
| ve Assistant                   |      |              |                              |
| of the                         |      |              |                              |
| schedule of                    |      |              |                              |
| release of                     |      |              |                              |
| the results.                   |      |              |                              |
| 6. Process the                 | None | 20 days (for | Information                  |
| request on a set               |      | 300,000      | Technology Officer           |
| deadline,                      |      | names)       |                              |
| depending on the               |      | ,            |                              |
| volume or number               |      |              |                              |
|                                |      |              |                              |
| of names to be                 |      |              |                              |
| matched.                       |      |              | A##TO 0 ""                   |
| 7. Review the                  | None | 3 days       | NHTO Quality                 |
| result of the name             |      |              | Management<br>Section (QMS)/ |
|                                | l    | <u> </u>     | Julion (Alvio)/              |

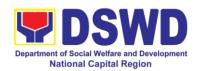

| matching.                                                                                                    |      |         | NHTS Information<br>Technology Officer                                                  |
|----------------------------------------------------------------------------------------------------|------|---------|-----------------------------------------------------------------------------------------|
| 8. Secure the data by adding password protection to the file.                                                                                                    | None | 2 days  | Information<br>Technology Officer                                                       |
| 8.1. Prepare the Data Release Form (DRF), draft memo reply and burn results in a compact disc(CD).  • Other storage device may apply as long as it is approved by the IT Head and the storage device is provided by the requesting party |      |         | NHTO DPS Head<br>and QMS Head/<br>NHTS Head/ PDO<br>NHTO IT Division<br>Chief/ NHTS PDO |
| 8.2. Counter sign in the DRF 8.3. Finalize the memo, attach the Data Release Form (DRF) and secure data then forward it to the Administrative unit.                                                                                      |      |         |                                                                                         |
| 9. Sign the memorandum/ endorsement letter.                                                                                                    | None | 4 hours | NHTO Director/<br>NHTS Regional<br>Director                                             |

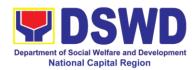

|                                                             | 10. Track and scan the document before releasing the result to the requesting Party.                                                                     |      | 5 minutes             | Administrative<br>Assistant       |
|-------------------------------------------------------------|----------------------------------------------------------------------------------------------------|------|-----------------------|-----------------------------------|
| 2 Call NHTO Office                                          | 2 Provide the password of the file to the requesting party thru phone upon inquiry. And administer the CSMS form per CART guidelines.                    | None |                       | Information<br>Technology Officer |
| 3 Submit Listahanan<br>Data Utilization/<br>Feedback Report | 3 The assigned Project Development Officer will follow up the feedback report from the end-user to ensure its compliance stated in the accomplished MOA. | None | 2 months upon receipt | Project<br>Development<br>Officer |
| Total:                                                      |                                                                                                    | None | 26 days, 1 h          | our, 20 minutes                   |
| *with possible extension on the actual                      |                                                                                                    |      |                       |                                   |
| data processing dep                                         | •                                                                                                    |      |                       |                                   |

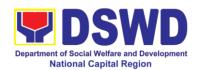

## 2. Data Sharing with DSWD OBSU - List of Data Subject

Generation of data sets with Personal Information (PI) and Sensitive Personal Information (SPI) for Social protection purposes

| Office or Division:                                                                                                   | National Household Targeting Office                                                                                                    |                       |                    |                                              |
|----------------------------------------------------------------------------------------------------|----------------------------------------------------------------------------------------------------|-----------------------|--------------------|----------------------------------------------|
| Classification:                                                                                                    | Highly Technical                                                                                                    |                       |                    |                                              |
| Type of                                                                                                    | Government to Government (G2G), Government to Business                                                                                                    |                       |                    |                                              |
| Transaction:                                                                                                    | (G2B), Government to Citizen                                                                                                    |                       |                    |                                              |
| Who may avail:                                                                                                    | All DSWD OBSUs                                                                                                    |                       |                    |                                              |
| CHECKLIST OF R                                                                                                    |                                                                                                    |                       | WHERE TO S         | ECURE                                        |
| 1.Letter of Request (ir and list of data sets)                                                                        | ndicating purpose                                                                                                    | _                     |                    |                                              |
| CLIENT STEPS                                                                                                    | AGENCY<br>ACTIONS                                                                                                    | FEES<br>TO BE<br>PAID | PROCESSING<br>TIME | PERSON<br>RESPONSIBLE                        |
| 1. The Requesting Party will endorse their letter of request with attached e-copy of data requirements to NHTO/ NHTS. | 1. Receive and record the request in the document transaction/ tracking system.  1.1. Advise the requesting party that they will receive an email or call after 1 working day on the approval of their request and the expected schedule of release of the results.  1.2. Forward request to the NHTO Operations Division/Project Development Officer for review  2. Input comments, | None                  | 5 minutes          | Administrative<br>Assistant  NHTO Operations |
|                                                                                                    | review, and                                                                                                    | THORIG                | TIOUIS             | Division Chief/<br>NHTS PPD Chief            |

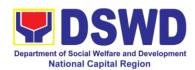

|                                      |        | T          |                |
|--------------------------------------|--------|------------|----------------|
| recommend if the                     |        |            |                |
| request is for                       |        |            |                |
| processing or not                    |        |            |                |
| then endorse to                      |        |            |                |
| the NHTO                             |        |            |                |
| Director/NHTS                        |        |            |                |
| Regional Director.                   |        |            |                |
| 3. Review and                        | None   | 4 hours    | NHTO Director/ |
| decide if the                        |        |            | NHTS Regional  |
| request is for                       |        |            | Director       |
| approval/disapprov                   |        |            |                |
| al then inform the                   |        |            |                |
| assigned Project                     |        |            |                |
| Development                          |        |            |                |
| Officer                              |        |            |                |
| 4. Inform the                        | None   | 30 minutes | Project        |
| requesting party                     | 140110 | Jo minutos | Development    |
| on the                               |        |            | Officer        |
|                                      |        |            |                |
| approval/disapprov<br>al of the data |        |            |                |
|                                      |        |            |                |
| request                              |        |            |                |
| • If                                 |        |            |                |
| Disapprove                           |        |            |                |
| d- Return to                         |        |            |                |
| requesting                           |        |            |                |
| party and                            |        |            |                |
| stating in                           |        |            |                |
| the letter                           |        |            |                |
| the reasons                          |        |            |                |
| for                                  |        |            |                |
| disapproval                          |        |            |                |
| based on                             |        |            |                |
| AO 09, s.                            |        |            |                |
| 2021. End                            |        |            |                |
| of process.                          |        |            |                |
|                                      |        |            |                |
| If Approved                          |        |            |                |
| - Endorse to                         |        |            |                |
| the NHTO                             |        |            |                |
| IT DPS                               |        |            |                |
|                                      |        |            |                |
| Section                              |        |            |                |

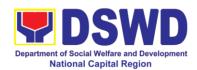

| 1 | Head                                                                                                    |      |         |                                                    |
|---|----------------------------------------------------------------------------------------------------|------|---------|----------------------------------------------------|
|   |                                                                                                    |      |         |                                                    |
|   | *Note: For NHTS-<br>If Approved, the                                                                                 |      |         |                                                    |
|   | request will be                                                                                                    |      |         |                                                    |
|   | processed.                                                                                                    | N.I. |         | Information                                        |
|   | 5. Process the request.                                                                                              | None | 3 days  | Information<br>Technology Officer                  |
|   | 6. Review result of data generation.                                                                                 | None | 3 days  | NHTO QMS/NHTS<br>Information<br>Technology Officer |
|   | 7. Secure the data by adding password protection to the file.                                                        | None | 1 day   | Information Technology Officer                     |
|   | 7.1. Prepare the Data Release Form (DRF), draft memo reply and burn results in a compact disc(CD).  • Other storage  |      |         |                                                    |
|   | device may apply as long as it is approved by the IT Head and the storage device is provided by the requesting party |      |         | NHTO DPS Head<br>and QMS Head/<br>NHTS Head/ PDO   |
|   | 7.2. Counter sign in the DRF                                                                                         |      |         |                                                    |
|   | 8. Finalize the memo, attach with the DRF and                                                                        | None | 4 hours | NHTO-IT Division<br>Chief Officer/NHTS<br>PDO      |

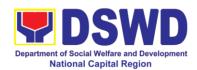

|                                                        | secured data (CD), then forward it to the Administrative Section.  9. Sign the memorandum  10. Track and scan the documents                               | None<br>None | 4 hours 5 minutes     | NHTO Director/<br>NHTS Regional<br>Director<br>Administrative<br>Assistant |
|--------------------------------------------------------|----------------------------------------------------------------------------------------------------|--------------|-----------------------|----------------------------------------------------------------------------|
|                                                        | before releasing the result to the requesting party.                                                                                                    |              |                       |                                                                            |
| 2. Call NHTO Office                                    | 2 Upon receiving the result from NHTO, the requesting party will contact (thru phone) Data Processing Section for the password of the file.               | None         |                       | Information<br>Technology Officer                                          |
| 3. Submit Listahanan Data Utilization/ Feedback Report | 3. The assigned Project Development Officer will follow up the feedback report from the end-user to ensure its compliance stated in the accomplished MOA. | None         | 2 months upon receipt | Project<br>Development<br>Officer                                          |
|                                                        | Total                                                                                                    | None         | 8 days, 4 hours       | s, ∠u minutes                                                              |

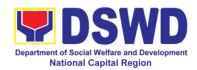

# 3. Data Sharing with DSWD OBSUs - Statistics / Raw Data Request

Generation of source data, unprocessed anonymized data or numerical processed data as requested by the client.

| Office or Division:                                                                                                    | NHTO – Operations Division                                                                                                    |                       |                    |                                                                  |
|----------------------------------------------------------------------------------------------------|----------------------------------------------------------------------------------------------------|-----------------------|--------------------|------------------------------------------------------------------|
| Classification:                                                                                                    | Complex                                                                                                    |                       |                    |                                                                  |
| Type of                                                                                                    | Government to Government (G2G), Government to Business                                                                                                    |                       |                    |                                                                  |
| Transaction:                                                                                                    | (G2B), Government                                                                                                    | to Citizer            | 1                  |                                                                  |
| Who may avail: CHECKLIST OF F                                                                                                    | DSWD OBSUS                                                                                                    |                       | WHERE TO S         | ECURE                                                            |
| 1.Letter of Request (s                                                                                                    |                                                                                                    |                       | WILKETO            | LOOKL                                                            |
| data requested)                                                                                                    | p                                                                                                    |                       |                    |                                                                  |
| CLIENT STEPS                                                                                                    | AGENCY<br>ACTIONS                                                                                                    | FEES<br>TO BE<br>PAID | PROCESSING<br>TIME | PERSON<br>RESPONSIBLE                                            |
| 1. The Requesting Party will endorse their letter of request of statistical data/ raw data generated from Listahanan (specify purpose and data requested). | <ol> <li>Receive and record the request in the Transaction/ tracking system.</li> <li>Forward request to the Office of the NHTO Director/ NHTS PPD Chief.</li> <li>Review, input comments and approval in the</li> </ol> | None                  | 10 minutes 5 hours | Administrative Assistant  NHTO Director/ NHTS PPD Chief          |
|                                                                                                    | request based on MC 15 s.2021 then endorse to the NHTO Statistics Section / NHTS Regional Field Coordinator                                                                                                    |                       |                    |                                                                  |
|                                                                                                    | 3. Review the request if: a. Not clear – In case of vague data request-                                                                                                    | None                  | 5 hours            | NHTO Head<br>Statistician/ NHTS<br>Regional Field<br>Coordinator |

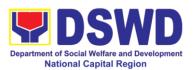

| coordinate with the data users to clarify the data requirements. He/ She shall provide recommendations on other possible data that can be requested if the requested data is not available in the Listahanan database. |      |          |                                 |
|----------------------------------------------------------------------------------------------------|------|----------|---------------------------------|
| requested data from the Listahanan database. The generated statistical/ raw data can be in excel or in any format available.                                                                                           | None | 1 day    | Associate<br>Statisticians      |
| 4.1 Draft reply letter/ memorandum  4.2 Submit the generated data and reply letter to the NHTO Head Statisticians/ NHTS RFC                                                                                            | Nana | T. haven | NUTO Hood                       |
| 5. Countercheck                                                                                                    | None | 5 hours  | NHTO Head<br>Statistician/ NHTS |

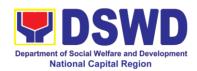

| Т -                   | ı    | I       |                 |
|-----------------------|------|---------|-----------------|
| the generated         |      |         | RFC             |
| statistical/ raw data |      |         |                 |
| if:                   |      |         |                 |
| a. Not accurate       |      |         |                 |
| D ( )                 |      |         |                 |
|                       |      |         |                 |
| generated             |      |         |                 |
| statistical/ raw data |      |         |                 |
| to the Associate      |      |         |                 |
| Statisticians for     |      |         |                 |
| revisions.            |      |         |                 |
| TO VIOLOTIO.          |      |         |                 |
|                       |      |         |                 |
| b. Accurate –         |      |         |                 |
| Submit the            |      |         |                 |
| generated data        |      |         |                 |
| statistical/ raw to   |      |         |                 |
| the NHTO              |      |         |                 |
| Operations            |      |         |                 |
|                       |      |         |                 |
| Division Chief/       |      |         |                 |
| NHTS PPD Chief.       |      |         |                 |
| 6. Review the         | None | 5 hours | NHTO Operations |
| facilitated data,     |      |         | Division Chief/ |
| countersign reply     |      |         | NHTS PPD Chief  |
| letter/               |      |         |                 |
| memorandum and        |      |         |                 |
| endorse to the        |      |         |                 |
| Director for          |      |         |                 |
| approval and          |      |         |                 |
| release.              |      |         |                 |
| 7. Review further     | None | 5 hours | NHTO Director/  |
| the facilitated data  |      |         | NHTS Regional   |
| request. If the       |      |         | Director        |
| generated             |      |         |                 |
| statistics/ raw data  |      |         |                 |
|                       |      |         |                 |
| is:                   |      |         |                 |
| a. Not accurate       |      |         |                 |
| and acceptable -      |      |         |                 |
| Return the            |      |         |                 |
| facilitated data      |      |         |                 |
| request to the        |      |         |                 |
| Statistics section    |      |         |                 |
|                       |      |         |                 |
| for revisions.        |      |         |                 |
|                       |      |         |                 |

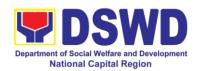

|                                                        | b. Accurate and acceptable – Sign the reply letter/memorandum. The facilitated data request will be approved for release.                                        |      |                                        |                                                           |
|--------------------------------------------------------|----------------------------------------------------------------------------------------------------|------|----------------------------------------|-----------------------------------------------------------|
| 2.Receive the data requested                           | 2. Track and facilitate the release of the approved data request to the requesting party.  • Administer the CSMS form per CART guidelines                        | None | 10 minutes                             | Administrative<br>Assistant<br>Associate<br>Statisticians |
| 3. Submit Listahanan Data Utilization/ Feedback Report | 3. The assigned Project Development Officer will follow up the feedback report from the end-user to ensure its compliance stated in the accomplished MOA.  Total | None | 1 months upon receipt  4 days, 1 hour, | Project Development Officer                               |

| FEEDBACK AND COMPLAINTS MECHANISM |                                                                                                    |  |  |  |
|-----------------------------------|----------------------------------------------------------------------------------------------------|--|--|--|
| How to send feedback              | Fill out the feedback form to be provided by the Administrative Officer and drop it in the designated dropbox or email to nhtspr.npmo@dswd.gov.ph |  |  |  |
| How feedbacks are processed       | Every end of the week, all forms are compiled and recorded in the feedback log book by the Administrative Officer.                                |  |  |  |

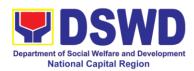

|                                       | Feedback requiring answers shall be forwarded to the concerned staff or sections and response shall be forwarded to the client within 3 days upon receipt of feedback.                               |
|---------------------------------------|----------------------------------------------------------------------------------------------------|
|                                       | For concerns and inquiries, the clients may send an email to nhtspr.npmo@dswd.gov.ph                                                                                                    |
| How to file a complaint               | Fill out the complaint form to be provided by the Administrative Officer and shall be forwarded to the designated Complaints Officer.                                                                |
|                                       | Complaints may also be filed via electronic mail at <a href="nhtspr.npmo@dswd.gov.ph">nhtspr.npmo@dswd.gov.ph</a> specifying the staff being complained, incident, and evidence if available.        |
| How complaints are processed          | The Complaints Officer shall evaluate and discuss the complaint with the immediate supervisor of the concerned staff.                                                                                |
|                                       | The Complaints Officer shall investigate and create an incident report specifying the facts and results of investigation. The report shall be forwarded to the NHTO Director for appropriate action. |
|                                       | Complaints officer shall provide feedback to the client.                                                                                                    |
| Contact Information of CCB, PCC, ARTA | National Household Targeting Office (NHTO)  nhtspr.npmo@dswd.gov.ph  VOIP No.: 88872  WiServ: Listahanan <space>complaint/message  send to 0918 912 2813</space>                                     |
|                                       | Contact Center ng Bayan (CCB)<br>SMS: 0908 881 6565<br>Call : 165 56                                                                                                    |
|                                       | ₱ 5.00 + VAT per call anywhere in the Philippines via PLDT landlines Email:                                                                                                    |
|                                       | email@contactcenterngbayan.gov.ph Facebook: https://facebook.com/civilservicegovph/ Web:                                                                                                    |
|                                       | https://contactcenterngbayan.gov.ph/                                                                                                    |

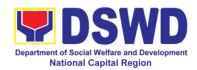

### 4. Information and Communications Technology (ICT) Support Services

Processes technical assistance for both hardware and software

| Office or Division:   | NTSSD ICTMS                       |        |                     |                 |
|-----------------------|-----------------------------------|--------|---------------------|-----------------|
| Classification:       | Simple                            |        |                     |                 |
| Type of               | G2G                               |        |                     |                 |
| Transaction:          |                                   |        |                     |                 |
| Who may avail:        | All DSWD OBSU                     |        |                     |                 |
| CHECKLIST OF F        | REQUIREMENTS                      |        | WHERE TO S          | ECURE           |
| ICT Support Ticket    |                                   | ICT Su | pport Ticketing     |                 |
|                       |                                   |        | n. https://ictsuppo | ort.dswd.gov.ph |
|                       |                                   | FÉES   |                     |                 |
| CLIENT STEPS          | AGENCY                            | TO BE  | PROCESSING          | PERSON          |
|                       | ACTIONS                           | PAID   | TIME                | RESPONSIBLE     |
| 1. The OBSUSs         | 1.1 The Service                   | NA     | 4 hours             | ICTMS ITO       |
| submit their incident | Support Team                      |        | (Refer to           |                 |
| request through ICT   | Lead assess and                   |        | ICTMS               |                 |
| helpdesk system       | assign the ticket to appropriate  |        | SLA)                |                 |
|                       | desktop support                   |        |                     |                 |
|                       | engineer                          |        |                     |                 |
|                       | 1.2 Desktop                       |        |                     |                 |
|                       | Support Engineer                  |        |                     |                 |
|                       | provide service                   |        |                     |                 |
|                       | support for ICT                   |        |                     |                 |
|                       | software and                      |        |                     |                 |
|                       | hardware trouble                  |        |                     |                 |
|                       | to end user                       |        |                     |                 |
|                       | 1.3 If there's a need for Service |        |                     |                 |
|                       | Provider's                        |        |                     |                 |
|                       | intervention,                     |        |                     |                 |
|                       | service support                   |        |                     |                 |
|                       | engineer provide a                |        |                     |                 |
|                       | TA Report for                     |        |                     |                 |
|                       | submission to                     |        |                     |                 |
|                       | Procurement                       |        |                     |                 |
|                       | Management Division-Contract      |        |                     |                 |
|                       | Management                        |        |                     |                 |
|                       | Division, if for                  |        |                     |                 |
|                       | warranty claim or                 |        |                     |                 |
|                       | to the OBSU                       |        |                     |                 |
|                       | concerned for                     |        |                     |                 |

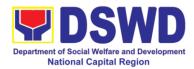

| facilitation of    |      |         |  |
|--------------------|------|---------|--|
| Purchase           |      |         |  |
| Request, if for    |      |         |  |
| Service Provider's |      |         |  |
| diagnosis and      |      |         |  |
| parts replacement  |      |         |  |
| Total              | None | 4 hours |  |

| FEEDBACK AND COMPLAINTS MECHANISM     |                                          |  |  |  |
|---------------------------------------|------------------------------------------|--|--|--|
| How to send feedback                  | Use CSM Form or send email to            |  |  |  |
|                                       | foncr@dswd.gov.ph,                       |  |  |  |
|                                       | ppd.foncr@dswd.gov.ph                    |  |  |  |
| How feedbacks are processed           | Feedbacks are consolidated and reviewed  |  |  |  |
|                                       | the division.                            |  |  |  |
| How to file a complaint               | Use CSM Form or send email to            |  |  |  |
|                                       | foncr@dswd.gov.ph,                       |  |  |  |
|                                       | ppd.foncr@dswd.gov.ph                    |  |  |  |
| How complaints are processed          | Each complain or request are assigned to |  |  |  |
|                                       | specific person that will take action    |  |  |  |
| Contact Information of CCB, PCC, ARTA | ARTA: complaints@arta.gov.ph             |  |  |  |
|                                       | Tel No; 8478-5093                        |  |  |  |
|                                       |                                          |  |  |  |
|                                       | CCB: 0908-881-6565 (SMS)                 |  |  |  |
|                                       | , , ,                                    |  |  |  |
|                                       | PCC: 8888                                |  |  |  |

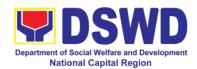

# Human Resource Management and Development Division

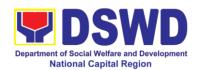

### 1. Issuance of Service Record (SR) to Current Officials and Employees

The Service Record (SR) is issued to current Officials and employees in the Field Office and, as requested, which provides and certifies their detailed government service, to include: Full Name, Date and Place of Birth, Positions, Status of Employment and Equivalent Periods and Salaries.

| Office or Division:                                                                                                    | Personnel Administr                                                                                                | Personnel Administration Section (PAS) |                                                                              |                                                     |  |
|----------------------------------------------------------------------------------------------------|----------------------------------------------------------------------------------------------------|----------------------------------------|------------------------------------------------------------------------------|-----------------------------------------------------|--|
| Classification:                                                                                                    | Simple                                                                                                    |                                        |                                                                              |                                                     |  |
| Type of                                                                                                    | G2G- Government to Government                                                                                      |                                        |                                                                              |                                                     |  |
| Transaction:                                                                                                    |                                                                                                    |                                        |                                                                              |                                                     |  |
| Who may avail:                                                                                                    | Current Officials                                                                                                  | and e                                  | employees (Pei                                                               | rmanent/ Casual/                                    |  |
|                                                                                                    | Contractual)                                                                                                    |                                        |                                                                              |                                                     |  |
| CHECKLIST OF R                                                                                                    |                                                                                                    |                                        | WHERE TO S                                                                   |                                                     |  |
| PAS Request form o mail                                                                                                    | r formal letter or e-                                                                                              | ·                                      |                                                                              | equest form are ving Area or Email:                 |  |
| CLIENT STEDS                                                                                                    | AGENCY                                                                                                    | FEES<br>TO BE                          | PROCESSING                                                                   | PERSON                                              |  |
| CLIENT STEPS                                                                                                    | ACTIONS                                                                                                    | PAID                                   | TIME                                                                         | RESPONSIBLE                                         |  |
| 1. Send mail/e-mail or for walk-in without any written request, accomplish the HRMDD-PAS Request Form (write contact details as well, if needed) and submit to PAS | 1. Receive the complete documents submitted                                                                        | none                                   | 10 minutes                                                                   | Incoming/Outgoing<br>Clerk<br>PAS Receiving<br>Area |  |
| 2. Wait for advice of the Personnel Officer assigned                                                                                                    | Service Card data, if updated Per16 / FILE 201 if needed.  2.2 Encode/ check details of SR, print the issuance and | none                                   | 2 Days, 4 hours (depending on the period of retrieving the files) 30 minutes | Personnel Officer                                   |  |
|                                                                                                    | attach the necessary documents  2.3 Review and Sign/initial the SR                                                 | none                                   | 3 hours<br>(depending on<br>the availability                                 | Ana Theresa M.<br>Laurio<br>OIC, PAS                |  |

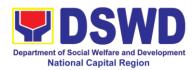

|                                                                 |                                                                                                    |      | of signatories) | Atty. Michael<br>Joseph Lorico<br>ARDA and<br>Concurrent OIC,<br>HRMDD |
|-----------------------------------------------------------------|----------------------------------------------------------------------------------------------------|------|-----------------|------------------------------------------------------------------------|
|                                                                 | 2.4 Inform the client that SR is ready (either through chat, e-mail or phone call)                                                   | none | 10 minutes      | Personnel Officer Personnel Administration Section                     |
| 3. Get the SR issued                                            | 3. Provide one originally signed SR to the client and have it properly received. Ask the client to accomplish Customer Feedback Form | none | 10 minutes      | Incoming/Outgoing<br>Clerk<br>PAS Receiving<br>Area                    |
| Total None 3 days                                               |                                                                                                    |      |                 |                                                                        |
| May be extended depending on the volume of transactions handled |                                                                                                    |      |                 |                                                                        |

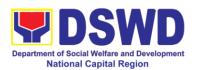

# 2. Issuance of Certificate of Employment (CoE) to Current Officials, Employees and Contract of Service (COS) Workers

This is a sub service for issuance of certificates. The COE is issued to current Officials, employees, and COS Workers in the Central Office, which certifies their services rendered.

| Office or Division:                                                                                                    | Personnel Administr                                                                                               | ation Sec         | ction (PAS)                                                                                                    |                                                                                                    |  |
|----------------------------------------------------------------------------------------------------|----------------------------------------------------------------------------------------------------|-------------------|----------------------------------------------------------------------------------------------------|----------------------------------------------------------------------------------------------------|--|
| Classification:                                                                                                    | Simple                                                                                                    | Simple            |                                                                                                    |                                                                                                    |  |
| Type of                                                                                                    | G2G- Government to Government                                                                                     |                   |                                                                                                    |                                                                                                    |  |
| Transaction:                                                                                                    |                                                                                                    |                   |                                                                                                    |                                                                                                    |  |
| Who may avail:                                                                                                    | Current Officials                                                                                                 |                   | mployees ( Pe                                                                                                   | ermanent, Casual,                                                                                                  |  |
| CHECKLIST OF R                                                                                                    | Contractual, MOA ar                                                                                               | nd JO)            | WHERE TO S                                                                                                    | ECUPE                                                                                                    |  |
|                                                                                                    |                                                                                                    | Pogues            | t form f                                                                                                    | or Documents                                                                                                    |  |
| Request for Docume letter or email request                                                                                                    |                                                                                                    | available personn | ees/workers (Re                                                                                                 | equest form are iving Area or Email:                                                                               |  |
|                                                                                                    |                                                                                                    | FEES              |                                                                                                    |                                                                                                    |  |
| CLIENT STEPS                                                                                                    | AGENCY                                                                                                    | TO BE             | PROCESSING                                                                                                    | PERSON                                                                                                    |  |
| Send mail/e-mail or for walk-in without any written request, accomplish the HRMDD-PAS Request Form and submit to PAS     Wait for advice of the Personnel Officer assigned | 1. Receive the complete documents submitted  2.1 Review the documents submitted and check the FILE 201 if needed. | none              | TIME 10 minutes  2 days, 5 hours (may take longer hours depending on the period of retrieving files, if needed) | RESPONSIBLE Incoming/Outgoing Clerk PAS Receiving Area  Personnel Admin. Asst. FO Personnel Administration Section |  |
|                                                                                                    | 2.2 Encode/check details to COE, print the issuance and attach the necessary documents  2.3 Review and            | none              | 30 minutes 2 hours                                                                                              | Ana Theresa M.                                                                                                    |  |
|                                                                                                    | Sign/initial the COE                                                                                              |                   |                                                                                                    | <i>Laurio</i><br>OIC, PAS                                                                                          |  |

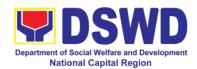

| 2.4 Inform the client that COE is ready through the HRMIS (or either through chat, e-mail, or phone call) | none | 10 minutes | Atty. Michael Joseph Lorico ARDA and Concurrent OIC, HRMDD Personnel Admin. Asst. FO Personnel Administration Section |  |
|----------------------------------------------------------------------------------------------------|------|------------|----------------------------------------------------------------------------------------------------|--|
| Total                                                                                                    | None | 3 days     |                                                                                                    |  |
| May be extended depending on the volume of transactions handled                                           |      |            |                                                                                                    |  |

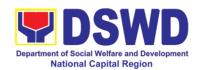

# 3. Issuance of Certificate of Leave Without Pay (LWOP) / No LWOP to Current Officials and Employees

The Certificate of Leave Without Pay (LWOP)/No LWOP is issued to current Officials and employees in the Field Office, which certifies that they have/do not have Leave Without Pay (LWOP) for a certain period.

| Classification: Complex                                                                                |               |  |  |  |
|----------------------------------------------------------------------------------------------------|---------------|--|--|--|
|                                                                                                    | Complex       |  |  |  |
| Type of G2G- Government to Government                                                                  | '             |  |  |  |
| Transaction:                                                                                           |               |  |  |  |
|                                                                                                    | Casual,       |  |  |  |
| Contractual)                                                                                           |               |  |  |  |
| CHECKLIST OF REQUIREMENTS WHERE TO SECURE                                                              | ou una a nata |  |  |  |
| mail employees/workers (Request for available at PAS) at receiving Area of personnel.foncr@dswd.gov.ph |               |  |  |  |
| FEES                                                                                                   |               |  |  |  |
| CLIENT STEPS AGENCY TO BE PROCESSING PERS                                                              | _             |  |  |  |
| ACTIONS PAID TIME RESPON                                                                               |               |  |  |  |
| 1. Send mail/e-mail 1. Receive the none 10 minutes Incoming/Color                                      |               |  |  |  |
| or for walk-in without complete  any written request documents  Cle PAS Rec                            |               |  |  |  |
| ary written request, assuments                                                                         | -             |  |  |  |
| accomplish the submitted Are                                                                           | u.            |  |  |  |
| Request Form and                                                                                       |               |  |  |  |
| submit to PAS                                                                                          |               |  |  |  |
| 2. Wait for advice of 2.1 Review the none 3 days Personnel                                             | Admin         |  |  |  |
| the Personnel documents (may take Ass                                                                  |               |  |  |  |
| Officer assigned submitted and longer hours Leav                                                       |               |  |  |  |
| encode the details depending on Adminis                                                                |               |  |  |  |
| of the Leave the period of Section                                                                     | ion           |  |  |  |
| Ledger in the retrieving files,                                                                        |               |  |  |  |
| ELARS. if needed)                                                                                      |               |  |  |  |
| 2.2 Review the none 1 day and 4                                                                        |               |  |  |  |
| ELARS vis-à-vis hours                                                                                  |               |  |  |  |
| the Leave Ledger                                                                                       |               |  |  |  |
| 2.3 Reprinting of none 3 hours and 30                                                                  |               |  |  |  |
| the corrected minutes                                                                                  |               |  |  |  |
| ELARS, if errors are found. Encode                                                                     |               |  |  |  |
| details to the                                                                                         |               |  |  |  |
| Certificate, print                                                                                     |               |  |  |  |
| the issuance and                                                                                       |               |  |  |  |
| attach the                                                                                             |               |  |  |  |

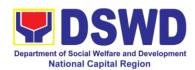

|                         | ecessary<br>locuments                              |                |      |            |                                                                             |
|-------------------------|----------------------------------------------------|----------------|------|------------|-----------------------------------------------------------------------------|
| S                       | Sign/initial t                                     | nd<br>he<br>he | none | 2 days     | Laurio OIC, PAS  Atty. Michael Joseph Lorico ARDA and Concurrent OIC, HRMDD |
| C<br>  C<br>  (e<br>  c | lient that t<br>Certificate is rea<br>either throu | -              | none | 10 minutes | Personnel Admin. Asst. Leave Administration Section                         |
|                         | To                                                 | tal            | None | 7 days     |                                                                             |

May be extended depending on the volume of transactions handled and the length of service of the current Official / employee as recorded in the Leave Ledger

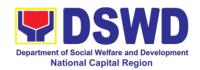

# 4. Issuance of Certificate of Leave Credits (CLC) to Current Officials and Employees

This is a sub-service for issuance of certificates. The CLC is issued to current Officials and employees in the Field Office, which certifies their unutilized leave credit balances for a certain period.

| Office or Division:                                                                                                    | Personnel Administration Section (PAS)                                                                                 |                                       |                                                                                |                                                              |
|----------------------------------------------------------------------------------------------------|----------------------------------------------------------------------------------------------------|---------------------------------------|--------------------------------------------------------------------------------|--------------------------------------------------------------|
| Classification:                                                                                                    | Complex                                                                                                    |                                       |                                                                                |                                                              |
| Type of<br>Transaction:                                                                                                    | G2G- Government to Government                                                                                          |                                       |                                                                                |                                                              |
| Who may avail:                                                                                                    | Permanent/ Casual/                                                                                                    | Contract                              |                                                                                |                                                              |
| CHECKLIST OF R                                                                                                    |                                                                                                    |                                       | WHERE TO S                                                                     |                                                              |
| PAS Request form o mail                                                                                                    | r formal letter or e-                                                                                                  | · · · · · · · · · · · · · · · · · · · |                                                                                | equest form are ving Area or Email:                          |
| CLIENT STEPS                                                                                                    | AGENCY<br>ACTIONS                                                                                                    | FEES<br>TO BE<br>PAID                 | PROCESSING<br>TIME                                                             | PERSON<br>RESPONSIBLE                                        |
| 1. Send mail/e-mail or for walk-in without any written request, accomplish the HRMDD-PAS Request Form and submit to PAS  2. Wait for advice of | Receive the complete documents submitted  2.1 Review the                                                               | none                                  | 10 minutes 3 days                                                              | Incoming/Outgoing Clerk PAS Receiving Area  Personnel Admin. |
| the Personnel<br>Officer assigned                                                                                                    | documents submitted and encode the details of the Leave Ledger in the ELARS <sup>1</sup> .                             |                                       | (may take longer hours depending on the period of retrieving files, if needed) | Asst.<br>Leave<br>Administration<br>Section                  |
|                                                                                                    | 2.2 Review the ELARS vis-à-vis the Leave Ledger                                                                        | none                                  | 1 day and 4 hours                                                              |                                                              |
|                                                                                                    | 2.3 Reprinting of<br>the corrected<br>ELARS, if errors<br>are found. Encode<br>the needed details<br>to the CLC, print | none                                  | 3 hours and 30 minutes                                                         |                                                              |

 $<sup>^{1}\, {\</sup>it Electronic Leave Administration Recording System}$ 

\_

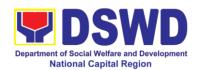

|                       | the issuance and attach the necessary documents                                                                                       |      |               |                                                                             |
|-----------------------|----------------------------------------------------------------------------------------------------|------|---------------|-----------------------------------------------------------------------------|
|                       | 2.4 Review and Sign/initial the ELARS and the CLC                                                                                     | none | <b>3</b> days | Laurio OIC, PAS  Atty. Michael Joseph Lorico ARDA and Concurrent OIC, HRMDD |
|                       | 2.5 Inform the client that CLC is ready (either through chat, email or phone call)                                                    | none | 10 minutes    | Personnel Admin. Asst. Leave Administration Section                         |
| 3. Get the CLC issued | 3. Provide one originally signed CLC to the client and have it properly received. Ask the client to accomplish Customer Feedback Form | none | 10 minutes    | Incoming/Outgoing<br>Clerk<br>PAS Receiving<br>Area                         |
| Marcha artendad dan   | Total                                                                                                    | None | 7 days        |                                                                             |

May be extended depending on the volume of transactions handled and the length of service of the current Official / employee as recorded in the Leave Ledger

| FEEDBACK AND COMPLAINTS MECHANISM |                                                                                                    |  |  |  |  |
|-----------------------------------|----------------------------------------------------------------------------------------------------|--|--|--|--|
| How to send feedback              | Kindly accomplish the Customer Feedback Form and place at the drop box located in front of PAS receiving area and you may send feedback report to this email address personnel.foncr@dswd.gov.ph or call at telephone 733-0010. Loc. 212 or written platform send to DSWD-NCR # 389 San Rafael St. Legarda, Sampaloc, Manila |  |  |  |  |
| How feedbacks are processed       | Every end of the month, your feedbacks are consolidated and summarized by the designated Personnel Officer.  Feedbacks requiring answer/clarifications are forwarded to appropriate office or personnel                                                                                                    |  |  |  |  |

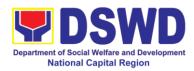

|                                       | for immediate response within 3 working days                                                                                                    |
|---------------------------------------|----------------------------------------------------------------------------------------------------|
|                                       | Appropriate client shall be informed of the response thru email or memorandum.                                                                                                    |
| How to file a complaint               | Kindly accomplish the Customer Feedback Form and place at the drop box located in front of PAS receiving area and you may send feedback report to this email address personnel.foncr@dswd.gov.ph.                                                                                                    |
|                                       | You may also file complaint through telephone with following details:                                                                                                    |
|                                       | <ul> <li>Your Name and contact details</li> <li>Transaction with PAS</li> <li>Name of the person complained of</li> <li>Reason for complaint</li> <li>Evidence/s, if any</li> </ul>                                                                                                    |
|                                       | For the status of the your complaint/s, you may contact us contact us thru:                                                                                                    |
|                                       | Telephone: : 8733-0010 loc. 211                                                                                                    |
|                                       | Email: personnel.foncr@dswd.gov.ph                                                                                                    |
| How complaints are processed          | A memorandum ( with attached copy of the complaint) is issued to the concerned staff of unit/section being complained requiring an answer/ explanation on the complaint. If the complaint is found meritorious, an investigation will be conducted by a team formed by the office. Findings of the investigation with recommendation of the team if forwarded to Regional Director for approval. The complainant (person or agency) is informed in writing with attached tracking slip indicating action undertaken |
| Contact Information of CCB, PCC, ARTA | ARTA: complaints@arta.gov.ph Tel No; 8478-5093                                                                                                    |
|                                       | CCB: 0908-881-6565 (SMS)                                                                                                    |
|                                       | PCC: 8888                                                                                                    |

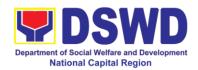

### 5. Certification of Performance Rating

This service covers the facilitation of the issuance of Certification of Performance Ratings of Officials and employees for the performance period being requested by the requesting party.

| Office or Division:                                                                                                    | Human Resource Management and Development Division                                                                                                    |                                                                                 |                    |                                                                                    |
|----------------------------------------------------------------------------------------------------|----------------------------------------------------------------------------------------------------|---------------------------------------------------------------------------------|--------------------|------------------------------------------------------------------------------------|
| Classification:                                                                                                    | Human Resource Planning and Performance Management Section                                                                                                    |                                                                                 |                    |                                                                                    |
| Type of Transaction:                                                                                                    | G2G – Government to Government                                                                                                    |                                                                                 |                    |                                                                                    |
| Who may avail:                                                                                                    | and Employees                                                                                                    | Current Field Office – National Capital Region (FO-NCR) Officials and Employees |                    |                                                                                    |
| CHECKLIST OF F                                                                                                    | REQUIREMENTS                                                                                                    |                                                                                 | WHERE TO S         | ECURE                                                                              |
| Formal Letter or emai certification of perform                                                                            | •                                                                                                    |                                                                                 | HRPPMS Recei       | ving Area                                                                          |
| CLIENT STEPS                                                                                                    | AGENCY<br>ACTIONS                                                                                                    | FEES<br>TO BE<br>PAID                                                           | PROCESSING<br>TIME | PERSON<br>RESPONSIBLE                                                              |
| 1. Submit the formal request letter for performance rating or email request for performance rating to the incoming clerk. | 1. Receive the formal request or acknowledge email request and forward to concerned HRPPMS PMS Focal for action.                                                            | N/A                                                                             | 10 minutes         | <i>Ma. Cherry Julie<br/>Alba</i><br>MDO I, HRPPMS                                  |
| 2. Wait for advice from the HRPPMS PMS Focal                                                                              | 2.1 Review the submitted request and check if the ratings for the requested rating period is available in the PMS Database.                                                 | N/A                                                                             | 12 hours           | Ma. Cherry Julie<br>Alba<br>MDO I, HRPPMS                                          |
|                                                                                                    | 2.1.1 If rating is available, the HRPPMS PMS Focal shall prepare the Certification of performance Rating for approval  2.1.2 If the rating is not available, the HRPPMS PMS | N/A                                                                             | 7 hours            | Ma. Cherry Julie<br>Alba<br>MDO I, HRPPMS<br>Ms. Ria O.<br>Mercado<br>AO V, HRPPMS |

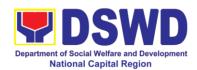

|                          | <del> </del>        | 1    |            |                  |
|--------------------------|---------------------|------|------------|------------------|
|                          | al shall prepare    |      |            |                  |
|                          | certification of    |      |            |                  |
| no                       | rating for          |      |            |                  |
| арр                      | roval.              |      |            |                  |
| 3. Receive the 3.0       | Once the            | NA   | 50 minutes | Ma. Cherry Julie |
| documents and fill- cer  | tificates are       |      |            | Alba             |
| up the customer sign     | ned, the            |      |            | MDO I, HRPPMS    |
| feedback form doc        | ument shall be      |      |            |                  |
| forv                     | varded to the       |      |            |                  |
| out                      | going staff for     |      |            |                  |
| trar                     | smittal to the      |      |            |                  |
| req                      | uesting             |      |            |                  |
| D/S                      | /U/C/RCFs/indi      |      |            |                  |
| vide                     | ual                 |      |            |                  |
| 4. Submit the filled- 4. | Once the            | NA   |            | Ma. Cherry Julie |
| up customer doc          | ument has           |      |            | Alba             |
| feedback form to the bee | n received by       |      |            | MDO I, HRPPMS    |
| HRPPMS PMS the           | -                   |      |            |                  |
| Focal D/S                | /U/C/RCFs/          |      |            |                  |
| indi                     | vidual, the         |      |            |                  |
|                          | PPMS PMS            |      |            |                  |
| Foo                      | al staff shall file |      |            |                  |
| the                      | receiving copy      |      |            |                  |
| and                      | •                   |      |            |                  |
| trar                     | saction in the      |      |            |                  |
|                          | nitoring tool.      |      |            |                  |
|                          | Total               | None | 2.5 days   |                  |

May be extended depending on the volume of transactions handled and the length of service of the current Official / employee as recorded in the Leave Ledger

| FEEDBACK AND COMPLAINTS MECHANISM |                                                                                                    |  |  |  |
|-----------------------------------|----------------------------------------------------------------------------------------------------|--|--|--|
| How to send feedback              | Accomplish the CSM Form and put in the drop box located in front of the HRPPMS receiving area  -or-  Call telephone number: 87348639 |  |  |  |
|                                   | -or-                                                                                                    |  |  |  |

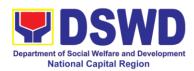

|                                  | Email: hrppms.foncr@dswd.gov.ph                                                                                                    |
|----------------------------------|----------------------------------------------------------------------------------------------------|
| How feedbacks are processed      | At the end of the month, feedbacks are                                                                                                    |
|                                  | consolidated by the designated officer.                                                                                                    |
|                                  | The angular initial and a second and the                                                                                                    |
|                                  | Those requiring clarifications are forwarded to the appropriate office for action                                                                                                    |
|                                  | the appropriate office for action                                                                                                    |
|                                  | Client shall be informed within 3 working days                                                                                                    |
| How to file a complaint          | Accomplish the CSM Form and put in the drop box located in front of the HRPPMS receiving                                                                                                    |
|                                  | area                                                                                                    |
|                                  |                                                                                                    |
|                                  | -or-                                                                                                    |
|                                  | Call telephone number: 87348639                                                                                                    |
|                                  | -or-                                                                                                    |
|                                  | First the bound of the second of the second |
|                                  | Email: hrppms.foncr@dswd.gov.ph                                                                                                    |
|                                  | Include details as follow:                                                                                                    |
|                                  | - Name and contact details                                                                                                    |
|                                  | - Transaction with HRPPMS                                                                                                    |
|                                  | <ul><li>Name of person in the complaint</li><li>Reason for complaint</li></ul>                                                                                                    |
|                                  | - Evidence/s, if any                                                                                                    |
| How complaints are processed     | At the end of the month, feedbacks are                                                                                                    |
|                                  | consolidated by the designated officer.                                                                                                    |
|                                  | Those requiring clarifications are forwarded to                                                                                                    |
|                                  | the appropriate office for action within 3 days                                                                                                    |
|                                  |                                                                                                    |
|                                  | Proper investigation shall be conducted and a                                                                                                    |
|                                  | report shall be filed by the assigned employee                                                                                                    |
| Contact Information of CCB, PCC, | Client shall be informed within 3 working days  ARTA: <a href="mailto:complaints@arta.gov.ph">complaints@arta.gov.ph</a>                                                                                                    |
| ARTA                             | Tel No; 8478-5093                                                                                                    |
|                                  | CCB: 0908-881-6565 (SMS)                                                                                                    |
|                                  | PCC: 8888                                                                                                    |

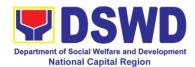

### **General Administrative Services Division**

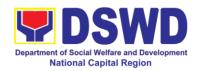

### 1. Transfer of Property Accountability

Transfer of property accountability to another accountable person shall be processed for documentation of the actual transfer of property and issuance of new Property Acknowledgement Receipt for signature of the new accountable person to warrant cancellation of property accountability of the previous accountable person.

| Office or Division:                                             | Administrative Service – Property and Supply Section (AS-PSS)                                                                                                    |                                                                                                  |                    |                                                         |  |
|-----------------------------------------------------------------|----------------------------------------------------------------------------------------------------|--------------------------------------------------------------------------------------------------|--------------------|---------------------------------------------------------|--|
| Classification:                                                 | Simple                                                                                                    |                                                                                                  |                    |                                                         |  |
| Type of Transaction:                                            | G2G – Government to Government                                                                                                    |                                                                                                  |                    |                                                         |  |
| Who may avail:                                                  | Department of Social Welfare and Development (DSWD) Officials and Employees                                                                                                    |                                                                                                  |                    |                                                         |  |
| CHECKLIST OF F                                                  |                                                                                                    |                                                                                                  | WHERE TO S         | ECURE                                                   |  |
| One (1) original copy accomplished Furnitu Transfer Slip (FETS) |                                                                                                    | To be prepared by the clied Designated Property and through the Property Reconstruction (PREMIS) |                    | Supply Custodian cords and                              |  |
| OLIENT OTERO                                                    | AOFNOV                                                                                                    | FEES                                                                                             | PROCESSING         | DEDCOM                                                  |  |
| CLIENT STEPS                                                    | AGENCY<br>ACTIONS                                                                                                    | TO BE<br>PAID                                                                                    | PROCESSING<br>TIME | PERSON<br>RESPONSIBLE                                   |  |
| Submit duly accomplished request for FETS                       | 1.1 Validate submitted FETS request of duly signed concerned officials and employees  1.2 Approve request in PREMIS  1.3 Accomplish the "encoded by" portion in the submitted FETS request  1.4 Generate and print 2 copies of PAR if acquisition cost of property is 50,000.00 and above, 2 copies of ICS if acquisition cost is lower than 50,000.00 for the | None                                                                                             | 1 Hour             | AS-PSS staff AS-Property Officer AS-GASD Division Chief |  |

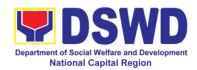

| 2. Return the duly accomplished PAR/ICS and or Undertaking and attach the barcode sticker to the visible and secure area of the property. | returned document if accurately signed and forward to AS-PSS Property Officer for approval |      | 15 Minutes | PSS staff                  |
|----------------------------------------------------------------------------------------------------|--------------------------------------------------------------------------------------------|------|------------|----------------------------|
| the property                                                                                                    | 2.2 Approve duly accomplished document                                                     | None | 5 Minutes  | AS-PSS Property<br>Officer |
|                                                                                                    | 2.3 Provide 1 copy of approved PAR/ICS and or Undertaking to the Accountable Person/COS    | None | 30 Minutes | PSS Staff                  |

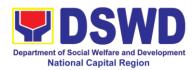

| document in PREMIS  2.5 Scan and upload the approved PAR/ICS and or Undertaking  2.6 File approved PAR/ICS and or undertaking in the respective folder of the accountable person for safekeeping | Tot                | al None | 1 hour, 50 minu | ıtes |
|----------------------------------------------------------------------------------------------------|--------------------|---------|-----------------|------|
| document in PREMIS  2.5 Scan and upload the approved PAR/ICS and or Undertaking  2.6 File approved PAR/ICS and or undertaking in the respective folder of the accountable                        | safekeeping        |         |                 |      |
| document in PREMIS  2.5 Scan and upload the approved PAR/ICS and or Undertaking  2.6 File approved PAR/ICS and or undertaking in the respective folder of                                        | person f           | or      |                 |      |
| document in PREMIS  2.5 Scan and upload the approved PAR/ICS and or Undertaking  2.6 File approved PAR/ICS and or undertaking in the                                                             | the accountab      | le      |                 |      |
| document in PREMIS  2.5 Scan and upload the approved PAR/ICS and or Undertaking  2.6 File approved PAR/ICS and or                                                                                | respective folder  | of      |                 |      |
| document in PREMIS  2.5 Scan and upload the approved PAR/ICS and or Undertaking  2.6 File approved                                                                                               | undertaking in the | ne      |                 |      |
| document in PREMIS  2.5 Scan and upload the approved PAR/ICS and or Undertaking                                                                                                    |                    |         |                 |      |
| document in PREMIS  2.5 Scan and upload the approved PAR/ICS                                                                                                    | 2.6 File approve   | ed      |                 |      |
| document in PREMIS  2.5 Scan and upload the approved PAR/ICS                                                                                                    | and or Undertakir  | ng      |                 |      |
| document in PREMIS  2.5 Scan and upload the                                                                                                    |                    |         |                 |      |
| document in PREMIS                                                                                                    |                    |         |                 |      |
| document in                                                                                                    | 2.5 Scan a         | nd      |                 |      |
| document in                                                                                                    | PREMIS             |         |                 |      |
|                                                                                                    |                    | ın      |                 |      |
| approval of                                                                                                    |                    |         |                 |      |

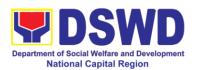

# 2. Surrender / Turn-over of Property and Cancellation of Property Accountability

Turned over property due to its unserviceability or when the same is no longer needed by the accountable person shall be recorded in order to effect cancellation of property accountability of the client.

| Office or Division:                                                  | Administrative Servi                                                                                                    | ce – Prop                     | erty and Supply                 | Section (AS-PSS)    |
|----------------------------------------------------------------------|----------------------------------------------------------------------------------------------------|-------------------------------|---------------------------------|---------------------|
| Classification:                                                      | Simple                                                                                                    |                               |                                 |                     |
| Type of                                                              | G2G – Government                                                                                                    | to Gover                      | nment                           |                     |
| Transaction:                                                         |                                                                                                    |                               |                                 |                     |
| Who may avail:                                                       | Department of Socia                                                                                                    | ıl Welfare                    | and Developmer                  | nt (DSWD) Officials |
|                                                                      | and Employees                                                                                                    |                               |                                 |                     |
|                                                                      | REQUIREMENTS WHERE TO SECURE                                                                                                    |                               |                                 |                     |
| One (1) Origination     copy of duly Accomp     Equipment Transfer S |                                                                                                    | Designa<br>through<br>Equipme |                                 | entory System       |
| 2. Actual Property                                                   | for turnover                                                                                                    |                               | o be made availa<br>able person | ble by the          |
| CLIENT STEPS                                                         | AGENCY                                                                                                    | FEES                          | PROCESSING                      | PERSON              |
|                                                                      | ACTIONS                                                                                                    | TO BE<br>PAID                 | TIME                            | RESPONSIBLE         |
| Submit duly accomplished FETS for turnover and property for turnover | 1.1 Validate surrendered property vis-à-vis duly accomplished FETS  1.1 Fill up the "inspected and received by" portion in FETS  1.2 Provide copy of signed FETS to the Accountable Officer/Designated Property and Supply Custodian. | None                          | 15 Minutes                      | AS- PSS staff       |
| Updates record of surrendered items in the                           | 2.1. Validate submitted FETS request if duly                                                                                                    | None                          | 30 minutes                      | AS- PSS staff       |

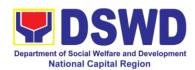

| Property and Supply Section/ or PREMIS | signed by the concerned officials and employees  2.2. Validate FETS Request created by the Designated Property and Supply Custodian (DPSC) in PREMIS vis-à-vis the submitted FETS Request  2.3. Approve request in PREMIS  2.4. Generate and print PAR if acquisition cost of property is 50,000.00 and above, ICS if acquisition cost is lower than 50,000.00. Sign the "received by" portion of PAR/ICS.  2.5. Generate |      |            |                            |
|----------------------------------------|----------------------------------------------------------------------------------------------------|------|------------|----------------------------|
|                                        | 2.5. Generate and print barcode sticker and attach to the surrendered property.                                                                                                    |      |            |                            |
|                                        | 2.6. Approve PAR/ICS                                                                                                    | None | 5 Minutes  | AS-PSS Property<br>Officer |
|                                        | 2.7. Scan approved documents and upload to PREMIS                                                                                                    | None | 15 Minutes | AS-PSS staff               |
|                                        | 2.8. Record in                                                                                                    |      |            |                            |

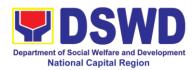

| logbook approved FETS along with accomplished PAR or ICS 2.9. File approved PAR/ICS and or undertaking in the respective |      |                 |    |
|----------------------------------------------------------------------------------------------------|------|-----------------|----|
| folder of the accountable person for safekeeping                                                                         |      |                 |    |
| TOTAL                                                                                                    | None | 1 hour, 5 minut | es |

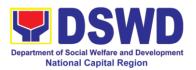

#### 3. Issuance of Sticker Pass

Clients with portable equipment which are frequently brought outside and inside the DSWD premises may request for issuance of Portable Equipment Sticker Pass (PESP) in lieu of Gate Pass.

Unlike Gate Pass which is valid until the stated date of returned, PESP is valid from issuance or renewal until the last working day of the semester for regular / casual /contractual/co-terminus employee, the same shall apply for personal portable equipment frequently brought out by the employee until the last day of the quarter for COS workers but not beyond the last day of the contracted service.

| Office or Division:                                                                                        | Administrative Servi                                                                                                    | ce – Prop                                                                                            | erty and Supply S | Section             |  |
|----------------------------------------------------------------------------------------------------|----------------------------------------------------------------------------------------------------|----------------------------------------------------------------------------------------------------|-------------------|---------------------|--|
| Classification:                                                                                            | Simple                                                                                                    | Simple                                                                                               |                   |                     |  |
| Type of                                                                                                    | G2G – Government to Government                                                                                                    |                                                                                                    |                   |                     |  |
| Transaction:                                                                                               |                                                                                                    |                                                                                                    |                   |                     |  |
| Who may avail:                                                                                             | Department of Socia                                                                                                    | ıl Welfare                                                                                           | and Developmer    | nt (DSWD) Officials |  |
| OUEOW IOT OF F                                                                                             | and Employees                                                                                                    |                                                                                                    | WILEDE TO 0       | FOURE               |  |
| CHECKLIST OF F                                                                                             |                                                                                                    | Tabass                                                                                               | WHERE TO S        |                     |  |
| One (1) original copy<br>accomplished request<br>Portable Equipment S<br>or Personal Portable Pass (PPESP) | t for issuance of<br>sticker Pass (PESP)<br>Equipment Sticker                                                                                                    | or issuance of Designated Property and Supply Custocker Pass (PESP) through the Property Records and |                   |                     |  |
| CLIENT STEPS                                                                                               | AGENCY                                                                                                    | FEES                                                                                                 | PROCESSING        | PERSON              |  |
|                                                                                                    | ACTIONS                                                                                                    | TO BE<br>PAID                                                                                        | TIME              | RESPONSIBLE         |  |
| Submit duly accomplished request for PESP                                                                  | 1. Validate submitted request if duly signed by the Head of OBSUs  1.1 Update expiration date of the sticker in PREMIS; for DSWD property with accountable person under regular / contractual / coterminous / casual employee expiration date shall be every at | None                                                                                                 | 30 minutes        | PSS staff           |  |

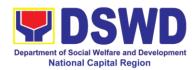

|                      | the end of every semester and for COS workers, expiration date shall be by the endo of the last month of every quarter. For personal property expiration date |      |              |                     |
|----------------------|----------------------------------------------------------------------------------------------------|------|--------------|---------------------|
|                      | COS workers, expiration date shall be by the endo of the last month of every quarter. For personal property                                                   |      |              |                     |
|                      | expiration date shall be by the endo of the last month of every quarter. For personal property                                                                |      |              |                     |
|                      | shall be by the endo of the last month of every quarter. For personal property                                                                                |      |              |                     |
|                      | endo of the last<br>month of every<br>quarter. For<br>personal property                                                                                       |      |              |                     |
|                      | month of every quarter. For personal property                                                                                                    |      |              |                     |
|                      | quarter. For personal property                                                                                                    |      |              |                     |
|                      | personal property                                                                                                    |      |              |                     |
|                      |                                                                                                    |      |              |                     |
|                      | L AVAIRATION data                                                                                                    |      |              |                     |
|                      |                                                                                                    |      |              |                     |
|                      | shall be similar to                                                                                                    |      |              |                     |
|                      | the DSWD                                                                                                    |      |              |                     |
|                      | property with                                                                                                    |      |              |                     |
|                      | regular                                                                                                    |      |              |                     |
|                      | accountable                                                                                                    |      |              |                     |
|                      | person                                                                                                    |      |              |                     |
|                      | 1.0                                                                                                    |      |              |                     |
|                      | 1.2 Generate in                                                                                                    |      |              |                     |
|                      | PREMIS portable                                                                                                    |      |              |                     |
|                      | equipment sticker                                                                                                    |      |              |                     |
|                      | pass/PPESP and                                                                                                    |      |              |                     |
|                      | forward to AS-                                                                                                    |      |              |                     |
|                      | Property Officer for                                                                                                    |      |              |                     |
|                      | signature                                                                                                    |      |              |                     |
|                      | 1.0 Dagged                                                                                                    |      |              |                     |
|                      | 1.3 Record                                                                                                    |      |              |                     |
|                      | PESP/PPESP                                                                                                    |      |              |                     |
|                      | details in the                                                                                                    |      |              |                     |
| 2. Claim             | logbook<br>2. Validate                                                                                                    | None | 30 Minutes   | AS-PSS staff        |
| PESP/PPESP and       |                                                                                                    | None | 30 Milliutes | A0-F 00 Stall       |
|                      | presented property vis-à-vis the details                                                                                                    |      |              |                     |
| present the portable |                                                                                                    |      |              | AS-Property Officer |
| property             | of property indicated in the                                                                                                    |      |              | 1 1,1 1,1           |
|                      |                                                                                                    |      |              |                     |
|                      | request for issuance of                                                                                                    |      |              |                     |
|                      |                                                                                                    |      |              |                     |
|                      | I LOI /I I LOF                                                                                                    |      |              |                     |
|                      | 2 1 Sign                                                                                                    |      |              |                     |
|                      |                                                                                                    |      |              |                     |
|                      |                                                                                                    |      |              |                     |
|                      | 2.2 Attach                                                                                                    |      |              |                     |
|                      |                                                                                                    |      |              |                     |
|                      |                                                                                                    |      |              |                     |
|                      |                                                                                                    |      |              |                     |
|                      |                                                                                                    |      |              |                     |
|                      |                                                                                                    |      |              |                     |
|                      | 2.1 Present                                                                                                    |      |              |                     |
|                      | PESP/PPESP  2.1 Sign PESP/PPESP  2.2 Attach PESP/PPESP in the most visible and secure area of the property                                                    |      |              |                     |

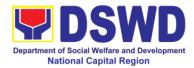

| PREMIS and marked sticker pass as claimed                                                 |  |  |
|-------------------------------------------------------------------------------------------|--|--|
| PESP /PPESP request submitted by the client for signature as received sticker  2.2 Update |  |  |

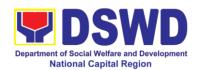

### 4. Recording, Documentation and Issuance of Expendable or Consumable Supplies

Request of issuance of commonly use office supplies is being done through fillingout of Requisition and Issue Slip (RIS) prepared by designated OBSU staff. The actual issuance of supplies shall be processed by the Property and Supply Section upon approval of the RIS by the AS-GASD Division Chief.

| Office or Division:                                                                                                    | Administrative Servi                                                                                                    | ce – Prop          | erty and Supply | Section (AS-PSS) |
|----------------------------------------------------------------------------------------------------|----------------------------------------------------------------------------------------------------|--------------------|-----------------|------------------|
| Classification:                                                                                                    | Complex Transaction                                                                                                    |                    |                 |                  |
| Type of                                                                                                    | G2G – Government to Government                                                                                                    |                    |                 |                  |
| Transaction:                                                                                                    |                                                                                                    |                    |                 |                  |
| Who may avail:                                                                                                    | Department of Social Welfare and Development (DSWD) OBSUs                                                                                                    |                    |                 |                  |
| CHECKLIST OF F                                                                                                    |                                                                                                    |                    | WHERE TO S      |                  |
| <ol> <li>Three (3) copies of duly accomplished RIS of concerned OBSU</li> <li>One (1) Photocopy of approved PPMP of requesting OBSU</li> <li>RIS template issued to respond with prescribed format;</li> <li>Designated Supply/Property of respective Office, Bureaus, Services, Units;</li> </ol> |                                                                                                    | y/Property Officer |                 |                  |
| CLIENT STEPS                                                                                                    | AGENCY                                                                                                    | FEES<br>TO BE      | PROCESSING      | PERSON           |
| CLIENT STEPS                                                                                                    | ACTIONS                                                                                                    | PAID               | TIME            | RESPONSIBLE      |
| 1. Submit duly approved RIS to Property and Supply Section with approved PPMP                                                                                                    | 1. Receive, review submitted RIS with attached PPMP, record in the logbook for the RIS received  1.1 Assign RIS number  1.2 Verify availability of requested supplies and materials 1.3 Update concerned OBSU staff on the availability of supplies and materials  1.4 Request for the approval of | None               | 1 Hour          | PSS Staff        |

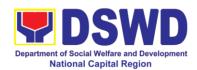

|                                                            | RIS by the AS-<br>GASD Division<br>Chief                                                                                                    |      |                 |                                                                                 |
|------------------------------------------------------------|----------------------------------------------------------------------------------------------------|------|-----------------|---------------------------------------------------------------------------------|
| 2. Accomplish Certificate of Non- Availability of Supplies | 2. If supplies are non-available in the warehouse OBSU staff to fill out Certificate of Non-Availabilty to be noted by the Property Officer and approved by the GASD Division Chief |      | 20 minutes      | OBSU requesting<br>staff<br>AS-Property<br>Officer<br>AS-GASD<br>Division Chief |
| 3. Receipt of issued supplies and materials                | 3.Issue requested and available supplies to OBSU staff  a. Updating of stock/bin card  b. Update database                                                                           | None | 1 Hour          | PSS staff                                                                       |
|                                                            | TOTAL                                                                                                    | None | 2 hours, 20 mir | nutes                                                                           |

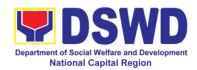

### 5. Re-Issuance of Equipment and Semi-Expendable Supplies

Surrendered serviceable equipment may be requested for re-issuance to optimize the use of equipment or semi-expendable equipment or supply due to lack of equipment, lack of capital outlay and other exigencies.

| Office or Division:                                                                                                    | Administrative Service – Property and Supply Section (AS-PSS)                                                                                                    |               |                                         |                                                         |
|----------------------------------------------------------------------------------------------------|----------------------------------------------------------------------------------------------------|---------------|-----------------------------------------|---------------------------------------------------------|
| Classification:                                                                                                    | Complex Transaction                                                                                                    |               |                                         |                                                         |
| Type of                                                                                                    | G2G – Government                                                                                                    | to Gover      | nment                                   |                                                         |
| Transaction:                                                                                                    |                                                                                                    |               |                                         | (10.700)                                                |
| Who may avail:                                                                                                    | Administrative Servi                                                                                                    | ce – Prop     |                                         |                                                         |
| CHECKLIST OF F                                                                                                    |                                                                                                    | 4 -           | WHERE TO S                              |                                                         |
| One (1) Original memorandum request property                                                                                                    |                                                                                                    |               | rom concerned C<br>nel, interoffice mer | norandum format                                         |
| 2. Two (2) Origina and Equipment Trans                                                                                                    | al copies of Furniture<br>fer Slip (FETS)                                                                                                    |               | rom AS-PSS throated Property Office     | •                                                       |
| 3. Two (2) Original Accountability Receip Custodian Slip                                                                                           | riginal copies of Property and Seceipt or Inventory and Seceipt or Inventor Inventor Inventor Inven |               |                                         |                                                         |
|                                                                                                    |                                                                                                    | FEES          |                                         |                                                         |
| CLIENT STEPS                                                                                                    | AGENCY<br>ACTIONS                                                                                                    | TO BE<br>PAID | PROCESSING<br>TIME                      | PERSON<br>RESPONSIBLE                                   |
| 1. Prepare request letter containing item specifications, quantity, purpose and to whom the equipment or semi-expendable supply shall be assigned. | <ol> <li>Receive, review and verify the availability of request</li> <li>Inform requesting OBSU of availability or non-availability of items.</li> <li>Request approval of FETS for confirmation of transfer</li> </ol>                                                                                                    | None          | 1 Hour                                  | Requesting OBSU<br>AS -PSS staff                        |
| 2. Process the signing of FETS of the recipient office or accountable person for the re-                                                           | 2. Update PREMIS and generate PAR or ICS                                                                                                    | None          | 1 Hour                                  | Requesting OBSU<br>AS- PSS staff<br>AS-Property Officer |

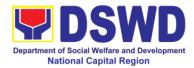

| issuance of item or equipment                                           | a. Transfer accountability through updating of database and issuance of PAR or ICS for reissuance of equipment/ semi-expendable supply  b. Process the approval of PAR or ICS |      |         |                                 |
|-------------------------------------------------------------------------|----------------------------------------------------------------------------------------------------|------|---------|---------------------------------|
| 3. Confirm acceptance of item or property through signing of PAR or ICS | 3. Physical issuance of item or equipment and filing of PAR or ICS                                                                                                    | None | 1 Hour  | Requesting OBSU<br>AS-PSS staff |
|                                                                         | TOTAL                                                                                                    | None | 3 hours |                                 |

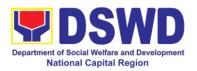

### 6. Facilitation of Request for Relief from Property Accountability from Commission on Audit

In case of the lost, damaged and destroyed property issued to employees due to force majeure, theft/robbery and fire, the Accountable Officer can request for Relief from Property Accountability to COA. AS-PSS facilitates this request upon submission of pertinent documents by the Accountable Officer.

| Office or Division:                                   | Administrative Service – Property and Supply Section (AS-PSS) |                                                                                      |                       |        |  |  |
|-------------------------------------------------------|---------------------------------------------------------------|--------------------------------------------------------------------------------------|-----------------------|--------|--|--|
| Classification:                                       | Complex                                                       |                                                                                      |                       |        |  |  |
| Type of                                               | G2G – Government to Government                                |                                                                                      |                       |        |  |  |
| Transaction:                                          |                                                               |                                                                                      |                       |        |  |  |
| Who may avail:                                        | Department of Socia                                           | al Welfare and Development (DSWD)                                                    |                       |        |  |  |
|                                                       | Employees who are                                             |                                                                                      |                       |        |  |  |
|                                                       |                                                               | 1 7                                                                                  |                       |        |  |  |
| CHECKLIST OF R                                        |                                                               |                                                                                      | WHERE TO S            |        |  |  |
| 1. One (1) origina                                    |                                                               |                                                                                      | rom AS- PSS thr       |        |  |  |
| accomplished and notarized Report of                  |                                                               | 2. To be prepared by the client without                                              |                       |        |  |  |
| Loss, Stolen, Damage                                  | ed and Destroyed                                              | any prescribed format                                                                |                       |        |  |  |
| Property (RLSDDP).                                    |                                                               | 3. To be prepared by the client without                                              |                       |        |  |  |
| ` '                                                   | I copy of Incident                                            | any prescribed format                                                                |                       |        |  |  |
| Report addressed to the Barangay                      |                                                               | 4. To be prepared by the client without                                              |                       |        |  |  |
| \ / 3                                                 | 3. One (1) original copy of duly                              |                                                                                      | any prescribed format |        |  |  |
| notarized Affidavit of L                              |                                                               | 5. To be prepared by the client without                                              |                       |        |  |  |
| 4. One (1) original copy of duly                      |                                                               | any prescribed format                                                                |                       |        |  |  |
| notarized Joint Affidavit of Two (2)                  |                                                               | 6. To be prepared by the client without                                              |                       |        |  |  |
| Disinterested Person.                                 |                                                               | <ul><li>any prescribed format</li><li>To be prepared by the client without</li></ul> |                       |        |  |  |
| 5. One (1) original copy of Police Report             |                                                               | any prescribed format                                                                |                       |        |  |  |
| 1                                                     | Loony Comments of                                             | 8. From AS- PSS Office                                                               |                       |        |  |  |
| 6. One (1) original copy Comments of the Head Cluster |                                                               | 0. 1                                                                                 | 10111 AO- 1 OO OII    | 100    |  |  |
| 7. One (1) origina                                    | I copy of                                                     |                                                                                      |                       |        |  |  |
|                                                       | Certification from Competent Authority on                     |                                                                                      |                       |        |  |  |
| the Destruction broug                                 |                                                               |                                                                                      |                       |        |  |  |
| Calamity and Insurgency.                              |                                                               |                                                                                      |                       |        |  |  |
| 8. One (1) original copy of Inspection                |                                                               |                                                                                      |                       |        |  |  |
| Report of Damaged Property.                           |                                                               |                                                                                      |                       |        |  |  |
| 9. One (1) photocopy of Property                      |                                                               |                                                                                      |                       |        |  |  |
| Acknowledgement Receipt                               |                                                               |                                                                                      |                       |        |  |  |
| (PAR)/Inventory Custodian Slip (ICS)                  |                                                               |                                                                                      |                       |        |  |  |
|                                                       |                                                               | FEES                                                                                 |                       |        |  |  |
| CLIENT STEPS                                          | AGENCY                                                        | TO BE                                                                                | PROCESSING            | PERSON |  |  |

| CLIENT STEPS      | AGENCY<br>ACTIONS  | TO BE<br>PAID | PROCESSING<br>TIME | PERSON<br>RESPONSIBLE |
|-------------------|--------------------|---------------|--------------------|-----------------------|
| 1. Submit         | 1.1 Record the     | None          | 5 Minutes          | PSS Staff             |
| request for       | request in the     |               |                    | Accountable Officer   |
| Technical         | logbook and        |               |                    |                       |
| Assistance to AS- | forward request to |               |                    |                       |

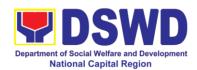

| PSS re: loss of       | AS-GASD Chief             |        |             |                           |
|-----------------------|---------------------------|--------|-------------|---------------------------|
| issued property       | Administrative            |        |             |                           |
| 133ded property       | Officer                   |        |             |                           |
|                       |                           | None   | 5 Minutes   | AS-GASD CAO               |
|                       | document and              | INOITE | J Williates | 710 07100 0710            |
|                       |                           |        |             |                           |
|                       | assign to concerned       |        |             |                           |
|                       |                           |        |             |                           |
|                       | Technical Staff of PSS    |        |             |                           |
|                       | 1.3 Review and            | None   | 2 Hours     | AS-PSS Technical          |
|                       | prepare                   |        |             | Staff                     |
|                       | Memorandum for            |        |             |                           |
|                       | signature of the          |        |             |                           |
|                       | Regional Director         |        |             |                           |
|                       | informing the             |        |             |                           |
|                       | Accountable               |        |             |                           |
|                       | Officer on the            |        |             |                           |
|                       | processes to be           |        |             |                           |
|                       | undertaken in the         |        |             |                           |
|                       | request for relief        |        |             |                           |
|                       | from property             |        |             |                           |
|                       | accountability and        |        |             |                           |
|                       | requirements to be        |        |             |                           |
|                       | submitted in              |        |             |                           |
|                       | accordance with           |        |             |                           |
|                       | the COA                   |        |             |                           |
|                       | guidelines                |        |             | 40 DOO T / / /            |
| 2. Submit             | 2. Review the             | None   | 2 Hours     | AS-PSS Technical<br>Staff |
| request for relief    |                           |        |             | Stati                     |
| from property         | submitted:                |        |             |                           |
| accountability to     |                           |        |             |                           |
|                       | 2.1. If not               |        |             |                           |
| following             | complete -                |        |             |                           |
| documentary           | Prepare                   |        |             |                           |
| requirements:         | Memorandum requiring      |        |             |                           |
| a. RLSDDP             | Accountable               |        |             |                           |
| b. Affidavit of       | Officer to comply         |        |             |                           |
| Loss                  | with documentary          |        |             |                           |
| c. Affidavit of       | requirements              |        |             |                           |
| Two (2)               |                           |        |             |                           |
| Disinterested         | 2.2. If complete          |        |             |                           |
| Person                | <ul><li>Prepare</li></ul> |        |             |                           |
| d. Comment of         | endorsement letter        |        |             |                           |
| the Cluster Head      | to Commission on          |        |             |                           |
| e. Police Blotter     | Audit the Request         |        |             |                           |
| and Certification (if | for Relief as             |        |             |                           |
| applicable)           | recommended by            |        |             |                           |

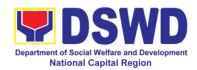

| f. Certification from Competent Authority on the Destruction brought by Natural Calamity and Insurgency g. Inspection Report of Damaged Property. h. Copy of Property Acknowledgement Receipt (PAR)/Inventory Custodian Slip (ICS) | signed endorsement to COA copy furnished the Accountable                                                                                                    |      |         |                                      |
|----------------------------------------------------------------------------------------------------|----------------------------------------------------------------------------------------------------|------|---------|--------------------------------------|
| 3. Upon receipt of COA Decision, request Technical Assistance as to settlement of accountability in accordance with COA decision                                                                                                   | 3. Provide Technical Assistance as follows:  3.1. Request Granted – Endorse final decision of COA to FMS for dropping of the lost property in the Books of Accounts, and signature of the Regional Director copy furnished the Accountable Officer  a. Update records/PREMIS  3.2 Request Denied – Prepare memorandum informing the Accountable Officer of the processes for replacement, payment or reimbursement in | None | 2 Hours | AS-PSS Technical<br>Staff  FMU staff |

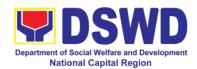

|                     | COA decision                 |      |         |                  |
|---------------------|------------------------------|------|---------|------------------|
| 4. Submit           | 4. Request                   | None | 2 Hours | AS-PSS Technical |
| replacement unit in | presence of COA              |      |         | Staff            |
| accordance with     | representative               |      |         |                  |
| COA Decision        | during inspection            |      |         |                  |
|                     | of replacement unit          |      |         |                  |
|                     | 4.1. Analyze the             |      |         |                  |
|                     | specification of             |      |         |                  |
|                     | offered                      |      |         |                  |
|                     | replacement item.            |      |         |                  |
|                     | 4.2. Accept                  |      |         |                  |
|                     | replacement unit             |      |         |                  |
|                     | upon concurrence             |      |         |                  |
|                     | of COA                       |      |         |                  |
|                     | representative               |      |         |                  |
|                     | 4.3. Prepare                 |      |         |                  |
|                     | necessary                    |      |         |                  |
|                     | documentation/               |      |         |                  |
|                     | update record in             |      |         |                  |
|                     | PREMIS                       |      |         |                  |
|                     |                              |      |         |                  |
|                     | <u> </u>                     |      |         |                  |
|                     | Memorandum to FMS with COA's |      |         |                  |
|                     |                              |      |         |                  |
|                     | acceptance of offered        |      |         |                  |
|                     |                              |      |         |                  |
|                     | replacement for              |      |         |                  |
|                     | lost property for            |      |         |                  |
|                     | reference and                |      |         |                  |
|                     | recording in the             |      |         |                  |
| E Doy the value     | Books of Account.            | None | 2 Hours | AS-PSS Technical |
| 5. Pay the value    | 5. Provide                   | None | 3 Hours | Staff            |
| of property in      | assistance to                |      |         | Glan             |
| accordance with the | Accountable                  |      |         |                  |
| COA Decision        | Officer as to the            |      |         |                  |
|                     | mode of payment              |      |         |                  |
|                     | 5.4 Duanana                  |      |         |                  |
|                     | 5.1. Prepare                 |      |         |                  |
|                     | Memorandum to                |      |         |                  |
|                     | FMS for the receipt          |      |         |                  |
|                     | of payment; or               |      |         |                  |
|                     | other settlement:            |      |         |                  |
|                     | F.O. Dronon                  |      |         |                  |
|                     | 5.2. Prepare                 |      |         |                  |
|                     | Memorandum                   |      |         |                  |
|                     | informing                    |      |         |                  |
|                     | HRMDS/Personnel              |      |         |                  |
|                     | Transaction for              |      |         |                  |
|                     | salary deduction             |      |         |                  |

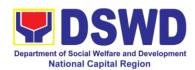

| 3. Submit request for relief from                                      | PREMIS  3. Review the documents                                                                        | None | 2 Hours        | AS-PSS Technical<br>Staff |
|------------------------------------------------------------------------|----------------------------------------------------------------------------------------------------|------|----------------|---------------------------|
| property accountability to COA with the following                      | submitted: 2.3. If not                                                                                 |      |                |                           |
| documentary requirements:                                              | complete -<br>Prepare<br>Memorandum                                                                    |      |                |                           |
| a. RLSDDP b. Affidavit of Loss                                         | requiring Accountable Officer to comply                                                                |      |                |                           |
| c. Affidavit of<br>Two (2) Disinterested<br>Person                     | with documentary requirements                                                                          |      |                |                           |
| d. Comment of the Cluster Head e. Police Blotter and Certification (if | <ul><li>2.4. If complete</li><li>Prepare</li><li>endorsement letter</li><li>to Commission on</li></ul> |      |                |                           |
| applicable) f. Certification from Competent Authority on the           | Audit the Request for Relief as recommended by                                                         |      |                |                           |
| Destruction brought by Natural Calamity and Insurgency                 | the Regional Director                                                                                  |      |                |                           |
| g. Inspection Report of Damaged Property. h. Copy of                   | a. Forward the signed endorsement to                                                                   |      |                |                           |
| Property Acknowledgement Receipt                                       | COA copy<br>furnished the<br>Accountable<br>Officer.                                                   |      |                |                           |
| (PAR)/Inventory<br>Custodian Slip (ICS)                                | TOTAL                                                                                                  | None | 11 hours, 10 m | inutes                    |

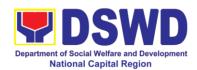

## 7. Facilitation of Request for Relief from Property Accountability through Reimbursement / Replacement

When the lost, damaged and destroyed property issued to employees was due to other circumstance other that force majeure, theft/robbery and fire (whereas lost may be credited), the Accountable Officer can request for the replacement or reimbursement of the money value of the lost property or payment of cost of repair of the damaged property, within thirty (30) days from the occurrence of loss.

Office or Division:

Administrative Service – Property and Supply Section (AS-PSS)

| Classification:                     | Complex             |          |                  |                     |  |
|-------------------------------------|---------------------|----------|------------------|---------------------|--|
| Type of                             | G2G – Government    | to Gover | nment            |                     |  |
| Transaction:                        |                     |          |                  |                     |  |
| Who may avail:                      | Department of Socia |          | and Developmer   | nt (DSWD)           |  |
|                                     | Employees who are:  |          |                  |                     |  |
|                                     | b. DSWD emplo       | yees and |                  |                     |  |
| CHECKLIST OF R                      |                     |          |                  |                     |  |
| ` ' '                               | f duly accomplished | 1. F     | rom AS-PSS thre  | ough PREMIS         |  |
| Report of Loss, Stoler              |                     |          |                  |                     |  |
| Destroyed Property (F               |                     |          |                  |                     |  |
| of submission to COA                |                     |          |                  |                     |  |
| 2. One (1) origina                  | I copy of           | 2. T     | o he propared by | the Client without  |  |
| Memorandum request                  |                     |          | scribed format   | the Olient without  |  |
| reimbursement/replac                | •                   | any prov | onibod format    |                     |  |
| signed by the Regiona               |                     |          |                  |                     |  |
|                                     |                     | FEES     |                  |                     |  |
| CLIENT STEPS                        | AGENCY              | TO BE    | PROCESSING       | PERSON              |  |
|                                     | ACTIONS             | PAID     | TIME             | RESPONSIBLE         |  |
| 1. Submit copy of                   |                     | None     | 5 Minutes        | AS-PSS Staff        |  |
| Memorandum                          | request in the      |          |                  | Accountable Officer |  |
| signed by the                       |                     |          |                  |                     |  |
| Regional                            | request to AS-      |          |                  |                     |  |
| Director/Head of OBSU with attached | GASD CAO            |          |                  |                     |  |
| RLSDDP to COA                       | 1.2 Review the      |          |                  |                     |  |
| KLSDDP 10 COA                       | Request and         |          |                  |                     |  |
|                                     | RLSDDP              |          |                  |                     |  |
|                                     | 1.2 Assign the      | None     | 5 Minutes        | AS-GASD CAO         |  |
|                                     | request to          | 110110   | o minutos        | 710 07102 0710      |  |
|                                     | concerned           |          |                  |                     |  |
|                                     | Technical Staff     |          |                  |                     |  |
|                                     | 1.1 Review the      | None     | 2 Hours          | AS-PSS Technical    |  |
|                                     | Request.            |          |                  | Staff               |  |
|                                     | 1 toquoot.          |          |                  |                     |  |
|                                     | a. If not           |          |                  |                     |  |

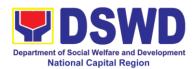

|                                              | complete - Return                                                                                                    |  |  |
|----------------------------------------------|----------------------------------------------------------------------------------------------------|--|--|
|                                              | to Accountable Officer for                                                                                                    |  |  |
|                                              | Compliance                                                                                                    |  |  |
|                                              | Compliance                                                                                                    |  |  |
|                                              | b. If complete                                                                                                    |  |  |
|                                              | – Prepare                                                                                                    |  |  |
|                                              | Memorandum on                                                                                                    |  |  |
|                                              | the                                                                                                    |  |  |
|                                              | recommendation                                                                                                    |  |  |
|                                              | relative to request                                                                                                    |  |  |
|                                              | signed by the                                                                                                    |  |  |
|                                              | Regional Director                                                                                                    |  |  |
|                                              | c. Prepare                                                                                                    |  |  |
|                                              | Memorandum for                                                                                                    |  |  |
|                                              | Accountable                                                                                                    |  |  |
|                                              | Officer informing                                                                                                    |  |  |
|                                              | the approval of the                                                                                                    |  |  |
|                                              | request for                                                                                                    |  |  |
|                                              | Reimbursement/                                                                                                    |  |  |
|                                              | Replacement of Lost Property.                                                                                                    |  |  |
| 2. Submit                                    | 2. Reimburse                                                                                                    |  |  |
| Z. Gubillit                                  | Z. Kellibulac                                                                                                    |  |  |
| compliance on the                            | ment                                                                                                    |  |  |
| compliance on the                            | ment                                                                                                    |  |  |
| compliance on the approved recommendation of | ment 2.1 Assist the                                                                                                    |  |  |
| approved                                     |                                                                                                    |  |  |
| approved recommendation of                   | 2.1 Assist the                                                                                                    |  |  |
| approved recommendation of                   | 2.1 Assist the Accountable Office for the Issuance of Order of Payment                                                                                                    |  |  |
| approved recommendation of                   | 2.1 Assist the Accountable Office for the Issuance of Order of Payment from Accounting                                                                                                    |  |  |
| approved recommendation of                   | 2.1 Assist the Accountable Office for the Issuance of Order of Payment                                                                                                    |  |  |
| approved recommendation of                   | 2.1 Assist the Accountable Office for the Issuance of Order of Payment from Accounting Division.                                                                                                    |  |  |
| approved recommendation of                   | 2.1 Assist the Accountable Office for the Issuance of Order of Payment from Accounting Division.  2.2 Assist the                                                                                                    |  |  |
| approved recommendation of                   | 2.1 Assist the Accountable Office for the Issuance of Order of Payment from Accounting Division.  2.2 Assist the Accountable                                                                                                    |  |  |
| approved recommendation of                   | 2.1 Assist the Accountable Office for the Issuance of Order of Payment from Accounting Division.  2.2 Assist the Accountable Officer for the                                                                                                    |  |  |
| approved recommendation of                   | 2.1 Assist the Accountable Office for the Issuance of Order of Payment from Accounting Division.  2.2 Assist the Accountable Officer for the issuance of Official                                                                                               |  |  |
| approved recommendation of                   | 2.1 Assist the Accountable Office for the Issuance of Order of Payment from Accounting Division.  2.2 Assist the Accountable Officer for the                                                                                                    |  |  |
| approved recommendation of                   | 2.1 Assist the Accountable Office for the Issuance of Order of Payment from Accounting Division.  2.2 Assist the Accountable Officer for the issuance of Official Receipt of Cash                                                                               |  |  |
| approved recommendation of                   | 2.1 Assist the Accountable Office for the Issuance of Order of Payment from Accounting Division.  2.2 Assist the Accountable Officer for the issuance of Official Receipt of Cash Division for the payment.                                                     |  |  |
| approved recommendation of                   | 2.1 Assist the Accountable Office for the Issuance of Order of Payment from Accounting Division.  2.2 Assist the Accountable Officer for the issuance of Official Receipt of Cash Division for the payment.  2.3 Update                                         |  |  |
| approved recommendation of                   | 2.1 Assist the Accountable Office for the Issuance of Order of Payment from Accounting Division.  2.2 Assist the Accountable Officer for the issuance of Official Receipt of Cash Division for the payment.  2.3 Update PREMIS as to the                        |  |  |
| approved recommendation of                   | 2.1 Assist the Accountable Office for the Issuance of Order of Payment from Accounting Division.  2.2 Assist the Accountable Officer for the issuance of Official Receipt of Cash Division for the payment.  2.3 Update PREMIS as to the settlement of          |  |  |
| approved recommendation of                   | 2.1 Assist the Accountable Office for the Issuance of Order of Payment from Accounting Division.  2.2 Assist the Accountable Officer for the issuance of Official Receipt of Cash Division for the payment.  2.3 Update PREMIS as to the settlement of property |  |  |
| approved recommendation of                   | 2.1 Assist the Accountable Office for the Issuance of Order of Payment from Accounting Division.  2.2 Assist the Accountable Officer for the issuance of Official Receipt of Cash Division for the payment.  2.3 Update PREMIS as to the settlement of          |  |  |

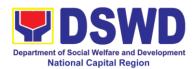

| 2. Replaceme                         |      |                 |       |
|--------------------------------------|------|-----------------|-------|
| nt                                   |      |                 |       |
| 2.1 Inspection                       |      |                 |       |
| of the offered                       |      |                 |       |
| replacement item.                    |      |                 |       |
|                                      |      |                 |       |
| a. If not                            |      |                 |       |
| compliant – Return                   |      |                 |       |
| the item/s to                        |      |                 |       |
| Accountable                          |      |                 |       |
| Officer for                          |      |                 |       |
| compliance.                          |      |                 |       |
|                                      |      |                 |       |
| b. If compliant                      |      |                 |       |
| <ul> <li>Update record in</li> </ul> |      |                 |       |
| PRÉMIS                               |      |                 |       |
|                                      |      |                 |       |
| 2.2 Prepare                          |      |                 |       |
| Memorandum to                        |      |                 |       |
| FMS and COA on                       |      |                 |       |
| the acceptance of                    |      |                 |       |
| offered                              |      |                 |       |
| replacement items                    |      |                 |       |
| for reference and                    |      |                 |       |
| recording in the                     |      |                 |       |
| Books of Account.                    |      |                 |       |
| TOTAL                                | None | 3 hours, 10 mir | nutes |

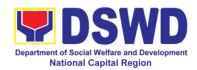

### 8. Provision of Technical Assistance of Property and Supply Management

Technical Assistance is provided to Office, Bureaus, Service Unit and Field Offices in the area of Property, Asset and Warehouse Management to capacitate their designated Property Officer on the knowledge of DSWD Guidelines, Oversight Agencies Rules and Regulations on Property and Supply Management and Land Titling facilitation.

Office or Division: Administrative Service – Property and Supply Section (AS-PSS)

| Office of Division.                                                                                          | Authinistrative Service – Property and Supply Section (AS-PSS)                                                                                                    |           |                                           |                                       |
|----------------------------------------------------------------------------------------------------|----------------------------------------------------------------------------------------------------|-----------|-------------------------------------------|---------------------------------------|
| Classification:                                                                                              | Highly Technical                                                                                                    |           |                                           |                                       |
| Type of                                                                                                    | G2G – Government                                                                                                    | to Gover  | nment                                     |                                       |
| Transaction:                                                                                                 |                                                                                                    |           |                                           |                                       |
| Who may avail:                                                                                               | 1. DSWD C/RCFs                                                                                                    |           |                                           |                                       |
|                                                                                                    | DSWD Designated Property and Supply Custodian                                                                                                    |           |                                           |                                       |
| CUECKLIST OF F                                                                                               | 3. OBSUs                                                                                                    |           |                                           |                                       |
| CHECKLIST OF F  1. Request for Tec                                                                           | hnical Assistance -                                                                                                    | To bo pr  | WHERE TO Separed by DSWD (                |                                       |
| One (1) original copy.                                                                                       | Tillical Assistance -                                                                                                    | Field Off | ices though Memor<br>onal Director / Atte | randum addressed to ntion the AS-GASD |
|                                                                                                    |                                                                                                    | FEES      |                                           |                                       |
| CLIENT STEPS                                                                                                 | AGENCY                                                                                                    | TO BE     | PROCESSING                                | PERSON                                |
| 4 5 14                                                                                                    | ACTIONS                                                                                                    | PAID      | TIME                                      | RESPONSIBLE                           |
| 1. Forward the request for Technical Assistance indicating the specific topics and concerns to be discussed. | 1. Receive the request; record in the logbook for reference; inform the AS-Division Chief for the request  1.1 Review the request. Check the availability of Technical Staff to | None      | 5 Minutes  10 Minutes                     | AS-PSS staff OBSU  AS-PSS staff       |
|                                                                                                    | conduct the TA and date of the activity  1.2 Assign the request to concerned Technical Staff.  1.3 Technical Staff prepare reply for confirming the date of Technical           | None      | 5 days                                    | AS – PSS<br>Technical Staff           |

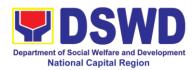

|                   |                                                                                                 | I    |                                                | T                         |
|-------------------|-------------------------------------------------------------------------------------------------|------|------------------------------------------------|---------------------------|
|                   | Assistance.                                                                                     |      |                                                |                           |
|                   | a. Prepared<br>Special Order (If<br>Field Office) for the<br>period of Technical<br>Assistance. |      |                                                |                           |
|                   | b. Prepare the needed documents and information for the conduct of Technical                    |      |                                                |                           |
|                   | Assistance<br>c. Conduct                                                                        | None | 3 days                                         | ASS – PSS                 |
|                   | Technical Assistance on the scheduled date                                                      | None |                                                | Technical Staff           |
| 2. Accomplish the | 2.1 Receive the                                                                                 | None | 10 minutes                                     | AS – PSS                  |
| Technical         | duly accomplished                                                                               |      |                                                | Technical Staff           |
| Assistance        | Technical                                                                                       |      |                                                |                           |
| Evaluation Form   | Assistance Evaluation Form.                                                                     |      |                                                |                           |
|                   | 2.2 Consolidate the<br>Technical<br>Assistance<br>Evaluation<br>Form.                           | None | 5 Days from<br>returned to<br>Official Station | AS-PSS Technical<br>Staff |
|                   | 2.3 Prepare<br>Feedback                                                                         |      |                                                |                           |
|                   | Report for<br>approval of AS-<br>GASD Division<br>Chief                                         |      |                                                |                           |
|                   | 2.4 Provide copy of<br>Feedback<br>Report to the                                                |      |                                                |                           |
|                   | requestor of<br>Technical                                                                       |      |                                                |                           |
|                   | Assistance                                                                                      |      |                                                |                           |
|                   | TOTAL                                                                                           | None | 14 days and 25                                 | minutes                   |

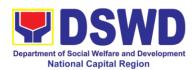

| FFFDBACK AND CO                       | OMPLAINTS MECHANISM                                                                                                    |
|---------------------------------------|----------------------------------------------------------------------------------------------------|
| How to send feedback                  | -Customer Feedback Form shall be provided to the client after the conduct of Technical Assistance on Property and Supply Management                                                                                                    |
| How feedbacks are processed           | Duly accomplished customer feedback forms shall be consolidated once a month, identify issues and concerns of the clients which shall be discussed for appropriate action. Status on identified issues and concerns shall be monitored on a monthly basis. |
| How to file a complaint               | Requesting O/SU and Field Office may submit an appeal for the request that has been denied or may send a complaint letter to the Administrative Service-Property and Supply Section (PSS) ,email: pams.foncr@dswd.gov.ph                                   |
| How complaints are processed          | Upon receipt of complaint, the concerned section shall make necessary evaluation and investigation, provide feedback report to concerned officials for appropriate action.                                                                                 |
|                                       | Provide feedback to client as well.                                                                                                    |
|                                       | For inquiries and follow-ups, client may contact AS-PSS through email:<br>pams.foncr@dswd.gov.ph                                                                                                    |
| Contact Information of CCB, PCC, ARTA | ARTA: complaints@arta.gov.ph Tel No; 8478-5093                                                                                                    |
|                                       | CCB: 0908-881-6565 (SMS)                                                                                                    |
|                                       | PCC: 8888                                                                                                    |

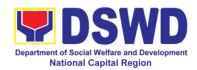

### 9. Request for Technical Assistance for Special Sanitation and Disinfection of the Offices

This technical assistance is particular to the provision of clean and COVID-19 free offices and facilities. Regular sanitation and disinfection of the offices is being conducted every weekend even without a request from offices. This process is applicable only to those offices with COVID-19 positive employees and close contact. This can be scheduled during working days provided that the request must be properly coordinated with the Human Resource Management and Development Division (HRMDD) and General Administrative Service Division (GASD) for recommendation and approval.

General Services Section-Administrative Division

Office or Division:

| Classification:                                                                                                | Simple                                                                                                    |                       |                        |                                                                    |
|----------------------------------------------------------------------------------------------------|----------------------------------------------------------------------------------------------------|-----------------------|------------------------|--------------------------------------------------------------------|
| Type of Transaction:                                                                                           | G2G Government-to-Government                                                                               |                       |                        |                                                                    |
| Who may avail:                                                                                                 | DSWD-NCR Field O                                                                                           | ffices                |                        |                                                                    |
| CHECKLIST OF F                                                                                                 |                                                                                                    |                       | WHERE TO S             |                                                                    |
|                                                                                                    | anual request form ical Assistance); or                                                                    | General<br>Division   | Services Section-A     | dministrative                                                      |
| Verbal Request                                                                                                 |                                                                                                    |                       |                        |                                                                    |
| CLIENT STEPS                                                                                                   | AGENCY<br>ACTIONS                                                                                          | FEES<br>TO BE<br>PAID | PROCESSING<br>TIME     | PERSON<br>RESPONSIBLE                                              |
| 1. Submit request using the manual request form.                                                               | 1.1. Review, check<br>and coordinate<br>with HRMDD<br>and AD.                                              | None                  | 15 minutes             | Administrative Officer/Staff                                       |
| Ensure that the request is properly communicated to Human Resource Management and Development Division (HRMDD) | 1.2. Receive the request and forward to assigned personnel for appropriate action.                         | None                  | 10 minutes             | Arvin dela Torre<br>Supervisor<br>D-Triumph<br>Janitorial Services |
| and Administrative Division (AD), and has approval.                                                            | 1.3. Verify the disinfection schedule and see if there is a pending request.  1.4. Notify if the requested | None                  | 15 minutes  10 minutes | Louel A. Soliva Administrative Officer/Staff                       |
|                                                                                                    | date/time is approved/confi rmed by the                                                                    |                       |                        |                                                                    |

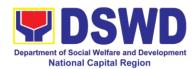

|                       | offe et = -1 - ff:                   |        |           |                                         |
|-----------------------|--------------------------------------|--------|-----------|-----------------------------------------|
|                       | affected office                      |        |           |                                         |
|                       | so they could                        |        |           |                                         |
|                       | vacate at                            |        |           |                                         |
|                       | once.                                |        |           |                                         |
|                       | Otherwise,                           |        |           |                                         |
|                       | inform the next                      |        |           |                                         |
|                       | available                            |        |           |                                         |
|                       | date/time of                         |        |           |                                         |
|                       | the disinfection                     |        |           |                                         |
|                       | schedule.                            |        |           |                                         |
| 2. Adjust the work    | 2.1. Perform all                     | None   | 1 hour    | Louel A. Soliva                         |
| schedule of their     | necessary                            |        |           | Administrative                          |
| employees.            | preparations in                      |        |           | Officer / Staff                         |
|                       | accordance with                      |        |           |                                         |
| - No employee         | the Department's                     |        |           | 1 / / 1 / 1 / 2 / 2 / 2 / 2 / 2 / 2 / 2 |
| shall be allowed to   | safety and health                    |        |           | Mr. Mateum                              |
| work/enter the office | protocol.                            |        |           | ABC Security                            |
| on the day/hour of    | 2.2. Proceed to                      | None   | 3 hours   | Agency<br>Louel A. Soliva               |
| the disinfection      | the area/office and                  | INOITE | 3 Hours   | Administrative                          |
| schedule              | implement the                        |        |           | Officer / Staff                         |
|                       | sanitation and                       |        |           |                                         |
|                       | disinfection                         |        |           |                                         |
|                       | procedure                            |        |           |                                         |
|                       | 2.3. Coordinate                      | None   | 5 minutes |                                         |
|                       |                                      | NOHE   | 5 minutes |                                         |
|                       | with the requesting office after the |        |           |                                         |
|                       |                                      |        |           |                                         |
| 3. Fill-out the       | activity.                            | None   | E minutes | Lovoly Volontino                        |
|                       | 3.1. Feedback                        | None   | 5 minutes | Lovely Valentino Administrative Staff   |
| feedback form         | form (Client                         |        |           | Autilitiolialive Stall                  |
| (Client Satisfaction  | Satisfaction                         |        |           |                                         |
| Measurement Form)     | Measurement                          |        |           |                                         |
| and submit to the     | Form) shall be                       |        |           |                                         |
| assigned personnel.   | attached to the                      |        |           |                                         |
|                       | manual request                       |        |           |                                         |
|                       | form (Request for                    |        |           |                                         |
|                       | Technical                            |        |           |                                         |
|                       | Assistance) and                      |        |           |                                         |
|                       | submit to assigned                   |        |           |                                         |
|                       | Admin staff for                      |        |           |                                         |
|                       | encoding and filing                  |        |           |                                         |
|                       | Total                                | None   | 5 hours   |                                         |

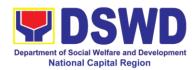

#### 10. Request for Use and Monitoring of Vehicle

The Administrative Division-General Service Section shall ensure the efficient provision of transportation requirements and safe conveyance of the officials, personnel and staff and goods especially that additional needs are required during the pandemic.

Daily requests of the use of vehicle are being processed as long as there is an availability of vehicles with a "first-come first-serve" basis and/or through prioritization. Other requests are made directly to Admin Division as per advice by the top management and as needed.

| Office or Division:                                                                                                    | GASD – General Service Section               |                          |                   |             |
|----------------------------------------------------------------------------------------------------|----------------------------------------------|--------------------------|-------------------|-------------|
| Classification:                                                                                                    | Simple                                       |                          |                   |             |
| Type of                                                                                                    | G2G Government-to                            | -Governr                 | nent              |             |
| Transaction:                                                                                                    |                                              |                          |                   |             |
| Who may avail:                                                                                                    | DSWD-NCR Field O                             | ffice and                | its Centers/Resid | ential Care |
|                                                                                                    | Facilities                                   |                          |                   |             |
| CHECKLIST OF R                                                                                                    | REQUIREMENTS                                 |                          | WHERE TO S        | ECURE       |
| Request Form General Services Sec Trip Tickets Daily Vehicle Mainten (by the driver) Gasoline Request (by (one copy of each form to the GSS;1 request user) | ance Checklist the driver) n to be submitted | General Services Section |                   |             |
| CLIENT STEPS                                                                                                    | AGENCY                                       | FEES<br>TO BE            | PROCESSING        | PERSON      |

| CLIENT STEPS                                       | AGENCY<br>ACTIONS                                                                                            | FEES<br>TO BE<br>PAID | PROCESSING<br>TIME | PERSON<br>RESPONSIBLE                                                                                                    |
|----------------------------------------------------|----------------------------------------------------------------------------------------------------|-----------------------|--------------------|----------------------------------------------------------------------------------------------------|
| Submit the filled up Request Form (Use of Vehicle) | 1.1 Review and stamp "Receive" in the receiving copy                                                         | None                  | 1-2 minutes        | GSS Dispatcher<br>(Ms. Nancy<br>Santos/Mr. Victor<br>Casuco)                                                                |
|                                                    | 1.2 Request<br>Approval from the<br>General Service<br>Section (GSS) and<br>Administrative<br>Division Chief | None                  | 2 minutes          | Administrative Aide IV (all Drivers) and/or Administrative Aide I/GSS Dispatcher (GSS) (Ms. Nancy Santos/Mr. Victor Casuco) |

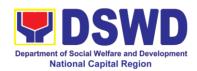

|                                                                  |                                                                                                    |      |                         | Kharl T Aman                                                                             |
|------------------------------------------------------------------|----------------------------------------------------------------------------------------------------|------|-------------------------|------------------------------------------------------------------------------------------|
|                                                                  | 1.3 Conduct Inspec-tion/BLOW BAGETS in vehicles (Brakes, Lights, Oil, Water, Battery, Air, Gas, Engine, Tire and Self)                                                                                              | None | 5 minutes               | Administrative<br>Aide IV/All<br>Drivers                                                 |
|                                                                  | 1.4 Preparation<br>of Trip<br>Tickets/Travel<br>Order                                                                                                    | None | 1 minute per<br>vehicle | Administrative Aide I (GSS)/GSS Dispatcher Gregorio Gregorio/Nancy Santos, Victor Casuco |
|                                                                  | 1.5 Request for Provision of Gasoline and processing                                                                                                    | None | 2 minutes               | Administrative<br>Assistant III<br>(GSS)<br>Grace Japitan                                |
|                                                                  | 1.6 Schedule of Trips/Travel based on the request                                                                                                    | None | 2 minutes               | GSS Dispatcher<br>Nancy Santos,<br>Victor Casuco                                         |
| 2. Informed of the availability of Vehicle and Driver Assignment | 2.1 Review the current schedule of availability of vehicle and assign to concerned driver  2.2 Advise driver of his trip  2.3 GSS Dispatcher prepares Trip ticket for trips within Metro Manila  2.4 GSS Dispatcher | None | 1 day                   | GSS Dispatcher<br>(Nancy<br>Santos/Victor<br>Casuco)                                     |
|                                                                  |                                                                                                    |      |                         |                                                                                          |

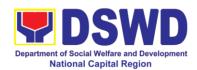

|                                                                                            | Order and Trip ticket in case of out-of town trip  2.5 Provide details/information to driver of location and departure time                  |      |                 |                                                      |
|--------------------------------------------------------------------------------------------|----------------------------------------------------------------------------------------------------|------|-----------------|------------------------------------------------------|
| 3.Receive the Certification of unavailability of vehicle – in case of no available vehicle | 3.1 The GSS dispatcher prepare certification of no available vehicle.  3.2 The GSS Head signs the certification  3.3 Issue the certification | None | 30 minutes      | GSS Dispatcher<br>(Nancy<br>Santos/Victor<br>Casuco) |
|                                                                                            | Total                                                                                                    | None | One (1) day and | 44 minutes                                           |

| FEEDBAG                      | CK AND COMPLAINTS MECHANISM                                                                                                    |
|------------------------------|----------------------------------------------------------------------------------------------------|
| How to send feedback         | At the end of each trip, DSWD personnel/staff who used the vehicle are requested to accomplish the Client Satisfaction Measurement Form to be given by the General Service Section-Administrative Division Dispatcher and/or driver. |
| How feedbacks are processed  | Accomplished client survey is consolidated in a quarterly basis.  Feedbacks are basis for evaluation regarding the data                                                                                                    |
|                              | gathered and specifically to identify plans and actions and/or corrective measures recommended for execution.                                                                                                    |
| How to file a complaint      | DSWD personnel may submit complaint letter addressed to Chief Administrative Officer-Administrative Division, DSWD-NCR Field Office.                                                                                                 |
| How complaints are processed | Complaint letter if ever there is one affecting other concerned units /office, shall be forwarded for appropriate action.                                                                                                    |
| Contact Information of CCB,  | Reply letter shall be sent to the complainant.  ARTA: complaints@arta.gov.ph                                                                                                    |
| PCC, ARTA                    | Tel No; 8478-5093  CCB: 0908-881-6565 (SMS)  PCC: 8888                                                                                                    |

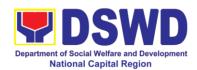

#### 11. Procurement under Agency to Agency

Procurement of Goods, Infrastructure Projects or Consulting Services based on the requirement needed by the agency to be procured using Negotiated Procurement – Agency to Agency under Section 53.5 of the 2016 Revised IRR of R.A. 9184 as mode of procurement.

| Office or Division:                      | Procurement Section/BAC/BAC Secretariat                    |                                                                                               |  |  |  |  |  |
|------------------------------------------|------------------------------------------------------------|-----------------------------------------------------------------------------------------------|--|--|--|--|--|
| Classification:                          | Highly Technical                                           |                                                                                               |  |  |  |  |  |
| Type of                                  |                                                            | Government-to-Government (G2G)                                                                |  |  |  |  |  |
| Transaction:                             |                                                            |                                                                                               |  |  |  |  |  |
| Who may avail:                           | DSWD FO NCR (Divisions/ Services/ Programs/Sections/Units/ |                                                                                               |  |  |  |  |  |
| CUECKLIST OF F                           | CRCFs)                                                     | WHERE TO SECURE                                                                               |  |  |  |  |  |
| CHECKLIST OF R                           |                                                            | WHERE TO SECURE                                                                               |  |  |  |  |  |
| All Purchase Request number must be subm | ` ,                                                        | End-user Unit (D/P/S/U/CRCFs) submit to BAC Secretariat located at the 3 <sup>rd</sup> Floor, |  |  |  |  |  |
| copies approved by th                    | ` ,                                                        | Room 301, FO-NCR Old Building                                                                 |  |  |  |  |  |
| indicating complete te                   | •                                                          | 1.0011 30 1, 1 O-14011 Old Building                                                           |  |  |  |  |  |
| specifications of the g                  |                                                            |                                                                                               |  |  |  |  |  |
| requested with a certi                   |                                                            |                                                                                               |  |  |  |  |  |
| approved PPMP and                        |                                                            |                                                                                               |  |  |  |  |  |
| documents per reques                     | st as follows:                                             |                                                                                               |  |  |  |  |  |
|                                          |                                                            |                                                                                               |  |  |  |  |  |
| Approved Project                         | -                                                          |                                                                                               |  |  |  |  |  |
| Approved Terms                           | of Reference                                               |                                                                                               |  |  |  |  |  |
| Justification                            | Б                                                          |                                                                                               |  |  |  |  |  |
| Price Quotation/                         | •                                                          |                                                                                               |  |  |  |  |  |
| Market Scanni     Applicable             | ng/ Research, if                                           |                                                                                               |  |  |  |  |  |
| applicable                               |                                                            |                                                                                               |  |  |  |  |  |
| Applicability:                           |                                                            |                                                                                               |  |  |  |  |  |
| Goods                                    |                                                            |                                                                                               |  |  |  |  |  |
| Infrastructure Pro                       | ojects                                                     |                                                                                               |  |  |  |  |  |
| Consulting Service                       | •                                                          |                                                                                               |  |  |  |  |  |
|                                          |                                                            |                                                                                               |  |  |  |  |  |
| Conditions for Agen                      | cy to Agency:                                              |                                                                                               |  |  |  |  |  |
| - Draguramant from                       | m anathar aganay af                                        |                                                                                               |  |  |  |  |  |
|                                          | n another agency of (Servicing Agency)                     |                                                                                               |  |  |  |  |  |
| _                                        | nandate to deliver                                         |                                                                                               |  |  |  |  |  |
|                                          | es or to undertake                                         |                                                                                               |  |  |  |  |  |
|                                          | eject or consultancy                                       |                                                                                               |  |  |  |  |  |
| service as require                       | -                                                          |                                                                                               |  |  |  |  |  |
| •                                        | tify that entering into                                    |                                                                                               |  |  |  |  |  |
| -                                        | Servicing Agency is                                        |                                                                                               |  |  |  |  |  |
| more efficient an                        | d economical to the                                        |                                                                                               |  |  |  |  |  |

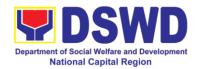

- government
- The Servicing Agency has the mandate to deliver the goods and services required to be procured or to undertake the infrastructure project or consultancy required by the Procuring Entity
- Servicing Agency has the absorptive capacity to undertake the project
- Servicing Agency owns or has access to the necessary tools and equipment required for the project
- Sub-contracting is not allowed. However, the servicing agency may implement the infrastructure projects in-house, by job-order, or through the pakyaw contracting system
- For procurement of infrastructure project, the Servicing Agency must have a track record of having completed, or supervised a project, by administration or by contract, similar to and with a cost at least fifty percent (50%) of the project at hand

| percent (50%) of the project at hand                               |                   |                       |                         |                                                       |
|--------------------------------------------------------------------|-------------------|-----------------------|-------------------------|-------------------------------------------------------|
| CLIENT STEPS                                                       | AGENCY<br>ACTIONS | FEES<br>TO BE<br>PAID | PROCESSING<br>TIME      | PERSON<br>RESPONSIBLE                                 |
| 1. Submit the PR to the Receiving Staff located at BAC Secretariat | Secretariat (BAC  | Not<br>applic<br>able | Three (3) calendar days | End Users (D/P/S/U/CRCFs) /BAC Sec/ PS- Officer/Buyer |

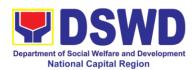

| inclusion of the    |  |  |
|---------------------|--|--|
| procurement         |  |  |
| projects in the     |  |  |
| PPMP/APP and        |  |  |
| endorse to the      |  |  |
|                     |  |  |
| Procurement         |  |  |
| Section (PS) -      |  |  |
| Receiving Staff.    |  |  |
|                     |  |  |
| PS -Receiving       |  |  |
| Staff encode the    |  |  |
| PR in the           |  |  |
| Procurement         |  |  |
| Monitoring Tools    |  |  |
|                     |  |  |
| (Excel Spread       |  |  |
| Sheets) and         |  |  |
| endorses the PR     |  |  |
| to the Procurement  |  |  |
| Section (PS) -      |  |  |
| Officer/Buyer       |  |  |
| (since FO NCR       |  |  |
| has only identified |  |  |
| buyer) for the      |  |  |
| thoroughly review   |  |  |
| of the technical    |  |  |
|                     |  |  |
| specifications,     |  |  |
| which must be in    |  |  |
| accordance to the   |  |  |
| approved project    |  |  |
| proposal/approved   |  |  |
| Terms of            |  |  |
| Reference (TOR).    |  |  |
| \ - /·              |  |  |
| If found in order,  |  |  |
| the PS-             |  |  |
| Officer/Buyer       |  |  |
|                     |  |  |
| affixes his/her     |  |  |
| initial and endorse |  |  |
| the documents       |  |  |
| back to the PS-     |  |  |
| Receiving Staff.    |  |  |
| Otherwise the PS-   |  |  |
| Officer/Buyer shall |  |  |
| prepare a PR-       |  |  |
| Action Slip         |  |  |
| addressed to the    |  |  |
| End User            |  |  |
|                     |  |  |
| (D/P/S/U/CRCFs)     |  |  |

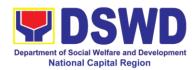

|                    |                                    |        | T            |                  |
|--------------------|------------------------------------|--------|--------------|------------------|
|                    | concerned, signed by the OIC of    |        |              |                  |
|                    | Procurement                        |        |              |                  |
|                    | Section for further                |        |              |                  |
|                    | compliance.                        |        |              |                  |
|                    |                                    |        |              |                  |
|                    | The OIC of                         |        |              |                  |
|                    | Procurement Section approve        |        |              |                  |
|                    | Section approve the processing and |        |              |                  |
|                    | signs the PR and                   |        |              |                  |
|                    | forward the                        |        |              |                  |
|                    | documents to the                   |        |              |                  |
|                    | PS-Receiving                       |        |              |                  |
|                    | Staff. The PS-                     |        |              |                  |
|                    | Receiving Staff records, update    |        |              |                  |
|                    | the PMT and                        |        |              |                  |
|                    | endorses to the                    |        |              |                  |
|                    | PS- Officer/Buyer                  |        |              |                  |
| 2. Prepare the ORS | End-User Unit                      |        | Three (3)    | PS-CMU, End-user |
| and have the PO    | (D/P/S/U/CRCFs)                    | applic | working days | Unit             |
| signed by the HoPE | Concerned for preparation          | able   |              |                  |
|                    | Obligation                         |        |              |                  |
|                    | Request and                        |        |              |                  |
|                    | Status (ORS)                       |        |              |                  |
|                    | DO 01411                           |        |              |                  |
|                    | PS-CMU prepares and facilitate the |        |              |                  |
|                    | issuance of                        |        |              |                  |
|                    | MPU/PO/Contract.                   |        |              |                  |
|                    |                                    |        |              |                  |
|                    | Upon receipt of the                |        |              |                  |
|                    | complete                           |        |              |                  |
|                    | documents, e.g., CTC of the BAC    |        |              |                  |
|                    | Resolution, PR                     |        |              |                  |
|                    | and other relevant                 |        |              |                  |
|                    | document from the                  |        |              |                  |
|                    | BAC Secretariat,                   |        |              |                  |
|                    | the Procurement                    |        |              |                  |
|                    | Section – CMU receiving staff      |        |              |                  |
|                    | updates the PMT                    |        |              |                  |
|                    | and hand it over to                |        |              |                  |
|                    | the PS-CMU Head                    |        |              |                  |
|                    | for review,                        |        |              |                  |

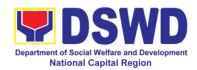

|                                                                  | preparation of executive summary, and endorse to the End-User concerned the entire documents for the preparation and signing of ORS.                                                                                                    |                       |                           |                          |
|------------------------------------------------------------------|----------------------------------------------------------------------------------------------------|-----------------------|---------------------------|--------------------------|
|                                                                  | However, for purchase request coming from CRCF, the concerned CRCF procurement focal (counterpart) shall prepare the necessary MOU/PO/Contract and ORS and facilitate the processing.                                                          |                       |                           |                          |
|                                                                  | Receipt of the funded PO/Contract  Upon receipt of the duly funded PO/Contract, the PS-CMU/CRCF Procurement Focal (Counterpart) shall facilitate the signing of the PO/Contract, notifies and serves immediately to the service provider/other | Not<br>Applic<br>able | Three (3) working days    | PS-CMU, Supplier         |
| Submit Sales Invoice, Billing Statement or Statement of Accounts | agency.  Preparation of Disbursement Voucher (DV) for Payment (GAM Vo. II/Appendix 32 Instructions)                                                                                                    | Not<br>Applic<br>able | Three (3)<br>working days | PS-CMU, End<br>User, FMS |

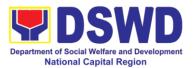

| D "          |     |                      | <u> </u> | <u> </u> |
|--------------|-----|----------------------|----------|----------|
| Preparation  | and |                      |          |          |
| Signing      | of  | Upon receipt of the  |          |          |
| Disbursement |     | Inspection Report,   |          |          |
| Vouchers     |     | Delivery Receipt/    |          |          |
|              |     | Sales                |          |          |
|              |     | invoice/Billing/Stat |          |          |
|              |     | ement of Account,    |          |          |
|              |     | and other            |          |          |
|              |     | supporting           |          |          |
|              |     | documents, the PS    |          |          |
|              |     | -CMU shall update    |          |          |
|              |     | the Procurement      |          |          |
|              |     | Monitoring Tools     |          |          |
|              |     | (PMT) and            |          |          |
|              |     | endorse the          |          |          |
|              |     | documents to the     |          |          |
|              |     | end user unit for    |          |          |
|              |     | the preparation of   |          |          |
|              |     | voucher,             |          |          |
|              |     | •                    |          |          |
|              |     | processing and       |          |          |
|              |     | facilitation of      |          |          |
|              |     | payment to the       |          |          |
|              |     | supplier.            |          |          |
|              |     | E 000E (I :          |          |          |
|              |     | For CRCF, their      |          |          |
|              |     | respective           |          |          |
|              |     | Procurement          |          |          |
|              |     | Focal/counterpart    |          |          |
|              |     | shall then prepare   |          |          |
|              |     | the voucher and      |          |          |
|              |     | facilitate the       |          |          |
|              |     | payment to the       |          |          |
|              |     | supplier/contractor  |          |          |
|              |     | (agency).            |          |          |
|              |     | TOTAL                |          |          |

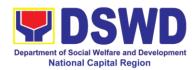

### 12. Procurement Under Direct Contracting

Procurement of Goods based on the requirement needed by the agency to be procured using Direct Contracting under Section 50 of the 2016 Revised IRR of R.A. 9184 as mode of procurement

| Office or Division:            | Procurement Section                                     | n/BAC/BAC Secretariat                                 |  |  |  |  |
|--------------------------------|---------------------------------------------------------|-------------------------------------------------------|--|--|--|--|
| Classification:                | Highly Technical                                        |                                                       |  |  |  |  |
| Type of                        | Government-to-Government (G2G) / Government to Business |                                                       |  |  |  |  |
| Transaction:                   | (G2B)                                                   |                                                       |  |  |  |  |
| Who may avail:                 | DSWD FO NCR (Div                                        | visions/ Services/ Programs/Sections/Units/           |  |  |  |  |
| CHECKLIST OF R                 | ,                                                       | WHERE TO SECURE                                       |  |  |  |  |
| All Purchase Request           |                                                         | End-user Unit (D/P/S/U/CRCFs) submit to               |  |  |  |  |
| number must be subm            | ` ,                                                     | BAC Secretariat located at the 3 <sup>rd</sup> Floor. |  |  |  |  |
| copies approved by th          | ` '                                                     | Room 301, FO-NCR Old Building                         |  |  |  |  |
| indicating complete te         | •                                                       | ,                                                     |  |  |  |  |
| specifications of the g        | oods and services                                       |                                                       |  |  |  |  |
| requested with a certi         | fied true copy of                                       |                                                       |  |  |  |  |
| approved PPMP and              |                                                         |                                                       |  |  |  |  |
| documents per reques           | st as follows:                                          |                                                       |  |  |  |  |
|                                |                                                         |                                                       |  |  |  |  |
| Pre-repair Inspect             | -                                                       |                                                       |  |  |  |  |
|                                | Diagnostic Report                                       |                                                       |  |  |  |  |
| Certificate of Distributorable | f Exclusive/Sole                                        |                                                       |  |  |  |  |
| Distributorship                | Norkat Daggarah if                                      |                                                       |  |  |  |  |
| Market Survey/N     applicable | Market Research, if                                     |                                                       |  |  |  |  |
| Property According             | ountability Report                                      |                                                       |  |  |  |  |
| (PAR), if applicat             |                                                         |                                                       |  |  |  |  |
| Price Quotation                | 510                                                     |                                                       |  |  |  |  |
| i iioo qaotaaoii               |                                                         |                                                       |  |  |  |  |
| Conditions for Direc           | t Contracting:                                          |                                                       |  |  |  |  |
| 0:                             |                                                         |                                                       |  |  |  |  |
|                                | ocurement that does                                     |                                                       |  |  |  |  |
| not require Documents          | elaborate Bidding                                       |                                                       |  |  |  |  |
|                                | nduct survey of the                                     |                                                       |  |  |  |  |
|                                | etermine the supply                                     |                                                       |  |  |  |  |
|                                | er should justify the                                   |                                                       |  |  |  |  |
|                                | e item that may be                                      |                                                       |  |  |  |  |
| only procured                  | •                                                       |                                                       |  |  |  |  |
| Contracting and                | prove that there is                                     |                                                       |  |  |  |  |
| no suitable subst              | itute in the market                                     |                                                       |  |  |  |  |
|                                | ietary nature from                                      |                                                       |  |  |  |  |
| proprietary source             | ce, i.e patents, trade                                  |                                                       |  |  |  |  |

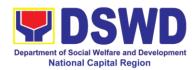

- secret, and copyrights
- Critical components from a specific supplier to hold a contractor to guarantee its project performance
- Items sold by an exclusive manufacturer or dealer, subject to the following conditions:
  - No other suppliers selling it at lower prices; and
  - No suitable substitute can be obtained at more advantageous terms to the Government

| terms to the Government                                         |                                                                                                    |                       |                         |                                                                                             |
|-----------------------------------------------------------------|----------------------------------------------------------------------------------------------------|-----------------------|-------------------------|---------------------------------------------------------------------------------------------|
| CLIENT STEPS                                                    | AGENCY<br>ACTIONS                                                                                                    | FEES<br>TO BE<br>PAID | PROCESSING<br>TIME      | PERSON<br>RESPONSIBLE                                                                       |
| Submit the PR to the Receiving Staff located at BAC Secretariat | The BAC Secretariat (BAC Sec) received, records the approved Purchase Request (PR) with proper signatories in consonance with existing guidelines and with complete supporting documents, and encoding in the Procurement Monitoring Tools.  BAC Secretariat checks the inclusion of the procurement projects in the PPMP/APP and endorse to the Procurement receiving staff.  Procurement Section(PS)-Receiving Staff encode the PR in the Procurement | Not<br>applic<br>able | Three (3) calendar days | End-user Unit/s (D/P/S/U/CRCFs) , BAC-Secretariat, Procurement Section (PS) - Officer/Buyer |

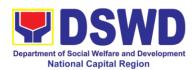

| T    |                     | 1 |  |
|------|---------------------|---|--|
| N    | Ionitoring Tools    |   |  |
| (E   | Excel Spread        |   |  |
|      | Sheets) and         |   |  |
|      | ndorses the PR      |   |  |
|      |                     |   |  |
| to   | the PS -            |   |  |
|      | Officer/Buyer       |   |  |
|      | since FO NCR        |   |  |
|      |                     |   |  |
|      | as only identified  |   |  |
| b    | uyer) for the       |   |  |
| l th | noroughly review    |   |  |
|      | f the technical     |   |  |
|      |                     |   |  |
|      | pecifications,      |   |  |
| l W  | hich must be in     |   |  |
| a    | ccordance to the    |   |  |
|      | pproved project     |   |  |
| 1 .  |                     |   |  |
|      | roposal/approved_   |   |  |
|      | erms of             |   |  |
| R    | Reference.          |   |  |
|      |                     |   |  |
| lt.  | found in order,     |   |  |
|      |                     |   |  |
|      | ne PS-              |   |  |
|      | Officer/Buyer       |   |  |
|      | ffixes his/her      |   |  |
|      | ignature in the PR  |   |  |
|      |                     |   |  |
|      | nd then prepare     |   |  |
| th   | ne Request for      |   |  |
|      | Quotation (RFQ)     |   |  |
|      | nd ensure that      |   |  |
|      |                     |   |  |
|      | ne specific         |   |  |
| re   | equirements         |   |  |
| l in | ndicated in the PR  |   |  |
|      | re consistent with  |   |  |
|      |                     |   |  |
|      | ne approved TOR     |   |  |
|      | nd/or supporting    |   |  |
| de   | ocuments.           |   |  |
|      |                     |   |  |
|      | Otherwise the PS-   |   |  |
|      |                     |   |  |
|      | Officer/Buyer shall |   |  |
| pi   | repare a PR-        |   |  |
| l A  | ction Slip          |   |  |
|      | ddressed to the     |   |  |
|      |                     |   |  |
| l l  | ind User            |   |  |
| ,    | D/P/S/U/CRCFs)      |   |  |
| Co   | oncerned, signed    |   |  |
|      | y the OIC of        |   |  |
| l    | Procurement         |   |  |
|      |                     |   |  |
|      | Section for further |   |  |
| Co   | ompliance.          |   |  |

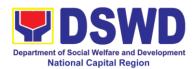

| <u> </u>                                                                                                    |                       |                         |                               |
|----------------------------------------------------------------------------------------------------|-----------------------|-------------------------|-------------------------------|
| For PR receipt from C/RCF  - PR from C/RCF shall be received with 3 RFQ prepared with one (1) signed by their respective canvasser/p rocurement focal.                                                                                                    |                       |                         |                               |
| Approved received  The Buyer, thereafter endorses the documents to the PS- Receiving Staff for the approval and signing of PR/RFQ/RFP of the OIC-Procurement Section. Once approved and signed PS-Officer/Buyer shall facilitate the procurement process. | Not<br>applic<br>able | Three (3) calendar days | PS-Officer/Buyer,<br>Supplier |
| PS - Officer/Buyer shall send request to the Direct Contractor, Manufacturer, Supplier identified by the End User Unit concerned in its market survey (if applicable), to                                                                                 |                       |                         |                               |

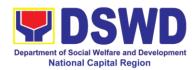

| submit price quotations/ proposal including the terms and condition of sales, and certifications that proves exclusive dealership.                                                                                                    |                       |                        |                 |
|----------------------------------------------------------------------------------------------------|-----------------------|------------------------|-----------------|
| The PS-Officer/Buyer, thereafter, endorses to the BAC through its Secretariat, a transmittal memorandum requesting for BAC Resolution recommending the adoption of Direct Contracting as the mode of procurement and award of contract to the identified supplier |                       |                        |                 |
|                                                                                                    | Not<br>applic<br>able | Ten (10) calendar days | BAC Secretariat |

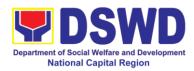

|                                        |  | 1 |
|----------------------------------------|--|---|
| The DAC                                |  |   |
| The BAC                                |  |   |
| Secretariat Staff                      |  |   |
| shall then prepare                     |  |   |
| the BAC                                |  |   |
| Resolution                             |  |   |
| recommending                           |  |   |
| adoption of Direct                     |  |   |
| Contracting                            |  |   |
| modality and                           |  |   |
| award of contract                      |  |   |
| to the supplier.                       |  |   |
| Likewise, the                          |  |   |
| Notice of award is                     |  |   |
| also prepared. The                     |  |   |
| BAC Resolution                         |  |   |
| and NOA shall the                      |  |   |
| be endorsed to the                     |  |   |
| Head of the BAC                        |  |   |
| Secretariat for final                  |  |   |
| review and                             |  |   |
| comments, prior to                     |  |   |
| its routing for                        |  |   |
| approval and                           |  |   |
| signature of the                       |  |   |
| members of the                         |  |   |
| BAC, and                               |  |   |
| eventually                             |  |   |
| approval of the                        |  |   |
| Head of the                            |  |   |
| Procuring Entity                       |  |   |
| (HoPE).                                |  |   |
| (1101 L).                              |  |   |
| Upon receipt of the                    |  |   |
|                                        |  |   |
| duly signed NOA,<br>the BAC Sec. Staff |  |   |
|                                        |  |   |
| serve it at once to                    |  |   |
| the awarded                            |  |   |
| service supplier or                    |  |   |
| contractor. The                        |  |   |
| BAC Secretariat                        |  |   |
| Staff shall endorse                    |  |   |
| the approved BAC                       |  |   |
| Resolution (CTC)                       |  |   |
| with complete                          |  |   |
| supporting                             |  |   |
| documents to BAC                       |  |   |
| receiving staff for                    |  |   |

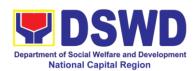

|                                                    | updating of the Procurement Monitoring Tools and afterwards endorse to PS-CMU for the preparation of Purchase Order/Contract.                                                                               |                       |                        |                          |
|----------------------------------------------------|----------------------------------------------------------------------------------------------------|-----------------------|------------------------|--------------------------|
| Prepare the ORS and have the PO signed by the HoPE | End-User Unit (D/P/S/U/CRCFs) Concerned for preparation Obligation Request and Status (ORS)  PS-CMU prepares                                                                                                | Not<br>Applic<br>able | Three (3) working days | PS-CMU, End-user<br>Unit |
|                                                    | and facilitate the issuance of PO/Contract.  Upon receipt of the complete documents, e.g., CTC of the BAC Resolution, PR and other relevant document from the BAC Secretariat, the PS - CMU receiving staff |                       |                        |                          |
|                                                    | updates the PMT and hand it over to the PS -CMU Head for review, preparation of executive summary, and endorse to the End-User concerned the entire documents for the preparation and signing of ORS.       |                       |                        |                          |

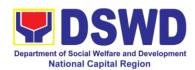

|                                                          |                              | However, for purchase request coming from CRCF, the concerned CRCF procurement focal shall prepare the necessary PO/Contract and ORS and facilitate the processing.                                                                                      |                       |                           |                  |
|----------------------------------------------------------|------------------------------|----------------------------------------------------------------------------------------------------|-----------------------|---------------------------|------------------|
|                                                          |                              | Receipt of the funded PO/Contract                                                                                                    | Not<br>Applic<br>able | Three (3)<br>working days | PS-CMU, Supplier |
|                                                          |                              | Upon receipt of the duly funded PO/Contract, the PS-CMU shall facilitate the signing of the PO/Contract, notifies and serves immediately to the service provider or contractor.  PO/Contract of CRCF shall be endorse to its concerned procurement focal |                       |                           |                  |
|                                                          |                              | (counterpart) for the facilitation of the same.                                                                                                    |                       |                           |                  |
| Submit<br>Invoice,<br>Statement<br>Statement<br>Accounts | Sales<br>Billing<br>or<br>of | Supply and Delivery of Goods  For the delivery of goods, the PS-CMU/ Procurement Focal Staff (CRCF) must coordinate with PASMS (Property, Supply and Assets Management Section) or its                                                                   | Not<br>Applic<br>able | Three (3) working days    | PS-CMU, PASMS    |

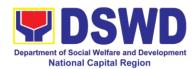

|                                                    |           | counterpart in the CRCF on the receiving of the stocks/goods, ensure availability of warehouse space, and prepare the Request for inspection (RFI) addressed to its respective Inspection Committee.  The Inspection Committee shall inspect and examine compliance to the technical specification the delivered goods according to the technical specifications stipulated in the PO/Contract, and submit Inspection Report to PS — CMU, which will be the basis for the preparation of Disbursement Voucher (DV). |                       |                        |                          |
|----------------------------------------------------|-----------|----------------------------------------------------------------------------------------------------|-----------------------|------------------------|--------------------------|
| Preparation<br>Signing<br>Disbursement<br>Vouchers | and<br>of | Preparation of Disbursement Voucher (DV) for Payment (GAM Vo. II/Appendix 32 Instructions)  Upon receipt of the Inspection Report, Delivery Receipt/Sales invoice/Billing/Stat ement of Account,                                                                                                    | Not<br>Applic<br>able | Three (3) working days | PS-CMU, End<br>User, FMS |

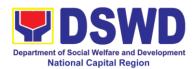

| and other            |  |
|----------------------|--|
| supporting           |  |
| documents, the       |  |
| PS-CMU shall         |  |
| update the           |  |
| Procurement          |  |
| Monitoring Tools     |  |
| (PMT) and            |  |
| endorse the          |  |
| documents to the     |  |
| end user unit for    |  |
| the preparation of   |  |
| voucher,             |  |
| processing and       |  |
| facilitation of      |  |
| payment to the       |  |
| supplier/contractor. |  |
|                      |  |
| For CRCF, their      |  |
| respective           |  |
| Procurement Focal    |  |
| shall then prepare   |  |
| the voucher and      |  |
| facilitate the       |  |
| payment to the       |  |
| supplier/contractor. |  |

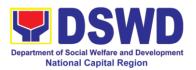

# 13. Procurement under Direct Retail Purchase of Petroleum Fuel, Oil and Lubricants (POL) Products and Airline Tickets

Procurement of Goods based on the requirement needed by the agency to be procured using Direct Retail Purchase of Petroleum Fuel, Oil and Lubricant (POL) Products and Airline Tickets under Section 53.14 of the 2016 Revised IRR of R.A. 9184 as mode of procurement.

| Office or Division:                                                                                                    | Procurement Section/BAC/BAC Secretariat                                                                                                    |                                                                                                    |  |  |  |
|----------------------------------------------------------------------------------------------------|----------------------------------------------------------------------------------------------------|----------------------------------------------------------------------------------------------------|--|--|--|
| Classification:                                                                                                    | Highly Technical                                                                                                    |                                                                                                    |  |  |  |
| Type of                                                                                                    | Government-to-Government (G2G) / Government to Business                                                                                                    |                                                                                                    |  |  |  |
| Transaction:                                                                                                    | (G2B)                                                                                                    |                                                                                                    |  |  |  |
| Who may avail:                                                                                                    | DSWD FO NCR (Divisions/ Services/ Programs/Sections/Units CRCFs)                                                                                                    |                                                                                                    |  |  |  |
| CHECKLIST OF R                                                                                                    |                                                                                                    | WHERE TO SECURE                                                                                                    |  |  |  |
| All Purchase Request number must be submore copies signed by the End User Units (D/P/S) indicating complete tespecifications of the grequested with a certical approved PPMP and documents per requested.  • Approved Project.  • Approved Terms.  • Justification Lette.  • Market Survey / No. | (PR) with DRN itted in three (3) Division Chief of the S/U/CRCFs) chnical cods and services fied true copy of other supporting at as follows: Proposal of Reference | End-user Unit (D/P/S/U/CRCFs) submit to BAC Secretariat located at the 3 <sup>rd</sup> Floor, Room 301, FO-NCR Old Building |  |  |  |
| Conditions for Direct<br>Petroleum Fuel, Oil a<br>(POL) Products and                                                                                                    | and Lubricant                                                                                                    |                                                                                                    |  |  |  |
| The procurement of Pairline tickets can be conditions:                                                                                                    | ontracted by the direct suppliers or                                                                                                    |                                                                                                    |  |  |  |
| diesel, and ke<br>lubricants:                                                                                                    | fuel (gasoline, erosene), oil and purchase of POL                                                                                                    |                                                                                                    |  |  |  |

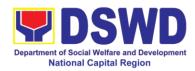

products estimated to be necessary for the operations of the Procuring Entity within the fiscal year, including provisions foreseeable emergencies for based on historical records, shall reflected in the annual procurement plan (APP) in its entirety including any amendment thereto which shall be reflected in the supplemental APP.

- b. Direct purchase must be made from any available retailers, dealers or gas stations at retail pump price.
- c. The requirement must be intended to be used for any official government vehicles and equipment for immediate consumption; and d) Payment may be made through cash advance, reimbursement or other allowable payment modalities subject to pertinent auditing and accounting rules.

#### For airline tickets:

- a. Direct purchase of airline tickets required for official travels within the fiscal year, including provisions for foreseeable emergencies based on historical records, shall be reflected in the APP in its entirety including any amendment thereto which shall be reflected in the supplemental APP.
- b. Direct purchase must be made from any commercial airline at fairly reasonable rates, subject to flight availability at the time of booking, travel days, stopovers, routes, additional visa requirements and other reasonable considerations as determined by the end-user.
- c. Payment may be made through

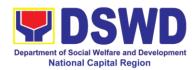

cash advance, reimbursement or other allowable payment modalities subject to pertinent auditing and accounting rules.

d. Procurement of airline tickets must be in accordance with existing rules and regulations governing official local and foreign travels of government personnel and Executive Order No. 77, s. 2019

| No. 77, s. 2019                                                 |                                                                                                    |                       |                         |                                                                     |
|-----------------------------------------------------------------|----------------------------------------------------------------------------------------------------|-----------------------|-------------------------|---------------------------------------------------------------------|
| CLIENT STEPS                                                    | AGENCY<br>ACTIONS                                                                                                    | FEES<br>TO BE<br>PAID | PROCESSING<br>TIME      | PERSON<br>RESPONSIBLE                                               |
| Submit the PR to the Receiving Staff located at BAC Secretariat | The BAC Secretariat (BAC Sec) received, records the approved Purchase Request (PR) with proper signatories in consonance with existing guidelines and with complete supporting documents, and encoding in the Procurement Monitoring Tools.  BAC Secretariat checks the inclusion of the procurement projects in the PPMP/APP and endorse to the Procurement receiving staff.  Procurement Section (PS) - Receiving Staff encode the PR in the Procurement Monitoring Tools (Excel Spread | Not<br>applic<br>able | Three (3) calendar days | End-user Unit/s (D/P/S/U/CRCFs), BAC-Secretariat, PS- Officer/Buyer |

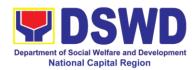

| Sheets) and         |  |  |
|---------------------|--|--|
| endorses the PR     |  |  |
| to the Procurement  |  |  |
| Section (PS) -      |  |  |
| Officer/Buyer ^     |  |  |
| (since FO NCR       |  |  |
| has only identified |  |  |
| buyer) for the      |  |  |
|                     |  |  |
| thoroughly review   |  |  |
| of the technical    |  |  |
| specifications,     |  |  |
| which must be in    |  |  |
| accordance to the   |  |  |
| approved project    |  |  |
| proposal/approved   |  |  |
| Terms of            |  |  |
| Reference (TOR).    |  |  |
| , ,                 |  |  |
| If found in order,  |  |  |
| the PS-             |  |  |
| Officer/Buyer       |  |  |
| affixes his/her     |  |  |
| initial and endorse |  |  |
| the documents       |  |  |
| back to the PS-     |  |  |
|                     |  |  |
| Receiving Office.   |  |  |
| Otherwise the PS-   |  |  |
| Officer/Buyer shall |  |  |
| prepare a PR-       |  |  |
| Action Slip         |  |  |
| addressed to the    |  |  |
| End User            |  |  |
| (D/P/S/U/CRCFs)     |  |  |
| concerned, signed   |  |  |
| by the OIC of       |  |  |
| Procurement         |  |  |
| Section for further |  |  |
| compliance.         |  |  |
| - 1 200-20          |  |  |
| The OIC of          |  |  |
| Procurement         |  |  |
| Section approve     |  |  |
|                     |  |  |
| the processing and  |  |  |
| signs the PR and    |  |  |
| forward the         |  |  |
| documents to the    |  |  |
| PS-Receiving        |  |  |
| Staff. The PS-      |  |  |

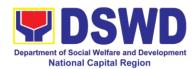

| T =                                                                                                    | 1                     |                           |                            |
|----------------------------------------------------------------------------------------------------|-----------------------|---------------------------|----------------------------|
| Receiving Staff records, update the PMT and endorses to the Procurement Officer/Buyer.                                                                                                    |                       |                           |                            |
| Approved PR received  The PS-Officer/Buyer shall facilitate the review of the submitted documents from                                                                                                    | Not<br>applic<br>able | One (1)<br>calendar day   | PS- Officer/Buyer          |
| the target agency.  He/She will thereafter, endorse to the BAC through its Secretariat, a transmittal memorandum requesting for BAC Resolution recommending the adoption of Negotiated Procurement: Agency to Agency as the mode of procurement and award of contract to the identified |                       |                           |                            |
| supplier and/or<br>service provider.<br>Preparation of<br>BAC Resolution                                                                                                    | Not applic            | Ten (10)<br>calendar days | BAC Secretariat,<br>PS-CMU |
| and Issuance of Notice of Award (NOA)  Upon receipt of the documents, the BAC Sec Staff reviews and verifies the veracity and completeness of                                                                                                    | able                  |                           |                            |

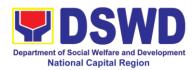

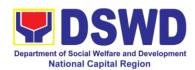

| Т |               |
|---|---------------|
|   | Taking into   |
|   | account the   |
|   |               |
|   | usual trade   |
|   | and           |
|   | business      |
|   | practices     |
|   |               |
|   | being         |
|   | observed in   |
|   | the industry  |
|   | and the       |
|   |               |
|   | requirement   |
|   | s and other   |
|   | reasonable    |
|   | consideratio  |
|   |               |
|   | ns identified |
|   | by the end    |
|   | user, direct  |
|   | retail        |
|   |               |
|   | purchase of   |
|   | the required  |
|   | POL           |
|   | products or   |
|   | airline       |
|   |               |
|   | tickets shall |
|   | be carried    |
|   | out in        |
|   | accordance    |
|   | with          |
|   |               |
|   | pertinent     |
|   | accounting    |
|   | principles    |
|   |               |
|   | and           |
|   | practices as  |
|   | well as of    |
|   | sound         |
|   | manageme      |
|   |               |
|   | nt and fiscal |
|   | administrati  |
|   | on provided   |
|   | that they do  |
|   |               |
|   | not           |
|   | contravene    |
|   | existing      |
|   | laws and      |
|   |               |
|   | regulations   |
|   | applicable    |
|   | to financial  |
|   | transaction.  |
|   | และเจละแบน.   |

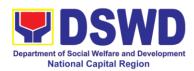

| The notice of Award (NOA) is also prepared, The BAC Resolution and the NOA shall be Endorsed to the Head of the BAC Secretariat for final review and comments, prior to its routing for approval and signature of the members of the BAC, and eventually approval of the Head of the Procuring Entity (HoPE).                                                                                                    |  |  |
|----------------------------------------------------------------------------------------------------|--|--|
| Upon receipt of the duly signed NOA, the BAC Sec Procurement Officer serves it at once to the awarded supplier and/or service provider. The BAC Secretariat Staff shall then endorse the approved BAC Resolution (CTC) with complete supporting documents to BAC Sec receiving officer for the updating of PMT and afterwards endorse to Procurement Section – Contract Monitoring Unit (PS-CMU) for preparation of |  |  |

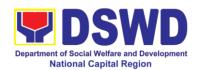

|                                                                  | Memorandum of Understanding/Agr eement (MOU/A).                                                                                                    |                       |                                  |               |
|------------------------------------------------------------------|----------------------------------------------------------------------------------------------------|-----------------------|----------------------------------|---------------|
| Prepare the ORS and have the PO signed by the HoPE               | End-User Unit (D/P/S/U/CRCFs) Concerned for preparation Obligation Request and Status (ORS)                                                                                               | Not<br>Applic<br>able | Three (3)<br>working days        | End-user Unit |
|                                                                  | The End user unit/s (D/P/S/U/CRCFs) facilitate the issuance Memorandum of Understanding/Agr eement (MOU/A) and the preparation, signing of Obligation Request and Status (OBRS)           |                       |                                  |               |
|                                                                  | Receipt of the funded Memorandum of Understanding/ Agreement (MOU/A)                                                                                                    | Not<br>Applic<br>able | Three (3) working days           | End-user Unit |
|                                                                  | Upon receipt of the duly funded MOU/A, the End User Unit/s (D/P/S/U/CRCFs) shall facilitate the signing of MOU/A notifies and serves immediately to the supplier and/or service provider. |                       |                                  |               |
| Submit Sales Invoice, Billing Statement or Statement of Accounts | Contract<br>Implementation  End User Unit/s<br>(D/P/S/U/CRCFs)                                                                                                    | Not<br>Applic<br>able | As indicated in the approved TOR | End-user Unit |

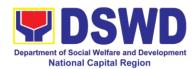

|              |     | aball manifer of                  |        |              |                    |
|--------------|-----|-----------------------------------|--------|--------------|--------------------|
|              |     | shall monitor the                 |        |              |                    |
|              |     | implementation of                 |        |              |                    |
|              |     | the project. The                  |        |              |                    |
|              |     | issuance of                       |        |              |                    |
|              |     | certification of                  |        |              |                    |
|              |     | services rendered                 |        |              |                    |
|              |     | shall be issued by                |        |              |                    |
|              |     | the end-user unit                 |        |              |                    |
|              |     | (D/P/S/U/CRCFs)                   |        |              |                    |
|              |     | in accordance with                |        |              |                    |
|              |     | the approved TOR                  |        |              |                    |
|              |     | which shall be                    |        |              |                    |
|              |     | basis for                         |        |              |                    |
|              |     | preparation of                    |        |              |                    |
|              |     | Disbursement                      |        |              |                    |
|              |     | Voucher (DV) for                  |        |              |                    |
|              |     | processing of                     |        |              |                    |
|              |     | payment.                          |        |              |                    |
| Preparation  | and | Preparation of                    | Not    | Three (3)    | End-user Unit, FMS |
| Signing      | of  | Disbursement                      | Applic | working days |                    |
| Disbursement |     | Voucher (DV) for                  | able   |              |                    |
| Vouchers     |     | Payment (GAM                      |        |              |                    |
|              |     | Vo. II/Appendix 32                |        |              |                    |
|              |     | Instructions)                     |        |              |                    |
|              |     |                                   |        |              |                    |
|              |     | Upon receipt of the               |        |              |                    |
|              |     | Billing/Statement                 |        |              |                    |
|              |     | of Account, and                   |        |              |                    |
|              |     | other supporting                  |        |              |                    |
|              |     | documents, the                    |        |              |                    |
|              |     | end-user unit shall               |        |              |                    |
|              |     | prepare.                          |        |              |                    |
|              |     | li aball il-                      |        |              |                    |
|              |     | It shall then                     |        |              |                    |
|              |     | endorse to Head                   |        |              |                    |
|              |     | (D/P/S/U/CRCFs),<br>concerned for |        |              |                    |
|              |     |                                   |        |              |                    |
|              |     | signature and for processing and  |        |              |                    |
|              |     | processing and facilitation of    |        |              |                    |
|              |     |                                   |        |              |                    |
|              |     | ' '                               |        |              |                    |
|              |     | supplier/service                  |        |              |                    |
|              |     | provider.                         |        |              |                    |

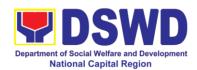

## 14. Procurement under Emergency Cases

Procurement of Goods/ Services, Infrastructure Project, and Consulting Services based on the requirement needed by the agency to be procured using Negotiated Procurement - Emergency Cases under Section 53.2 of the 2016 Revised IRR of R.A. 9184 as mode of procurement.

| Office or Division:                                                                                                    | Procurement Section/BAC/BAC Secretariat                    |                                                         |  |  |  |
|----------------------------------------------------------------------------------------------------|------------------------------------------------------------|---------------------------------------------------------|--|--|--|
| Classification:                                                                                                    | Highly Technical                                           |                                                         |  |  |  |
| Type of                                                                                                    |                                                            | ernment (G2G) / Government to Business                  |  |  |  |
| Transaction:                                                                                                    | (G2B)                                                      |                                                         |  |  |  |
| Who may avail:                                                                                                    | DSWD FO NCR (Divisions/ Services/ Programs/Sections/Units/ |                                                         |  |  |  |
| CHECKLIST OF R                                                                                                    | CRCFs)                                                     | WHERE TO SECURE                                         |  |  |  |
| All Purchase Request                                                                                                    |                                                            | WHERE TO SECURE End-user Unit (D/P/S/U/CRCFs) submit to |  |  |  |
| number must be subm                                                                                                    | ` ,                                                        | BAC Secretariat located at the 3 <sup>rd</sup> Floor,   |  |  |  |
| copies approved by th                                                                                                    | ` ,                                                        | Room 301, FO-NCR Old Building                           |  |  |  |
| indicating complete te                                                                                                    | •                                                          | result of the result of building                        |  |  |  |
| specifications of the g                                                                                                    |                                                            |                                                         |  |  |  |
| requested with a certi                                                                                                    |                                                            |                                                         |  |  |  |
| approved PPMP and                                                                                                    |                                                            |                                                         |  |  |  |
| documents per reques                                                                                                    | st as follows:                                             |                                                         |  |  |  |
|                                                                                                    |                                                            |                                                         |  |  |  |
| Approved Project                                                                                                    | -                                                          |                                                         |  |  |  |
| • •                                                                                                    | of Reference (TOR)                                         |                                                         |  |  |  |
| Justification Lette     Market Common (Market Common (Market | •                                                          |                                                         |  |  |  |
| Market Survey/M                                                                                                    | arket Research                                             |                                                         |  |  |  |
| Applicability:                                                                                                    |                                                            |                                                         |  |  |  |
|                                                                                                    |                                                            |                                                         |  |  |  |
| • Goods                                                                                                    |                                                            |                                                         |  |  |  |
| Infrastructure Pro                                                                                                    | •                                                          |                                                         |  |  |  |
| Consulting Service                                                                                                    | ces                                                        |                                                         |  |  |  |
| Conditions for Emer                                                                                                    | gency Cases:                                               |                                                         |  |  |  |
| • In case of immin                                                                                                    | ent danger to life or                                      |                                                         |  |  |  |
|                                                                                                    | state of calamity                                          |                                                         |  |  |  |
|                                                                                                    |                                                            |                                                         |  |  |  |
| <ul> <li>When time is of the essence arising<br/>from natural or man-made calamities</li> </ul>                                                                                                    |                                                            |                                                         |  |  |  |
| Other causes                                                                                                    |                                                            |                                                         |  |  |  |
| action is necessa                                                                                                    | ary:                                                       |                                                         |  |  |  |
|                                                                                                    | amage to or loss of                                        |                                                         |  |  |  |
| life or propert                                                                                                    | ,                                                          |                                                         |  |  |  |
|                                                                                                    | ital public services,                                      |                                                         |  |  |  |
| infrastructure                                                                                                    | facilities and other                                       |                                                         |  |  |  |

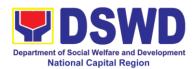

#### public utilities

- In all instances, the HoPE shall confirm in writing the existence and veracity of the ground/s relied upon before approving the contract
- Considering that the underlying reason of this modality relates to "time element", the PE should consider the appropriate timing or the proximity of time between the actual procurement activity to be conducted and the emergency sought to be addressed
- When the reason or cause for the emergency has already been abated, adoption of competitive bidding shall be considered
- When the ground is based on imminent danger to life during a state of calamity, there must be a declaration by a competent authority of a state of calamity before any procurement activity may be undertaken

| undertaken |                                                                 |                                                                                                    |                       |                            |                                                                                            |
|------------|-----------------------------------------------------------------|----------------------------------------------------------------------------------------------------|-----------------------|----------------------------|--------------------------------------------------------------------------------------------|
|            | CLIENT STEPS                                                    | AGENCY<br>ACTIONS                                                                                                    | FEES<br>TO BE<br>PAID | PROCESSING<br>TIME         | PERSON<br>RESPONSIBLE                                                                      |
|            | Submit the PR to the Receiving Staff located at BAC Secretariat | The BAC Secretariat (BAC Sec) received, records the approved Purchase Request (PR) with proper signatories in consonance with existing guidelines and with complete supporting documents, and encoding in the Procurement Monitoring Tools (PMT).  BAC Secretariat checks | Not<br>applic<br>able | Three (3)<br>Calendar days | End-user Unit/s (D/P/S/U/CRCFs), BAC-Secretariat, Procurement Section (PS) - Officer/Buyer |

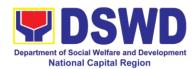

|   | T                   | T | Т |
|---|---------------------|---|---|
|   | inclusion of the    |   |   |
|   | procurement         |   |   |
|   |                     |   |   |
|   | projects in the     |   |   |
|   | PPMP/APP and        |   |   |
|   |                     |   |   |
|   | endorse to the      |   |   |
|   | Procurement         |   |   |
|   |                     |   |   |
|   | receiving staff.    |   |   |
|   |                     |   |   |
|   | D                   |   |   |
|   | Procurement         |   |   |
|   | Section (PS) -      |   |   |
|   | ` ,                 |   |   |
|   | Receiving Staff     |   |   |
|   | updates the PR in   |   |   |
|   | the Procurement     |   |   |
|   |                     |   |   |
|   | Monitoring Tools    |   |   |
|   | (Excel Spread       |   |   |
|   |                     |   |   |
|   | Sheets), records    |   |   |
|   | and endorses the    |   |   |
|   |                     |   |   |
|   | PR to the PS -      |   |   |
|   | Officer/Buyer       |   |   |
|   |                     |   |   |
|   | (since FO NCR       |   |   |
|   | has only identified |   |   |
|   |                     |   |   |
|   | buyer) for the      |   |   |
|   | thoroughly review   |   |   |
|   |                     |   |   |
|   | of the technical    |   |   |
|   | specifications,     |   |   |
|   | -                   |   |   |
|   | which must be in    |   |   |
|   | accordance to the   |   |   |
|   | approved project    |   |   |
|   |                     |   |   |
|   | proposal/approved   |   |   |
|   | Terms of            |   |   |
|   |                     |   |   |
|   | Reference/Technic   |   |   |
|   | al Assistance.      |   |   |
|   | น กรรเรเลกษะ.       |   |   |
|   |                     |   |   |
|   | If found in order,  |   |   |
|   | 1                   |   |   |
|   | the PS-             |   |   |
|   | Officer/Buyer shall |   |   |
|   | ,                   |   |   |
|   | affix his/her       |   |   |
|   | signature in the PR |   |   |
|   | _                   |   |   |
|   | and then prepare    |   |   |
|   | the Request for     |   |   |
|   |                     |   |   |
|   | Quotation (RFQ)     |   |   |
|   | and ensure that     |   |   |
|   |                     |   |   |
|   | the specific        |   |   |
|   | requirements        |   |   |
|   | indicated in the PR |   |   |
|   |                     |   |   |
|   | are consistent with |   |   |
|   |                     |   |   |
|   | the approved TOR    |   |   |
|   | and/or supporting   |   |   |
| L | 11 - 3              | L | 1 |

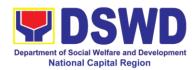

| documents.  Otherwise the PS-Officer/Buyer shall                                                                                                    |                       |                         |                                                         |
|----------------------------------------------------------------------------------------------------|-----------------------|-------------------------|---------------------------------------------------------|
| Officer/Buyer shall                                                                                                    |                       |                         |                                                         |
| prepare a PR-<br>Action Slip<br>addressed to the<br>End User<br>(D/P/S/U/CRCFs)<br>concerned, signed<br>by the OIC of                                                                                                    |                       |                         |                                                         |
| Procurement                                                                                                    |                       |                         | 1                                                       |
| Section for further compliance.                                                                                                    |                       |                         | 1                                                       |
| Approved PR received                                                                                                    | Not<br>applic<br>able | Three (3) calendar days | PS- Officer/Buyer,<br>Supplier, BAC<br>Secretariat, TWG |
| If found in order, the PS-Officer/Buyer shall affix his/her signature in the PR and then prepare the Request for Quotation (RFQ) and ensure that the specific requirements indicated in the PR are consistent with the approved TOR and/or supporting documents. |                       |                         |                                                         |
| Otherwise the PS-Officer/Buyer shall prepare a PR-Action Slip addressed to the End User (D/P/S/U/CRCFs) concerned, signed by the OIC of Procurement Section for further compliance.                                                                              |                       |                         |                                                         |

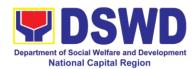

|                     |     | 1   |  |
|---------------------|-----|-----|--|
| endorses the        |     |     |  |
| PR/RFQ/RFP and      |     |     |  |
| other relevant      |     |     |  |
| supporting          |     |     |  |
| documents to the    |     |     |  |
|                     |     |     |  |
| PS- Receiving       |     |     |  |
| Staff for the       |     |     |  |
| approval and        |     |     |  |
| signing of          |     |     |  |
| PR/RFQ/RFP of       |     |     |  |
| the OIC-            |     |     |  |
| Procurement         |     |     |  |
|                     |     |     |  |
| Section. Once       |     |     |  |
| approved and        |     |     |  |
| signed, the PS-     |     |     |  |
| Receiving Staff     |     |     |  |
| updates the PMT,    |     |     |  |
| and endorse to the  |     |     |  |
| PS- Officer/Buyer   |     |     |  |
| to facilitate the   |     |     |  |
|                     |     |     |  |
| procurement         |     |     |  |
| process.            |     |     |  |
|                     |     |     |  |
| The PS-             |     |     |  |
| Officer/Buyer then  |     |     |  |
| sent request to     |     |     |  |
| prospective         |     |     |  |
|                     |     |     |  |
| suppliers, service  |     |     |  |
| providers,          |     |     |  |
| contractors and     |     |     |  |
| consultant, to      |     |     |  |
| submit price        |     |     |  |
| quotation/ proposal |     |     |  |
| that is responsive  |     |     |  |
| to the minimum      |     |     |  |
| technical           |     |     |  |
|                     |     |     |  |
| specifications set  |     |     |  |
| by the end-user     |     |     |  |
| unit/s              |     |     |  |
| (D/P/S/U/CRCFs).    |     |     |  |
| ,                   |     |     |  |
|                     |     |     |  |
| The PS-             |     |     |  |
|                     |     |     |  |
| Officer/Buyer,      |     |     |  |
| thereafter,         |     |     |  |
| endorses to the     |     |     |  |
| BAC through its     |     |     |  |
| Secretariat, a      |     |     |  |
| ,                   | l . | l . |  |

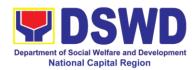

| <del>_</del>         | 1      | Τ             |                   |
|----------------------|--------|---------------|-------------------|
| transmittal          |        |               |                   |
| memorandum           |        |               |                   |
| requesting for BAC   |        |               |                   |
| Resolution           |        |               |                   |
| recommending the     |        |               |                   |
| adoption of          |        |               |                   |
| Emergency Cases      |        |               |                   |
| and award of         |        |               |                   |
| contract to the      |        |               |                   |
| legally, technically |        |               |                   |
| and financially      |        |               |                   |
| ,                    |        |               |                   |
| capable supplier,    |        |               |                   |
| service provider,    |        |               |                   |
| contractor and       |        |               |                   |
| consultant.          |        |               |                   |
|                      |        |               |                   |
| Upon receipt of the  |        |               |                   |
| price                |        |               |                   |
| quotations/proposa   |        |               |                   |
| I, BAC Sec Staff     |        |               |                   |
| shall then proceed   |        |               |                   |
| the creation of      |        |               |                   |
| Technical Working    |        |               |                   |
| Group (TWG) from     |        |               |                   |
| the pool of          |        |               |                   |
| technical experts    |        |               |                   |
| of the DSWD FO       |        |               |                   |
| NCR who will         |        |               |                   |
| examine and          |        |               |                   |
| evaluate the         |        |               |                   |
| submitted            |        |               |                   |
| documents, and       |        |               |                   |
| determine their      |        |               |                   |
| compliance to the    |        |               |                   |
| minimum technical    |        |               |                   |
|                      |        |               |                   |
| •                    |        |               |                   |
| by the End User      |        |               |                   |
| Unit/s, and          |        |               |                   |
| recommend to the     |        |               |                   |
| BAC their findings.  | NI. (  | T (40)        | DO O((; - /D      |
| Preparation of       |        | Ten (10)      | PS-Officer/Buyer, |
| BAC Resolution       | applic | calendar days | BAC Secretariat,  |
| and Issuance of      | able   |               | End-user Unit     |
| Notice of Award      |        |               |                   |
| (NOA)                |        |               |                   |
|                      |        |               |                   |
| Upon receipt of the  |        |               |                   |
| documents, the       |        |               |                   |

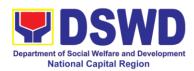

| BAC Sec Staff review and verifies |  |
|-----------------------------------|--|
|                                   |  |
|                                   |  |
| the veracity and                  |  |
|                                   |  |
| completeness of                   |  |
| the documents to                  |  |
| ensure that the                   |  |
| supplier is                       |  |
| technically, legally              |  |
|                                   |  |
|                                   |  |
| capable to deliver                |  |
| the goods.                        |  |
|                                   |  |
| The BAC                           |  |
| Secretariat Staff                 |  |
| shall then prepare                |  |
|                                   |  |
| the BAC                           |  |
| Resolution                        |  |
| recommending                      |  |
| adoption of the                   |  |
| Negotiated                        |  |
| Procurement –                     |  |
| Emergency Cases                   |  |
|                                   |  |
| modality and                      |  |
| award of contract                 |  |
| to the legally,                   |  |
| technically, and                  |  |
| financially capable               |  |
| supplier/service supplier/service |  |
| provider/contractor               |  |
|                                   |  |
| and consultant.                   |  |
| Likewise, the                     |  |
| Notice of Award                   |  |
| (NOA) is also                     |  |
| prepared in cases                 |  |
| of infrastructure                 |  |
| projects/consulting               |  |
| services. The BAC                 |  |
|                                   |  |
| Resolution and                    |  |
| NOA shall be                      |  |
| endorsed to the                   |  |
| Head of the BAC                   |  |
| Secretariat for final             |  |
| review and                        |  |
| comments, prior to                |  |
|                                   |  |
| its routing for                   |  |
| approval and                      |  |
| signature of the                  |  |
| members of the                    |  |

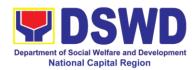

|                                                    | _                                                                                                    | 1                     |                        |                          |
|----------------------------------------------------|----------------------------------------------------------------------------------------------------|-----------------------|------------------------|--------------------------|
| Prepare the ORS and have the PO signed by the HoPE | BAC, and eventually approval of the Head of the Procuring Entity (HoPE).  Upon receipt of the duly signed NOA, the BAC Sec. Staff serve it at once to the awarded service provider and consultant. The BAC Secretariat Staff shall endorse the approved BAC Resolution with complete supporting documents to BAC receiving staff for updating of the Procurement Monitoring Tools and afterwards endorse to PS – CMU for the preparation of Purchase Order/Contract.  Endorsement to End-User Unit (D/P/S/U/CRCFs) Concerned for preparation | Not<br>Applic<br>able | Three (3) working days | PS-CMU, End-user<br>Unit |
| and have the PO                                    | Purchase Order/Contract.  Endorsement to End-User Unit (D/P/S/U/CRCFs) Concerned for                                                                                                    | Applic                |                        |                          |
|                                                    | PS-CMU prepares and facilitate the issuance of PO/Contract.  Upon receipt of the complete                                                                                                    |                       |                        |                          |

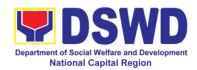

| documents, e.g., CTC, BAC Resolution, PR, and other relevant document from the BAC Secretariat, the Procurement Section – CMU receiving staff updates the PMT and hand it over to the CMU Head for review, preparation of executive summary, and endorse to the End-User concerned the entire documents for the preparation and signing of ORS. |                       |                        |                  |
|----------------------------------------------------------------------------------------------------|-----------------------|------------------------|------------------|
| However, for purchase request coming from CRCF, the concerned CRCF procurement focal (counterpart) shall prepare the necessary PO/Contract and ORS and facilitate the processing                                                                                                    |                       |                        |                  |
| Receipt of the funded PO/Contract  Upon receipt of the duly funded PO/Contract, the PS – CMU shall facilitate the signing of the PO/Contract, notifies and serves immediately to the                                                                                                    | Not<br>Applic<br>able | Three (3) working days | PS-CMU, Supplier |

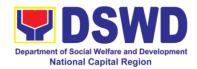

|           | 1       |                                                                                                    | ı      |              |               |
|-----------|---------|----------------------------------------------------------------------------------------------------|--------|--------------|---------------|
|           |         | service                                                                                                    |        |              |               |
|           |         | provider/contractor                                                                                                    |        |              |               |
|           |         | •                                                                                                    |        |              |               |
|           |         |                                                                                                    |        |              |               |
|           |         | In the same                                                                                                    |        |              |               |
|           |         | manner, in case of                                                                                                    |        |              |               |
|           |         | infrastructure                                                                                                    |        |              |               |
|           |         | projects and                                                                                                    |        |              |               |
|           |         | consulting services                                                                                                    |        |              |               |
|           |         | a corresponding                                                                                                    |        |              |               |
|           |         | Notice to                                                                                                    |        |              |               |
|           |         | Processed (NTP)                                                                                                    |        |              |               |
|           |         | shall also prepared                                                                                                    |        |              |               |
|           |         | and issued to the                                                                                                    |        |              |               |
|           |         | awarded                                                                                                    |        |              |               |
|           |         | contractor/consulta                                                                                                    |        |              |               |
|           |         | nt.                                                                                                    |        |              |               |
|           |         | DO/O / :                                                                                                    |        |              |               |
|           |         | PO/Contract of                                                                                                    |        |              |               |
|           |         | CRCF shall be                                                                                                    |        |              |               |
|           |         | endorsed to its                                                                                                    |        |              |               |
|           |         | concerned                                                                                                    |        |              |               |
|           |         | procurement focal                                                                                                    |        |              |               |
|           |         | (counterpart) for                                                                                                    |        |              |               |
|           |         | the facilitation of                                                                                                    |        |              |               |
| O de mais | 0-1     | the same.                                                                                                    | NInt   | Thurs (0)    | DO CMIL DACMO |
| Submit    | Sales   | Supply and                                                                                                    | Not    | Three (3)    | PS-CMU, PASMS |
| Invoice,  | Billing | Delivery of Goods                                                                                                    | Applic | working days |               |
| Statement | or      | Fan tha dallasans at                                                                                                    | able   |              |               |
| Statement | of      | For the delivery of                                                                                                    |        |              |               |
| Accounts  |         | goods, the PS -                                                                                                    |        |              |               |
|           |         | CMU/Procurement                                                                                                    |        |              |               |
|           |         | Focal Staff (CRCF)                                                                                                    |        |              |               |
|           |         | must coordinate                                                                                                    |        |              |               |
|           |         | with PASMS                                                                                                    |        |              |               |
|           |         | (Property, Supply                                                                                                    |        |              |               |
|           |         |                                                                                                    |        |              |               |
| i .       |         | and Assets                                                                                                    |        |              |               |
|           |         | and Assets<br>Management                                                                                                    |        |              |               |
|           |         | and Assets Management Section) or its                                                                                                    |        |              |               |
|           |         | and Assets Management Section) or its counterpart in the                                                                                        |        |              |               |
|           |         | and Assets Management Section) or its counterpart in the CRCF on the                                                                            |        |              |               |
|           |         | and Assets Management Section) or its counterpart in the CRCF on the receiving of the                                                           |        |              |               |
|           |         | and Assets Management Section) or its counterpart in the CRCF on the receiving of the stocks/goods,                                             |        |              |               |
|           |         | and Assets Management Section) or its counterpart in the CRCF on the receiving of the stocks/goods, ensure availability                         |        |              |               |
|           |         | and Assets Management Section) or its counterpart in the CRCF on the receiving of the stocks/goods, ensure availability of warehouse            |        |              |               |
|           |         | and Assets Management Section) or its counterpart in the CRCF on the receiving of the stocks/goods, ensure availability of warehouse space, and |        |              |               |
|           |         | and Assets Management Section) or its counterpart in the CRCF on the receiving of the stocks/goods, ensure availability of warehouse            |        |              |               |

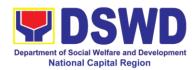

|                                        | inspection (RFI)                                                                                                    |                |              |              |
|----------------------------------------|----------------------------------------------------------------------------------------------------|----------------|--------------|--------------|
|                                        | addressed to its                                                                                                    |                |              |              |
|                                        | respective                                                                                                    |                |              |              |
|                                        | Inspection                                                                                                    |                |              |              |
|                                        | Committee.                                                                                                    |                |              |              |
|                                        | The Inspection Committee shall inspect and examine compliance to the technical specification the delivered goods according to the technical specifications stipulated in the PO/Contract, and submit Inspection Report to Procurement Section – CMU, which will be the |                |              |              |
|                                        | basis for the                                                                                                    |                |              |              |
|                                        | preparation of                                                                                                    |                |              |              |
|                                        | Disbursement<br>Voucher (DV) for                                                                                                    |                |              |              |
|                                        | processing of                                                                                                    |                |              |              |
|                                        | payment.                                                                                                    |                |              |              |
| Preparation and                        | -                                                                                                    | Not            | Three (3)    | PS-CMU, End  |
| Signing of<br>Disbursement<br>Vouchers | Disbursement Voucher (DV) for Payment (GAM Vo. II/Appendix 32 Instructions)                                                                                                    | Applic<br>able | working days | Users, PASMS |
|                                        | Upon receipt of the Inspection Report, Delivery Receipt/ Sales invoice/Billing/ Statement of Account, and other supporting documents, the PS -CMU shall update the Procurement                                                                                         |                |              |              |

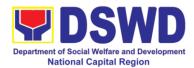

| Monitoring Tools (PMT) and endorse the documents to the end user unit for the preparation of voucher, processing and facilitation of payment to the |  |  |
|----------------------------------------------------------------------------------------------------|--|--|
| payment to the supplier/consultant .                                                                                                    |  |  |
| For CRCF their respective Procurement Focal shall then prepare the voucher and facilitate the payment to the supplier/consultant.                   |  |  |

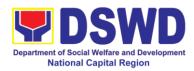

# 15. Procurement under Highly Technical Consultant

Procurement of Consulting Services based on the requirement needed by the agency to be procured using Negotiated Procurement – Highly Technical Consultant under Section 53.7 of the 2016 Revised IRR of R.A. 9184 as mode of procurement.

| Office or Division:                                                                                                    | Procurement Section                                                                                                    | n/BAC/BA              | AC Secretariat             |                                                          |
|----------------------------------------------------------------------------------------------------|----------------------------------------------------------------------------------------------------|-----------------------|----------------------------|----------------------------------------------------------|
| Classification:                                                                                                    | Highly Technical                                                                                                    |                       |                            |                                                          |
| Type of                                                                                                    | Government-to-Government                                                                                                    | ernment (             | (G2G) / Governme           | ent to Business                                          |
| Transaction:                                                                                                    | (G2B)                                                                                                    |                       |                            |                                                          |
| Who may avail:                                                                                                    | DSWD FO NCR (Div                                                                                                    | /isions/ S            | ervices/ Programs          | s/Sections/Units/                                        |
|                                                                                                    | CRCFs)                                                                                                    |                       |                            |                                                          |
| CHECKLIST OF R                                                                                                    |                                                                                                    | Final was             | WHERE TO S                 |                                                          |
| All Purchase Request (I must be submitted in the approved by the Region complete technical spectand services requested copy of approved PPN supporting documents possible.  Approved Project I Approved Terms of Justification  Curriculum Vitae | ree (3) copies nal Director indicating cifications of the goods with a <b>certified true</b> IP and other per request as follows: Proposal | Secretar              |                            | CFs) submit to BAC  Floor, Room 301,                     |
| Applicability:  Consultancy Servi                                                                                                    | ces                                                                                                    |                       |                            |                                                          |
| consideration • Term is, at most, the option of the                                                                                                    | l or proprietary                                                                                                    |                       |                            |                                                          |
| CLIENT STEDS                                                                                                    | ACENCY                                                                                                    | FEES                  | DDOCESSING                 | DEDCON                                                   |
| CLIENT STEPS                                                                                                    | AGENCY<br>ACTIONS                                                                                                    | TO BE<br>PAID         | PROCESSING<br>TIME         | PERSON<br>RESPONSIBLE                                    |
| Submit the PR to the<br>Receiving Staff<br>located at BAC<br>Secretariat                                                                                                    | The BAC Secretariat (BAC Sec) received, records the approved                                                                               | Not<br>applic<br>able | Three (3)<br>Calendar days | End Users (D/P/S/U/CRCFs) /BAC Sec/Procurement Section – |

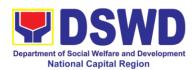

| Dunch and Danier                                                                                                    |  | Officer/D     |
|----------------------------------------------------------------------------------------------------|--|---------------|
| Purchase Request (PR) with proper signatories in consonance with existing guidelines and with complete supporting documents, and encoding in the Procurement Monitoring Tools (PMT).                                                                                                    |  | Officer/Buyer |
| BAC Secretariat checks the inclusion of the procurement projects in the PPMP/APP and endorse to the Procurement Section (PS)-Receiving Staff.                                                                                                    |  |               |
| PS-Receiving Staff encode the PR in the Procurement Monitoring Tools (Excel Spread Sheets) and endorses the PR to the Procurement Section (PS) - Procurement Officer/Buyer (since FO NCR has only identified buyer) for the thoroughly review of the technical specifications, which must be in accordance to the approved project proposal/approved Terms of Reference (TOR). |  |               |

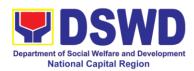

| <br>                        | 1      | I            | 1              |
|-----------------------------|--------|--------------|----------------|
| If found in order,          |        |              |                |
| the PS-                     |        |              |                |
| Officer/Buyer               |        |              |                |
| affixes his/her             |        |              |                |
| initial endorse             |        |              |                |
|                             |        |              |                |
| back to the PS-             |        |              |                |
| Receiving Staff.            |        |              |                |
| Otherwise the PS-           |        |              |                |
| Officer/Buyer shall         |        |              |                |
| prepare a PR-               |        |              |                |
| Action Slip                 |        |              |                |
| addressed to the            |        |              |                |
| End User                    |        |              |                |
|                             |        |              |                |
| (D/P/S/U/CRCFs)             |        |              |                |
| concerned, signed           |        |              |                |
| by the OIC of               |        |              |                |
| Procurement                 |        |              |                |
| Section for further         |        |              |                |
| compliance.                 |        |              |                |
| 53p.i.di.1001               |        |              |                |
| For PR receipt              |        |              |                |
|                             |        |              |                |
| from C/RCF                  |        |              |                |
|                             |        |              |                |
| <ul> <li>PR from</li> </ul> |        |              |                |
| C/RCF shall be              |        |              |                |
| received with 3             |        |              |                |
| RFQ prepared with           |        |              |                |
| one (1) signed by           |        |              |                |
| their respective            |        |              |                |
| •                           |        |              |                |
| canvasser/procure           |        |              |                |
| ment                        |        |              |                |
| focal/counterpart.          |        |              |                |
|                             |        |              |                |
| The OIC-                    |        |              |                |
| Procurement                 |        |              |                |
| Section shall               |        |              |                |
| approve the                 |        |              |                |
|                             |        |              |                |
| processing and              |        |              |                |
| signs the PR, and           |        |              |                |
| forward to the PS-          |        |              |                |
| Receiving Staff.            |        |              |                |
| The PS- Receiving           |        |              |                |
| Staff updates the           |        |              |                |
| PMT, records and            |        |              |                |
| endorses to the             |        |              |                |
| PS- Officer/Buyer.          |        |              |                |
| -                           | Nlot   | Onc (1)      | Procurement    |
| Approved PR                 | Not    | One (1)      |                |
| received                    | applic | Calendar day | Section (PS) - |

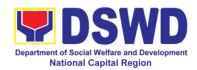

|                                                                                                    | ماماه                 |                           | Officer Punior                            |
|----------------------------------------------------------------------------------------------------|-----------------------|---------------------------|-------------------------------------------|
| The PS-Officer/Buyer shall facilitate the review of the submitted documents from the aspiring Consultants.                                                                                                    | able                  |                           | Officer/Buyer                             |
| He/She will thereafter, endorse to the BAC through its Secretariat, a transmittal memorandum requesting for BAC Resolution recommending the adoption of Negotiated Procurement: Highly Technical Consultant as the mode of procurement and award of contract to the identified supplier.                   |                       |                           |                                           |
| Preparation of BAC Resolution and Issuance of Notice of Award (NOA)  Upon receipt of the documents, BAC Sec Staff review and verifies the veracity and completeness of the documents – e.g. justification, market scanning/research, cost benefits, analysis, price quotations/proposa Is - to ensure that | Not<br>applic<br>able | Ten (10)<br>Calendar days | BAC Secretariat,<br>End-user Unit,<br>TWG |

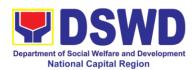

| the servi | cing        |  |
|-----------|-------------|--|
| agency,   |             |  |
| service p | • •         |  |
| contracte |             |  |
| consulta  |             |  |
|           | ly, legally |  |
| and final |             |  |
|           |             |  |
|           | to deliver  |  |
| the good  |             |  |
| accorda   |             |  |
| I         | sion of RA  |  |
|           | d its 2016  |  |
| IRR.      |             |  |
|           |             |  |
| The BAC   |             |  |
| Secretar  |             |  |
| ·         | ceed the    |  |
| creation  |             |  |
| Technica  | al Working  |  |
| Group (٦  | WG) from    |  |
| the pool  | of          |  |
| technica  |             |  |
|           | SWD FO      |  |
| NCR wh    |             |  |
| examine   |             |  |
| evaluate  |             |  |
| submitte  |             |  |
| documer   |             |  |
| determin  |             |  |
|           | ice to the  |  |
| l :       | technical   |  |
|           | tions set   |  |
|           |             |  |
| by the E  |             |  |
|           | -           |  |
|           | end to the  |  |
|           | r findings  |  |
| and       | and a firm  |  |
| recomme   | endation.   |  |
|           |             |  |
|           | ts award,   |  |
| the End   |             |  |
| Unit/s to |             |  |
| negotiati |             |  |
| meeting   | with the    |  |
| servicing | agency      |  |
| to discus |             |  |
| terms an  | d           |  |
| condition | s of the    |  |
| Condition |             |  |

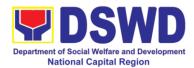

| contract.  The BAC Secretariat Staff shall then prepare |  |
|---------------------------------------------------------|--|
| Secretariat Staff                                       |  |
| Secretariat Staff                                       |  |
|                                                         |  |
| shall then prepare                                      |  |
|                                                         |  |
| the BAC                                                 |  |
| Resolution                                              |  |
| recommending                                            |  |
| adoption of Highly                                      |  |
| Technical                                               |  |
| Consultant                                              |  |
| modality and                                            |  |
| award of contract                                       |  |
| to consultant. The                                      |  |
|                                                         |  |
| Notice of Award                                         |  |
| (NOA) is also                                           |  |
| prepared. The                                           |  |
| BAC Resolution                                          |  |
| shall the be                                            |  |
| endorsed to the                                         |  |
| Head of the BAC                                         |  |
| Secretariat for final                                   |  |
| review and                                              |  |
| comments, prior to                                      |  |
| its routing for                                         |  |
| approval and                                            |  |
| signature of the                                        |  |
| members of the                                          |  |
| BAC, and                                                |  |
| eventually                                              |  |
| approval of the                                         |  |
| Head of the                                             |  |
| Procuring Entity                                        |  |
| (HoPE).                                                 |  |
|                                                         |  |
| Upon receipt of the                                     |  |
| duly signed NOA,                                        |  |
| the BAC Sec. Staff                                      |  |
| serve it at once to                                     |  |
|                                                         |  |
| the awarded                                             |  |
| service supplier or                                     |  |
| contractor. The                                         |  |
| BAC Secretariat                                         |  |
| Staff shall endorse                                     |  |
| the approved BAC                                        |  |
| Resolution (CTC)                                        |  |
| with complete                                           |  |
| supporting                                              |  |

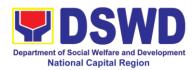

|                    | de como contrata DAG |        |             | <u> </u>                 |
|--------------------|----------------------|--------|-------------|--------------------------|
|                    | documents to BAC     |        |             |                          |
|                    | receiving staff for  |        |             |                          |
|                    | updating of the      |        |             |                          |
|                    | Procurement          |        |             |                          |
|                    | Monitoring Tools     |        |             |                          |
|                    | and afterwards       |        |             |                          |
|                    | endorse to           |        |             |                          |
|                    | Procurement          |        |             |                          |
|                    | Section – Contract   |        |             |                          |
|                    | Monitoring Unit      |        |             |                          |
|                    | (PS-CMU) for the     |        |             |                          |
|                    | preparation of       |        |             |                          |
|                    | Purchase             |        |             |                          |
| Decree (I.e. ODO   | Order/Contract.      | N.1. ( | TI (0)      | DO OMIL Fraders          |
| Prepare the ORS    | Endorsement to       | Not    | Three (3)   | PS-CMU, End-user<br>Unit |
| and have the PO    | End-User Unit        | applic | working day | Onit                     |
| signed by the HoPE | (D/P/S/U/CRCFs)      | able   |             |                          |
|                    | Concerned for        |        |             |                          |
|                    | preparation          |        |             |                          |
|                    | Obligation           |        |             |                          |
|                    | Request and          |        |             |                          |
|                    | Status (ORS)         |        |             |                          |
|                    | PS-CMU prepares      |        |             |                          |
|                    | and facilitate the   |        |             |                          |
|                    | issuance of          |        |             |                          |
|                    | PO/Contract.         |        |             |                          |
|                    | 1 0/00/11/1401.      |        |             |                          |
|                    | Upon receipt of the  |        |             |                          |
|                    | complete             |        |             |                          |
|                    | documents, e.g.,     |        |             |                          |
|                    | CTC of the BAC       |        |             |                          |
|                    | Resolution, PR       |        |             |                          |
|                    | and other relevant   |        |             |                          |
|                    | document from the    |        |             |                          |
|                    | BAC Secretariat,     |        |             |                          |
|                    | the PS – CMU         |        |             |                          |
|                    | receiving staff      |        |             |                          |
|                    | updates the PMT      |        |             |                          |
|                    | and hand it over to  |        |             |                          |
|                    | the PS -CMU          |        |             |                          |
|                    | Head for review,     |        |             |                          |
|                    | preparation of       |        |             |                          |
|                    | executive            |        |             |                          |
|                    | summary, and         |        |             |                          |
|                    | endorse to the       |        |             |                          |
|                    | End-User             |        |             |                          |
|                    | concerned the        |        |             |                          |

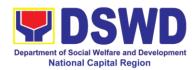

|              | entire documents for the preparation and signing of Obligation Request and Status (ORS).  However, for purchase request coming from Centers and Residential Care Facilities (CRCF), the concerned CRCF procurement focal (counterpart) shall prepare the necessary PO/Contract and OBRS and facilitate the processing.  Receipt of the funded PO/Contract  Upon receipt of the duly funded PO/Contract, the PS-CMU shall | Not<br>Applic<br>able | Three (3)<br>working days | PS-CMU, Supplier |
|--------------|----------------------------------------------------------------------------------------------------|-----------------------|---------------------------|------------------|
|              | •                                                                                                    |                       |                           |                  |
|              | PO/Contract of CRCF shall be endorse to its concerned procurement focal/CMU counterpart for the facilitation of the same.                                                                                                    |                       |                           |                  |
| Submit Sales | Preparation of                                                                                                    | Not                   | Three (3)                 | PS-CMU, End      |

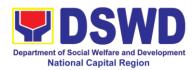

| Invoice, Billing | Disbursement         | Applic | working days | User, FMS   |
|------------------|----------------------|--------|--------------|-------------|
| Statement or     | Voucher (DV) for     | able   | working days | 0001, 1 Mio |
| Statement of     | Payment (GAM         | abic   |              |             |
| Accounts         | Vo. II/Appendix 32   |        |              |             |
| Accounts         |                      |        |              |             |
| Duan anation and | Instructions)        |        |              |             |
| Preparation and  |                      |        |              |             |
| Signing of       | Upon receipt of the  |        |              |             |
| Disbursement     | Inspection Report,   |        |              |             |
| Vouchers         | Delivery Receipt/    |        |              |             |
|                  | Sales                |        |              |             |
|                  | invoice/Billing/Stat |        |              |             |
|                  | ement of Account,    |        |              |             |
|                  | and other            |        |              |             |
|                  | supporting           |        |              |             |
|                  | documents, the PS    |        |              |             |
|                  | -CMU shall update    |        |              |             |
|                  | the Procurement      |        |              |             |
|                  | Monitoring Tools     |        |              |             |
|                  | (PMT) and            |        |              |             |
|                  | endorse the          |        |              |             |
|                  | documents to the     |        |              |             |
|                  | end user unit for    |        |              |             |
|                  | the preparation of   |        |              |             |
|                  | disbursement         |        |              |             |
|                  | voucher (DV),        |        |              |             |
|                  | processing and       |        |              |             |
|                  | facilitation of      |        |              |             |
|                  | payment to the       |        |              |             |
|                  | supplier by the      |        |              |             |
|                  | End User.            |        |              |             |
|                  | Elia Osei.           |        |              |             |
|                  | For CRCF, their      |        |              |             |
|                  | respective           |        |              |             |
|                  | Procurement Focal    |        |              |             |
|                  | (counterpart) shall  |        |              |             |
|                  |                      |        |              |             |
|                  | then prepare the     |        |              |             |
|                  | voucher and          |        |              |             |
|                  | facilitate the       |        |              |             |
|                  | payment to the       |        |              |             |
|                  | supplier/contractor. |        |              |             |

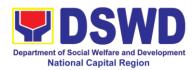

## 16. Procurement under Lease of Real Property and Venue

Service Information: of Goods or Services based on the requirement needed by the agency to be procured using Lease of Real Property and Venue under Section 53.10 of the 2016 Revised IRR of R.A. 9184 as mode of procurement.

| Office or Division:                                                                                                    | Procurement Section                                                                                                    | n/BAC/BAC Secretariat                                                                                                    |  |
|----------------------------------------------------------------------------------------------------|----------------------------------------------------------------------------------------------------|----------------------------------------------------------------------------------------------------|--|
| Classification:                                                                                                    | Highly Technical                                                                                                    |                                                                                                    |  |
| Type of                                                                                                    | Government-to-Gove                                                                                                    | ernment (G2G) / Government to Business                                                                                      |  |
| Transaction:                                                                                                    | (G2B)                                                                                                    |                                                                                                    |  |
| Who may avail:                                                                                                    | ,                                                                                                    | CFs/Divisions/ Services/                                                                                                    |  |
|                                                                                                    | Programs/Sections/U                                                                                                    |                                                                                                    |  |
| CHECKLIST OF R                                                                                                    |                                                                                                    | WHERE TO SECURE                                                                                                    |  |
| All Purchase Request (Find must be submitted in the approved by the Region complete technical spectand services requested copy of approved PPN supporting documents possible.  Approved Project Find Evaluation Criteria.  Justification or venue/location.  Certification that Diavailable. | ree (3) copies al Director indicating ifications of the goods with a <b>certified true</b> IP and other her request as follows: Proposal /Rating Factor                                                            | End-user Unit (D/P/S/U/CRCFs) submit to BAC Secretariat located at the 3 <sup>rd</sup> Floor, Room 301, FO-NCR Old Building |  |
| Applicability:                                                                                                    |                                                                                                    |                                                                                                    |  |
| <ul> <li>property and venue</li> <li>It is preferred that lease publicly-own venue from other g</li> <li>It is preferred that lease publicly-own venue from other g</li> <li>In the event that the privately-owned residue.</li> </ul>                                                       | government agencies ned real property or government agencies. government agencies ned real property or government agencies. he PE would resort to eal property or venue, a shall justify that the re efficient and |                                                                                                    |  |
| Conditions for Lease of Venue:                                                                                                    | of Real Property and                                                                                                    |                                                                                                    |  |
| The End-User sh                                                                                                    | nall prepare a Cost-                                                                                                    |                                                                                                    |  |

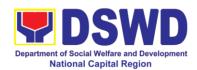

Benefit Analysis indicating leasing privately-owned real property or venue is more efficient and economical

- The ABC shall be set using the mid point of the range obtained from the results of the market analysis on the prevailing lease rates.
- Rental rates should also be within the prevailing market rates
- Technical Specifications shall be prepared taking into consideration the Rating Factors under Appendix B of 2016 Revised IRR of RA 9184.
  - The Procurement Section shall invite at least three (3) prospective lessors/venues within the vicinity of the selected location to submit sealed price quotations for realproperty and open price quotations for venue.
  - Receipt of <u>at least one (1)</u> <u>quotation is sufficient</u> to proceed with the evaluation.

| with the evalue                                                 |                                                                                                    |                       |                         |                                                                        |
|-----------------------------------------------------------------|----------------------------------------------------------------------------------------------------|-----------------------|-------------------------|------------------------------------------------------------------------|
| CLIENT STEPS                                                    | AGENCY<br>ACTIONS                                                                                                    | FEES<br>TO BE<br>PAID | PROCESSING<br>TIME      | PERSON<br>RESPONSIBLE                                                  |
| Submit the PR to the Receiving Staff located at BAC Secretariat | The BAC Secretariat (BAC Sec) received, records the approved Purchase Request (PR) with proper signatories in consonance with existing guidelines and with complete supporting documents, and encoding in the Procurement Monitoring Tools.  BAC Secretariat checks the inclusion of the procurement projects in the PPMP/APP and | Not<br>applic<br>able | Three (3) calendar days | End Users (D/P/S/U/CRCFs)/B AC Sec/Procurement Section – Officer/Buyer |

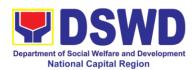

| endorse to the Procurement receiving staff.                                                                                                    |  |  |
|----------------------------------------------------------------------------------------------------|--|--|
| Procurement Section's (PS)- Receiving Staff encode the PR in the Procurement Monitoring Tools (Excel Spread Sheets) and endorses the PR to the Procurement Section (PS)- Officer/Buyer (since FO NCR has only identified buyer) for the thoroughly review of the technical specifications, which must be in accordance to the approved project |  |  |
| proposal. If found in order: For PR receipt                                                                                                    |  |  |
| from FO offices                                                                                                    |  |  |
| - The PS-Officer/Buyer shall then affix his/her signature in the PR, Prepare the Request for Quotation (RFQ) and ensure that the specific requirements indicated in the PR are consistent with                                                                                                    |  |  |
| the approved TOR and/or supporting documents.  For PR receipt                                                                                                    |  |  |

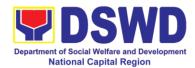

|                                                                                                    |                       | <u></u>              |                                              |
|----------------------------------------------------------------------------------------------------|-----------------------|----------------------|----------------------------------------------|
| from C/RCF                                                                                                    |                       |                      |                                              |
| - PR from C/RCF shall be received with 3 RFQ prepared with one (1) signed by their respective canvasser/procure ment focal.                                                                                                    |                       |                      |                                              |
| Otherwise the PS - Officer/Buyer shall prepare a PR- Action Slip addressed to the End User (D/P/S/U/CRCFs) concerned, signed by the OIC of Procurement Section for further compliance.                                                                                                    |                       |                      |                                              |
| Approved PR received                                                                                                    | Not<br>applic<br>able | One (1) calendar day | PS-Officer/Buyer,<br>BAC Secretariat/<br>TWG |
| The PS-Officer/Buyer, thereafter endorses the documents to the Procurement Section- Receiving Staff for the approval and signing of PR/RFQ/RFP of the OIC-Procurement Section and the updating of the PMT. Once approved and signed, the PS-Receiving Staff updates the PMT and endorse to the PS-Officer/Buyer |                       |                      |                                              |

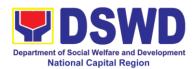

|     |                      | J |  |
|-----|----------------------|---|--|
|     | to facilitate the    |   |  |
|     | procurement          |   |  |
|     | process.             |   |  |
|     |                      |   |  |
|     |                      |   |  |
|     | The PS-              |   |  |
|     | Officer/Buyer shall  |   |  |
|     | send request to      |   |  |
|     | prospective          |   |  |
|     | service provider to  |   |  |
|     | submit price         |   |  |
|     | quotations/          |   |  |
|     | proposal that is     |   |  |
|     | responsive to the    |   |  |
|     | minimum technical    |   |  |
|     | specification set by |   |  |
|     |                      |   |  |
|     | the End User Unit    |   |  |
|     | (D/P/S/U/CRCFs).     |   |  |
|     | Th 50                |   |  |
|     | The PS-              |   |  |
|     | Officer/Buyer,       |   |  |
|     | thereafter,          |   |  |
|     | endorses to the      |   |  |
|     | BAC through its      |   |  |
|     | Secretariat, a       |   |  |
|     | transmittal          |   |  |
|     | memorandum           |   |  |
|     | requesting for BAC   |   |  |
|     | Resolution           |   |  |
|     | recommending the     |   |  |
|     | adoption of Lease    |   |  |
|     | of Venue and         |   |  |
|     | award of contract    |   |  |
|     | to the legally,      |   |  |
|     | technically and      |   |  |
|     | financially capable  |   |  |
|     |                      |   |  |
|     | service              |   |  |
|     | provider/contractor  |   |  |
|     | •                    |   |  |
|     | Linear manager (1)   |   |  |
|     | Upon receipt of the  |   |  |
|     | price                |   |  |
|     | quotations/proposa   |   |  |
|     | I, BAC Sec Staff     |   |  |
|     | shall then proceed   |   |  |
|     | the creation of      |   |  |
|     | Technical Working    |   |  |
|     | Group (TWG) from     |   |  |
| i . |                      |   |  |

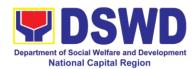

| the pool of                           |        |               |                                |
|---------------------------------------|--------|---------------|--------------------------------|
| technical experts of the DSWD FO      |        |               |                                |
| NCR who will                          |        |               |                                |
| examine and evaluate the              |        |               |                                |
| submitted                             |        |               |                                |
| documents, and determine their        |        |               |                                |
| compliance to the                     |        |               |                                |
| minimum technical                     |        |               |                                |
| specifications set by the End User    |        |               |                                |
| Unit/s, and                           |        |               |                                |
| recommend to the BAC their findings.  |        |               |                                |
| Preparation of                        | Not    | Ten (10)      | PS-CMU, BAC                    |
| BAC Resolution and Issuance of        | applic | calendar days | Secretariat, End-<br>user Unit |
| Notice of Award                       | able   |               | door orne                      |
| (NOA)                                 |        |               |                                |
| The BAC                               |        |               |                                |
| Secretariat Staff                     |        |               |                                |
| shall then prepare the BAC            |        |               |                                |
| Resolution                            |        |               |                                |
| recommending                          |        |               |                                |
| adoption of the Negotiated            |        |               |                                |
| Procurement –                         |        |               |                                |
| Lease of Venue modality and           |        |               |                                |
| award of contract                     |        |               |                                |
| to the service                        |        |               |                                |
| provider with<br>Lowest Calculated    |        |               |                                |
| and Responsive                        |        |               |                                |
| Quotation. The Abstract of            |        |               |                                |
| Quotation. The                        |        |               |                                |
| Abstract of                           |        |               |                                |
| Quotations and NOA shall the be       |        |               |                                |
| endorsed to the                       |        |               |                                |
| Head of the BAC Secretariat for final |        |               |                                |
| review and                            |        |               |                                |

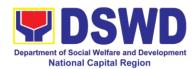

|                    | comments prior to                 |              |              | 1          |
|--------------------|-----------------------------------|--------------|--------------|------------|
|                    | comments, prior to                |              |              |            |
|                    | its routing for                   |              |              |            |
|                    | approval and                      |              |              |            |
|                    | signature of the                  |              |              |            |
|                    | members of the                    |              |              |            |
|                    | BAC, and                          |              |              |            |
|                    | eventually                        |              |              |            |
|                    | approval of the                   |              |              |            |
|                    | Head of the                       |              |              |            |
|                    | Procuring Entity                  |              |              |            |
|                    | (HOPE).                           |              |              |            |
|                    |                                   |              |              |            |
|                    | Upon receipt of the               |              |              |            |
|                    | duly signed NOA,                  |              |              |            |
|                    | the BAC Sec. Staff                |              |              |            |
|                    | serve it at once to               |              |              |            |
|                    | the awarded                       |              |              |            |
|                    | service provider.                 |              |              |            |
|                    | The BAC Sec-in-                   |              |              |            |
|                    | Charge Staff then                 |              |              |            |
|                    | shall endorse the                 |              |              |            |
|                    | approved Abstract                 |              |              |            |
|                    | of Quotations with                |              |              |            |
|                    |                                   |              |              |            |
|                    | complete                          |              |              |            |
|                    | supporting                        |              |              |            |
|                    | documents to the                  |              |              |            |
|                    | BAC Sec receiving officer for the |              |              |            |
|                    |                                   |              |              |            |
|                    | updating of PMT                   |              |              |            |
|                    | and afterwards                    |              |              |            |
|                    | endorse to PS-                    |              |              |            |
|                    | CMU for the                       |              |              |            |
|                    | preparation of                    |              |              |            |
|                    | Purchase                          |              |              |            |
| D (1 050           | Order/Contract.                   | <b>N</b> 1 4 | T. (a)       | DO 01/1/5  |
| Prepare the ORS    | Endorsement to                    | Not          | Three (3)    | PS-CMU/End |
| and have the PO    | End-User Unit                     | Applic       | working days | Users      |
| signed by the HoPE | (D/P/S/U/CRCFs).                  | able         |              |            |
|                    | Concerned for                     |              |              |            |
|                    | preparation                       |              |              |            |
|                    | Obligation                        |              |              |            |
|                    | Request and                       |              |              |            |
|                    | Status (ORS)                      |              |              |            |
|                    |                                   |              |              |            |
|                    | PS-CMU prepares                   |              |              |            |
|                    | and facilitate the                |              |              |            |
|                    | issuance of                       |              |              |            |
|                    | PO/Contract.                      |              |              |            |

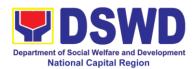

| т                                                                                                    |                       |                           |                                               |
|----------------------------------------------------------------------------------------------------|-----------------------|---------------------------|-----------------------------------------------|
| Upon receipt of the complete documents, e.g., AOC, PR, and other relevant document from the BAC Secretariat, the PS-CMU receiving staff updates the PMT and hand it over to the PS-CMU Head for review, preparation of executive summary, and endorse to the End-User concerned the entire documents for the preparation and signing of ORS.  However, for purchase request coming from CRCF, the concerned CRCF procurement officer/focal (counterpart) shall prepare the necessary |                       |                           |                                               |
| PO/Contract and ORS and facilitate the processing.                                                                                                    |                       |                           |                                               |
| Receipt of the funded PO/Contract Upon receipt of the                                                                                                    | Not<br>Applic<br>able | Three (3)<br>working days | PS-CMU/CRCF-<br>Procurement<br>Focal/Supplier |
| duly funded PO/Contract, the PS – CMU shall facilitate the signing of the                                                                                                    |                       |                           |                                               |

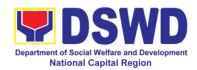

|                                                                  | PO/Contract, notifies and serves immediately to the service provider.  PO/Contract of CRCF shall be endorse to its concerned procurement officer/focal for the facilitation of the same.                                               |                       |                        |                           |
|------------------------------------------------------------------|----------------------------------------------------------------------------------------------------|-----------------------|------------------------|---------------------------|
| Submit Sales Invoice, Billing Statement or Statement of Accounts | Contract Implementation  The End User Unit/s shall monitor                                                                                                    | Not<br>Applic<br>able | Three (3) working days | PS-CMU, PASMS             |
| Accounts                                                         | the implementation of the project. The issuance of certification of service rendered shall be issued by the end user unit which shall be the basis for the preparation of Disbursement Voucher for processing of payment               |                       |                        |                           |
| Preparation and Signing of Disbursement Vouchers                 | Preparation of Disbursement Voucher (DV) for Payment (GAM Vo. II/Appendix 32 Instructions)  Upon receipt of the Inspection Report, Sales Invoice/Billing/Statement of Account, and other supporting documents, the PS-CMU shall update | Not<br>Applic<br>able | Three (3) working days | PS-CMU, End<br>Users, FMS |

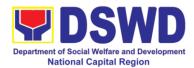

| the Procurement                                                                                                    |  |
|----------------------------------------------------------------------------------------------------|--|
|                                                                                                    |  |
| Monitoring Tools                                                                                                    |  |
| (PMT) and                                                                                                    |  |
| endorse the                                                                                                    |  |
| documents to the                                                                                                    |  |
| end user unit for                                                                                                    |  |
| the preparation of                                                                                                    |  |
| voucher,                                                                                                    |  |
| , and the second second |  |
| processing and                                                                                                    |  |
| facilitation of                                                                                                    |  |
| payment to the                                                                                                    |  |
| service provider.                                                                                                    |  |
|                                                                                                    |  |
| For CRCF their                                                                                                    |  |
| respective                                                                                                    |  |
| Procurement Focal                                                                                                    |  |
|                                                                                                    |  |
|                                                                                                    |  |
|                                                                                                    |  |
| facilitate the                                                                                                    |  |
| payment to the                                                                                                    |  |
|                                                                                                    |  |
| shall then prepare the voucher and facilitate the payment to the supplier/consultant                                                                                                    |  |

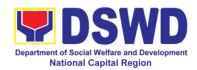

## 17. Procurement under Repeat Order

Procurement of Goods or Consulting Services based on the requirement needed by the agency to be procured using Repeat Order under Section 51 of the 2016 Revised IRR of R.A. 9184 as mode of procurement.

| Office or Division:                 | Procurement Section    | n/BAC/BAC Secretariat                                 |  |
|-------------------------------------|------------------------|-------------------------------------------------------|--|
| Classification:                     | Highly Technical       |                                                       |  |
| Type of                             | Government-to-Gove     | ernment (G2G) / Government to Business                |  |
| Transaction:                        | (G2B)                  |                                                       |  |
| Who may avail:                      | `                      | visions/ Services/ Programs/Sections/Units/           |  |
| CHECKLIST OF R                      | CRCFs)                 | WHERE TO SECURE                                       |  |
| All Purchase Request                |                        | End-user Unit (D/P/S/U/CRCFs) submit to               |  |
| number must be subm                 | ` ,                    | BAC Secretariat located at the 3 <sup>rd</sup> Floor, |  |
| copies approved by th               | ` ,                    | Room 301, FO-NCR Old Building                         |  |
| indicating complete te              | •                      | ,                                                     |  |
| specifications of the g             |                        |                                                       |  |
| requested with a certi              |                        |                                                       |  |
| approved PPMP and                   |                        |                                                       |  |
| documents per reques                | st as follows:         |                                                       |  |
| Justification                       |                        |                                                       |  |
| Market Survey/M                     | larket Research        |                                                       |  |
|                                     | ded Contract, BAC      |                                                       |  |
|                                     | ce of Award, Notice    |                                                       |  |
| to Proceed                          | ,                      |                                                       |  |
| • Inspection a                      | and Acceptance         |                                                       |  |
| Certificate                         |                        |                                                       |  |
| <ul> <li>Price Quotation</li> </ul> |                        |                                                       |  |
| Applicability:                      |                        |                                                       |  |
| Applicability.                      |                        |                                                       |  |
| Goods                               |                        |                                                       |  |
| Infrastructure Pro                  | piects                 |                                                       |  |
| Consulting Service                  | -                      |                                                       |  |
| <b>G</b>                            |                        |                                                       |  |
| Conditions for Repeat Order:        |                        |                                                       |  |
| Same or lower u                     | nit prices than those  |                                                       |  |
|                                     | intract, provided that |                                                       |  |
| _                                   | re still the most      |                                                       |  |
| advantageous to                     | the GOP after price    |                                                       |  |
| verification                        |                        |                                                       |  |
|                                     | contracts, requisition |                                                       |  |
| and Purchase Or                     | ders                   |                                                       |  |

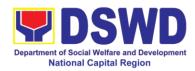

- Availed of within 6 months from the date of the NTP arising from the original contract, provided that there has been a partial delivery, inspection and acceptance of the goods within the same period
- Not to exceed 25% of the quantity of each item in the original contract
- Original contract awarded through competitive bidding
- The goods under the original contract must be quantifiable, divisible and consisting of at least four (4) units per item

| four (4) units per                                              | item                                                                                                    |                       |                         |                                                                                       |
|-----------------------------------------------------------------|----------------------------------------------------------------------------------------------------|-----------------------|-------------------------|---------------------------------------------------------------------------------------|
| CLIENT STEPS                                                    | AGENCY<br>ACTIONS                                                                                                    | FEES<br>TO BE<br>PAID | PROCESSING<br>TIME      | PERSON<br>RESPONSIBLE                                                                 |
| Submit the PR to the Receiving Staff located at BAC Secretariat | The BAC Secretariat (BAC Sec) received, records the approved Purchase Request (PR) with proper signatories in consonance with existing guidelines and with complete supporting documents, and encoding in the Procurement Monitoring Tools.  BAC Secretariat checks the inclusion of the procurement projects in the PPMP/APP and endorse to the Procurement receiving staff.  Procurement Section (PS) - Receiving Staff | Not<br>applic<br>able | Three (3) calendar days | End-user Unit/s (D/P/S/U/CRCFs), BAC Sec/, Procurement Section (PS) – Buyer/Canvasser |

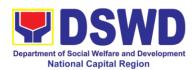

|                       | ı | T | 1 |
|-----------------------|---|---|---|
| encode the PR in      |   |   |   |
| the Procurement       |   |   |   |
| Monitoring Tools      |   |   |   |
| _                     |   |   |   |
| (Excel Spread         |   |   |   |
| Sheets), record       |   |   |   |
| and endorses the      |   |   |   |
| PR to the             |   |   |   |
|                       |   |   |   |
| Procurement           |   |   |   |
| Officer/Buyer         |   |   |   |
| (since FO NCR         |   |   |   |
| has only identified   |   |   |   |
|                       |   |   |   |
| buyer) for the        |   |   |   |
| thoroughly review     |   |   |   |
| of the technical      |   |   |   |
| specifications,       |   |   |   |
|                       |   |   |   |
| which must be in      |   |   |   |
| accordance to the     |   |   |   |
| approved project      |   |   |   |
| proposal/approved     |   |   |   |
| Terms of              |   |   |   |
|                       |   |   |   |
| Reference             |   |   |   |
| /Technical            |   |   |   |
| Assistance.           |   |   |   |
|                       |   |   |   |
| If found in order     |   |   |   |
| If found in order,    |   |   |   |
| the Procurement       |   |   |   |
| Section (PS)-         |   |   |   |
| Procurement ` ´       |   |   |   |
|                       |   |   |   |
| Officer/Buyer shall   |   |   |   |
| affix her/his initial |   |   |   |
| in the PR and         |   |   |   |
| endorse the           |   |   |   |
| documents to the      |   |   |   |
|                       |   |   |   |
| Procurement           |   |   |   |
| Receiving Staff to    |   |   |   |
| update the PMT.       |   |   |   |
| Otherwise the         |   |   |   |
| Procurement           |   |   |   |
|                       |   |   |   |
| Officer/Buyer shall   |   |   |   |
| prepare a PR-         |   |   |   |
| Action Slip           |   |   |   |
| addressed to the      |   |   |   |
| End User              |   |   |   |
|                       |   |   |   |
| (D/P/S/U/CRCFs)       |   |   |   |
| =                     | i | • | İ |
| concerned, signed     |   |   |   |
|                       |   |   |   |
| by the OIC of         |   |   |   |
|                       |   |   |   |

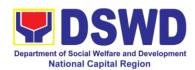

|                       |        | _              |                 |
|-----------------------|--------|----------------|-----------------|
| compliance            |        |                |                 |
| The OIC of            |        |                |                 |
| Procurement           |        |                |                 |
| section shall also    |        |                |                 |
| affix his/her         |        |                |                 |
| signature in the PR   |        |                |                 |
| and forwards to       |        |                |                 |
| the PS-Receiving      |        |                |                 |
| Staff.                |        |                |                 |
| Approved PR           | Not    | Three (3)      | Procurement     |
| received              | applic | calendar days  | Section (PS)-   |
| ICOCIVGU              | able   | Calcilual days | Officer/Buyer   |
| The Procurement       | abic   |                | <del> </del>    |
| Receiving Staff,      |        |                |                 |
| updates the PMT       |        |                |                 |
| and endorses to       |        |                |                 |
| the Procurement       |        |                |                 |
| Section (PS)-         |        |                |                 |
| Officer/Buyer.        |        |                |                 |
| Omoon/Dayen.          |        |                |                 |
| The Procurement       |        |                |                 |
| Section (PS)-         |        |                |                 |
| Officer/Buyer shall   |        |                |                 |
| facilitate the review |        |                |                 |
| of the submitted      |        |                |                 |
| documents and         |        |                |                 |
| endorse to the        |        |                |                 |
| BAC through its       |        |                |                 |
| Secretariat, a        |        |                |                 |
| transmittal           |        |                |                 |
| memorandum            |        |                |                 |
| requesting for BAC    |        |                |                 |
| Resolution            |        |                |                 |
| recommending the      |        |                |                 |
| adoption of Repeat    |        |                |                 |
| Order as the mode     |        |                |                 |
| of procurement        |        |                |                 |
| and award of          |        |                |                 |
| contract to the       |        |                |                 |
| previously            |        |                |                 |
| awarded supplier      |        |                |                 |
| and/or service        |        |                |                 |
| provider.             |        |                |                 |
| •                     | Not    | Ten (10)       | BAC Secretariat |
| BAC Resolution        |        | calendar days  |                 |
| and Issuance of       | able   | 25             |                 |
| Notice of Award       | 5.5.5  |                |                 |
|                       |        |                |                 |

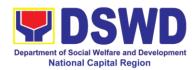

| (NOA)                                                                                                    |  |  |
|----------------------------------------------------------------------------------------------------|--|--|
| Upon receipt of the documents, BAC Sec Staff review and verifies the veracity and completeness of the documents e.g. justification, market scanning/research, cost-benefit, analysis, previously awarded contract, NTP, Delivery Receipts, etc to ensure that the supplier is technically, legally and financially capable to deliver the goods and in accordance with the provision of RA 9184 and its IRR. |  |  |
| The BAC Secretariat Staff shall then prepare the BAC Resolution recommending adoption of Repeat Order modality and award of contract to previously awarded supplier/service provide/contractor and consultant.  Likewise, the Notice of Award (NOA) is also prepared. The BAC Resolution                                                                                                    |  |  |

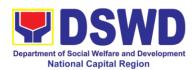

|                     | and the NOA stall     |        |              |                  |
|---------------------|-----------------------|--------|--------------|------------------|
|                     | and the NOA shall     |        |              |                  |
|                     | be endorsed to the    |        |              |                  |
|                     | Head of the BAC       |        |              |                  |
|                     | Secretariat for final |        |              |                  |
|                     | review and            |        |              |                  |
|                     | comments, prior to    |        |              | 1                |
|                     | its routing for       |        |              |                  |
|                     | approval and          |        |              |                  |
|                     | signature of the      |        |              |                  |
|                     |                       |        |              |                  |
|                     |                       |        |              |                  |
|                     | BAC, and              |        |              |                  |
|                     | eventually            |        |              |                  |
|                     | approval of the       |        |              |                  |
|                     | Head of the           |        |              |                  |
|                     | Procuring Entity      |        |              |                  |
|                     | (HoPE).               |        |              |                  |
|                     |                       |        |              |                  |
|                     | Upon receipt of the   |        |              |                  |
|                     | duly signed NOA,      |        |              |                  |
|                     | the BAC Sec Staff     |        |              |                  |
|                     | serves it at once to  |        |              |                  |
|                     | the awarded           |        |              |                  |
|                     | supplier or           |        |              |                  |
|                     | contractor. The       |        |              |                  |
|                     | BAC Secretariat       |        |              |                  |
|                     | Staff shall endorse   |        |              |                  |
|                     |                       |        |              |                  |
|                     | the approved BAC      |        |              |                  |
|                     | Resolution (CTC)      |        |              |                  |
|                     | with complete         |        |              |                  |
|                     | supporting            |        |              |                  |
|                     | documents to BAC      |        |              |                  |
|                     | Sec receiving staff   |        |              |                  |
|                     | for updating of the   |        |              |                  |
|                     | Procurement           |        |              |                  |
|                     | Monitoring Tools      |        |              |                  |
|                     | and afterwards        |        |              |                  |
|                     | endorse to            |        |              |                  |
|                     | Procurement           |        |              |                  |
|                     | Section - Contract    |        |              |                  |
|                     | Monitoring unit       |        |              |                  |
|                     | (PS-CMU) for the      |        |              |                  |
|                     | preparation of        |        |              |                  |
|                     | PO/Contract.          |        |              |                  |
| Prepare the ORS     | Endorsement to        | Not    | Three (3)    | PS-CMU, End-user |
| and have the PO     | End-User Unit         | Applic | working days | Unit             |
| signed by the HoPE  | (D/P/S/U/CRCFs)       | able   | working days | J                |
| Signed by the Hor'L | Concerned for         | abic   |              |                  |
|                     |                       |        |              |                  |
|                     | preparation           |        |              |                  |

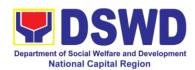

| Obligation Request and Status (ORS)                                                                                                    |                       |                        |                  |
|----------------------------------------------------------------------------------------------------|-----------------------|------------------------|------------------|
| PS-CMU prepares<br>and facilitate the<br>issuance of<br>PO/Contract.                                                                                                    |                       |                        |                  |
| Upon receipt of the complete documents, e.g., CTC of the BAC Resolution, PR and other relevant document from the BAC Secretariat, the PS-CMU receiving staff updates the PMT and hand it over to the PS-CMU Head for review, preparation of executive summary, and endorse to the End-User concerned the entire documents for the preparation and signing of ORS. |                       |                        |                  |
| However, for purchase request coming from CRCF, the concerned CRCF procurement focal shall prepare the necessary PO/Contract and ORS and facilitate the processing                                                                                                    |                       |                        |                  |
| Receipt of the funded PO/Contract                                                                                                    | Not<br>Applic<br>able | Three (3) working days | PS-CMU, Supplier |

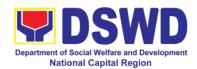

|                    |         | Upon receipt of the duly funded PO/Contract, the PS – CMU shall facilitate the signing of the PO/Contract, notifies and serves immediately to the supplier, or contractor. |        |                |               |
|--------------------|---------|----------------------------------------------------------------------------------------------------|--------|----------------|---------------|
| Submit             | Sales   | Supply and                                                                                                    | Not    | Three (3)      | PS-CMU, PASMS |
| Invoice,           | Billing | <b>Delivery of Goods</b>                                                                                                    | Applic | working days ( |               |
| Statement          | or      | E. d. left                                                                                                    | able   |                |               |
| Statement Accounts | of      | For the delivery of goods, the PS -                                                                                                    |        |                |               |
| Accounts           |         | CMU/Procurement                                                                                                    |        |                |               |
|                    |         | Focal Staff (CRCF)                                                                                                    |        |                |               |
|                    |         | must coordinate                                                                                                    |        |                |               |
|                    |         | with PASMS (Property, Assets                                                                                                    |        |                |               |
|                    |         | Supply and                                                                                                    |        |                |               |
|                    |         | Management                                                                                                    |        |                |               |
|                    |         | Section) or its                                                                                                    |        |                |               |
|                    |         | counterpart in the CRCF on the                                                                                                    |        |                |               |
|                    |         | receiving of the                                                                                                    |        |                |               |
|                    |         | stocks/goods,                                                                                                    |        |                |               |
|                    |         | ensure availability of warehouse                                                                                                    |        |                |               |
|                    |         | space, and                                                                                                    |        |                |               |
|                    |         | prepare the                                                                                                    |        |                |               |
|                    |         | Request for                                                                                                    |        |                |               |
|                    |         | inspection (RFI) addressed to its                                                                                                    |        |                |               |
|                    |         | respective                                                                                                    |        |                |               |
|                    |         | Inspection                                                                                                    |        |                |               |
|                    |         | Committee.                                                                                                    |        |                |               |
|                    |         | The Inspection                                                                                                    |        |                |               |
|                    |         | Committee shall                                                                                                    |        |                |               |
|                    |         | inspect and                                                                                                    |        |                |               |
|                    |         | examine compliance to the                                                                                                    |        |                |               |
|                    |         | technical                                                                                                    |        |                |               |
|                    |         | specification the                                                                                                    |        |                |               |
|                    |         | delivered goods                                                                                                    |        |                |               |

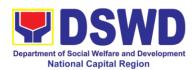

|                                                  | according to the technical specifications stipulated in the PO/Contract, and submit Inspection Report to PS – CMU, which will be the basis for the preparation of Disbursement                                                                                                    |                       |                        |                          |
|--------------------------------------------------|----------------------------------------------------------------------------------------------------|-----------------------|------------------------|--------------------------|
| Preparation and Signing of Disbursement Vouchers | Voucher (DV).  Facilitation of Disbursement Voucher (DV) for Payment (GAM Vo. II/Appendix 32 Instructions)  Upon receipt of the Inspection Report, Delivery Receipt/Sales invoice/Billing/State ment of Account, and other supporting documents, the PS-CMU shall update the Procurement Monitoring Tools (PMT) and endorse the documents to the end user unit for the preparation of voucher, processing and facilitation of payment to the supplier/contractor.  For CRCF, their respective Procurement Focal shall then prepare the voucher and facilitate the payment to the supplier/contractor. | Not<br>Applic<br>able | Three (3) working days | PS-CMU, End<br>User, FMS |

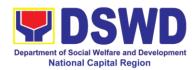

## 18. Procurement under Scientific, Scholarly or Artistic Work, Exclusive Technology and Media Services

Procurement of Goods or Consulting Services based on the requirement needed by the agency to be procured using Negotiated Procurement - Scientific, Scholarly, or Artistic Work, Exclusive Technology and Media Services under Section 53.6 of the 2016 Revised IRR of R.A. 9184 as mode of procurement.

| Office or Division:                                         | Procurement Section/BAC/BAC Secretariat                 |                                                       |  |  |  |
|-------------------------------------------------------------|---------------------------------------------------------|-------------------------------------------------------|--|--|--|
| Classification:                                             | Highly Technical                                        |                                                       |  |  |  |
| Type of                                                     | Government-to-Government (G2G) / Government to Business |                                                       |  |  |  |
| Transaction:                                                | (G2B)                                                   |                                                       |  |  |  |
| Who may avail:                                              | DSWD FO NCR (CRCFs/Divisions/ Services/                 |                                                       |  |  |  |
| CHECKLIST OF R                                              | Programs/Sections/Units  EQUIREMENTS WHERE TO SECURE    |                                                       |  |  |  |
| All Purchase Request                                        |                                                         | End-user Unit (D/P/S/U/CRCFs) submit to               |  |  |  |
| number must be subm                                         | ` ,                                                     | BAC Secretariat located at the 3 <sup>rd</sup> Floor, |  |  |  |
| copies approved by th                                       | ` ,                                                     | Room 301, FO-NCR Old Building                         |  |  |  |
| indicating complete te                                      | chnical                                                 |                                                       |  |  |  |
| specifications of the g                                     |                                                         |                                                       |  |  |  |
| requested with a certi                                      |                                                         |                                                       |  |  |  |
| approved PPMP and                                           |                                                         |                                                       |  |  |  |
| documents per reques                                        | ot as iuliuws.                                          |                                                       |  |  |  |
| Approved Project                                            | t Proposal                                              |                                                       |  |  |  |
| Approved Terms                                              | •                                                       |                                                       |  |  |  |
| Justification                                               |                                                         |                                                       |  |  |  |
| Price Quotation/                                            | Proposal                                                |                                                       |  |  |  |
| <ul> <li>Market Scanning</li> </ul>                         | / Research                                              |                                                       |  |  |  |
| Annliaghility                                               |                                                         |                                                       |  |  |  |
| Applicability:                                              | nmissioned work or                                      |                                                       |  |  |  |
| •                                                           | artist for specific                                     |                                                       |  |  |  |
|                                                             | ., singer, performer,                                   |                                                       |  |  |  |
|                                                             | ter, sculptor, etc.)                                    |                                                       |  |  |  |
| <ul> <li>Scientific, acade</li> </ul>                       | mic, scholarly work                                     |                                                       |  |  |  |
| or research, or le                                          | _                                                       |                                                       |  |  |  |
| Highly-specialize                                           | •                                                       |                                                       |  |  |  |
| medical equipment, as certified by the Department of Health |                                                         |                                                       |  |  |  |
| <ul> <li>Scientific, tech</li> </ul>                        |                                                         |                                                       |  |  |  |
| I                                                           | or legal journal,                                       |                                                       |  |  |  |
| 1                                                           | er, subscription, or                                    |                                                       |  |  |  |
| other exclu                                                 | •                                                       |                                                       |  |  |  |
| publications and                                            | ·                                                       |                                                       |  |  |  |
| Scientific, tecl                                            | hnical, economic,                                       |                                                       |  |  |  |

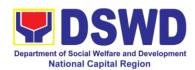

- business, trade or legal journal, magazine, paper, subscription, or other exclusive statistical publications and references;
- The construction or installation of an infrastructure facility where the material, equipment, or technology under a proprietary right can only be obtained from the same contractor.

# Conditions for Scientific, Scholarly, or Artistic Work, Exclusive Technology and Media Services:

- The construction or installation of an infrastructure facility where the material, equipment, or technology under a proprietary right can only be obtained from the same contractor
- The study should confirm that the supplier, contractor or consultant could undertake the project at more advantageous terms
- The study should confirm that the supplier, contractor or consultant could undertake the project at more advantageous terms

| aaramageede te                                                  |                   | FEES                  |                         |                                                                        |
|-----------------------------------------------------------------|-------------------|-----------------------|-------------------------|------------------------------------------------------------------------|
| CLIENT STEPS                                                    | AGENCY<br>ACTIONS | TO BE<br>PAID         | PROCESSING TIME         | PERSON<br>RESPONSIBLE                                                  |
| Submit the PR to the Receiving Staff located at BAC Secretariat |                   | Not<br>applic<br>able | Three (3) calendar days | End Users (D/P/S/U/CRCFs) /BAC Sec/Procurement Section – Officer/Buyer |

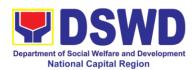

| BAC Secretariat checks the inclusion of the procurement projects in the PPMP/APP and endorse to the Procurement Section (PS)-receiving staff.                                                                                                    |  |
|----------------------------------------------------------------------------------------------------|--|
| Procurement Section (PS) - Receiving Staff encode the PR in the Procurement Monitoring Tools (Excel Spread Sheets) and endorses the PR to the Procurement Section (PS) - Officer/Buyer (since FO NCR has only identified buyer) for the thoroughly review of the technical specifications, which must be in accordance to the approved project proposal/approved Terms of Reference (TOR). |  |
| If found in order, the PS-Officer/Buyer affixes his/her initial endorse back to the PS-Receiving Staff. Otherwise the PS-Officer/Buyer shall prepare a PR-Action Slip addressed to the                                                                                                    |  |

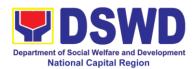

| Fod Harr                                                                                                    |                       |                         |                                                |
|----------------------------------------------------------------------------------------------------|-----------------------|-------------------------|------------------------------------------------|
| End User (D/P/S/U/CRCFs) concerned, signed by the OIC of Procurement Section for further compliance.                                                                                                    |                       |                         |                                                |
| For PR receipt from C/RCF                                                                                                    |                       |                         |                                                |
| - PR from C/RCF shall be received with 3 RFQ prepared with one (1) signed by their respective canvasser/procure ment focal/counterpart.                                                                 |                       |                         |                                                |
| The OIC-Procurement Section shall approve the processing and signs the PR, and forward to the PS-Receiving Staff. The PS-Receiving Staff updates the PMT, records and endorses to the PS-Officer/Buyer. |                       |                         |                                                |
| Approved PR received  The PS-Officer/Buyer shall facilitate the review of the submitted documents from the aspiring service provider that renders a scientific, scholarly, or artistic work, exclusive  | Not<br>applic<br>able | One (1)<br>Calendar day | Procurement<br>Section (PS) -<br>Officer/Buyer |

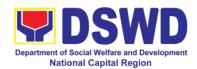

| technology and                            |        |               |                       |
|-------------------------------------------|--------|---------------|-----------------------|
| media services.                           |        |               |                       |
| illedia services.                         |        |               |                       |
| He/She will                               |        |               |                       |
| thereafter, endorse                       |        |               |                       |
| to the BAC through                        |        |               |                       |
| its Secretariat, a                        |        |               |                       |
| transmittal                               |        |               |                       |
| memorandum                                |        |               |                       |
|                                           |        |               |                       |
| requesting for BAC Resolution             |        |               |                       |
|                                           |        |               |                       |
| recommending the                          |        |               |                       |
| adoption of                               |        |               |                       |
| Negotiated                                |        |               |                       |
| Procurement:                              |        |               |                       |
| Scientific,                               |        |               |                       |
| Scholarly, Or                             |        |               |                       |
| Artistic Work,                            |        |               |                       |
| Exclusive                                 |        |               |                       |
| Technology and                            |        |               |                       |
| Media Services as                         |        |               |                       |
| the mode of                               |        |               |                       |
| procurement and                           |        |               |                       |
| award of contract                         |        |               |                       |
| to the identified                         |        |               |                       |
| service provider.                         | NI - 1 | T (4.0)       | DAO 0 1 1             |
| •                                         | Not    | Ten (10)      | BAC Secretariat,      |
| BAC Resolution                            |        | Calendar days | TWG, End-user<br>Unit |
| and Issuance of                           | able   |               | Offic                 |
| Notice of Award                           |        |               |                       |
| (NOA)                                     |        |               |                       |
| llnon roosint of the                      |        |               |                       |
| Upon receipt of the                       |        |               |                       |
| documents, BAC                            |        |               |                       |
| Sec Staff review                          |        |               |                       |
| and verifies the                          |        |               |                       |
| veracity and                              |        |               |                       |
| completeness of                           |        |               |                       |
| the documents –                           |        |               |                       |
| e.g. justification,                       |        |               |                       |
| market                                    |        |               |                       |
| scanning/research,                        |        |               |                       |
| cost benefits,                            |        |               |                       |
| analysis, price                           |        |               |                       |
| quotations/proposa<br>Is - to ensure that |        |               |                       |
| TE - IN BUSINESTRAT                       | 1      | 1             |                       |
|                                           |        |               |                       |
| the servicing agency, supplier,           |        |               |                       |

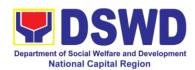

|                      | 1 |  |
|----------------------|---|--|
| service provider,    |   |  |
| contractor and       |   |  |
| consultants is       |   |  |
| technically, legally |   |  |
| and financially      |   |  |
| capable to deliver   |   |  |
| the goods and in     |   |  |
| accordance with      |   |  |
| the provision of RA  |   |  |
|                      |   |  |
| 9184 and its 2016    |   |  |
| IRR.                 |   |  |
| TI 5.4.0             |   |  |
| The BAC              |   |  |
| Secretariat staff    |   |  |
| shall proceed the    |   |  |
| creation of          |   |  |
| Technical Working    |   |  |
| Group (TWG) from     |   |  |
| the pool of          |   |  |
| technical experts    |   |  |
| of the DSWD FO       |   |  |
| NCR who will         |   |  |
| examine and          |   |  |
|                      |   |  |
| evaluate the         |   |  |
| submitted            |   |  |
| documents, and       |   |  |
| determine their      |   |  |
| compliance to the    |   |  |
| minimum technical    |   |  |
| specifications set   |   |  |
| by the End User      |   |  |
| Unit/s               |   |  |
| (D/P/S/U/CRCFs),     |   |  |
| and recommend to     |   |  |
| the BAC their        |   |  |
|                      |   |  |
| findings and         |   |  |
| recommendation.      |   |  |
| Dulan to 10          |   |  |
| Prior to its award,  |   |  |
| the End User         |   |  |
| Unit/s               |   |  |
| (D/P/S/U/CRCFs)      |   |  |
| to conduct           |   |  |
| negotiation          |   |  |
| meeting with the     |   |  |
| servicing agency,    |   |  |
| supplier, contractor |   |  |
| and consultant to    |   |  |
| and consultant to    |   |  |

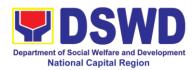

| T                     |  |  |
|-----------------------|--|--|
| discuss the terms     |  |  |
| and conditions of     |  |  |
| the contract.         |  |  |
|                       |  |  |
| The BAC               |  |  |
|                       |  |  |
| Secretariat Staff     |  |  |
| shall then prepare    |  |  |
| the BAC               |  |  |
| Resolution            |  |  |
| recommending          |  |  |
| _                     |  |  |
| · •                   |  |  |
| Negotiated            |  |  |
| Procurement:          |  |  |
| Scientific,           |  |  |
| Scholarly, Or         |  |  |
| Artistic Work,        |  |  |
| Exclusive             |  |  |
|                       |  |  |
| Technology and        |  |  |
| Media Services        |  |  |
| modality and          |  |  |
| award of contract     |  |  |
| to consultant. The    |  |  |
| Notice of Award       |  |  |
| (NOA) is also         |  |  |
|                       |  |  |
| prepared. The         |  |  |
| BAC Resolution        |  |  |
| shall the be          |  |  |
| endorsed to the       |  |  |
| Head of the BAC       |  |  |
| Secretariat for final |  |  |
| review and            |  |  |
|                       |  |  |
| comments, prior to    |  |  |
| its routing for       |  |  |
| approval and          |  |  |
| signature of the      |  |  |
| members of the        |  |  |
| BAC, and              |  |  |
|                       |  |  |
| eventually            |  |  |
| approval of the       |  |  |
| Head of the           |  |  |
| Procuring Entity      |  |  |
| (HoPE).               |  |  |
|                       |  |  |
|                       |  |  |
| Unon receipt of the   |  |  |
| Upon receipt of the   |  |  |
| duly signed NOA,      |  |  |
| the BAC Sec. Staff    |  |  |
| serve it at once to   |  |  |
| serve it at once to   |  |  |

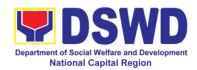

| contribution contribution contr | urement<br>on – Contract<br>toring Unit                                                                                                    |      |             |                  |
|----------------------------------------------------------------------------------------------------|----------------------------------------------------------------------------------------------------|------|-------------|------------------|
| contribation contribation contr | sactor. The Secretariat shall endorse approved BAC plution (CTC) complete orting ments to BAC ving staff for ting of the urement toring Tools afterwards afterwards afterwards toring Contract toring Unit |      |             |                  |
| BAC<br>Staff<br>the a<br>Reso<br>with<br>supp<br>docu<br>recei<br>upda<br>Proc<br>Moni<br>and<br>endo<br>Proc<br>Secti<br>Moni<br>(PS-                                                                                                    | Secretariat shall endorse approved BAC plution (CTC) complete orting ments to BAC ving staff for ting of the urement toring Tools afterwards afterwards or - Contract toring Unit                          |      |             |                  |
| Staff the a Resc with supp docu recei upda Proc Moni and endo Proc Secti Moni (PS- prep                                                                                                    | shall endorse approved BAC plution (CTC) complete orting ments to BAC ving staff for ting of the urement toring Tools afterwards afterwards arse to urement toring Unit                                    |      |             |                  |
| the a Resc with supp docu recei upda Proc Moni and endo Proc Secti Moni (PS- prep                                                                                                    | approved BAC complete orting ments to BAC ving staff for ting of the urement toring Tools afterwards afterwards or a Contract toring Unit                                                                  |      |             |                  |
| Reso<br>with<br>supp<br>docu<br>recei<br>upda<br>Proc<br>Moni<br>and<br>endo<br>Proc<br>Secti<br>Moni<br>(PS-                                                                                                    | complete conting ments to BAC ving staff for ting of the urement toring Tools afterwards afterwards arse to urement toring Unit                                                                            |      |             |                  |
| with supp docu recei upda Proc Moni and endo Proc Secti Moni (PS-prep.                                                                                                    | complete orting ments to BAC ving staff for ting of the urement toring Tools afterwards arse to urement on – Contract toring Unit                                                                          |      |             |                  |
| supp<br>docu<br>recei<br>upda<br>Proc<br>Moni<br>and<br>endo<br>Proc<br>Secti<br>Moni<br>(PS-                                                                                                    | orting ments to BAC ving staff for ting of the urement toring Tools afterwards afterwards afterwards orse to urement on – Contract toring Unit                                                             |      |             |                  |
| docurrecei upda Proc Moni and endo Proc Secti Moni (PS-preparation)                                                                                                    | ments to BAC ving staff for ting of the urement toring Tools afterwards afterwards on – Contract toring Unit                                                                                               |      |             |                  |
| recei<br>upda<br>Proc<br>Moni<br>and<br>endo<br>Proc<br>Secti<br>Moni<br>(PS-                                                                                                    | ving staff for ting of the urement toring Tools afterwards arse to urement on – Contract toring Unit                                                                                                    |      |             |                  |
| upda<br>Proc<br>Moni<br>and<br>endo<br>Proc<br>Secti<br>Moni<br>(PS-                                                                                                    | ting of the urement toring Tools afterwards afterwards to urement on – Contract toring Unit                                                                                                    |      |             |                  |
| Proc<br>Moni<br>and<br>endo<br>Proc<br>Secti<br>Moni<br>(PS-                                                                                                    | urement toring Tools afterwards rse to urement on – Contract toring Unit                                                                                                    |      |             |                  |
| Moni<br>and<br>endo<br>Proc<br>Secti<br>Moni<br>(PS-                                                                                                    | toring Tools afterwards rse to urement on – Contract toring Unit                                                                                                    |      |             |                  |
| and<br>endo<br>Proc<br>Secti<br>Moni<br>(PS-                                                                                                    | afterwards<br>rse to<br>urement<br>on – Contract<br>toring Unit                                                                                                    |      |             |                  |
| endo<br>Proc<br>Secti<br>Moni<br>(PS-                                                                                                    | rse to urement on – Contract toring Unit                                                                                                    |      |             |                  |
| Proc<br>Secti<br>Moni<br>(PS-                                                                                                    | urement<br>on – Contract<br>toring Unit                                                                                                    |      |             |                  |
| Secti<br>Moni<br>(PS-                                                                                                    | on – Contract<br>toring Unit                                                                                                    |      |             |                  |
| Moni<br>(PS-                                                                                                    | toring Unit                                                                                                    |      | 1           |                  |
| (PS-                                                                                                    | •                                                                                                    |      |             |                  |
| prep                                                                                                    |                                                                                                    |      |             |                  |
|                                                                                                    | CMU) for the                                                                                                    |      |             |                  |
|                                                                                                    | aration of                                                                                                    |      |             |                  |
|                                                                                                    | hase                                                                                                    |      |             |                  |
|                                                                                                    | r/Contract.                                                                                                    |      |             | 50.01#1.5        |
|                                                                                                    | prsement to                                                                                                    | Not  | Three (3)   | PS-CMU, End-user |
|                                                                                                    | User Unit                                                                                                    |      | working day | Unit             |
| , ,                                                                                                    | /S/U/CRCFs)                                                                                                    | able |             |                  |
|                                                                                                    | cerned for                                                                                                    |      |             |                  |
|                                                                                                    | aration                                                                                                    |      |             |                  |
|                                                                                                    | gation                                                                                                    |      |             |                  |
| Requ                                                                                                    |                                                                                                    |      |             |                  |
| Stati                                                                                                    | ıs (OBRS)                                                                                                    |      |             |                  |
| DQ_C                                                                                                    | `MII propares                                                                                                    |      |             |                  |
|                                                                                                    |                                                                                                    |      |             |                  |
|                                                                                                    |                                                                                                    |      |             |                  |
|                                                                                                    |                                                                                                    |      |             |                  |
|                                                                                                    | Joint aut.                                                                                                    |      |             |                  |
| Unor                                                                                                    | receint of the                                                                                                    |      |             |                  |
| comp                                                                                                    | •                                                                                                    |      |             |                  |
|                                                                                                    | ments, e.g.,                                                                                                    |      |             |                  |
|                                                                                                    | of the BAC                                                                                                    |      |             |                  |
|                                                                                                    | olution, PR                                                                                                    |      |             |                  |
|                                                                                                    | other relevant                                                                                                    |      |             |                  |
| l and                                                                                                    | ment from the                                                                                                    |      |             |                  |
|                                                                                                    |                                                                                                    |      | 1           |                  |
| docu                                                                                                    |                                                                                                    |      |             |                  |
| docu<br>BAC                                                                                                    | Secretariat,                                                                                                    |      |             |                  |
| docu<br>BAC<br>the                                                                                                    |                                                                                                    |      |             |                  |
| and<br>issua<br>PO/0<br>Upor                                                                                                    | Contract.                                                                                                    |      |             |                  |

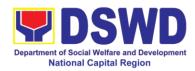

| and hand it over to                   |        |              |                  |
|---------------------------------------|--------|--------------|------------------|
| the CMU - Head                        |        |              |                  |
|                                       |        |              |                  |
| for review,                           |        |              |                  |
| preparation of                        |        |              |                  |
| executive                             |        |              |                  |
| summary, and                          |        |              |                  |
| endorse to the                        |        |              |                  |
| End-User                              |        |              |                  |
| concerned the                         |        |              |                  |
| entire documents                      |        |              |                  |
| for the preparation                   |        |              |                  |
| and signing of                        |        |              |                  |
| Obligation Request                    |        |              |                  |
| and Status (ORS).                     |        |              |                  |
| and Status (ONS).                     |        |              |                  |
| However, for                          |        |              |                  |
| · · · · · · · · · · · · · · · · · · · |        |              |                  |
| purchase request                      |        |              |                  |
| coming from                           |        |              |                  |
| Centers and                           |        |              |                  |
| Residential Care                      |        |              |                  |
| Facilities (CRCF),                    |        |              |                  |
| the concerned                         |        |              |                  |
| CRCF                                  |        |              |                  |
| procurement focal                     |        |              |                  |
| (counterpart) shall                   |        |              |                  |
| prepare the                           |        |              |                  |
| necessary                             |        |              |                  |
| PO/Contract and                       |        |              |                  |
| ORS and facilitate                    |        |              |                  |
| the processing.                       |        |              |                  |
| Receipt of the                        | Not    | Three (3)    | PS-CMU, Supplier |
| funded                                | Applic | working days | ,, -             |
| PO/Contract                           | able   | working days |                  |
|                                       | G210   |              |                  |
| Upon receipt of the                   |        |              |                  |
| duly funded                           |        |              |                  |
| PO/Contract, the                      |        |              |                  |
| PS-CMU shall                          |        |              |                  |
|                                       |        |              |                  |
| facilitate the                        |        |              |                  |
| signing of the                        |        |              |                  |
| PO/Contract,                          |        |              |                  |
| notifies and serves                   |        |              |                  |
| immediately to the                    |        |              |                  |
| service provider or                   |        |              |                  |
| contractor.                           |        |              |                  |
| DO 10 1 1                             |        |              |                  |
| PO/Contract of                        |        |              |                  |
| CRCF shall be                         |        |              |                  |

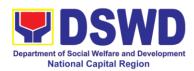

|              |         |                      |        |              | T            |
|--------------|---------|----------------------|--------|--------------|--------------|
|              |         | endorse to its       |        |              |              |
|              |         | concerned            |        |              |              |
|              |         | procurement focal    |        |              |              |
|              |         | (counterpart) for    |        |              |              |
|              |         | the facilitation of  |        |              |              |
|              |         | the same.            |        |              |              |
| O. d. asid   | 0-1     |                      | NI-4   | Thurs (0)    | DC CMIL Food |
| Submit       | Sales   | Preparation of       | Not    | Three (3)    | PS-CMU, End  |
| Invoice,     | Billing | Disbursement         | Applic | working days | User, FMS    |
| Statement    | or      | Voucher (DV) for     | able   |              |              |
| Statement    | of      | Payment (GAM         |        |              |              |
| Accounts     |         | Vo. II/Appendix 32   |        |              |              |
|              |         | Instructions)        |        |              |              |
| Preparation  | and     |                      |        |              |              |
| Signing      | of      | Upon receipt of the  |        |              |              |
|              |         |                      |        |              |              |
| Disbursement |         | Inspection Report,   |        |              |              |
| Vouchers     |         | Delivery Receipt/    |        |              |              |
|              |         | Sales                |        |              |              |
|              |         | invoice/Billing/Stat |        |              |              |
|              |         | ement of Account,    |        |              |              |
|              |         | and other            |        |              |              |
|              |         | supporting           |        |              |              |
|              |         | documents, the PS    |        |              |              |
|              |         | -                    |        |              |              |
|              |         | -CMU shall update    |        |              |              |
|              |         | the Procurement      |        |              |              |
|              |         | Monitoring Tools     |        |              |              |
|              |         | (PMT) and            |        |              |              |
|              |         | endorse the          |        |              |              |
|              |         | documents to the     |        |              |              |
|              |         | end user unit for    |        |              |              |
|              |         | the preparation of   |        |              |              |
|              |         | disbursement         |        |              |              |
|              |         |                      |        |              |              |
|              |         | voucher (DV),        |        |              |              |
|              |         | processing and       |        |              |              |
|              |         | facilitation of      |        |              |              |
|              |         | payment to the       |        |              |              |
|              |         | supplier by the      |        |              |              |
|              |         | End User.            |        |              |              |
|              |         | · -                  |        |              |              |
|              |         | For CRCF, their      |        |              |              |
|              |         | respective           |        |              |              |
|              |         | •                    |        |              |              |
|              |         | Procurement Focal    |        |              |              |
|              |         | (Counterpart) shall  |        |              |              |
|              |         | then prepare the     |        |              |              |
|              |         | voucher and          |        |              |              |
|              |         | facilitate the       |        |              |              |
|              |         | payment to the       |        |              |              |
|              |         | supplier/contractor. |        |              |              |
|              |         | Supplier/contractor. |        |              |              |

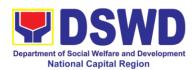

#### 19. Procurement under Shopping under Section 52.1 (B)

Procurement of Goods based on the requirement needed by the agency to be procured using Shopping under Section 52 of the 2016 Revised IRR of R.A. 9184 as mode of procurement.

| Office or Division:                                                                                                    | Procurement Section                      | n/BAC/BAC Secretariat                                                                         |
|----------------------------------------------------------------------------------------------------|------------------------------------------|-----------------------------------------------------------------------------------------------|
| Classification:                                                                                                    | Highly Technical                         |                                                                                               |
| Type of                                                                                                    | Government-to-Gove                       | ernment (G2G) / Government to Business                                                        |
| Transaction:                                                                                                    | (G2B)                                    |                                                                                               |
| Who may avail:                                                                                                    | ,                                        | RCFs/Divisions/ Services/                                                                     |
| OUEOKI IOT OF F                                                                                                    | Programs/Sections/U                      |                                                                                               |
| CHECKLIST OF R                                                                                                    |                                          | WHERE TO SECURE                                                                               |
| All Purchase Request number must be subm                                                                                                    | ` ,                                      | End-user Unit (D/P/S/U/CRCFs) submit to BAC Secretariat located at the 3 <sup>rd</sup> Floor, |
| copies approved by th                                                                                                    | ` ,                                      | Room 301, FO-NCR Old Building                                                                 |
| indicating complete te                                                                                                    | •                                        | result of the result of building                                                              |
| specifications of the g                                                                                                    |                                          |                                                                                               |
| requested with a certi                                                                                                    |                                          |                                                                                               |
| approved PPMP and                                                                                                    |                                          |                                                                                               |
| documents per reques                                                                                                    | st as follows:                           |                                                                                               |
| Annana va d Tarre                                                                                                    | a of Deference                           |                                                                                               |
| Approved Term     TA Banart (CS)                                                                                                    |                                          |                                                                                               |
| • TA Report (GS                                                                                                    | S/ICTMS/SMO)                             |                                                                                               |
| Applicability:                                                                                                    |                                          |                                                                                               |
| • Goods                                                                                                    |                                          |                                                                                               |
| <ul> <li>Infrastructure F</li> </ul>                                                                                                    | Proiects                                 |                                                                                               |
| ac.actare : rejecte                                                                                                    |                                          |                                                                                               |
| Shopping:                                                                                                    |                                          |                                                                                               |
|                                                                                                    |                                          |                                                                                               |
| It is a method where the                                                                                                    |                                          |                                                                                               |
| simply requests for the price quotations for re                                                                                                    |                                          |                                                                                               |
| the-shelf goods or ord                                                                                                    | •                                        |                                                                                               |
| equipment to be procu                                                                                                    | , ,                                      |                                                                                               |
| suppliers of known qu                                                                                                    | <u> </u>                                 |                                                                                               |
|                                                                                                    |                                          |                                                                                               |
| The state of the state of the s | ordinary or regular                      |                                                                                               |
|                                                                                                    | are those supplies,                      |                                                                                               |
| 1                                                                                                    | or materials which in the transaction of |                                                                                               |
|                                                                                                    | s, and consumed in                       |                                                                                               |
| -                                                                                                    | operations. This will                    |                                                                                               |
| -                                                                                                    | vices such as repair                     |                                                                                               |
|                                                                                                    | ce of equipment and                      |                                                                                               |

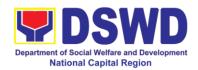

furniture, as well as trucking, hauling and related or analogous services.

### Conditions for Shopping under Section 52.1 (a):

- There is an unforeseen contingency requiring immediate purchase
- Amount does not exceed the threshold
- The RFQ may be sent directly to the supplier of known technical, legal and financial qualifications.
   Sending of one (1) RFQ will suffice.
- Posting of the RFQ may be dispensed with

### Conditions for Shopping under Section 52.1 (b):

- Procurement of ordinary or regular office supplies and equipment <u>not</u> available in PS-DBM
- The BAC shall send the RFQs to at least three (3) suppliers of known qualifications, and <u>at least three (3)</u> <u>price quotations must be obtained.</u>
- The deadline for submission <u>may</u> <u>be extended thrice</u>, if none or less than the required number of quotations are received.
- In case no supplier responded after the third extension, the BAC shall conduct a mandatory review in accordance with Section IV (K) of Annex H.
- Threshold for unforeseen contingencies [Sec. 52.1(a) PhP 200,00.00
- Threshold for unforeseen contingencies [Sec. 52.1(b) PhP 1,000,000.00

**FEES** 

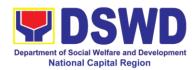

| CLIENT STEPS                                                    | AGENCY  | TO BE | PROCESSING | PERSON      |
|-----------------------------------------------------------------|---------|-------|------------|-------------|
|                                                                 | ACTIONS | PAID  | TIME       | RESPONSIBLE |
| Submit the PR to the Receiving Staff located at BAC Secretariat |         | PAID  |            |             |

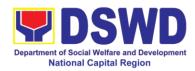

| proposal/approved Terms of Reference (if applicable). If found in order:                                                                                                    |  |  |
|----------------------------------------------------------------------------------------------------|--|--|
| For PR receipt from FO offices                                                                                                    |  |  |
| The PS - Officer/Buyer shall then affix his/her signature in the PR, Prepare the Request for Quotation (RFQ) and ensure that the specific requirements indicated in the PR are consistent with the approved TOR and/or supporting documents. |  |  |
| For PR receipt from C/RCF                                                                                                    |  |  |
| PR from C/RCF shall be received with 3 RFQ prepared with one (1) signed by their respective canvasser/procure ment focal.                                                                                                    |  |  |
| Otherwise the PS-Officer/Buyer shall prepare a PR-Action Slip addressed to the End User (D/P/S/U/CRCFs) concerned, signed by the OIC of Procurement Section for further                                                                      |  |  |

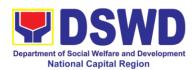

| compliance.                                                                                                    |               |                      |                                              |
|----------------------------------------------------------------------------------------------------|---------------|----------------------|----------------------------------------------|
| Approved PR received                                                                                                    | Not<br>applic | One (1) calendar day | PS-Officer/Buyer,<br>BAC Secretariat/<br>TWG |
| The PS-Officer/Buyer then endorses the relevant supporting documents to the PS-Receiving Staff for the updating of PMT and endorse to the OIC of Procurement Section for the approval and signing of the PR/RFQ.                                                                             | able          |                      |                                              |
| The PS-Officer/Buyer then endorses the relevant documents to the PS-Receiving Staff for the approval and signing of PR/RFQ by the OIC of Procurement Section. Once signed, the PS-Receiving Staff updates the PMT and endorse to the PS-Officer/Buyer to facilitate the procurement process. |               |                      |                                              |
| After the PR was reviewed and determined that the documents submitted are complete, the PS-                                                                                                    |               |                      |                                              |

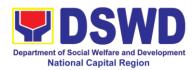

| Officer/Buyer thereafter, endorses to the BAC, through its |         |
|------------------------------------------------------------|---------|
| endorses to the                                            |         |
|                                                            |         |
| BAC through its                                            |         |
| Dr. C., Gricagii No                                        |         |
| Secretariat a                                              |         |
| transmittal                                                |         |
| memorandum                                                 |         |
| requesting for the                                         |         |
| BAC to proceed                                             |         |
|                                                            |         |
| with the posting at                                        |         |
| PhilGEPS, DSWD                                             |         |
| Website and                                                |         |
| conspicuous                                                |         |
| places within the                                          |         |
| premises of the                                            |         |
| DSWD-FO NCR                                                |         |
| for those                                                  |         |
| projects/activities                                        |         |
| with an Approved                                           |         |
| Budget for the                                             |         |
| Contract (ABC)                                             |         |
| above Fifty                                                |         |
| Thousand Pesos                                             |         |
|                                                            |         |
| (Php 50,000.00)                                            |         |
| but not more than                                          |         |
| One Million Pesos                                          |         |
| (Php 1M) and/or                                            |         |
| for the BAC to                                             |         |
| proceeds with the                                          |         |
| evaluation for the                                         |         |
| procurement                                                |         |
| transactions with                                          |         |
| ABC below Fifty                                            |         |
| Thousand Pesos                                             |         |
| (Php 50,000.00).                                           |         |
| Posting at Not Three (3) BAC Secre                         | etariat |
| PhilGEPS and applic calendar days End-user Ur              |         |
| DSWD Website able                                          | ,       |
| DOWN WEDSILE   able                                        |         |
| Durchage Deguest                                           |         |
| Purchase Request                                           |         |
| which requires                                             |         |
| posting shall be                                           |         |
| posted at the                                              |         |
| PhilGEPS, DSWD                                             |         |
| website and at the                                         |         |
| conspicuous                                                |         |
| places and then                                            |         |
| endorse to the PS-                                         |         |

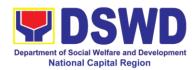

|      | ficor/Dimen        |  | 1 |
|------|--------------------|--|---|
|      | ficer/Buyer to     |  |   |
|      | cure quotation     |  |   |
|      | hin three (3) to   |  |   |
|      | ven (7) calendar   |  |   |
| da   | ys or on the       |  |   |
| scl  | neduled date of    |  |   |
| the  | e deadline for     |  |   |
| the  | submission         |  |   |
|      | d receipt of       |  |   |
|      | otations/proposa   |  |   |
| ls.  | otations/proposa   |  |   |
| 15.  |                    |  |   |
| 1.1- |                    |  |   |
| I -  | on receipt of the  |  |   |
| pri  |                    |  |   |
|      | otations/proposa   |  |   |
|      | BAC Sec Staff      |  |   |
| sh   | all conduct        |  |   |
| eva  | aluation, review   |  |   |
| an   | d verifies the     |  |   |
|      | racity and         |  |   |
|      | mpleteness of      |  |   |
|      | documents to       |  |   |
|      | sure that the      |  |   |
|      |                    |  |   |
|      |                    |  |   |
|      | chnically, legally |  |   |
| an   | ,                  |  |   |
| · ·  | pable to deliver   |  |   |
|      | e goods and in     |  |   |
| ac   | cordance with      |  |   |
| the  | provision of RA    |  |   |
|      | 84 and its 2016    |  |   |
| IRI  |                    |  |   |
|      | -                  |  |   |
| Ho   | wever, if the      |  |   |
|      | C Secretariat      |  |   |
|      | aff could not      |  |   |
|      |                    |  |   |
| 1    | oceed to           |  |   |
|      | aluate the         |  |   |
|      | bmitted price      |  |   |
|      | otations/proposa   |  |   |
|      | BAC Sec Staff      |  |   |
| sh   | all then proceed   |  |   |
| the  | -                  |  |   |
|      | chnical Working    |  |   |
|      | oup (TWG) from     |  |   |
|      | e pool of          |  |   |
|      | chnical experts    |  |   |
|      | <u>-</u>           |  |   |
| Of   | the DSWD FO        |  |   |

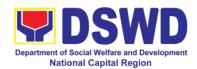

| NCR who will examine and evaluate the submitted documents, and determine their compliance to the minimum technical specifications set by the End User Unit/s, and recommend to the BAC their findings.                                                                                                    |                       |                         |                                   |
|----------------------------------------------------------------------------------------------------|-----------------------|-------------------------|-----------------------------------|
| Abstract of Quotation                                                                                                    | Not<br>applic<br>able | Seven (7) calendar days | BAC Secretariat,<br>End-user Unit |
| The BAC Secretariat Staff shall then prepare the BAC Abstract of Canvass (AOC)/ Abstract of Quotations recommending adoption of the Shopping modality and award of contract to the supplier/service provider/contractor and consultant with Lowest Calculated and Responsive Quotations. The AOC/AOQ shall the be endorsed to the Head of the BAC Secretariat for final review and comments, prior to its routing for approval and signature of the members of the BAC, and eventually |                       |                         |                                   |

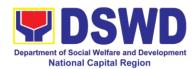

|                                                    | approval of the Head of the Procuring Entity (HOPE).  The BAC Secretariat Staff shall endorse the approved BAC AOC/AOQ with complete supporting documents to BAC receiving staff for updating of the Procurement Monitoring Tools and afterwards endorse to PS – CMU for the preparation of                                                                                        |                        |                          |
|----------------------------------------------------|----------------------------------------------------------------------------------------------------|------------------------|--------------------------|
| Prepare the ORS and have the PO signed by the HoPE | Purchase Order.  Endorsement to End-User Unit (D/P/S/U/CRCFs) Concerned for preparation Obligation Request and Status (ORS)  PS-CMU prepares and facilitate the issuance of PO/Contract.  Upon receipt of the complete documents, e.g., certified true copies of the AOC/AOQ, PR, and other relevant document from the BAC Secretariat, the PS-CMU receiving staff updates the PMT | Three (3) working days | PS-CMU, End-user<br>Unit |

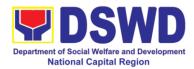

| and hand it over to the PS-CMU Head for review, preparation of executive summary, and endorse to the end-user concerned the entire documents for the preparation and signing of ORS.  However, for purchase request coming from CRCF, the said document shall be indorsed to its respective CRCF procurement focal for the preparation of PO/Contract and ORS and facilitate the processing.  Receipt of the funded PO  Upon receipt of the duly funded PO/Contract, the PS – CMU shall facilitate the signing of the PO/Contract, notifies and serves immediately to the supplier, or contractor.  PO/Contract of CRCF shall be endorse to its concerned | 1                                                                                                    |        |   |                  |
|----------------------------------------------------------------------------------------------------|----------------------------------------------------------------------------------------------------|--------|---|------------------|
| purchase request coming from CRCF, the said document shall be indorsed to its respective CRCF procurement focal for the preparation of PO/Contract and ORS and facilitate the processing.  Receipt of the funded PO  Upon receipt of the duly funded PO/Contract, the PS - CMU shall facilitate the signing of the PO/Contract, notifies and serves immediately to the supplier, or contractor.  PO/Contract of CRCF shall be endorse to its                                                                                                    | for review, preparation of executive summary, and endorse to the end-user concerned the entire documents for the preparation and signing of                                                                                                    |        |   |                  |
| Receipt of the funded PO  Upon receipt of the duly funded PO/Contract, the PS – CMU shall facilitate the signing of the PO/Contract, notifies and serves immediately to the supplier, or contractor.  PO/Contract of CRCF shall be endorse to its  Not Applic working days  Three (3) working days  PS-CMU, Supplier  Three (3) working days  PS-CMU, Supplier                                                                                                    | purchase request coming from CRCF, the said document shall be indorsed to its respective CRCF procurement focal for the preparation of PO/Contract and ORS and facilitate the                                                                               |        |   |                  |
| procurement focal                                                                                                    | Receipt of the funded PO  Upon receipt of the duly funded PO/Contract, the PS – CMU shall facilitate the signing of the PO/Contract, notifies and serves immediately to the supplier, or contractor.  PO/Contract of CRCF shall be endorse to its concerned | Applic | \ | PS-CMU, Supplier |

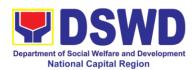

|           |         | of the same.                        |          |                        |                     |
|-----------|---------|-------------------------------------|----------|------------------------|---------------------|
|           |         | Supply and                          | Not      | Three (3)              | PS-CMU, PASMS       |
| Submit    | Sales   | Delivery of Goods                   | Applic   | Three (3) working days | i G-OIVIO, I AGIVIG |
|           |         | Delivery of Goods                   |          | working days           |                     |
| Invoice,  | Billing | For the delivery of                 | able     |                        |                     |
| Statement | or      | For the delivery of                 |          |                        |                     |
| Statement | of      | goods, the PS – CMU/Procurement     |          |                        |                     |
| Accounts  |         | Focal Staff (CRCF)                  |          |                        |                     |
|           |         | must coordinate                     |          |                        |                     |
|           |         | with PSAMS                          |          |                        |                     |
|           |         | (Property, Supply                   |          |                        |                     |
|           |         | and Assets                          |          |                        |                     |
|           |         | Management                          |          |                        |                     |
|           |         | Section) or its                     |          |                        |                     |
|           |         | counterpart in the                  |          |                        |                     |
|           |         | CRCF on the                         |          |                        |                     |
|           |         | receiving of the                    |          |                        |                     |
|           |         | stocks/goods,                       |          |                        |                     |
|           |         | ensure availability                 |          |                        |                     |
|           |         | of warehouse                        |          |                        |                     |
|           |         | space, and prepare                  |          |                        |                     |
|           |         | the Request for                     |          |                        |                     |
|           |         | inspection (RFI)                    |          |                        |                     |
|           |         | addressed to its                    |          |                        |                     |
|           |         | respective                          |          |                        |                     |
|           |         | Inspection                          |          |                        |                     |
|           |         | Committee.                          |          |                        |                     |
|           |         |                                     |          |                        |                     |
|           |         | The Inspection                      |          |                        |                     |
|           |         | Committee shall                     |          |                        |                     |
|           |         | inspect and                         |          |                        |                     |
|           |         | examine                             |          |                        |                     |
|           |         | compliance to the                   |          |                        |                     |
|           |         | technical                           |          |                        |                     |
|           |         | specification the                   |          |                        |                     |
|           |         | delivered goods                     |          |                        |                     |
|           |         | according to the                    |          |                        |                     |
|           |         | technical                           |          |                        |                     |
|           |         | specifications<br>stipulated in the |          |                        |                     |
|           |         | stipulated in the PO/Contract, and  |          |                        |                     |
|           |         | •                                   |          |                        |                     |
|           |         | submit Inspection<br>Report to PS – |          |                        |                     |
|           |         | CMU, which will be                  |          |                        |                     |
|           |         | the basis for the                   |          |                        |                     |
|           |         | preparation of                      |          |                        |                     |
|           |         | Disbursement                        |          |                        |                     |
|           |         | Voucher (DV).                       |          |                        |                     |
|           |         | voucher (DV).                       | <u> </u> | 1                      |                     |

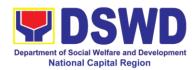

#### 20. Procurement under Small Value Procurement

Procurement of Goods, Infrastructure Projects or Consulting Services based on the requirement needed by the agency to be procured using Negotiated Procurement - Small Value Procurement under Section 53.9 of the 2016 Revised IRR of R.A. 9184 as mode of procurement.

| Office or Division:                      | Procurement Section                                     | n/BAC/BAC Secretariat                                                                         |  |  |  |  |
|------------------------------------------|---------------------------------------------------------|-----------------------------------------------------------------------------------------------|--|--|--|--|
| Classification:                          | Highly Technical                                        |                                                                                               |  |  |  |  |
| Type of                                  | Government-to-Government (G2G) / Government to Business |                                                                                               |  |  |  |  |
| Transaction:                             | (G2B)                                                   |                                                                                               |  |  |  |  |
| Who may avail:                           | DSWD FO NCR (CRCFs/Divisions/ Services/                 |                                                                                               |  |  |  |  |
| CHECKLIST OF F                           | Programs/Sections/L                                     |                                                                                               |  |  |  |  |
| CHECKLIST OF R                           |                                                         | WHERE TO SECURE                                                                               |  |  |  |  |
| All Purchase Request number must be subm | ` ,                                                     | End-user Unit (D/P/S/U/CRCFs) submit to BAC Secretariat located at the 3 <sup>rd</sup> Floor, |  |  |  |  |
| copies approved by th                    | ` ,                                                     | Room 301, FO-NCR Old Building                                                                 |  |  |  |  |
| indicating complete te                   | <u> </u>                                                | 1.0011 30 1, 1 0 1VOIX Old Ballaling                                                          |  |  |  |  |
| specifications of the g                  |                                                         |                                                                                               |  |  |  |  |
| requested with a certi                   |                                                         |                                                                                               |  |  |  |  |
| approved PPMP and                        |                                                         |                                                                                               |  |  |  |  |
| documents per reques                     | st as follows:                                          |                                                                                               |  |  |  |  |
|                                          | ( D (                                                   |                                                                                               |  |  |  |  |
| Approved Terms     Approved Terms        |                                                         |                                                                                               |  |  |  |  |
| TA Report (GSS/                          | ICTMS/SMO)                                              |                                                                                               |  |  |  |  |
| Applicability:                           |                                                         |                                                                                               |  |  |  |  |
| 7.66                                     |                                                         |                                                                                               |  |  |  |  |
| <ul> <li>Goods</li> </ul>                |                                                         |                                                                                               |  |  |  |  |
| <ul> <li>Infrastructure Pro</li> </ul>   | ojects                                                  |                                                                                               |  |  |  |  |
| Consulting Service                       | ces                                                     |                                                                                               |  |  |  |  |
| Conditions for Small                     | Value                                                   |                                                                                               |  |  |  |  |
| Procurement:                             | 19190                                                   |                                                                                               |  |  |  |  |
|                                          |                                                         |                                                                                               |  |  |  |  |
| Procurement of goods                     | -                                                       |                                                                                               |  |  |  |  |
| Shopping under Sec.                      |                                                         |                                                                                               |  |  |  |  |
| projects and consultin                   |                                                         |                                                                                               |  |  |  |  |
| exceeding the thresho                    | iiu.                                                    |                                                                                               |  |  |  |  |
| The Procurement Sec                      | tion (PS)-                                              |                                                                                               |  |  |  |  |
| Officer/Buyer shall pre                  | ` ,                                                     |                                                                                               |  |  |  |  |
| RFQs/RFPs to at leas                     | t three (3) suppliers,                                  |                                                                                               |  |  |  |  |
| contractors or consult                   | ants of known                                           |                                                                                               |  |  |  |  |
| qualifications                           | 1                                                       |                                                                                               |  |  |  |  |
| <ul> <li>Receipt of a</li> </ul>         | t least one (1)                                         |                                                                                               |  |  |  |  |

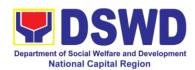

- <u>quotation/proposal is sufficient</u> to proceed with the evaluation thereof
- Threshold for SVP is not exceeding PhP 1,000,000.00
- Posting of RFQs/RFPs in the PhilGEPS website, PE's website, if available, and at any conspicuous place is required if the ABC of the procurement project is more than PhP50.000.00.

| <u>PhP50,000.00</u> .                                                    |                     |                       |                         |                                                     |
|--------------------------------------------------------------------------|---------------------|-----------------------|-------------------------|-----------------------------------------------------|
| CLIENT STEPS                                                             | AGENCY<br>ACTIONS   | FEES<br>TO BE<br>PAID | PROCESSING<br>TIME      | PERSON<br>RESPONSIBLE                               |
| Submit the PR to the Receiving State of State of Secretariat Secretariat | ff Secretariat (BAC | Not applic able       | Three (3) calendar days | End-user Unit/s (D/P/S/U/CRCFs), PS - Officer/Buyer |

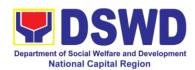

| Sheets) and endorses the PR to the Procurement Section (PS)-Officer/Buyer since FO NCR has only identified buyer) for the thoroughly review of the technical specifications, which must be in accordance to the approved project           |  |  |
|----------------------------------------------------------------------------------------------------|--|--|
| Terms of Reference. If found in order:  For PR receipt                                                                                                    |  |  |
| The PS-Officer/Buyer shall then affix his/her signature in the PR, Prepare the Request for Quotation (RFQ) and ensure that the specific requirements indicated in the PR are consistent with the approved TOR and/or supporting documents. |  |  |
| For PR receipt from C/RCF  PR from C/RCF shall be received with 3 RFQ prepared with one (1) signed by their respective canvasser                                                                                                    |  |  |

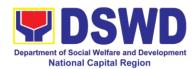

|                                                                                                    | ı                     | T                    |                                              |
|----------------------------------------------------------------------------------------------------|-----------------------|----------------------|----------------------------------------------|
| Otherwise the PS-Officer/Buyer shall prepare a PR-Action Slip addressed to the End User (D/P/S/U/CRCFs) concerned, signed by the OIC of Procurement Section for further compliance.                                             | Net                   |                      | DO 0611-1-1/D                                |
| Approved PR<br>Received                                                                                                    | Not<br>applic<br>able | One (1) calendar day | PS-Officer/Buyer,<br>BAC Secretariat/<br>TWG |
| The PS-Officer/Buyer then endorses the relevant supporting documents to the PS-Receiving Staff for the updating of PMT and endorse to the OIC of Procurement Section for the approval and signing of the PR/RFQ.                |                       |                      |                                              |
| Once approved and signed, the PS- Receiving Staff thereafter endorses to the BAC, through its Secretariat a transmittal memorandum requesting for the BAC to proceed with the posting at PhilGEPS, DSWD Website and conspicuous |                       |                      |                                              |

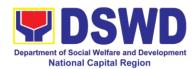

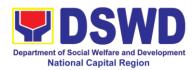

| T .                  |  |  |
|----------------------|--|--|
| and receipt of       |  |  |
| quotations/proposa   |  |  |
|                      |  |  |
| ls.                  |  |  |
|                      |  |  |
| Upon receipt of the  |  |  |
| · •                  |  |  |
| price                |  |  |
| quotations/proposa   |  |  |
|                      |  |  |
| Is, BAC Sec Staff    |  |  |
| shall conduct        |  |  |
|                      |  |  |
| evaluation, review   |  |  |
| and verifies the     |  |  |
| veracity and         |  |  |
|                      |  |  |
| completeness of      |  |  |
| the documents to     |  |  |
| ensure that the      |  |  |
|                      |  |  |
| supplier is          |  |  |
| technically, legally |  |  |
|                      |  |  |
| ,                    |  |  |
| capable to deliver   |  |  |
| the goods and in     |  |  |
| _                    |  |  |
| accordance with      |  |  |
| the provision of RA  |  |  |
| 9184 and its 2016    |  |  |
|                      |  |  |
| IRR                  |  |  |
|                      |  |  |
| However if the       |  |  |
| However, if the      |  |  |
| BAC Secretariat      |  |  |
| staff could not      |  |  |
|                      |  |  |
| proceed to           |  |  |
| evaluate the         |  |  |
|                      |  |  |
| submitted price      |  |  |
| quotations/proposa   |  |  |
| Is, BAC Sec Staff    |  |  |
|                      |  |  |
| shall then proceed   |  |  |
| the creation of      |  |  |
| Technical Working    |  |  |
|                      |  |  |
| Group (TWG) from     |  |  |
| the pool of          |  |  |
|                      |  |  |
| technical experts    |  |  |
| of the DSWD FO       |  |  |
| NCR who will         |  |  |
|                      |  |  |
| examine and          |  |  |
| evaluate the         |  |  |
| submitted            |  |  |
|                      |  |  |
| documents, and       |  |  |
| determine their      |  |  |
|                      |  |  |
| compliance to the    |  |  |
| minimum technical    |  |  |
|                      |  |  |

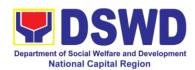

| specifications set  |        |               |                  |
|---------------------|--------|---------------|------------------|
| by the End User     |        |               |                  |
| Unit/s, and         |        |               |                  |
| recommend to the    |        |               |                  |
| BAC their findings. |        |               |                  |
|                     | Not    | Seven (7)     | BAC Secretariat, |
| Abstract of         | Applic | calendar days | Consultant, End- |
| Canvass             | able   |               | user Unit        |
| (AOC/AOQ)/BAC       |        |               |                  |
| Resolution and      |        |               |                  |
| Issuance of         |        |               |                  |
| Notice of Award     |        |               |                  |
| (NOA)               |        |               |                  |
|                     |        |               |                  |
| The BAC             |        |               |                  |
| Secretariat Staff   |        |               |                  |
| shall then prepare  |        |               |                  |
| the BAC             |        |               |                  |
| Resolution          |        |               |                  |
| recommending        |        |               |                  |
| adoption of the     |        |               |                  |
| Negotiated          |        |               |                  |
| Procurement –       |        |               |                  |
| Small Value         |        |               |                  |
| Procurement         |        |               |                  |
| modality and        |        |               |                  |
| award of contract   |        |               |                  |
| to the              |        |               |                  |
| supplier/service    |        |               |                  |
| provider/contractor |        |               |                  |
| and consultant      |        |               |                  |
| with Lowest         |        |               |                  |
| Calculated and      |        |               |                  |
| Responsive          |        |               |                  |
| Quotations/Highest  |        |               |                  |
| Rated Responsive    |        |               |                  |
| Bidders for         |        |               |                  |
| Consultancy.        |        |               |                  |
| Likewise, the       |        |               |                  |
| Notice of Award     |        |               |                  |
| (NOA) is also       |        |               |                  |
| prepared in cases   |        |               |                  |
| of infrastructure   |        |               |                  |
| projects/           |        |               |                  |
| consulting          |        |               |                  |
| services. The BAC   |        |               |                  |
| Resolution and      |        |               |                  |
| NOA shall the be    |        |               |                  |

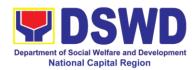

|                    | · · · · · · · · · · · · · · · · · · · |      | I            |                 |
|--------------------|---------------------------------------|------|--------------|-----------------|
|                    | endorsed to the                       |      |              |                 |
|                    | Head of the BAC                       |      |              |                 |
|                    | Secretariat for final                 |      |              |                 |
|                    | review and                            |      |              |                 |
|                    | comments, prior to                    |      |              |                 |
|                    | its routing for                       |      |              |                 |
|                    | approval and                          |      |              |                 |
|                    | signature of the                      |      |              |                 |
|                    | members of the                        |      |              |                 |
|                    | BAC, and                              |      |              |                 |
|                    |                                       |      |              |                 |
|                    | eventually                            |      |              |                 |
|                    | approval of the                       |      |              |                 |
|                    | Head of the                           |      |              |                 |
|                    | Procuring Entity.                     |      |              |                 |
|                    |                                       |      |              |                 |
|                    | Upon receipt of the                   |      |              |                 |
|                    | duly signed NOA,                      |      |              |                 |
|                    | the BAC Sec. Staff                    |      |              |                 |
|                    | serve it at once to                   |      |              |                 |
|                    | the awarded                           |      |              |                 |
|                    | supplier, service                     |      |              |                 |
|                    | provider,                             |      |              |                 |
|                    | contractor and                        |      |              |                 |
|                    | consultant. The                       |      |              |                 |
|                    | BAC Secretariat                       |      |              |                 |
|                    | Staff shall endorse                   |      |              |                 |
|                    | the approved BAC                      |      |              |                 |
|                    | Resolution (CTC)                      |      |              |                 |
|                    | with complete                         |      |              |                 |
|                    | document to BAC                       |      |              |                 |
|                    | receiving staff for                   |      |              |                 |
|                    | updating of the                       |      |              |                 |
|                    | Procurement                           |      |              |                 |
|                    | Monitoring Tools                      |      |              |                 |
|                    | and afterwards                        |      |              |                 |
|                    | endorse to                            |      |              |                 |
|                    | Procurement                           |      |              |                 |
|                    | Section— Contract                     |      |              |                 |
|                    |                                       |      |              |                 |
|                    | Monitoring Unit                       |      |              |                 |
|                    | (PS-CMU) for the                      |      |              |                 |
|                    | preparation of                        |      |              |                 |
| Dropore the ODO    | Purchase Order.                       | Not  | Three (2)    | DC CMU/End Use  |
| Prepare the ORS    | Endorsement to                        | Not  | Three (3)    | PS-CMU/End User |
| and have the PO    | End User Unit                         |      | working days |                 |
| signed by the HoPE | (D/P/S/U/CRCFs)                       | able |              |                 |
|                    | concerned for                         |      |              |                 |
|                    | preparation of                        |      |              |                 |
|                    | Obligation                            |      |              |                 |

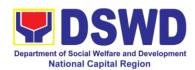

| Request Status (ORS)                                                                                                    |                       |                        |                                              |
|----------------------------------------------------------------------------------------------------|-----------------------|------------------------|----------------------------------------------|
| PS-CMU prepares and facilitate the issuance of PO/Contract.                                                                                                    |                       |                        |                                              |
| Upon receipt of the complete documents, e.g., certified true copies of the BAC Resolution, PR, and other relevant document from the BAC Secretariat, the PS – CMU receiving staff updates the PMT and hand it over to the PS-CMU - Unit Head for review, preparation of executive summary, and endorse to the end-user concerned the entire documents for the preparation and signing of ORS. |                       |                        |                                              |
| However, for purchase request coming from CRCF, the concerned CRCF procurement focal shall prepare the necessary PO/Contract and ORS and facilitate the processing.                                                                                                    |                       |                        |                                              |
| Receipt of the Funded PO/Contract                                                                                                    | Not<br>Applic<br>able | Three (3) working days | PS-CMU/CRCF-<br>Procurement<br>Focal/Service |

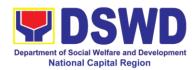

| Г                                                                                                    |                       |                        |                                          |
|----------------------------------------------------------------------------------------------------|-----------------------|------------------------|------------------------------------------|
| Upon receipt of the duly funded PO/Contract, the PS – CMU shall facilitate the signing of the PO/Contract, notifies and serves immediately to the supplier, or contractor.                                                                                                    |                       |                        | Provider                                 |
| Yet, PO/Contract of CRCF shall be endorse to its concerned procurement focal for the facilitation of the same.                                                                                                    |                       |                        |                                          |
| Supply and Delivery of Goods  For the delivery of goods, the PS-CMU/Procurement Focal Staff (CRCF) must coordinate with PASMS (Property, Assets and Supply Management Section) or its counterpart in the CRCF on the receiving of the stocks/goods, ensure availability of warehouse space, and prepare the Request for inspection (RFI) addressed to its respective Inspection Committee. | Not<br>Applic<br>able | Three (3) working days | PS-CMU/PASMS/<br>Inspection<br>Committee |

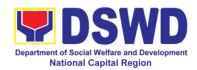

|                                  | Sales<br>illing<br>or<br>of | The Inspection Committee shall inspect and examine compliance to the technical specification the delivered goods according to the technical specifications stipulated in the PO/Contract, and submit Inspection Report to PS – CMU, which will be the basis for the preparation of Disbursement Voucher (DV).  Contract Implementation -  End User unit/s shall monitor the implementation of the project. The issuance of certificate of services rendered shall be issued by the end user unit in accordance with the approved TOR in reference with the schedule of payment which | Not<br>Applic<br>able | As indicated in the approved TOR | End-user Unit                  |
|----------------------------------|-----------------------------|----------------------------------------------------------------------------------------------------|-----------------------|----------------------------------|--------------------------------|
|                                  |                             | the approved TOR in reference with the schedule of                                                                                                    |                       |                                  |                                |
| Preparation Signing Disbursement | and<br>of                   | payment.  Preparation of Disbursement Voucher (DV) for                                                                                                    | Not<br>Applic<br>able | Three (3)<br>working days        | PS-CMU, End User<br>Units, FMS |
| Vouchers                         |                             | Payment (GAM Vo. II/Appendix 32                                                                                                    |                       |                                  |                                |

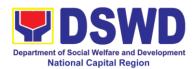

| <br>                                                                                                    |  |  |
|----------------------------------------------------------------------------------------------------|--|--|
| Instructions)                                                                                                    |  |  |
| Upon receipt of the Inspection Report, Delivery Receipt/ Sales invoice/Billing/Stat ement of Account, and other supporting documents, the PS-CMU shall update the Procurement Monitoring Tools (PMT) and endorse the documents to the end user unit for the preparation of voucher, processing and facilitation of payment to the supplier/consultant |  |  |
| For CRCF their respective Procurement Focal shall then prepare the voucher and facilitate the payment to the supplier/consultant.                                                                                                    |  |  |

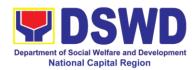

#### 21. Procurement under Two (2) Failed Biddings

Procurement of Goods or Consulting Services based on the requirement needed by the agency to be procured using Negotiated Procurement - Small Value Procurement under Section 53.1 of the 2016 Revised IRR of R.A. 9184 as mode of procurement.

| Office or Division:                    | Procurement Section/BAC/BAC Secretariat |                                                      |  |  |  |
|----------------------------------------|-----------------------------------------|------------------------------------------------------|--|--|--|
| Classification:                        | Highly Technical                        |                                                      |  |  |  |
| Type of                                |                                         | ernment (G2G) / Government to Business               |  |  |  |
| Transaction:                           | (G2B)                                   |                                                      |  |  |  |
| Who may avail:                         | DSWD FO NCR (Div<br>  CRCFs)            | O NCR (Divisions/ Services/ Programs/Sections/Units/ |  |  |  |
| CHECKLIST OF R                         | ,                                       | WHERE TO SECURE                                      |  |  |  |
| All Purchase Request                   |                                         | End-user Unit (D/P/S/U/CRCFs) submit to              |  |  |  |
| number must be subm                    | ` ,                                     | BAC Secretariat located at the 3rd Floor,            |  |  |  |
| approved by the Region                 | onal Director                           | Room 301, FO-NCR Old Building                        |  |  |  |
| indicating complete te                 |                                         |                                                      |  |  |  |
| specifications of the g                |                                         |                                                      |  |  |  |
| requested with a certi                 |                                         |                                                      |  |  |  |
| approved PPMP and                      |                                         |                                                      |  |  |  |
| documents per reques                   | st as ioliows.                          |                                                      |  |  |  |
| Approved Terms                         | of Reference                            |                                                      |  |  |  |
| <ul> <li>Approved Terms</li> </ul>     |                                         |                                                      |  |  |  |
| Approved Project                       |                                         |                                                      |  |  |  |
| φριστού το 10                          |                                         |                                                      |  |  |  |
| Applicability:                         |                                         |                                                      |  |  |  |
| <ul> <li>Goods</li> </ul>              |                                         |                                                      |  |  |  |
| <ul> <li>Infrastructure Pro</li> </ul> | -                                       |                                                      |  |  |  |
| Consulting Service                     | ces                                     |                                                      |  |  |  |
| Documentary Requir                     | rements:                                |                                                      |  |  |  |
| Approved Terms                         |                                         |                                                      |  |  |  |
| <ul> <li>Approved Terms</li> </ul>     |                                         |                                                      |  |  |  |
| <ul> <li>Approved Project</li> </ul>   |                                         |                                                      |  |  |  |
| BAC Resolution                         | Declaring 2 <sup>nd</sup> Failure       |                                                      |  |  |  |
| of Bidding                             |                                         |                                                      |  |  |  |
| Conditions:                            |                                         |                                                      |  |  |  |
|                                        | tive bidding for the                    |                                                      |  |  |  |
| ·                                      | ider Sec. 35; and                       |                                                      |  |  |  |
|                                        | riew of the Terms,                      |                                                      |  |  |  |
| 1                                      | specifications, and                     |                                                      |  |  |  |
|                                        | ay be adjusted up to                    |                                                      |  |  |  |
|                                        | for the last failed                     |                                                      |  |  |  |

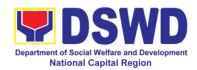

bidding

End-User Unit/s (D/P/S/U/CRCFs) to conduct mandatory review of the terms, conditions, specifications, and cost estimates, as prescribed in Section 35 of the IRR, the BAC, based on its findings, as assisted by its Secretariat, TWG and End-User Unit/s (D/P/S/U/CRCFs) may revise and agree on the technical specifications or terms reference, and if necessary, adjust the ABC, subject to the required approvals. However, the ABC cannot be increased by more than twenty percent (20%) of the ABC for the last failed hidding

| for the last failed bidding.                                    |                                                                                                    |                       |                         |                                                                                                 |
|-----------------------------------------------------------------|----------------------------------------------------------------------------------------------------|-----------------------|-------------------------|-------------------------------------------------------------------------------------------------|
| CLIENT STEPS                                                    | AGENCY<br>ACTIONS                                                                                                    | FEES<br>TO BE<br>PAID | PROCESSING<br>TIME      | PERSON<br>RESPONSIBLE                                                                           |
| Submit the PR to the Receiving Staff located at BAC Secretariat | The BAC Secretariat (BAC Sec) received, records the approved Purchase Request (PR) with proper signatories in consonance with existing guidelines and with complete supporting documents, and encoding in the Procurement Monitoring Tools.  BAC Secretariat checks the inclusion of the procurement projects in the PPMP/APP and endorse to the Procurement receiving staff. | Not<br>applic<br>able | Three (3) calendar days | End-user Unit/s (D/P/S/U/CRCFs), PMS-BAC- Secretariat, Procurement Section (PS) - Officer/Buyer |

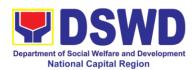

| Section's Receiving Staff encode the PR in the Procurement Monitoring Tools (Excel Spread Sheets) and endorses the PR to the Procurement Section (PS) - Officer/Buyer (since FO NCR has only identified buyer) for the thoroughly review of the technical specifications, which must be in accordance to the approved project proposal/approved Terms of Reference (TOR).  If found in order, the PS- Officer/Buyer affixes his/her initial and endorse the documents back to the Procurement Section (PS) - Receiving Office. Otherwise the PS- Officer/Buyer shall prepare a PR- Action Slip addressed to the End User (D/P/S/U/CRCFs) concerned, signed by the OIC of Procurement |  |  |
|----------------------------------------------------------------------------------------------------|--|--|
| (D/P/S/U/CRCFs) concerned, signed by the OIC of Procurement Section for further compliance.                                                                                                    |  |  |
| The OIC of                                                                                                    |  |  |

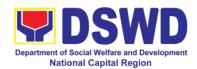

| T                   | 1      | 1            |                  |
|---------------------|--------|--------------|------------------|
| Procurement         |        |              |                  |
| Section approves    |        |              |                  |
| the processing and  |        |              |                  |
| signs the PR and    |        |              |                  |
| forward the         |        |              |                  |
|                     |        |              |                  |
| documents to the    |        |              |                  |
| PS-Receiving        |        |              |                  |
| Staff. The PS-      |        |              |                  |
| Receiving Staff     |        |              |                  |
| records, update     |        |              |                  |
| the PMT and         |        |              |                  |
| endorses to the     |        |              |                  |
| PS-Officer/Buyer    |        |              |                  |
| -                   | Not    | One (1)      | PS-Officer/Buyer |
| • •                 | Not    | \            | r 3-Omcel/duyel  |
| received            | applic | calendar day |                  |
|                     | able   |              |                  |
| The PS-Receiving    |        |              |                  |
| Staff records,      |        |              |                  |
| update the PMT      |        |              |                  |
| and endorses to     |        |              |                  |
| the PS-             |        |              |                  |
|                     |        |              |                  |
| Officer/Buyer and   |        |              |                  |
| shall then prepares |        |              |                  |
| the Request for     |        |              |                  |
| Quotation (RFQ)     |        |              |                  |
| and ensure that     |        |              |                  |
| the specific        |        |              |                  |
| requirements        |        |              |                  |
| indicated in the PR |        |              |                  |
| are consistent with |        |              |                  |
|                     |        |              |                  |
| the approved TOR    |        |              |                  |
| and/or supporting   |        |              |                  |
| documents.          |        |              |                  |
| He/She then         |        |              |                  |
| endorses the        |        |              |                  |
| PR/RFQ/RFP and      |        |              |                  |
| other relevant      |        |              |                  |
| supporting          |        |              |                  |
| documents to the    |        |              |                  |
| PS- Receiving       |        |              |                  |
|                     |        |              |                  |
| Staff for the       |        |              |                  |
| approval and        |        |              |                  |
| signing of          |        |              |                  |
| PR/RFQ/RFP by       |        |              |                  |
| the OIC-            |        |              |                  |
| Procurement         |        |              |                  |
| Section. Once       |        |              |                  |
| signed, the PS-     |        |              |                  |
| signed, the FO-     |        |              |                  |

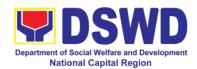

| Receiving Staff updates the PMT, and endorse to the PS-Officer/Buyer to facilitate the procurement process.  For PR receipt from C/RCF  - PR from C/RCF  - PR from C/RCF shall be received with 3 RFQ prepared with one (1) signed by their respective canvasser/procure ment focal/counterpart.                                         |                       |                         |                                       |
|----------------------------------------------------------------------------------------------------|-----------------------|-------------------------|---------------------------------------|
| After the PR was reviewed and determined that the documents submitted are complete, the PS-Officer/Buyer, thereafter, endorses to the BAC, through its Secretariat, a transmittal memorandum requesting for BAC to proceed with the posting at the Philgeps, DSWD Website and conspicuous places within the premises of the DSWD-FO NCR. | Net                   | Three (C)               | PAC Counts vist                       |
| Posting at PhilGEPS and DSWD Website, Conduct of                                                                                                    | Not<br>applic<br>able | Three (3) calendar days | BAC Secretariat,<br>End-user Unit/TWG |

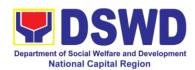

| Negotiation and<br>Submission of<br>Best and Final<br>Offer, Conduct of<br>Post-Qualification                                                                                                    |  |
|----------------------------------------------------------------------------------------------------|--|
| Procurement Request shall be posted at the PhilGEPS, DSWD website and at the conspicuous places.                                                                                                    |  |
| The PS-Officer/Buyer shall then invite at least three (3) suppliers, contractors or consultants, including those disqualified in previous biddings for the project, for negotiation to ensure effective competition. This notwithstanding, those who responded through any of the required postings shall be allowed to participate. Even if only one (1) bidder should respond to such invitation or posting, the BAC shall proceed with the negotiation subject to the rules prescribed. |  |
| Any requirements, guidelines, documents, clarifications, or other information                                                                                                    |  |

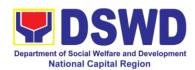

| 1 4 4               | I |  |
|---------------------|---|--|
| relative to the     |   |  |
| negotiations that   |   |  |
| are communicated    |   |  |
|                     |   |  |
| by the BAC to a     |   |  |
| supplier, contract, |   |  |
| or consultant shall |   |  |
| be communicated     |   |  |
|                     |   |  |
| on an equal basis   |   |  |
| to all other        |   |  |
| suppliers,          |   |  |
| contractors, or     |   |  |
|                     |   |  |
| consultants         |   |  |
| engaging in         |   |  |
| negotiations with   |   |  |
| the BAC relative to |   |  |
|                     |   |  |
| the procurement.    |   |  |
| The prospective     |   |  |
| bidders shall be    |   |  |
| given equal time    |   |  |
|                     |   |  |
| and opportunity to  |   |  |
| negotiate and       |   |  |
| discuss the         |   |  |
| technical and       |   |  |
| financial           |   |  |
|                     |   |  |
| requirements of     |   |  |
| the project to be   |   |  |
| able to submit a    |   |  |
|                     |   |  |
| responsive          |   |  |
| quotations or       |   |  |
| proposal.           |   |  |
|                     |   |  |
| Following           |   |  |
| Following           |   |  |
| completion of the   |   |  |
| negotiations, the   |   |  |
| BAC shall request   |   |  |
|                     |   |  |
| all suppliers,      |   |  |
| contractors, or     |   |  |
| consultants in the  |   |  |
| proceedings to      |   |  |
| · ·                 |   |  |
|                     |   |  |
| specified date, a   |   |  |
| best offer based    |   |  |
| on the final        |   |  |
| technical and       |   |  |
|                     |   |  |
| financial           |   |  |
| requirements        |   |  |
| together with their |   |  |
|                     |   |  |
| post qualification  |   |  |

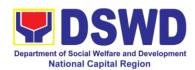

| documents.                                                                                                    |      |           |                     |
|----------------------------------------------------------------------------------------------------|------|-----------|---------------------|
| Upon receipt of the best and final offer together with their post-qualification documents, the BAC Sec shall conduct evaluation, reviews and completeness of the documents to ensure that the supplier is technically, legally and financially capable to deliver the goods and in accordance with the provision of RA No. 9184 and its 2016 IRR.                                    |      |           |                     |
| BAC Secretariat shall then proceed the creation of Technical Working Group (TWG) from the pool of technical experts of the DSWD-CO who will examine and evaluate the submitted documents (best and final offer and post qualification documents, and determine their compliance to the minimum technical specifications set by the end user unit/s (D/P/S/U/CRCFs), and recommend to |      |           |                     |
| BAC their findings.  Preparation BAC                                                                                                    | Not  | Seven (7  | ') BAC Secretariat, |
| i reparation DAC                                                                                                    | INOL | Devell (1 | ) Dr. O Occidianal, |

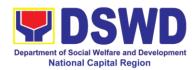

| lss<br>No                                                                                                    | solution and<br>uance of<br>tice of Award<br>DA)                                                                                                    | <br>calendar days | Consultant, End-<br>user Unit |
|----------------------------------------------------------------------------------------------------|----------------------------------------------------------------------------------------------------|-------------------|-------------------------------|
| The Se the BA rectand Ne Pro Twans con con Low High Re Bio the Awals case infinity or con serior serior serior con serior con serior | cretariat shall in prepare the C Resolution commending option of the gotiated ocurement — o Failed Bidding di award of intract to the oplier / service ovider/intractor and insultant with west Calculated/ghest Rated sponsive ider. Likewise, Notice of ard (NOA) is o prepared in ses of astructure of insultant with west Calculated/ghest Rated sponsive ider. Likewise, Notice of ard (NOA) is o prepared in ses of astructure of insulting invices. The BAC solution and the DA shall be dorsed to the ad of the BAC cretariat for final iew and imments, prior to |                   |                               |
| sig<br>me<br>BA<br>eve<br>app<br>He                                                                                                    | oroval and nature of the mbers of the C, and entually oroval of the                                                                                                    |                   |                               |

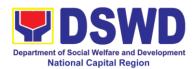

|                                                    | (HoPE).                                                                                                    |                       |                           |                          |
|----------------------------------------------------|----------------------------------------------------------------------------------------------------|-----------------------|---------------------------|--------------------------|
|                                                    | Upon receipt of the duly signed NOA, the BAC Sec Procurement Officer serves it at once to the awarded supplier, service provider, contractor and consultant. The BAC Secretariat shall then endorse the approved BAC Resolution (CTC) with complete supporting documents to the BAC receiving staff for the updating of PMT and afterwards endorse to the PS-CMU for the preparation of PO/Contract. |                       |                           |                          |
|                                                    | However, for purchase request coming from CRCF, the concerned CRCF procurement focal shall prepare the necessary PO/Contract and ORS and facilitate the processing.                                                                                                    |                       |                           |                          |
| Prepare the ORS and have the PO signed by the HoPE |                                                                                                    | Not<br>Applic<br>able | Three (3)<br>working days | PS-CMU, End-user<br>Unit |

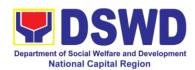

| T                   | T      | I            | 7                 |
|---------------------|--------|--------------|-------------------|
| Procurement         |        |              |                   |
| Section - Contract  |        |              |                   |
| Monitoring Unit     |        |              |                   |
| (PS-CMU)            |        |              |                   |
| prepares and        |        |              |                   |
| 1                   |        |              |                   |
| facilitate the      |        |              |                   |
| issuance of         |        |              |                   |
| PO/Contract.        |        |              |                   |
|                     |        |              |                   |
| Upon receipt of the |        |              |                   |
| complete            |        |              |                   |
| documents, e.g.,    |        |              |                   |
| CTC of the BAC      |        |              |                   |
|                     |        |              |                   |
| Resolution, PR      |        |              |                   |
| and other relevant  |        |              |                   |
| document from the   |        |              |                   |
| BAC Secretariat,    |        |              |                   |
| the PS - CMU        |        |              |                   |
| receiving staff     |        |              |                   |
| updates the PMT     |        |              |                   |
| and hand it over to |        |              |                   |
|                     |        |              |                   |
| the PS-CMU Head     |        |              |                   |
| for review,         |        |              |                   |
| preparation of      |        |              |                   |
| executive           |        |              |                   |
| summary, and        |        |              |                   |
| endorse to the      |        |              |                   |
| End-User            |        |              |                   |
| concerned the       |        |              |                   |
| entire documents    |        |              |                   |
|                     |        |              |                   |
| for the preparation |        |              |                   |
| and signing of      |        |              |                   |
| ORS.                |        |              |                   |
|                     |        |              |                   |
| However, for        |        |              |                   |
| purchase request    |        |              |                   |
| coming from         |        |              |                   |
| CRCF, the           |        |              |                   |
|                     |        |              |                   |
|                     |        |              |                   |
| procurement focal   |        |              |                   |
| shall prepare the   |        |              |                   |
| necessary           |        |              |                   |
| PO/Contract and     |        |              |                   |
| ORS and facilitate  |        |              |                   |
| the processing.     |        |              |                   |
| Receipt of the      | Not    | Three (3)    | PS-CMU, Supplier/ |
| funded              | Applic | working days | Consultant        |
| PO/Contract         |        | working days | Contain           |
| FU/Contract         | able   |              |                   |

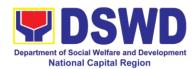

| T                                                                                                    | ı                     | T                      |               |
|----------------------------------------------------------------------------------------------------|-----------------------|------------------------|---------------|
| Upon receipt of the duly funded PO/Contract, the PS – CMU staff shall facilitate the signing of the PO/Contract, notifies and serves immediately to the supplier/contractor.                                                                                                    |                       |                        |               |
| Supply and Delivery of Goods  For the delivery of goods, PS-CMU/ Procurement Focal Staff (CRCF) must coordinate with PASMS (Property, Supply and Assets Management Section) or its counterpart in the CRCF on the receiving of the stocks/goods, ensure availability of warehouse space, and prepare the Request for inspection (RFI) addressed to its respective Inspection Committee (IC). | Not<br>Applic<br>able | Three (3) working days | PS-CMU, PASMS |
| The Inspection Committee shall inspect and examine compliance to the technical specification the delivered goods according to the technical                                                                                                    |                       |                        |               |

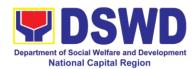

|                                                    |                              | 1.01                                                                                                    |                       | T                                | <del></del>              |
|----------------------------------------------------|------------------------------|----------------------------------------------------------------------------------------------------|-----------------------|----------------------------------|--------------------------|
|                                                    |                              | specifications stipulated in the PO/Contract, and submit Inspection Report to PS – CMU, which will be the basis for the preparation of Disbursement Voucher (DV).                                                                                                    |                       |                                  |                          |
|                                                    | Sales<br>Billing<br>or<br>of | Contract Implementation -  End User unit/s shall monitor the implementation of the project. The issuance of certificate of services rendered shall be issued by the end user unit in accordance with the approved TOR in reference with the schedule of payment which shall be basis for the preparation of Disbursement Voucher (DV) for processing of payment. | Not<br>Applic<br>able | As indicated in the approved TOR | End-user Unit            |
| Preparation<br>Signing<br>Disbursement<br>Vouchers | and<br>of                    | Preparation of Disbursement Voucher (DV) for Payment (GAM Vo. II/Appendix 32 Instructions)  Upon receipt of the Inspection Report, Delivery Receipt/ Sales invoice/Billing/Stat ement of Account, and other supporting                                                                                                    | Not<br>Applic<br>able | Three (3) working days           | PS-CMU, End<br>User, FMS |

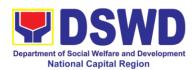

| FE                     | EDBACK AND COMPLAINTS MECHANISM                                   |  |  |
|------------------------|-------------------------------------------------------------------|--|--|
| How to send            | Feedback letter addressed to the Chief Administrative Office      |  |  |
| feedback               |                                                                   |  |  |
| How feedbacks are      | Positive feedback – Commendation                                  |  |  |
| processed              | Negative Feedback – Corrective measures and monitoring            |  |  |
| How to file a          | Complaint Letter addressed to the Chief Administrative Officer –  |  |  |
| complaint              | Administrative Division, DSWD-FO NCR                              |  |  |
| How complaints are     | Complaint letter if ever there is a one affecting other concerned |  |  |
| processed              | units/office, shall be forwarded for appropriate action           |  |  |
|                        | Reply letter shall be sent to the complainant.                    |  |  |
| Contact Information of | <ul> <li>Anti-Red Tape Authority (ARTA)</li> </ul>                |  |  |
| CCB, PCC, ARTA         | complaints@arta.gov.ph 8-478-5093                                 |  |  |
|                        | Presidential Complaint Center                                     |  |  |
|                        | (PCC) pcc@malacanang.gov.ph                                       |  |  |
|                        | 8888                                                              |  |  |
|                        | Contact Center ng Bayan (CCB)                                     |  |  |
|                        | email@contactcenterngbayan.go                                     |  |  |
|                        | v.ph                                                              |  |  |
|                        | 0908-881-6565                                                     |  |  |

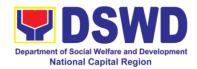

## Office of the Regional Director

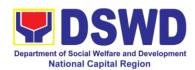

# 1. Issuance of Online Certificate of No Pending Administrative Cases (CeNoPAC)

This process covers requests for Certificate of No Pending Administrative Case (CeNoPAC) whose employment status is updated.

| Office or Division:           | Legal Office                   |       |              |                  |
|-------------------------------|--------------------------------|-------|--------------|------------------|
| Classification:               | Simple                         |       |              |                  |
| Type of                       | G2G – Government to Government |       |              |                  |
| Transaction:                  |                                |       |              |                  |
| Who may avail:                | DSWD-NCR Employees             |       |              |                  |
| CHECKLIST OF F                | REQUIREMENTS                   |       | WHERE TO S   | ECURE            |
| Request Slip                  |                                |       | fare Section |                  |
|                               |                                | FEES  |              |                  |
| CLIENT STEPS                  | AGENCY                         | TO BE | PROCESSING   | PERSON           |
|                               | ACTIONS                        | PAID  | TIME         | RESPONSIBLE      |
| 1. Accomplish and             | 1.1 Received the               | none  | 5 minutes    | Requesting Staff |
| submit a request slip         | request slip from              |       |              | Legal Assistant/ |
| to Legal Office               | the client                     |       |              |                  |
| *Make sure to                 | 1.2 Track the                  |       |              |                  |
|                               |                                |       |              |                  |
| provide complete and accurate | request slip submitted by the  |       |              |                  |
| information prior to          | clients                        |       |              |                  |
| submission                    | Cilcinto                       |       |              |                  |
| 3001111331011                 | 1.3 Forward the                |       |              |                  |
|                               | request to the                 |       |              |                  |
|                               | concerned staff for            |       |              |                  |
|                               | preparation of the             |       |              |                  |
|                               | certification.                 |       |              |                  |
|                               | 1.4 Check with                 |       | 3 minutes    | Legal Assistant  |
|                               | the database if the            |       |              |                  |
|                               | client has pending             |       |              |                  |
|                               | administrative                 |       |              |                  |
|                               | case.                          |       |              |                  |
|                               |                                |       |              |                  |
|                               | 1.4.1 If none,                 |       |              |                  |
|                               | request for                    |       |              |                  |
|                               | issuance of                    |       |              |                  |
|                               | CeNoPAC will be                |       |              |                  |
|                               | facilitated.                   |       |              |                  |
|                               | 1.4.2 If the client            |       |              |                  |
|                               | has pending                    |       |              |                  |
|                               | administrative                 |       |              |                  |
|                               | case, the request              |       |              |                  |
|                               | will not be granted            |       |              |                  |
|                               | will flot be grafited          |       |              |                  |

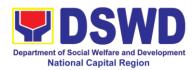

|                                                                       | 1.5 Prepare the document requested  1.6 Forward the document for signature of the concerned officials  1.7 Track the |      | 30 minutes | Legal Assistant                                       |
|-----------------------------------------------------------------------|----------------------------------------------------------------------------------------------------|------|------------|-------------------------------------------------------|
|                                                                       | document  1.8 The recommending authority affixes initial after review of document                                    |      |            | Atty. Sahlyna Mia<br>Edly A. Magtibay<br>Attorney III |
|                                                                       | 1.9 The<br>Regional Director<br>signs the<br>documents                                                               |      |            | Monina Josefina H.<br>Romualdez<br>Regional Director  |
| 2. Receive the<br>Certificate of No<br>Pending<br>Administrative Case | 2. Issue the certificate to staff                                                                                    |      | 2 minutes  | Legal Assistant                                       |
|                                                                       | Total                                                                                                    | None | 40 n       | ninutes                                               |

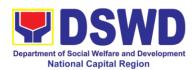

| EEEDBACK AND CO                       | OMDI AINTE MECHANIEM                                                                                                    |
|---------------------------------------|----------------------------------------------------------------------------------------------------|
| How to send feedback                  | OMPLAINTS MECHANISM  Accomplish the Customer Feedback Form                                                                                                    |
| Tiow to send reedback                 | and place at the drop box located in front of legal office or send feedback report to foncr@dswd.gov.ph                                                                                                    |
| How feedbacks are processed           | Every end of the month, feedbacks are consolidated.                                                                                                    |
|                                       | Feedbacks requiring clarifications are forwarded to appropriate office or personnel for response within 3 working days                                                                                                    |
|                                       | Client shall be informed of the response                                                                                                    |
| How to file a complaint               | Accomplish the Customer Feedback Form and place at the drop box located in front of legal office or send feedback report to foncr@dswd.gov.ph                                                                                                    |
|                                       | Complaint to include the following details:                                                                                                    |
|                                       | <ul> <li>Your Name and contact details</li> <li>Transaction with PAS</li> <li>Name of the person complained of</li> <li>Reason for complaint</li> <li>Evidence/s, if any</li> </ul>                                                                                                    |
| How complaints are processed          | A memorandum (with attached copy of the complaint) is issued to the concerned staff of unit/section being complained requiring an answer/ explanation on the complaint. If the complaint is found meritorious, an investigation will be conducted by a team formed by the office. Findings of the investigation with recommendation of the team if forwarded to Regional Director for approval. The complainant (person or agency) is informed in writing with attached tracking slip indicating action undertaken unit on the action taken on the complaint. |
| Contact Information of CCB, PCC, ARTA | ARTA: complaints@arta.gov.ph Tel No; 8478-5093                                                                                                    |
|                                       | CCB: 0908-881-6565 (SMS)                                                                                                    |
|                                       | PCC: 8888                                                                                                    |

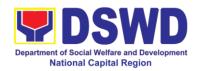

### **Appendix**

### **Contact Details of Service Implementers**

| Office                                                   | Address                                                                   | Telephone Number /<br>E-mail address                                                                                                    |
|----------------------------------------------------------|---------------------------------------------------------------------------|----------------------------------------------------------------------------------------------------|
| Office of the Regional Director                          | Rm 201 DSWD-NCR<br>389 San Rafael cor<br>Legarda Sts., Manila             | (02) 8733-00-10 to 14 foncr@dswd.gov.ph                                                                                                    |
| Social Marketing Office                                  | Rm 201 DSWD-NCR<br>389 San Rafael cor<br>Legarda Sts., Manila             | 87336279<br>smo2.dswdncr@gmail.com<br>smo.dswdncr@gmail.com                                                                                  |
| Social Technology Unit                                   | Rm 205 DSWD-NCR<br>389 San Rafael St., cor<br>Lefgarda, Manila            | stu.foncr@dswd.gov.ph                                                                                                    |
| Protective Services Divisio                              | n                                                                         |                                                                                                    |
| Crisis Intervention<br>Section - Onsite (CIS-<br>Onsite) | Gastambide St., Sampaloc,<br>Manila                                       | 8734-5413 / 3493-7907<br>ncrcis@gmail.com                                                                                                    |
| Minors Travelling Abroad<br>Section (MTAS)               | Room 105<br>DSWD – NCR<br>#389 San Rafael St. cor.<br>Legarda St., Manila | Tel. No: 8-310-1435 travelclearance_dswd@yah oo.com                                                                                          |
| Community-Based<br>Services Section (CBSS)               | Room 108<br>DSWD – NCR<br>#389 San Rafael St. cor.<br>Legarda St., Manila | 8733-0010 loc. 116<br>09322098164 /<br>09659653087<br>cbsu_ncr@yahoo.com                                                                     |
| Social Pension Program<br>Management Office<br>(SPPMO)   | DSWD – NCR<br>#389 San Rafael St. cor.<br>Legarda St., Manila             | Trunkline #: 8733-0010<br>Loc. 105<br>Tel. No: (5)488-1620 /<br>53100735<br>socialpension@dswd.gov.p<br>h<br>ncr.socialpension@gmail.co<br>m |
| Adoption Resource and Referral Section (ARRS)            | oom 102<br>DSWD – NCR<br>#389 San Rafael St. cor.<br>Legarda St., Manila  | 53101834<br>arrsfcsteam@gmail.com<br>arrs.foncr@dswd.gov.ph                                                                                  |
| Foster Care Section (FCS)                                | Room 102DSWD – NCR<br>#389 San Rafael St. cor.<br>Legarda St., Manila     | Trunkline: 87330010 loc<br>103                                                                                                    |

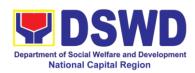

| Capability Building<br>Section                                                           | Room 209<br>DSWD-NCR<br>#389 San Rafael St. cor.<br>Legarda, Manila          | Tel. No: (5)310-1433                                                                                 |  |  |
|------------------------------------------------------------------------------------------|------------------------------------------------------------------------------|----------------------------------------------------------------------------------------------------|--|--|
| Centers / Residential Care Facilities                                                    |                                                                              |                                                                                                    |  |  |
| Elsie Gaches Village                                                                     | Alabang, Muntinlupa City                                                     | Tel. No. 88076023<br>Mobile Number:<br>09669711941<br>E-mail:<br>egv.foncr@dswd.gov.ph               |  |  |
| Golden Reception and<br>Action Center for Elderly<br>and other Special Cases<br>(GRACES) | Misamis Ext., Bago<br>Bantay, Quezon City                                    | graces.foncr@dswd.gov.ph<br>Tel. No.: 8929-1187<br>Mobile No.: 0932-342-2654<br>graces.ncr@gmail.com |  |  |
| Haven for Children                                                                       | Alabang, Muntinlupa City                                                     | (02) 8807-1595                                                                                       |  |  |
| Haven for Women                                                                          | Northgate, Filinvest<br>Corporate City, Alabang,<br>Muntinlupa City          | 88071588<br>hfw.foncr@dswd.gov.ph                                                                    |  |  |
| INA Healing Center                                                                       | DSWD-Central Office Batasan Pambansa Complex Constitution Hills, Quezon City | 98620556<br>89318101<br>inahealingcenter@yahoo.co<br>m                                               |  |  |
| Jose Fabella Center                                                                      | Correctional Rd.,<br>Mandaluyong 1550, MM                                    | 85318697                                                                                             |  |  |
| Marillac Hills - National<br>Training School for Girls                                   | Northgate, Filinvest<br>Corporate City, Alabang,<br>Muntinlupa City          | Tel. No: (02) 807-1585/<br>807-1589<br>0999-679-8571/<br>0927-002-5626<br>mh.foncr@dswd.gov.ph       |  |  |
| Nayon ng Kabataan                                                                        | Welfareville compound Mandaluyong City                                       | 8533-1701 / 8531-2582                                                                                |  |  |
| Reception and Study<br>Center for Children<br>(RSCC)                                     | 4 Misamis Ext., Bago<br>Bantay, Quezon City                                  | Tel. No. 8927-<br>4244rscc.dswdncr@gmail.c<br>Tel. No. 8927-<br>4244rscc.dswdncr@gmail.c<br>om       |  |  |
| Sanctuary Center                                                                         | Welfareville Compd.<br>Acacia Lane, Mandaluyong<br>City                      | 85321164<br>sanctuary_ncr@yahoo.com                                                                  |  |  |

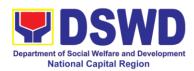

| National Vocational and Rehabilitation Center (NVRC) | J.P. Burgos Street, Brgy.<br>Escopa III, Project 4,<br>Quezon City            | SAS: 8930-1569  Psychological Service: 09989431595  Medical Service: 09216738619  Training Service: 09393128924  Extension Service: 09178751150  Placement Service: 09420668193  Administrative Service: |  |  |
|------------------------------------------------------|-------------------------------------------------------------------------------|----------------------------------------------------------------------------------------------------|--|--|
|                                                      |                                                                               | 8912-9752<br>0928-9194615                                                                                                    |  |  |
| Rehabilitation Sheltered<br>Workshop (RSW)           | Brgy Addition Hills,<br>Mandaluyong City                                      | 89127698<br>rsw_ncr@yahoo.com                                                                                                    |  |  |
| Disaster Response<br>Management Division             | , , ,                                                                         | drmd.foncr@dswd.gov.ph  8-733-0010 loc.117                                                                                                    |  |  |
| Sustainable Livelihood<br>Program                    | Rm 303 DSWD-NCR<br>389 San Rafael cor<br>Legarda St. Manila                   | 83102135 loc.303 livelihood.foncr@dswd.gov.                                                                                                    |  |  |
| Pantawid Pamilyang<br>Pilipino Program               | Rm 201 DSWD-NCR<br>389 San Rafael cor<br>Legarda Sts., Manila                 | (02) 8733-00-10 to 14 foncr@dswd.gov.ph                                                                                                    |  |  |
| Policy and Plans Division                            |                                                                               |                                                                                                    |  |  |
| Policy Development and Planning Division             | Room 205DSWD-<br>NCR#389 San Rafael St.<br>cor. Legarda St., Manila           | Tel/ Fax #: 8-734-<br>8638Trunkline #: 8733-<br>0010Loc.<br>207ppu_ncr@yahoo.compp<br>u_dswdncr@yahoo.com                                                                                                |  |  |
| Standards Section                                    | Room 204<br>DSWD-NCR<br>389 San Rafael cor.<br>Legarda St. Sampaloc<br>Manila | 87336279<br>smo2.dswdncr@gmail.com<br>smo.dswdncr@gmail.com                                                                                                    |  |  |

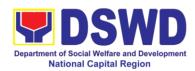

| National Household Targeting Section (NHTS)  Information and Communications Technology Section (ICTMS) | Room 302<br>DSWD-NCR<br>#389 San Rafael St. cor.<br>Legarda St., Manila   | 53101432<br>53101432<br>Ictms.foncr@dswd.gov.ph                        |  |  |
|----------------------------------------------------------------------------------------------------|---------------------------------------------------------------------------|------------------------------------------------------------------------|--|--|
| Finance Management Division                                                                            | Rm 103 DSWD-NCR<br>389 San Rafael St. cor<br>Legarda, Manila              | Direct Line 02-8-488-3236<br>Trunk Line 02-8-733-0010<br>local no. 109 |  |  |
| Human Resource Management Division                                                                     |                                                                           |                                                                        |  |  |
| Human Resource and Welfare Section                                                                     | Room 209<br>DSWD – NCR<br>#389 San Rafael St. cor.<br>Legarda St., Manila | Trunkline: (8)733-0010<br>Local 212<br>Tel/ Fax: (5)310-0725           |  |  |
| Learning and<br>Development Section<br>(LDS)                                                           | Room 209<br>DSWD-NCR<br>#389 San Rafael St. cor.<br>Legarda St., Manila   | Telephone: (02) 8310-0725                                              |  |  |
| Personnel Administration section                                                                       | Room 208<br>DSWD – NCR<br>#389 San Rafael St. cor.<br>Legarda St., Manila | Trunkline: (8)733-0010<br>Local 211<br>Tel/ Fax: (8)488-2708           |  |  |
| Human Resource Planning & Performance Management Section (HRPPMS)                                      | Room 209<br>DSWD-NCR<br>#389 San Rafael St. cor.<br>Legarda St., Manila   | Telephone: (02) 8310-0725<br>hrppms.foncr@dswd.gov.ph                  |  |  |